# **SUEWS Documentation**

Release v2020a

SUEWS dev team led by Prof Sue Grimmond

## **FOR USERS**

| 1 W     | hat is SUEWS?                                 |   |
|---------|-----------------------------------------------|---|
| 2 Ho    | w to get SUEWS?                               |   |
| 3 Ho    | w to use SUEWS?                               |   |
| 4 Ho    | w to get help in using SUEWS?                 |   |
| 5 Ho    | w has SUEWS been used?                        |   |
| 6 Но    | w to cite SUEWS?                              |   |
| 7 Ho    | w to support SUEWS?                           |   |
| 7.1     | Installation                                  |   |
| 7.2     | Workflow of using SUEWS                       |   |
| 7.3     | Input files                                   |   |
| 7.4     | Output files                                  |   |
| 7.5     | Troubleshooting                               |   |
| 7.6     | SUEWS-related Software                        |   |
| 7.7     | Tutorials                                     |   |
| 7.8     | Benchmark Report                              |   |
| 7.9     | Notation                                      |   |
| 7.10    | Contributing Guide                            |   |
| 7.11    | API                                           |   |
| 7.12    | Acknowledgements                              |   |
| 7.13    | Version History                               |   |
| 7.14    | Parameterisations and sub-models within SUEWS |   |
| 7.15    | SUEWS-related Publications                    | ( |
| 7.16    | References                                    | 3 |
| Referen | ces                                           | 3 |
| Index   |                                               | 3 |

FOR USERS 1

2 FOR USERS

#### WHAT IS SUEWS?

Surface Urban Energy and Water Balance Scheme (**SUEWS**) [Järvi *et al.*, 2011, Ward *et al.*, 2016] is a neighbourhood/local-scale urban land surface model to simulate the urban radiation, energy and water balances using only commonly measured meteorological variables and information about the surface cover. SUEWS utilises an evaporation-interception approach [Grimmond and Oke, 1991], similar to that used in forests, to model evaporation from urban surfaces.

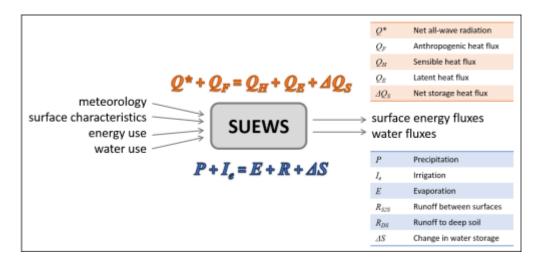

Fig. 1.1: Overview of SUEWS

The model uses seven surface types: paved, buildings, evergreen trees/shrubs, deciduous trees/shrubs, grass, bare soil and water. The surface state for each surface type at each time step is calculated from the running water balance of the canopy where the evaporation is calculated from the Penman-Monteith equation. The soil moisture below each surface type (excluding water) is taken into account. Horizontal movement of water above and below ground level is allowed.

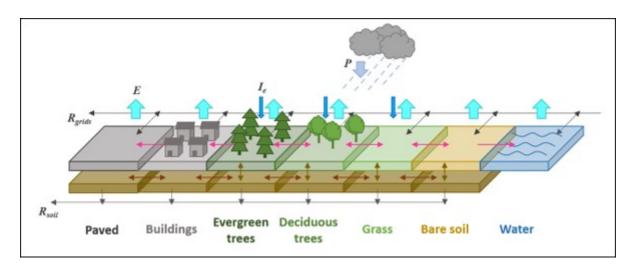

Fig. 1.2: The seven surface types considered in SUEWS

| CHAPTER |  |
|---------|--|
| TWO     |  |

## **HOW TO GET SUEWS?**

Please follow the guidance in *Installation* to get SUEWS.

**CHAPTER** 

**THREE** 

## **HOW TO USE SUEWS?**

#### • For existing users:

Overview of changes in this version, see *Version 2020a (released on 14 May 2020)*. If these changes impact your existing simulations, please see appropriate parts of the manual. It may be necessary to adapt some of your input files for for the current version.

**Tip:** A helper python script, *SUEWS table converter*, is provided to help facilitate the conversion of input files between different SUEWS versions.

Additionally, the manuals for previous versions can be accessed in respective sections under Version History.

#### • For new users:

Before performing SUEWS simulations, new users should read the overview *Introduction*, then follow the steps in *Workflow of using SUEWS* to prepare *input files* for SUEWS.

Note there are tutorials learning about running SUEWS available the tutorial.

| CH | <b>APT</b> | ER |
|----|------------|----|
|----|------------|----|

## **FOUR**

## **HOW TO GET HELP IN USING SUEWS?**

Please let us know in the UMEP Community. The developers and other users are willing to help you.

| CHAPTER |  |
|---------|--|
| FIVE    |  |

## **HOW HAS SUEWS BEEN USED?**

The scientific details and application examples of SUEWS can be found in SUEWS-related Publications.

# CHAPTER

SIX

## **HOW TO CITE SUEWS?**

Please go to our Zenodo repository for a proper citation of SUEWS.

**Tip:** Visit the repositories below for different citation styles.

**CHAPTER** 

## **SEVEN**

## **HOW TO SUPPORT SUEWS?**

- 1. Cite SUEWS appropriately in your work.
- 2. Contribute to the *development*.
- 3. Report issues via the GitHub page.
- 4. Provide suggestions and feedback.

#### 7.1 Installation

#### 7.1.1 Formal releases

Since 2023, SUEWS is available as a command line tool via its Python wrapper package SuPy (SUEWS in Python) on PyPI and conda-forge.

**Note:** The Fortran-based binaries build prior to 2023 are still available at the SUEWS download page. However, they are not maintained anymore so users are encouraged to use the Python-based packages instead.

#### **Installing Python**

These instructions will set you up with mamba, which makes it easy to install and manage Python packages.

To install the mamba Python distribution follow the mamba installation instructions.

This makes installing supy and many other packages in the scientific Python ecosystem much easier and quicker. It also provides many pre-compiled binaries that are not available on PyPI.

**Tip:** mamba is a drop-in replacement for conda (another widely used Python package manager): mamba is faster and solves some common problems with conda. More details about mamba can be found at mamba.

#### **Installing SuPy**

One can install supy using pip:

```
python3 -m pip install supy --upgrade
```

### 7.1.2 Development build

The development build can be highly unstable and is not recommended for production use. However, it is automatically constructed every week for testing purposes and we are happy to receive feedback on the development build.

To install the development build of SUEWS, you need to install supy in the development mode:

1. git clone the repository:

```
git clone https://github.com/UMEP-dev/SUEWS.git
```

2. navigate to the directory of the cloned repository:

```
cd SUEWS
```

3. install the package in the development mode:

make dev

## 7.2 Workflow of using SUEWS

The following is to help with the model setup. Note that there are also starting tutorials for the version of SUEWS in UMEP. The version there is the same (i.e. the executable) as the standalone version so you can swap to that later once you have some familiarity.

#### 7.2.1 Preparatory reading

Read the manual and relevant papers (and references therein):

- Järvi, L., Grimmond, C. S. B., Taka, M., Nordbo, A., Setälä, H., and Strachan, I. B. Development of the surface urban energy and water balance scheme (SUEWS) for cold climate cities. *Geosci. Model Dev.*, 7(4):1691–1711, August 2014. doi:10.5194/gmd-7-1691-2014.
- Järvi, L., Grimmond, C.S.B., and Christen, A. The surface urban energy and water balance scheme (SUEWS): Evaluation in Los Angeles and Vancouver. *J. Hydrol.*, 411(3-4):219–237, December 2011. doi:10.1016/j.jhydrol.2011.10.001.
- Ward, H.C., Kotthaus, S., Järvi, L., and Grimmond, C.S.B. Surface urban energy and water balance scheme (SUEWS): Development and evaluation at two UK sites. *Urban Clim.*, 18:1–32, December 2016. doi:10.1016/j.uclim.2016.05.001.

See other publications with example applications

## 7.2.2 Decide what type of model run you are interested in

|                                            | Available in this release |
|--------------------------------------------|---------------------------|
| SUEWS at a point or for an individual area | Yes                       |
| SUEWS for multiple grids or areas          | Yes                       |
| SUEWS with Boundary Layer (BL)             | Yes                       |
| SUEWS with snow                            | Yes                       |

## 7.2.3 Download the program and example data files

Visit the SUEWS download page to receive a link to download the program and example data files. Select the appropriate compiled version for your platform to download. There is also a python-based version in UMEP under the QGIS environment. For python users, SuPy - a python wrapper for SUEWS - is also available.

Note, as the definition of long double precision varies between computers (e.g. Mac vs Windows) slightly different results may occur in the output files.

Test/example files are shipped in the archive with the SUEWS executable, which are based on measurements of the London KCL site, 2011 data (denoted Kc11)

In the following, SS is the site code (e.g. Kc), ss the grid ID, YYYY the year and tt the time interval.

| Filename              | Description             | Input/output                          |
|-----------------------|-------------------------|---------------------------------------|
| SSss_data.txt         | Meteorological input    | Input file (60-min)                   |
| SSss_YYYY_data_5.txt  | Meteorological input    | Input file (5-min)                    |
| InitialConditionsSSss | Initial conditions      | InputYYYY.nml(+) file                 |
| SUEWS_***.txt         | Property look-up tables | Input text files containing all other |
|                       |                         | input information                     |
| RunControl.nml        | Sets model run          | Input (located in options main direc- |
|                       |                         | tory)                                 |
| SS_Filechoices.txt    | Summary of model run    | Output options                        |
| SSss_YYYY_5.txt       | (Optional) 5-min        | Output resolution output file         |
| SSss_YYYY_60.txt      | 60-min resolution       | Output output file                    |
| SSss_DailyState.txt   | Daily state variables   | Output (all years in one file)        |

(+) There is a second file InitialConditionsSSss\_YYYY\_EndOfRun.nml or InitialConditionsSSss\_YYYY+1.nml in the input directory. At the end of the run, and at the end of each year of the run, these files are written out so that this information could be used to initialize further model runs.

## 7.2.4 Run the model for example data

Before running the model with your own data, check that you get the same results as the test run example files provided. Copy the example output files elsewhere so you can compare the results. When you run the program it will write over the supplied files.

To run the model you can use **Command Prompt** (in the directory where the programme is located type the model name) or just double click the executable file.

Please see *Troubleshooting* if you have problems running the model.

#### 7.2.5 Preparation of data

**Tip:** If you need help preparing the data you can use some of the UMEP tools.

The information required to run SUEWS for your site consists of:

- Continuous *meteorological forcing data* for the entire period to be modelled without gaps.
- Knowledge of the surface and soil conditions immediately prior to the first model timestep.

**Note:** If these initial conditions are unknown, model spin-up can help; i.e. run the model and use the output at the end of the run to infer the conditions at the start of the main run). Spin-up is important for getting appropriate initial conditions for the model. An example of a spin-up can be found in Kokkonen *et al.* [2018].

- The location of the site (latitude, longitude, altitude).
- Information about the *characteristics of the surface*, including land cover, heights of buildings and trees, radiative characteristics (e.g. albedo, emissivity), drainage characteristics, soil characteristics, snow characteristics, phenological characteristics (e.g. seasonal cycle of LAI).

**Note:** For guidance on how to derive parameters related to LAI, albedo, surface conductance and surface roughness, the reader is referred to this link.

• Information about *human behaviour*, including energy use and water use (e.g. for irrigation or street cleaning) and snow clearing (if applicable).

**Note:** The anthropogenic energy use and water use may be provided as a time series in the meteorological forcing file (by setting *EmissionsMethod* = 0) if these data are available or modelled based on parameters provided to the model, including population density, hourly and weekly profiles of energy and water use, information about the proportion of properties using irrigation and the type of irrigation (automatic or manual).

It is particularly important to ensure the following input information is appropriate and representative of the site:

- Fractions of different land cover types and (less so) heights of buildings [Ward et al., 2016]
- Accurate meteorological forcing data, particularly precipitation and incoming shortwave radiation [Kokkonen et al., 2018]
- Initial soil moisture conditions [Best and Grimmond, 2014]
- Anthropogenic heat flux parameters, particularly if there are considerable energy emissions from transport, buildings, metabolism, etc [Ward et al., 2016].
- External water use (if irrigation or street cleaning occurs)
- Snow clearing (if running the snow option)
- Surface conductance parameterisation [Järvi et al., 2011, Ward et al., 2016]

SUEWS can be run either for an individual area or for multiple areas. There is no requirement for the areas to be of any particular shape but here we refer to them as model 'grids'.

#### Preparation of site characteristics and model parameters

The area to be modelled is described by a set of characteristics that are specified in the *SUEWS\_SiteSelect.txt* file. Each row corresponds to one model grid for one year (i.e. running a single grid over three years would require three rows; running two grids over two years would require four rows). Characteristics are often selected by a code for a particular set of conditions. For example, a specific soil type (links to *SUEWS\_Soil.txt*) or characteristics of deciduous trees in a particular region (links to *SUEWS\_Veg.txt*). The intent is to build a library of characteristics for different types of urban areas. The codes are specified by the user, must be integer values and must be unique within the first column of each input file, otherwise the model will return an error.

**Note:** The first column of *SUEWS\_SiteSelect.txt* the is labelled 'Grid' and can contain repeat values for different years. See *Input files* for details. Note UMEP maybe helpful for components of this.

#### **Land cover**

For each grid, the land cover must be classified using the following surface types:

| Classification | Surface type    | File where characteristics are specified |
|----------------|-----------------|------------------------------------------|
| Non-vegetated  | Paved surfaces  | SUEWS_NonVeg.txt                         |
|                | Building        | SUEWS_NonVeg.txt                         |
|                | Bare soil       | SUEWS_NonVeg.txt                         |
| Vegetation     | Evergreen trees | SUEWS_Veg.txt                            |
|                | Deciduous trees | SUEWS_Veg.txt                            |
|                | Grass           | SUEWS_Veg.txt                            |
| Water          | Water           | SUEWS_Water.txt                          |
| Snow           | Snow            | SUEWS_Snow.txt                           |

The surface cover fractions (i.e. proportion of the grid taken up by each surface) must be specified in *SUEWS\_SiteSelect.txt*. The surface cover fractions are **critical**, so make certain that the different surface cover fractions are appropriate for your site.

For some locations, land cover information may be already available (e.g. from various remote sensing resources). If not, websites like Bing Maps and Google Maps allow you to see aerial images of your site and can be used to estimate the relative proportion of each land cover type. If detailed spatial datasets are available, UMEP allows for a direct link to a GIS environment using QGIS.

#### Anthropogenic heat flux (Q<sub>F</sub>)

You can either model Q<sub>F</sub> within SUEWS or provide it as an input.

- To model it population density is needed as an input for LUMPS and SUEWS to calculate Q<sub>F</sub>.
- If you have no information about the population of the site we recommend that you use the LUCY model [Allen *et al.*, 2010, Lindberg *et al.*, 2013] to estimate the anthropogenic heat flux which can then be provided as input SUEWS along with the meteorological forcing data.

Alternatively, you can use the updated version of LUCY called LQF, which is included in UMEP.

#### Other information

The surface cover fractions and population density can have a major impact on the model output. However, it is important to consider the suitability of all parameters for your site. Using inappropriate parameters may result in the model returning an error or, worse, generating output that is simply not representative of your site. Please read the section on *Input files*. Recommended or reasonable ranges of values are suggested for some parameters, along with important considerations for how to select appropriate values for your site.

#### **Data Entry**

To create the series of input text files describing the characteristics of your site, there are three options:

- 1. Data can be entered directly into the input text files. The example (.txt) files provide a template to create your own files which can be edited with *A text editor* directly.
- 2. Use UMEP.

Note that in all txt files:

- The first two rows are headers: the first row is the column number; the second row is the column name.
- The names and order of the columns should not be altered from the templates, as these are checked by the model and errors will be returned if particular columns cannot be found.
- Since v2017a it is no longer necessary for the meteorological forcing data to have two rows with -9 in column 1
  as their last two rows.
- "!" indicates a comment, so any text following "!" on the same line will not be read by the model.
- If data are unavailable or not required, enter the value -999 in the correct place in the input file.
- Ensure the units are correct for all input information. See *Input files* for a description of parameters.

In addition to these text files, the following files are also needed to run the model.

#### Preparation of the RunControl file

In the *RunControl.nml* file the site name (SS) and directories for the model input and output are given. This means **before running** the model (even the with the example datasets) you must either

- 1. open the *RunControl.nml* file and edit the input and output file paths and the site name (with a *A text editor*) so that they are correct for your setup, or
- 2. create the directories specified in the RunControl.nml file

From the given site identification the model identifies the input files and generates the output files. For example if you specify:

FileOutputPath = "C:\FolderName\SUEWSOutput\"

and use site code SS the model creates an output file:

C:\FolderName\SUEWSOutput\SSss\_YYYY\_TT.txt

Note: The path separator differs between Windows (backslash: \) and Linux/Mac (slash, or forward slash: /).

If the file paths are not correct the program will return an error when run and write the error to the *Error messages:* problems.txt file.

#### Preparation of the Meteorological forcing data

The model time-step is specified in *RunControl.nml* (5 min is highly recommended). If meteorological forcing data are not available at this resolution, SUEWS has the option to downscale (e.g. hourly) data to the time-step required. See details about the *SSss\_YYYY\_data\_tt.txt* to learn more about choices of data input. Each grid can have its own meteorological forcing file, or a single file can be used for all grids. The forcing data should be representative of the local-scale, i.e. collected (or derived) above the height of the roughness elements (buildings and trees).

#### Preparation of the InitialConditions file

Information about the surface state and meteorological conditions just before the start of the run are provided in the Initial Conditions file. At the very start of the run, each grid can have its own Initial Conditions file, or a single file can be used for all grids. For details see *Initial Conditions file*.

## 7.2.6 Run the model for your site

To run the model you can use **Command Prompt** (in the directory where the programme is located type the model name) or just double click the executable file.

Please see *Troubleshooting* if you have problems running the model.

## 7.2.7 Analyse the output

It is a good idea to perform initial checks that the model output looks reasonable.

| Characteristic  | Things to check                                                                                                    |
|-----------------|----------------------------------------------------------------------------------------------------|
| Leaf area index | Does the phenology look appropriate?  • what does the seasonal cycle of leaf area index (LAI) look like?  • Are the leaves on the trees at approximately the right time of the year?                                                                                                    |
| Kdown           | <ul> <li>Is the timing of diurnal cycles correct for the incoming solar radiation?</li> <li>Although Kdown is a required input, it is also included in the output file. It is a good idea to check that the timing of Kdown in the output file is appropriate, as problems can indicate errors with the timestamp, incorrect time settings or problems with the disaggregation. In particular, make sure the sign of the longitude is specified correctly in SUEWS_SiteSelect.txt.</li> <li>Checking solar angles (zenith and azimuth) can also be a useful check that the timing is correct.</li> </ul> |
| Albedo          | <ul> <li>Is the bulk albedo correct?</li> <li>This is critical because a small error has an impact on all the fluxes (energy and hydrology).</li> <li>If you have measurements of outgoing shortwave radiation compare these with the modelled values.</li> <li>How do the values compare to literature values for your area?</li> </ul>                                                                                                    |

### 7.2.8 Summary of files

The table below lists the files required to run SUEWS and the output files produced. SS is the two-letter code (specified in *RunControl.nml*) representing the site name, ss is the grid identification (integer values between 0 and 2,147,483,647 (largest 4-byte integer)) and YYYY is the year. TT is the resolution of the input/output file and tt is the model time-step.

The last column indicates whether the files are needed/produced once per run (1/run), or once per day (1/day), for each year (1/year) or for each grid (1/grid):

```
[B] indicates files used with the CBL part of SUEWS (BLUEWS) and therefore are only needed/
→produced if this option is selected

[E] indicates files associated with ESTM storage heat flux models and therefore are only needed/
→produced if this option is selected
```

#### 7.2.9 Get in contact

For issues met in using SUEWS, we recommend the following ways to get in contact with the developers and the SUEWS community:

- 1. Report issues on our GitHub page.
- 2. Ask for help by joining the Email-list for SUEWS.

## 7.3 Input files

SUEWS allows you to input a large number of parameters to describe the characteristics of your site. You should not assume that the example values provided in files or in the tables below are appropriate. Values marked with 'MD' are examples of recommended values (see the suggested references to help decide how appropriate these are for your site/model domain); values marked with 'MU' need to be set (i.e. changed from the example) for your site/model domain.

#### 7.3.1 RunControl.nml

The file **RunControl.nml** is a namelist that specifies the options for the model run. It must be located in the same directory as the executable file.

A sample file of RunControl.nml looks like

```
&RunControl

CBLUse=0

SnowUse=0

SOLWEIGUse=0

NetRadiationMethod=3

EmissionsMethod=2

StorageHeatMethod=3

OHMIncQF=0

StabilityMethod=2

RoughLenHeatMethod=2

RoughLenMomMethod=2

SMDMethod=0

WaterUseMethod=0

FileCode='Saeve'
```

(continues on next page)

(continued from previous page)

```
FileInputPath="./Input/"
FileOutputPath="./Output/"
MultipleMetFiles=0
MultipleInitFiles=0
MultipleESTMFiles=1
KeepTstepFilesIn=1
KeepTstepFilesOut=1
WriteOutOption=2
ResolutionFilesOut=3600
Tstep=300
ResolutionFilesIn=3600
ResolutionFilesInESTM=3600
DisaggMethod=1
RainDisaggMethod=100
DisaggMethodESTM=1
SuppressWarnings=1
KdownZen=0
diagnose=0
```

#### Note:

- In Linux and Mac, please add an empty line after the end slash.
- The file is not case-sensitive.
- The parameters and variables can appear in any order.

The parameters and their setting instructions are provided through the links below:

· Scheme options

- CBLUse - StabilityMethod
- SnowUse - RoughLenHeatMethod
- NetRadiationMethod - RoughLenMomMethod
- BaseTMethod - SMDMethod
- EmissionsMethod - WaterUseMethod
- StorageHeatMethod - DiagMethod

• File related options

- OHMIncQF

- FileCode - MultipleESTMFiles
- FileInputPath - KeepTstepFilesIn
- FileOutputPath - KeepTstepFilesOut
- MultipleMetFiles - WriteOutOption
- MultipleInitFiles - SuppressWarnings

• Time related options

7.3. Input files 23

- Tstep

- ResolutionFilesIn

- ResolutionFilesInESTM

- ResolutionFilesOut

• Options related to disaggregation of input data

DisaggMethod

KdownZen

RainDisaggMethod

- RainAmongN

- MultRainAmongN

- MultRainAmongNUpperI

DisaggMethodESTM

#### **Scheme options**

#### **CBLUse**

Requirement Required

**Description** Determines whether a CBL slab model is used to calculate temperature and humidity.

Configuration

#### SnowUse

Requirement Required

**Description** Determines whether the snow part of the model runs.

#### Configuration

| Value | Comments                             |
|-------|--------------------------------------|
| 0     | Snow calculations are not performed. |
| 1     | Snow calculations are performed.     |

#### NetRadiationMethod

Requirement Required

**Description** Determines method for calculation of radiation fluxes.

Configuration

| Value | Comments                                                                                                    |
|-------|----------------------------------------------------------------------------------------------------|
| 0     | Uses observed values of Q* supplied in meteorological forcing file.                                                                                                    |
| 1     | $Q^*$ modelled with $L\downarrow$ observations supplied in meteorological forcing file. Zenith angle not accounted for in albedo calculation.                                                                                                    |
| 2     | $Q^*$ modelled with L $\downarrow$ modelled using cloud cover fraction supplied in meteorological forcing file [Loridan <i>et al.</i> , 2011]. Zenith angle not accounted for in albedo calculation.                                                                            |
| 3     | $Q^*$ modelled with $L\downarrow$ modelled using air temperature and relative humidity supplied in meteorological forcing file [Loridan <i>et al.</i> , 2011]. Zenith angle not accounted for in albedo calculation.                                                            |
| 11    | Same as 1 but with $L\uparrow$ modelled using surface temperature <b>Not recommended in this version.</b>                                                                                                    |
| 12    | Same as 2 but with $L\uparrow$ modelled using surface temperature <b>Not recommended in this version.</b>                                                                                                    |
| 13    | Same as 3 but with $L\uparrow$ modelled using surface temperature <b>Not recommended in this version.</b>                                                                                                    |
| 100   | Q* modelled with L↓ observations supplied in meteorological forcing file. Zenith angle accounted for in albedo calculation. SSss_YYYY_NARPOut.txt file produced. <b>Not recommended in this version.</b>                                                                        |
| 200   | Q* modelled with L↓ modelled using cloud cover fraction supplied in meteorological forcing file [Loridan <i>et al.</i> , 2011]. Zenith angle accounted for in albedo calculation. SSss_YYYY_NARPOut.txt file produced. <b>Not recommended in this version.</b>                  |
| 300   | Q* modelled with L↓ modelled using air temperature and relative humidity supplied in meteorological forcing file [Loridan <i>et al.</i> , 2011]. Zenith angle accounted for in albedo calculation. SSss_YYYY_NARPOut.txt file produced. <b>Not recommended in this version.</b> |
| 1001  | Q* modelled with <i>SPARTACUS-Surface</i> ( <i>SS</i> ) but with L↓ modelled as in 1. Experimental in this version.                                                                                                    |
| 1002  | Q* modelled with <i>SPARTACUS-Surface</i> ( <i>SS</i> ) but with L↓ modelled as in 2. Experimental in this version.                                                                                                    |
| 1003  | $Q^*$ modelled with <i>SPARTACUS-Surface</i> ( <i>SS</i> ) but with $L\downarrow$ modelled as in 3. <b>Experimental in this version.</b>                                                                                                    |

#### **BaseTMethod**

#### Requirement Required

**Description** Determines method for base temperature used in HDD/CDD calculations.

## Configuration

| Value | Comments                                                         |
|-------|------------------------------------------------------------------|
| 1     | V-shape approach: a single <i>BaseT_HC</i> is used               |
| 2     | U-shape approach: TCritic_Heating_WD (TCritic_Heating_WE) and    |
|       | TCritic_Cooling_WD (TCritic_Cooling_WE) are used for HDD and CDD |
|       | calculations in weekdays (weekends), respectively.               |

#### **EmissionsMethod**

## Requirement Required

**Description** Determines method for QF calculation.

7.3. Input files 25

## Configuration

| Value | Comments                                                                                     |
|-------|----------------------------------------------------------------------------------------------|
| 0     | Uses values provided in the meteorological forcing file (SSss_YYYY_data_tt.txt).             |
|       | If you do not want to include QF to the calculation of surface energy balance, you           |
|       | should set values in the meteorological forcing file to zero to prevent calculation          |
|       | of QF. UMEP provides two methods to calculate QF LQF which is simpler GQF                    |
|       | which is more complete but requires more data inputs                                         |
| 1     | <b>Not recommended in this version.</b> Calculated according to Loridan <i>et al.</i> [2011] |
|       | using coefficients specified in SUEWS_AnthropogenicEmission.txt. Modelled val-               |
|       | ues will be used even if QF is provided in the meteorological forcing file.                  |
| 2     | <b>Recommended in this version.</b> Calculated according to Järvi <i>et al.</i> [2011] using |
|       | coefficients specified in SUEWS_AnthropogenicEmission.txt and diurnal patterns               |
|       | specified in SUEWS_Profiles.txt. Modelled values will be used even if QF is pro-             |
|       | vided in the meteorological forcing file.                                                    |
| 3     | Updated Loridan et al. [2011] method using daily (not instanta-                              |
|       | neous) air temperature (HDD(id-1,3)) using coefficients specified in                         |
|       | SUEWS_AnthropogenicEmission.txt.                                                             |
| 4     | Järvi et al. [2019] method, in addition to anthropogenic heat due to building energy         |
|       | use calculated by Järvi et al. [2011], that due to metabolism and traffic is also            |
|       | calculated using coefficients specified in SUEWS_AnthropogenicEmission.txt and               |
|       | diurnal patterns specified in SUEWS_Profiles.txt. Modelled values will be used               |
|       | even if QF is provided in the meteorological forcing file.                                   |

## ${\tt Storage Heat Method}$

Requirement Required

**Description** Determines method for calculating storage heat flux QS.

#### Configuration

| Value | Comments                                                                       |
|-------|--------------------------------------------------------------------------------|
| 0     | Uses observed values of QS supplied in meteorological forcing file.            |
| 1     | QS modelled using the objective hysteresis model (OHM) [Grimmond et al., 1991] |
|       | using parameters specified for each surface type.                              |
| 3     | QS modelled using AnOHM [Sun et al., 2017]. Not recommended in this version.   |
| 4     | QS modelled using the Element Surface Temperature Method (ESTM) [Offerle et    |
|       | al., 2005]. Not recommended in this version.                                   |

#### **OHMIncQF**

Requirement Required

 $\textbf{Description} \ \ \text{Determines whether the storage heat flux calculation uses Q}^* \ \text{or (Q}^* \ \text{+QF)}.$ 

## Configuration

| Value | Comments                 |
|-------|--------------------------|
| 0     | QS modelled Q* only.     |
| 1     | QS modelled using Q*+QF. |

## StabilityMethod

Requirement Required

**Description** Defines which atmospheric stability functions are used.

#### Configuration

| Value | Comments                                                              |
|-------|-----------------------------------------------------------------------|
| 0     | Not used.                                                             |
| 1     | Not used.                                                             |
| 2     |                                                                       |
|       | Momentum:                                                             |
|       | - unstable: Dyer [1974] modified by Högström [1988]                   |
|       | - stable: Van Ulden and Holtslag [1985]                               |
|       | Heat: Dyer [1974] modified by Högström [1988]                         |
|       | Not recommended in this version.                                      |
| 3     |                                                                       |
|       | Momentum: Campbell and Norman [1998] (Eq 7.27, Pg97)                  |
|       | • Heat                                                                |
|       | <ul><li>unstable: Campbell and Norman [1998]</li></ul>                |
|       | - stable: Campbell and Norman [1998]                                  |
|       | Recommended in this version.                                          |
| 4     |                                                                       |
|       | • Momentum: Businger <i>et al.</i> [1971] modified by Högström [1988] |
|       | Heat: Businger et al. [1971] modified by Högström [1988]              |
|       | Not recommended in this version.                                      |

#### RoughLenHeatMethod

Requirement Required

**Description** Determines method for calculating roughness length for heat.

#### Configuration

| Value | Comments                                                                       |
|-------|--------------------------------------------------------------------------------|
| 1     | Uses value of 0.1*z0m.                                                         |
| 2     | Calculated according to Kawai et al. [2009].                                   |
| 3     | Calculated according to Voogt and Grimmond [2000].                             |
| 4     | Calculated according to Kanda et al. [2007].                                   |
| 5     | Adaptively using z0m based on pervious coverage: if fully pervious, use method |
|       | 1; otherwise, use method 2.                                                    |
|       | Recommended in this version.                                                   |

## ${\tt RoughLenMomMethod}$

Requirement Required

**Description** Determines how aerodynamic roughness length (z0m) and zero displacement height (zdm) are calculated.

Configuration

7.3. Input files 27

| Value | Comments                                                                                                    |
|-------|----------------------------------------------------------------------------------------------------|
| 1     | Values specified in SUEWS_SiteSelect.txt are used.                                                                                                    |
|       | <b>Tip:</b> Note that UMEP provides tools to calculate these. See Kent <i>et al.</i> [2017] for recommendations on methods. Kent <i>et al.</i> [2017] have developed a method to include vegetation which is also available within UMEP. |
|       |                                                                                                    |
| 2     | z0m and zd are calculated using 'rule of thumb' [Grimmond and Oke, 1999] using                                                                                                    |
|       | mean building and tree height specified in SUEWS_SiteSelect.txt. z0m and zd are                                                                                                    |
|       | adjusted with time to account for seasonal variation in porosity of deciduous trees.                                                                                                    |
| 3     | z0m and zd are calculated based on the Macdonald et al. [1998] method using                                                                                                    |
|       | mean building and tree heights, plan area fraction and frontal areal index specified                                                                                                    |
|       | in SUEWS_SiteSelect.txt. z0m and zd are adjusted with time to account for seasonal                                                                                                    |
|       | variation in porosity of deciduous trees.                                                                                                    |

#### **SMDMethod**

#### Requirement Required

**Description** Determines method for calculating soil moisture deficit (SMD).

#### Configuration

| Value | Comments                                                                    |
|-------|-----------------------------------------------------------------------------|
| 0     | SMD modelled using parameters specified in SUEWS_Soil.txt. Recommended in   |
|       | this version.                                                               |
| 1     | Observed SM provided in the meteorological forcing file is used. Data are   |
|       | provided as volumetric soil moisture content. Metadata must be provided in  |
|       | SUEWS_Soil.txt.                                                             |
| 2     | Observed SM provided in the meteorological forcing file is used. Data are   |
|       | provided as gravimetric soil moisture content. Metadata must be provided in |
|       | SUEWS_Soil.txt.                                                             |

#### **SOLWEIGUse**

Deprecated since version v2020a.

#### Requirement Required

**Description** Determines whether SOLWEIG is used to calculate detailed radiation balance of all facets.

## Configuration

| Value | Comments                                                                                                    |
|-------|----------------------------------------------------------------------------------------------------|
| 0     | SOLWEIG calculations are not performed.                                                                                                    |
| 1     | SOLWEIG calculations are performed. A grid of mean radiant temperature (Tmrt) is calculated based on high resolution digital surface models. |

#### WaterUseMethod

#### Requirement Required

**Description** Defines how external water use is calculated.

#### Configuration

| Value | Comments                                                                           |
|-------|------------------------------------------------------------------------------------|
| 0     | External water use modelled using parameters specified in SUEWS_Irrigation.txt.    |
| 1     | Observations of external water use provided in the meteorological forcing file are |
|       | used.                                                                              |

#### DiagMethod

#### Requirement Required

**Description** Defines how near surface diagnostics are calculated.

#### Configuration

| Value | Comments                                                                          |
|-------|-----------------------------------------------------------------------------------|
| 0     | Use MOST to calculate near surface diagnostics.                                   |
| 1     | Use RST to calculate near surface diagnostics.                                    |
| 2     | Use a set of criteria based on plan area index, frontal area index and heights of |
|       | roughness elements to determine if RSL or MOST should be used.                    |

#### Time related options

### Tstep

#### Requirement Required

**Description** Specifies the model time step [s].

**Configuration** A value of 300 s (5 min) is strongly recommended. The time step cannot be less than 1 min or greater than 10 min, and must be a whole number of minutes that divide into an hour (i.e. options are 1, 2, 3, 4, 5, 6, 10 min or 60, 120, 180, 240, 300, 360, 600 s).

#### ResolutionFilesIn

#### Requirement Required

**Description** Specifies the resolution of the input files [s] which SUEWS will disaggregate to the model time step.

**Configuration** 1800 s for 30 min or 3600 s for 60 min are recommended.

**Note:** If ResolutionFilesIn is not provided, SUEWS assumes ResolutionFilesIn = Tstep.

#### ResolutionFilesInESTM

#### Requirement Optional

**Description** Specifies the resolution of the ESTM input files [s] which SUEWS will disaggregate to the model time step.

7.3. Input files 29

**Configuration** The same as for *ResolutionFilesIn*.

#### ResolutionFilesOut

Requirement Required

**Description** Specifies the resolution of the output files [s].

Configuration 1800 s for 30 min or 3600 s for 60 min are recommended.

#### File related options

#### FileCode

Requirement Required

**Description** Alphabetical site identification code (e.g. He, Sc, Kc).

**Configuration** This must be consistent with names of *meterological input file* and *initial condition files* 

#### FileInputPath

Requirement Required

**Description** Input directory.

**Configuration** This can be set either as an absolute path or a relative path where the program is initiated.

#### FileOutputPath

Requirement Required

**Description** Output directory.

**Configuration** This can be set either as an absolute path or a relative path where the program is initiated.

#### MultipleMetFiles

Requirement Required

**Description** Specifies whether one single meteorological forcing file is used for all grids or a separate met file is provided for each grid.

#### Configuration

| Value | Comments                                                                            |
|-------|-------------------------------------------------------------------------------------|
| 0     | Single meteorological forcing file used for all grids. No grid number should appear |
|       | in the file name.                                                                   |
| 1     | Separate meteorological forcing files used for each grid. The grid number should    |
|       | appear in the file name.                                                            |

#### MultipleInitFiles

#### Requirement Required

**Description** Specifies whether one single initial conditions file is used for all grids at the start of the run or a separate initial conditions file is provided for each grid.

## Configuration

| Value | Comments                                                                            |
|-------|-------------------------------------------------------------------------------------|
| 0     | Single initial conditions file used for all grids. No grid number should appear in  |
|       | the file name.                                                                      |
| 1     | Separate initial conditions files used for each grid. The grid number should appear |
|       | in the file name.                                                                   |

#### MultipleESTMFiles

#### Requirement Optional

**Description** Specifies whether one single ESTM forcing file is used for all grids or a separate file is provided for each grid.

#### Configuration

| Value | Comments                                                                         |
|-------|----------------------------------------------------------------------------------|
| 0     | Single ESTM forcing file used for all grids. No grid number should appear in the |
|       | file name.                                                                       |
| 1     | Separate ESTM forcing files used for each grid. The grid number should appear in |
|       | the file name.                                                                   |

#### **KeepTstepFilesIn**

#### Requirement Optional

**Description** Specifies whether input meteorological forcing files at the resolution of the model time step should be saved.

#### Configuration

| Value | Comments                                                                         |
|-------|----------------------------------------------------------------------------------|
| 0     | Meteorological forcing files at model time step are not written out. This is the |
|       | default option Recommended to reduce processing time and save disk space as      |
|       | (e.g. 5-min) files can be large.                                                 |
| 1     | Meteorological forcing files at model time step are written out.                 |

## KeepTstepFilesOut

#### **Requirement** Optional

**Description** Specifies whether output meteorological forcing files at the resolution of the model time step should be saved.

#### Configuration

| Value | Comments                                                                          |
|-------|-----------------------------------------------------------------------------------|
| 0     | Output files at model time are not saved. This is the default option. Recommended |
|       | to save disk space as (e.g. 5-min) files can be large.                            |
| 1     | Output files at model time step are written out.                                  |

#### WriteOutOption

#### Requirement Optional

7.3. Input files 31

**Description** Specifies which variables are written in the output files.

#### Configuration

| Value | Comments                                                                        |
|-------|---------------------------------------------------------------------------------|
| 0     | All (except snow-related) output variables written. This is the default option. |
| 1     | All (including snow-related) output variables written.                          |
| 2     | Writes out a minimal set of output variables (use this to save space or if      |
|       | information about the different surfaces is not required).                      |

### SuppressWarnings

#### Requirement Optional

**Description** Controls whether the warnings.txt file is written or not.

#### Configuration

| Value | Comments                                                                             |
|-------|--------------------------------------------------------------------------------------|
| 0     | The warnings.txt file is written. This is the default option.                        |
| 1     | No warnings.txt file is written. May be useful for large model runs as this file can |
|       | grow large.                                                                          |

#### Options related to disaggregation of input data

## DisaggMethod

#### Requirement Optional

**Description** Specifies how meteorological variables in the input file (except rain and snow) are disaggregated to the model time step. Wind direction is not currently downscaled so non -999 values will cause an error.

#### Configuration

| Value | Comments                                                                              |
|-------|---------------------------------------------------------------------------------------|
| 1     | Linear downscaling of averages for all variables, additional zenith check is used for |
|       | Kdown. This is the default option.                                                    |
| 2     | Linear downscaling of instantaneous values for all variables, additional zenith       |
|       | check is used for Kdown.                                                              |
| 3     | WFDEI setting: average Kdown (with additional zenith check); instantaneous for        |
|       | Tair, RH, pres and U. (N.B. WFDEI actually provides Q not RH)                         |

#### KdownZen

#### Requirement Optional

**Description** Can be used to switch off zenith checking in Kdown disaggregation. Note that the zenith calculation requires location information obtained from *SUEWS\_SiteSelect.txt*. If a single met file is used for all grids, the zenith is calculated for the first grid and the disaggregated data is then applied for all grids.

#### Configuration

| Value | Comments                                                                          |
|-------|-----------------------------------------------------------------------------------|
| 0     | No zenith angle check is applied.                                                 |
| 1     | Disaggregated Kdown is set to zero when zenith angle exceeds 90 degrees (i.e. sun |
|       | below horizon) and redistributed over the day. This is the default option.        |

#### RainDisaggMethod

#### Requirement Optional

**Description** Specifies how rain in the meteorological forcing file are disaggregated to the model time step. If present in the original met forcing file, snow is currently disaggregated in the same way as rainfall.

#### Configuration

| Value | Comments                                                                               |
|-------|----------------------------------------------------------------------------------------|
| 100   | Rainfall is evenly distributed among all subintervals in a rainy interval. This is the |
|       | default option.                                                                        |
| 101   | Rainfall is evenly distributed among among RainAmongN subintervals in a rainy          |
|       | interval – also requires RainAmongN to be set.                                         |
| 102   | Rainfall is evenly distributed among among RainAmongN subintervals in a rainy          |
|       | interval for different intensity bins – also requires MultRainAmongN and               |
|       | MultRainAmongNUpperI to be set.                                                        |

#### RainAmongN

#### Requirement Optional

**Description** Specifies the number of subintervals (of length tt) over which to distribute rainfall in each interval (of length TT).

**Configuration** Must be an integer value. Use with RainDisaggMethod = 101.

#### MultRainAmongN

#### **Requirement** Optional

**Description** Specifies the number of subintervals (of length tt) over which to distribute rainfall in each interval (of length TT) for up to 5 intensity bins. Must take integer values.

**Configuration** Use with RainDisaggMethod = 102. e.g. MultRainAmongN(1) = 5, MultRainAmongN(2) = 8, MultRainAmongN(3) = 12

### MultRainAmongNUpperI

#### Requirement Optional

**Description** Specifies upper limit for each intensity bin to apply MultRainAmongN.

**Configuration** Any intensities above the highest specified intensity will use the last MultRainAmongN value and write a warning to *Warning messages: warnings.txt*. Use with RainDisaggMethod = 102. e.g. MultRainAmongNUpperI(1) = 0.5, MultRainAmongNUpperI(2) = 2.0, MultRainAmongNUpperI(3) = 50.0

#### DisaggMethodESTM

#### **Requirement** Optional

**Description** Specifies how ESTM-related temperatures in the input file are disaggregated to the model time step.

#### Configuration

| Value | Comments                                    |
|-------|---------------------------------------------|
| 1     | Linear downscaling of averages.             |
| 2     | Linear downscaling of instantaneous values. |

#### 7.3.2 SUEWS Site Information

#### Note:

1. We use the following codes for denoting the requirement level of various input variables/parameters for SUEWS throughout this section:

MU

Parameters which must be supplied and must be specific for the site/grid being run.

MD

Parameters which must be supplied and must be specific for the site/grid being run (but default values may be ok if these values are not known specifically for the site).

0

Parameters that are optional, depending on the model settings in *RunControl.nml*. Set any parameters that are not used/not known to '-999'.

L

Codes that are used to link between the input files, which must

- be specified in the correct way to link the *main* and *sub-reference* files (similar to key-value pairs);
- be integers and unique in column 1 of corresponding input files; and
- match up with column 1 of the corresponding input file, even if those parameters are not used (in which case set all columns except column 1 to '-999' in the corresponding input file), otherwise the model run will fail.
- 2. We use the following codes for denoting the typical land cover/entity types of SUEWS throughout this section:

#### Paved

Paved surface

#### **Bldgs**

Building surface

#### EveTr

Evergreen trees and shrubs

#### DecTr

Deciduous trees and shrubs

#### Grass

Grass surface

#### BSoil

Unmanaged land and/or bare soil

#### Water

Water surface

#### Runoff

The water that drains freely off the impervious surface

#### SoilStore

The water stored in the underlying soil that infiltrates from the pervious surface

The following text files provide SUEWS with information about the study area.

#### SUEWS\_AnthropogenicEmission.txt

**Note:** Changed in version v2019a: this file is renamed from SUEWS\_AnthropogenicHeat.txt (prior to v2019a) to include more emission related settings.

SUEWS\_AnthropogenicEmission.txt provides the parameters needed to model the anthropogenic heat flux using either the method of Loridan *et al.* [2011] based on air temperature (EmissionsMethod = 1 in RunControl.nml) or the method of Järvi *et al.* [2011] based on heating and cooling degree days (EmissionsMethod = 2 in RunControl.nml).

For the method of Järvi *et al.* [2011] (*EmissionsMethod* = 2 in *RunControl.nml*), one can further configure the scheme for calculting *HDDl CDD* via *BaseTMethod* in *RunControl.nml*:

- BaseTMethod = 1 ("V-shape" approach): a single BaseT\_HC is used by omitting the comfort range where neither heating nor cooling is activated.
- BaseTMethod = 2 ("U-shape" approach): TCritic\_Heating\_WD (TCritic\_Heating\_WE) and TCritic\_Cooling\_WD (TCritic\_Cooling\_WE) are used for HDD and CDD calculations in weekdays (weekends), respectively, which allows a comfort range between TCritic\_Heating\_WD (TCritic\_Heating\_WE) and TCritic\_Cooling\_WD (TCritic\_Cooling\_WE).

The sub-daily variation in anthropogenic heat flux is modelled according to the daily cycles specified in SUEWS\_Profiles.txt.

Alternatively, if available, the anthropogenic heat flux can be provided in the met forcing file (and set EmissionsMethod = 0 in RunControl.nml) by filling the qf column with valid values.

| No. | Column Name | Use | Description                                                                                  |
|-----|-------------|-----|----------------------------------------------------------------------------------------------|
| 1.0 | Code        | L   | Code linking to a corresponding look-up table.                                               |
| 2.0 | BaseT_HC    | MU  | Base temperature for heating degree days [°C]                                                |
| 3.0 | QF_A_WD     | MU  | Base value for QF on weekdays [W m <sup>-2</sup> (Cap ha <sup>-1</sup> ) <sup>-1</sup> ]     |
|     |             | 0   |                                                                                              |
| 4.0 | QF_B_WD     | MU  | Parameter related to cooling degree days on weekdays [W m <sup>-2</sup> K <sup>-1</sup> (Cap |
|     |             | 0   | ha <sup>-1</sup> ) <sup>-1</sup> ]                                                           |
| 5.0 | QF_C_WD     | MU  | Parameter related to heating degree days on weekdays [W m <sup>-2</sup> K <sup>-1</sup> (Cap |
|     |             | 0   | ha <sup>-1</sup> ) <sup>-1</sup> ]                                                           |
| 6.0 | QF_A_WE     | MU  | Base value for QF on weekends [W m <sup>-2</sup> (Cap ha <sup>-1</sup> ) <sup>-1</sup> ]     |
|     |             | 0   |                                                                                              |
| 7.0 | QF_B_WE     | MU  | Parameter related to cooling degree days on weekends [W m <sup>-2</sup> K <sup>-1</sup> (Cap |
|     |             | 0   | ha <sup>-1</sup> ) <sup>-1</sup> ]                                                           |
| 8.0 | QF_C_WE     | MU  | Parameter related to heating degree days on weekends [W m <sup>-2</sup> K <sup>-1</sup> (Cap |
|     |             | 0   | ha <sup>-1</sup> ) <sup>-1</sup> ]                                                           |
| 9.0 | AHMin_WD    | MU  | Minimum QF on weekdays [W m <sup>-2</sup> ]                                                  |
|     |             | 0   |                                                                                              |

continues on next page

Table 7.1 – continued from previous page

| No.  | Column Name          | Use      | 7.1 – continued from previous page  Description                                      |
|------|----------------------|----------|--------------------------------------------------------------------------------------|
|      | AHMin_WE             | MU       | Minimum QF on weekends [W m <sup>-2</sup> ]                                          |
| 10.0 | AHHIIL_WE            | 0        | Millimin di on weekends [w in ]                                                      |
| 11.0 | AHSlope_Heating_WD   | MU       | Heating slope of QF on weekdays [W m <sup>-2</sup> K <sup>-1</sup> ]                 |
| 11.0 | Ansiope_Heating_WD   | 0        | Treating slope of QI on weekdays [w iii K ]                                          |
| 12.0 | AHSlope_Heating_WE   | MU       | Heating slope of QF on weekends [W m <sup>-2</sup> K <sup>-1</sup> ]                 |
| 12.0 | Ansiope_neating_wr   | 0        | Heating slope of Qr on weekends [w iii K ]                                           |
| 12.0 | AHSlope_Cooling_WD   |          | Cooling slope of QF on weekdays [W m <sup>-2</sup> K <sup>-1</sup> ]                 |
| 13.0 | AHSTOPE_COOTING_WD   | MU       | Cooling slope of Qr off weekdays [w iff K ]                                          |
| 14.0 | Auglana Caalina ME   | <i>0</i> | Cooling slame of OE on weakeneds (W m-2 V-1)                                         |
| 14.0 | AHSlope_Cooling_WE   | MU       | Cooling slope of QF on weekends [W m <sup>-2</sup> K <sup>-1</sup> ]                 |
| 15.0 | TC111 H11 ED         | 0        | 0.77.11                                                                              |
| 15.0 | TCritic_Heating_WD   | MU       | Critical heating temperature on weekdays [°C]                                        |
| 16.0 | me '' II' III        | 0        |                                                                                      |
| 16.0 | TCritic_Heating_WE   | MU       | Critical heating temperature on weekends [°C]                                        |
| 17.0 | ma i i a a i i m     | 0        |                                                                                      |
| 17.0 | TCritic_Cooling_WD   | MU       | Critical cooling temperature on weekdays [°C]                                        |
| 10.0 | ma i di a 11 m       | 0        |                                                                                      |
| 18.0 | TCritic_Cooling_WE   | MU       | Critical cooling temperature on weekends [°C]                                        |
| 10.0 |                      | 0        |                                                                                      |
| 19.0 | EnergyUseProfWD      | MU       | Code linking to EnergyUseProfWD in SUEWS_Profiles.txt.                               |
|      |                      | 0        |                                                                                      |
| 20.0 | EnergyUseProfWE      | MU       | Code linking to EnergyUseProfWE in SUEWS_Profiles.txt.                               |
|      |                      | 0        |                                                                                      |
| 21.0 | ActivityProfWD       | MU       | Code linking to ActivityProfWD in SUEWS_Profiles.txt.                                |
|      |                      | 0        |                                                                                      |
| 22.0 | ActivityProfWE       | MU       | Code linking to ActivityProfWE in SUEWS_Profiles.txt.                                |
|      |                      | 0        |                                                                                      |
| 23.0 | TraffProfWD          | MU       | Code for traffic activity profile (weekdays) linking to Code of                      |
|      |                      | 0        | SUEWS_Profiles.txt. Not used in v2018a.                                              |
| 24.0 | TraffProfWE          | MU       | Code for traffic activity profile (weekends) linking to Code of                      |
|      |                      | 0        | SUEWS_Profiles.txt. Not used in v2018a.                                              |
| 25.0 | PopProfWD            | MU       | Code for population density profile (weekdays) linking to Code of                    |
|      |                      | 0        | SUEWS_Profiles.txt.                                                                  |
| 26.0 | PopProfWE            | MU       | Code for population density profile (weekends) linking to Code of                    |
|      |                      | 0        | SUEWS_Profiles.txt.                                                                  |
| 27.0 | MinQFMetab           | MU       | Minimum value for human heat emission. [W m <sup>-2</sup> ]                          |
|      |                      | 0        |                                                                                      |
| 28.0 | MaxQFMetab           | MU       | Maximum value for human heat emission. [W m <sup>-2</sup> ]                          |
|      |                      | 0        |                                                                                      |
| 29.0 | MinFCMetab           | MU       | Minimum (night) CO2 from human metabolism. [umol s <sup>-1</sup> cap <sup>-1</sup> ] |
|      |                      | 0        |                                                                                      |
| 30.0 | MaxFCMetab           | MU       | Maximum (day) CO2 from human metabolism. [umol s <sup>-1</sup> cap <sup>-1</sup> ]   |
|      |                      | 0        | -                                                                                    |
| 31.0 | FrPDDwe              | MU       | Fraction of weekend population to weekday population. [-]                            |
|      |                      | 0        |                                                                                      |
| 32.0 | FrFossilFuel_Heat    | MU       | Fraction of fossil fuels used for building heating [-]                               |
|      | _                    | 0        |                                                                                      |
| 33.0 | FrFossilFuel_NonHeat | MU       | Fraction of fossil fuels used for building energy use [-]                            |
|      |                      | 0        |                                                                                      |
| 34.0 | EF_umolCO2perJ       | MU       | Emission factor for fuels used for building heating. [umol CO2 J <sup>-1</sup> ]     |
| 9    | <u>_</u> :           | 0        |                                                                                      |
|      |                      | -        |                                                                                      |

continues on next page

Table 7.1 – continued from previous page

| No.  | Column Name    | Use | Description                                                                                                    |
|------|----------------|-----|----------------------------------------------------------------------------------------------------|
| 35.0 | EnEF_v_Jkm     | MU  | Emission factor for heat from traffic [J k m <sup>-1</sup> ].                                                                                                    |
|      |                | 0   |                                                                                                    |
| 36.0 | FcEF_v_kgkmWD  | MU  | CO2 emission factor for traffic on weekdays [kg km <sup>-1</sup> ]                                                                                                    |
|      |                | 0   |                                                                                                    |
| 37.0 | FcEF_v_kgkmWE  | MU  | CO2 emission factor for traffic on weekends [kg km <sup>-1</sup> ]                                                                                                    |
|      |                | 0   |                                                                                                    |
| 38.0 | CO2PointSource | MU  | CO2 emission point source within the grid [kgC day <sup>-1</sup> ]                                                                                                    |
|      |                | 0   |                                                                                                    |
| 39.0 | TrafficUnits   | MU  | Units for the traffic rate for the study area. $1 = [\text{veh km m}^{-2} \text{ day}^{-1}] 2 = [\text{veh km m}^{-2} \text{ day}^{-1}] = [\text{veh km m}^{-2} \text{ day}^{-1}] = [\text{veh km m}^{-2} \text$ |
|      |                | 0   | km cap <sup>-1</sup> day <sup>-1</sup> ]). Not used in v2018a.                                                                                                    |

An example SUEWS\_AnthropogenicEmission.txt can be found in the online version.

# SUEWS\_BiogenCO2.txt

Caution: The BiogenCO2 part is under development and not ready for use.

SUEWS\_BiogenCO2.txt provides the parameters needed to model the Biogenic CO2 characteristics of vegetation surfaces.

| No. | Column Name | Use | Description                                                                                     |
|-----|-------------|-----|-------------------------------------------------------------------------------------------------|
| 1.0 | Code        | L   | Code linking to a corresponding look-up table.                                                  |
| 2.0 | alpha       | MU  | The mean apparent ecosystem quantum. Represents the initial slope of the                        |
|     |             | 0   | light-response curve. Not in use                                                                |
| 3.0 | beta        | MU  | The light-saturated gross photosynthesis of the canopy describing the                           |
|     |             | 0   | maximum photosynthesis the certain vegetation can have. [umol m <sup>-2</sup> s <sup>-1</sup> ] |
| 4.0 | theta       | MU  | The convexity of the curve at light saturation. Not in use.                                     |
|     |             | 0   |                                                                                                 |
| 5.0 | alpha_enh   | MU  | Part of the <i>alpha</i> coefficient related to the fraction of vegetation.                     |
|     |             | 0   |                                                                                                 |
| 6.0 | beta_enh    | MU  | Part of the <i>beta</i> coefficient related to the fraction of vegetation.                      |
|     |             | 0   |                                                                                                 |
| 7.0 | resp_a      | MU  | Soil and vegetation respiration coefficient a.                                                  |
|     |             | 0   |                                                                                                 |
| 8.0 | resp_b      | MU  | Soil and vegetation respiration coefficient b - related to air temperature                      |
|     |             | 0   | dependency.                                                                                     |
| 9.0 | min_respi   | MU  | Minimum soil and vegetation respiration rate (for cold-temperature limit)                       |
|     |             | 0   | [umol $m^{-2} s^{-1}$ ].                                                                        |

An example SUEWS\_BiogenCO2.txt can be found online

#### **SUEWS Conductance.txt**

SUEWS\_Conductance.txt contains the parameters needed for the Jarvis (1976) [Jarvis, 1976] surface conductance model used in the modelling of evaporation in SUEWS. These values should **not** be changed independently of each other. The suggested values below have been derived using datasets for Los Angeles and Vancouver (see Järvi *et al.* [2011]) and should be used with gsModel = 1. An alternative formulation (gsModel = 2) uses slightly different functional forms and different coefficients (with different units).

| No.  | Column Name | Use | Description                                                  |
|------|-------------|-----|--------------------------------------------------------------|
| 1.0  | Code        | L   | Code linking to a corresponding look-up table.               |
| 2.0  | G1          | MD  | Related to maximum surface conductance [mm s <sup>-1</sup> ] |
| 3.0  | G2          | MD  | Related to Kdown dependence [W m <sup>-2</sup> ]             |
| 4.0  | G3          | MD  | Related to VPD dependence [units depend on gsMode1]          |
| 5.0  | G4          | MD  | Related to VPD dependence [units depend on gsMode1]          |
| 6.0  | G5          | MD  | Related to temperature dependence [°C]                       |
| 7.0  | G6          | MD  | Related to soil moisture dependence [mm <sup>-1</sup> ]      |
| 8.0  | TH          | MD  | Upper air temperature limit [°C]                             |
| 9.0  | TL          | MD  | Lower air temperature limit [°C]                             |
| 10.0 | S1          | MD  | A parameter related to soil moisture dependence [-]          |
| 11.0 | S2          | MD  | A parameter related to soil moisture dependence [mm]         |
| 12.0 | Kmax        | MD  | Maximum incoming shortwave radiation [W m <sup>-2</sup> ]    |
| 13.0 | gsModel     | MD  | Formulation choice for conductance calculation.              |

An example SUEWS\_Conductance.txt can be found online

## SUEWS\_Irrigation.txt

External water use may be used for a wide range of reasons (e.g. cleaning roads, irrigating plants, fountains, washing cars).

SUEWS has two options for External Water use (if non-zero):

- 1) provide observed data in meteorological forcing file in the *Wuh* column with valid values by setting *WaterUseMethod* = 1 in *RunControl.nml*
- 2) a simple model that calculates daily water use from the mean daily air temperature, number of days since rain and fraction of irrigated area using automatic/manual irrigation. The user needs to supply coefficients (XXX) for these relations.
  - a) sub-daily pattern of water use is determined from the daily cycles specified in SUEWS\_Profiles.txt.
  - b) surface that the water can be applied to is specified by XX.
  - c) water can pond.

| No.  | Column Name      | Use | Description                                                                      |
|------|------------------|-----|----------------------------------------------------------------------------------|
| 1.0  | Code             | L   | Code linking to a corresponding look-up table.                                   |
| 2.0  | Ie_start         | MU  | Day when irrigation starts [DOY]                                                 |
| 3.0  | Ie_end           | MU  | Day when irrigation ends [DOY]                                                   |
| 4.0  | InternalWaterUse | MU  | Internal water use [mm h <sup>-1</sup> ]                                         |
| 5.0  | Faut             | MU  | Fraction of irrigated area that is irrigated using automated systems             |
| 6.0  | H_maintain       | MU  | water depth to maintain used in automatic irrigation (e.g., ponding water        |
|      |                  |     | due to flooding irrigation in rice crop-field) [mm].                             |
| 7.0  | Ie_a1            | MD  | Coefficient for automatic irrigation model [mm d <sup>-1</sup> ]                 |
| 8.0  | Ie_a2            | MD  | Coefficient for automatic irrigation model [mm d <sup>-1</sup> K <sup>-1</sup> ] |
| 9.0  | Ie_a3            | MD  | Coefficient for automatic irrigation model [mm d <sup>-2</sup> ]                 |
| 10.0 | Ie_m1            | MD  | Coefficient for manual irrigation model [mm d <sup>-1</sup> ]                    |
| 11.0 | Ie_m2            | MD  | Coefficient for manual irrigation model [mm d <sup>-1</sup> K <sup>-1</sup> ]    |
| 12.0 | Ie_m3            | MD  | Coefficient for manual irrigation model [mm d <sup>-2</sup> ]                    |
| 13.0 | DayWat(1)        | MU  | Irrigation allowed on Sundays [1], if not [0]                                    |
| 14.0 | DayWat(2)        | MU  | Irrigation allowed on Mondays [1], if not [0]                                    |
| 15.0 | DayWat(3)        | MU  | Irrigation allowed on Tuesdays [1], if not [0]                                   |
| 16.0 | DayWat(4)        | MU  | Irrigation allowed on Wednesdays [1], if not [0]                                 |
| 17.0 | DayWat(5)        | MU  | Irrigation allowed on Thursdays [1], if not [0]                                  |
| 18.0 | DayWat(6)        | MU  | Irrigation allowed on Fridays [1], if not [0]                                    |
| 19.0 | DayWat(7)        | MU  | Irrigation allowed on Saturdays [1], if not [0]                                  |
| 20.0 | DayWatPer(1)     | MU  | Fraction of properties using irrigation on Sundays [0-1]                         |
| 21.0 | DayWatPer(2)     | MU  | Fraction of properties using irrigation on Mondays [0-1]                         |
| 22.0 |                  | MU  | Fraction of properties using irrigation on Tuesdays [0-1]                        |
|      | DayWatPer(4)     | MU  | Fraction of properties using irrigation on Wednesdays [0-1]                      |
|      | DayWatPer(5)     | MU  | Fraction of properties using irrigation on Thursdays [0-1]                       |
| 25.0 | DayWatPer(6)     | MU  | Fraction of properties using irrigation on Fridays [0-1]                         |
| 26.0 | DayWatPer(7)     | MU  | Fraction of properties using irrigation on Saturdays [0-1]                       |

An example *SUEWS\_Irrigation.txt* can be found in the online version.

# SUEWS\_NonVeg.txt

SUEWS\_NonVeg.txt specifies the characteristics for the non-vegetated surface cover types (Paved, Bldgs, BSoil) by linking codes in column 1 of SUEWS\_NonVeg.txt to the codes specified in SUEWS\_SiteSelect.txt (Code\_Paved, Code\_Bldgs, Code\_BSoil). Each row should correspond to a particular surface type. For suggestions on how to complete this table, see: Typical Values.

| No. | Column Name  | Use | Description                                                                |
|-----|--------------|-----|----------------------------------------------------------------------------|
| 1.0 | Code         | L   | Code linking to a corresponding look-up table.                             |
| 2.0 | AlbedoMin    | MU  | Effective surface albedo (middle of the day value) for wintertime (not in- |
|     |              |     | cluding snow).                                                             |
| 3.0 | AlbedoMax    | MU  | Effective surface albedo (middle of the day value) for summertime.         |
| 4.0 | Emissivity   | MU  | Effective surface emissivity.                                              |
| 5.0 | StorageMin   | MD  | Minimum water storage capacity for upper surfaces (i.e. canopy).           |
| 6.0 | StorageMax   | MD  | Maximum water storage capacity for upper surfaces (i.e. canopy)            |
| 7.0 | WetThreshold | MD  | Depth of water which determines whether evaporation occurs from a par-     |
|     |              |     | tially wet or completely wet surface [mm].                                 |
| 8.0 | StateLimit   | MD  | Upper limit to the surface state. [mm]                                     |
| 9.0 | DrainageEq   | MD  | Calculation choice for Drainage equation                                   |

continues on next page

Table 7.2 – continued from previous page

| No.  | Column Name       | Use | Description                                                                    |
|------|-------------------|-----|--------------------------------------------------------------------------------|
| 10.0 | DrainageCoef1     | MD  | Coefficient D0 [mm h <sup>-1</sup> ] used in <i>DrainageEq</i>                 |
| 11.0 | DrainageCoef2     | MD  | Coefficient b [-] used in DrainageEq                                           |
| 12.0 | SoilTypeCode      | L   | Code for soil characteristics below this surface linking to Code of            |
|      |                   |     | SUEWS_Soil.txt                                                                 |
| 13.0 | SnowLimPatch      | 0   | Limit for the snow water equivalent when snow cover starts to be patchy        |
|      |                   |     | [mm]                                                                           |
| 14.0 | SnowLimRemove     | 0   | Limit of the snow water equivalent for snow removal from roads and roofs       |
|      |                   |     | [mm]                                                                           |
| 15.0 | OHMCode_SummerWet | L   | Code for OHM coefficients to use for this surface during wet conditions in     |
|      |                   |     | summer, linking to SUEWS_OHMCoefficients.txt.                                  |
| 16.0 | OHMCode_SummerDry | L   | Code for OHM coefficients to use for this surface during dry conditions in     |
|      |                   |     | summer, linking to SUEWS_OHMCoefficients.txt.                                  |
| 17.0 | OHMCode_WinterWet | L   | Code for OHM coefficients to use for this surface during wet conditions in     |
|      |                   |     | winter, linking to SUEWS_OHMCoefficients.txt.                                  |
| 18.0 | OHMCode_WinterDry | L   | Code for OHM coefficients to use for this surface during dry conditions in     |
|      |                   |     | winter, linking to SUEWS_OHMCoefficients.txt.                                  |
| 19.0 | OHMThresh_SW      | MD  | Temperature threshold determining whether summer/winter OHM coeffi-            |
|      |                   |     | cients are applied [°C]                                                        |
| 20.0 | OHMThresh_WD      | MD  | Soil moisture threshold determining whether wet/dry OHM coefficients           |
|      |                   |     | are applied [-]                                                                |
| 21.0 | ESTMCode          | L   | Code for ESTM coefficients linking to SUEWS_ESTMCoefficients.txt               |
| 22.0 | AnOHM_Cp          | MU  | Volumetric heat capacity for this surface to use in AnOHM [J m <sup>-3</sup> ] |
| 23.0 |                   | MU  | Thermal conductivity for this surface to use in AnOHM [W m K <sup>-1</sup> ]   |
| 24.0 | AnOHM_Ch          | MU  | Bulk transfer coefficient for this surface to use in AnOHM [-]                 |

An example *SUEWS\_NonVeg.txt* can be found in the online version.

#### SUEWS\_OHMCoefficients.txt

OHM, the Objective Hysteresis Model [Grimmond *et al.*, 1991] calculates the storage heat flux as a function of net all-wave radiation and surface characteristics.

- For each surface, OHM requires three model coefficients (a1, a2, a3). The three should be selected as a set.
- The **SUEWS OHMCoefficients.txt** file provides these coefficients for each surface type.
- A variety of values has been derived for different materials and can be found in the literature (see: Typical Values).
- · Coefficients can be changed depending on:
  - 1. surface wetness state (wet/dry) based on the calculated surface wetness state and soil moisture.
  - 2. season (summer/winter) based on a 5-day running mean air temperature.
- To use the same coefficients irrespective of wet/dry and summer/winter conditions, use the same code for all four OHM columns (OHMCode\_SummerWet, OHMCode\_SummerDry, OHMCode\_WinterWet and OHMCode\_WinterDry).

#### Note:

1. AnOHM (set in *RunControl.nml* by *StorageHeatMethod* = 3) does not use the coefficients specified in *SUEWS\_OHMCoefficients.txt* but instead requires three parameters to be specified for each surface type

(including snow): heat capacity (AnOHM\_Cp), thermal conductivity (AnOHM\_Kk) and bulk transfer coefficient (AnOHM\_Ch). These are specified in SUEWS\_NonVeg.txt, SUEWS\_Veg.txt, SUEWS\_Water.txt and SUEWS\_Snow.txt. No additional files are required for AnOHM.

2. AnOHM is under development in v2018b and should NOT be used!

| No. | Column Name | Use | Description                                    |
|-----|-------------|-----|------------------------------------------------|
| 1.0 | Code        | L   | Code linking to a corresponding look-up table. |
| 2.0 | a1          | MU  | Coefficient for Q* term [-]                    |
| 3.0 | a2          | MU  | Coefficient for dQ*/dt term [h]                |
| 4.0 | a3          | MU  | Constant term [W m <sup>-2</sup> ]             |

An example SUEWS\_OHMCoefficients.txt can be found in the online version.

#### **SUEWS Profiles.txt**

SUEWS\_Profiles.txt specifies the daily cycle of variables related to human behaviour (energy use, water use and snow clearing). Different profiles can be specified for weekdays and weekends. The profiles are provided at hourly resolution here; the model will then linearly interpolate the profiles to the resolution of the model time step; some profiles may be normalized either by sum or by mean depending on the activity type while others not(see Normalisation method column of table below). Thus it does not matter whether columns 2-25 add up to, say 1, 24, or another number, because the model will eventually use the normalised values to rescale the results.

#### Note:

- 1. Currently, the snow clearing profiles are not interpolated as these are effectively a switch (0 for off and 1 for on).
- 2. If the anthropogenic heat flux and water use are specified in the met forcing file, the energy and water use profiles are ignored.

| Activity  | Description                                                      | Normali- | Week-     | Week-                |           |
|-----------|------------------------------------------------------------------|----------|-----------|----------------------|-----------|
|           |                                                                  | sation   | day       | end                  |           |
|           |                                                                  | method   | option    | option               |           |
| Energy    | This profile, in junction with population density                | mean     | EnergyUse | P <b>En£W</b> ŊyUse  | ProfWE    |
| use       | (PopDensDay and PopDensNight), determines the overall            |          |           |                      |           |
|           | anthropogenic heat.                                              |          |           |                      |           |
| Popula-   | This profile, in junction with human activity                    | None     | PopProfWD | PopProfWE            |           |
| tion      | (ActivityProfWD and ActivityProfWE), determines the              |          |           |                      |           |
| density   | anthropogenic heat due to metabolism.                            |          |           |                      |           |
| Human     | This profile, in junction with population density (PopProfWD     | None     | ActivityF | r <b>afī</b> īDvityP | rofWE     |
| activity  | and <i>PopProfWE</i> ), determines the anthropogenic heat due to |          |           |                      |           |
|           | metabolism.                                                      |          |           |                      |           |
| Traffic   | This profile determines the anthropogenic heat due to traffic.   | mean     | TraffProf | WWraffProf           | WE        |
| Water use | This profile determines the irrigation under manual              | sum      | WaterUseF | r <b>valtanus</b> eP | rofManuWE |
| (manual)  | operation.                                                       |          |           |                      |           |
| Water use | This profile determines the irrigation under automatic           | sum      | WaterUseF | r <b>WakerUUD</b> F  | rofAutoWE |
| (auto-    | operation.                                                       |          |           |                      |           |
| matic)    |                                                                  |          |           |                      |           |
| Snow      | This profile determines if snow removal is conducted at the      | None     | SnowClear | i <b>hgdw6Fed</b> r  | ingProfWE |
| removal   | end of each hour.                                                |          |           |                      |           |

- Anthropogenic heat flux (weekday and weekend)
- Water use (weekday and weekend; manual and automatic irrigation)
- Snow removal (weekday and weekend)
- Human activity (weekday and weekend).

| No. | Column Name | Use | Description                                                                 |
|-----|-------------|-----|-----------------------------------------------------------------------------|
| 1   | Code        | L   | Code linking to a corresponding look-up table.                              |
| 2   | 2-25        | MU  | Multiplier for each hour of the day [-] for energy and water use. For       |
|     |             |     | SnowClearing, set those hours to 1 when snow removal from paved and         |
|     |             |     | roof surface is allowed (0 otherwise) if the snow removal limits set in the |
|     |             |     | SUEWS_NonVeg.txt (SnowLimR emove column) are exceeded.                      |

An example SUEWS\_Profiles.txt can be found in the online version.

### SUEWS\_SiteSelect.txt

For each year and each grid, site specific surface cover information and other input parameters are provided to SUEWS by *SUEWS\_SiteSelect.txt*. The model currently requires a new row for each year of the model run. All rows in this file will be read by the model and run.

| No.  | Column Name | Use | Description                                                                   |
|------|-------------|-----|-------------------------------------------------------------------------------|
| 1.0  | Grid        | MU  | a unique number to represent grid                                             |
| 2.0  | Year        | MU  | Year [YYYY]                                                                   |
| 3.0  | StartDLS    | MU  | Start of the day light savings [DOY]                                          |
| 4.0  | EndDLS      | MU  | End of the day light savings [DOY]                                            |
| 5.0  | lat         | MU  | Latitude [deg].                                                               |
| 6.0  | lng         | MU  | longitude [deg]                                                               |
| 7.0  | Timezone    | MU  | Time zone [h] for site relative to UTC (east is positive). This should be set |
|      |             |     | according to the times given in the meteorological forcing file(s).           |
| 8.0  | SurfaceArea | MU  | Area of the grid [ha].                                                        |
| 9.0  | Alt         | MU  | Altitude of grids [m].                                                        |
| 10.0 | Z           | MU  | Measurement height [m] for all atmospheric forcing variables set in           |
|      |             |     | SSss_YYYY_data_tt.txt.                                                        |
| 11.0 | id          | MD  | Day of year [DOY]                                                             |
|      | ih          | MD  | Hour [H]                                                                      |
| 13.0 | imin        | MD  | Minute [M]                                                                    |
|      | Fr_Paved    | MU  | Surface cover fraction of <i>Paved</i> surfaces [-]                           |
|      | Fr_Bldgs    | MU  | Surface cover fraction of buildings [-]                                       |
| I I  | Fr_EveTr    | MU  | Surface cover fraction of <i>EveTr</i> : evergreen trees and shrubs [-]       |
|      | Fr_DecTr    | MU  | Surface cover fraction of deciduous trees and shrubs [-]                      |
| 18.0 | Fr_Grass    | MU  | Surface cover fraction of <i>Grass</i> [-]                                    |
| 19.0 | Fr_Bsoil    | MU  | Surface cover fraction of bare soil or unmanaged land [-]                     |
| 20.0 | Fr_Water    | MU  | Surface cover fraction of open water [-]                                      |
| 21.0 | IrrFr_Paved | MU  | Fraction of <i>Paved</i> that is irrigated [-]                                |
|      | IrrFr_Bldgs | MU  | Fraction of <i>Bldgs</i> that is irrigated [-]                                |
| I I  | IrrFr_EveTr | MU  | Fraction of <i>EveTr</i> that is irrigated [-]                                |
|      | IrrFr_DecTr | MU  | Fraction of <i>DecTr</i> that is irrigated [-]                                |
|      | IrrFr_Grass | MU  | Fraction of <i>Grass</i> that is irrigated [-]                                |
| 26.0 | IrrFr_BSoil | MU  | Fraction of BSoil that is irrigated [-]                                       |

continues on next page

Table 7.3 – continued from previous page

| No   | Column Name        |     | Description                                                                            |  |  |  |  |  |  |  |
|------|--------------------|-----|----------------------------------------------------------------------------------------|--|--|--|--|--|--|--|
|      | IrrFr_Water        | MU  | Fraction of Water that is irrigated [-]                                                |  |  |  |  |  |  |  |
|      | H_Bldgs            | MU  | Mean building height [m]                                                               |  |  |  |  |  |  |  |
|      | H_EveTr            | MU  | Mean height of evergreen trees [m]                                                     |  |  |  |  |  |  |  |
|      | H_DecTr            | MU  | Mean height of deciduous trees [m]                                                     |  |  |  |  |  |  |  |
| 31.0 |                    | 0   | Roughness length for momentum [m]                                                      |  |  |  |  |  |  |  |
| 32.0 |                    | 0   | Zero-plane displacement [m]                                                            |  |  |  |  |  |  |  |
|      | FAI_Bldgs          | 0   | Frontal area index for buildings [-]                                                   |  |  |  |  |  |  |  |
|      | FAI_EveTr          | 0   | Frontal area index for evergreen trees [-]                                             |  |  |  |  |  |  |  |
|      | FAI_DecTr          | 0   | Frontal area index for deciduous trees [-]                                             |  |  |  |  |  |  |  |
|      | PopDensDay         | 0   | Daytime population density (i.e. workers, tourists) [people ha <sup>-1</sup> ]         |  |  |  |  |  |  |  |
|      | PopDensNight       | 0   | Night-time population density (i.e. residents) [people ha <sup>-1</sup> ]              |  |  |  |  |  |  |  |
|      | TrafficRate_WD     | 0   | Weekday traffic rate [veh km m <sup>-2</sup> s-1] Can be used for CO2 flux calculation |  |  |  |  |  |  |  |
| 36.0 | II allickate_wb    |     | - not used in v2018a.                                                                  |  |  |  |  |  |  |  |
| 39.0 | TrafficRate_WE     | 0   | Weekend traffic rate [veh km m <sup>-2</sup> s-1] Can be used for CO2 flux calculation |  |  |  |  |  |  |  |
| 37.0 | ITATITCKACC_WL     |     | - not used in v2018a.                                                                  |  |  |  |  |  |  |  |
| 40.0 | QF0_BEU_WD         | 0   | Building energy use [W m <sup>-2</sup> ]                                               |  |  |  |  |  |  |  |
|      | QF0_BEU_WE         | 0   | Building energy use [W m <sup>-2</sup> ]                                               |  |  |  |  |  |  |  |
| 1 1  | Code_Paved         | L   | Code for <i>Paved</i> surface characteristics linking to <i>Code</i> of                |  |  |  |  |  |  |  |
| 42.0 | coue_r aveu        | L   | SUEWS_NonVeg.txt                                                                       |  |  |  |  |  |  |  |
| 43.0 | Code_Bldgs         | L   | Code for <i>Bldgs</i> surface characteristics linking to <i>Code</i> of                |  |  |  |  |  |  |  |
| 45.0 | Coue_Brugs         | L   | SUEWS_NonVeg.txt                                                                       |  |  |  |  |  |  |  |
| 44.0 | Code_EveTr         | L   | Code for EveTr surface characteristics linking to Code of SUEWS_Veg.txt                |  |  |  |  |  |  |  |
|      | Code_DecTr         | L   | Code for DecTr surface characteristics linking to Code of SUEWS_Veg.txt                |  |  |  |  |  |  |  |
|      | Code_Grass         | L   | Code for Grass surface characteristics linking to Code of SUEWS_Veg.txt                |  |  |  |  |  |  |  |
|      | Code_BSoil         | L   | Code for BSoil surface characteristics linking to Code of                              |  |  |  |  |  |  |  |
| 47.0 | Code_B3011         | L   | SUEWS_NonVeg.txt                                                                       |  |  |  |  |  |  |  |
| 48.0 | Code_Water         | L   | Code for Water surface characteristics linking to Code of                              |  |  |  |  |  |  |  |
| 10.0 | couc_water         |     | SUEWS_Water.txt                                                                        |  |  |  |  |  |  |  |
| 49.0 | LUMPS_DrRate       | MD  | Drainage rate of bucket for LUMPS [mm h <sup>-1</sup> ]                                |  |  |  |  |  |  |  |
|      | LUMPS_Cover        | MD  | Limit when surface totally covered with water for LUMPS [mm]                           |  |  |  |  |  |  |  |
|      | LUMPS_MaxRes       | MD  | Maximum water bucket reservoir [mm] Used for LUMPS surface wetness                     |  |  |  |  |  |  |  |
| 31.0 | Eom S_names        | 110 | control.                                                                               |  |  |  |  |  |  |  |
| 52.0 | NARP_Trans         | MD  | Atmospheric transmissivity for NARP [-]                                                |  |  |  |  |  |  |  |
|      | CondCode           | L   | Code for surface conductance parameters linking to <i>Code</i> of                      |  |  |  |  |  |  |  |
| 33.0 | COLIACOAC          |     | SUEWS Conductance.txt                                                                  |  |  |  |  |  |  |  |
| 54.0 | SnowCode           | L   | Code for snow surface characteristics linking to <i>Code</i> of                        |  |  |  |  |  |  |  |
| 50   |                    | -   | SUEWS_Snow.txt                                                                         |  |  |  |  |  |  |  |
| 55.0 | SnowClearingProfWD | L   | Code for snow clearing profile (weekdays) linking to Code of                           |  |  |  |  |  |  |  |
|      |                    | -   | SUEWS_Profiles.txt.                                                                    |  |  |  |  |  |  |  |
| 56.0 | SnowClearingProfWE | L   | Code for snow clearing profile (weekends) linking to Code of                           |  |  |  |  |  |  |  |
|      |                    | -   | SUEWS_Profiles.txt.                                                                    |  |  |  |  |  |  |  |
| 57.0 | AnthropogenicCode  | L   | Code for modelling anthropogenic heat flux linking to Code of                          |  |  |  |  |  |  |  |
|      | 1. 19 30000        | -   | SUEWS_AnthropogenicEmission.txt, which contains the model co-                          |  |  |  |  |  |  |  |
|      |                    |     | efficients for estimation of the anthropogenic heat flux (used if                      |  |  |  |  |  |  |  |
|      |                    |     | EmissionsMethod = 1, 2 in RunControl.nml).                                             |  |  |  |  |  |  |  |
| 58.0 | IrrigationCode     | L   | Code for modelling irrigation linking to <i>Code</i> of <i>SUEWS_Irrigation.txt</i>    |  |  |  |  |  |  |  |
|      | WaterUseProfManuWD | L   | Code for water use profile (manual irrigation, weekdays) linking to <i>Code</i>        |  |  |  |  |  |  |  |
|      |                    |     | of SUEWS_Profiles.txt.                                                                 |  |  |  |  |  |  |  |
| 60.0 | WaterUseProfManuWE | L   | Code for water use profile (manual irrigation, weekends) linking to <i>Code</i>        |  |  |  |  |  |  |  |
|      |                    |     | of SUEWS_Profiles.txt.                                                                 |  |  |  |  |  |  |  |
|      |                    |     | continues on next name                                                                 |  |  |  |  |  |  |  |

continues on next page

Table 7.3 – continued from previous page

| ys) linking to <i>Code</i> |
|----------------------------|
| •                          |
| t must match code          |
| 1 1 1 1 1 1                |
| ekends) linking to         |
| ry but must match          |
|                            |
| mm h <sup>-1</sup> ]       |
| ce during flooding         |
|                            |
|                            |
|                            |
|                            |
|                            |
| f8 [-]                     |
| 10 [-]                     |
|                            |
|                            |
| 60.5.3                     |
| f8 [-]                     |
|                            |
|                            |
|                            |
| f8 [-]                     |
|                            |
|                            |
|                            |
| f8 [-]                     |
|                            |
|                            |
|                            |
| f8 [-]                     |
| [ ]                        |
|                            |
|                            |
| C0 [ ]                     |
| f8 [-]                     |
|                            |
|                            |
|                            |
| f8 [-]                     |
|                            |
|                            |
|                            |
| f8 [-]                     |
| - L J                      |
| Paved surfaces to          |
| Dist.txt.                  |
|                            |
| Bldgs surfaces to          |
| Dist.txt                   |
| EveTr surfaces to          |
| Dist.txt.                  |
|                            |

continues on next page

| No.  | Column Name            | Use | Description                                                                       |
|------|------------------------|-----|-----------------------------------------------------------------------------------|
| 85.0 | WithinGridDecTrCode    | L   | Code that links to the fraction of water that flows from <i>DecTr</i> surfaces to |
|      |                        |     | surfaces in columns 2-10 of SUEWS_WithinGridWaterDist.txt.                        |
| 86.0 | WithinGridGrassCode    | L   | Code that links to the fraction of water that flows from <i>Grass</i> surfaces to |
|      |                        |     | surfaces in columns 2-10 of SUEWS_WithinGridWaterDist.txt.                        |
| 87.0 | WithinGridBSoilCode    | L   | Code that links to the fraction of water that flows from BSoil surfaces to        |
|      |                        |     | surfaces in columns 2-10 of SUEWS_WithinGridWaterDist.txt.                        |
| 88.0 | WithinGridWaterCode    | L   | Code that links to the fraction of water that flows from Water surfaces to        |
|      |                        |     | surfaces in columns 2-10 of SUEWS_WithinGridWaterDist.txt.                        |
| 89.0 | AreaWall               | MU  | Area of wall within grid (needed for ESTM calculation) [ m <sup>2</sup> ].        |
| 90.0 | Fr_ESTMClass_Paved1    | MU  | Surface cover fraction of <i>Paved</i> surface class 1 used in ESTM calculations  |
| 91.0 | Fr_ESTMClass_Paved2    | MU  | Surface cover fraction of <i>Paved</i> surface class 2 used in ESTM calculations  |
| 92.0 | Fr_ESTMClass_Paved3    | MU  | Surface cover fraction of <i>Paved</i> surface class 3 used in ESTM calculations  |
| 93.0 | Code_ESTMClass_Paved1  | L   | Code linking to SUEWS_ESTMCoefficients.txt                                        |
| 94.0 | Code_ESTMClass_Paved2  | L   | Code linking to SUEWS_ESTMCoefficients.txt                                        |
| 95.0 | Code_ESTMClass_Paved3  | L   | Code linking to SUEWS_ESTMCoefficients.txt                                        |
| 96.0 | Fr_ESTMClass_Bldgs1    | MU  | Surface cover fraction of building class 1 used in ESTM calculations              |
| 97.0 | Fr_ESTMClass_Bldgs2    | MU  | Surface cover fraction of building class 2 used in ESTM calculations              |
| 98.0 | Fr_ESTMClass_Bldgs3    | MU  | Surface cover fraction of building class 3 used in ESTM calculations              |
| 99.0 | Fr_ESTMClass_Bldgs4    | MU  | Surface cover fraction of building class 4 used in ESTM calculations              |
| 100. | OFr_ESTMClass_Bldgs5   | MU  | Surface cover fraction of building class 5 used in ESTM calculations              |
| 101. | OCode_ESTMClass_Bldgs1 | L   | Code linking to SUEWS_ESTMCoefficients.txt                                        |

Table 7.3 – continued from previous page

#### **Attention:**

- Two rows of -9 should be placed at end of this file.
- In this file the **column order is important**.

102.0 Code\_ESTMClass\_Bldgs2 L

103.0 Code\_ESTMClass\_Bldgs3 L

104.0 Code\_ESTMClass\_Bldgs4 L

105.0 Code\_ESTMClass\_Bldgs5 L

- Surface cover fractions specified from Fr\_Paved to Fr\_Water should sum up to 1.
- Surface cover fractions specified from Fr\_ESTMClass\_Paved1 to Fr\_ESTMClass\_Paved3 should sum up to 1.

Code linking to SUEWS\_ESTMCoefficients.txt

Code linking to SUEWS\_ESTMCoefficients.txt

Code linking to SUEWS\_ESTMCoefficients.txt

Code linking to SUEWS\_ESTMCoefficients.txt

- Surface cover fractions specified from Fr\_ESTMClass\_Bldgs1 to Fr\_ESTMClass\_Bldgs5 should sum up to 1.
- In this file the **row order is important** for simulations of **multiple grids and multiple years**. Ensure the rows in are arranged so that all grids for a particular year appear on consecutive lines (rather than grouping all years together for a particular grid). See below for a valid example:

```
Grid Year ...

1 2001 ...

2 2001 ...

1 2002 ...

2 2002 ...
```

Tip: ! can be used to indicate comments in the file. Comments are not read by the programme so they can be used

by the user to provide notes for their interpretation of the contents. This is strongly recommended.

# **Day Light Savings (DLS)**

The dates for DLS normally vary for each year and country as they are often associated with a specific set of Sunday mornings at the beginning of summer and autumn. Note it is important to remember leap years. You can check <a href="http://www.timeanddate.com/time/dst/">http://www.timeanddate.com/time/dst/</a> for your city.

**Tip:** If DLS does not occur give a start and end day immediately after it. Make certain the dummy dates are correct for the hemisphere

For northern hemisphere, use: 180 181
For southern hemisphere, use: 365 1

Example when running multiple years (in this case 2008 and 2009 in Canada):

| Year | start of daylight savings | end of daylight savings |
|------|---------------------------|-------------------------|
| 2008 | 170                       | 240                     |
| 2009 | 172                       | 242                     |

#### **Grid Connections (water flow between grids)**

#### Caution:

- · Not available in this version.
- columns between *GridConnection1of8* and *GridConnection8of8* in *SUEWS\_SiteSelect.txt* can be set to zero.

This section gives an example of water flow between grids, calculated based on the relative elevation of the grids and length of the connecting surface between adjacent grids. For the square grids in the figure, water flow is assumed to be zero between diagonally adjacent grids, as the length of connecting surface linking the grids is very small. Model grids need not be square or the same size.

The table gives example values for the grid connections part of *SUEWS\_SiteSelect.txt* for the grids shown in the figure. For each row, only water flowing out of the current grid is entered (e.g. water flows from 234 to 236 and 237, with a larger proportion of water flowing to 237 because of the greater length of connecting surface between 234 and 237 than between 234 and 236. No water is assumed to flow between 234 and 233 or 235 because there is no elevation difference between these grids. Grids 234 and 238 are at the same elevation and only connect at a point, so no water flows between them. Water enters grid 234 from grids 230, 231 and 232 as these are more elevated.

**Note:** Arrows indicate the water flow in to and out of grid 234, but note that only only water flowing out of each grid is entered in *SUEWS\_SiteSelect.txt* 

An example *SUEWS\_SiteSelect.txt* can be found in the online version.

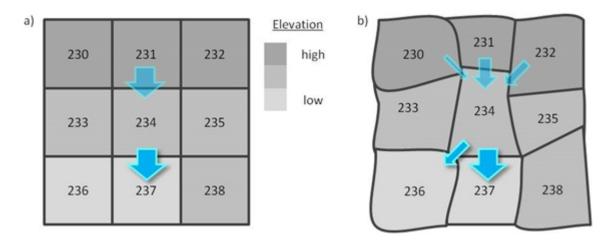

Fig. 7.1: Example grid connections showing water flow between grids.

| Grid | GridConnection<br>10f8 | Fraction1of8 | GridConnection<br>20f8 | Fraction2of8 | GridConnection<br>3of8 | Fraction3of8 | GridConnection<br>4of8 | Fraction4of8 | GridConnection<br>Sof8 | Fraction5of8 | GridConnection<br>6of8 | Fraction6of8 | GridConnection<br>7of8 | Fraction7of8 | GridConnection<br>8of8 | Fraction8of8 |
|------|------------------------|--------------|------------------------|--------------|------------------------|--------------|------------------------|--------------|------------------------|--------------|------------------------|--------------|------------------------|--------------|------------------------|--------------|
| 230  | 233                    | 0.90         | 234                    | 0.10         | 0                      | 0            | 0                      | 0            | 0                      | 0            | 0                      | 0            | 0                      | 0            | 0                      | 0            |
| 231  | 234                    | 1.00         | 0                      | 0            | 0                      | 0            | 0                      | 0            | 0                      | 0            | 0                      | 0            | 0                      | 0            | 0                      | 0            |
| 232  | 234                    | 0.20         | 235                    | 0.80         | 0                      | 0            | 0                      | 0            | 0                      | 0            | 0                      | 0            | 0                      | 0            | 0                      | 0            |
| 233  | 236                    | 1.00         | 0                      | 0            | 0                      | 0            | 0                      | 0            | 0                      | 0            | 0                      | 0            | 0                      | 0            | 0                      | 0            |
| 234  | 236                    | 0.10         | 237                    | 0.90         | 0                      | 0            | 0                      | 0            | 0                      | 0            | 0                      | 0            | 0                      | 0            | 0                      | 0            |
| 235  | 0                      | 0            | 0                      | 0            | 0                      | 0            | 0                      | 0            | 0                      | 0            | 0                      | 0            | 0                      | 0            | 0                      | 0            |
| 236  | 0                      | 0            | 0                      | 0            | 0                      | 0            | 0                      | 0            | 0                      | 0            | 0                      | 0            | 0                      | 0            | 0                      | 0            |
| 237  | 0                      | 0            | 0                      | 0            | 0                      | 0            | 0                      | 0            | 0                      | 0            | 0                      | 0            | 0                      | 0            | 0                      | 0            |
| 238  | 237                    | 1.0          | 0                      | 0            | 0                      | 0            | 0                      | 0            | 0                      | 0            | 0                      | 0            | 0                      | 0            | 0                      | 0            |

Fig. 7.2: Example values for the grid connections part of *SUEWS\_SiteSelect.txt* for the grids.

# SUEWS\_Snow.txt

SUEWS\_Snow.txt specifies the characteristics for snow surfaces when <code>SnowUse=1</code> in <code>RunControl.nml</code>. If the snow part of the model is not run, fill this table with '-999' except for the first (Code) column and set <code>SnowUse=0</code> in <code>RunControl.nml</code>. For a detailed description of the variables, see Järvi et al. (2014) [Järvi et al., 2014].

| No.  | Column Name       | Use | Description                                                                    |
|------|-------------------|-----|--------------------------------------------------------------------------------|
| 1.0  | Code              | L   | Code linking to a corresponding look-up table.                                 |
| 2.0  | RadMeltFactor     | MU  | Hourly radiation melt factor of snow [mm W <sup>-1</sup> h <sup>-1</sup> ]     |
| 3.0  | TempMeltFactor    | MU  | Hourly temperature melt factor of snow [mm K <sup>-1</sup> h <sup>-1</sup> ]   |
| 4.0  | AlbedoMin         | MU  | Effective surface albedo (middle of the day value) for wintertime (not in-     |
|      |                   |     | cluding snow).                                                                 |
| 5.0  | AlbedoMax         | MU  | Effective surface albedo (middle of the day value) for summertime.             |
| 6.0  | Emissivity        | MU  | Effective surface emissivity.                                                  |
| 7.0  | tau_a             | MD  | Time constant for snow albedo aging in cold snow [-]                           |
| 8.0  | tau_f             | MD  | Time constant for snow albedo aging in melting snow [-]                        |
| 9.0  | PrecipLimAlb      | MD  | Limit for hourly precipitation when the ground is fully covered with snow      |
|      |                   |     | [mm]                                                                           |
|      | SnowDensMin       | MD  | Fresh snow density [kg m <sup>-3</sup> ]                                       |
| 11.0 | SnowDensMax       | MD  | Maximum snow density [kg m <sup>-3</sup> ]                                     |
|      | tau_r             | MD  | Time constant for snow density ageing [-]                                      |
|      | CRWMin            | MD  | Minimum water holding capacity of snow [mm]                                    |
| 14.0 |                   | MD  | Maximum water holding capacity of snow [mm]                                    |
|      | PrecipLimSnow     | MD  | Temperature limit when precipitation falls as snow [°C]                        |
| 16.0 | OHMCode_SummerWet | L   | Code for OHM coefficients to use for this surface during wet conditions in     |
|      |                   |     | summer, linking to SUEWS_OHMCoefficients.txt.                                  |
| 17.0 | OHMCode_SummerDry | L   | Code for OHM coefficients to use for this surface during dry conditions in     |
|      |                   |     | summer, linking to SUEWS_OHMCoefficients.txt.                                  |
| 18.0 | OHMCode_WinterWet | L   | Code for OHM coefficients to use for this surface during wet conditions in     |
|      |                   |     | winter, linking to SUEWS_OHMCoefficients.txt.                                  |
| 19.0 | OHMCode_WinterDry | L   | Code for OHM coefficients to use for this surface during dry conditions in     |
|      |                   |     | winter, linking to SUEWS_OHMCoefficients.txt.                                  |
| 20.0 | OHMThresh_SW      | MD  | Temperature threshold determining whether summer/winter OHM coeffi-            |
|      |                   |     | cients are applied [°C]                                                        |
| 21.0 | OHMThresh_WD      | MD  | Soil moisture threshold determining whether wet/dry OHM coefficients           |
|      |                   |     | are applied [-]                                                                |
|      | ESTMCode          | L   | Code for ESTM coefficients linking to SUEWS_ESTMCoefficients.txt               |
|      | AnOHM_Cp          | MU  | Volumetric heat capacity for this surface to use in AnOHM [J m <sup>-3</sup> ] |
|      | AnOHM_Kk          | MU  | Thermal conductivity for this surface to use in AnOHM [W m K <sup>-1</sup> ]   |
| 25.0 | AnOHM_Ch          | MU  | Bulk transfer coefficient for this surface to use in AnOHM [-]                 |

An example *SUEWS\_Snow.txt* can be found in the online version.

# SUEWS\_Soil.txt

SUEWS\_Soil.txt specifies the characteristics of the sub-surface soil below each of the non-water surface types (Paved, Bldgs, EveTr, DecTr, Grass, BSoil). The model does not have a soil store below the water surfaces. Note that these sub-surface soil stores are different to the bare soil/unmamnaged surface cover type. Each of the non-water surface types need to link to soil characteristics specified here. If the soil characteristics are assumed to be the same for all surface types, use a single code value to link the characteristics here with the SoilTypeCode columns in SUEWS\_NonVeg.txt and SUEWS\_Veg.txt.

Soil moisture can either be provided using observational data in the met forcing file (the *xsmd* column when *SMDMethod* = 1 or 2 in *RunControl.nml*) and providing some soil properties here, or modelled by SUEWS (*SMDMethod* = 0 in *RunControl.nml*).

| No. | Column Name      | Use | Description                                                                                  |
|-----|------------------|-----|----------------------------------------------------------------------------------------------|
| 1.0 | Code             | L   | Code linking to a corresponding look-up table.                                               |
| 2.0 | SoilDepth        | MD  | Depth of soil beneath the surface [mm]                                                       |
| 3.0 | SoilStoreCap     | MD  | Limit value for SoilDepth [mm]                                                               |
| 4.0 | SatHydraulicCond | MD  | Hydraulic conductivity for saturated soil [mm s <sup>-1</sup> ]                              |
| 5.0 | SoilDensity      | MD  | Soil density [kg m <sup>-3</sup> ]                                                           |
| 6.0 | InfiltrationRate | 0   | Infiltration rate.                                                                           |
| 7.0 | OBS_SMDepth      | 0   | The depth of soil moisture measurements. [mm]                                                |
| 8.0 | OBS_SMCap        | 0   | The maximum observed soil moisture. [m <sup>3</sup> m <sup>-3</sup> or kg kg <sup>-1</sup> ] |
| 9.0 | OBS_SoilNotRocks | 0   | Fraction of soil without rocks. [-]                                                          |

An example SUEWS Soil.txt can be found in the online version.

#### SUEWS Veg.txt

SUEWS\_Veg.txt specifies the characteristics for the vegetated surface cover types (EveTr, DecTr, Grass) by linking codes in column 1 of SUEWS\_Veg.txt to the codes specified in *SUEWS\_SiteSelect.txt* (Code\_EveTr, Code\_DecTr, Code\_Grass). Each row should correspond to a particular surface type. For suggestions on how to complete this table, see: *Typical Values*.

| No.  | Column Name   | Use | Description                                                                |
|------|---------------|-----|----------------------------------------------------------------------------|
| 1.0  | Code          | L   | Code linking to a corresponding look-up table.                             |
| 2.0  | AlbedoMin     | MU  | Effective surface albedo (middle of the day value) for wintertime (not in- |
|      |               |     | cluding snow).                                                             |
| 3.0  | AlbedoMax     | MU  | Effective surface albedo (middle of the day value) for summertime.         |
| 4.0  | Emissivity    | MU  | Effective surface emissivity.                                              |
| 5.0  | StorageMin    | MD  | Minimum water storage capacity for upper surfaces (i.e. canopy).           |
| 6.0  | StorageMax    | MD  | Maximum water storage capacity for upper surfaces (i.e. canopy)            |
| 7.0  | WetThreshold  | MD  | Depth of water which determines whether evaporation occurs from a par-     |
|      |               |     | tially wet or completely wet surface [mm].                                 |
| 8.0  | StateLimit    | MD  | Upper limit to the surface state. [mm]                                     |
| 9.0  | DrainageEq    | MD  | Calculation choice for Drainage equation                                   |
| 10.0 | DrainageCoef1 | MD  | Coefficient D0 [mm h <sup>-1</sup> ] used in <i>DrainageEq</i>             |
| 11.0 | DrainageCoef2 | MD  | Coefficient b [-] used in <i>DrainageEq</i>                                |
| 12.0 | SoilTypeCode  | L   | Code for soil characteristics below this surface linking to Code of        |
|      |               |     | SUEWS_Soil.txt                                                             |
| 13.0 | SnowLimPatch  | 0   | Limit for the snow water equivalent when snow cover starts to be patchy    |
|      |               |     | [mm]                                                                       |

continues on next page

Table 7.5 – continued from previous page

| No.  | Column Name       | Use | Description                                                                       |
|------|-------------------|-----|-----------------------------------------------------------------------------------|
| 14.0 | BaseT             | MU  | Base Temperature for initiating growing degree days (GDD) for leaf                |
|      |                   |     | growth. [°C]                                                                      |
| 15.0 | BaseTe            | MU  | Base temperature for initiating sensesance degree days (SDD) for leaf off.        |
|      |                   |     | [°C]                                                                              |
| 16.0 | GDDFull           | MU  | The growing degree days (GDD) needed for full capacity of the leaf area           |
|      |                   |     | index (LAI) [°C].                                                                 |
|      | SDDFull           | MU  | The sensesence degree days (SDD) needed to initiate leaf off. [°C]                |
|      | LAIMin            | MD  | leaf-off wintertime value                                                         |
|      | LAIMax            | MD  | full leaf-on summertime value                                                     |
| 20.0 | PorosityMin       | MD  | leaf-off wintertime value Used only for <i>DecTr</i> (can affect roughness cal-   |
|      |                   |     | culation)                                                                         |
| 21.0 | PorosityMax       | MD  | full leaf-on summertime value Used only for <i>DecTr</i> (can affect roughness    |
|      |                   |     | calculation)                                                                      |
|      | MaxConductance    | MD  | The maximum conductance of each vegetation or surface type. [mm s <sup>-1</sup> ] |
|      | LAIEq             | MD  | LAI calculation choice.                                                           |
|      | LeafGrowthPower1  | MD  | a parameter required by LAI calculation in LAIEq                                  |
|      | LeafGrowthPower2  | MD  | a parameter required by LAI calculation [K <sup>-1</sup> ] in LAIEq               |
|      | LeafOffPower1     | MD  | a parameter required by LAI calculation [K <sup>-1</sup> ] in LAIEq               |
| 27.0 | LeafOffPower2     | MD  | a parameter required by LAI calculation [K <sup>-1</sup> ] in LAIEq               |
| 28.0 | OHMCode_SummerWet | L   | Code for OHM coefficients to use for this surface during wet conditions in        |
|      |                   |     | summer, linking to SUEWS_OHMCoefficients.txt.                                     |
| 29.0 | OHMCode_SummerDry | L   | Code for OHM coefficients to use for this surface during dry conditions in        |
|      |                   |     | summer, linking to SUEWS_OHMCoefficients.txt.                                     |
| 30.0 | OHMCode_WinterWet | L   | Code for OHM coefficients to use for this surface during wet conditions in        |
|      |                   |     | winter, linking to SUEWS_OHMCoefficients.txt.                                     |
| 31.0 | OHMCode_WinterDry | L   | Code for OHM coefficients to use for this surface during dry conditions in        |
|      |                   |     | winter, linking to SUEWS_OHMCoefficients.txt.                                     |
| 32.0 | OHMThresh_SW      | MD  | Temperature threshold determining whether summer/winter OHM coeffi-               |
|      |                   |     | cients are applied [°C]                                                           |
| 33.0 | OHMThresh_WD      | MD  | Soil moisture threshold determining whether wet/dry OHM coefficients              |
|      |                   |     | are applied [-]                                                                   |
| 34.0 | ESTMCode          | L   | Code for ESTM coefficients linking to SUEWS_ESTMCoefficients.txt                  |
| 35.0 | AnOHM_Cp          | MU  | Volumetric heat capacity for this surface to use in AnOHM [J m <sup>-3</sup> ]    |
| 36.0 | AnOHM_Kk          | MU  | Thermal conductivity for this surface to use in AnOHM [W m K <sup>-1</sup> ]      |
|      | AnOHM_Ch          | MU  | Bulk transfer coefficient for this surface to use in AnOHM [-]                    |
| 38.0 | BiogenCO2Code     | MU  | Code linking to the <i>Code</i> column in <i>SUEWS_BiogenCO2.txt</i> .            |

An example SUEWS\_Veg.txt can be found in the online version.

### SUEWS\_Water.txt

SUEWS\_Water.txt specifies the characteristics for the water surface cover type by linking codes in column 1 of SUEWS\_Water.txt to the codes specified in SUEWS\_SiteSelect.txt (Code\_Water).

| No. | Column Name | Use | Description                                                                |
|-----|-------------|-----|----------------------------------------------------------------------------|
| 1.0 | Code        | L   | Code linking to a corresponding look-up table.                             |
| 2.0 | AlbedoMin   | MU  | Effective surface albedo (middle of the day value) for wintertime (not in- |
|     |             |     | cluding snow).                                                             |
| 3.0 | AlbedoMax   | MU  | Effective surface albedo (middle of the day value) for summertime.         |

continues on next page

Table 7.6 – continued from previous page

| No.  | Column Name       | Use | Description                                                                    |  |  |
|------|-------------------|-----|--------------------------------------------------------------------------------|--|--|
| 4.0  | Emissivity        | MU  | Effective surface emissivity.                                                  |  |  |
| 5.0  | StorageMin        | MD  | Minimum water storage capacity for upper surfaces (i.e. canopy).               |  |  |
| 6.0  | StorageMax        | MD  | Maximum water storage capacity for upper surfaces (i.e. canopy)                |  |  |
| 7.0  | WetThreshold      | MD  | Depth of water which determines whether evaporation occurs from a par-         |  |  |
|      |                   |     | tially wet or completely wet surface [mm].                                     |  |  |
| 8.0  | StateLimit        | MU  | Upper limit to the surface state. [mm]                                         |  |  |
| 9.0  | WaterDepth        | MU  | Water depth [mm].                                                              |  |  |
| 10.0 | DrainageEq        | MD  | Calculation choice for Drainage equation                                       |  |  |
| 11.0 | DrainageCoef1     | MD  | Coefficient D0 [mm h <sup>-1</sup> ] used in <i>DrainageEq</i>                 |  |  |
| 12.0 | DrainageCoef2     | MD  | Coefficient b [-] used in DrainageEq                                           |  |  |
| 13.0 | OHMCode_SummerWet | L   | Code for OHM coefficients to use for this surface during wet conditions in     |  |  |
|      |                   |     | summer, linking to SUEWS_OHMCoefficients.txt.                                  |  |  |
| 14.0 | OHMCode_SummerDry | L   | Code for OHM coefficients to use for this surface during dry conditions in     |  |  |
|      |                   |     | summer, linking to SUEWS_OHMCoefficients.txt.                                  |  |  |
| 15.0 | OHMCode_WinterWet | L   | Code for OHM coefficients to use for this surface during wet conditions in     |  |  |
|      |                   |     | winter, linking to SUEWS_OHMCoefficients.txt.                                  |  |  |
| 16.0 | OHMCode_WinterDry | L   | Code for OHM coefficients to use for this surface during dry conditions in     |  |  |
|      |                   |     | winter, linking to SUEWS_OHMCoefficients.txt.                                  |  |  |
| 17.0 | OHMThresh_SW      | MD  | Temperature threshold determining whether summer/winter OHM coeffi-            |  |  |
|      |                   |     | cients are applied [°C]                                                        |  |  |
| 18.0 | OHMThresh_WD      | MD  | Soil moisture threshold determining whether wet/dry OHM coefficients           |  |  |
|      |                   |     | are applied [-]                                                                |  |  |
| 19.0 |                   | L   | Code for ESTM coefficients linking to SUEWS_ESTMCoefficients.txt               |  |  |
| 20.0 | AnOHM_Cp          | MU  | Volumetric heat capacity for this surface to use in AnOHM [J m <sup>-3</sup> ] |  |  |
| 21.0 | AnOHM_Kk          | MU  | Thermal conductivity for this surface to use in AnOHM [W m K <sup>-1</sup> ]   |  |  |
| 22.0 | AnOHM_Ch          | MU  | Bulk transfer coefficient for this surface to use in AnOHM [-]                 |  |  |

An example SUEWS\_Water.txt can be found in the online version.

#### SUEWS\_WithinGridWaterDist.txt

SUEWS\_WithinGridWaterDist.txt specifies the movement of water between surfaces within a grid/area. It allows impervious connectivity to be taken into account.

Each row corresponds to a surface type (linked by the Code in column 1 to the *SUEWS\_SiteSelect.txt* columns: WithinGridPavedCode, WithinGridBldgsCode, ..., WithinGridWaterCode). Each column contains the fraction of water flowing from the surface type to each of the other surface types or to runoff or the sub-surface soil store.

#### Note:

- The sum of each row (excluding the Code) must equal 1.
- Water CANNOT flow from one surface to that same surface, so the diagonal elements should be zero.
- The row corresponding to the water surface should be zero, as there is currently no flow permitted from the water surface to other surfaces by the model.
- Currently water **CANNOT** go to both runoff and soil store (i.e. it must go to one or the other *Runoff* for impervious surfaces; *SoilStore* for pervious surfaces).

In the table below, for example,

- All flow from paved surfaces goes to runoff;
- 90% of flow from buildings goes to runoff, with small amounts going to other surfaces (mostly paved surfaces as buildings are often surrounded by paved areas);
- All flow from vegetated and bare soil areas goes into the sub-surface soil store;
- The row corresponding to water contains zeros (as it is currently not used).

| No. | Column Name | Use | Description                          |
|-----|-------------|-----|--------------------------------------|
| 1.0 | ToPaved     | MU  | Fraction of water going to Paved     |
| 2.0 | ToBldgs     | MU  | Fraction of water going to Bldgs     |
| 3.0 | ToEveTr     | MU  | Fraction of water going to EveTr     |
| 4.0 | ToDecTr     | MU  | Fraction of water going to DecTr     |
| 5.0 | ToGrass     | MU  | Fraction of water going to Grass     |
| 6.0 | ToBSoil     | MU  | Fraction of water going to BSoil     |
| 7.0 | ToWater     | MU  | Fraction of water going to Water     |
| 8.0 | ToRunoff    | MU  | Fraction of water going to Runoff    |
| 9.0 | ToSoilStore | MU  | Fraction of water going to SoilStore |

An example SUEWS\_WithinGridWaterDist.txt can be found in the online version.

### **Input Options**

a1

**Description** Coefficient for Q\* term [-]

#### Configuration

| Referencing Table         | Require-<br>ment | Comment                     |
|---------------------------|------------------|-----------------------------|
| SUEWS_OHMCoefficients.txt | MU               | Coefficient for Q* term [-] |

a2

**Description** Coefficient for dQ\*/dt term [h]

### Configuration

| Referencing Table         | Require- | Comment                         |
|---------------------------|----------|---------------------------------|
|                           | ment     |                                 |
| SUEWS_OHMCoefficients.txt | MU       | Coefficient for dQ*/dt term [h] |

a3

**Description** Constant term [W m<sup>-2</sup>]

#### Configuration

| Referencing Table         | Require-<br>ment | Comment                            |
|---------------------------|------------------|------------------------------------|
| SUEWS_OHMCoefficients.txt | MU               | Constant term [W m <sup>-2</sup> ] |

### ActivityProfWD

**Description** Code linking to ActivityProfWD in SUEWS\_Profiles.txt.

### Configuration

| Referencing Table               | Require-<br>ment | Comment                                                                                                    |
|---------------------------------|------------------|----------------------------------------------------------------------------------------------------|
| SUEWS_AnthropogenicEmission.txt | L                | Code for human activity profile (weekdays) Provides the link to column 1 of <i>SUEWS_Profiles.txt</i> . Value of integer is arbitrary but must match code specified in column 1 of <i>SUEWS_Profiles.txt</i> . Used for CO2 flux calculation. |

# ActivityProfWE

**Description** Code linking to *ActivityProfWE* in *SUEWS\_Profiles.txt*.

### Configuration

| Referencing Table               | Require- | Comment                         |
|---------------------------------|----------|---------------------------------|
|                                 | ment     |                                 |
| SUEWS_AnthropogenicEmission.txt | L        | Code for human activity profile |
|                                 |          | (weekends) Provides the link to |
|                                 |          | column 1 of SUEWS_Profiles.txt. |
|                                 |          | Look the codes Value of inte-   |
|                                 |          | ger is arbitrary but must match |
|                                 |          | code specified in column 1 of   |
|                                 |          | SUEWS_Profiles.txt. Used for    |
|                                 |          | CO2 flux calculation.           |

# AHMin\_WD

**Description** Minimum QF on weekdays [W m<sup>-2</sup>]

# Configuration

| Referencing Table               | Require-<br>ment | Comment                      |
|---------------------------------|------------------|------------------------------|
| SUEWS_AnthropogenicEmission.txt | MU O             | Use with EmissionsMethod = 1 |

### AHMin\_WE

**Description** Minimum QF on weekends [W m<sup>-2</sup>]

# Configuration

| Referencing Table               | Require-<br>ment | Comment                      |
|---------------------------------|------------------|------------------------------|
| SUEWS_AnthropogenicEmission.txt | MU O             | Use with EmissionsMethod = 1 |

#### AHSlope\_Heating\_WD

**Description** Heating slope of QF on weekdays [W m<sup>-2</sup> K<sup>-1</sup>]

### Configuration

| Referencing Table               | Require-<br>ment | Comment                      |
|---------------------------------|------------------|------------------------------|
| SUEWS_AnthropogenicEmission.txt | MU O             | Use with EmissionsMethod = 1 |

### AHSlope\_Heating\_WE

**Description** Heating slope of QF on weekends [W m<sup>-2</sup> K<sup>-1</sup>]

#### Configuration

| Referencing Table  |               | Require-<br>ment | Comment                        |
|--------------------|---------------|------------------|--------------------------------|
| SUEWS_Anthropogeni | cEmission.txt | MU O             | Use with $EmissionsMethod = 1$ |

#### AHSlope\_Cooling\_WD

**Description** Cooling slope of QF on weekdays [W m<sup>-2</sup> K<sup>-1</sup>]

#### Configuration

| Referencing Table               | Require- | Comment                      |
|---------------------------------|----------|------------------------------|
|                                 | ment     |                              |
| SUEWS_AnthropogenicEmission.txt | MU O     | Use with EmissionsMethod = 1 |

## AHSlope\_Cooling\_WE

**Description** Cooling slope of QF on weekends [W m<sup>-2</sup> K<sup>-1</sup>]

### Configuration

| Referencing Table               | Require- | Comment                      |
|---------------------------------|----------|------------------------------|
|                                 | ment     |                              |
| SUEWS_AnthropogenicEmission.txt | MU O     | Use with EmissionsMethod = 1 |

### AlbedoMax

**Description** Effective surface albedo (middle of the day value) for summertime.

### Configuration

| Referencing Table | Require- | Comment                           |
|-------------------|----------|-----------------------------------|
|                   | ment     |                                   |
| SUEWS_NonVeg.txt  | MU       | Effective surface albedo (middle  |
|                   |          | of the day value) for summertime. |
|                   |          | View factors should be taken into |
|                   |          | account.                          |

continues on next page

Table 7.18 – continued from previous page

| Referencing Table | Require-<br>ment | Comment                                    |
|-------------------|------------------|--------------------------------------------|
| SUEWS_Veg.txt     | MU               | Example values [-] • 0.1 EveTr [Oke, 2002] |
|                   |                  | • 0.18 DecTr [Oke, 2002]                   |
|                   |                  | • 0.21 Grass [Oke, 2002]                   |
| SUEWS_Water.txt   | MU               | Example values [-]                         |
|                   |                  | • 0.1 Water [Oke, 2002]                    |
| SUEWS_Snow.txt    | MU               | Example values [-]                         |
|                   |                  | • 0.85 [Järvi <i>et al.</i> , 2014]        |

#### AlbedoMin

**Description** Effective surface albedo (middle of the day value) for wintertime (not including snow). **Configuration** 

| Referencing Table | Require-<br>ment | Comment                                                                                         |
|-------------------|------------------|-------------------------------------------------------------------------------------------------|
| SUEWS_NonVeg.txt  | MU               | Not currently used for non-vegetated surfaces – set the same as AlbedoMax.                      |
| SUEWS_Veg.txt     | MU               | Example values [-]  • 0.1 EveTr [Oke, 2002]  • 0.18 DecTr [Oke, 2002]  • 0.21 Grass [Oke, 2002] |
| SUEWS_Water.txt   | MU               | Not currently used for water surface - set same as AlbedoMax.                                   |
| SUEWS_Snow.txt    | MU               | Example values [-] • 0.18 [Järvi <i>et al.</i> , 2014]                                          |

### alpha

**Description** The mean apparent ecosystem quantum. Represents the initial slope of the light-response curve. Not in use [umol CO2 umol photons^-1].

### Configuration

| Referencing Table   | Require- | Comment                              |
|---------------------|----------|--------------------------------------|
|                     | ment     |                                      |
| SUEWS_BiogenCO2.txt | MU O     | Example values:                      |
|                     |          | EmissionsMethod = 11,                |
|                     |          | 12, 13, 14, 15 or 16:                |
|                     |          | • 0.044 [Ruimy <i>et al.</i> , 1995] |
|                     |          | • 0.0593 [Schmid, 2000]              |
|                     |          | • 0.0205 [Flanagan et al.,           |
|                     |          | 2002]                                |
|                     |          | EmissionsMethod = 21, 22, 23,        |
|                     |          | 24, 25, or 26: 0.031 [Bellucco et    |
|                     |          | al., 2017] EmissionsMethod =         |
|                     |          | 31, 32, 33, 34, 35, 36: 0.005 [Bel-  |
|                     |          | lucco et al., 2017]                  |

### Alt

**Description** Altitude of grids [m].

# Configuration

| Referencing Table    | Require- | Comment                         |
|----------------------|----------|---------------------------------|
|                      | ment     |                                 |
| SUEWS_SiteSelect.txt | MU       | Used for both the radiation and |
|                      |          | water flow between grids. Not   |
|                      |          | available in this version.      |

### AnOHM\_Ch

 $\textbf{Description} \ \ \text{Bulk transfer coefficient for this surface to use in AnOHM [-]}$ 

# Configuration

| Referencing Table | Require- | Comment                            |
|-------------------|----------|------------------------------------|
|                   | ment     |                                    |
| SUEWS_NonVeg.txt  | MU       | Bulk transfer coefficient for this |
|                   |          | surface to use in AnOHM [-]        |
| SUEWS_Veg.txt     | MU       | Bulk transfer coefficient for this |
|                   |          | surface to use in AnOHM [-]        |
| SUEWS_Water.txt   | MU       | Bulk transfer coefficient for this |
|                   |          | surface to use in AnOHM [-]        |
| SUEWS_Snow.txt    | MU       | Bulk transfer coefficient for this |
|                   |          | surface to use in AnOHM [-]        |

# AnOHM\_Cp

 $\textbf{Description} \ \ \text{Volumetric heat capacity for this surface to use in AnOHM [J m$^{-3}$]}$ 

| Referencing Table | Require- | Comment                                      |
|-------------------|----------|----------------------------------------------|
|                   | ment     |                                              |
| SUEWS_NonVeg.txt  | MU       | Volumetric heat capacity for this            |
|                   |          | surface to use in AnOHM [J m <sup>-3</sup> ] |
| SUEWS_Veg.txt     | MU       | Volumetric heat capacity for this            |
|                   |          | surface to use in AnOHM [J m <sup>-3</sup> ] |
| SUEWS_Water.txt   | MU       | Volumetric heat capacity for this            |
|                   |          | surface to use in AnOHM [J m <sup>-3</sup> ] |
| SUEWS_Snow.txt    | MU       | Volumetric heat capacity for this            |
|                   |          | surface to use in AnOHM [J m <sup>-3</sup> ] |

### AnOHM\_Kk

 $\begin{tabular}{ll} \textbf{Description} & Thermal conductivity for this surface to use in AnOHM [W m $K^{-1}$] \\ \textbf{Configuration} & \end{tabular}$ 

| Referencing Table | Require- | Comment                                     |
|-------------------|----------|---------------------------------------------|
|                   | ment     |                                             |
| SUEWS_NonVeg.txt  | MU       | Thermal conductivity for this sur-          |
|                   |          | face to use in AnOHM [W m K <sup>-1</sup> ] |
| SUEWS_Veg.txt     | MU       | Thermal conductivity for this sur-          |
|                   |          | face to use in AnOHM [W m K <sup>-1</sup> ] |
| SUEWS_Water.txt   | MU       | Thermal conductivity for this sur-          |
|                   |          | face to use in AnOHM [W m K <sup>-1</sup> ] |
| SUEWS_Snow.txt    | MU       | Thermal conductivity for this sur-          |
|                   |          | face to use in AnOHM [W m K <sup>-1</sup> ] |

#### AnthropogenicCode

**Description** Code for modelling anthropogenic heat flux linking to *Code* of *SUEWS\_AnthropogenicEmission.txt*, which contains the model coefficients for estimation of the anthropogenic heat flux (used if *EmissionsMethod* = 1, 2 in *RunControl.nml*).

#### Configuration

| Referencing Table    | Require- | Comment                         |
|----------------------|----------|---------------------------------|
|                      | ment     |                                 |
| SUEWS_SiteSelect.txt | L        | Value of integer is arbi-       |
|                      |          | trary but must match code       |
|                      |          | specified in column 1 of        |
|                      |          | SUEWS_AnthropogenicEmission.txt |

#### AreaWall

 $\boldsymbol{Description}\;$  Area of wall within grid (needed for ESTM calculation) [  $m^2$  ].

#### Configuration

| Referencing Table    | Require-<br>ment | Comment                                                                    |
|----------------------|------------------|----------------------------------------------------------------------------|
| SUEWS_SiteSelect.txt | MU               | Area of wall within grid (needed for ESTM calculation). [ m <sup>2</sup> ] |

#### BaseT

**Description** Base Temperature for initiating growing degree days (GDD) for leaf growth. [°C] **Configuration** 

| Referencing Table | Require-<br>ment | Comment                        |
|-------------------|------------------|--------------------------------|
|                   | ment             |                                |
| SUEWS_Veg.txt     | MU               | See section 2.2 Järvi et al.   |
|                   |                  | (2011); Appendix A of Järvi et |
|                   |                  | al. [2014]. Example values: 5  |
|                   |                  | for EveTr [Järvi et al., 2011] |

#### **BaseTe**

**Description** Base temperature for initiating sensesance degree days (SDD) for leaf off. [°C] **Configuration** 

| Referencing Table | Require-<br>ment | Comment                                                                                                    |
|-------------------|------------------|----------------------------------------------------------------------------------------------------|
| SUEWS_Veg.txt     | MU               | See section 2.2 Järvi et al. [2011]; Appendix A Järvi et al. [2014]. Example values: 10 EveTr Järvi et al. [2011] |

#### BaseT\_HC

**Description** Base temperature for heating degree days [°C]

#### Configuration

| Referencing Table               | Require- | Comment                                                                        |
|---------------------------------|----------|--------------------------------------------------------------------------------|
|                                 | ment     |                                                                                |
| SUEWS_AnthropogenicEmission.txt | MU       | Base temperature for heating degree days [°C] e.g. Sailor and Vasireddy [2006] |

#### beta

**Description** The light-saturated gross photosynthesis of the canopy describing the maximum photosynthesis the certain vegetation can have. [umol  $m^{-2}$   $s^{-1}$ ]

### Configuration

| Referencing Table   | Require- | Comment                                    |
|---------------------|----------|--------------------------------------------|
|                     | ment     |                                            |
| SUEWS_BiogenCO2.txt | MU O     | Example values:                            |
|                     |          | EmissionsMethod = 45 (Rec-                 |
|                     |          | ommended): - 8.35 (Street tree             |
|                     |          | Tilia) [Havu <i>et al.</i> , 2022] - 13.18 |
|                     |          | (Street tree Alnus) [Havu et al.,          |
|                     |          | 2022] - 5.5 (Lawn): [Zheng et              |
|                     |          | al., 2023]                                 |
|                     |          | Not recommended:                           |
|                     |          | EmissionsMethod = 11 -                     |
|                     |          | 16:                                        |
|                     |          | • 43.35 [Ruimy <i>et al.</i> , 1995]       |
|                     |          | • 35 [Schmid, 2000]                        |
|                     |          | • 16.3 [Flanagan et al., 2002]             |
|                     |          | EmissionsMethod = 21 - 26:                 |
|                     |          | 17.793 [Bellucco et al., 2017]             |
|                     |          | EmissionsMethod = 31 - 36:                 |
|                     |          | 8.474 [Bellucco <i>et al.</i> , 2017]      |

#### theta

**Description** The convexity of the curve at light saturation. Not in use.

# Configuration

| Referencing Table   | Require-<br>ment | Comment                        |
|---------------------|------------------|--------------------------------|
| SUEWS_BiogenCO2.txt | MU O             | Example value:                 |
|                     |                  | EmissionsMethod = 21, 22, 23,  |
|                     |                  | 24, 25, 26: 0.723 [Bellucco et |
|                     |                  | al., 2017] EmissionsMethod     |
|                     |                  | = 31, 32, 33, 34, 35, 36: 0.96 |
|                     |                  | [Bellucco et al., 2017]        |

### alpha\_enh

**Description** Part of the *alpha* coefficient related to the fraction of vegetation.

### Configuration

| Referencing Table   | Require- | Comment                        |
|---------------------|----------|--------------------------------|
|                     | ment     |                                |
| SUEWS_BiogenCO2.txt | MU O     | Example value: 0.016 [Bellucco |
|                     |          | et al., 2017]                  |

### beta\_enh

**Description** Part of the *beta* coefficient related to the fraction of vegetation.

Configuration

| Referencing Table   | Require-<br>ment | Comment                                        |
|---------------------|------------------|------------------------------------------------|
| SUEWS_BiogenCO2.txt | MU O             | Example values: 33.454 [Bellucco et al., 2017] |

#### resp\_a

**Description** Soil and vegetation respiration coefficient a.

### Configuration

| Referencing Table         | Require-<br>ment | Comment                                                                                                    |
|---------------------------|------------------|----------------------------------------------------------------------------------------------------|
| SUEWS_BiogenCO2.txt       | MU O             | Example values:  • 1.08 (broadleaf forest, US) [Schmid, 2000]  • 2.1 (lawn, Helsinki) [Järvi et al., 2019] |
| • 0.78 (Tilia street tree | no soil          | Helsinki) [Havu et al., 2022]"                                                                             |
| • 1.11 (Alnus street tree | no soil          | Helsinki) [Havu et al., 2022]"                                                                             |
|                           |                  |                                                                                                    |

### resp\_b

**Description** Soil and vegetation respiration coefficient b - related to air temperature dependency. **Configuration** 

| Referencing Table         | Require-<br>ment | Comment                                                                                                    |
|---------------------------|------------------|----------------------------------------------------------------------------------------------------|
| SUEWS_BiogenCO2.txt       | MU O             | Example values:  • 0.0064 (deciduous forest, US) [Schmid, 2000]  • 0.06 (lawn, Helsinki) [Järvi et al., 2019] |
| • 0.08 (Tilia street tree | no soil          | Helsinki) [Havu et al., 2022]"                                                                                |
| • 0.08 (Alnus street tree | no soil          | Helsinki) [Havu et al., 2022]"                                                                                |
|                           |                  |                                                                                                    |

### min\_respi

**Description** Minimum soil and vegetation respiration rate (for cold-temperature limit) [umol  $m^{-2}$   $s^{-1}$ ].

# Configuration

| Referencing Table   | Require-<br>ment | Comment                                                 |
|---------------------|------------------|---------------------------------------------------------|
| SUEWS_BiogenCO2.txt | MU O             | Example values: 0.6 estimate from Hyytiälä forest site. |

# BiogenCO2Code

**Description** Code linking to the *Code* column in *SUEWS\_BiogenCO2.txt*.

### Configuration

| Referencing Table | Require-<br>ment | Comment                                                                |
|-------------------|------------------|------------------------------------------------------------------------|
| SUEWS_Veg.txt     | L                | Code linking to the <i>Code</i> column in <i>SUEWS_BiogenCO2.txt</i> . |

### QF0\_BEU\_WD

**Description** Building energy use [W m<sup>-2</sup>]

### Configuration

| Referencing Table    | Require-<br>ment | Comment                                                                                |
|----------------------|------------------|----------------------------------------------------------------------------------------|
| SUEWS_SiteSelect.txt | 0                | Weekday building energy use [W m <sup>-2</sup> ] Can be used for CO2 flux calculation. |

## QF0\_BEU\_WE

**Description** Building energy use [W m<sup>-2</sup>]

### Configuration

| Referencing Table    | Require-<br>ment | Comment                         |
|----------------------|------------------|---------------------------------|
| SUEWS_SiteSelect.txt | 0                | Can be used for CO2 flux calcu- |
|                      |                  | lation.                         |

#### CO2PointSource

**Description** CO2 emission point source within the grid [kgC day<sup>-1</sup>]

# Configuration

| Referencing Table    | Require-<br>ment | Comment                                                            |  |  |
|----------------------|------------------|--------------------------------------------------------------------|--|--|
| SUEWS_SiteSelect.txt | 0                | CO2 emission point source within the grid [kgC day <sup>-1</sup> ] |  |  |

Code

**Description** Code linking to a corresponding look-up table.

# Configuration

| Referencing Table     | Require-<br>ment | Comment                                                                                                    |
|-----------------------|------------------|----------------------------------------------------------------------------------------------------|
| SUEWS_NonVeg.txt      | L                | Code linking to SUEWS_SiteSelect.txt for paved surfaces (Code_Paved), buildings (Code_Bldgs) and bare soil surfaces (Code_BSoil). Value of integer is arbitrary but must match codes specified in SUEWS_SiteSelect.txt.                          |
| SUEWS_Veg.txt         | L                | Code linking to SUEWS_SiteSelect.txt for evergreen trees and shrubs (Code_EveTr), deciduous trees and shrubs (Code_DecTr) and grass surfaces (Code_Grass). Value of integer is arbitrary but must match codes specified in SUEWS_SiteSelect.txt. |
| SUEWS_Water.txt       | L                | Code linking to<br>SUEWS_SiteSelect.txt for<br>water surfaces (Code_Water).<br>Value of integer is arbitrary but<br>must match code specified in<br>SUEWS_SiteSelect.txt.                                                                        |
| SUEWS_Snow.txt        | L                | Code linking to<br>SUEWS_SiteSelect.txt for<br>snow surfaces (SnowCode).<br>Value of integer is arbitrary but<br>must match code specified in<br>SUEWS_SiteSelect.txt.                                                                           |
| SUEWS_Soil.txt        | L                | Code linking to the SoilTypeCode column in SUEWS_NonVeg.txt (for Paved, Bldgs and BSoil surfaces) and SUEWS_Veg.txt (for EveTr, DecTr and Grass surfaces). Value of integer is arbitrary but must match code specified in SUEWS_SiteSelect.txt.  |
| SUEWS_Conductance.txt | L                | Code linking to the CondCode column in <i>SUEWS_SiteSelect.txt</i> . Value of integer is arbitrary but must match code specified in <i>SUEWS_SiteSelect.txt</i> .                                                                                |

continues on next page

Table 7.41 – continued from previous page

| Referencing Table               | Require- | Comment                                                                                                    |
|---------------------------------|----------|----------------------------------------------------------------------------------------------------|
|                                 | ment     |                                                                                                    |
| SUEWS_AnthropogenicEmission.txt | L        | Code linking to the AnthropogenicCode column in SUEWS_SiteSelect.txt. Value of integer is arbitrary but must match code specified in SUEWS_SiteSelect.txt.                                                                                                    |
| SUEWS_Irrigation.txt            | L        | Code linking to<br>SUEWS_SiteSelect.txt for irriga-<br>tion modelling (IrrigationCode).<br>Value of integer is arbitrary but<br>must match codes specified in<br>SUEWS_SiteSelect.txt.                                                                                       |
| SUEWS_OHMCoefficients.txt       | L        | Code linking to the OHMCode_SummerWet, OHMCode_SummerDry, OHMCode_WinterWet and OHMCode_WinterDry columns in SUEWS_NonVeg.txt, SUEWS_Veg.txt, SUEWS_Water.txt and SUEWS_Snow.txt files. Value of integer is arbitrary but must match code specified in SUEWS_SiteSelect.txt. |
| SUEWS_ESTMCoefficients.txt      | L        | For buildings and paved surfaces, set to zero if there is more than one ESTM class per grid and the codes and surface fractions specified in <i>SUEWS_SiteSelect.txt</i> will be used instead.                                                                               |
| SUEWS_BiogenCO2.txt             | L        | Code linking to the BiogenCO2Code column in SUEWS_Veg.txt.                                                                                                    |

# Code\_Bldgs

**Description** Code for *Bldgs* surface characteristics linking to *Code* of *SUEWS\_NonVeg.txt* **Configuration** 

| Referencing Table    | Require- | Comment                               |
|----------------------|----------|---------------------------------------|
|                      | ment     |                                       |
| SUEWS_SiteSelect.txt | L        | Code for Bldgs surface character-     |
|                      |          | istics Provides the link to column    |
|                      |          | 1 of SUEWS_NonVeg.txt, which          |
|                      |          | contains the attributes describing    |
|                      |          | buildings in this grid for this year. |
|                      |          | Value of integer is arbitrary but     |
|                      |          | must match code specified in col-     |
|                      |          | umn 1 of SUEWS_NonVeg.txt.            |

#### Code\_BSoil

**Description** Code for *BSoil* surface characteristics linking to *Code* of *SUEWS\_NonVeg.txt* **Configuration** 

| Referencing Table    | Require- | Comment                           |
|----------------------|----------|-----------------------------------|
|                      | ment     |                                   |
| SUEWS_SiteSelect.txt | L        | Value of integer is arbitrary but |
|                      |          | must match code specified in col- |
|                      |          | umn 1 of SUEWS_NonVeg.txt.        |

### Code\_DecTr

**Description** Code for *DecTr* surface characteristics linking to *Code* of *SUEWS\_Veg.txt* **Configuration** 

| Referencing Table    | Require-<br>ment | Comment                                                                                                    |
|----------------------|------------------|----------------------------------------------------------------------------------------------------|
| SUEWS_SiteSelect.txt | L                | Code for DecTr surface characteristics Provides the link to column 1 of <i>SUEWS_Veg.txt</i> , which contains the attributes describing deciduous trees and shrubs in this grid for this year. Value of integer is arbitrary but must match code specified in column 1 of <i>SUEWS_Veg.txt</i> . |

#### Code\_ESTMClass\_Bldgs1

**Description** Code linking to SUEWS\_ESTMCoefficients.txt

### Configuration

| Referencing Table    | Require-<br>ment | Comment         |                              |    |
|----------------------|------------------|-----------------|------------------------------|----|
| SUEWS_SiteSelect.txt | L                | Code<br>SUEWS_E | linking<br>STMCoefficients.t | to |

### Code\_ESTMClass\_Bldgs2

**Description** Code linking to SUEWS\_ESTMCoefficients.txt

## Configuration

| Referencing Table    | Require-<br>ment | Comment  |                  |     |
|----------------------|------------------|----------|------------------|-----|
| SUEWS_SiteSelect.txt | L                | Code     | linking          | to  |
|                      |                  | SUEWS_ES | STMCoefficients. | txt |

# Code\_ESTMClass\_Bldgs3

**Description** Code linking to SUEWS\_ESTMCoefficients.txt

# Configuration

| Referencing Table    | Require-<br>ment | Comment       |                            |         |
|----------------------|------------------|---------------|----------------------------|---------|
| SUEWS_SiteSelect.txt | L                | Code SUEWS_ES | linking<br>STMCoefficients | to .txt |

### Code\_ESTMClass\_Bldgs4

**Description** Code linking to SUEWS\_ESTMCoefficients.txt

#### Configuration

| Referencing Table    | Require-<br>ment | Comme          | nt                              |         |
|----------------------|------------------|----------------|---------------------------------|---------|
| SUEWS_SiteSelect.txt | L                | Code<br>SUEWS_ | linking<br>ESTMCoefficients.txi | to<br>t |

### Code\_ESTMClass\_Bldgs5

**Description** Code linking to SUEWS\_ESTMCoefficients.txt

#### Configuration

| Referencing Table    | Require-<br>ment | Comment                                |  |             |
|----------------------|------------------|----------------------------------------|--|-------------|
| SUEWS_SiteSelect.txt | L                | Code linking SUEWS_ESTMCoefficients.t. |  | to<br>s.txt |

# Code\_ESTMClass\_Paved1

**Description** Code linking to SUEWS\_ESTMCoefficients.txt

### Configuration

| Referencing Table    | Require- | Comment  |                 |      |
|----------------------|----------|----------|-----------------|------|
|                      | ment     |          |                 |      |
| SUEWS_SiteSelect.txt | L        | Code     | linking         | to   |
|                      |          | SUEWS_ES | TMCoefficients. | .txt |

### Code\_ESTMClass\_Paved2

**Description** Code linking to SUEWS\_ESTMCoefficients.txt

### Configuration

| Referencing Table    | Require-<br>ment | Commer | nt               |       |
|----------------------|------------------|--------|------------------|-------|
| SUEWS_SiteSelect.txt | L                | Code   | linking          | to    |
|                      |                  | SUEWS_ | ESTMCoefficients | s.txt |

### Code\_ESTMClass\_Paved3

**Description** Code linking to SUEWS\_ESTMCoefficients.txt

# Configuration

| Referencing Table    | Require-<br>ment | Comment          |                            |             |
|----------------------|------------------|------------------|----------------------------|-------------|
| SUEWS_SiteSelect.txt | L                | Code<br>SUEWS_ES | linking<br>STMCoefficients | to<br>s.txt |

#### Code\_EveTr

**Description** Code for *EveTr* surface characteristics linking to *Code* of *SUEWS\_Veg.txt* **Configuration** 

| Referencing Table    | Require-<br>ment | Comment                                                                                                    |
|----------------------|------------------|----------------------------------------------------------------------------------------------------|
| SUEWS_SiteSelect.txt | L                | Code for EveTr surface characteristics Provides the link to column 1 of <i>SUEWS_Veg.txt</i> , which contains the attributes describing evergreen trees and shrubs in this grid for this year. Value of integer is arbitrary but must match code specified in column 1 of <i>SUEWS_Veg.txt</i> . |

#### Code\_Grass

**Description** Code for *Grass* surface characteristics linking to *Code* of *SUEWS\_Veg.txt* **Configuration** 

| Referencing Table    | Require-<br>ment | Comment                                                                                                    |
|----------------------|------------------|----------------------------------------------------------------------------------------------------|
| SUEWS_SiteSelect.txt | L                | Code for Grass surface characteristics Provides the link to column 1 of <i>SUEWS_Veg.txt</i> , which contains the attributes describing grass surfaces in this grid for this year. Value of integer is arbitrary but must match code specified in column 1 of <i>SUEWS_Veg.txt</i> . |

# Code\_Paved

**Description** Code for *Paved* surface characteristics linking to *Code* of *SUEWS\_NonVeg.txt* **Configuration** 

| Referencing Table    | Require-<br>ment | Comment                                                                                                    |
|----------------------|------------------|----------------------------------------------------------------------------------------------------|
| SUEWS_SiteSelect.txt | L                | Code for Paved surface characteristics Provides the link to column 1 of <i>SUEWS_NonVeg.txt</i> , which contains the attributes describing paved areas in this grid for this year. Value of integer is arbitrary but must match code specified in column 1 of <i>SUEWS_NonVeg.txt</i> . e.g. 331 means use the characteristics specified in the row of input file <i>SUEWS_NonVeg.txt</i> which has 331 in column 1 (Code). |

# Code\_Water

**Description** Code for *Water* surface characteristics linking to *Code* of *SUEWS\_Water.txt* **Configuration** 

| Referencing Table    | Require-<br>ment | Comment                                                                                                    |
|----------------------|------------------|----------------------------------------------------------------------------------------------------|
| SUEWS_SiteSelect.txt | L                | Code for Water surface characteristics Provides the link to column 1 of <i>SUEWS_Water.txt</i> , which contains the attributes describing open water in this grid for this year. Value of integer is arbitrary but must match code specified in column 1 of <i>SUEWS_Water.txt</i> . |

### CondCode

**Description** Code for surface conductance parameters linking to *Code* of *SUEWS\_Conductance.txt* **Configuration** 

| Referencing Table    | Require-<br>ment | Comment                                                                                                    |
|----------------------|------------------|----------------------------------------------------------------------------------------------------|
| SUEWS_SiteSelect.txt | L                | Code for surface conductance parameters Provides the link to column 1 of SUEWS_Conductance.txt, which contains the parameters for the Jarvis [1976] parameterisation of surface conductance. Value of integer is arbitrary but must match code specified in column 1 of SUEWS_Conductance.txt. e.g. 33 means use the characteristics specified in the row of input file SUEWS_Conductance.txt which has 33 in column 1 (Code). |

#### **CRWMax**

**Description** Maximum water holding capacity of snow [mm]

### Configuration

| Referencing Table | Require-<br>ment | Comment                                     |
|-------------------|------------------|---------------------------------------------|
| SUEWS_Snow.txt    | MD               | Maximum water holding capacity of snow [mm] |

#### **CRWMin**

**Description** Minimum water holding capacity of snow [mm]

### Configuration

| Referencing Table | Require-<br>ment | Comment                                     |
|-------------------|------------------|---------------------------------------------|
| SUEWS_Snow.txt    | MD               | Minimum water holding capacity of snow [mm] |

### DayWat(1)

**Description** Irrigation allowed on Sundays [1], if not [0]

# Configuration

| Referencing Table    | Require- | Comment                       |
|----------------------|----------|-------------------------------|
|                      | ment     |                               |
| SUEWS_Irrigation.txt | MU       | Irrigation allowed on Sundays |
|                      |          | [1], if not [0]               |

### DayWat(2)

**Description** Irrigation allowed on Mondays [1], if not [0]

| Referencing Table    | Require-<br>ment | Comment                                       |
|----------------------|------------------|-----------------------------------------------|
| SUEWS_Irrigation.txt | MU               | Irrigation allowed on Mondays [1], if not [0] |

# DayWat(3)

**Description** Irrigation allowed on Tuesdays [1], if not [0]

## Configuration

| Referencing Table    | Require-<br>ment | Comment                                        |
|----------------------|------------------|------------------------------------------------|
| SUEWS_Irrigation.txt | MU               | Irrigation allowed on Tuesdays [1], if not [0] |

## DayWat(4)

**Description** Irrigation allowed on Wednesdays [1], if not [0]

## Configuration

| Referencing Table    | Require- | Comment                       |
|----------------------|----------|-------------------------------|
|                      | ment     |                               |
| SUEWS_Irrigation.txt | MU       | Irrigation allowed on Wednes- |
|                      |          | days [1], if not [0]          |

# DayWat(5)

**Description** Irrigation allowed on Thursdays [1], if not [0]

## Configuration

| Referencing Table    | Require- | Comment                         |
|----------------------|----------|---------------------------------|
|                      | ment     |                                 |
| SUEWS_Irrigation.txt | MU       | Irrigation allowed on Thursdays |
|                      |          | [1], if not [0]                 |

## DayWat(6)

**Description** Irrigation allowed on Fridays [1], if not [0]

# Configuration

| Referencing Table    | Require-<br>ment | Comment                                       |
|----------------------|------------------|-----------------------------------------------|
| SUEWS_Irrigation.txt | MU               | Irrigation allowed on Fridays [1], if not [0] |

## DayWat(7)

**Description** Irrigation allowed on Saturdays [1], if not [0]

| Referencing Table    | Require-<br>ment | Comment                                         |
|----------------------|------------------|-------------------------------------------------|
| SUEWS_Irrigation.txt | MU               | Irrigation allowed on Saturdays [1], if not [0] |

## DayWatPer(1)

**Description** Fraction of properties using irrigation on Sundays [0-1]

#### Configuration

| Referencing Table    | Require-<br>ment | Comment                                                  |
|----------------------|------------------|----------------------------------------------------------|
| SUEWS_Irrigation.txt | MU               | Fraction of properties using irrigation on Sundays [0-1] |

## DayWatPer(2)

**Description** Fraction of properties using irrigation on Mondays [0-1]

#### Configuration

| Referencing Table    | Require- | Comment                            |
|----------------------|----------|------------------------------------|
|                      | ment     |                                    |
| SUEWS_Irrigation.txt | MU       | Fraction of properties using irri- |
|                      |          | gation on Mondays [0-1]            |

## DayWatPer(3)

**Description** Fraction of properties using irrigation on Tuesdays [0-1]

## Configuration

| Referencing Table    | Require- | Comment                            |
|----------------------|----------|------------------------------------|
|                      | ment     |                                    |
| SUEWS_Irrigation.txt | MU       | Fraction of properties using irri- |
|                      |          | gation on Tuesdays [0-1]           |

## DayWatPer(4)

**Description** Fraction of properties using irrigation on Wednesdays [0-1]

#### Configuration

| Referencing Table    | Require-<br>ment | Comment                                                     |
|----------------------|------------------|-------------------------------------------------------------|
| SUEWS_Irrigation.txt | MU               | Fraction of properties using irrigation on Wednesdays [0-1] |

# DayWatPer(5)

**Description** Fraction of properties using irrigation on Thursdays [0-1]

| Referencing Table    | Require-<br>ment | Comment                                                    |
|----------------------|------------------|------------------------------------------------------------|
| SUEWS_Irrigation.txt | MU               | Fraction of properties using irrigation on Thursdays [0-1] |

# DayWatPer(6)

**Description** Fraction of properties using irrigation on Fridays [0-1]

## Configuration

| Referencing Table    | Require-<br>ment | Comment                                                  |
|----------------------|------------------|----------------------------------------------------------|
| SUEWS_Irrigation.txt | MU               | Fraction of properties using irrigation on Fridays [0-1] |

# DayWatPer(7)

**Description** Fraction of properties using irrigation on Saturdays [0-1]

# Configuration

| Referencing Table    | Require- | Comment                            |
|----------------------|----------|------------------------------------|
|                      | ment     |                                    |
| SUEWS_Irrigation.txt | MU       | Fraction of properties using irri- |
|                      |          | gation on Saturdays [0-1]          |

# DrainageCoef1

**Description** Coefficient D0 [mm h<sup>-1</sup>] used in *DrainageEq* 

## Configuration

| Referencing Table | Require- | Comment                                   |
|-------------------|----------|-------------------------------------------|
|                   | ment     |                                           |
| SUEWS_NonVeg.txt  | MD       |                                           |
|                   |          | Example values:                           |
|                   |          | - DrainageEq = 3, 10 for Paved and Bldgs; |
|                   |          | - DrainageEq = 2, 0.013 for BSoil         |
|                   |          |                                           |

continues on next page

Table 7.74 – continued from previous page

| Referencing Table | Require- | Comment                                                             |
|-------------------|----------|---------------------------------------------------------------------|
|                   | ment     |                                                                     |
| SUEWS_Veg.txt     | MD       |                                                                     |
|                   |          | • Example values:                                                   |
|                   |          | - DrainageEq = 3, 10 for Grass (irrigated);                         |
|                   |          | - DrainageEq = 2, 0.013<br>for EveTr, DecTr, Grass<br>(unirrigated) |
| SUEWS_Water.txt   | MD       | Not currently used for water surface                                |

# DrainageCoef2

**Description** Coefficient b [-] used in *DrainageEq* 

# Configuration

| Referencing Table | Require-<br>ment | Comment                                                                                                    |
|-------------------|------------------|----------------------------------------------------------------------------------------------------|
| SUEWS_NonVeg.txt  | MD               | • Example values:  - DrainageEq = 3, 3 for Paved and Bldgs  - DrainageEq = 2, 1.71 for BSoil                               |
| SUEWS_Veg.txt     | MD               | • Example values:  - DrainageEq = 3, 3 for Grass (irrigated)  - DrainageEq = 2, 1.71 for EveTr, DecTr, Grass (unirrigated) |
| SUEWS_Water.txt   | MD               | Not currently used for water surface                                                                                       |

# DrainageEq

**Description** Calculation choice for Drainage equation

| Referencing Table | Require-<br>ment | Comment                                                                                                    |
|-------------------|------------------|----------------------------------------------------------------------------------------------------|
| SUEWS_NonVeg.txt  | MD               | <ul> <li>Options:</li> <li>1: Falk and Niemczynowicz [1978]</li> <li>2: Halldin et al. [1979] (Rutter eqn corrected for c=0, see Calder and Wright [1986])</li> <li>3: for BSoil [Falk and Niemczynowicz, 1978]; for Paved and Bldgs Coefficients are specified in the following two columns. Recommended in this version.</li> </ul>                                        |
| SUEWS_Veg.txt     | MD               | <ul> <li>Options:</li> <li>1: Falk and Niemczynowicz [1978]</li> <li>2: Halldin et al. [1979] (Rutter eqn corrected for c=0, see Calder &amp; Wright (1986) [Calder and Wright, 1986])</li> <li>3: for EveTr, DecTr, Grass (unirrigated) see Falk and Niemczynowicz [1978]. Coefficients are specified in the following two columns. Recommended in this version.</li> </ul> |
| SUEWS_Water.txt   | MD               | Not currently used for water surface.                                                                                                    |

# EF\_umolCO2perJ

 $\begin{tabular}{ll} \textbf{Description} & Emission factor for fuels used for building heating. [umol CO2 J$^-1] \\ \textbf{Configuration} & \end{tabular}$ 

| Referencing Table    | Require-<br>ment | Comment                         |
|----------------------|------------------|---------------------------------|
| SUEWS_SiteSelect.txt | 0                | Used with EmissionMethod = 4    |
|                      |                  | to calculate building CO2 emis- |
|                      |                  | sions.                          |

# **Emissivity**

**Description** Effective surface emissivity.

## Configuration

| Referencing Table | Require- | Comment                             |
|-------------------|----------|-------------------------------------|
|                   | ment     |                                     |
| SUEWS_NonVeg.txt  | MU       | Effective surface emissivity.       |
|                   |          | View factors should be taken into   |
|                   |          | account.                            |
| SUEWS_Veg.txt     | MU       | Example values [-]                  |
|                   |          | • 0.98 EveTr [Oke, 2002]            |
|                   |          | • 0.98 DecTr [Oke, 2002]            |
|                   |          | • 0.93 Grass [Oke, 2002]            |
| SUEWS Water.txt   | MU       | Example values [-]                  |
| SOL WS_Water.txt  | 110      | • 0.95 Water [Oke, 2002]            |
|                   |          | 5.52                                |
| SUEWS_Snow.txt    | MU       | Example values [-]                  |
|                   |          | • 0.99 [Järvi <i>et al.</i> , 2014] |
|                   |          |                                     |

#### **EndDLS**

**Description** End of the day light savings [DOY]

## Configuration

| Referencing Table    | Require- | Comment                      |
|----------------------|----------|------------------------------|
|                      | ment     |                              |
| SUEWS_SiteSelect.txt | MU       | End of the day light savings |
|                      |          | [DOY] See Day Light Savings  |
|                      |          | (DLS).                       |

## EnEF\_v\_Jkm

**Description** Emission factor for heat from traffic [J k m<sup>-1</sup>].

# Configuration

| Referencing Table               | Require- | Comment                                          |
|---------------------------------|----------|--------------------------------------------------|
|                                 | ment     |                                                  |
| SUEWS_AnthropogenicEmission.txt | 0        | Emission factor for heat [J k m <sup>-1</sup> ]. |
|                                 |          | Example values: 3.97e6 Sailor                    |
|                                 |          | and Lu (2004) [Sailor and Lu,                    |
|                                 |          | 2004]                                            |

## EnergyUseProfWD

**Description** Code linking to *EnergyUseProfWD* in *SUEWS\_Profiles.txt*.

| Referencing Table               | Require-<br>ment | Comment                                                                                                    |
|---------------------------------|------------------|----------------------------------------------------------------------------------------------------|
| SUEWS_AnthropogenicEmission.txt | L                | Code for energy use profile (weekdays) Provides the link to column 1 of <i>SUEWS_Profiles.txt</i> . Look the codes Value of integer is arbitrary but must match code specified in column 1 of <i>SUEWS_Profiles.txt</i> . |

# ${\tt EnergyUseProfWE}$

 $\textbf{Description} \ \ \textbf{Code linking to } \textit{EnergyUseProfWE in } \textit{SUEWS\_Profiles.txt}.$ 

# Configuration

| Referencing Table               | Require-<br>ment | Comment                                                                                                    |
|---------------------------------|------------------|----------------------------------------------------------------------------------------------------|
| SUEWS_AnthropogenicEmission.txt | L                | Code for energy use profile (weekends) Provides the link to column 1 of <i>SUEWS_Profiles.txt</i> . Value of integer is arbitrary but must match code specified in column 1 of <i>SUEWS_Profiles.txt</i> . |

## ${\tt ESTMCode}$

**Description** Code for ESTM coefficients linking to *SUEWS\_ESTMCoefficients.txt* **Configuration** 

| Referencing Table | Require- | Comment                                                                                                    |
|-------------------|----------|----------------------------------------------------------------------------------------------------|
|                   | ment     |                                                                                                    |
| SUEWS_NonVeg.txt  | L        | For paved and building surfaces, it is possible to specify multiple codes per grid (3 for paved, 5 for buildings) using SUEWS_SiteSelect.txt. In this case, set ESTMCode here to                 |
|                   |          | zero.                                                                                                    |
| SUEWS_Veg.txt     | L        | Code for ESTM coefficients to use for this surface. Links to SUEWS_ESTMCoefficients.txt . Value of integer is arbitrary but must match code specified in column 1 of SUEWS_ESTMCoefficients.txt. |

continues on next page

Table 7.83 – continued from previous page

| Referencing Table | Require- | Comment                                                                                                    |
|-------------------|----------|----------------------------------------------------------------------------------------------------|
|                   | ment     |                                                                                                    |
| SUEWS_Water.txt   | L        | Code for ESTM coefficients to use for this surface. Links to SUEWS_ESTMCoefficients.txt . Value of integer is arbitrary but must match code specified in column 1 of SUEWS_ESTMCoefficients.txt. |
| SUEWS_Snow.txt    | L        | For paved and building surfaces, it is possible to specify multiple codes per grid (3 for paved, 5 for buildings) using <i>SUEWS_SiteSelect.txt</i> . In this case, set ESTM code here to zero.  |

## FAI\_Bldgs

**Description** Frontal area index for buildings [-]

## Configuration

| Referencing Table    | Require-<br>ment | Comment                                                                                   |
|----------------------|------------------|-------------------------------------------------------------------------------------------|
| SUEWS_SiteSelect.txt | 0                | Frontal area index for buildings [-] Required if RoughLenMomMethod = 3 in RunControl.nml. |

## FAI\_DecTr

**Description** Frontal area index for deciduous trees [-]

# Configuration

| Referencing Table    | Require-<br>ment | Comment                                                |
|----------------------|------------------|--------------------------------------------------------|
| SUEWS_SiteSelect.txt | 0                | Frontal area index for deciduous trees [-] Required if |
|                      |                  | RoughLenMomMethod = 3 in $RunControl.nml$ .            |

## FAI\_EveTr

**Description** Frontal area index for evergreen trees [-]

| Referencing Table    | Require- | Comment                      |
|----------------------|----------|------------------------------|
|                      | ment     |                              |
| SUEWS_SiteSelect.txt | 0        | Frontal area index for ever- |
|                      |          | green trees [-] Required if  |
|                      |          | RoughLenMomMethod = 3 in     |
|                      |          | RunControl.nml.              |

## Faut

**Description** Fraction of irrigated area that is irrigated using automated systems

## Configuration

| Referencing Table    | Require- | Comment                           |
|----------------------|----------|-----------------------------------|
|                      | ment     |                                   |
| SUEWS_Irrigation.txt | MU       | Fraction of irrigated area that   |
|                      |          | is irrigated using automated sys- |
|                      |          | tems (e.g. sprinklers).           |

## FcEF\_v\_kgkmWD

**Description** CO2 emission factor for traffic on weekdays [kg km<sup>-1</sup>]

# Configuration

| Referencing Table               | Require-<br>ment | Comment                                     |
|---------------------------------|------------------|---------------------------------------------|
| SUEWS_AnthropogenicEmission.txt | 0                | CO2 emission factor for week-               |
|                                 |                  | days [kg km <sup>-1</sup> ] Can be used for |
|                                 |                  | CO2 flux calculation.                       |

## FcEF\_v\_kgkmWE

**Description** CO2 emission factor for traffic on weekends [kg km<sup>-1</sup>]

## Configuration

| Referencing Table               | Require-<br>ment | Comment                                                                                        |
|---------------------------------|------------------|------------------------------------------------------------------------------------------------|
| SUEWS_AnthropogenicEmission.txt | 0                | CO2 emission factor for week-days [kg km <sup>-1</sup> ] Can be used for CO2 flux calculation. |

## FcEF\_v\_Jkm

**Description** Traffic emission factor for CO2.

Configuration

| Referencing Table    | Require- | Comment                                                                   |
|----------------------|----------|---------------------------------------------------------------------------|
|                      | ment     |                                                                           |
| SUEWS_SiteSelect.txt | 0        | Weekday building energy use [W m <sup>-2</sup> ] Can be used for CO2 flux |
|                      |          | m - j Can be used for CO2 flux                                            |
|                      |          | calculation.                                                              |

#### fcld

**Description** Cloud fraction [tenths]

## Configuration

| Referencing Table     | Require- | Comment                 |
|-----------------------|----------|-------------------------|
|                       | ment     |                         |
| SSss_YYYY_data_tt.txt | 0        | Cloud fraction [tenths] |

## FlowChange

**Description** Difference in input and output flows for water surface [mm h<sup>-1</sup>]

## Configuration

| Referencing Table    | Require- | Comment                                       |
|----------------------|----------|-----------------------------------------------|
|                      | ment     |                                               |
| SUEWS_SiteSelect.txt | MD       | Difference in input and output                |
|                      |          | flows for water surface [mm h <sup>-1</sup> ] |
|                      |          | Used to indicate river or stream              |
|                      |          | flow through the grid. Currently              |
|                      |          | not fully tested!                             |

#### Fraction1of8

**Description** Fraction of water that can flow to *GridConnection1of8* [-]

## Configuration

| Referencing Table    | Require-<br>ment | Comment                             |
|----------------------|------------------|-------------------------------------|
| SUEWS_SiteSelect.txt | MD MU            | Fraction of water that can flow to  |
|                      |                  | the grid specified in previous col- |
|                      |                  | umn [-]                             |

#### Fraction2of8

**Description** Fraction of water that can flow to *GridConnection2of8* [-]

| Referencing Table    | Require- | Comment                             |
|----------------------|----------|-------------------------------------|
|                      | ment     |                                     |
| SUEWS_SiteSelect.txt | MD MU    | Fraction of water that can flow to  |
|                      |          | the grid specified in previous col- |
|                      |          | umn [-]                             |

#### Fraction3of8

**Description** Fraction of water that can flow to *GridConnection3of8* [-]

#### Configuration

| Referencing Table    | Require- | Comment                             |
|----------------------|----------|-------------------------------------|
|                      | ment     |                                     |
| SUEWS_SiteSelect.txt | MD MU    | Fraction of water that can flow to  |
|                      |          | the grid specified in previous col- |
|                      |          | umn [-]                             |

#### Fraction4of8

**Description** Fraction of water that can flow to *GridConnection4of8* [-]

## Configuration

| Referencing Table    | Require- | Comment                             |
|----------------------|----------|-------------------------------------|
|                      | ment     |                                     |
| SUEWS_SiteSelect.txt | MD MU    | Fraction of water that can flow to  |
|                      |          | the grid specified in previous col- |
|                      |          | umn [-]                             |

#### Fraction5of8

**Description** Fraction of water that can flow to *GridConnection5of8* [-]

### Configuration

| Referencing Table    | Require- | Comment                             |
|----------------------|----------|-------------------------------------|
|                      | ment     |                                     |
| SUEWS_SiteSelect.txt | MD MU    | Fraction of water that can flow to  |
|                      |          | the grid specified in previous col- |
|                      |          | umn [-]                             |

#### Fraction6of8

Description Fraction of water that can flow to GridConnection6of8 [-]

#### Configuration

| Referencing Table    | Require- | Comment                             |
|----------------------|----------|-------------------------------------|
|                      | ment     |                                     |
| SUEWS_SiteSelect.txt | MD MU    | Fraction of water that can flow to  |
|                      |          | the grid specified in previous col- |
|                      |          | umn [-]                             |

#### Fraction7of8

 $\textbf{Description} \ \ \text{Fraction of water that can flow to } \textit{GridConnection7of8} \ [\text{-}]$ 

Configuration

| Referencing Table    | Require- | Comment                             |
|----------------------|----------|-------------------------------------|
|                      | ment     |                                     |
| SUEWS_SiteSelect.txt | MD MU    | Fraction of water that can flow to  |
|                      |          | the grid specified in previous col- |
|                      |          | umn [-]                             |

#### Fraction8of8

**Description** Fraction of water that can flow to *GridConnection8of8* [-]

## Configuration

| Referencing Table    | Require- | Comment                             |
|----------------------|----------|-------------------------------------|
|                      | ment     |                                     |
| SUEWS_SiteSelect.txt | MD MU    | Fraction of water that can flow to  |
|                      |          | the grid specified in previous col- |
|                      |          | umn [-]                             |

#### Fr\_Bldgs

**Description** Surface cover fraction of buildings [-]

#### Configuration

| Referencing Table    | Require-<br>ment | Comment                                 |
|----------------------|------------------|-----------------------------------------|
| SUEWS_SiteSelect.txt | MU               | Surface cover fraction of buildings [-] |

#### Fr\_Bsoil

**Description** Surface cover fraction of bare soil or unmanaged land [-]

#### Configuration

| Require-<br>ment | Comment                                                   |
|------------------|-----------------------------------------------------------|
| MU               | Surface cover fraction of bare soil or unmanaged land [-] |
|                  | ment                                                      |

#### Fr\_DecTr

**Description** Surface cover fraction of deciduous trees and shrubs [-]

## Configuration

| Referencing Table    | Require-<br>ment | Comment                                                  |
|----------------------|------------------|----------------------------------------------------------|
| SUEWS_SiteSelect.txt | MU               | Surface cover fraction of deciduous trees and shrubs [-] |

## ${\tt Fr\_ESTMClass\_Bldgs1}$

**Description** Surface cover fraction of building class 1 used in ESTM calculations

| Referencing Table    | Require-<br>ment | Comment                        |
|----------------------|------------------|--------------------------------|
| SUEWS_SiteSelect.txt | MU               | Columns 94-98 must add up to 1 |

#### Fr\_ESTMClass\_Bldgs2

**Description** Surface cover fraction of building class 2 used in ESTM calculations **Configuration** 

| Referencing Table    | Require-<br>ment | Comment                        |
|----------------------|------------------|--------------------------------|
| SUEWS_SiteSelect.txt | MU               | Columns 94-98 must add up to 1 |

## Fr\_ESTMClass\_Bldgs3

 $\textbf{Description} \ \ \text{Surface cover fraction of building class 3 used in ESTM calculations}$ 

# Configuration

| Referencing Table    | Require-<br>ment | Comment                        |
|----------------------|------------------|--------------------------------|
| SUEWS_SiteSelect.txt | MU               | Columns 94-98 must add up to 1 |

#### Fr\_ESTMClass\_Bldgs4

**Description** Surface cover fraction of building class 4 used in ESTM calculations **Configuration** 

| Referencing Table    | Require-<br>ment | Comment                        |
|----------------------|------------------|--------------------------------|
| SUEWS_SiteSelect.txt | MU               | Columns 94-98 must add up to 1 |

## Fr\_ESTMClass\_Bldgs5

**Description** Surface cover fraction of building class 5 used in ESTM calculations **Configuration** 

| Referencing Table    | Require-<br>ment | Comment                        |
|----------------------|------------------|--------------------------------|
| SUEWS_SiteSelect.txt | MU               | Columns 94-98 must add up to 1 |

#### Fr\_ESTMClass\_Paved1

**Description** Surface cover fraction of *Paved* surface class 1 used in ESTM calculations **Configuration** 

| Referencing Table    | Require- | Comment                        |
|----------------------|----------|--------------------------------|
|                      | ment     |                                |
| SUEWS_SiteSelect.txt | MU       | Columns 88-90 must add up to 1 |

#### Fr\_ESTMClass\_Paved2

 $\textbf{Description} \ \ \text{Surface cover fraction of } \textit{Paved} \ \text{surface class 2 used in ESTM calculations}$ 

## Configuration

| Referencing Table    | Require- | Comment                        |
|----------------------|----------|--------------------------------|
|                      | ment     |                                |
| SUEWS_SiteSelect.txt | MU       | Columns 88-90 must add up to 1 |

## Fr\_ESTMClass\_Paved3

 $\textbf{Description} \ \ \text{Surface cover fraction of } \textit{Paved} \ \text{surface class 3 used in ESTM calculations}$ 

## Configuration

| Referencing Table    | Require-<br>ment | Comment                        |
|----------------------|------------------|--------------------------------|
| SUEWS_SiteSelect.txt | MU               | Columns 88-90 must add up to 1 |

## Fr\_EveTr

**Description** Surface cover fraction of *EveTr*: evergreen trees and shrubs [-]

## Configuration

| Referencing Table    | Require-<br>ment | Comment                         |
|----------------------|------------------|---------------------------------|
| SUEWS_SiteSelect.txt | MU               | Surface cover fraction of ever- |
|                      |                  | green trees and shrubs [-]      |

## Fr\_Grass

**Description** Surface cover fraction of *Grass* [-]

# Configuration

| Referencing Table    | Require-<br>ment | Comment                             |
|----------------------|------------------|-------------------------------------|
| SUEWS_SiteSelect.txt | MU               | Surface cover fraction of grass [-] |

#### Fr\_Paved

**Description** Surface cover fraction of *Paved* surfaces [-]

| Referencing Table    | Require-<br>ment | Comment                         |
|----------------------|------------------|---------------------------------|
| SUEWS_SiteSelect.txt | MU               | Columns 14 to 20 must sum to 1. |

#### Fr\_Water

**Description** Surface cover fraction of open water [-]

#### Configuration

| Referencing Table    | Require- | Comment                              |
|----------------------|----------|--------------------------------------|
|                      | ment     |                                      |
| SUEWS_SiteSelect.txt | MU       | Surface cover fraction of open       |
|                      |          | water [-] (e.g. river, lakes, ponds, |
|                      |          | swimming pools)                      |

#### FrFossilFuel\_Heat

**Description** Fraction of fossil fuels used for building heating [-]

## Configuration

| Referencing Table    | Require- | Comment                                                                                |
|----------------------|----------|----------------------------------------------------------------------------------------|
|                      | ment     |                                                                                        |
| SUEWS_SiteSelect.txt | 0        | Weekday building energy use [W m <sup>-2</sup> ] Can be used for CO2 flux calculation. |

## FrFossilFuel\_NonHeat

**Description** Fraction of fossil fuels used for building energy use [-]

#### Configuration

| Referencing Table    | Require- | Comment                                                                                |
|----------------------|----------|----------------------------------------------------------------------------------------|
|                      | ment     |                                                                                        |
| SUEWS_SiteSelect.txt | 0        | Weekday building energy use [W m <sup>-2</sup> ] Can be used for CO2 flux calculation. |

#### **FrPDDwe**

**Description** Fraction of weekend population to weekday population. [-]

# Configuration

| Referencing Table               | Require- | Comment                        |
|---------------------------------|----------|--------------------------------|
|                                 | ment     |                                |
| SUEWS_AnthropogenicEmission.txt | MU O     | Fraction of weekend population |
|                                 |          | to weekday population. [-]     |

G1

**Description** Related to maximum surface conductance [mm s<sup>-1</sup>]

| Referencing Table     | Require- | Comment                         |
|-----------------------|----------|---------------------------------|
|                       | ment     |                                 |
| SUEWS_Conductance.txt | MD       | Related to maximum surface con- |
|                       |          | ductance [mm s <sup>-1</sup> ]  |

G2

**Description** Related to Kdown dependence [W m<sup>-2</sup>]

## Configuration

| Referencing Table     | Require-<br>ment | Comment                                          |
|-----------------------|------------------|--------------------------------------------------|
| SUEWS_Conductance.txt | MD               | Related to Kdown dependence [W m <sup>-2</sup> ] |

G3

**Description** Related to VPD dependence [units depend on *gsModel*]

## Configuration

| Referencing Table     | Require-<br>ment | Comment                                                                |
|-----------------------|------------------|------------------------------------------------------------------------|
| SUEWS_Conductance.txt | MD               | Related to VPD dependence [units depend on gsChoice in RunControl.nml] |

**G4** 

**Description** Related to VPD dependence [units depend on *gsModel*]

## Configuration

| Referencing Table     | Require-<br>ment | Comment                                                                |
|-----------------------|------------------|------------------------------------------------------------------------|
| SUEWS_Conductance.txt | MD               | Related to VPD dependence [units depend on gsChoice in RunControl.nml] |

G5

**Description** Related to temperature dependence [°C]

| Referencing Table     | Require-<br>ment | Comment                                |
|-----------------------|------------------|----------------------------------------|
| SUEWS_Conductance.txt | MD               | Related to temperature dependence [°C] |

G6

**Description** Related to soil moisture dependence [mm<sup>-1</sup>]

## Configuration

| Referencing Table     | Require-<br>ment | Comment                                                 |
|-----------------------|------------------|---------------------------------------------------------|
| SUEWS_Conductance.txt | MD               | Related to soil moisture dependence [mm <sup>-1</sup> ] |

# $gamq_gkgm$

 $\textbf{Description} \ \ \text{vertical gradient of specific humidity} \ [g \ kg^{\text{-}1} \ m^{\text{-}1}]$ 

# Configuration

| Referencing Table    | Require-<br>ment | Comment                                                                      |
|----------------------|------------------|------------------------------------------------------------------------------|
| CBL_initial_data.txt | MU               | vertical gradient of specific humidity (g kg <sup>-1</sup> m <sup>-1</sup> ) |

### gamt\_Km

**Description** vertical gradient of potential temperature [K m<sup>-1</sup>]

## Configuration

| Referencing Table    | Require-<br>ment | Comment                                                                                           |
|----------------------|------------------|---------------------------------------------------------------------------------------------------|
| CBL_initial_data.txt | MU               | vertical gradient of potential tem-<br>perature (K m <sup>-1</sup> ) strength of the<br>inversion |

## GDDFull

**Description** The growing degree days (GDD) needed for full capacity of the leaf area index (LAI)  $[^{\circ}C]$ .

# Configuration

| Referencing Table | Require- | Comment                                         |
|-------------------|----------|-------------------------------------------------|
|                   | ment     |                                                 |
| SUEWS_Veg.txt     | MU       | This should be checked carefully                |
|                   |          | for your study area using mod-                  |
|                   |          | elled LAI from the DailyState                   |
|                   |          | output file compared to known                   |
|                   |          | behaviour in the study area. See                |
|                   |          | section 2.2 Järvi et al. [2011];                |
|                   |          | Appendix A Järvi et al. [2014]                  |
|                   |          | for more details. Example values:               |
|                   |          | 300 for <i>EveTr</i> Järvi <i>et al.</i> [2011] |

#### Grid

**Description** a unique number to represent grid

#### Configuration

| Referencing Table    | Require- | Comment                           |
|----------------------|----------|-----------------------------------|
|                      | ment     |                                   |
| SUEWS_SiteSelect.txt | MU       | Grid numbers do not need to       |
|                      |          | be consecutive and do not need    |
|                      |          | to start at a particular value.   |
|                      |          | Each grid must have a unique      |
|                      |          | grid number. All grids must be    |
|                      |          | present for all years. These grid |
|                      |          | numbers are referred to in Grid-  |
|                      |          | Connections (columns 64-79) (     |
|                      |          | N.B. Not available in this ver-   |
|                      |          | sion.)                            |

#### GridConnection1of8

**Description** Number of the 1st grid where water can flow to The next 8 pairs of columns specify the water flow between grids. The first column of each pair specifies the grid that the water flows to (from the current grid, column 1); the second column of each pair specifies the fraction of water that flow to that grid. The fraction (i.e. amount) of water transferred may be estimated based on elevation, the length of connecting surface between grids, presence of walls, etc. Water cannot flow from the current grid to the same grid, so the grid number here must be different to the grid number in column 1. Water can flow to a maximum of 8 other grids. If there is no water flow between grids, or a single grid is run, set to 0. See section on Grid Connections

| Referencing Table    | Require- | Comment                            |
|----------------------|----------|------------------------------------|
|                      | ment     |                                    |
| SUEWS_SiteSelect.txt | MD MU    | The next 8 pairs of columns spec-  |
|                      |          | ify the water flow between grids.  |
|                      |          | The first column of each pair      |
|                      |          | specifies the grid that the water  |
|                      |          | flows to (from the current grid,   |
|                      |          | column 1); the second column       |
|                      |          | of each pair specifies the frac-   |
|                      |          | tion of water that flow to that    |
|                      |          | grid. The fraction (i.e. amount)   |
|                      |          | of water transferred may be es-    |
|                      |          | timated based on elevation, the    |
|                      |          | length of connecting surface be-   |
|                      |          | tween grids, presence of walls,    |
|                      |          | etc. Water cannot flow from the    |
|                      |          | current grid to the same grid, so  |
|                      |          | the grid number here must be dif-  |
|                      |          | ferent to the grid number in col-  |
|                      |          | umn 1. Water can flow to a max-    |
|                      |          | imum of 8 other grids. If there is |
|                      |          | no water flow between grids, or a  |
|                      |          | single grid is run, set to 0. See  |
|                      |          | section on Grid Connections        |

#### GridConnection2of8

Description Number of the 2nd grid where water can flow to

# Configuration

| Referencing Table    | Require-<br>ment | Comment                                    |
|----------------------|------------------|--------------------------------------------|
| SUEWS_SiteSelect.txt | MD MU            | Number of the grid where water can flow to |

#### GridConnection3of8

**Description** Number of the 3rd grid where water can flow to

## Configuration

| Referencing Table    | Require-<br>ment | Comment                                    |
|----------------------|------------------|--------------------------------------------|
| SUEWS_SiteSelect.txt | MD MU            | Number of the grid where water can flow to |

#### GridConnection4of8

**Description** Number of the 4th grid where water can flow to

Configuration

| Referencing Table    | Require-<br>ment | Comment                                    |
|----------------------|------------------|--------------------------------------------|
| SUEWS_SiteSelect.txt | MD MU            | Number of the grid where water can flow to |

#### GridConnection5of8

**Description** Number of the 5th grid where water can flow to

## Configuration

| Referencing Table    | Require- | Comment                        |
|----------------------|----------|--------------------------------|
|                      | ment     |                                |
| SUEWS_SiteSelect.txt | MD MU    | Number of the grid where water |
|                      |          | can flow to                    |

#### GridConnection6of8

**Description** Number of the 6th grid where water can flow to

#### Configuration

| Referencing Table    | Require-<br>ment | Comment                                    |
|----------------------|------------------|--------------------------------------------|
| SUEWS_SiteSelect.txt | MD MU            | Number of the grid where water can flow to |

#### GridConnection7of8

**Description** Number of the 7th grid where water can flow to

## Configuration

| Referencing Table    | Require- | Comment                        |
|----------------------|----------|--------------------------------|
|                      | ment     |                                |
| SUEWS_SiteSelect.txt | MD MU    | Number of the grid where water |
|                      |          | can flow to                    |

#### GridConnection8of8

Description Number of the 8th grid where water can flow to

#### Configuration

| Referencing Table    | Require-<br>ment | Comment                                    |
|----------------------|------------------|--------------------------------------------|
| SUEWS_SiteSelect.txt | MD MU            | Number of the grid where water can flow to |

# gsModel

**Description** Formulation choice for conductance calculation.

| Referencing Table                                   | Require-    | Comment                                                     |
|-----------------------------------------------------|-------------|-------------------------------------------------------------|
|                                                     | ment        |                                                             |
| SUEWS_Conductance.txt                               | MD          |                                                             |
|                                                     |             | • 1 [Järvi <i>et al.</i> , 2011]                            |
|                                                     |             | • 2 [Ward et al., 2016] <b>Recommended in this version.</b> |
|                                                     | but using   |                                                             |
| • 3 as in [Järvi <i>et al.</i> , 2011]              | 2 meter air |                                                             |
|                                                     | temperature |                                                             |
|                                                     | but using   |                                                             |
| • 4 as in [Ward <i>et al.</i> , 2016] <b>Recom-</b> | 2 meter air |                                                             |
| mended in this version."                            | temperature |                                                             |
|                                                     |             |                                                             |

## **H\_Bldgs**

**Description** Mean building height [m]

## Configuration

| Referencing Table    | Require-<br>ment | Comment                  |
|----------------------|------------------|--------------------------|
| SUEWS_SiteSelect.txt | MU               | Mean building height [m] |

## H\_DecTr

**Description** Mean height of deciduous trees [m]

## Configuration

| Referencing Table    | Require-<br>ment | Comment                            |
|----------------------|------------------|------------------------------------|
| SUEWS_SiteSelect.txt | MU               | Mean height of deciduous trees [m] |

## H\_EveTr

**Description** Mean height of evergreen trees [m]

## Configuration

| Referencing Table    | Require- | Comment                        |
|----------------------|----------|--------------------------------|
|                      | ment     |                                |
| SUEWS_SiteSelect.txt | MU       | Mean height of evergreen trees |
|                      |          | [m]                            |

#### H\_maintain

**Description** water depth to maintain used in automatic irrigation (e.g., ponding water due to flooding irrigation in rice crop-field) [mm].

#### Note:

- 1. *H\_maintain* can be positive (e.g., ponding water due to flooding irrigation in rice crop-field) or negative (e.g., soil water store level to maintain: *SoilStoreCap* + *H\_maintain*) or zero (e.g., to maintain a maximum soil store level, i.e., *SoilStoreCap*).
- 2. Disable this feature by setting this parameter to -999: then no restrictions will be applied to maintain available water level.

## Configuration

| Referencing Table    | Require-<br>ment | Comment                                               |
|----------------------|------------------|-------------------------------------------------------|
| SUEWS_Irrigation.txt | MU               | water depth to maintain used in automatic irrigation. |

id

**Description** Day of year [DOY]

#### Configuration

| Referencing Table             | Require- | Comment                             |
|-------------------------------|----------|-------------------------------------|
|                               | ment     |                                     |
| SUEWS_SiteSelect.txt          | MD       | Not used: set to 1 in this version. |
| SSss_YYYY_ESTM_Ts_data_tt.txt | MU       | Day of year [DOY]                   |
| SSss_YYYY_data_tt.txt         | MU       | Day of year [DOY]                   |
| CBL_initial_data.txt          | MU       | Day of year [DOY]                   |

#### Ie\_a1

**Description** Coefficient for automatic irrigation model [mm d<sup>-1</sup>]

#### Configuration

| Referencing Table    | Require-<br>ment | Comment                           |
|----------------------|------------------|-----------------------------------|
| SUEWS_Irrigation.txt | MD               | Coefficient for automatic irriga- |
|                      |                  | tion model [mm d -1]              |

#### Ie\_a2

 $\textbf{Description} \ \ Coefficient \ for \ automatic \ irrigation \ model \ [mm \ d^{\text{-}1} \ K^{\text{-}1}]$ 

| Referencing Table    | Require-<br>ment | Comment                               |
|----------------------|------------------|---------------------------------------|
| SUEWS_Irrigation.txt | MD               | Coefficient for automatic irriga-     |
|                      |                  | tion model [mm d -1 K <sup>-1</sup> ] |

#### Ie\_a3

**Description** Coefficient for automatic irrigation model [mm d<sup>-2</sup>]

## Configuration

| Referencing Table    | Require-<br>ment | Comment                                              |
|----------------------|------------------|------------------------------------------------------|
| SUEWS_Irrigation.txt | MD               | Coefficient for automatic irrigation model [mm d -2] |

## Ie\_end

**Description** Day when irrigation ends [DOY]

# Configuration

| Referencing Table    | Require- | Comment                        |
|----------------------|----------|--------------------------------|
|                      | ment     |                                |
| SUEWS_Irrigation.txt | MU       | Day when irrigation ends [DOY] |

## $Ie_m1$

**Description** Coefficient for manual irrigation model [mm d<sup>-1</sup>]

## Configuration

| Referencing Table    | Require- | Comment                           |
|----------------------|----------|-----------------------------------|
|                      | ment     |                                   |
| SUEWS_Irrigation.txt | MD       | Coefficient for manual irrigation |
|                      |          | model [mm d -1 ]                  |

#### $Ie_m2$

**Description** Coefficient for manual irrigation model [mm d<sup>-1</sup> K<sup>-1</sup>]

# Configuration

| Referencing Table    | Require-<br>ment | Comment                                                            |
|----------------------|------------------|--------------------------------------------------------------------|
| SUEWS_Irrigation.txt | MD               | Coefficient for manual irrigation model [mm d -1 K <sup>-1</sup> ] |

#### $Ie_m3$

**Description** Coefficient for manual irrigation model [mm d<sup>-2</sup>]

## Configuration

| Referencing Table    | Require-<br>ment | Comment                                           |
|----------------------|------------------|---------------------------------------------------|
| SUEWS_Irrigation.txt | MD               | Coefficient for manual irrigation model [mm d -2] |

#### Ie\_start

**Description** Day when irrigation starts [DOY]

## Configuration

| Referencing Table    | Require-<br>ment | Comment                          |
|----------------------|------------------|----------------------------------|
| SUEWS_Irrigation.txt | MU               | Day when irrigation starts [DOY] |

#### ih

# **Description** Hour [H]

## Configuration

| Referencing Table    | Require-<br>ment | Comment                             |
|----------------------|------------------|-------------------------------------|
| SUEWS_SiteSelect.txt | MD               | Hour [H] Not used: set to 0 in this |
|                      |                  | version.                            |

#### imin

## **Description** Minute [M]

# Configuration

| Referencing Table             | Require-<br>ment | Comment                                        |
|-------------------------------|------------------|------------------------------------------------|
| SUEWS_SiteSelect.txt          | MD               | Minute [M] Not used: set to 0 in this version. |
| SSss_YYYY_ESTM_Ts_data_tt.txt | MU               | Minute [M]                                     |
| SSss_YYYY_data_tt.txt         | MU               | Minute [M]                                     |

#### InfiltrationRate

**Description** Infiltration rate.

## Configuration

| Referencing Table | Require-<br>ment | Comment            |
|-------------------|------------------|--------------------|
| SUEWS_Soil.txt    | 0                | Not currently used |

## Internal\_albedo

Description Albedo of all internal elements for building surfaces only

| Referencing Table          | Require-<br>ment | Comment                         |
|----------------------------|------------------|---------------------------------|
| SUEWS_ESTMCoefficients.txt | MU               | Albedo of all internal elements |
|                            |                  | for building surfaces only      |

## Internal\_CHbld

**Description** Bulk transfer coefficient of internal building elements [W  $m^{-2}$  K<sup>-1</sup>] **Configuration** 

| Referencing Table          | Require- | Comment                                       |
|----------------------------|----------|-----------------------------------------------|
|                            | ment     |                                               |
| SUEWS_ESTMCoefficients.txt | 0        | Bulk transfer coefficient of in-              |
|                            |          | ternal building elements [W m <sup>-2</sup>   |
|                            |          | K <sup>-1</sup> ] (for building surfaces only |
|                            |          | and if $Ib1dCHmod == 0$ in $EST$ -            |
|                            |          | Minput.nml                                    |

## Internal\_CHroof

**Description** Bulk transfer coefficient of internal roof [W m<sup>-2</sup> K<sup>-1</sup>]

#### Configuration

| Referencing Table          | Require- | Comment                                                     |
|----------------------------|----------|-------------------------------------------------------------|
|                            | ment     |                                                             |
| SUEWS_ESTMCoefficients.txt | 0        | Bulk transfer coefficient of inter-                         |
|                            |          | nal roof [W m <sup>-2</sup> K <sup>-1</sup> ] (for building |
|                            |          | surfaces only and if IbldCHmod                              |
|                            |          | == 0  in  ESTMinput.nml                                     |

#### Internal\_CHwall

 $\textbf{Description} \ \ Bulk \ transfer \ coefficient \ of \ internal \ wall \ [W \ m^{\text{-}2} \ K^{\text{-}1}]$ 

## Configuration

| Referencing Table          | Require- | Comment                                                     |
|----------------------------|----------|-------------------------------------------------------------|
|                            | ment     |                                                             |
| SUEWS_ESTMCoefficients.txt | 0        | Bulk transfer coefficient of inter-                         |
|                            |          | nal wall [W m <sup>-2</sup> K <sup>-1</sup> ] (for building |
|                            |          | surfaces only and if IbldCHmod                              |
|                            |          | == 0  in  ESTMinput.nml                                     |

## Internal\_emissivity

Description Emissivity of all internal elements for building surfaces only

#### Configuration

| Referencing Table          | Require-<br>ment | Comment                                                        |
|----------------------------|------------------|----------------------------------------------------------------|
| SUEWS_ESTMCoefficients.txt | MU               | Emissivity of all internal elements for building surfaces only |

#### Internal\_k1

**Description** Thermal conductivity of the first layer [W  $m^{-1} K^{-1}$ ]

| Referencing Table          | Require-<br>ment | Comment                                                                      |
|----------------------------|------------------|------------------------------------------------------------------------------|
| SUEWS_ESTMCoefficients.txt | MU               | Thermal conductivity of the first layer [W m <sup>-1</sup> K <sup>-1</sup> ] |

### Internal\_k2

**Description** Thermal conductivity of the second layer [W  $m^{-1}$  K<sup>-1</sup>]

#### Configuration

| Referencing Table          | Require-<br>ment | Comment                                                                       |
|----------------------------|------------------|-------------------------------------------------------------------------------|
| SUEWS_ESTMCoefficients.txt | 0                | Thermal conductivity of the second layer [W m <sup>-1</sup> K <sup>-1</sup> ] |

#### Internal\_k3

**Description** Thermal conductivity of the third layer [W m<sup>-1</sup> K<sup>-1</sup>]

#### Configuration

| Referencing Table          | Require-<br>ment | Comment                                                                      |
|----------------------------|------------------|------------------------------------------------------------------------------|
| SUEWS_ESTMCoefficients.txt | 0                | Thermal conductivity of the third layer [W m <sup>-1</sup> K <sup>-1</sup> ] |

# Internal\_k4

**Description** Thermal conductivity of the fourth layer [W  $m^{-1}$  K $^{-1}$ ]

## Configuration

| Referencing Table          | Require- | Comment                                           |
|----------------------------|----------|---------------------------------------------------|
|                            | ment     |                                                   |
| SUEWS_ESTMCoefficients.txt | 0        | Thermal conductivity of the                       |
|                            |          | fourth layer [W m <sup>-1</sup> K <sup>-1</sup> ] |

#### Internal\_k5

**Description** Thermal conductivity of the fifth layer [W m<sup>-1</sup> K<sup>-1</sup>]

## Configuration

| Referencing Table          | Require- | Comment                                    |
|----------------------------|----------|--------------------------------------------|
|                            | ment     |                                            |
| SUEWS_ESTMCoefficients.txt | 0        | Thermal conductivity of the fifth          |
|                            |          | layer [W m <sup>-1</sup> K <sup>-1</sup> ] |

## Internal\_rhoCp1

**Description** Volumetric heat capacity of the first layer[J m<sup>-3</sup> K<sup>-1</sup>]

| Referencing Table          | Require-<br>ment | Comment                                                                         |
|----------------------------|------------------|---------------------------------------------------------------------------------|
| SUEWS_ESTMCoefficients.txt | MU               | Volumetric heat capacity of the first layer[J m <sup>-3</sup> K <sup>-1</sup> ] |

### Internal\_rhoCp2

**Description** Volumetric heat capacity of the second layer [J  $m^{-3} K^{-1}$ ]

#### Configuration

| Referencing Table          | Require- | Comment                                           |
|----------------------------|----------|---------------------------------------------------|
|                            | ment     |                                                   |
| SUEWS_ESTMCoefficients.txt | 0        | Volumetric heat capacity of the                   |
|                            |          | second layer [J m <sup>-3</sup> K <sup>-1</sup> ] |

## Internal\_rhoCp3

**Description** Volumetric heat capacity of the third layer[J m<sup>-3</sup> K<sup>-1</sup>]

### Configuration

| Referencing Table          | Require-<br>ment | Comment                                                                         |
|----------------------------|------------------|---------------------------------------------------------------------------------|
| SUEWS_ESTMCoefficients.txt | 0                | Volumetric heat capacity of the third layer[J m <sup>-3</sup> K <sup>-1</sup> ] |

# Internal\_rhoCp4

**Description** Volumetric heat capacity of the fourth layer [J m<sup>-3</sup> K<sup>-1</sup>]

## Configuration

| Referencing Table          | Require-<br>ment | Comment                                                                           |
|----------------------------|------------------|-----------------------------------------------------------------------------------|
| SUEWS_ESTMCoefficients.txt | 0                | Volumetric heat capacity of the fourth layer [J m <sup>-3</sup> K <sup>-1</sup> ] |

## Internal\_rhoCp5

**Description** Volumetric heat capacity of the fifth layer [J m<sup>-3</sup> K<sup>-1</sup>]

## Configuration

| Referencing Table          | Require-<br>ment | Comment                                                                          |
|----------------------------|------------------|----------------------------------------------------------------------------------|
| SUEWS_ESTMCoefficients.txt | 0                | Volumetric heat capacity of the fifth layer [J m <sup>-3</sup> K <sup>-1</sup> ] |

## Internal\_thick1

Description Thickness of the first layer [m] for building surfaces only

| Referencing Table          | Require-<br>ment | Comment                                                                                         |
|----------------------------|------------------|-------------------------------------------------------------------------------------------------|
| SUEWS_ESTMCoefficients.txt | MU               | Thickness of the first layer [m] for building surfaces only; set to -999 for all other surfaces |

# Internal\_thick2

**Description** Thickness of the second layer [m]

Configuration

| Referencing Table          | Require-<br>ment | Comment                                                              |
|----------------------------|------------------|----------------------------------------------------------------------|
| SUEWS_ESTMCoefficients.txt | 0                | Thickness of the second layer [m] (if no second layer, set to -999.) |

#### Internal\_thick3

**Description** Thickness of the third layer [m]

Configuration

| Referencing Table          | Require-<br>ment | Comment                                                            |
|----------------------------|------------------|--------------------------------------------------------------------|
| SUEWS_ESTMCoefficients.txt | 0                | Thickness of the third layer [m] (if no third layer, set to -999.) |

#### Internal\_thick4

**Description** Thickness of the fourth layer [m]

Configuration

| Referencing Table          | Require-<br>ment | Comment                            |
|----------------------------|------------------|------------------------------------|
| SUEWS_ESTMCoefficients.txt | 0                | Thickness of the fourth layer [m]  |
|                            |                  | (if no fourth layer, set to -999.) |

## Internal\_thick5

**Description** Thickness of the fifth layer [m]

| Referencing Table | )             | Require-<br>ment | Comment                              |
|-------------------|---------------|------------------|--------------------------------------|
| SUEWS_ESTMCoe     | fficients.txt | 0                | Thickness of the fifth layer [m] (if |
|                   |               |                  | no fifth layer, set to -999.)        |

#### **InternalWaterUse**

**Description** Internal water use [mm h<sup>-1</sup>]

## Configuration

| Referencing Table    | Require- | Comment                                  |
|----------------------|----------|------------------------------------------|
|                      | ment     |                                          |
| SUEWS_Irrigation.txt | MU       | Internal water use [mm h <sup>-1</sup> ] |

## IrrFr\_Paved

**Description** Fraction of *Paved* that is irrigated [-]

## Configuration

| Referencing Table    | Require-<br>ment | Comment                                           |
|----------------------|------------------|---------------------------------------------------|
| SUEWS_SiteSelect.txt | MU               | Fraction of paved surfaces that are irrigated [-] |

## IrrFr\_Bldgs

**Description** Fraction of *Bldgs* that is irrigated [-]

# Configuration

| Referencing Table    | Require- | Comment                                                                     |
|----------------------|----------|-----------------------------------------------------------------------------|
|                      | ment     |                                                                             |
| SUEWS_SiteSelect.txt | MU       | Fraction of rooftop of buildings (e.g., green roofs) that are irrigated [-] |

## IrrFr\_DecTr

**Description** Fraction of *DecTr* that is irrigated [-]

#### Configuration

| Referencing Table    | Require-<br>ment | Comment                                            |
|----------------------|------------------|----------------------------------------------------|
| SUEWS_SiteSelect.txt | MU               | Fraction of deciduous trees that are irrigated [-] |

#### IrrFr\_EveTr

**Description** Fraction of *EveTr* that is irrigated [-]

Configuration

| Referencing Table    | Require- | Comment                            |
|----------------------|----------|------------------------------------|
|                      | ment     |                                    |
| SUEWS_SiteSelect.txt | MU       | Fraction of evergreen trees that   |
|                      |          | are irrigated [-] e.g. 50% of      |
|                      |          | the evergreen trees/shrubs are ir- |
|                      |          | rigated                            |

## IrrFr\_Grass

**Description** Fraction of *Grass* that is irrigated [-]

## Configuration

| Referencing Table    | Require-<br>ment | Comment                                 |
|----------------------|------------------|-----------------------------------------|
| SUEWS_SiteSelect.txt | MU               | Fraction of grass that is irrigated [-] |

#### IrrFr\_BSoil

**Description** Fraction of *BSoil* that is irrigated [-]

## Configuration

| Referencing Table    | Require-<br>ment | Comment                                      |
|----------------------|------------------|----------------------------------------------|
| SUEWS_SiteSelect.txt | MU               | Fraction of bare soil that are irrigated [-] |
|                      |                  | galeu [-]                                    |

#### IrrFr\_Water

**Description** Fraction of *Water* that is irrigated [-]

## Configuration

| Require-<br>ment | Comment                                  |
|------------------|------------------------------------------|
| MU               | Fraction of water that are irrigated [-] |
|                  | ment                                     |

## ${\bf Irrigation Code}$

**Description** Code for modelling irrigation linking to *Code* of *SUEWS\_Irrigation.txt* 

| Referencing Table    | Require- | Comment                                |
|----------------------|----------|----------------------------------------|
|                      | ment     |                                        |
| SUEWS_SiteSelect.txt | L        | Code for modelling irrigation          |
|                      |          | Provides the link to column 1          |
|                      |          | of SUEWS_Irrigation.txt, which         |
|                      |          | contains the model coefficients        |
|                      |          | for estimation of the water use        |
|                      |          | (used if WU_Choice = 0 in <i>Run</i> - |
|                      |          | Control.nml ). Value of inte-          |
|                      |          | ger is arbitrary but must match        |
|                      |          | code specified in column 1 of          |
|                      |          | SUEWS_Irrigation.txt.                  |

it

**Description** Hour [H]

# Configuration

| Referencing Table             | Require-<br>ment | Comment  |
|-------------------------------|------------------|----------|
| SSss_YYYY_ESTM_Ts_data_tt.txt | MU               | Hour [H] |
| SSss_YYYY_data_tt.txt         | MU               | Hour [H] |

iу

**Description** Year [YYYY]

# Configuration

| Referencing Table             | Require-<br>ment | Comment     |
|-------------------------------|------------------|-------------|
| SSss_YYYY_ESTM_Ts_data_tt.txt | MU               | Year [YYYY] |
| SSss_YYYY_data_tt.txt         | MU               | Year [YYYY] |

## kdiff

**Description** Diffuse radiation [W m<sup>-2</sup>].

# Configuration

| Referencing Table     | Require-<br>ment | Comment                       |
|-----------------------|------------------|-------------------------------|
| SSss_YYYY_data_tt.txt | 0                | Recommended if SOLWEIGUse = 1 |

kdir

**Description** Direct radiation [W m<sup>-2</sup>].

Configuration

| Referencing Table     | Require-<br>ment | Comment                       |
|-----------------------|------------------|-------------------------------|
| SSss_YYYY_data_tt.txt | 0                | Recommended if SOLWEIGUse = 1 |

## kdown

**Description** Incoming shortwave radiation [W m<sup>-2</sup>].

## Configuration

| Referencin  | g Table     | Require- | Comment                          |
|-------------|-------------|----------|----------------------------------|
|             |             | ment     |                                  |
| SSss_YYYYY_ | data_tt.txt | MU       | Must be $> 0 \text{ W m}^{-2}$ . |

#### Kmax

**Description** Maximum incoming shortwave radiation [W m<sup>-2</sup>]

#### Configuration

| Referencing Table     | Require-<br>ment | Comment                                                   |
|-----------------------|------------------|-----------------------------------------------------------|
| SUEWS_Conductance.txt | MD               | Maximum incoming shortwave radiation [W m <sup>-2</sup> ] |

#### lai

**Description** Observed leaf area index [m<sup>-2</sup> m<sup>-2</sup>]

# Configuration

| Referencing Table     | Require-<br>ment | Comment                                                     |
|-----------------------|------------------|-------------------------------------------------------------|
| SSss_YYYY_data_tt.txt | 0                | Observed leaf area index [m <sup>-2</sup> m <sup>-2</sup> ] |

## LAIEq

**Description** LAI calculation choice.

**Note:** North and South hemispheres are treated slightly differently.

| Referencing Table | Require- | Comment                         |
|-------------------|----------|---------------------------------|
|                   | ment     |                                 |
| SUEWS_Veg.txt     | MD       | Coefficients are specified      |
|                   |          | in the following parame-        |
|                   |          | ters: LeafGrowthPower1,         |
|                   |          | LeafGrowthPower2,               |
|                   |          | LeafOffPower1 and               |
|                   |          | LeafOffPower2.                  |
|                   |          | Options                         |
|                   |          | • 0 Järvi <i>et al</i> . [2011] |
|                   |          | • 1 Järvi <i>et al</i> . [2014] |

#### LAIMax

**Description** full leaf-on summertime value

# Configuration

| Referencing Table | Require- | Comment                          |
|-------------------|----------|----------------------------------|
|                   | ment     |                                  |
| SUEWS_Veg.txt     | MD       | full leaf-on summertime value    |
|                   |          | Example values: - 5.1 EveTr      |
|                   |          | Breuer et al. (2003) [Breuer et  |
|                   |          | al., 2003] - 5.5 DecTr Breuer et |
|                   |          | al. (2003) [Breuer et al., 2003] |
|                   |          | - 5.9 Grass Breuer et al. (2003) |
|                   |          | [Breuer et al., 2003]            |

#### LAIMin

**Description** leaf-off wintertime value

# Configuration

| Referencing Table | Require- | Comment                              |
|-------------------|----------|--------------------------------------|
|                   | ment     |                                      |
| SUEWS_Veg.txt     | MD       | leaf-off wintertime value Exam-      |
|                   |          | ple values: - 4. EveTr [Järvi et     |
|                   |          | al., 2011] - 1. DecTr [Järvi et al., |
|                   |          | 2011] - 1.6 Grass [Grimmond and      |
|                   |          | Oke, 1991]                           |

lat

**Description** Latitude [deg].

Configuration

| Referencing Table    | Require- | Comment                                                                                                    |
|----------------------|----------|----------------------------------------------------------------------------------------------------|
|                      | ment     |                                                                                                    |
| SUEWS_SiteSelect.txt | ment MU  | Use coordinate system WGS84. Positive values are northern hemisphere (negative southern hemisphere). Used in radiation calculations. Note, if the total modelled area is small the latitude and longitude could be the same for each grid but small differences in radiation will not |
|                      |          | be determined. If you are defining the latitude and longitude differently between grids make certain that you provide enough decimal places.                                                                                                    |

#### ldown

**Description** Incoming longwave radiation [W m<sup>-2</sup>]

## Configuration

| Referencing Table     | Require-<br>ment | Comment                                          |
|-----------------------|------------------|--------------------------------------------------|
| SSss_YYYY_data_tt.txt | 0                | Incoming longwave radiation [W m <sup>-2</sup> ] |

#### LeafGrowthPower1

**Description** a parameter required by LAI calculation in *LAIEq* 

# Configuration

| Referencing Table | Require-<br>ment | Comment                                                                                        |
|-------------------|------------------|------------------------------------------------------------------------------------------------|
| SUEWS_Veg.txt     | MD               | Example values  • LAIEq = 0: 0.03 [Järvi et al., 2011]  • LAIEq = 1: 0.04 [Järvi et al., 2014] |

## LeafGrowthPower2

**Description** a parameter required by LAI calculation [K<sup>-1</sup>] in *LAIEq* 

| Referencing Table | Require- | Comment                                     |
|-------------------|----------|---------------------------------------------|
|                   | ment     |                                             |
| SUEWS_Veg.txt     | MD       | Example values                              |
|                   |          | • <i>LAIEq</i> = 0: 0.0005 [Järvi <i>et</i> |
|                   |          | al., 2011]                                  |
|                   |          | • <i>LAIEq</i> = 1: 0.001 [Järvi <i>et</i>  |
|                   |          | al., 2014]                                  |
|                   |          |                                             |

#### LeafOffPower1

 $\textbf{Description} \ \ \text{a parameter required by LAI calculation } [K^{\text{-}1}] \ \text{in } \textit{LAIEq}$ 

# Configuration

| Referencing Table | Require-<br>ment | Comment                                                                                        |
|-------------------|------------------|------------------------------------------------------------------------------------------------|
| SUEWS_Veg.txt     | MD               | Example values  • LAIEq = 0: 0.03 [Järvi et al., 2011]  • LAIEq = 1: -1.5 [Järvi et al., 2014] |

## LeafOffPower2

**Description** a parameter required by LAI calculation  $[K^{-1}]$  in LAIEq

## Configuration

| Referencing Table | Require-<br>ment | Comment                                                                                                    |
|-------------------|------------------|----------------------------------------------------------------------------------------------------|
| SUEWS_Veg.txt     | MD               | <ul> <li>Example values</li> <li>LAIEq = 0: 0.0005 [Järvi et al., 2011]</li> <li>LAIEq = 1: 0.0015 [Järvi et al., 2014]</li> </ul> |

lng

**Description** longitude [deg]

Configuration

| Referencing Table    | Require- | Comment                            |
|----------------------|----------|------------------------------------|
|                      | ment     |                                    |
| SUEWS_SiteSelect.txt | MU       | Use coordinate system WGS84.       |
|                      |          | For compatibility with GIS, neg-   |
|                      |          | ative values are to the west, pos- |
|                      |          | itive values are to the east (e.g. |
|                      |          | Vancouver = -123.12; Shanghai =    |
|                      |          | 121.47) Note this is a change of   |
|                      |          | sign convention between v2016a     |
|                      |          | and v2017a See latitude for more   |
|                      |          | details.                           |

# LUMPS\_Cover

**Description** Limit when surface totally covered with water for LUMPS [mm]

# Configuration

| Referencing Table    | Require-<br>ment | Comment                                                                                                    |
|----------------------|------------------|----------------------------------------------------------------------------------------------------|
| SUEWS_SiteSelect.txt | MD               | Limit when surface totally covered with water [mm] Used for LUMPS surface wetness control. Default recommended value of 1 mm from Loridan <i>et al.</i> [2011]. |

## LUMPS\_DrRate

**Description** Drainage rate of bucket for LUMPS [mm h<sup>-1</sup>]

# Configuration

| Referencing Table    | Require- | Comment                                             |
|----------------------|----------|-----------------------------------------------------|
|                      | ment     |                                                     |
| SUEWS_SiteSelect.txt | MD       | Drainage rate of bucket for                         |
|                      |          | LUMPS [mm h <sup>-1</sup> ] Used for                |
|                      |          | LUMPS surface wetness control.                      |
|                      |          | Default recommended value of                        |
|                      |          | 0.25 mm h <sup>-1</sup> from Loridan <i>et al</i> . |
|                      |          | [2011].                                             |

## LUMPS\_MaxRes

**Description** Maximum water bucket reservoir [mm] Used for LUMPS surface wetness control.

| Referencing Table    | Require- | Comment                         |
|----------------------|----------|---------------------------------|
|                      | ment     |                                 |
| SUEWS_SiteSelect.txt | MD       | Maximum water bucket reservoir  |
|                      |          | [mm] Used for LUMPS surface     |
|                      |          | wetness control. Default recom- |
|                      |          | mended value of 10 mm from      |
|                      |          | Loridan <i>et al.</i> [2011].   |

#### MaxQFMetab

**Description** Maximum value for human heat emission. [W m<sup>-2</sup>]

Example values: 175 Sailor and Lu (2004) [Sailor and Lu, 2004]

### Configuration

| Referencing Table               | Require-<br>ment | Comment                                                     |
|---------------------------------|------------------|-------------------------------------------------------------|
| SUEWS_AnthropogenicEmission.txt | 0                | Maximum value for human heat emission. [W m <sup>-2</sup> ] |

#### MaxFCMetab

 $\begin{tabular}{ll} \textbf{Description} & Maximum (day) CO2 from human metabolism. [umol $s^{-1}$ cap$^{-1}] \\ \textbf{Configuration} & \\ \end{tabular}$ 

| Referencing Table               | Require- | Comment                              |
|---------------------------------|----------|--------------------------------------|
|                                 | ment     |                                      |
| SUEWS_AnthropogenicEmission.txt | 0        | Maximum (day) CO2 from hu-           |
|                                 |          | man metabolism. [W m <sup>-2</sup> ] |

#### MaxConductance

| Referencing Table | Require-<br>ment | Comment                                                                                                    |
|-------------------|------------------|----------------------------------------------------------------------------------------------------|
| SUEWS_Veg.txt     | MD               | Example values [mm s <sup>-1</sup> ] • 7.4: EveTr [Järvi et al., 2011] • 11.7: DecTr [Järvi et al., 2011]               |
|                   |                  | <ul> <li>33.1: Grass (unirrigated) [Järvi et al., 2011]</li> <li>40.: Grass (irrigated) [Järvi et al., 2011]</li> </ul> |

#### MinQFMetab

**Description** Minimum value for human heat emission. [W m<sup>-2</sup>]

Example values: 75 Sailor and Lu (2004) [Sailor and Lu, 2004]

#### Configuration

| Referencing Table               | Require- | Comment                         |
|---------------------------------|----------|---------------------------------|
|                                 | ment     |                                 |
| SUEWS_AnthropogenicEmission.txt | 0        | Minimum value for human heat    |
|                                 |          | emission. [W m <sup>-2</sup> ]. |

#### MinFCMetab

**Description** Minimum (night) CO2 from human metabolism. [umol s<sup>-1</sup> cap<sup>-1</sup>]

#### Configuration

| Referencing Table               | Require-<br>ment | Comment                                                         |
|---------------------------------|------------------|-----------------------------------------------------------------|
| SUEWS_AnthropogenicEmission.txt | 0                | Minimum (night) CO2 from human metabolism. [W m <sup>-2</sup> ] |

#### NARP\_Trans

**Description** Atmospheric transmissivity for NARP [-]

### Configuration

| Referencing Table    | Require- | Comment                          |
|----------------------|----------|----------------------------------|
|                      | ment     |                                  |
| SUEWS_SiteSelect.txt | MD       | Atmospheric transmissivity for   |
|                      |          | NARP [-] Value must in the range |
|                      |          | 0-1. Default recommended value   |
|                      |          | of 1.                            |

#### nroom

**Description** Number of rooms per floor for building surfaces only [-]

## Configuration

| Referencing Table          | Require-<br>ment | Comment                                              |
|----------------------------|------------------|------------------------------------------------------|
| SUEWS_ESTMCoefficients.txt | MU               | Number of rooms per floor for building surfaces only |

#### OBS\_SMCap

**Description** The maximum observed soil moisture. [m<sup>3</sup> m<sup>-3</sup> or kg kg<sup>-1</sup>]

| Referencing Table | Require-<br>ment | Comment                                                                                                    |
|-------------------|------------------|----------------------------------------------------------------------------------------------------|
| SUEWS_Soil.txt    | 0                | Use only if soil moisture is observed and provided in the met forcing file and <i>SMDMethod</i> = 1 or 2. Use of observed soil moisture not currently tested |

### OBS\_SMDepth

**Description** The depth of soil moisture measurements. [mm]

### Configuration

| Referencing Table | Require- | Comment                          |
|-------------------|----------|----------------------------------|
|                   | ment     |                                  |
| SUEWS_Soil.txt    | 0        | Use only if soil moisture is ob- |
|                   |          | served and provided in the met   |
|                   |          | forcing file and $SMDMethod = 1$ |
|                   |          | or 2. Use of observed soil mois- |
|                   |          | ture not currently tested        |

#### OBS\_SoilNotRocks

**Description** Fraction of soil without rocks. [-]

### Configuration

| Referencing Table | Require- | Comment                          |
|-------------------|----------|----------------------------------|
|                   | ment     |                                  |
| SUEWS_Soil.txt    | 0        | Use only if soil moisture is ob- |
|                   |          | served and provided in the met   |
|                   |          | forcing file and $SMDMethod = 1$ |
|                   |          | or 2. Use of observed soil mois- |
|                   |          | ture not currently tested        |

### OHMCode\_SummerDry

**Description** Code for OHM coefficients to use for this surface during dry conditions in summer, linking to *SUEWS\_OHMCoefficients.txt*.

### Configuration

| Referencing Table | Require-<br>ment | Comment                                                                                                    |
|-------------------|------------------|----------------------------------------------------------------------------------------------------|
| SUEWS_NonVeg.txt  | L                | Code for OHM coefficients to use for this surface during dry conditions in summer. Links to SUEWS_OHMCoefficients.txt  Value of integer is arbitrary but must match code specified in column 1 of SUEWS_OHMCoefficients.txt. |

continues on next page

Table 7.213 – continued from previous page

| Deferencing Table | Doguiro  | ,                               |
|-------------------|----------|---------------------------------|
| Referencing Table | Require- | Comment                         |
|                   | ment     |                                 |
| SUEWS_Veg.txt     | L        | Code for OHM coefficients to    |
|                   |          | use for this surface during dry |
|                   |          | conditions in summer. Links to  |
|                   |          | SUEWS_OHMCoefficients.txt       |
|                   |          | . Value of integer is arbi-     |
|                   |          | trary but must match code       |
|                   |          | specified in column 1 of        |
|                   |          | SUEWS_OHMCoefficients.txt.      |
| SUEWS_Water.txt   | L        | Code for OHM coefficients to    |
|                   |          | use for this surface during dry |
|                   |          | conditions in summer. Links to  |
|                   |          | SUEWS_OHMCoefficients.txt       |
|                   |          | . Value of integer is arbi-     |
|                   |          | trary but must match code       |
|                   |          | specified in column 1 of        |
|                   |          | SUEWS_OHMCoefficients.txt.      |
| SUEWS_Snow.txt    | L        | Code for OHM coefficients to    |
|                   |          | use for this surface during dry |
|                   |          | conditions in summer. Links to  |
|                   |          | SUEWS_OHMCoefficients.txt       |
|                   |          | . Value of integer is arbi-     |
|                   |          | trary but must match code       |
|                   |          | specified in column 1 of        |
|                   |          | SUEWS_OHMCoefficients.txt.      |

### OHMCode\_SummerWet

**Description** Code for OHM coefficients to use for this surface during wet conditions in summer, linking to *SUEWS\_OHMCoefficients.txt*.

### Configuration

| Referencing Table | Require-<br>ment | Comment                                                                                                    |
|-------------------|------------------|----------------------------------------------------------------------------------------------------|
| SUEWS_NonVeg.txt  | L                | Code for OHM coefficients to use for this surface during wet conditions in summer. Links to SUEWS_OHMCoefficients.txt  Value of integer is arbitrary but must match code specified in column 1 of SUEWS_OHMCoefficients.txt. |
| SUEWS_Veg.txt     | L                | Code for OHM coefficients to use for this surface during wet conditions in summer. Links to SUEWS_OHMCoefficients.txt  Value of integer is arbitrary but must match code specified in column 1 of SUEWS_OHMCoefficients.txt. |

continues on next page

Table 7.214 – continued from previous page

| Referencing Table | Require- | Comment                         |
|-------------------|----------|---------------------------------|
|                   | ment     |                                 |
| SUEWS_Water.txt   | L        | Code for OHM coefficients to    |
|                   |          | use for this surface during wet |
|                   |          | conditions in summer. Links to  |
|                   |          | SUEWS_OHMCoefficients.txt       |
|                   |          | . Value of integer is arbi-     |
|                   |          | trary but must match code       |
|                   |          | specified in column 1 of        |
|                   |          | SUEWS_OHMCoefficients.txt.      |
| SUEWS_Snow.txt    | L        | Code for OHM coefficients to    |
|                   |          | use for this surface during wet |
|                   |          | conditions in summer. Links to  |
|                   |          | SUEWS_OHMCoefficients.txt       |
|                   |          | . Value of integer is arbi-     |
|                   |          | trary but must match code       |
|                   |          | specified in column 1 of        |
|                   |          | SUEWS_OHMCoefficients.txt.      |

# OHMCode\_WinterDry

**Description** Code for OHM coefficients to use for this surface during dry conditions in winter, linking to *SUEWS\_OHMCoefficients.txt*.

### Configuration

| Referencing Table | Require- | Comment                         |
|-------------------|----------|---------------------------------|
|                   | ment     |                                 |
| SUEWS_NonVeg.txt  | L        | Code for OHM coefficients to    |
|                   |          | use for this surface during dry |
|                   |          | conditions in winter. Links to  |
|                   |          | SUEWS_OHMCoefficients.txt       |
|                   |          | . Value of integer is arbi-     |
|                   |          | trary but must match code       |
|                   |          | specified in column 1 of        |
|                   |          | SUEWS_OHMCoefficients.txt.      |
| SUEWS_Veg.txt     | L        | Code for OHM coefficients to    |
|                   |          | use for this surface during dry |
|                   |          | conditions in winter. Links to  |
|                   |          | SUEWS_OHMCoefficients.txt       |
|                   |          | . Value of integer is arbi-     |
|                   |          | trary but must match code       |
|                   |          | specified in column 1 of        |
|                   |          | SUEWS_OHMCoefficients.txt.      |
| SUEWS_Water.txt   | L        | Code for OHM coefficients to    |
|                   |          | use for this surface during dry |
|                   |          | conditions in winter. Links to  |
|                   |          | SUEWS_OHMCoefficients.txt       |
|                   |          | . Value of integer is arbi-     |
|                   |          | trary but must match code       |
|                   |          | specified in column 1 of        |
|                   |          | SUEWS_OHMCoefficients.txt.      |

continues on next page

Table 7.215 – continued from previous page

| Referencing Table | Require- | Comment                         |
|-------------------|----------|---------------------------------|
|                   | ment     |                                 |
| SUEWS_Snow.txt    | L        | Code for OHM coefficients to    |
|                   |          | use for this surface during dry |
|                   |          | conditions in winter. Links to  |
|                   |          | SUEWS_OHMCoefficients.txt       |
|                   |          | . Value of integer is arbi-     |
|                   |          | trary but must match code       |
|                   |          | specified in column 1 of        |
|                   |          | SUEWS_OHMCoefficients.txt.      |

# OHMCode\_WinterWet

**Description** Code for OHM coefficients to use for this surface during wet conditions in winter, linking to *SUEWS\_OHMCoefficients.txt*.

| Referencing Table | Require- | Comment                         |
|-------------------|----------|---------------------------------|
|                   | ment     |                                 |
| SUEWS_NonVeg.txt  | L        | Code for OHM coefficients to    |
|                   |          | use for this surface during wet |
|                   |          | conditions in winter. Links to  |
|                   |          | SUEWS_OHMCoefficients.txt       |
|                   |          | . Value of integer is arbi-     |
|                   |          | trary but must match code       |
|                   |          | specified in column 1 of        |
|                   |          | SUEWS_OHMCoefficients.txt.      |
| SUEWS_Veg.txt     | L        | Code for OHM coefficients to    |
|                   |          | use for this surface during wet |
|                   |          | conditions in winter. Links to  |
|                   |          | SUEWS_OHMCoefficients.txt       |
|                   |          | . Value of integer is arbi-     |
|                   |          | trary but must match code       |
|                   |          | specified in column 1 of        |
|                   |          | SUEWS_OHMCoefficients.txt.      |
| SUEWS_Water.txt   | L        | Code for OHM coefficients to    |
|                   |          | use for this surface during wet |
|                   |          | conditions in winter. Links to  |
|                   |          | SUEWS_OHMCoefficients.txt       |
|                   |          | . Value of integer is arbi-     |
|                   |          | trary but must match code       |
|                   |          | specified in column 1 of        |
|                   |          | SUEWS_OHMCoefficients.txt.      |
| SUEWS_Snow.txt    | L        | Code for OHM coefficients to    |
|                   |          | use for this surface during wet |
|                   |          | conditions in winter. Links to  |
|                   |          | SUEWS_OHMCoefficients.txt       |
|                   |          | . Value of integer is arbi-     |
|                   |          | trary but must match code       |
|                   |          | specified in column 1 of        |
|                   |          | SUEWS_OHMCoefficients.txt.      |

### OHMThresh\_SW

 $\label{lem:problem:problem:p$ 

# Configuration

| Referencing Table | Require-<br>ment | Comment                                                                                                    |
|-------------------|------------------|----------------------------------------------------------------------------------------------------|
| SUEWS_NonVeg.txt  | MD               | Temperature threshold determining whether summer/winter OHM coefficients are applied [°C] If 5-day running mean air temperature is greater than or equal to this threshold, OHM coefficients for summertime are applied; otherwise coefficients for wintertime are applied. |
| SUEWS_Veg.txt     | MD               | Temperature threshold determining whether summer/winter OHM coefficients are applied [°C] If 5-day running mean air temperature is greater than or equal to this threshold, OHM coefficients for summertime are applied; otherwise coefficients for wintertime are applied. |
| SUEWS_Water.txt   | MD               | Temperature threshold determining whether summer/winter OHM coefficients are applied [°C] If 5-day running mean air temperature is greater than or equal to this threshold, OHM coefficients for summertime are applied; otherwise coefficients for wintertime are applied. |
| SUEWS_Snow.txt    | MD               | Not actually used for Snow surface as winter wet conditions always assumed.                                                                                                    |

# OHMThresh\_WD

**Description** Soil moisture threshold determining whether wet/dry OHM coefficients are applied [-] **Configuration** 

| Referencing Table | Require- | Comment                            |
|-------------------|----------|------------------------------------|
|                   | ment     |                                    |
| SUEWS_NonVeg.txt  | MD       | Not actually used for building and |
|                   |          | paved surfaces (as impervious).    |
| SUEWS_Veg.txt     | MD       | Note that OHM coefficients for     |
|                   |          | wet conditions are applied if the  |
|                   |          | surface is wet.                    |

continues on next page

Table 7.218 – continued from previous page

| Referencing Table | Require-<br>ment | Comment                            |
|-------------------|------------------|------------------------------------|
| SUEWS_Water.txt   | MD               | Not actually used for water sur-   |
|                   |                  | face (as no soil surface beneath). |
| SUEWS_Snow.txt    | MD               | Not actually used for Snow sur-    |
|                   |                  | face as winter wet conditions al-  |
|                   |                  | ways assumed.                      |

# PipeCapacity

**Description** Storage capacity of pipes [mm]

### Configuration

| Referencing Table    | Require- | Comment                            |
|----------------------|----------|------------------------------------|
|                      | ment     |                                    |
| SUEWS_SiteSelect.txt | MD MU    | Storage capacity of pipes [mm]     |
|                      |          | Runoff amounting to less than the  |
|                      |          | value specified here is assumed to |
|                      |          | be removed by pipes.               |

### PopDensDay

**Description** Daytime population density (i.e. workers, tourists) [people ha<sup>-1</sup>]

### Configuration

| Referencing Table    | Require-<br>ment | Comment                                                                                                    |
|----------------------|------------------|----------------------------------------------------------------------------------------------------|
| SUEWS_SiteSelect.txt | 0                | Daytime population density (i.e. workers, tourists) [people ha -1] Population density is required if EmissionsMethod = 2 in <i>Run-Control.nml</i> . The model will use the average of daytime and night-time population densities, unless only one is provided. If daytime population density is unknown, set to -999. |

# PopDensNight

**Description** Night-time population density (i.e. residents) [people ha<sup>-1</sup>]

| Referencing Table    | Require-<br>ment | Comment                                                                                                    |
|----------------------|------------------|----------------------------------------------------------------------------------------------------|
| SUEWS_SiteSelect.txt | 0                | Night-time population density (i.e. residents) [people ha -1 ] Population density is required if EmissionsMethod = 2 in <i>Run-Control.nml</i> . The model will use the average of daytime and night-time population densities, unless only one is provided. If night-time population density is unknown, set to -999. |

## PopProfWD

**Description** Code for population density profile (weekdays) linking to *Code* of *SUEWS\_Profiles.txt*. **Configuration** 

| Referencing Table               | Require-<br>ment | Comment                                         |
|---------------------------------|------------------|-------------------------------------------------|
| SUEWS_AnthropogenicEmission.txt | 0                | Code for population density profile (weekdays). |

### PopProfWE

**Description** Code for population density profile (weekends) linking to *Code* of *SUEWS\_Profiles.txt*. **Configuration** 

| Referencing Table               | Require-<br>ment | Comment                                             |
|---------------------------------|------------------|-----------------------------------------------------|
| SUEWS_AnthropogenicEmission.txt | 0                | Code for population density pro-<br>file (weekends) |

## PorosityMax

**Description** full leaf-on summertime value Used only for *DecTr* (can affect roughness calculation) **Configuration** 

| Referencing Table | Require-<br>ment | Comment                         |
|-------------------|------------------|---------------------------------|
| SUEWS_Veg.txt     | MD               | full leaf-on summertime value   |
|                   |                  | Used only for DecTr (can affect |
|                   |                  | roughness calculation)          |

# PorosityMin

| Referencing Table | Require- | Comment                           |
|-------------------|----------|-----------------------------------|
|                   | ment     |                                   |
| SUEWS_Veg.txt     | MD       | leaf-off wintertime value Used    |
|                   |          | only for DecTr (can affect rough- |
|                   |          | ness calculation)                 |

### **PrecipLimAlb**

**Description** Limit for hourly precipitation when the ground is fully covered with snow [mm] **Configuration** 

| Referencing Table | Require-<br>ment | Comment                          |
|-------------------|------------------|----------------------------------|
| GUENIG G          |                  | T C 1 1                          |
| SUEWS_Snow.txt    | MD               | Limit for hourly precipitation   |
|                   |                  | when the ground is fully covered |
|                   |                  | with snow. Then snow albedo is   |
|                   |                  | reset to AlbedoMax [mm]          |

### ${\tt PrecipLimSnow}$

**Description** Temperature limit when precipitation falls as snow [°C]

# Configuration

| Referencing Table | Require-<br>ment | Comment     |
|-------------------|------------------|-------------|
| SUEWS_Snow.txt    | MD               | Auer [1974] |

#### pres

**Description** Barometric pressure [kPa]

#### Configuration

| Referencing Table     | Require-<br>ment | Comment                   |
|-----------------------|------------------|---------------------------|
| SSss_YYYY_data_tt.txt | MU               | Barometric pressure [kPa] |

qe

**Description** Latent heat flux [W m<sup>-2</sup>]

### Configuration

| Referencing Table     | Require-<br>ment | Comment                               |
|-----------------------|------------------|---------------------------------------|
| SSss_YYYY_data_tt.txt | 0                | Latent heat flux [W m <sup>-2</sup> ] |

qf

**Description** Anthropogenic heat flux [W m<sup>-2</sup>]

| Referencing Table     | Require-<br>ment | Comment                                      |
|-----------------------|------------------|----------------------------------------------|
| SSss_YYYY_data_tt.txt | 0                | Anthropogenic heat flux [W m <sup>-2</sup> ] |

### QF\_A\_WD

**Description** Base value for QF on weekdays [W  $m^{-2}$  (Cap  $ha^{-1}$ ) $^{-1}$ ] Configuration

| Referencing Table               | Require- | Comment                               |
|---------------------------------|----------|---------------------------------------|
|                                 | ment     |                                       |
| SUEWS_AnthropogenicEmission.txt | MU O     | Use with EmissionsMethod = 2          |
|                                 |          | Example values:                       |
|                                 |          | • 0.3081 [Järvi <i>et al.</i> , 2011] |
|                                 |          | • 0.1 [Järvi <i>et al.</i> , 2014]    |
|                                 |          |                                       |

#### QF\_A\_WE

**Description** Base value for QF on weekends [W  $m^{-2}$  (Cap  $ha^{-1}$ ) $^{-1}$ ] **Configuration** 

| Referencing Table               | Require-<br>ment | Comment                                                                                               |
|---------------------------------|------------------|----------------------------------------------------------------------------------------------------|
| SUEWS_AnthropogenicEmission.txt | MU O             | Use with EmissionsMethod = 2 Example values: • 0.3081 [Järvi et al., 2011] • 0.1 [Järvi et al., 2014] |

### QF\_B\_WD

**Description** Parameter related to cooling degree days on weekdays  $[W \ m^{-2} \ K^{-1} \ (Cap \ ha^{-1} \ )^{-1}]$  **Configuration** 

| Referencing Table               | Require-<br>ment | Comment                                                                                                    |
|---------------------------------|------------------|----------------------------------------------------------------------------------------------------|
| SUEWS_AnthropogenicEmission.txt | MU O             | Use with <i>EmissionsMethod</i> = 2 Example values: • 0.0099 [Järvi <i>et al.</i> , 2011] • 0.0099 [Järvi <i>et al.</i> , 2014] |

### QF\_B\_WE

**Description** Parameter related to cooling degree days on weekends [W m<sup>-2</sup> K<sup>-1</sup> (Cap ha<sup>-1</sup>)<sup>-1</sup>]

| Referencing Table               | Require- | Comment                       |
|---------------------------------|----------|-------------------------------|
|                                 | ment     |                               |
| SUEWS_AnthropogenicEmission.txt | MU O     | Use with EmissionsMethod = 2  |
|                                 |          | Example values:               |
|                                 |          | • 0.0099 [Järvi et al., 2011] |
|                                 |          | • 0.0099 [Järvi et al., 2014] |
|                                 |          |                               |

### QF\_C\_WD

**Description** Parameter related to heating degree days on weekdays [W  $m^{-2}$  K<sup>-1</sup> (Cap  $ha^{-1}$ )<sup>-1</sup>] **Configuration** 

| Referencing Table               | Require-<br>ment | Comment                                                                                                  |
|---------------------------------|------------------|----------------------------------------------------------------------------------------------------|
| SUEWS_AnthropogenicEmission.txt | MU O             | Use with EmissionsMethod = 2 Example values: • 0.0102 [Järvi et al., 2011] • 0.0102 [Järvi et al., 2014] |

### QF\_C\_WE

**Description** Parameter related to heating degree days on weekends [W  $m^{-2}$  K<sup>-1</sup> (Cap  $ha^{-1}$ )<sup>-1</sup>] **Configuration** 

| Referencing Table               | Require-<br>ment | Comment                                                                       |
|---------------------------------|------------------|-------------------------------------------------------------------------------|
| SUEWS_AnthropogenicEmission.txt | MU O             | Example values:  • 0.0102 [Järvi et al., 2011]  • 0.0102 [Järvi et al., 2014] |

### q+\_gkg

**Description** specific humidity at the top of CBL [g  $kg^{-1}$ ] **Configuration** 

| Referencing Table    | Require-<br>ment | Comment                                                   |
|----------------------|------------------|-----------------------------------------------------------|
| CBL_initial_data.txt | MU               | specific humidity at the top of CBL (g kg <sup>-1</sup> ) |

### $q_gkg$

**Description** specific humidiy in CBL [g kg<sup>-1</sup>]

| Referencing Table    | Require- | Comment                                       |
|----------------------|----------|-----------------------------------------------|
|                      | ment     |                                               |
| CBL_initial_data.txt | MU       | specific humidiy in CBL (g kg <sup>-1</sup> ) |

qh

**Description** Sensible heat flux [W m<sup>-2</sup>]

### Configuration

| Referencing Table     | Require-<br>ment | Comment                                 |
|-----------------------|------------------|-----------------------------------------|
| SSss_YYYY_data_tt.txt | 0                | Sensible heat flux [W m <sup>-2</sup> ] |

qn

**Description** Net all-wave radiation [W m<sup>-2</sup>]

# Configuration

| Referencing Table     | Require- | Comment            |    |
|-----------------------|----------|--------------------|----|
|                       | ment     |                    |    |
| SSss_YYYY_data_tt.txt | 0        | Required           | if |
|                       |          | NetRadiationMethod | =  |
|                       |          | 1.                 |    |

qs

**Description** Storage heat flux [W m<sup>-2</sup>]

# Configuration

| Referencing Table     | Require-<br>ment | Comment                                |
|-----------------------|------------------|----------------------------------------|
| SSss_YYYY_data_tt.txt | 0                | Storage heat flux [W m <sup>-2</sup> ] |

### RadMeltFactor

 $\textbf{Description} \ \ \text{Hourly radiation melt factor of snow [mm \ W^{\text{-}1} \ h^{\text{-}1}]}$ 

# Configuration

| Referencing Table | Require-<br>ment | Comment                                                                    |
|-------------------|------------------|----------------------------------------------------------------------------|
| SUEWS_Snow.txt    | MU               | Hourly radiation melt factor of snow [mm W <sup>-1</sup> h <sup>-1</sup> ] |

rain

**Description** Rainfall [mm]

| Referencing Table     | Require- | Comment       |
|-----------------------|----------|---------------|
|                       | ment     |               |
| SSss_YYYY_data_tt.txt | MU       | Rainfall [mm] |

RH

**Description** Relative Humidity [%]

### Configuration

| Referencing Table     | Require-<br>ment | Comment               |
|-----------------------|------------------|-----------------------|
| SSss_YYYY_data_tt.txt | MU               | Relative Humidity [%] |

# RunoffToWater

**Description** Fraction of above-ground runoff flowing to water surface during flooding [-]

# Configuration

| Referencing Table    | Require- | Comment                             |
|----------------------|----------|-------------------------------------|
|                      | ment     |                                     |
| SUEWS_SiteSelect.txt | MD MU    | Fraction of above-ground runoff     |
|                      |          | flowing to water surface during     |
|                      |          | flooding [-] Value must be in the   |
|                      |          | range 0-1. Fraction of above-       |
|                      |          | ground runoff that can flow to the  |
|                      |          | water surface in the case of flood- |
|                      |          | ing.                                |

**S1** 

**Description** A parameter related to soil moisture dependence [-]

## Configuration

| Referencing Table     | Require- | Comment                            |
|-----------------------|----------|------------------------------------|
|                       | ment     |                                    |
| SUEWS_Conductance.txt | MD       | Related to soil moisture depen-    |
|                       |          | dence [-] These will change in the |
|                       |          | future to ensure consistency with  |
|                       |          | soil behaviour                     |

S2

**Description** A parameter related to soil moisture dependence [mm]

| Referencing Table     | Require- | Comment                          |
|-----------------------|----------|----------------------------------|
|                       | ment     |                                  |
| SUEWS_Conductance.txt | MD       | Related to soil moisture depen-  |
|                       |          | dence [mm] These will change in  |
|                       |          | the future to ensure consistency |
|                       |          | with soil behaviour              |

# SatHydraulicCond

**Description** Hydraulic conductivity for saturated soil [mm s<sup>-1</sup>]

### Configuration

| Referencing Table | Require- | Comment                          |
|-------------------|----------|----------------------------------|
|                   | ment     |                                  |
| SUEWS_Soil.txt    | MD       | Hydraulic conductivity for satu- |
|                   |          | rated soil [mm s <sup>-1</sup> ] |

#### SDDFull

 $\label{eq:configuration} \textbf{Description} \ \ \text{The sensesence degree days (SDD) needed to initiate leaf off. } [^{\circ}C]$   $\ \ \ \textbf{Configuration}$ 

| Referencing Table | Require-<br>ment | Comment                                                                                                    |
|-------------------|------------------|----------------------------------------------------------------------------------------------------|
| SUEWS_Veg.txt     | MU               | This should be checked carefully for your study area using modelled LAI from the DailyState output file compared to known behaviour in the study area. See section 2.2 of Järvi et al. [2011] and Appendix A of Järvi et al. [2014] for more details.  Example values:  • -450: EveTr [Järvi et al., 2011]  • -450: DecTr [Järvi et al., 2011]  • -450: Grass [Järvi et al., 2011] |

#### snow

**Description** Snowfall [mm]

# Configuration

| Referencing Table     | Require-<br>ment | Comment                   |
|-----------------------|------------------|---------------------------|
| SSss_YYYY_data_tt.txt | 0                | Required if $SnowUse = 1$ |

### SnowClearingProfWD

**Description** Code for snow clearing profile (weekdays) linking to *Code* of *SUEWS\_Profiles.txt*. **Configuration** 

| Referencing Table    | Require-<br>ment | Comment                                                                                                    |
|----------------------|------------------|----------------------------------------------------------------------------------------------------|
| SUEWS_SiteSelect.txt | L                | Code for snow clearing profile (weekdays) Provides the link to column 1 of <i>SUEWS_Profiles.txt</i> . Value of integer is arbitrary but must match code specified in column 1 of <i>SUEWS_Profiles.txt</i> . e.g. 1 means use the characteristics specified in the row of input file SUEWS_Profiles.txt which has 1 in column 1 (Code). |

### SnowClearingProfWE

**Description** Code for snow clearing profile (weekends) linking to *Code* of *SUEWS\_Profiles.txt*. **Configuration** 

| Referencing Table    | Require-<br>ment | Comment                                                                                                    |
|----------------------|------------------|----------------------------------------------------------------------------------------------------|
| SUEWS_SiteSelect.txt | L                | Code for snow clearing profile (weekends) Provides the link to column 1 of SUEWS_Profiles.txt.  Value of integer is arbitrary but must match code specified in column 1 of SUEWS_Profiles.txt.  e.g. 1 means use the characteristics specified in the row of input file SUEWS_Profiles.txt which has 1 in column 1 (Code). Providing the same code for SnowClearingProfWD and SnowClearingProfWE would link to the same row in SUEWS_Profiles.txt, i.e. the same profile would be used for weekdays and weekends. |

#### SnowCode

**Description** Code for snow surface characteristics linking to *Code* of SUEWS\_Snow.txt **Configuration** 

| Referencing Table    | Require- | Comment                             |
|----------------------|----------|-------------------------------------|
|                      | ment     |                                     |
| SUEWS_SiteSelect.txt | L        | Code for snow surface character-    |
|                      |          | istics Provides the link to column  |
|                      |          | 1 of SUEWS_Snow.txt, which          |
|                      |          | contains the attributes describing  |
|                      |          | snow surfaces in this grid for this |
|                      |          | year. Value of integer is arbitrary |
|                      |          | but must match code specified in    |
|                      |          | column 1 of SUEWS_Snow.txt.         |

#### SnowDensMax

**Description** Maximum snow density [kg m<sup>-3</sup>]

Configuration

### SnowDensMin

**Description** Fresh snow density [kg m<sup>-3</sup>]

Configuration

#### SnowLimPatch

**Description** Limit for the snow water equivalent when snow cover starts to be patchy [mm] **Configuration** 

| Referencing Table | Require-<br>ment | Comment                                                                                                    |
|-------------------|------------------|----------------------------------------------------------------------------------------------------|
| SUEWS_NonVeg.txt  | 0                | Limit of snow water equivalent when the surface is fully covered with snow. Not needed if SnowUse = 0 in RunControl.nml.  Example values:  • 190: Paved [Järvi et al., 2014]  • 190: Bldgs [Järvi et al., 2014]  • 190: BSoil [Järvi et al., 2014] |

continues on next page

Table 7.254 – continued from previous page

| Referencing Table | Require- | Comment                                                                                                    |
|-------------------|----------|----------------------------------------------------------------------------------------------------|
|                   | ment     |                                                                                                    |
| SUEWS_Veg.txt     | 0        | Limit of snow water equivalent when the surface is fully covered with snow. Not needed if SnowUse = 0 in RunControl.nml.  Example values:  • 190: EveTr [Järvi et al., 2014]  • 190: DecTr [Järvi et al., 2014]  • 190: Grass [Järvi et al., 2014] |

# ${\tt SnowLimRemove}$

**Description** Limit of the snow water equivalent for snow removal from roads and roofs [mm] **Configuration** 

| Referencing Table | Require-<br>ment | Comment                                                                                                    |
|-------------------|------------------|----------------------------------------------------------------------------------------------------|
| SUEWS_NonVeg.txt  | 0                | Not needed if SnowUse = 0 in RunControl.nml . Not available in this version.  Example values [mm]  • 40: Paved [Järvi et al., 2014]  • 100: Bldgs [Järvi et al., 2014] |

### SoilDensity

**Description** Soil density [kg m<sup>-3</sup>]

# Configuration

| Referencing Table | Require-<br>ment | Comment                            |
|-------------------|------------------|------------------------------------|
| SUEWS_Soil.txt    | MD               | Soil density [kg m <sup>-3</sup> ] |

### SoilDepth

**Description** Depth of soil beneath the surface [mm]

| Referencing Table | Require- | Comment                         |
|-------------------|----------|---------------------------------|
|                   | ment     |                                 |
| SUEWS_Soil.txt    | MD       | Depth of sub-surface soil store |
|                   |          | [mm] i.e. the depth of soil be- |
|                   |          | neath the surface               |

### SoilStoreCap

**Description** Limit value for *SoilDepth* [mm]

# Configuration

| Referencing Table | Require-<br>ment | Comment                          |
|-------------------|------------------|----------------------------------|
| SUEWS_Soil.txt    | MD               | SoilStoreCap must not be greater |
|                   |                  | than SoilDepth.                  |

# ${\bf SoilTypeCode}$

**Description** Code for soil characteristics below this surface linking to *Code* of *SUEWS\_Soil.txt* **Configuration** 

| Referencing Table | Require- | Comment                            |
|-------------------|----------|------------------------------------|
|                   | ment     |                                    |
| SUEWS_NonVeg.txt  | L        | Code for soil characteristics be-  |
|                   |          | low this surface Provides the link |
|                   |          | to column 1 of SUEWS_Soil.txt,     |
|                   |          | which contains the attributes de-  |
|                   |          | scribing sub-surface soil for this |
|                   |          | surface type. Value of inte-       |
|                   |          | ger is arbitrary but must match    |
|                   |          | code specified in column 1 of      |
|                   |          | SUEWS_Soil.txt.                    |
| SUEWS_Veg.txt     | L        | Code for soil characteristics be-  |
|                   |          | low this surface Provides the link |
|                   |          | to column 1 of SUEWS_Soil.txt,     |
|                   |          | which contains the attributes de-  |
|                   |          | scribing sub-surface soil for this |
|                   |          | surface type. Value of inte-       |
|                   |          | ger is arbitrary but must match    |
|                   |          | code specified in column 1 of      |
|                   |          | SUEWS_Soil.txt.                    |

#### StartDLS

**Description** Start of the day light savings [DOY]

Configuration

| Referencing Table    | Require- | Comment                        |
|----------------------|----------|--------------------------------|
|                      | ment     |                                |
| SUEWS_SiteSelect.txt | MU       | Start of the day light savings |
|                      |          | [DOY] See Day Light Savings    |
|                      |          | (DLS).                         |

#### StateLimit

**Description** Upper limit to the surface state. [mm]

Currently only used for the water surface. Set to a large value (e.g. 20000 mm = 20 m) if the water body is substantial (lake, river, etc) or a small value (e.g. 10 mm) if water bodies are very shallow (e.g. fountains). WaterDepth (column 9) must not exceed this value.

#### Configuration

| Referencing Table | Require-<br>ment | Comment                                                                                                    |
|-------------------|------------------|----------------------------------------------------------------------------------------------------|
| SUEWS_NonVeg.txt  | MD               | Currently only used for the water surface                                                                                                    |
| SUEWS_Veg.txt     | MD               | Currently only used for the water surface                                                                                                    |
| SUEWS_Water.txt   | MU               | Surface state cannot exceed this value. Set to a large value (e.g. 20000 mm = 20 m) if the water body is substantial (lake, river, etc) or a small value (e.g. 10 mm) if water bodies are very shallow (e.g. fountains). WaterDepth (column 9) must not exceed this value. |

### StorageMax

**Description** Maximum water storage capacity for upper surfaces (i.e. canopy)

| Referencing Table | Require-<br>ment | Comment                                                                                                    |
|-------------------|------------------|----------------------------------------------------------------------------------------------------|
| SUEWS_NonVeg.txt  | MD               | Maximum water storage capacity for upper surfaces (i.e. canopy) Min and max values are to account for seasonal variation (e.g. leaf-on/leaf-off differences for vegetated surfaces). Not currently used for non-vegetated surfaces - set the same as StorageMin.  Example values:  • 0.48 Paved  • 0.25 Bldgs  • 0.8 BSoil                                 |
| SUEWS_Veg.txt     | MD               | Maximum water storage capacity for upper surfaces (i.e. canopy) Min/max values are to account for seasonal variation (e.g. leaf-off/leaf-on differences for vegetated surfaces) Only used for DecTr surfaces - set EveTr and Grass values the same as StorageMin.  Example values:  • 1.3: EveTr [Breuer et al., 2003]  • 0.8: DecTr [Breuer et al., 2003] |
| SUEWS_Water.txt   | MD               | Maximum water storage capacity for upper surfaces (i.e. canopy) Min and max values are to account for seasonal variation - not used for water surfaces so set same as StorageMin.                                                                                                    |

# StorageMin

**Description** Minimum water storage capacity for upper surfaces (i.e. canopy).

Configuration

| Referencing Table | Require- | Comment                                                                                                    |
|-------------------|----------|----------------------------------------------------------------------------------------------------|
| _                 | ment     |                                                                                                    |
| SUEWS_NonVeg.txt  | MD       | Minimum water storage capacity for upper surfaces (i.e. canopy). Min/max values are to account for seasonal variation (e.g. leaf-on/leaf-off differences for vegetated surfaces). Not currently used for non-vegetated surfaces set the same as StorageMax. Example values:  • 0.48 Paved  • 0.25 Bldgs  • 0.8 BSoil |
| SUEWS_Veg.txt     | MD       | Minimum water storage capacity for upper surfaces (i.e. canopy).  Min/max values are to account for seasonal variation (e.g. leaf-off/leaf-on differences for vegetated surfaces).  Example values:  • 1.3 EveTr [Breuer et al., 2003]  • 0.3 DecTr [Breuer et al., 2003]                                            |
| SUEWS_Water.txt   | MD       | Minimum water storage capacity for upper surfaces (i.e. canopy). Min/max values are to account for seasonal variation - not used for water surfaces. Example values: -0.5 Water                                                                                                    |

#### SurfaceArea

**Description** Area of the grid [ha].

# Configuration

| Referencing Table    | Require-<br>ment | Comment                |
|----------------------|------------------|------------------------|
| SUEWS_SiteSelect.txt | MU               | Area of the grid [ha]. |

### Surf\_k1

**Description** Thermal conductivity of the first layer [W  $m^{-1}$  K<sup>-1</sup>]

| Referencing Table          | Require-<br>ment | Comment                                                                      |
|----------------------------|------------------|------------------------------------------------------------------------------|
| SUEWS_ESTMCoefficients.txt | MU               | Thermal conductivity of the first layer [W m <sup>-1</sup> K <sup>-1</sup> ] |

### $Surf_k2$

**Description** Thermal conductivity of the second layer [W m<sup>-1</sup> K<sup>-1</sup>]

### Configuration

| Referencing Table          | Require-<br>ment | Comment                                                                       |
|----------------------------|------------------|-------------------------------------------------------------------------------|
| SUEWS_ESTMCoefficients.txt | 0                | Thermal conductivity of the second layer [W m <sup>-1</sup> K <sup>-1</sup> ] |

### Surf\_k3

**Description** Thermal conductivity of the third layer[W m<sup>-1</sup> K<sup>-1</sup>]

### Configuration

| Referencing Table          | Require-<br>ment | Comment                                                                     |
|----------------------------|------------------|-----------------------------------------------------------------------------|
| SUEWS_ESTMCoefficients.txt | 0                | Thermal conductivity of the third layer[W m <sup>-1</sup> K <sup>-1</sup> ] |

### Surf\_k4

**Description** Thermal conductivity of the fourth layer[W m<sup>-1</sup> K<sup>-1</sup>]

### Configuration

| Referencing Table          | Require-<br>ment | Comment                                                                      |
|----------------------------|------------------|------------------------------------------------------------------------------|
| SUEWS_ESTMCoefficients.txt | 0                | Thermal conductivity of the fourth layer[W m <sup>-1</sup> K <sup>-1</sup> ] |

### Surf\_k5

 $\textbf{Description} \ \ Thermal \ conductivity \ of the \ fifth \ layer \ [W \ m^{\text{-}1} \ K^{\text{-}1}]$ 

# Configuration

| Referencing Table          | Require-<br>ment | Comment                                                                      |
|----------------------------|------------------|------------------------------------------------------------------------------|
| SUEWS_ESTMCoefficients.txt | 0                | Thermal conductivity of the fifth layer [W m <sup>-1</sup> K <sup>-1</sup> ] |

### Surf\_rhoCp1

**Description** Volumetric heat capacity of the first layer [J m<sup>-3</sup> K<sup>-1</sup>]

| Referencing Table          | Require-<br>ment | Comment                                                                          |
|----------------------------|------------------|----------------------------------------------------------------------------------|
| SUEWS_ESTMCoefficients.txt | MU               | Volumetric heat capacity of the first layer [J m <sup>-3</sup> K <sup>-1</sup> ] |

### Surf\_rhoCp2

**Description** Volumetric heat capacity of the second layer [J  $m^{-3} K^{-1}$ ]

#### Configuration

| Referencing Table          | Require-<br>ment | Comment                                                                           |
|----------------------------|------------------|-----------------------------------------------------------------------------------|
| SUEWS_ESTMCoefficients.txt | 0                | Volumetric heat capacity of the second layer [J m <sup>-3</sup> K <sup>-1</sup> ] |

### Surf\_rhoCp3

**Description** Volumetric heat capacity of the third layer[J m<sup>-3</sup> K<sup>-1</sup>]

#### Configuration

| Referencing Table          | Require-<br>ment | Comment                                                                         |
|----------------------------|------------------|---------------------------------------------------------------------------------|
| SUEWS_ESTMCoefficients.txt | 0                | Volumetric heat capacity of the third layer[J m <sup>-3</sup> K <sup>-1</sup> ] |

# Surf\_rhoCp4

**Description** Volumetric heat capacity of the fourth layer [J  $m^{-3} K^{-1}$ ]

### Configuration

| Referencing Table          | Require- | Comment                                           |
|----------------------------|----------|---------------------------------------------------|
|                            | ment     |                                                   |
| SUEWS_ESTMCoefficients.txt | 0        | Volumetric heat capacity of the                   |
|                            |          | fourth layer [J m <sup>-3</sup> K <sup>-1</sup> ] |

### Surf\_rhoCp5

**Description** Volumetric heat capacity of the fifth layer [J m<sup>-3</sup> K<sup>-1</sup>]

| Referencing Table          | Require-<br>ment | Comment                                                                          |
|----------------------------|------------------|----------------------------------------------------------------------------------|
| SUEWS_ESTMCoefficients.txt | 0                | Volumetric heat capacity of the fifth layer [J m <sup>-3</sup> K <sup>-1</sup> ] |

### Surf\_thick1

**Description** Thickness of the first layer [m] for roofs (building surfaces) and ground (all other surfaces)

#### Configuration

| Referencing Table          | Require- | Comment                           |
|----------------------------|----------|-----------------------------------|
|                            | ment     |                                   |
| SUEWS_ESTMCoefficients.txt | MU       | Thickness of the first layer [m]  |
|                            |          | for roofs (building surfaces) and |
|                            |          | ground (all other surfaces)       |

#### Surf\_thick2

**Description** Thickness of the second layer [m] (if no second layer, set to -999.)

#### Configuration

| Referencing Table          | Require-<br>ment | Comment                                                              |
|----------------------------|------------------|----------------------------------------------------------------------|
| SUEWS_ESTMCoefficients.txt | 0                | Thickness of the second layer [m] (if no second layer, set to -999.) |

#### Surf\_thick3

**Description** Thickness of the third layer [m] (if no third layer, set to -999.)

### Configuration

| Referencing Table          | Require-<br>ment | Comment                                                            |
|----------------------------|------------------|--------------------------------------------------------------------|
| SUEWS_ESTMCoefficients.txt | 0                | Thickness of the third layer [m] (if no third layer, set to -999.) |

### Surf\_thick4

**Description** Thickness of the fourth layer [m] (if no fourth layer, set to -999.)

### Configuration

| Referencing Table          | Require-<br>ment | Comment                                                              |
|----------------------------|------------------|----------------------------------------------------------------------|
| SUEWS_ESTMCoefficients.txt | 0                | Thickness of the fourth layer [m] (if no fourth layer, set to -999.) |

### Surf\_thick5

**Description** Thickness of the fifth layer [m] (if no fifth layer, set to -999.)

Configuration

| Referencing Table          | Require-<br>ment | Comment                                                            |
|----------------------------|------------------|--------------------------------------------------------------------|
| SUEWS_ESTMCoefficients.txt | 0                | Thickness of the fifth layer [m] (if no fifth layer, set to -999.) |

#### Tair

**Description** Air temperature [°C]

### Configuration

| Referencing Table     | Require- | Comment              |
|-----------------------|----------|----------------------|
|                       | ment     |                      |
| SSss_YYYY_data_tt.txt | MU       | Air temperature [°C] |

#### tau\_a

**Description** Time constant for snow albedo aging in cold snow [-]

#### Configuration

| Referencing Table | Require-<br>ment | Comment                       |
|-------------------|------------------|-------------------------------|
| SUEWS_Snow.txt    | MD               | Time constant for snow albedo |
|                   |                  | aging in cold snow [-]        |

#### tau\_f

Description Time constant for snow albedo aging in melting snow [-]

### Configuration

| Referencing Table | Require-<br>ment | Comment                                                 |
|-------------------|------------------|---------------------------------------------------------|
| SUEWS_Snow.txt    | MD               | Time constant for snow albedo aging in melting snow [-] |

### tau\_r

**Description** Time constant for snow density ageing [-]

### Configuration

| Referencing Table | Require-<br>ment | Comment                                   |
|-------------------|------------------|-------------------------------------------|
| SUEWS_Snow.txt    | MD               | Time constant for snow density ageing [-] |

### TCritic\_Heating\_WD

**Description** Critical heating temperature on weekdays [°C]

| Referencing Table               | Require-<br>ment | Comment                      |
|---------------------------------|------------------|------------------------------|
| SUEWS_AnthropogenicEmission.txt | MU O             | Use with EmissionsMethod = 1 |

### TCritic\_Heating\_WE

**Description** Critical heating temperature on weekends [°C]

#### Configuration

| Referencing Table               | Require-<br>ment | Comment                      |
|---------------------------------|------------------|------------------------------|
| SUEWS_AnthropogenicEmission.txt | MU O             | Use with EmissionsMethod = 1 |

### TCritic\_Cooling\_WD

**Description** Critical cooling temperature on weekdays [°C]

### Configuration

| Referencing Table               | Require-<br>ment | Comment                      |
|---------------------------------|------------------|------------------------------|
| SUEWS_AnthropogenicEmission.txt | MU O             | Use with EmissionsMethod = 1 |

### TCritic\_Cooling\_WE

**Description** Critical cooling temperature on weekends [°C]

### Configuration

| Referencing Table               | Require-<br>ment | Comment                      |
|---------------------------------|------------------|------------------------------|
| SUEWS_AnthropogenicEmission.txt | MU O             | Use with EmissionsMethod = 1 |

#### TempMeltFactor

**Description** Hourly temperature melt factor of snow [mm K<sup>-1</sup> h<sup>-1</sup>]

#### Configuration

| Referencing Table | Require-<br>ment | Comment                                                                                                    |
|-------------------|------------------|----------------------------------------------------------------------------------------------------|
| SUEWS_Snow.txt    | MU               | Hourly temperature melt factor of snow [mm K <sup>-1</sup> h <sup>-1</sup> ] (In previous model version, this parameter was 0.12) |

TH

**Description** Upper air temperature limit [°C]

Configuration

| Referencing Table     | Require- | Comment                          |
|-----------------------|----------|----------------------------------|
|                       | ment     |                                  |
| SUEWS_Conductance.txt | MD       | Upper air temperature limit [°C] |

#### Theta+\_K

**Description** potential temperature at the top of CBL [K]

#### Configuration

| Referencing Table    | Require-<br>ment | Comment                                     |
|----------------------|------------------|---------------------------------------------|
| CBL_initial_data.txt | MU               | potential temperature at the top of CBL (K) |

### Theta\_K

**Description** potential temperature in CBL [K]

#### Configuration

| Referencing Table    | Require- | Comment                          |
|----------------------|----------|----------------------------------|
|                      | ment     |                                  |
| CBL_initial_data.txt | MU       | potential temperature in CBL (K) |

#### Tiair

**Description** Indoor air temperature [C]

#### Configuration

| R | eferencing Table             | Require-<br>ment | Comment                    |
|---|------------------------------|------------------|----------------------------|
| S | Sss_YYYY_ESTM_Ts_data_tt.txt | MU               | Indoor air temperature [C] |

### Timezone

**Description** Time zone [h] for site relative to UTC (east is positive). This should be set according to the times given in the meteorological forcing file(s).

#### Configuration

| Referencing Table    | Require- | Comment                           |
|----------------------|----------|-----------------------------------|
|                      | ment     |                                   |
| SUEWS_SiteSelect.txt | MU       | Time zone [h] for site relative   |
|                      |          | to UTC (east is positive). This   |
|                      |          | should be set according to the    |
|                      |          | times given in the meteorological |
|                      |          | forcing file(s).                  |

TL

**Description** Lower air temperature limit [°C]

| Referencing Table     | Require-<br>ment | Comment                          |
|-----------------------|------------------|----------------------------------|
| SUEWS_Conductance.txt | MD               | Lower air temperature limit [°C] |

# ToBldgs

**Description** Fraction of water going to Bldgs

### Configuration

| Referencing Table             | Require-<br>ment | Comment                                 |
|-------------------------------|------------------|-----------------------------------------|
| SUEWS_WithinGridWaterDist.txt | MU               | Fraction of water going to <i>Bldgs</i> |

### ToBSoil

**Description** Fraction of water going to BSoil

## Configuration

| Referencing Table             | Require- | Comment                          |
|-------------------------------|----------|----------------------------------|
|                               | ment     |                                  |
| SUEWS_WithinGridWaterDist.txt | MU       | Fraction of water going to BSoil |

#### ToDecTr

**Description** Fraction of water going to DecTr

### Configuration

| Referencing Table             | Require-<br>ment | Comment                                 |
|-------------------------------|------------------|-----------------------------------------|
| SUEWS_WithinGridWaterDist.txt | MU               | Fraction of water going to <i>DecTr</i> |

### ToEveTr

**Description** Fraction of water going to *EveTr* 

### Configuration

| Referencing Table             | Require-<br>ment | Comment                                 |
|-------------------------------|------------------|-----------------------------------------|
| SUEWS_WithinGridWaterDist.txt | MU               | Fraction of water going to <i>EveTr</i> |

#### **ToGrass**

Description Fraction of water going to Grass

Configuration

| Referencing Table             | Require-<br>ment | Comment                                 |
|-------------------------------|------------------|-----------------------------------------|
| SUEWS_WithinGridWaterDist.txt | MU               | Fraction of water going to <i>Grass</i> |

#### **ToPaved**

**Description** Fraction of water going to *Paved* 

#### Configuration

| Referencing Table             | Require-<br>ment | Comment                                 |
|-------------------------------|------------------|-----------------------------------------|
| SUEWS_WithinGridWaterDist.txt | MU               | Fraction of water going to <i>Paved</i> |

### ToRunoff

**Description** Fraction of water going to *Runoff* 

### Configuration

| Referencing Table             | Require-<br>ment | Comment                           |
|-------------------------------|------------------|-----------------------------------|
| SUEWS_WithinGridWaterDist.txt | MU               | Fraction of water going to Runoff |

#### **ToSoilStore**

**Description** Fraction of water going to *SoilStore* 

### Configuration

| Referencing Table             | Require-<br>ment | Comment                              |
|-------------------------------|------------------|--------------------------------------|
| SUEWS_WithinGridWaterDist.txt | MU               | Fraction of water going to SoilStore |

#### ToWater

**Description** Fraction of water going to *Water* 

### Configuration

| Referencing Table             | Require- | Comment                          |
|-------------------------------|----------|----------------------------------|
|                               | ment     |                                  |
| SUEWS_WithinGridWaterDist.txt | MU       | Fraction of water going to Water |

#### TraffProfWD

**Description** Code for traffic activity profile (weekdays) linking to *Code* of *SUEWS\_Profiles.txt*. Not used in v2018a.

| Referencing Table               | Require- | Comment                       |
|---------------------------------|----------|-------------------------------|
|                                 | ment     |                               |
| SUEWS_AnthropogenicEmission.txt | 0        | Used with EmissionMethod=4 to |
|                                 |          | calculate CO2 and heat emis-  |
|                                 |          | sions.                        |

#### TraffProfWE

**Description** Code for traffic activity profile (weekends) linking to *Code* of *SUEWS\_Profiles.txt*. Not used in v2018a.

### Configuration

| Referencing Table               | Require- | Comment                       |
|---------------------------------|----------|-------------------------------|
|                                 | ment     |                               |
| SUEWS_AnthropogenicEmission.txt | 0        | Used with EmissionMethod=4 to |
|                                 |          | calculate CO2 and heat emis-  |
|                                 |          | sions.                        |

#### TrafficUnits

**Description** Units for the traffic rate for the study area.  $1 = [\text{veh km m}^{-2} \text{ day}^{-1}] \ 2 = [\text{veh km cap}^{-1} \text{ day}^{-1}]$ ). Not used in v2018a.

### Configuration

| Referencing Table               | Require-<br>ment | Comment                     |
|---------------------------------|------------------|-----------------------------|
| SUEWS_AnthropogenicEmission.txt | 0                | Used with EmissionMethod=4. |

# TrafficRate\_WD

**Description** Weekday traffic rate [veh km  $m^{-2}$  s-1] Can be used for CO2 flux calculation - not used in v2018a.

# Configuration

| Referencing Table    | Require-<br>ment | Comment                                                                |
|----------------------|------------------|------------------------------------------------------------------------|
| SUEWS_SiteSelect.txt | 0                | Weekday traffic rate [veh km m <sup>-2</sup> s-1]. Used with Emission- |
|                      |                  | Method=4 to calculate CO2 and heat emissions.                          |

#### TrafficRate\_WE

**Description** Weekend traffic rate [veh km  $m^{-2}$  s-1] Can be used for CO2 flux calculation - not used in v2018a.

### Configuration

| Referencing Table    | Require-<br>ment | Comment                                                                                                    |
|----------------------|------------------|----------------------------------------------------------------------------------------------------|
| SUEWS_SiteSelect.txt | 0                | Weekend traffic rate [veh km m <sup>-2</sup> s-1]. Used with Emission-Method=4 to calculate CO2 and heat emissions. |

# Troad

**Description** Ground surface temperature [C] (used when TsurfChoice = 1 or 2)

Configuration

| Referencing Table             | Require- | Comment                              |
|-------------------------------|----------|--------------------------------------|
|                               | ment     |                                      |
| SSss_YYYY_ESTM_Ts_data_tt.txt | MU       | Ground surface temperature [C]       |
|                               |          | (used when <i>TsurfChoice</i> = 1 or |
|                               |          | 2)                                   |

#### Troof

**Description** Roof surface temperature [C] (used when TsurfChoice = 1 or 2)

# Configuration

| Referencing Table             | Require-<br>ment | Comment                                                       |
|-------------------------------|------------------|---------------------------------------------------------------|
| SSss_YYYY_ESTM_Ts_data_tt.txt | MU               | Roof surface temperature [C] (used when TsurfChoice = 1 or 2) |

#### Tsurf

**Description** Bulk surface temperature [C] (used when *TsurfChoice* = 0)

## Configuration

| Referencing Table             | Require-<br>ment | Comment                                                 |
|-------------------------------|------------------|---------------------------------------------------------|
| SSss_YYYY_ESTM_Ts_data_tt.txt | MU               | Bulk surface temperature [C] (used when TsurfCoice = 0) |

#### Twall

**Description** Wall surface temperature [C] (used when *TsurfChoice* = 1)

| Referencing Table             | Require-<br>ment | Comment                                                  |
|-------------------------------|------------------|----------------------------------------------------------|
| SSss_YYYY_ESTM_Ts_data_tt.txt | MU               | Wall surface temperature [C] (used when TsurfChoice = 1) |

#### Twall\_e

**Description** East-facing wall surface temperature [C] (used when TsurfChoice = 2)

Configuration

| Referencing Table             | Require- | Comment                    |
|-------------------------------|----------|----------------------------|
|                               | ment     |                            |
| SSss_YYYY_ESTM_Ts_data_tt.txt | MU       | East-facing wall surface   |
|                               |          | temperature [C] (used when |
|                               |          | TsurfChoice = 2)           |

### Twall\_n

**Description** North-facing wall surface temperature [C] (used when *TsurfChoice* = 2) **Configuration** 

| Referencing Table             | Require- | Comment                    |
|-------------------------------|----------|----------------------------|
|                               | ment     |                            |
| SSss_YYYY_ESTM_Ts_data_tt.txt | MU       | North-facing wall surface  |
|                               |          | temperature [C] (used when |
|                               |          | TsurfChoice = 2)           |

#### Twall\_s

**Description** South-facing wall surface temperature [C] (used when TsurfChoice = 2) Configuration

| Referencing Table             | Require- | Comment                    |
|-------------------------------|----------|----------------------------|
|                               | ment     |                            |
| SSss_YYYY_ESTM_Ts_data_tt.txt | MU       | South-facing wall surface  |
|                               |          | temperature [C] (used when |
|                               |          | TsurfChoice = 2)           |

#### Twall\_w

**Description** West-facing wall surface temperature [C] (used when *TsurfChoice* = 2) **Configuration** 

| Referencing Table             | Require- | Comment                                                              |
|-------------------------------|----------|----------------------------------------------------------------------|
|                               | ment     |                                                                      |
| SSss_YYYY_ESTM_Ts_data_tt.txt | MU       | West-facing wall surface temperature [C] (used when TsurfChoice = 2) |

U

**Description** Wind speed. [m  $s^{-1}$ .] Height of the wind speed measurement (z) is needed in *SUEWS SiteSelect.txt*.

Configuration

| Referencing Table     | Require- | Comment                      |
|-----------------------|----------|------------------------------|
|                       | ment     |                              |
| SSss_YYYY_data_tt.txt | MU       | Height of the wind speed     |
|                       |          | measurement (z) is needed in |
|                       |          | SUEWS_SiteSelect.txt.        |

#### Wall\_k1

**Description** Thermal conductivity of the first layer [W  $\text{m}^{-1}$  K $^{-1}$ ]

### Configuration

| Referencing Table          | Require- | Comment                                    |
|----------------------------|----------|--------------------------------------------|
|                            | ment     |                                            |
| SUEWS_ESTMCoefficients.txt | MU       | Thermal conductivity of the first          |
|                            |          | layer [W m <sup>-1</sup> K <sup>-1</sup> ] |

### Wall\_k2

**Description** Thermal conductivity of the second layer [W m<sup>-1</sup> K<sup>-1</sup>]

#### Configuration

| Referencing Table          | Require-<br>ment | Comment                                                                       |
|----------------------------|------------------|-------------------------------------------------------------------------------|
| SUEWS_ESTMCoefficients.txt | 0                | Thermal conductivity of the second layer [W m <sup>-1</sup> K <sup>-1</sup> ] |

### Wall\_k3

**Description** Thermal conductivity of the third layer [W  $m^{-1}$  K $^{-1}$ ]

### Configuration

| Referencing Table          | Require-<br>ment | Comment                                                                      |
|----------------------------|------------------|------------------------------------------------------------------------------|
| SUEWS_ESTMCoefficients.txt | 0                | Thermal conductivity of the third layer [W m <sup>-1</sup> K <sup>-1</sup> ] |

### Wall\_k4

**Description** Thermal conductivity of the fourth layer[W m<sup>-1</sup> K<sup>-1</sup>]

#### Configuration

| Referencing Table          | Require-<br>ment | Comment                                                                      |
|----------------------------|------------------|------------------------------------------------------------------------------|
| SUEWS_ESTMCoefficients.txt | 0                | Thermal conductivity of the fourth layer[W m <sup>-1</sup> K <sup>-1</sup> ] |

### Wall\_k5

**Description** Thermal conductivity of the fifth layer[W m<sup>-1</sup> K<sup>-1</sup>]

| Referencing Table          | Require-<br>ment | Comment                                                                     |
|----------------------------|------------------|-----------------------------------------------------------------------------|
| SUEWS_ESTMCoefficients.txt | 0                | Thermal conductivity of the fifth layer[W m <sup>-1</sup> K <sup>-1</sup> ] |

### Wall\_rhoCp1

**Description** Volumetric heat capacity of the first layer [J m<sup>-3</sup> K<sup>-1</sup>]

#### Configuration

| Referencing Table          | Require-<br>ment | Comment                                                                          |
|----------------------------|------------------|----------------------------------------------------------------------------------|
| SUEWS_ESTMCoefficients.txt | MU               | Volumetric heat capacity of the first layer [J m <sup>-3</sup> K <sup>-1</sup> ] |

### Wall\_rhoCp2

**Description** Volumetric heat capacity of the second layer [J m<sup>-3</sup> K<sup>-1</sup>]

#### Configuration

| Referencing Table          | Require-<br>ment | Comment                                                                           |
|----------------------------|------------------|-----------------------------------------------------------------------------------|
| SUEWS_ESTMCoefficients.txt | 0                | Volumetric heat capacity of the second layer [J m <sup>-3</sup> K <sup>-1</sup> ] |

# Wall\_rhoCp3

**Description** Volumetric heat capacity of the third layer [J m<sup>-3</sup> K<sup>-1</sup>]

### Configuration

| Referencing Table          | Require- | Comment                                          |
|----------------------------|----------|--------------------------------------------------|
|                            | ment     |                                                  |
| SUEWS_ESTMCoefficients.txt | 0        | Volumetric heat capacity of the                  |
|                            |          | third layer [J m <sup>-3</sup> K <sup>-1</sup> ] |

# Wall\_rhoCp4

**Description** Volumetric heat capacity of the fourth layer [J m<sup>-3</sup> K<sup>-1</sup>]

### Configuration

| Referencing Table          | Require-<br>ment | Comment                                           |
|----------------------------|------------------|---------------------------------------------------|
| SUEWS_ESTMCoefficients.txt | 0                | Volumetric heat capacity of the                   |
|                            |                  | fourth layer [J m <sup>-3</sup> K <sup>-1</sup> ] |

#### Wall\_rhoCp5

**Description** Volumetric heat capacity of the fifth layer [J m<sup>-3</sup> K<sup>-1</sup>]

| Referencing Table          | Require-<br>ment | Comment                                                                          |
|----------------------------|------------------|----------------------------------------------------------------------------------|
| SUEWS_ESTMCoefficients.txt | 0                | Volumetric heat capacity of the fifth layer [J m <sup>-3</sup> K <sup>-1</sup> ] |

#### Wall\_thick1

**Description** Thickness of the first layer [m] for building surfaces only; set to -999 for all other surfaces **Configuration** 

| Referencing Table          | Require- | Comment                              |
|----------------------------|----------|--------------------------------------|
|                            | ment     |                                      |
| SUEWS_ESTMCoefficients.txt | MU       | Thickness of the first layer [m] for |
|                            |          | building surfaces only; set to -999  |
|                            |          | for all other surfaces               |

#### Wall\_thick2

**Description** Thickness of the second layer [m] (if no second layer, set to -999.)

### Configuration

| Referencing Table          | Require-<br>ment | Comment                            |
|----------------------------|------------------|------------------------------------|
| SUEWS_ESTMCoefficients.txt | 0                | Thickness of the second layer [m]  |
|                            |                  | (if no second layer, set to -999.) |

#### Wall\_thick3

**Description** Thickness of the third layer [m] (if no third layer, set to -999.)

### Configuration

| Referencing Table          | Require-<br>ment | Comment                           |
|----------------------------|------------------|-----------------------------------|
| SUEWS_ESTMCoefficients.txt | 0                | Thickness of the third layer [m]  |
|                            |                  | (if no third layer, set to -999.) |

#### Wall\_thick4

**Description** Thickness of the fourth layer [m] (if no fourth layer, set to -999.)

| Referencing Table          | Require-<br>ment | Comment                            |
|----------------------------|------------------|------------------------------------|
| SUEWS_ESTMCoefficients.txt | 0                | Thickness of the fourth layer [m]  |
|                            |                  | (if no fourth layer, set to -999.) |

## Wall\_thick5

**Description** Thickness of the fifth layer [m] (if no fifth layer, set to -999.)

## Configuration

| Referencing Table          | Require-<br>ment | Comment                              |
|----------------------------|------------------|--------------------------------------|
| SUEWS_ESTMCoefficients.txt | 0                | Thickness of the fifth layer [m] (if |
|                            |                  | no fifth layer, set to -999.)        |

## WaterDepth

**Description** Water depth [mm].

## Configuration

| Referencing Table | Require-<br>ment | Comment                                                                                                    |
|-------------------|------------------|----------------------------------------------------------------------------------------------------|
| SUEWS_Water.txt   | MU               | Set to a large value (e.g. 20000 mm = 20 m) if the water body is substantial (lake, river, etc) or a small value (e.g. 10 mm) if water bodies are very shallow (e.g. fountains). This value must not exceed StateLimit (column 8). |

## WaterUseProfAutoWD

**Description** Code for water use profile (automatic irrigation, weekdays) linking to *Code* of *SUEWS\_Profiles.txt*. Value of integer is arbitrary but must match code specified in *Code* of *SUEWS\_Profiles.txt*.

## Configuration

| Referencing Table    | Require-<br>ment | Comment                                                                                                    |
|----------------------|------------------|----------------------------------------------------------------------------------------------------|
| SUEWS_SiteSelect.txt | L                | Code for water use profile (automatic irrigation, weekdays) Provides the link to column 1 of <i>SUEWS_Profiles.txt</i> . Value of integer is arbitrary but must match code specified in column 1 of <i>SUEWS_Profiles.txt</i> . |

## WaterUseProfAutoWE

**Description** Code for water use profile (automatic irrigation, weekends) linking to *Code* of *SUEWS\_Profiles.txt*. Value of integer is arbitrary but must match code specified in *Code* of *SUEWS\_Profiles.txt*.

## Configuration

| Referencing Table    | Require-<br>ment | Comment                                                                                                    |
|----------------------|------------------|----------------------------------------------------------------------------------------------------|
| SUEWS_SiteSelect.txt | L                | Code for water use profile (automatic irrigation, weekends) Provides the link to column 1 of <i>SUEWS_Profiles.txt</i> . Value of integer is arbitrary but must match code specified in column 1 of <i>SUEWS_Profiles.txt</i> . |

### WaterUseProfManuWD

**Description** Code for water use profile (manual irrigation, weekdays) linking to *Code* of *SUEWS\_Profiles.txt*.

## Configuration

| Referencing Table    | Require-<br>ment | Comment                                                                                                    |
|----------------------|------------------|----------------------------------------------------------------------------------------------------|
| SUEWS_SiteSelect.txt | L                | Code for water use profile (manual irrigation, weekdays) Provides the link to column 1 of <i>SUEWS_Profiles.txt</i> . Value of integer is arbitrary but must match code specified in column 1 of <i>SUEWS_Profiles.txt</i> . |

## WaterUseProfManuWE

**Description** Code for water use profile (manual irrigation, weekends) linking to *Code* of *SUEWS\_Profiles.txt*.

## Configuration

| Referencing Table    | Require-<br>ment | Comment                                                                                                    |
|----------------------|------------------|----------------------------------------------------------------------------------------------------|
| SUEWS_SiteSelect.txt | L                | Code for water use profile (manual irrigation, weekends) Provides the link to column 1 of <i>SUEWS_Profiles.txt</i> . Value of integer is arbitrary but must match code specified in column 1 of <i>SUEWS_Profiles.txt</i> . |

### wdir

**Description** Wind direction [deg].

## Configuration

| Referencing Table     | Require-<br>ment | Comment                        |
|-----------------------|------------------|--------------------------------|
| SSss_YYYY_data_tt.txt | 0                | Not available in this version. |

## WetThreshold

**Description** Depth of water which determines whether evaporation occurs from a partially wet or completely wet surface [mm].

# Configuration

| Referencing Table | Require-<br>ment | Comment                                                                                                    |
|-------------------|------------------|----------------------------------------------------------------------------------------------------|
| SUEWS_NonVeg.txt  | MD               | Depth of water which determines whether evaporation occurs from a partially wet or completely wet surface.  Example values:  • 0.6 Paved  • 0.6 Bldgs  • 1. BSoil |
| SUEWS_Veg.txt     | MD               | Depth of water which determines whether evaporation occurs from a partially wet or completely wet surface.  Example values:  • 1.8 EveTr  • 1. DecTr  • 2. Grass  |
| SUEWS_Water.txt   | MD               | Depth of water which determines whether evaporation occurs from a partially wet or completely wet surface.  Example values:  • 0.5 Water                          |

## ${\tt WithinGridBldgsCode}$

**Description** Code that links to the fraction of water that flows from *B1dgs* surfaces to surfaces in columns 2-10 of *SUEWS\_WithinGridWaterDist.txt* 

## Configuration

| Referencing Table    | Require- | Comment                        |
|----------------------|----------|--------------------------------|
|                      | ment     |                                |
| SUEWS_SiteSelect.txt | L        | Code that links to the frac-   |
|                      |          | tion of water that flows       |
|                      |          | from Bldgs surfaces to sur-    |
|                      |          | faces in columns 2-10 of       |
|                      |          | SUEWS_WithinGridWaterDist.txt. |
|                      |          | Value of integer is arbi-      |
|                      |          | trary but must match code      |
|                      |          | specified in column 1 of       |
|                      |          | SUEWS_WithinGridWaterDist.txt. |

## WithinGridBSoilCode

**Description** Code that links to the fraction of water that flows from *BSoi1* surfaces to surfaces in columns 2-10 of *SUEWS\_WithinGridWaterDist.txt*.

## Configuration

| Referencing Table    | Require-<br>ment | Comment                                                                                                    |
|----------------------|------------------|----------------------------------------------------------------------------------------------------|
| SUEWS_SiteSelect.txt | L                | Code that links to the fraction of water that flows from BSoil surfaces to surfaces in columns 2-10 of SUEWS_WithinGridWaterDist.txt.  Value of integer is arbitrary but must match code specified in column 1 of SUEWS_WithinGridWaterDist.txt. |

## WithinGridDecTrCode

**Description** Code that links to the fraction of water that flows from *DecTr* surfaces to surfaces in columns 2-10 of *SUEWS\_WithinGridWaterDist.txt*.

### Configuration

| Referencing Table    | Require- | Comment                        |
|----------------------|----------|--------------------------------|
|                      | ment     |                                |
| SUEWS_SiteSelect.txt | L        | Code that links to the frac-   |
|                      |          | tion of water that flows       |
|                      |          | from DecTr surfaces to sur-    |
|                      |          | faces in columns 2-10 of       |
|                      |          | SUEWS_WithinGridWaterDist.txt. |
|                      |          | Value of integer is arbi-      |
|                      |          | trary but must match code      |
|                      |          | specified in column 1 of       |
|                      |          | SUEWS_WithinGridWaterDist.txt. |

## WithinGridEveTrCode

**Description** Code that links to the fraction of water that flows from *EveTr* surfaces to surfaces in columns 2-10 of *SUEWS\_WithinGridWaterDist.txt*.

## Configuration

| Referencing Table    | Require- | Comment                           |
|----------------------|----------|-----------------------------------|
|                      | ment     |                                   |
| SUEWS_SiteSelect.txt | L        | Code that links to the frac-      |
|                      |          | tion of water that flows          |
|                      |          | from EveTr surfaces to sur-       |
|                      |          | faces in columns 2-10 of          |
|                      |          | SUEWS_WithinGridWaterDist.txt.    |
|                      |          | Value of integer is arbi-         |
|                      |          | trary but must match code         |
|                      |          | specified in column 1 of          |
|                      |          | $SUEWS\_WithinGridWaterDist.txt.$ |

## WithinGridGrassCode

**Description** Code that links to the fraction of water that flows from *Grass* surfaces to surfaces in columns 2-10 of *SUEWS\_WithinGridWaterDist.txt*.

## Configuration

| Referencing Table    | Require-<br>ment | Comment                                                                                                    |
|----------------------|------------------|----------------------------------------------------------------------------------------------------|
| SUEWS_SiteSelect.txt | L                | Code that links to the fraction of water that flows from Grass surfaces to surfaces in columns 2-10 of SUEWS_WithinGridWaterDist.txt.  Value of integer is arbitrary but must match code specified in column 1 of SUEWS_WithinGridWaterDist.txt. |

## WithinGridPavedCode

**Description** Code that links to the fraction of water that flows from *Paved* surfaces to surfaces in columns 2-10 of *SUEWS\_WithinGridWaterDist.txt*.

## Configuration

| Referencing Table    | Require- | Comment                        |
|----------------------|----------|--------------------------------|
|                      | ment     |                                |
| SUEWS_SiteSelect.txt | L        | Code that links to the frac-   |
|                      |          | tion of water that flows       |
|                      |          | from Paved surfaces to sur-    |
|                      |          | faces in columns 2-10 of       |
|                      |          | SUEWS_WithinGridWaterDist.txt  |
|                      |          | . Value of integer is arbi-    |
|                      |          | trary but must match code      |
|                      |          | specified in column 1 of       |
|                      |          | SUEWS_WithinGridWaterDist.txt. |

## ${\tt WithinGridWaterCode}$

**Description** Code that links to the fraction of water that flows from Water surfaces to surfaces in columns 2-10 of *SUEWS\_WithinGridWaterDist.txt*.

### Configuration

| Referencing Table    | Require-<br>ment | Comment                        |
|----------------------|------------------|--------------------------------|
|                      | шеш              |                                |
| SUEWS_SiteSelect.txt | L                | Code that links to the frac-   |
|                      |                  | tion of water that flows       |
|                      |                  | from Water surfaces to sur-    |
|                      |                  | faces in columns 2-10 of       |
|                      |                  | SUEWS_WithinGridWaterDist.txt. |
|                      |                  | Value of integer is arbi-      |
|                      |                  | trary but must match code      |
|                      |                  | specified in column 1 of       |
|                      |                  | SUEWS_WithinGridWaterDist.txt. |

#### Wuh

**Description** External water use [m<sup>3</sup>]

## Configuration

| Referencing Table     | Require-<br>ment | Comment                               |
|-----------------------|------------------|---------------------------------------|
| SSss_YYYY_data_tt.txt | 0                | External water use [ m <sup>3</sup> ] |

## xsmd

**Description** Observed soil moisture; can be provided either as volumetric ( $[m^3 \ m^{-3}]$  when SMDMethod = 1) or gravimetric quantity ( $[kg \ kg^{-1}]$  when SMDMethod = 2). This should be used in conjunction with other soil properties in  $SUEWS\_Soil.txt$ .

## Configuration

| Referencing Table     | Require-<br>ment | Comment                                                                          |
|-----------------------|------------------|----------------------------------------------------------------------------------|
| SSss_YYYY_data_tt.txt | 0                | Observed soil moisture [ m <sup>3</sup> m <sup>-3</sup> or kg kg <sup>-1</sup> ] |

#### Year

**Description** Year [YYYY]

Configuration

| Referencing Table    | Require-<br>ment | Comment                                                                                                    |
|----------------------|------------------|----------------------------------------------------------------------------------------------------|
| SUEWS_SiteSelect.txt | MU               | Year [YYYY] Years must be continuous. If running multiple years, ensure the rows in <i>SUEWS_SiteSelect.txt</i> are arranged so that all grids for a particular year appear on consecutive lines (rather than grouping all years together for a particular grid). |

z

**Description** Measurement height [m] for all atmospheric forcing variables set in \$\SSss\_YYYY\_data\_tt.txt.

## Configuration

| Referencing Table    | Require- | Comment                            |  |
|----------------------|----------|------------------------------------|--|
|                      | ment     |                                    |  |
| SUEWS_SiteSelect.txt | MU       | z must be greater than the dis-    |  |
|                      |          | placement height. Forcing data     |  |
|                      |          | should be representative of the    |  |
|                      |          | local-scale, i.e. above the height |  |
|                      |          | of the roughness elements.         |  |

z0

**Description** Roughness length for momentum [m]

## Configuration

| Referencing Table    | Require- | Comment                        |
|----------------------|----------|--------------------------------|
|                      | ment     |                                |
| SUEWS_SiteSelect.txt | 0        | Value supplied here is used if |
|                      |          | RoughLenMomMethod = 1 in       |
|                      |          | RunControl.nml; otherwise      |
|                      |          | set to '-999' and a value will |
|                      |          | be calculated by the model     |
|                      |          | (RoughLenMomMethod = 2, 3).    |

zd

**Description** Zero-plane displacement [m]

Configuration

| Referencing Table    | Require- | Comment                        |
|----------------------|----------|--------------------------------|
|                      | ment     |                                |
| SUEWS_SiteSelect.txt | 0        | Value supplied here is used if |
|                      |          | RoughLenMomMethod = 1 in       |
|                      |          | RunControl.nml; otherwise      |
|                      |          | set to -999 and a value will   |
|                      |          | be calculated by the model     |
|                      |          | (RoughLenMomMethod = 2, 3).    |

## zi0

**Description** initial convective boundary layer height (m)

## Configuration

| Referencing Table    | Require-<br>ment | Comment                           |
|----------------------|------------------|-----------------------------------|
| CBL_initial_data.txt | MU               | initial convective boundary layer |
|                      |                  | height [m]                        |

# **Typical Values**

Other values to add - please let us know

# **Generic Properties**

| Property         | General Type  | Value | Description         | Reference                   |
|------------------|---------------|-------|---------------------|-----------------------------|
| Albedo           | Non Vegetated | 0.09  | Paved Helsinki      | Järvi <i>et al</i> . [2014] |
|                  | Non Vegetated | 0.15  | Buildings Helsinki  | Järvi <i>et al</i> . [2014] |
|                  | Non Vegetated | 0.19  | Bare Soil, Helsinki | Järvi <i>et al</i> . [2014] |
|                  | Non Vegetated | 0.12  | Paved               | Oke [2002]                  |
|                  | Non Vegetated | 0.15  | Buildings           | Oke [2002]                  |
|                  | Non Vegetated | 0.21  | Bare Soil           | Oke [2002]                  |
| Emissivity       | Non Vegetated | 0.95  | Paved               | Oke [2002]                  |
|                  | Non Vegetated | 0.91  | Buildings           | Oke [2002]                  |
|                  | Non Vegetated | 0.93  | Bare Soil           | Oke [2002]                  |
| Surface Water    | Non Vegetated | 0.48  | Paved               | Davies and Hollis           |
| storage capacity |               |       |                     | [1981]                      |
|                  | Non Vegetated | 0.25  | Buildings           | Falk and Niem-              |
|                  |               |       |                     | czynowicz [1978]            |
| Albedo           | Vegetation    | 0.1   | EveTr               |                             |
|                  | Vegetation    | 0.12  | DecTr               |                             |
|                  | Vegetation    | 0.18  | Grass               |                             |
|                  | Vegetated     | 0.1   | EveTr Helsinki      | Järvi <i>et al</i> . [2014] |
|                  | Vegetated     | 0.16  | DecTr Helsinki      | Järvi <i>et al</i> . [2014] |
|                  | Vegetated     | 0.19  | Grass Helsinki      | Järvi <i>et al</i> . [2014] |
|                  | Vegetated     | 0.1   | EveTr               | Oke [2002]                  |
|                  | Vegetated     | 0.18  | DecTr               | Oke [2002]                  |
|                  | Vegetated     | 0.21  | Grass               | Oke [2002]                  |
| Emissivity       | Vegetated     | 0.98  | EveTr               | Oke [2002]                  |

continues on next page

Table 7.354 – continued from previous page

| Property                                                                                                    | General Type | Value | Description    | Reference                   |
|----------------------------------------------------------------------------------------------------|--------------|-------|----------------|-----------------------------|
| · · ·                                                                                                    | Vegetated    | 0.98  | DecTr          | Oke [2002]                  |
|                                                                                                    | Vegetated    | 0.93  | Grass          | Oke [2002]                  |
| water Storage<br>Minimum capacity<br>(mm)                                                                                                    | Vegetated    | 1.3   | EveTr          | Breuer et al. [2003]        |
| ,                                                                                                    | Vegetated    | 0.3   | DecTr          | Breuer <i>et al.</i> [2003] |
|                                                                                                    | Vegetated    | 1.9   | Grass          | Breuer et al. [2003]        |
| Maximum water storage capacity of this surface [mm]                                                                                                    | Vegetated    | 1.3   | EveTr          | Breuer et al. [2003]        |
|                                                                                                    | Vegetated    | 0.8   | DecTr          | Grimmond and Oke (1991)     |
|                                                                                                    | Vegetated    | 1.9   | Grass          | Breuer et al. [2003]        |
| Albedo Max (leaf on)                                                                                                    | Vegetated    | 0.12  | DecTr          |                             |
| •                                                                                                    | Vegetated    | 0.18  | Grass          |                             |
|                                                                                                    | Vegetated    | 0.1   | EveTr Helsinki | Järvi <i>et al</i> . [2014] |
|                                                                                                    | Vegetated    | 0.16  | DecTr Helsinki | Järvi <i>et al</i> . [2014] |
|                                                                                                    | Vegetated    | 0.19  | Grass Helsinki | Järvi <i>et al</i> . [2014] |
|                                                                                                    | Vegetated    | 0.1   | EveTr          | Oke [2002]                  |
|                                                                                                    | Vegetated    | 0.18  | DecTr          | Oke [2002]                  |
|                                                                                                    | Vegetated    | 0.21  | Grass          | Oke [2002]                  |
| Emissivity *View factors should be taken into account                                                                                                    | Vegetated    | 0.98  | EveTr          | Oke [2002]                  |
| Emissivity *View factors should be taken into account                                                                                                    | Vegetated    | 0.98  | DecTr          | Oke [2002]                  |
| Emissivity *View factors should be taken into account                                                                                                    | Vegetated    | 0.93  | Grass          | Oke [2002]                  |
| Minimum water storage capacity of this surface [mm]  • Min & max values are to account for seasonal variation (e.g. leaf-on/leaf-off differences for vegetated surfaces). | Vegetated    | 1.3   | EveTr          | Breuer et al. [2003]        |
|                                                                                                    | Vegetated    | 0.3   | DecTr          | Breuer et al. [2003]        |
|                                                                                                    | Vegetated    | 1.9   | Grass          | Breuer <i>et al.</i> [2003] |

Table 7.354 – continued from previous page

| Property                                                                                                    | General Type | Value  | Description                                                 | Reference                   |
|----------------------------------------------------------------------------------------------------|--------------|--------|-------------------------------------------------------------|-----------------------------|
|                                                                                                    | Vegetated    | 1.3    | EveTr                                                       | Breuer <i>et al.</i> [2003] |
|                                                                                                    | Vegetated    | 0.8    | DecTr                                                       | Grimmond and Oke (1991)     |
|                                                                                                    | Vegetated    | 1.9    | Grass                                                       | Breuer <i>et al.</i> [2003] |
| AlbedoMin                                                                                                    | Water        | 0.1    | Water                                                       | Oke [2002]                  |
| AlbedoMax                                                                                                    | Water        | 0.1    | Water                                                       | Oke [2002]                  |
| Emissivity                                                                                                    | Water        | 0.95   | Water                                                       | Oke [2002]                  |
| Minimum water<br>storage capacity<br>of this surface<br>[mm]                                                                                                    | Water        | 0.5    | Water                                                       |                             |
| Maximum water<br>storage capacity<br>for upper surfaces<br>(i.e. canopy)                                                                                                    | Water        | 0.5    | Water                                                       |                             |
| WetThreshold                                                                                                    | water        | 0.5    | Water                                                       |                             |
| StateLimit  Upper limit to the surface state [mm]  State cannot exceed this value.  Set to a large value (e.g. 20000 mm = 20 m) if the water body is substantial (lakel river etc) or a small value (e.g. 10 mm) if water bodies are very shallow (e.g. fountains). | Water        | 20000  | Water                                                       |                             |
| RadMeltFactor                                                                                                    | Snow         | 0.0016 | Hourly radiation<br>melt factor of snow<br>[mm W-1 h-1]     |                             |
| TempMeltFactor                                                                                                    | Snow         | 0.12   | Hourly temperature<br>melt factor of snow<br>[mm °C -1 h-1] |                             |
| AlbedoMin                                                                                                    | Snow         | 0-1    | Minimum snow albedo [-] - 0.18                              | Järvi <i>et al</i> . [2014] |

Table 7.354 – continued from previous page

| Property           | General Type | Value | Description         | Reference                   |
|--------------------|--------------|-------|---------------------|-----------------------------|
| AlbedoMax * Max-   | Snow         | 0.85  |                     | Järvi <i>et al</i> . [2014] |
| imum snow albedo   |              |       |                     |                             |
| (fresh snow) [-]   |              |       |                     |                             |
| Emissivity * Ef-   | Snow         | 0.99  | Snow                | Järvi <i>et al</i> . [2014] |
| fective surface    | Show         | 0.55  | Shew                |                             |
| emissivity. * View |              |       |                     |                             |
| factors should be  |              |       |                     |                             |
| taken into account |              |       |                     |                             |
|                    | Snow         | 0.018 |                     | Järvi <i>et al</i> . [2014] |
| _                  | Show         | 0.018 |                     | Jarvi <i>et at.</i> [2014]  |
| constant for snow  |              |       |                     |                             |
| albedo aging in    |              |       |                     |                             |
| cold snow [-]      |              |       |                     | 7                           |
| tau_f *Time con-   | Snow         | 0.11  |                     | Järvi <i>et al</i> . [2014] |
| stant for snow     |              |       |                     |                             |
| albedo aging in    |              |       |                     |                             |
| melting snow [-]   |              |       |                     |                             |
| PrecipiLimAlb      | Snow         | 2     | Limit for hourly    |                             |
|                    |              |       | precipitation when  |                             |
|                    |              |       | the ground is fully |                             |
|                    |              |       | covered with snow.  |                             |
|                    |              |       | Then snow albedo is |                             |
|                    |              |       | reset to AlbedoMax  |                             |
|                    |              |       | [mm]                |                             |
| snowDensMin        | Snow         | 100   | Fresh snow density  |                             |
| 0.101120110111111  | Jiio         | 100   | [kg m-3]            |                             |
| snowDensMax        | Snow         | 400   | Maximum snow        |                             |
| Onowbonowax        | Show         | 100   | density [kg m-3]    |                             |
| tau_r *Time con-   | Snow         | 0.043 | density [kg iii 3]  | Järvi <i>et al</i> . [2014] |
| stant for snow     | Show .       | 0.015 |                     | sarviciai. [2011]           |
| density ageing [-] |              |       |                     |                             |
| CRWMin *Min-       | Snow         | 0.05  |                     | Järvi <i>et al</i> . [2014] |
| imum water         | Silow        | 0.03  |                     | Jai vi et at. [2014]        |
|                    |              |       |                     |                             |
| holding capacity   |              |       |                     |                             |
| of snow [mm]       | <b>C</b>     | 0.2   |                     | T" : 1 [2014]               |
| CRWMax *Max-       | Snow         | 0.2   |                     | Järvi <i>et al</i> . [2014] |
| imum water         |              |       |                     |                             |
| holding capacity   |              |       |                     |                             |
| of snow [mm]       |              |       |                     | 510 517                     |
| PrecipLimSnow      | Snow         | 2.2   | Temperature limit   | Auer [1974]                 |
|                    |              |       | when precipitation  |                             |
|                    |              |       | falls as snow [°C]  |                             |
| SoilDepth          | Snow         | 350   | Depth of sub-       |                             |
|                    |              |       | surface soil store  |                             |
|                    |              |       | [mm] *depth of soil |                             |
|                    |              |       | beneath the surface |                             |
| SoilStoreCap       | Soil         | 150   | Capacity of sub-    |                             |
|                    |              |       | surface soil store  |                             |
|                    |              |       | [mm]                |                             |
|                    | 1            | 1     |                     | ntinues on next page        |

Table 7.354 – continued from previous page

| Property         | General Type | Value  | Description           | Reference |
|------------------|--------------|--------|-----------------------|-----------|
|                  |              |        | how much water can    |           |
|                  |              |        | be stored in the sub- |           |
|                  |              |        | surface soil when at  |           |
|                  |              |        | maximum capacity.     |           |
|                  |              |        | (SoilStoreCap must    |           |
|                  |              |        | not be greater than   |           |
|                  |              |        | SoilDepth.)           |           |
|                  |              |        |                       |           |
| SatHydraulicCond | Soil         | 0.0005 | Hydraulic conduc-     |           |
|                  |              |        | tivity for saturated  |           |
|                  |              |        | soil [mm s-1]         |           |
| SoilDensity      | Soil         | 1.16   | Soil density [kg m-   |           |
|                  |              |        | 3]                    |           |
| InfiltrationRate | Soil         |        | Infiltration rate [mm |           |
|                  |              |        | h-1]                  |           |
| OBS_SMDepth      | Soil         |        | Depth of soil mois-   |           |
|                  |              |        | ture measurements     |           |
|                  |              |        | [mm]                  |           |
| OBS_SMCap        | Soil         |        | Maxiumum ob-          |           |
|                  |              |        | served soil moisture  |           |
|                  |              |        | [m3 m-3 or kg kg-1]   |           |
| OBS_SoilNotRocks | Soil         |        | Fraction of soil      |           |
|                  |              |        | without rocks [-]     |           |

## **Storage Heat Flux Related**

- Values determined from the literature
- If you have recommendations for others to be included please let us know.
- In the model run, canyons are excluded

| Surface type | Description                                         | a1   | a2                     | a3    | Reference                  |
|--------------|-----------------------------------------------------|------|------------------------|-------|----------------------------|
| Canyon       | E-W canyon                                          | 0.71 | 0.04                   | -39.7 | Yoshida et al. [1990]      |
|              | N-S canyon                                          | 0.32 | 0.01                   | -27.7 | Nunez and Oke [1977]       |
| Vegetation   | Mixed forest                                        | 0.11 | 0.11                   | -12.3 | McCaughey [1985]           |
|              | Short grass                                         | 0.32 | 0.54                   | -27.4 | Doll et al. [1985]         |
|              | Bare soil                                           | 0.38 | 0.56                   | -27.3 | Novak [1981]               |
|              | Bare soil (wet)                                     | 0.33 | 0.07                   | -34.9 | Fuchs and Hadas [1972]     |
|              | Bare soil (dry) 0.65 0.43 -36.5 Fuchs               |      | Fuchs and Hadas [1972] |       |                            |
|              | Bare soil                                           | 0.36 | 0.27                   | -42.4 | Asaeda and Ca [1993]       |
|              | Water Shallow – Turbid                              | 0.5  | 0.21                   | -39.1 | South <i>et al.</i> [1998] |
|              | Unirrigated grass (Crops)                           | 0.21 | 0.11                   | -16.1 | Grimmond [1992]            |
|              | Short irrigated grass                               | 0.35 | -0.01                  | -26.3 | Grimmond [1992]            |
| Roof         | Tar and gravel, Vancouver                           | 0.17 | 0.1                    | -17   | Yap [1973]                 |
|              | Uppsala                                             | 0.44 | 0.57                   | -28.9 | Taesler [1980]             |
|              | Membrane and concrete, Kyoto                        | 0.82 | 0.34                   | -55.7 | Yoshida et al. [1990]      |
|              | Average gravel/tar/conc. flat industrial, Vancouver | 0.25 | 0.92                   | -22   | Meyn and Oke [2009]        |
|              | Dry –gravel/tar/conc. flat industrial, Vancouver    | 0.25 | 0.7                    | -22   | Meyn and Oke [2009]        |

continues on next page

|              | rabio 7.000 continuou nom pro-                          | ייסטט ף | ~go   |       |                             |
|--------------|---------------------------------------------------------|---------|-------|-------|-----------------------------|
| Surface type | Description                                             | a1      | a2    | аЗ    | Reference                   |
|              | Wet – gravel/tar/conc. flat industrial, Vancouver       | 0.25    | 0.7   | -22   | Meyn and Oke [2009]         |
|              | Bitumen spread over flat industrial membrane, Vancouver | 0.06    | 0.28  | -3    | Meyn and Oke [2009]         |
|              | Asphalt shingle on plywood residential roof, Vancouver  | 0.14    | 0.33  | -6    | Meyn and Oke [2009]         |
|              | Star – high albedo asphalt shingle residential roof     | 0.09    | 0.18  | -1    | Meyn and Oke [2009]         |
|              | Star - Ceramic Tile                                     | 0.07    | 0.26  | -6    | Meyn and Oke [2009]         |
|              | Star - Slate Tile                                       | 0.08    | 0.32  | 0     | Meyn and Oke [2009]         |
|              | Helsinki – Suburban                                     | 0.19    | 0.54  | -15.1 | Järvi <i>et al</i> . [2014] |
|              | Montreal – Suburban                                     | 0.12    | 0.24  | -4.5  | Järvi <i>et al</i> . [2014] |
|              | Montreal – Urban                                        | 0.26    | 0.85  | -21.4 | Järvi <i>et al</i> . [2014] |
| Impervious   | Concrete                                                | 0.81    | 0.1   | -79.9 | Doll et al. [1985]          |
|              | Concrete                                                | 0.85    | 0.32  | -28.5 | Asaeda and Ca [1993]        |
|              | Asphalt                                                 | 0.36    | 0.23  | -19.3 | NARITA et al. [1984]        |
|              | Asphalt                                                 | 0.64    | 0.32  | -43.6 | Asaeda and Ca [1993]        |
|              | Asphalt                                                 | 0.82    | 0.68  | -20.1 | Anandakumar [1999]          |
|              | Asphalt (winter)                                        | 0.72    | 0.54  | -40.2 | Anandakumar [1999]          |
|              | Asphalt (summer)                                        | 0.83    | -0.83 | -24.6 | Anandakumar [1999]          |

Table 7.355 - continued from previous page

The above text files (used to be stored as worksheets in **SUEWS\_SiteInfo.xlsm** for versions prior to v2018a) can be edited directly (see *Data Entry*). Please note this file is subject to possible changes from version to version due to new features, modifications, etc. Please be aware of using the correct copy of this worksheet that are always shipped with the SUEWS public release.

#### Tip:

- 1. See SUEWS input converter for conversion of input file between different versions.
- 2. Typical values for various properties can be found here.

## 7.3.3 Initial Conditions file

To start the model, information about the conditions at the start of the run is required. This information is provided in initial conditions file. One file can be specified for each grid (MultipleInitFiles=1 in RunControl.nml, filename includes grid number) or, alternatively, a single file can be specified for all grids (MultipleInitFiles=0 in RunControl.nml, no grid number in the filename). After that, a new InitialConditionsSSss\_YYYY.nml file will be written for each grid for the following years. It is recommended that you look at these files (written to the input directory) to check the status of various surfaces at the end or the run. This may help you get more realistic starting values if you are uncertain what they should be. Note this file will be created for each year for multiyear runs for each grid. If the run finishes before the end of the year the InitialConditions file is still written and the file name is appended with '\_EndofRun'.

A sample file of InitialConditionsSSss\_YYYY.nml looks like

&InitialConditions
LeavesOutInitially=0
SoilstorePavedState=150
SoilstoreBldgsState=150
SoilstoreEveTrstate=150
SoilstoreDecTrState=150
SoilstoreGrassState=150
SoilstoreBSoilState=150
(continues on next page)

(continued from previous page)

# BoInit=10

The two most important pieces of information in the initial conditions file is the soil moisture and state of vegetation at the start of the run. This is the minimal information required; other information can be provided if known, otherwise SUEWS will make an estimate of initial conditions.

The parameters and their setting instructions are provided through the links below:

### **Note:** Variables can be in any order

- Soil moisture states
  - SoilstorePavedState
  - SoilstoreBldgsState
  - SoilstoreEveTrState

- SoilstoreDecTrState
- SoilstoreGrassState
- SoilstoreBSoilState

- Vegetation parameters
  - LeavesOutInitially
  - GDD\_1\_0
  - GDD 2 0
  - LAIinitialEveTr
  - LAIinitialDecTr
  - LAIinitialGrass

- albEveTr0
- albDecTr0
- albGrass0
- decidCap0
- porosity0

- Recent meteorology
  - DaysSinceRain

- Temp\_C0

- Above ground state
  - PavedState
  - BldgsState
  - EveTrState
  - DecTrState

- GrassState
- BSoilState
- WaterState

- Snow related parameters
  - SnowInitially
  - SnowWaterPavedState
  - SnowWaterBldgsState
  - SnowWaterEveTrState
  - SnowWaterDecTrState
  - SnowWaterGrassState
  - SnowWaterBSoilState
  - SnowWaterWaterStateSnowPackPaved
  - SnowPackBldgs
  - SnowPackEveTr

- SnowPackDecTr
- SnowPackGrass
- SnowPackBSoil
- SnowPackWater
- SnowFracPaved
- SnowFracBldgs
- SnowFracEveTr
- SnowFracDecTr
- SnowFracGrass
- SnowFracBSoil
- SnowFracWater

- SnowDensPaved
- SnowDensBldgs
- SnowDensEveTr
- SnowDensDecTr

- SnowDensGrass
- SnowDensBSoil
- SnowDensWater
- SnowAlb0

#### Soil moisture states

## SoilstorePavedState

Requirement Required

**Description** Initial water stored in soil beneath *Paved* surface [mm]

Configuration For maximum values, see the used soil code in SUEWS Soil.txt

### SoilstoreBldgsState

Requirement Required

**Description** Initial water stored in soil beneath *Bldgs* surface [mm]

Configuration For maximum values, see the used soil code in SUEWS\_Soil.txt

### SoilstoreEveTrState

Requirement Required

**Description** Initial water stored in soil beneath *EveTr* surface [mm]

**Configuration** For maximum values, see the used soil code in *SUEWS\_Soil.txt* 

### SoilstoreDecTrState

Requirement Required

**Description** Initial water stored in soil beneath *DecTr* surface [mm]

Configuration For maximum values, see the used soil code in SUEWS\_Soil.txt

## SoilstoreGrassState

Requirement Required

**Description** Initial water stored in soil beneath *Grass* surface [mm]

Configuration For maximum values, see the used soil code in SUEWS\_Soil.txt

## SoilstoreBSoilState

Requirement Required

**Description** Initial water stored in soil beneath *BSoil* surface [mm]

**Configuration** For maximum values, see the used soil code in *SUEWS Soil.txt* 

### **Vegetation parameters**

### LeavesOutInitially

Requirement Optional

**Description** Flag for initial leave status [1 or 0]

Configuration If the model run starts in winter when trees are bare, set <code>LeavesOutInitially = 0</code> and the vegetation parameters will be set accordingly based on the values set in <code>SUEWS\_SiteInfo.xlsm</code>. If the model run starts in summer when leaves are fully out, set <code>LeavesOutInitially = 1</code> and the vegetation parameters will be set accordingly based on the values set in <code>SUEWS\_SiteInfo.xlsm</code>. Not LeavesOutInitially can only be set to 0, 1 or -999 (fractional values cannot be used to indicate partial leaf-out). The value of <code>LeavesOutInitially</code> overrides any values provided for the individual vegetation parameters. To prevent <code>LeavesOutInitially</code> from setting the initial conditions, either omit it from the namelist or set to -999. If values are provided individually, they should be consistent the information provided in <code>SUEWS\_Veg.txt</code> and the time of year. If values are provided individually, values for all required surfaces must be provided (i.e. specifying only <code>albGrass0</code> but not <code>albDecTr0</code> nor <code>albEveTr0</code> is not permitted).

### GDD\_1\_0

Requirement Optional

**Description** GDD related initial value

**Configuration** Cannot be negative. If leaves are already full, then this should be the same as *GDDFul1* in *SUEWS\_Veg.txt*. If winter, set to 0. It is important that the vegetation characteristics are set correctly (i.e. for the start of the run in summer/winter).

## GDD\_2\_0

Requirement Optional

**Description** GDD related initial value

**Configuration** Cannot be positive If the leaves are full but in early/mid summer then set to 0. If late summer or autumn, this should be a negative value. If leaves are off, then use the values of *SDDFul1* in *SUEWS\_Veg.txt* to guide your minimum value. It is important that the vegetation characteristics are set correctly (i.e. for the start of the run in summer/winter).

### **LAIinitialEveTr**

Requirement Optional

**Description** Initial LAI for evergreen trees *EveTr*.

**Configuration** The recommended values can be found from *SUEWS\_Veg.txt* 

## **LAIinitialDecTr**

Requirement Optional

**Description** Initial LAI for deciduous trees *DecTr*.

Configuration The recommended values can be found from SUEWS Veg.txt

#### **LAIinitialGrass**

Requirement Optional

**Description** Initial LAI for irrigated grass *Grass*.

Configuration The recommended values can be found from SUEWS\_Veg.txt

#### albEveTr0

**Requirement** Optional

**Description** Albedo of evergreen surface *EveTr* on day 0 of run

Configuration The recommended values can be found from SUEWS\_Veg.txt

#### albDecTr0

Requirement Optional

**Description** Albedo of deciduous surface *DecTr* on day 0 of run

Configuration The recommended values can be found from SUEWS\_Veg.txt

#### albGrass0

Requirement Optional

**Description** Albedo of grass surface *Grass* on day 0 of run

**Configuration** The recommended values can be found from *SUEWS\_Veg.txt* 

## decidCap0

Requirement Optional

**Description** Storage capacity of deciduous surface *DecTr* on day 0 of run.

**Configuration** The recommended values can be found from *SUEWS Veg.txt* 

## porosity0

Requirement Optional

**Description** Porosity of deciduous vegetation on day 0 of run.

**Configuration** This varies between 0.2 (leaf-on) and 0.6 (leaf-off). The recommended values can be found from *SUEWS\_Veg.txt* 

### Recent meteorology

### DaysSinceRain

Requirement Optional

**Description** Days since rain [d]

**Configuration** Important to use correct value if starting in summer season If starting when external water use is not occurring it will be reset with the first rain so can just be set to 0. If unknown, SUEWS sets to zero by default. Used to model irrigation.

### Temp\_C0

Requirement Optional

**Description** Initial air temperature [degC]

Configuration If unknown, SUEWS uses the mean temperature for the first day of the run.

## Above ground state

#### **PavedState**

**Requirement** Optional

Description Initial wetness condition on Paved

**Configuration** If unknown, model assumes dry surfaces (acceptable as rainfall or irrigation will update these states quickly).

### **BldgsState**

Requirement Optional

**Description** Initial wetness condition on *Bldgs* 

**Configuration** If unknown, model assumes dry surfaces (acceptable as rainfall or irrigation will update these states quickly).

## **EveTrState**

Requirement Optional

**Description** Initial wetness condition on *EveTr* 

**Configuration** If unknown, model assumes dry surfaces (acceptable as rainfall or irrigation will update these states quickly).

#### DecTrState

**Requirement** Optional

**Description** Initial wetness condition on *DecTr* 

**Configuration** If unknown, model assumes dry surfaces (acceptable as rainfall or irrigation will update these states quickly).

#### GrassState

Requirement Optional

**Description** Initial wetness condition on *Grass* 

**Configuration** If unknown, model assumes dry surfaces (acceptable as rainfall or irrigation will update these states quickly).

#### **BSoilState**

Requirement Optional

**Description** Initial wetness condition on *BSoil* 

**Configuration** If unknown, model assumes dry surfaces (acceptable as rainfall or irrigation will update these states quickly).

#### WaterState

Requirement Optional

**Description** Initial wetness condition on Water

Configuration For a large water body (e.g. river, sea, lake) set WaterState to a large value, e.g. 20000 mm; for small water bodies (e.g. ponds, fountains) set WaterState to smaller value, e.g. 1000 mm. This value must not exceed StateLimit specified in SUEWS\_Water.txt . If unknown, model uses value of WaterDepth specified in SUEWS\_Water.txt .

### **Snow related parameters**

#### **SnowInitially**

Requirement Optional

**Description** Flag for initial snow status [0 or 1]

Configuration If the model run starts when there is no snow on the ground, set <code>SnowInitially = 0</code> and the snow-related parameters will be set accordingly. If the model run starts when there is snow on the ground, the following snow-related parameters must be set appropriately. The value of <code>SnowInitially</code> overrides any values provided for the individual snow-related parameters. To prevent <code>SnowInitially</code> from setting the initial conditions, either omit it from the namelist or set to -999. If values are provided individually, they should be consistent the information provided in <code>SUEWS\_Snow.txt</code>.

#### SnowWaterPavedState

Requirement Optional

**Description** Initial amount of liquid water in the snow on paved surfaces *Paved* 

**Configuration** The recommended values can be found from *SUEWS\_Snow.txt* 

## ${\tt SnowWaterBldgsState}$

Requirement Optional

**Description** Initial amount of liquid water in the snow on buildings *Bldgs* 

Configuration The recommended values can be found from SUEWS\_Snow.txt

### **SnowWaterEveTrState**

Requirement Optional

**Description** Initial amount of liquid water in the snow on evergreen trees *EveTr* 

Configuration The recommended values can be found from SUEWS\_Snow.txt

### SnowWaterDecTrState

Requirement Optional

**Description** Initial amount of liquid water in the snow on deciduous trees *DecTr* 

**Configuration** The recommended values can be found from *SUEWS\_Snow.txt* 

#### **SnowWaterGrassState**

Requirement Optional

**Description** Initial amount of liquid water in the snow on grass surfaces *Grass* 

Configuration The recommended values can be found from SUEWS\_Snow.txt

#### **SnowWaterBSoilState**

Requirement Optional

**Description** Initial amount of liquid water in the snow on bare soil surfaces BSoil

**Configuration** The recommended values can be found from *SUEWS\_Snow.txt* 

#### **SnowWaterWaterState**

Requirement Optional

**Description** Initial amount of liquid water in the snow in water *Water* 

**Configuration** The recommended values can be found from *SUEWS\_Snow.txt* 

#### **SnowPackPaved**

Requirement Optional

**Description** Initial snow water equivalent if the snow on paved surfaces *Paved* 

Configuration The recommended values can be found from SUEWS\_Snow.txt

### **SnowPackBldgs**

Requirement Optional

**Description** Initial snow water equivalent if the snow on buildings *Bldgs* 

Configuration The recommended values can be found from SUEWS\_Snow.txt

## SnowPackEveTr

Requirement Optional

**Description** Initial snow water equivalent if the snow on evergreen trees *EveTr* 

Configuration The recommended values can be found from SUEWS\_Snow.txt

#### SnowPackDecTr

Requirement Optional

**Description** Initial snow water equivalent if the snow on deciduous trees *DecTr* 

Configuration The recommended values can be found from SUEWS\_Snow.txt

#### **SnowPackGrass**

Requirement Optional

**Description** Initial snow water equivalent if the snow on grass surfaces *Grass* 

**Configuration** The recommended values can be found from *SUEWS\_Snow.txt* 

#### SnowPackBSoil

Requirement Optional

**Description** Initial snow water equivalent if the snow on bare soil surfaces *BSoil* 

Configuration The recommended values can be found from SUEWS\_Snow.txt

#### SnowPackWater

Requirement Optional

**Description** Initial snow water equivalent if the snow on water *Water* 

Configuration The recommended values can be found from SUEWS\_Snow.txt

#### SnowFracPaved

Requirement Optional

**Description** Initial plan area fraction of snow on paved surfaces *Paved* 

**Configuration** The recommended values can be found from *SUEWS\_Snow.txt* 

### **SnowFracBldgs**

Requirement Optional

**Description** Initial plan area fraction of snow on buildings *Bldgs* 

Configuration The recommended values can be found from SUEWS\_Snow.txt

#### SnowFracEveTr

Requirement Optional

**Description** Initial plan area fraction of snow on evergreen trees *EveTr* 

Configuration The recommended values can be found from SUEWS\_Snow.txt

## SnowFracDecTr

Requirement Optional

**Description** Initial plan area fraction of snow on deciduous trees *DecTr* 

Configuration The recommended values can be found from SUEWS\_Snow.txt

#### SnowFracGrass

Requirement Optional

**Description** Initial plan area fraction of snow on grass surfaces *Grass* 

Configuration The recommended values can be found from SUEWS\_Snow.txt

#### SnowFracBSoil

Requirement Optional

**Description** Initial plan area fraction of snow on bare soil surfaces *BSoil* 

**Configuration** The recommended values can be found from *SUEWS\_Snow.txt* 

### SnowFracWater

Requirement Optional

**Description** Initial plan area fraction of snow on water Water

Configuration The recommended values can be found from SUEWS\_Snow.txt

#### **SnowDensPaved**

Requirement Optional

**Description** Initial snow density on paved surfaces *Paved* 

Configuration The recommended values can be found from SUEWS\_Snow.txt

### **SnowDensBldgs**

Requirement Optional

**Description** Initial snow density on buildings *Bldgs* 

Configuration The recommended values can be found from SUEWS\_Snow.txt

#### SnowDensEveTr

Requirement Optional

**Description** Initial snow density on evergreen trees *EveTr* 

**Configuration** The recommended values can be found from *SUEWS\_Snow.txt* 

#### SnowDensDecTr

Requirement Optional

**Description** Initial snow density on deciduous trees *DecTr* 

Configuration The recommended values can be found from SUEWS\_Snow.txt

## SnowDensGrass

Requirement Optional

Description Initial snow density on grass surfaces Grass

Configuration The recommended values can be found from SUEWS Snow.txt

#### SnowDensBSoil

Requirement Optional

**Description** Initial snow density on bare soil surfaces *BSoil* 

Configuration The recommended values can be found from SUEWS\_Snow.txt

#### SnowDensWater

Requirement Optional

**Description** Initial snow density on Water

Configuration The recommended values can be found from SUEWS Snow.txt

#### SnowAlb0

Requirement Optional

**Description** Initial snow albedo

Configuration The recommended values can be found from SUEWS\_Snow.txt

## 7.3.4 Meteorological Input File

SUEWS is designed to run using commonly measured meteorological variables (e.g. incoming solar radiation, air temperature, relative humidity, pressure, wind speed, etc.).

When preparing this input file, please note the following:

- Required inputs must be continuous i.e. gap fill any missing data.
- Temporal information (i.e., iy, id, it and imin) should be in **local time** and indicate the ending timestamp of corresponding periods: e.g. for hourly data, 2021-09-12 13:00 indicates a record for the period between 2021-09-12 12:00 (inclusive) and 2021-09-12 13:00 (exclusive).
- The *table* below gives the must-use (MU) and optional (0) additional input variables. If an optional input variable (0) is not available or will not be used by the model, enter '-999' for this column.
- One single meteorological file can be used for all grids (**MultipleMetFiles=0** in *RunControl.nml*, no grid number in file name) if appropriate for the study area.
- Separate met files can be used for each grid if data are available (MultipleMetFiles=1 in RunControl.nml, filename includes grid number).
- The meteorological forcing file names should be appended with the temporal resolution in minutes: tt in SS\_YYYY\_data\_tt.txt (or SSss\_YYYY\_data\_tt.txt for multiple grids).
- Separate met forcing files should be provided for each year.
- Files do not need to start/end at the start/end of the year, but they must contain a whole number of days.
- The meteorological input file should match the information given in SUEWS\_SiteSelect.txt.
- If a partial year is used that specific year must be given in SUEWS\_SiteSelect.txt.
- If multiple years are used, all years should be included in SUEWS\_SiteSelect.txt.
- If a *whole year* (e.g. 2011) is intended to be modelled using and hourly resolution dataset, the number of lines in the met data file should be 8760 and begin and end with:

```
iy id it imin
2011 1 1 0 ...
...
2012 1 0 0 ...
```

### SSss YYYY data tt.txt

Changed in version v2017a: Since v2017a forcing files no longer need to end with two rows containing '-9' in the first column.

Main meteorological data file.

| No. | Use | Column | Description                                                                                         |
|-----|-----|--------|----------------------------------------------------------------------------------------------------|
|     |     | Name   |                                                                                                    |
| 1   | MU  | iy     | Year [YYYY]                                                                                         |
| 2   | MU  | id     | Day of year [DOY]                                                                                   |
| 3   | MU  | it     | Hour [H]                                                                                            |
| 4   | MU  | imin   | Minute [M]                                                                                          |
| 5   | 0   | qn     | Net all-wave radiation [W $m^{-2}$ ] (Required if NetRadiationMethod = 0.)                          |
| 6   | 0   | qh     | Sensible heat flux [W m <sup>-2</sup> ]                                                             |
| 7   | 0   | qe     | Latent heat flux [W m <sup>-2</sup> ]                                                               |
| 8   | 0   | qs     | Storage heat flux [W m <sup>-2</sup> ]                                                              |
| 9   | 0   | qf     | Anthropogenic heat flux [W m <sup>-2</sup> ]                                                        |
| 10  | MU  | U      | Wind speed [m s-1] (measurement height (z) is needed in SUEWS_SiteSelect.txt)                       |
| 11  | MU  | RH     | Relative Humidity [%] (measurement height (z) is needed in                                          |
|     |     |        | SUEWS_SiteSelect.txt)                                                                               |
| 12  | MU  | Tair   | Air temperature [°C] (measurement height (z) is needed in SUEWS_SiteSelect.txt)                     |
| 13  | MU  | pres   | Barometric pressure [kPa] (measurement height (z) is needed in                                      |
|     |     |        | SUEWS_SiteSelect.txt)                                                                               |
| 14  | MU  | rain   | Rainfall [mm] (measurement height (z) is needed in SUEWS_SiteSelect.txt)                            |
| 15  | MU  | kdown  | Incoming shortwave radiation [W m <sup>-2</sup> ] Must be > 0 W m <sup>-2</sup> .                   |
| 16  | 0   | snow   | Snow cover fraction $(0-1)$ [-] (Required if $SnowUse = 1$ )                                        |
| 17  | 0   | ldown  | Incoming longwave radiation [W m <sup>-2</sup> ]                                                    |
| 18  | 0   | fcld   | Cloud fraction [tenths]                                                                             |
| 19  | 0   | Wuh    | External water use [m <sup>3</sup> ]                                                                |
| 20  | 0   | xsmd   | Observed soil moisture [m <sup>3</sup> m <sup>-3</sup> ] or [kg kg <sup>-1</sup> ]                  |
| 21  | 0   | lai    | Observed leaf area index [m <sup>-2</sup> m <sup>-2</sup> ]                                         |
| 22  | 0   | kdiff  | Diffuse radiation [W m <sup>-2</sup> ] <b>Recommended in this version.</b> if <i>SOLWEIGUse</i> = 1 |
| 23  | 0   | kdir   | Direct radiation [W m <sup>-2</sup> ] <b>Recommended in this version.</b> if <i>SOLWEIGUse</i> = 1  |
| 24  | 0   | wdir   | Wind direction [°] Not available in this version.                                                   |

# 7.3.5 CBL input files

Main references for this part of the model: Onomura et al. [2015] and Cleugh and Grimmond [2001].

If CBL slab model is used (CBLUse = 1 in RunControl.nml) the following files are needed.

| Filename             | Purpose                                                 |
|----------------------|---------------------------------------------------------|
| CBL_initial_data.txt | Gives initial data every morning * when CBL slab        |
|                      | model starts running. * filename must match the Ini-    |
|                      | tialData_FileName in CBLInput.nml * fixed formats.      |
| CBLInput.nml         | Specifies run options, parameters and input file names. |
|                      | * Can be in any order                                   |

## CBL\_initial\_data.txt

This file should give initial data every morning when CBL slab model starts running. The file name should match the InitialData\_FileName in CBLInput.nml.

Definitions and example file of initial values prepared for Sacramento.

| No. | Column name | Description                                                                               |
|-----|-------------|-------------------------------------------------------------------------------------------|
| 1   | id          | Day of year [DOY]                                                                         |
| 2   | zi0         | Initial convective boundary layer height (m)                                              |
| 3   | gamt_Km     | Vertical gradient of potential temperature (K m <sup>-1</sup> ) strength of the inversion |
| 4   | gamq_gkgm   | Vertical gradient of specific humidity (g kg <sup>-1</sup> m <sup>-1</sup> )              |
| 5   | Theta+_K    | Potential temperature at the top of CBL (K)                                               |
| 6   | q+_gkg      | Specific humidity at the top of CBL (g kg <sup>-1</sup> )                                 |
| 7   | Theta_K     | Potential temperature in CBL (K)                                                          |
| 8   | q_gkg       | Specific humidiy in CBL (g kg <sup>-1</sup> )                                             |

• gamt\_Km and gamq\_gkgm written to two significant figures are required for the model performance in appropriate ranges [Onomura *et al.*, 2015].

| id  | zi0 | gamt_Km | gamq_gkgm | Theta+_K | q+_gkg | theta_K | q_gkg |
|-----|-----|---------|-----------|----------|--------|---------|-------|
| 234 | 188 | 0.0032  | 0.00082   | 290.4    | 9.6    | 288.7   | 8.3   |
| 235 | 197 | 0.0089  | 0.089     | 290.2    | 8.4    | 288.3   | 8.7   |
|     |     |         |           |          |        |         |       |
|     |     |         |           |          |        |         |       |
|     |     |         |           |          |        |         |       |

### **CBLInput.nml**

sample file of CBLInput.nml looks like

```
&CBLInput
EntrainmentType=1
                        ! 1.Tennekes and Driedonks(1981), 2.McNaughton and.
→Springgs(1986), 3.Rayner and Watson(1991), 4.Tennekes(1973),
QH_choice=1
                        ! 1.suews 2.lumps 3.obs
CO2_included=0
cblday(236)=1
cblday(258)=1
cblday(259)=1
cblday(260)=1
cblday(285)=1
cblday(297)=1
wsb = -0.01
InitialData_use=1
InitialDataFileName='CBLinputfiles/CBL_initial_data.txt'
sondeflag=0
FileSonde(234)='CBLinputfiles\Sonde_Sc_1991_0822_0650.txt'
FileSonde(235)='CBLinputfiles\Sonde_Sc_1991_0823_0715.txt'
FileSonde(236)='CBLinputfiles\Sonde_Sc_1991_0824_0647.txt'
FileSonde(238)='CBLinputfiles\Sonde_Sc_1991_0826_0642.txt'
FileSonde(239)='CBLinputfiles\Sonde_Sc_1991_0827_0640.txt'
FileSonde(240)='CBLinputfiles\Sonde_Sc_1991_0828_0640.txt'
```

**Note:** The file contents can be in any order.

The parameters and their setting instructions are provided through the links below:

- EntrainmentType
- QH\_Choice
- InitialData\_use
- Sondeflag
- CBLday(id)

- CO2\_included
- FileSonde(id)
- InitialDataFileName
- Wsł

## **CBLinput**

## **EntrainmentType**

Requirement Required

Description Determines entrainment scheme. See Cleugh and Grimmond 2000 [16] for details.

## Configuration

| Value | Comments                                                            |
|-------|---------------------------------------------------------------------|
| 1     | Tennekes and Driedonks (1981) - <b>Recommended in this version.</b> |
| 2     | McNaughton and Springs (1986)                                       |
| 3     | Rayner and Watson (1991)                                            |
| 4     | Tennekes (1973)                                                     |

## QH\_Choice

Requirement Required

**Description** Determines QH used for CBL model.

## Configuration

| Value | Comments                                                       |
|-------|----------------------------------------------------------------|
| 1     | QH modelled by SUEWS                                           |
| 2     | QH modelled by LUMPS                                           |
| 3     | Observed QH values are used from the meteorological input file |

## InitialData\_use

Requirement Required

**Description** Determines initial values (see *CBL\_initial\_data.txt*)

## Configuration

| Value | Comments                                                                 |
|-------|--------------------------------------------------------------------------|
| 0     | All initial values are calculated. <b>Not available in this version.</b> |
| 1     | Take zi0, gamt_Km and gamq_gkgm from input data file. Theta+_K, q+_gkg,  |
|       | Theta_K and q_gkg are calculated using Temp_C, avrh and Pres_kPa in      |
|       | meteorological input file.                                               |
| 2     | Take all initial values from input data file (see CBL_Initial_data.txt). |

## Sondeflag

Requirement Required

**Description** to fill

Configuration

| Value | Comments                                                                             |
|-------|--------------------------------------------------------------------------------------|
| 0     | Does not read radiosonde vertical profile data - <b>Recommended in this version.</b> |
| 1     | Reads radiosonde vertical profile data                                               |

## CBLday(id)

## Requirement Required

**Description** Set CBLday(id) = 1 If CBL model is set to run for DOY 175–177, CBLday(175) = 1, CBLday(176) = 1, CBLday(177) = 1

Configuration to fill

#### CO2\_included

Requirement Required

**Description** Set to zero in current version

Configuration to fill

## FileSonde(id)

Requirement Required

**Description** If Sondeflag=1, write the file name including the path from site directory e.g. FileSonde(id)= 'CBLinputfilesXXX.txt', XXX is an arbitrary name.

Configuration to fill

#### InitialDataFileName

Requirement Required

**Description** If InitialData\_use 1, write the file name including the path from site directory e.g. InitialDataFileName='CBLinputfilesCBL\_initial\_data.txt'

Configuration to fill

## ₩sb

Requirement Required

**Description** Subsidence velocity (m s<sup>-1</sup>) in eq. 1 and 2 of Onomura et al. (2015) [17]. (-0.01 m s<sup>-1</sup> **Recommended in this version.**)

Configuration to fill

## 7.3.6 ESTM input files

## SUEWS\_ESTMCoefficients.txt

#### Note ESTM is under development in this release and should not be used!

The Element Surface Temperature Method (ESTM) [Offerle *et al.*, 2005] calculates the net storage heat flux from surface temperatures. In the method the three-dimensional urban volume is reduced to four 1-d elements (i.e. building roofs, walls, and internal mass and ground (road, vegetation, etc)). The storage heat flux is calculated from the heat conduction through the different elements. For the inside surfaces of the roof and walls, and both surfaces for the internal mass (ceilings/floors, internal walls), the surface temperature of the element is determined by setting the conductive heat transfer out of (in to) the surface equal to the radiative and convective heat losses (gains). Each element (roof, wall, internal element and ground) can have maximum five layers and each layer has three parameters tied to it: thickness (x), thermal conductivity (k), volumetric heat capacity (rhoCp).

If ESTM is used (StorageHeatMethod =4), the files SUEWS\_ESTMCoefficients.txt, ESTMinput.nml and SSss\_YYYY\_ESTM\_Ts\_data\_tt.txt should be prepared.

SUEWS\_ESTMCoefficients.txt contains the parameters for the layers of each of the elements (roofs, wall, ground, internal mass).

- If less than five layers are used, the parameters for unused layers should be set to -999.
- The ESTM coefficients with the prefix *Surf\_* must be specified for each surface type (plus snow) but the *Wall\_* and *Internal\_* variables apply to the building surfaces only.
- For each grid, one set of ESTM coefficients must be specified for each surface type; for paved and building surfaces it is possible to specify up to three and five sets of coefficients per grid (e.g. to represent different building materials) using the relevant columns in SUEWS\_SiteSelect.txt. For the model to use these columns in site select, the ESTMCode column in SUEWS\_NonVeg.txt should be set to zero.

The following input files are required if ESTM is used to calculate the storage heat flux.

## **ESTMinput.nml**

ESTMinput.nml specifies the model settings and default values.

A sample file of **ESTMinput.nml** looks like

**Note:** The file contents can be in any order.

The parameters and their setting instructions are provided through *the links below*:

- TsurfChoice
- evolveTibld
- IbldCHmod
- LBC\_soil

- Theat\_fix
- Theat\_off
- Theat\_on

## **ESTMinput**

#### TsurfChoice

Requirement Required

**Description** Source of surface temperature data used.

## Configuration

| Value | Comments                                                              |
|-------|-----------------------------------------------------------------------|
| 0     | Tsurf in SSss_YYYY_ESTM_Ts_data_tt.txt used for all surface elements. |
| 1     | Input surface temperature are different for ground, roof and wall.    |
| 2     | Wall surface temperature is different for four directions.            |

### evolveTibld

Requirement Required

**Description** Source of internal building temperature (Tibld)

## Configuration

| Value | Comments                                                                |
|-------|-------------------------------------------------------------------------|
| 0     | Tiair in SSss_YYYY_ESTM_Ts_data_tt.txt used.                            |
| 1     | Tibld calculated considering the effect of anthropogenic heat from HVAC |
| 2     | Tibld calculated without considering the influence of HVAC.             |

## **IbldCHmod**

## Requirement Required

**Description** Method to calculate internal convective heat exchange coefficients (CH) for internal building, wall and roof if evolveTibld is 1 or 2.

## Configuration

| Value | Comments                                      |
|-------|-----------------------------------------------|
| 0     | CHs are read from SUEWS_ESTMcoefficients.txt. |
| 1     | CHs are calculated based on ASHRAE (2001)     |
| 2     | CHs are calculated based on Awbi (1998).      |

## LBC\_soil

Requirement Required

**Description** Soil temperature at lowest boundary condition [C]

Configuration to fill

## Theat\_fix

Requirement Required

**Description** Ideal internal building temperature [C]

Configuration to fill

### Theat\_off

Requirement Required

**Description** Temperature at which heat control is turned off (used when evolveTibld=1) [C]

Configuration to fill

### Theat\_on

Requirement Required

**Description** Temperature at which heat control is turned on (used when evolveTibld =1) [C]

Configuration to fill

## SSss\_YYYY\_ESTM\_Ts\_data\_tt.txt

SSss\_YYYY\_ESTM\_Ts\_data\_tt.txt contains a time-series of input surface temperature for roof, wall, ground and internal elements.

| No. | Column Name | Use | Description                                                                  |
|-----|-------------|-----|------------------------------------------------------------------------------|
| 1   | iy          | MU  | Year [YYYY]                                                                  |
| 2   | id          | MU  | Day of year [DOY]                                                            |
| 3   | it          | MU  | Hour [H]                                                                     |
| 4   | imin        | MU  | Minute [M]                                                                   |
| 5   | Tiair       | MU  | Indoor air temperature [C]                                                   |
| 6   | Tsurf       | MU  | Bulk surface temperature [C] (used when TsurfChoice = 0)                     |
| 7   | Troof       | MU  | Roof surface temperature [C] (used when TsurfChoice = 1 or 2)                |
| 8   | Troad       | MU  | Ground surface temperature [C] (used when TsurfChoice = 1 or 2)              |
| 9   | Twall       | MU  | Wall surface temperature [C] (used when TsurfChoice = 1)                     |
| 10  | Twall_n     | MU  | North-facing wall surface temperature [C] (used when <i>TsurfChoice</i> = 2) |
| 11  | Twall_e     | MU  | East-facing wall surface temperature [C] (used when TsurfChoice = 2)         |
| 12  | Twall_s     | MU  | South-facing wall surface temperature [C] (used when TsurfChoice = 2)        |
| 13  | Twall_w     | MU  | West-facing wall surface temperature [C] (used when TsurfChoice = 2)         |

## 7.3.7 SUEWS-SPARTACUS (SS) input files

To run SUEWS-SS the SS specific files that need to be modified are:

- RunControl.nml
- SUEWS\_SPARTACUS.nml

Non-SS specific SUEWS input file parameters also need to have appropriate values. For example, LAI, albedos and emissivities are used by SUEWS-SS as explained in *More background information*.

### RunControl.nml

See NetRadiationMethod (sensible values are 1001, 1002 or 1003) in RunControl.nml parameter.

## SUEWS\_SPARTACUS.nml

This file is used to specify the SS model options when coupled to SUEWS.

A sample file of **SUEWS\_SPARTACUS.nml** is shown below:

```
&Spartacus
nlayers = 1
use_sw_direct_albedo = false
n_vegetation_region_urban = 1
nsw = 1
nlw = 1
nspec = 1
n_stream_sw_urban = 8
n_stream_lw_urban = 8
sw_dn_direct_frac = 0.0
air_ext_sw = 0.0
air_ssa_sw = 0.95
veg_ssa_sw = 0.13
air_ext_lw = 0.0
air_ssa_lw = 0.0
veg_ssa_lw = 0.01
ground_albedo_dir_mult_fact = 1.
```

The parameters and their setting instructions are provided through the links below:

### **Geometry-related options**

- nlayers
- n\_vegetation\_region\_urban
- height
- building\_frac
- building\_scale

- veg\_frac
- veg\_scale
- veg\_contact\_fraction
- wall\_specular\_frac

## **Shortwave-related options**

- use\_sw\_direct\_albedo
- sw\_dn\_direct\_frac
- n\_stream\_sw\_urban
- air\_ext\_sw
- air\_ssa\_sw

- veg\_ssa\_sw
- ground\_albedo\_dir\_mult\_fact
- roof\_albedo
- wall\_albedo

### Longwave-related options

- n\_stream\_lw\_urban
- air\_ext\_lw
- air\_ssa\_lw
- veg\_ssa\_lw

- veg\_fsd
- roof\_emissivity
- wall\_emissivity
- roof\_albedo\_dir\_mult\_fact

## 7.3.8 SUEWS input converter

**Note:** The SUEWS table converter has been integrated into SuPy as a command line tool *suews-convert* since v2020a. Please install SuPy and run *suews-convert* to convert input tables from an older version to a newer one.

### **Usage**

Please refer to the SuPy API page.

## **Example (from 2018a to 2020a)**

Assuming your 2018a files are all included in the folder your\_2018a\_folder and your desirable converted files should be placed in a new folder your\_2020a\_folder, please do the following in your command line tool:

```
suews-convert -f 2018a -t 2020a -i your_2018a_folder -o your_2020a_folder
```

**Tip:** suews-convert will use the RunControl.nml file in your original folder to determine the location of input tables.

# 7.4 Output files

## 7.4.1 Runtime diagnostic information

### Error messages: problems.txt

If there are problems running the program serious error messages will be written to problems.txt.

- Serious problems will usually cause the program to stop after writing the error message. If this is the case, the last line of *Error messages: problems.txt* will contain a non-zero number (the error code).
- If the program runs successfully, problems.txt file ends with:

```
Run completed.
```

SUEWS has a large number of error messages included to try to capture common errors to help the user determine what the problem is. If you encounter an error that does not provide an error message please capture the details so we can hopefully provide better error messages in future.

See *Troubleshooting* section for help solving problems. If the file paths are not correct the program will return an error when run (see *Workflow of using SUEWS*).

## Warning messages: warnings.txt

- If the program encounters a more minor issue it will not stop but a warning may be written to warnings.txt. It is advisable to check the warnings to ensure there is not a more serious problem.
- The warnings.txt file can be large (over several GBs) given warning messages are written out during a large scale simulation, you can use tail/head to view the ending/starting part without opening the whole file on Unix-like systems (Linux/mac OS), which may slow down your system.
- To prevent warnings.txt from being written, set SuppressWarnings to 1 in RunControl.nml.
- Warning messages are usually written with a grid number, timestamp and error count. If the problem occurs in the initial stages (i.e. before grid numbers and timestamps are assigned, these are printed as 00000).

## Summary of model parameters: SS\_FileChoices.txt

For each run, the model parameters specified in the input files are written out to the file SS\_FileChoices.txt.

## 7.4.2 Model output files

**Note:** Temporal information in output files (i.e., iy, id, it and imin if existing) are in **local time** (i.e. consistent with *Meteorological Input File*) and indicate the ending timestamp of corresponding periods: e.g. for hourly data, 2021-09-12 13:00 indicates a record for the period between 2021-09-12 12:00 (inclusive) and 2021-09-12 13:00 (exclusive).

## SSss\_YYYY\_SUEWS\_TT.txt

SUEWS produces the main output file (SSss\_YYYY\_SUEWS\_tt.txt) with time resolution (TT min) set by ResolutionFilesOut in RunControl.nml.

Before these main data files are written out, SUEWS provides a summary of the column names, units and variables included in the file Ss\_YYYY\_TT\_OutputFormat.txt (one file per run).

The variables included in the main output file are determined according to WriteOutOption set in RunControl.nml.

| Column | Name    | WriteOutOption | Description                                                      |
|--------|---------|----------------|------------------------------------------------------------------|
| 1      | Year    | 0,1,2          | Year [YYYY]                                                      |
| 2      | DOY     | 0,1,2          | Day of year [DOY]                                                |
| 3      | Hour    | 0,1,2          | Hour [H]                                                         |
| 4      | Min     | 0,1,2          | Minute [M]                                                       |
| 5      | Dectime | 0,1,2          | Decimal time [-]                                                 |
| 6      | Kdown   | 0,1,2          | Incoming shortwave radiation [W m <sup>-2</sup> ]                |
| 7      | Kup     | 0,1,2          | Outgoing shortwave radiation [W m <sup>-2</sup> ]                |
| 8      | Ldown   | 0,1,2          | Incoming longwave radiation [W m <sup>-2</sup> ]                 |
| 9      | Lup     | 0,1,2          | Outgoing longwave radiation [W m <sup>-2</sup> ]                 |
| 10     | Tsurf   | 0,1,2          | Bulk surface temperature [°C]                                    |
| 11     | QN      | 0,1,2          | Net all-wave radiation [W m <sup>-2</sup> ]                      |
| 12     | QF      | 0,1,2          | Anthropogenic heat flux [W m <sup>-2</sup> ]                     |
| 13     | QS      | 0,1,2          | Storage heat flux [W m <sup>-2</sup> ]                           |
| 14     | QH      | 0,1,2          | Sensible heat flux (calculated using SUEWS) [W m <sup>-2</sup> ] |

continues on next page

7.4. Output files 173

Table 7.356 – continued from previous page

| Column | Name       | WriteOutOption | - continued from previous page  Description                                  |
|--------|------------|----------------|------------------------------------------------------------------------------|
| 15     | QE         | 0,1,2          | Latent heat flux (calculated using SUEWS) [W m <sup>-2</sup> ]               |
| 16     | QHlumps    | 0,1,2          | Sensible heat flux (calculated using LUMPS) [W m <sup>-2</sup> ]             |
| 17     | QElumps    | 0,1            | Latent heat flux (calculated using LUMPS) [W m <sup>-2</sup> ]               |
| 18     | QHresis    | 0,1            | Sensible heat flux (calculated using resistance method) [W m <sup>-2</sup> ] |
| 19     | Rain       | 0,1,2          | Rain [mm]                                                                    |
| 20     | Irr        | 0,1,2          | Irrigation [mm]                                                              |
| 21     |            | 0,1,2          | Evaporation [mm]                                                             |
| 22     | Evap<br>RO | 0,1,2          | Runoff [mm]                                                                  |
| 23     | TotCh      | I .            |                                                                              |
|        |            | 0,1,2          | Change in surface and soil moisture stores [mm]                              |
| 24     | SurfCh     | 0,1,2          | Change in surface moisture store [mm]                                        |
| 25     | State      | 0,1,2          | Surface wetness state [mm]                                                   |
| 26     | NWtrState  | 0,1,2          | Surface wetness state (for non-water surfaces) [mm]                          |
| 27     | Drainage   | 0,1,2          | Drainage [mm]                                                                |
| 28     | SMD        | 0,1,2          | Soil moisture deficit [mm]                                                   |
| 29     | FlowCh     | 0,1            | Additional flow into water body [mm]                                         |
| 30     | AddWater   | 0,1            | Additional water flow received from other grids [mm]                         |
| 31     | ROSoil     | 0,1            | Runoff to soil (sub-surface) [mm]                                            |
| 32     | ROPipe     | 0,1            | Runoff to pipes [mm]                                                         |
| 33     | ROImp      | 0,1            | Above ground runoff over impervious surfaces [mm]                            |
| 34     | ROVeg      | 0,1            | Above ground runoff over vegetated surfaces [mm]                             |
| 35     | ROWater    | 0,1            | Runoff for water body [mm]                                                   |
| 36     | WUInt      | 0,1            | Internal water use [mm]                                                      |
| 37     | WUEveTr    | 0,1            | Water use for irrigation of evergreen trees [mm]                             |
| 38     | WUDecTr    | 0,1            | Water use for irrigation of deciduous trees [mm]                             |
| 39     | WUGrass    | 0,1            | Water use for irrigation of grass [mm]                                       |
| 40     | SMDPaved   | 0,1            | Soil moisture deficit for paved surface [mm]                                 |
| 41     | SMDBldgs   | 0,1            | Soil moisture deficit for building surface [mm]                              |
| 42     | SMDEveTr   | 0,1            | Soil moisture deficit for evergreen surface [mm]                             |
| 43     | SMDDecTr   | 0,1            | Soil moisture deficit for deciduous surface [mm]                             |
| 44     | SMDGrass   | 0,1            | Soil moisture deficit for grass surface [mm]                                 |
| 45     | SMDBSoil   | 0,1            | Soil moisture deficit for bare soil surface [mm]                             |
| 46     | StPaved    | 0,1            | Surface wetness state for paved surface [mm]                                 |
| 47     | StBldgs    | 0,1            | Surface wetness state for building surface [mm]                              |
| 48     | StEveTr    | 0,1            | Surface wetness state for evergreen tree surface [mm]                        |
| 49     | StDecTr    | 0,1            | Surface wetness state for deciduous tree surface [mm]                        |
| 50     | StGrass    | 0,1            | Surface wetness state for grass surface [mm]                                 |
| 51     | StBSoil    | 0,1            | Surface wetness state for bare soil surface [mm]                             |
| 52     | StWater    | 0,1            | Surface wetness state for water surface [mm]                                 |
| 53     | Zenith     | 0,1,2          | Solar zenith angle [°]                                                       |
| 54     | Azimuth    | 0,1,2          | Solar azimuth angle [°]                                                      |
| 55     | AlbBulk    | 0,1,2          | Bulk albedo [-]                                                              |
| 56     | Fcld       | 0,1,2          | Cloud fraction [-]                                                           |
| 57     | LAI        | 0,1,2          | Leaf area index [m 2 m <sup>-2</sup> ]                                       |
| 58     | z0m        | 0,1            | Roughness length for momentum [m]                                            |
| 59     | zdm        | 0,1            | Zero-plane displacement height [m]                                           |
| 60     | ustar      | 0,1,2          | Friction velocity [m s <sup>-1</sup> ]                                       |
| 61     | Lob        | 0,1,2          | Obukhov length [m]                                                           |
| 62     | RA         | 0,1,2          | Aerodynamic resistance [s m <sup>-1</sup> ]                                  |
| -      | RS         | 0,1            | Surface resistance [s m <sup>-1</sup> ]                                      |

Table 7.356 – continued from previous page

| Column | Name       | WriteOutOption | Description                                                          |
|--------|------------|----------------|----------------------------------------------------------------------|
| 64     | Fc         | 0,1,2          | CO2 flux [umol m <sup>-2</sup> s <sup>-1</sup> ]                     |
| 65     | FcPhoto    | 0,1            | CO2 flux from photosynthesis [umol m <sup>-2</sup> s <sup>-1</sup> ] |
| 66     | FcRespi    | 0,1            | CO2 flux from respiration [umol m <sup>-2</sup> s <sup>-1</sup> ]    |
| 67     | FcMetab    | 0,1            | CO2 flux from metabolism [umol m <sup>-2</sup> s <sup>-1</sup> ]     |
| 68     | FcTraff    | 0,1            | CO2 flux from traffic [umol m <sup>-2</sup> s <sup>-1</sup> ]        |
| 69     | FcBuild    | 0,1            | CO2 flux from buildings [umol m <sup>-2</sup> s <sup>-1</sup> ]      |
| 70     | FcPoint    | 0,1            | CO2 flux from point source [umol m <sup>-2</sup> s <sup>-1</sup> ]   |
| 71     | QNSnowFr   | 1              | Net all-wave radiation for snow-free area [W m <sup>-2</sup> ]       |
| 72     | QNSnow     | 1              | Net all-wave radiation for snow area [W m <sup>-2</sup> ]            |
| 73     | AlbSnow    | 1              | Snow albedo [-]                                                      |
| 74     | QM         | 1              | Snow-related heat exchange [W m <sup>-2</sup> ]                      |
| 75     | QMFreeze   | 1              | Internal energy change [W m <sup>-2</sup> ]                          |
| 76     | QMRain     | 1              | Heat released by rain on snow [W m <sup>-2</sup> ]                   |
| 77     | SWE        | 1              | Snow water equivalent [mm]                                           |
| 78     | MeltWater  | 1              | Meltwater [mm]                                                       |
| 79     | MeltWStore | 1              | Meltwater store [mm]                                                 |
| 80     | SnowCh     | 1              | Change in snow pack [mm]                                             |
| 81     | SnowRPaved | 1              | Snow removed from paved surface [mm]                                 |
| 82     | SnowRBldgs | 1              | Snow removed from building surface [mm]                              |
| 83     | Ts         | 0,1,2          | Skin temperature [°C]                                                |
| 84     | T2         | 0,1,2          | Air temperature at 2 m agl [°C]                                      |
| 85     | Q2         | 0,1,2          | Air specific humidity at 2 m agl [g kg <sup>-1</sup> ]               |
| 86     | U10        | 0,1,2          | Wind speed at 10 m agl [m s <sup>-1</sup> ]                          |
| 87     | RH2        | 0,1,2          | Relative humidity at 2 m agl [%]                                     |

# SSss\_DailyState.txt

Contains information about the state of the surface and soil and vegetation parameters at a time resolution of one day. One file is written for each grid so it may contain multiple years.

| Column | Name       | Description                                             |
|--------|------------|---------------------------------------------------------|
| 1      | Year       | Year [YYYY]                                             |
| 2      | DOY        | Day of year [DOY]                                       |
| 3      | Hour       | Hour of the last timestep of a day [HH]                 |
| 4      | Min        | Minute of the last timestep of a day [MM]               |
| 5      | HDD1_h     | Heating degree days [°C d]                              |
| 6      | HDD2_c     | Cooling degree days [°C d]                              |
| 7      | HDD3_Tmean | Average daily air temperature in forcing data [°C]      |
| 8      | HDD4_T5d   | 5-day running-mean air temperature in forcing data [°C] |
| 9      | P_day      | Daily total precipitation [mm]                          |
| 10     | DaysSR     | Days since rain [days]                                  |
| 11     | GDD_EveTr  | Growing degree days for evergreen tree [°C d]           |
| 12     | GDD_DecTr  | Growing degree days for deciduous tree [°C d]           |
| 13     | GDD_Grass  | Growing degree days for grass [°C d]                    |
| 14     | SDD_EveTr  | Senescence degree days for evergreen tree [°C d]        |
| 15     | SDD_DecTr  | Senescence degree days for deciduous tree [°C d]        |
| 16     | SDD_Grass  | Senescence degree days for grass [°C d]                 |
| 17     | Tmin       | Daily minimum temperature in forcing data [°C]          |

continues on next page

7.4. Output files

Table 7.357 – continued from previous page

| Tmax Daily maximum temperature in forcing data [°C]  DLHrs Day length [h]  LAI_EveTr Leaf area index of evergreen trees [m-2 m-2]  LAI_DecTr Leaf area index of deciduous trees [m-2 m-2]  LAI_Grass Leaf area index of grass [m-2 m-2]  LAI_Grass Leaf area index of grass [m-2 m-2]  DecidCap Moisture storage capacity of deciduous trees [mm]  Porosity Porosity of deciduous trees [-]  AlbEveTr Albedo of evergreen trees [-]  AlbGrass Albedo of grass [-]  WU_EveTr1 Total water use for evergreen trees [mm]  WU_EveTr2 Automatic water use for evergreen trees [mm]  WU_DecTr1 Total water use for deciduous trees [mm]  WU_DecTr1 Total water use for deciduous trees [mm]  WU_DecTr2 Automatic water use for deciduous trees [mm]  WU_DecTr3 Manual water use for deciduous trees [mm]  WU_DecTr3 Manual water use for deciduous trees [mm]  WU_DecTr3 Manual water use for deciduous trees [mm]  WU_DecTr3 Manual water use for deciduous trees [mm]  WU_DecTr3 Manual water use for grass [mm]  WU_Grass1 Total water use for grass [mm]  WU_Grass2 Automatic water use for grass [mm]  WU_Grass3 Manual water use for grass [mm]  LAIlumps Leaf area index used in LUMPS (normalised 0-1) [-]  MU_Grass1 Snow AlbSnow Snow albedo [-]  DensSnow_Paved Snow density - paved surface [kg m-3]  DensSnow_Bldgs Snow density - building surface [kg m-3]  DensSnow_DecTr Snow density - evergreen surface [kg m-3] | Column | Name           | Description                                                           |
|----------------------------------------------------------------------------------------------------|--------|----------------|-----------------------------------------------------------------------|
| LAI_EveTr Leaf area index of evergreen trees [m <sup>-2</sup> m <sup>-2</sup> ]  LAI_DecTr Leaf area index of deciduous trees [m <sup>-2</sup> m <sup>-2</sup> ]  LAI_Grass Leaf area index of grass [m <sup>-2</sup> m <sup>-2</sup> ]  DecidCap Moisture storage capacity of deciduous trees [mm]  Albedo of evergreen trees [-]  AlbEveTr Albedo of deciduous trees [-]  AlbGrass Albedo of grass [-]  WU_EveTr1 Total water use for evergreen trees [mm]  WU_EveTr2 Automatic water use for evergreen trees [mm]  WU_DecTr1 Total water use for deciduous trees [mm]  WU_DecTr1 Total water use for deciduous trees [mm]  WU_DecTr2 Automatic water use for deciduous trees [mm]  WU_DecTr3 Manual water use for deciduous trees [mm]  WU_DecTr3 Manual water use for deciduous trees [mm]  WU_DecTr3 Manual water use for deciduous trees [mm]  WU_Grass1 Total water use for grass [mm]  WU_Grass2 Automatic water use for grass [mm]  WU_Grass3 Manual water use for grass [mm]  LAIlumps Leaf area index used in LUMPS (normalised 0-1) [-]  AlbSnow Snow albedo [-]  DensSnow_Paved Snow density - paved surface [kg m <sup>-3</sup> ]  DensSnow_EveTr Snow density - evergreen surface [kg m <sup>-3</sup> ]                                                                                                    | 18     | Tmax           | Daily maximum temperature in forcing data [°C]                        |
| LAI_DecTr Leaf area index of deciduous trees [m² m²]  LAI_Grass Leaf area index of grass [m² m²]  DecidCap Moisture storage capacity of deciduous trees [mm]  Albedo of deciduous trees [-]  AlbEveTr Albedo of evergreen trees [-]  AlbGrass Albedo of grass [-]  WU_EveTr1 Total water use for evergreen trees [mm]  WU_EveTr2 Automatic water use for evergreen trees [mm]  WU_DecTr1 Total water use for deciduous trees [mm]  WU_DecTr1 Total water use for deciduous trees [mm]  WU_DecTr1 Total water use for deciduous trees [mm]  WU_DecTr2 Automatic water use for deciduous trees [mm]  WU_DecTr2 Automatic water use for deciduous trees [mm]  WU_DecTr3 Manual water use for deciduous trees [mm]  WU_Grass1 Total water use for grass [mm]  WU_Grass2 Automatic water use for grass [mm]  WU_Grass3 Manual water use for grass [mm]  LAIlumps Leaf area index used in LUMPS (normalised 0-1) [-]  AlbSnow Snow albedo [-]  DensSnow_Paved Snow density - paved surface [kg m⁻³]  DensSnow_Bldgs Snow density - building surface [kg m⁻³]  DensSnow_EveTr Snow density - deciduous surface [kg m⁻³]                                                                                                    | 19     | DLHrs          | Day length [h]                                                        |
| 22LAI_GrassLeaf area index of grass [m² m²]23DecidCapMoisture storage capacity of deciduous trees [mm]24PorosityPorosity of deciduous trees [-]25AlbEveTrAlbedo of evergreen trees [-]26AlbDecTrAlbedo of deciduous trees [-]27AlbGrassAlbedo of grass [-]28WU_EveTr1Total water use for evergreen trees [mm]29WU_EveTr2Automatic water use for evergreen trees [mm]30WU_EveTr3Manual water use for deciduous trees [mm]31WU_DecTr1Total water use for deciduous trees [mm]32WU_DecTr2Automatic water use for deciduous trees [mm]33WU_DecTr3Manual water use for grass [mm]34WU_Grass1Total water use for grass [mm]35WU_Grass2Automatic water use for grass [mm]36WU_Grass3Manual water use for grass [mm]37LAllumpsLeaf area index used in LUMPS (normalised 0-1) [-]38AlbSnowSnow albedo [-]39DensSnow_PavedSnow density - paved surface [kg m⁻³]40DensSnow_BldgsSnow density - building surface [kg m⁻³]41DensSnow_DecTrSnow density - deciduous surface [kg m⁻³]42DensSnow_DecTrSnow density - deciduous surface [kg m⁻³]                                                                                                    | 20     | LAI_EveTr      | Leaf area index of evergreen trees [m <sup>-2</sup> m <sup>-2</sup> ] |
| DecidCap Moisture storage capacity of deciduous trees [mm]  Porosity Porosity of deciduous trees [-]  AlbEveTr Albedo of evergreen trees [-]  AlbDecTr Albedo of deciduous trees [-]  AlbGrass Albedo of grass [-]  WU_EveTr1 Total water use for evergreen trees [mm]  WU_EveTr2 Automatic water use for evergreen trees [mm]  WU_DecTr1 Total water use for evergreen trees [mm]  WU_DecTr1 Total water use for deciduous trees [mm]  WU_DecTr2 Automatic water use for deciduous trees [mm]  WU_DecTr2 Automatic water use for deciduous trees [mm]  WU_DecTr3 Manual water use for deciduous trees [mm]  WU_Grass1 Total water use for grass [mm]  WU_Grass2 Automatic water use for grass [mm]  WU_Grass3 Manual water use for grass [mm]  Leaf area index used in LUMPS (normalised 0-1) [-]  AlbSnow Snow albedo [-]  DensSnow_Paved Snow density - paved surface [kg m <sup>-3</sup> ]  DensSnow_EveTr Snow density - evergreen surface [kg m <sup>-3</sup> ]  DensSnow_DecTr Snow density - deciduous surface [kg m <sup>-3</sup> ]                                                                                                    | 21     | LAI_DecTr      | Leaf area index of deciduous trees [m <sup>-2</sup> m <sup>-2</sup> ] |
| Porosity Porosity of deciduous trees [-]  AlbEveTr Albedo of evergreen trees [-]  AlbOpecTr Albedo of deciduous trees [-]  AlbGrass Albedo of grass [-]  WU_EveTr1 Total water use for evergreen trees [mm]  WU_EveTr2 Automatic water use for evergreen trees [mm]  WU_DecTr1 Total water use for evergreen trees [mm]  WU_DecTr1 Total water use for deciduous trees [mm]  WU_DecTr1 Total water use for deciduous trees [mm]  WU_DecTr2 Automatic water use for deciduous trees [mm]  WU_DecTr3 Manual water use for deciduous trees [mm]  WU_Grass1 Total water use for grass [mm]  WU_Grass2 Automatic water use for grass [mm]  WU_Grass3 Manual water use for grass [mm]  Leaf area index used in LUMPS (normalised 0-1) [-]  AlbSnow Snow albedo [-]  DensSnow_Paved Snow density - paved surface [kg m <sup>-3</sup> ]  DensSnow_EveTr Snow density - evergreen surface [kg m <sup>-3</sup> ]  DensSnow_DecTr Snow density - deciduous surface [kg m <sup>-3</sup> ]                                                                                                    | 22     | LAI_Grass      | Leaf area index of grass [m <sup>-2</sup> m <sup>-2</sup> ]           |
| AlbEveTr Albedo of evergreen trees [-]  AlbDecTr Albedo of deciduous trees [-]  AlbGrass Albedo of grass [-]  WU_EveTr1 Total water use for evergreen trees [mm]  WU_EveTr2 Automatic water use for evergreen trees [mm]  WU_DecTr1 Total water use for deciduous trees [mm]  WU_DecTr1 Total water use for deciduous trees [mm]  WU_DecTr2 Automatic water use for deciduous trees [mm]  WU_DecTr3 Manual water use for deciduous trees [mm]  WU_DecTr3 Manual water use for deciduous trees [mm]  WU_Grass1 Total water use for grass [mm]  WU_Grass2 Automatic water use for grass [mm]  WU_Grass3 Manual water use for grass [mm]  LAIlumps Leaf area index used in LUMPS (normalised 0-1) [-]  AlbSnow Snow albedo [-]  DensSnow_Paved Snow density - paved surface [kg m <sup>-3</sup> ]  DensSnow_EveTr Snow density - evergreen surface [kg m <sup>-3</sup> ]  DensSnow_DecTr Snow density - deciduous surface [kg m <sup>-3</sup> ]                                                                                                    | 23     | DecidCap       | Moisture storage capacity of deciduous trees [mm]                     |
| Albedo of deciduous trees [-]  AlbGrass Albedo of grass [-]  WU_EveTr1 Total water use for evergreen trees [mm]  WU_EveTr2 Automatic water use for evergreen trees [mm]  WU_DecTr3 Manual water use for deciduous trees [mm]  WU_DecTr1 Total water use for deciduous trees [mm]  WU_DecTr2 Automatic water use for deciduous trees [mm]  WU_DecTr3 Manual water use for deciduous trees [mm]  WU_DecTr3 Manual water use for deciduous trees [mm]  WU_Grass1 Total water use for grass [mm]  WU_Grass2 Automatic water use for grass [mm]  WU_Grass3 Manual water use for grass [mm]  LAIlumps Leaf area index used in LUMPS (normalised 0-1) [-]  AlbSnow Snow albedo [-]  DensSnow_Paved Snow density - paved surface [kg m <sup>-3</sup> ]  DensSnow_Bldgs Snow density - building surface [kg m <sup>-3</sup> ]  DensSnow_EveTr Snow density - deciduous surface [kg m <sup>-3</sup> ]                                                                                                    | 24     | Porosity       | Porosity of deciduous trees [-]                                       |
| Albedo of grass [-]  WU_EveTr1 Total water use for evergreen trees [mm]  WU_EveTr2 Automatic water use for evergreen trees [mm]  WU_EveTr3 Manual water use for evergreen trees [mm]  WU_DecTr1 Total water use for deciduous trees [mm]  WU_DecTr2 Automatic water use for deciduous trees [mm]  WU_DecTr3 Manual water use for deciduous trees [mm]  WU_DecTr3 Manual water use for deciduous trees [mm]  WU_Grass1 Total water use for grass [mm]  WU_Grass2 Automatic water use for grass [mm]  WU_Grass3 Manual water use for grass [mm]  LAIlumps Leaf area index used in LUMPS (normalised 0-1) [-]  AlbSnow Snow albedo [-]  DensSnow_Paved Snow density - paved surface [kg m <sup>-3</sup> ]  DensSnow_Bldgs Snow density - building surface [kg m <sup>-3</sup> ]  DensSnow_DecTr Snow density - deciduous surface [kg m <sup>-3</sup> ]                                                                                                    | 25     | AlbEveTr       | Albedo of evergreen trees [-]                                         |
| WU_EveTr1 Total water use for evergreen trees [mm]  WU_EveTr2 Automatic water use for evergreen trees [mm]  WU_EveTr3 Manual water use for evergreen trees [mm]  WU_DecTr1 Total water use for deciduous trees [mm]  WU_DecTr2 Automatic water use for deciduous trees [mm]  WU_DecTr3 Manual water use for deciduous trees [mm]  WU_Grass1 Total water use for grass [mm]  WU_Grass2 Automatic water use for grass [mm]  WU_Grass3 Manual water use for grass [mm]  LAIlumps Leaf area index used in LUMPS (normalised 0-1) [-]  AlbSnow Snow albedo [-]  DensSnow_Paved Snow density - paved surface [kg m <sup>-3</sup> ]  DensSnow_Bldgs Snow density - building surface [kg m <sup>-3</sup> ]  DensSnow_DecTr Snow density - deciduous surface [kg m <sup>-3</sup> ]                                                                                                    | 26     | AlbDecTr       | Albedo of deciduous trees [-]                                         |
| WU_EveTr2 Automatic water use for evergreen trees [mm]  WU_EveTr3 Manual water use for evergreen trees [mm]  WU_DecTr1 Total water use for deciduous trees [mm]  WU_DecTr2 Automatic water use for deciduous trees [mm]  WU_DecTr3 Manual water use for deciduous trees [mm]  WU_Grass1 Total water use for grass [mm]  WU_Grass2 Automatic water use for grass [mm]  WU_Grass3 Manual water use for grass [mm]  LAIlumps Leaf area index used in LUMPS (normalised 0-1) [-]  AlbSnow Snow albedo [-]  DensSnow_Paved Snow density - paved surface [kg m <sup>-3</sup> ]  DensSnow_Bldgs Snow density - building surface [kg m <sup>-3</sup> ]  DensSnow_DecTr Snow density - deciduous surface [kg m <sup>-3</sup> ]                                                                                                    | 27     | AlbGrass       | Albedo of grass [-]                                                   |
| 30WU_EveTr3Manual water use for evergreen trees [mm]31WU_DecTr1Total water use for deciduous trees [mm]32WU_DecTr2Automatic water use for deciduous trees [mm]33WU_DecTr3Manual water use for deciduous trees [mm]34WU_Grass1Total water use for grass [mm]35WU_Grass2Automatic water use for grass [mm]36WU_Grass3Manual water use for grass [mm]37LAIlumpsLeaf area index used in LUMPS (normalised 0-1) [-]38AlbSnowSnow albedo [-]39DensSnow_PavedSnow density - paved surface [kg m-3]40DensSnow_BldgsSnow density - building surface [kg m-3]41DensSnow_EveTrSnow density - evergreen surface [kg m-3]42DensSnow_DecTrSnow density - deciduous surface [kg m-3]                                                                                                    | 28     | WU_EveTr1      | Total water use for evergreen trees [mm]                              |
| WU_DecTr1 Total water use for deciduous trees [mm]  WU_DecTr2 Automatic water use for deciduous trees [mm]  WU_DecTr3 Manual water use for deciduous trees [mm]  WU_Grass1 Total water use for grass [mm]  WU_Grass2 Automatic water use for grass [mm]  WU_Grass3 Manual water use for grass [mm]  LAIlumps Leaf area index used in LUMPS (normalised 0-1) [-]  AlbSnow Snow albedo [-]  DensSnow_Paved Snow density - paved surface [kg m <sup>-3</sup> ]  DensSnow_Bldgs Snow density - building surface [kg m <sup>-3</sup> ]  DensSnow_DecTr Snow density - deciduous surface [kg m <sup>-3</sup> ]                                                                                                    | 29     | WU_EveTr2      | Automatic water use for evergreen trees [mm]                          |
| 32WU_DecTr2Automatic water use for deciduous trees [mm]33WU_DecTr3Manual water use for deciduous trees [mm]34WU_Grass1Total water use for grass [mm]35WU_Grass2Automatic water use for grass [mm]36WU_Grass3Manual water use for grass [mm]37LAIlumpsLeaf area index used in LUMPS (normalised 0-1) [-]38AlbSnowSnow albedo [-]39DensSnow_PavedSnow density - paved surface [kg m-3]40DensSnow_BldgsSnow density - building surface [kg m-3]41DensSnow_EveTrSnow density - evergreen surface [kg m-3]42DensSnow_DecTrSnow density - deciduous surface [kg m-3]                                                                                                    | 30     | WU_EveTr3      | Manual water use for evergreen trees [mm]                             |
| WU_DecTr3 Manual water use for deciduous trees [mm]  WU_Grass1 Total water use for grass [mm]  WU_Grass2 Automatic water use for grass [mm]  WU_Grass3 Manual water use for grass [mm]  LAIlumps Leaf area index used in LUMPS (normalised 0-1) [-]  AlbSnow Snow albedo [-]  DensSnow_Paved Snow density - paved surface [kg m <sup>-3</sup> ]  DensSnow_Bldgs Snow density - building surface [kg m <sup>-3</sup> ]  DensSnow_EveTr Snow density - evergreen surface [kg m <sup>-3</sup> ]  DensSnow_DecTr Snow density - deciduous surface [kg m <sup>-3</sup> ]                                                                                                    | 31     | WU_DecTr1      | Total water use for deciduous trees [mm]                              |
| 34WU_Grass1Total water use for grass [mm]35WU_Grass2Automatic water use for grass [mm]36WU_Grass3Manual water use for grass [mm]37LAIlumpsLeaf area index used in LUMPS (normalised 0-1) [-]38AlbSnowSnow albedo [-]39DensSnow_PavedSnow density - paved surface [kg m-3]40DensSnow_BldgsSnow density - building surface [kg m-3]41DensSnow_EveTrSnow density - evergreen surface [kg m-3]42DensSnow_DecTrSnow density - deciduous surface [kg m-3]                                                                                                    |        | WU_DecTr2      | Automatic water use for deciduous trees [mm]                          |
| 35WU_Grass2Automatic water use for grass [mm]36WU_Grass3Manual water use for grass [mm]37LAIlumpsLeaf area index used in LUMPS (normalised 0-1) [-]38AlbSnowSnow albedo [-]39DensSnow_PavedSnow density - paved surface [kg m-3]40DensSnow_BldgsSnow density - building surface [kg m-3]41DensSnow_EveTrSnow density - evergreen surface [kg m-3]42DensSnow_DecTrSnow density - deciduous surface [kg m-3]                                                                                                    | 33     | WU_DecTr3      | Manual water use for deciduous trees [mm]                             |
| 36WU_Grass3Manual water use for grass [mm]37LAIlumpsLeaf area index used in LUMPS (normalised 0-1) [-]38AlbSnowSnow albedo [-]39DensSnow_PavedSnow density - paved surface [kg m-3]40DensSnow_BldgsSnow density - building surface [kg m-3]41DensSnow_EveTrSnow density - evergreen surface [kg m-3]42DensSnow_DecTrSnow density - deciduous surface [kg m-3]                                                                                                    | 34     | WU_Grass1      | Total water use for grass [mm]                                        |
| 37LAIlumpsLeaf area index used in LUMPS (normalised 0-1) [-]38AlbSnowSnow albedo [-]39DensSnow_PavedSnow density - paved surface [kg m-3]40DensSnow_BldgsSnow density - building surface [kg m-3]41DensSnow_EveTrSnow density - evergreen surface [kg m-3]42DensSnow_DecTrSnow density - deciduous surface [kg m-3]                                                                                                    | 35     |                | Automatic water use for grass [mm]                                    |
| 38 AlbSnow Snow albedo [-] 39 DensSnow_Paved Snow density - paved surface [kg m <sup>-3</sup> ] 40 DensSnow_Bldgs Snow density - building surface [kg m <sup>-3</sup> ] 41 DensSnow_EveTr Snow density - evergreen surface [kg m <sup>-3</sup> ] 42 DensSnow_DecTr Snow density - deciduous surface [kg m <sup>-3</sup> ]                                                                                                    | 36     | WU_Grass3      | Manual water use for grass [mm]                                       |
| 39DensSnow_PavedSnow density - paved surface [kg m-3]40DensSnow_BldgsSnow density - building surface [kg m-3]41DensSnow_EveTrSnow density - evergreen surface [kg m-3]42DensSnow_DecTrSnow density - deciduous surface [kg m-3]                                                                                                    | 37     | LAIlumps       | Leaf area index used in LUMPS (normalised 0-1) [-]                    |
| 40 DensSnow_Bldgs Snow density - building surface [kg m <sup>-3</sup> ] 41 DensSnow_EveTr Snow density - evergreen surface [kg m <sup>-3</sup> ] 42 DensSnow_DecTr Snow density - deciduous surface [kg m <sup>-3</sup> ]                                                                                                    | 38     | AlbSnow        | Snow albedo [-]                                                       |
| 41 DensSnow_EveTr Snow density - evergreen surface [kg m <sup>-3</sup> ] 42 DensSnow_DecTr Snow density - deciduous surface [kg m <sup>-3</sup> ]                                                                                                    | 39     | DensSnow_Paved |                                                                       |
| 42 DensSnow_DecTr Snow density - deciduous surface [kg m <sup>-3</sup> ]                                                                                                    |        | DensSnow_Bldgs | Snow density - building surface [kg m <sup>-3</sup> ]                 |
| _ , , , , , , , , , , , , , , , , , , ,                                                                                                    |        | DensSnow_EveTr | , , ,                                                                 |
| 10 0 0 0 0 0 0 0 0 0 0 0 0 0 0 0 0 0 0                                                                                                     |        |                |                                                                       |
| _ , &                                                                                                    | 43     | DensSnow_Grass | Snow density - grass surface [kg m <sup>-3</sup> ]                    |
| 44 DensSnow_BSoil Snow density - bare soil surface [kg m <sup>-3</sup> ]                                                                                                    | 44     | DensSnow_BSoil | Snow density - bare soil surface [kg m <sup>-3</sup> ]                |
| 45 DensSnow_Water Snow density - water surface [kg m <sup>-3</sup> ]                                                                                                    |        | DensSnow_Water |                                                                       |
| 46 a1 OHM cofficient a1 - [-]                                                                                                    |        | a1             |                                                                       |
| 47 a2 OHM cofficient a2 [W m <sup>-2</sup> h <sup>-1</sup> ]                                                                                                    |        | a2             |                                                                       |
| 48 a3 OHM cofficient a3 - [W m <sup>-2</sup> ]                                                                                                    | 48     | a3             | OHM cofficient a3 - [W m <sup>-2</sup> ]                              |

## InitialConditionsSSss\_YYYY.nml

At the end of the model run (or the end of each year in the model run) a new InitialConditions file is written out (to the input folder) for each grid, see *Initial Conditions file* 

## SSss\_YYYY\_snow\_TT.txt

SUEWS produces a separate output file for snow (when SnowUse = 1 in RunControl.nml) with details for each surface type.

File format of SSss\_YYYY\_snow\_TT.txt

| Column | Name | Description       |
|--------|------|-------------------|
| 1      | iy   | Year [YYYY]       |
| 2      | id   | Day of year [DOY] |
| 3      | it   | Hour [H]          |

continues on next page

Table 7.358 – continued from previous page

| Column | Name         | Description                                                                        |
|--------|--------------|------------------------------------------------------------------------------------|
| 4      | imin         | Minute [M]                                                                         |
| 5      | dectime      | Decimal time [-]                                                                   |
| 6      | SWE_Paved    | Snow water equivalent – paved surface [mm]                                         |
| 7      | SWE_Bldgs    | Snow water equivalent – building surface [mm]                                      |
| 8      | SWE_EveTr    | Snow water equivalent – evergreen surface [mm]                                     |
| 9      | SWE_DecTr    | Snow water equivalent – deciduous surface [mm]                                     |
| 10     | SWE_Grass    | Snow water equivalent – grass surface [mm]                                         |
| 11     | SWE_BSoil    | Snow water equivalent – bare soil surface [mm]                                     |
| 12     | SWE_Water    | Snow water equivalent – water surface [mm]                                         |
| 13     | Mw_Paved     | Meltwater – paved surface [mm h <sup>-1</sup> ]                                    |
| 14     | Mw_Bldgs     | Meltwater – building surface [mm h <sup>-1</sup> ]                                 |
| 15     | Mw_EveTr     | Meltwater – evergreen surface [mm h <sup>-1</sup> ]                                |
| 16     | Mw_DecTr     | Meltwater – deciduous surface [mm h <sup>-1</sup> ]                                |
| 17     | Mw_Grass     | Meltwater – grass surface [mm h <sup>-1</sup> 1]                                   |
| 18     | Mw_BSoil     | Meltwater – bare soil surface [mm h <sup>-1</sup> ]                                |
| 19     | Mw_Water     | Meltwater – water surface [mm h <sup>-1</sup> ]                                    |
| 20     | Qm_Paved     | Snowmelt-related heat – paved surface [W m <sup>-2</sup> ]                         |
| 21     | Qm_Bldgs     | Snowmelt-related heat – building surface [W m <sup>-2</sup> ]                      |
| 22     | Qm_EveTr     | Snowmelt-related heat – evergreen surface [W m <sup>-2</sup> ]                     |
| 23     | Qm_DecTr     | Snowmelt-related heat – deciduous surface [W m <sup>-2</sup> ]                     |
| 24     | Qm_Grass     | Snowmelt-related heat – grass surface [W m <sup>-2</sup> ]                         |
| 25     | Qm_BSoil     | Snowmelt-related heat – bare soil surface [W m <sup>-2</sup> ]                     |
| 26     | Qm_Water     | Snowmelt-related heat – water surface [W m <sup>-2</sup> ]                         |
| 27     | Qa_Paved     | Advective heat – paved surface [W m <sup>-2</sup> ]                                |
| 28     | Qa_Bldgs     | Advective heat – building surface [W m <sup>-2</sup> ]                             |
| 29     | Qa_EveTr     | Advective heat – evergreen surface [W m <sup>-2</sup> ]                            |
| 30     | Qa_DecTr     | Advective heat – deciduous surface [W m <sup>-2</sup> ]                            |
| 31     | Qa_Grass     | Advective heat – grass surface [W m <sup>-2</sup> ]                                |
| 32     | Qa_BSoil     | Advective heat – bare soil surface [W m <sup>-2</sup> ]                            |
| 33     | Qa_Water     | Advective heat – water surface [W m <sup>-2</sup> ]                                |
| 34     | QmFr_Paved   | Heat related to freezing of surface store – paved surface [W m <sup>-2</sup> ]     |
| 35     | QmFr_Bldgs   | Heat related to freezing of surface store – building surface [W m <sup>-2</sup> ]  |
| 36     | QmFr_EveTr   | Heat related to freezing of surface store – evergreen surface [W m <sup>-2</sup> ] |
| 37     | QmFr_DecTr   | Heat related to freezing of surface store – deciduous surface [W m <sup>-2</sup> ] |
| 38     | QmFr_Grass   | Heat related to freezing of surface store – grass surface [W m <sup>-2</sup> ]     |
| 39     | QmFr_BSoil   | Heat related to freezing of surface store – bare soil surface [W m <sup>-2</sup> ] |
| 40     | QmFr_Water   | Heat related to freezing of surface store – water [W m <sup>-2</sup> ]             |
| 41     | fr_Paved     | Fraction of snow – paved surface [-]                                               |
| 42     | fr_Bldgs     | Fraction of snow – building surface [-]                                            |
| 43     | fr_EveTr     | Fraction of snow – evergreen surface [-]                                           |
| 44     | fr_DecTr     | Fraction of snow – deciduous surface [-]                                           |
| 45     | fr_Grass     | Fraction of snow – grass surface [-]                                               |
| 46     | Fr_BSoil     | Fraction of snow – bare soil surface [-]                                           |
| 47     | RainSn_Paved | Rain on snow – paved surface [mm]                                                  |
| 48     | RainSn_Bldgs | Rain on snow – building surface [mm]                                               |
| 49     | RainSn_EveTr | Rain on snow – evergreen surface [mm]                                              |
| 50     | RainSn_DecTr | Rain on snow – deciduous surface [mm]                                              |
| 51     | RainSn_Grass | Rain on snow – grass surface [mm]                                                  |
| 52     | RainSn_BSoil | Rain on snow – bare soil surface [mm]                                              |

continues on next page

7.4. Output files

Table 7.358 – continued from previous page

| Column | Name           | Description                                                            |
|--------|----------------|------------------------------------------------------------------------|
| 53     |                | Description  Rain on anous system system [mm]                          |
| 54     | RainSn_Water   | Rain on snow – water surface [mm]                                      |
| 55     | qn_PavedSnow   | Net all-wave radiation – paved surface [W m <sup>-2</sup> ]            |
|        | qn_BldgsSnow   | Net all-wave radiation – building surface [W m <sup>-2</sup> ]         |
| 56     | qn_EveTrSnow   | Net all-wave radiation – evergreen surface [W m <sup>-2</sup> ]        |
| 57     | qn_DecTrSnow   | Net all-wave radiation – deciduous surface [W m <sup>-2</sup> ]        |
| 58     | qn_GrassSnow   | Net all-wave radiation – grass surface [W m <sup>-2</sup> ]            |
| 59     | qn_BSoilSnow   | Net all-wave radiation – bare soil surface [W m <sup>-2</sup> ]        |
| 60     | qn_WaterSnow   | Net all-wave radiation – water surface [W m <sup>-2</sup> ]            |
| 61     | kup_PavedSnow  | Reflected shortwave radiation – paved surface [W m <sup>-2</sup> ]     |
| 62     | kup_BldgsSnow  | Reflected shortwave radiation – building surface [W m <sup>-2</sup> ]  |
| 63     | kup_EveTrSnow  | Reflected shortwave radiation – evergreen surface [W m <sup>-2</sup> ] |
| 64     | kup_DecTrSnow  | Reflected shortwave radiation – deciduous surface [W m <sup>-2</sup> ] |
| 65     | kup_GrassSnow  | Reflected shortwave radiation – grass surface [W m <sup>-2</sup> ]     |
| 66     | kup_BSoilSnow  | Reflected shortwave radiation – bare soil surface [W m <sup>-2</sup> ] |
| 67     | kup_WaterSnow  | Reflected shortwave radiation – water surface [W m <sup>-2</sup> ]     |
| 68     | frMelt_Paved   | Amount of freezing melt water – paved surface [mm]                     |
| 69     | frMelt_Bldgs   | Amount of freezing melt water – building surface [mm]                  |
| 70     | frMelt_EveTr   | Amount of freezing melt water – evergreen surface [mm]                 |
| 71     | frMelt_DecTr   | Amount of freezing melt water – deciduous surface [mm]                 |
| 72     | frMelt_Grass   | Amount of freezing melt water – grass surface [mm]                     |
| 73     | frMelt_BSoil   | Amount of freezing melt water – bare soil surface [mm]                 |
| 74     | frMelt_Water   | Amount of freezing melt water – water surface [mm]                     |
| 75     | MwStore_Paved  | Melt water store – paved surface [mm]                                  |
| 76     | MwStore_Bldgs  | Melt water store – building surface [mm]                               |
| 77     | MwStore_EveTr  | Melt water store – evergreen surface [mm]                              |
| 78     | MwStore_DecTr  | Melt water store – deciduous surface [mm]                              |
| 79     | MwStore_Grass  | Melt water store – grass surface [mm]                                  |
| 80     | MwStore_BSoil  | Melt water store – bare soil surface [mm]                              |
| 81     | MwStore_Water  | Melt water store – water surface [mm]                                  |
| 82     | DensSnow_Paved | Snow density – paved surface [kg m <sup>-3</sup> ]                     |
| 83     | DensSnow_Bldgs | Snow density – building surface [kg m <sup>-3</sup> ]                  |
| 84     | DensSnow_EveTr | Snow density – evergreen surface [kg m <sup>-3</sup> ]                 |
| 85     | DensSnow_DecTr | Snow density – deciduous surface [kg m <sup>-3</sup> ]                 |
| 86     | DensSnow_Grass | Snow density – grass surface [kg m <sup>-3</sup> ]                     |
| 87     | DensSnow_BSoil | Snow density – bare soil surface [kg m <sup>-3</sup> ]                 |
| 88     | DensSnow_Water | Snow density – water surface [kg m <sup>-3</sup> ]                     |
| 89     | Sd_Paved       | Snow depth – paved surface [mm]                                        |
| 90     | Sd_Bldgs       | Snow depth – building surface [mm]                                     |
| 91     | Sd_EveTr       | Snow depth – evergreen surface [mm]                                    |
| 92     | Sd_DecTr       | Snow depth – deciduous surface [mm]                                    |
| 93     | Sd_Grass       | Snow depth – grass surface [mm]                                        |
| 94     | Sd_BSoil       | Snow depth – bare soil surface [mm]                                    |
| 95     | Sd_Water       | Snow depth – water surface [mm]                                        |
| 96     | Tsnow_Paved    | Snow surface temperature – paved surface [°C]                          |
| 97     | Tsnow_Bldgs    | Snow surface temperature – building surface [°C]                       |
| 98     | Tsnow_EveTr    | Snow surface temperature – evergreen surface [°C]                      |
| 99     | Tsnow_DecTr    | Snow surface temperature – deciduous surface [°C]                      |
| 100    | Tsnow_Grass    | Snow surface temperature – grass surface [°C]                          |
| 101    | Tsnow_BSoil    | Snow surface temperature – bare soil surface [°C]                      |
|        |                | r r r                                                                  |

continues on next page

Table 7.358 – continued from previous page

| Column | Name        | Description                                   |
|--------|-------------|-----------------------------------------------|
| 102    | Tsnow_Water | Snow surface temperature – water surface [°C] |

# SSss\_YYYY\_RSL\_TT.txt

SUEWS produces a separate output file for wind, temperature and humidity profiles in the roughness sublayer at 30 levels (see *Wind, Temperature and Humidity Profiles in the Roughness Sublayer* level details).

File format of SSss\_YYYY\_RSL\_TT.txt:

| Year   Year   Year   YYYY                                                                                                    | Column | Name    | Description                                |
|----------------------------------------------------------------------------------------------------|--------|---------|--------------------------------------------|
| Hour   Hour   Hour | _      | Year    | Year [YYYY]                                |
| 4         Min         Minute [M]           5         Dectime         Decimal time [-]           6         z_1         Height at level 1 [m]           7         z_2         Height at level 2 [m]           8         z_3         Height at level 3 [m]           9         z_4         Height at level 4 [m]           10         z_5         Height at level 5 [m]           11         z_6         Height at level 6 [m]           12         z_7         Height at level 7 [m]           13         z_8         Height at level 9 [m]           14         z_9         Height at level 10 [m]           15         z_10         Height at level 10 [m]           16         z_11         Height at level 12 [m]           17         z_12         Height at level 13 [m]           19         z_14         Height at level 14 [m]           20         z_15         Height at level 16 [m]           21         z_16         Height at level 17 [m]           23         z_18         Height at level 19 [m]           24         z_19         Height at level 20 [m]           25         z_20         Height at level 22 [m]           26         z_21                                                                                                    | 2      | DOY     | Day of year [DOY]                          |
| Dectime   Decimal time  -                                                                                                    | 3      | Hour    | Hour [H]                                   |
| 6         z_1         Height at level 1 [m]           7         z_2         Height at level 2 [m]           8         z_3         Height at level 3 [m]           9         z_4         Height at level 4 [m]           10         z_5         Height at level 5 [m]           11         z_6         Height at level 6 [m]           12         z_7         Height at level 7 [m]           13         z_8         Height at level 9 [m]           14         z_9         Height at level 10 [m]           15         z_10         Height at level 10 [m]           16         z_11         Height at level 12 [m]           18         z_13         Height at level 13 [m]           19         z_14         Height at level 14 [m]           20         z_15         Height at level 15 [m]           21         z_16         Height at level 17 [m]           23         z_18         Height at level 19 [m]           24         z_19         Height at level 20 [m]           25         z_20         Height at level 22 [m]           26         z_21         Height at level 22 [m]           27         z_22         Height at level 29 [m]           30         z_25                                                                                                    |        | Min     | Minute [M]                                 |
| To   To   To   To   To   To   To   To                                                                                                    |        | Dectime | Decimal time [-]                           |
| 8                                                                                                    |        |         | Height at level 1 [m]                      |
| 9                                                                                                    | 7      | z_2     | Height at level 2 [m]                      |
| 10                                                                                                    | 8      | z_3     | Height at level 3 [m]                      |
| 11                                                                                                    | 9      | z_4     |                                            |
| 12                                                                                                    | 10     | z_5     |                                            |
| 13                                                                                                    | 11     | z_6     | Height at level 6 [m]                      |
| 14                                                                                                    | 12     | z_7     | Height at level 7 [m]                      |
| 15                                                                                                    | 13     | z_8     | Height at level 8 [m]                      |
| 16         z_11         Height at level 11 [m]           17         z_12         Height at level 12 [m]           18         z_13         Height at level 13 [m]           19         z_14         Height at level 14 [m]           20         z_15         Height at level 15 [m]           21         z_16         Height at level 16 [m]           22         z_17         Height at level 18 [m]           23         z_18         Height at level 19 [m]           24         z_19         Height at level 20 [m]           25         z_20         Height at level 20 [m]           26         z_21         Height at level 22 [m]           27         z_22         Height at level 22 [m]           28         z_23         Height at level 23 [m]           29         z_24         Height at level 24 [m]           30         z_25         Height at level 25 [m]           31         z_26         Height at level 27 [m]           33         z_28         Height at level 29 [m]           34         z_29         Height at level 30 [m]           35         z_30         Height at level 2 [m s^-1]           37         U_2         Wind speed at level 2 [m s^-1]                                                                                                    | 14     | z_9     | Height at level 9 [m]                      |
| 17                                                                                                    | 15     | z_10    | Height at level 10 [m]                     |
| 18         z_13         Height at level 13 [m]           19         z_14         Height at level 14 [m]           20         z_15         Height at level 15 [m]           21         z_16         Height at level 16 [m]           22         z_17         Height at level 17 [m]           23         z_18         Height at level 18 [m]           24         z_19         Height at level 19 [m]           25         z_20         Height at level 20 [m]           26         z_21         Height at level 21 [m]           27         z_22         Height at level 22 [m]           28         z_23         Height at level 23 [m]           29         z_24         Height at level 24 [m]           30         z_25         Height at level 25 [m]           31         z_26         Height at level 26 [m]           32         z_27         Height at level 27 [m]           33         z_28         Height at level 29 [m]           34         z_29         Height at level 30 [m]           36         U_1         Wind speed at level 1 [m s-1]           37         U_2         Wind speed at level 3 [m-1]                                                                                                    | 16     | z_11    | Height at level 11 [m]                     |
| 19                                                                                                    | 17     | z_12    | Height at level 12 [m]                     |
| Z_15                                                                                                    | 18     | z_13    | Height at level 13 [m]                     |
| Z_15                                                                                                    | 19     |         | Height at level 14 [m]                     |
| 22   z_17                                                                                                    | 20     |         | Height at level 15 [m]                     |
| 23   z_18   Height at level 18 [m]     24   z_19   Height at level 19 [m]     25   z_20   Height at level 20 [m]     26   z_21   Height at level 21 [m]     27   z_22   Height at level 22 [m]     28   z_23   Height at level 23 [m]     29   z_24   Height at level 24 [m]     30   z_25   Height at level 25 [m]     31   z_26   Height at level 26 [m]     32   z_27   Height at level 27 [m]     33   z_28   Height at level 28 [m]     34   z_29   Height at level 29 [m]     35   z_30   Height at level 30 [m]     36   U_1   Wind speed at level 1 [m s-1]     37   U_2   Wind speed at level 3 [m s-1]     38   U_3   Wind speed at level 3 [m s-1]                                                                                                    | 21     | z_16    |                                            |
| 24         z_19         Height at level 19 [m]           25         z_20         Height at level 20 [m]           26         z_21         Height at level 21 [m]           27         z_22         Height at level 22 [m]           28         z_23         Height at level 23 [m]           29         z_24         Height at level 24 [m]           30         z_25         Height at level 25 [m]           31         z_26         Height at level 26 [m]           32         z_27         Height at level 27 [m]           33         z_28         Height at level 28 [m]           34         z_29         Height at level 29 [m]           35         z_30         Height at level 30 [m]           36         U_1         Wind speed at level 1 [m s <sup>-1</sup> ]           37         U_2         Wind speed at level 3 [m s <sup>-1</sup> ]           38         U_3         Wind speed at level 3 [m s <sup>-1</sup> ]                                                                                                    | 22     | z_17    | Height at level 17 [m]                     |
| 25   z_20                                                                                                    | 23     | z_18    | Height at level 18 [m]                     |
| 26         z_21         Height at level 21 [m]           27         z_22         Height at level 22 [m]           28         z_23         Height at level 23 [m]           29         z_24         Height at level 24 [m]           30         z_25         Height at level 25 [m]           31         z_26         Height at level 26 [m]           32         z_27         Height at level 27 [m]           33         z_28         Height at level 28 [m]           34         z_29         Height at level 29 [m]           35         z_30         Height at level 30 [m]           36         U_1         Wind speed at level 1 [m s <sup>-1</sup> ]           37         U_2         Wind speed at level 3 [m s <sup>-1</sup> ]           38         U_3         Wind speed at level 3 [m s <sup>-1</sup> ]                                                                                                    | 24     | z_19    | Height at level 19 [m]                     |
| 27         z_22         Height at level 22 [m]           28         z_23         Height at level 23 [m]           29         z_24         Height at level 24 [m]           30         z_25         Height at level 25 [m]           31         z_26         Height at level 26 [m]           32         z_27         Height at level 27 [m]           33         z_28         Height at level 28 [m]           34         z_29         Height at level 29 [m]           35         z_30         Height at level 30 [m]           36         U_1         Wind speed at level 1 [m s <sup>-1</sup> ]           37         U_2         Wind speed at level 2 [m s <sup>-1</sup> ]           38         U_3         Wind speed at level 3 [m s <sup>-1</sup> ]                                                                                                    | 25     | z_20    | Height at level 20 [m]                     |
| 28     z_23     Height at level 23 [m]       29     z_24     Height at level 24 [m]       30     z_25     Height at level 25 [m]       31     z_26     Height at level 26 [m]       32     z_27     Height at level 27 [m]       33     z_28     Height at level 28 [m]       34     z_29     Height at level 29 [m]       35     z_30     Height at level 30 [m]       36     U_1     Wind speed at level 1 [m s <sup>-1</sup> ]       37     U_2     Wind speed at level 2 [m s <sup>-1</sup> ]       38     U_3     Wind speed at level 3 [m s <sup>-1</sup> ]                                                                                                    | 26     |         | Height at level 21 [m]                     |
| 28     z_23     Height at level 23 [m]       29     z_24     Height at level 24 [m]       30     z_25     Height at level 25 [m]       31     z_26     Height at level 26 [m]       32     z_27     Height at level 27 [m]       33     z_28     Height at level 28 [m]       34     z_29     Height at level 29 [m]       35     z_30     Height at level 30 [m]       36     U_1     Wind speed at level 1 [m s <sup>-1</sup> ]       37     U_2     Wind speed at level 2 [m s <sup>-1</sup> ]       38     U_3     Wind speed at level 3 [m s <sup>-1</sup> ]                                                                                                    | 27     | z_22    | Height at level 22 [m]                     |
| 30       z_25       Height at level 25 [m]         31       z_26       Height at level 26 [m]         32       z_27       Height at level 27 [m]         33       z_28       Height at level 28 [m]         34       z_29       Height at level 29 [m]         35       z_30       Height at level 30 [m]         36       U_1       Wind speed at level 1 [m s-1]         37       U_2       Wind speed at level 2 [m s-1]         38       U_3       Wind speed at level 3 [m s-1]                                                                                                    | 28     |         | Height at level 23 [m]                     |
| 31       z_26       Height at level 26 [m]         32       z_27       Height at level 27 [m]         33       z_28       Height at level 28 [m]         34       z_29       Height at level 29 [m]         35       z_30       Height at level 30 [m]         36       U_1       Wind speed at level 1 [m s <sup>-1</sup> ]         37       U_2       Wind speed at level 2 [m s <sup>-1</sup> ]         38       U_3       Wind speed at level 3 [m s <sup>-1</sup> ]                                                                                                    | 29     | z_24    | Height at level 24 [m]                     |
| 32         z_27         Height at level 27 [m]           33         z_28         Height at level 28 [m]           34         z_29         Height at level 29 [m]           35         z_30         Height at level 30 [m]           36         U_1         Wind speed at level 1 [m s <sup>-1</sup> ]           37         U_2         Wind speed at level 2 [m s <sup>-1</sup> ]           38         U_3         Wind speed at level 3 [m s <sup>-1</sup> ]                                                                                                    | 30     | z_25    |                                            |
| 33       z_28       Height at level 28 [m]         34       z_29       Height at level 29 [m]         35       z_30       Height at level 30 [m]         36       U_1       Wind speed at level 1 [m s <sup>-1</sup> ]         37       U_2       Wind speed at level 2 [m s <sup>-1</sup> ]         38       U_3       Wind speed at level 3 [m s <sup>-1</sup> ]                                                                                                    | 31     | z_26    | Height at level 26 [m]                     |
| 34       z_29       Height at level 29 [m]         35       z_30       Height at level 30 [m]         36       U_1       Wind speed at level 1 [m s <sup>-1</sup> ]         37       U_2       Wind speed at level 2 [m s <sup>-1</sup> ]         38       U_3       Wind speed at level 3 [m s <sup>-1</sup> ]                                                                                                    | 32     | z_27    | Height at level 27 [m]                     |
| 35     z_30     Height at level 30 [m]       36     U_1     Wind speed at level 1 [m s <sup>-1</sup> ]       37     U_2     Wind speed at level 2 [m s <sup>-1</sup> ]       38     U_3     Wind speed at level 3 [m s <sup>-1</sup> ]                                                                                                    | 33     | z_28    | Height at level 28 [m]                     |
| 35     z_30     Height at level 30 [m]       36     U_1     Wind speed at level 1 [m s <sup>-1</sup> ]       37     U_2     Wind speed at level 2 [m s <sup>-1</sup> ]       38     U_3     Wind speed at level 3 [m s <sup>-1</sup> ]                                                                                                    | 34     | z_29    | Height at level 29 [m]                     |
| 36         U_1         Wind speed at level 1 [m s <sup>-1</sup> ]           37         U_2         Wind speed at level 2 [m s <sup>-1</sup> ]           38         U_3         Wind speed at level 3 [m s <sup>-1</sup> ]                                                                                                    | 35     | z_30    |                                            |
| 37                                                                                                    |        |         |                                            |
| 38 U_3 Wind speed at level 3 [m s <sup>-1</sup> ]                                                                                                    | 37     |         |                                            |
|                                                                                                    |        |         |                                            |
|                                                                                                    |        |         | Wind speed at level 4 [m s <sup>-1</sup> ] |

continues on next page

7.4. Output files

Table 7.359 – continued from previous page

| Column | Name | Description                                 |
|--------|------|---------------------------------------------|
| 40     | U 5  | Wind speed at level 5 [m s <sup>-1</sup> ]  |
| 41     | U_6  | Wind speed at level 6 [m s <sup>-1</sup> ]  |
| 42     | U_7  | Wind speed at level 7 [m s <sup>-1</sup> ]  |
| 43     | U_8  | Wind speed at level 8 [m s <sup>-1</sup> ]  |
| 44     | U_9  | Wind speed at level 9 [m s <sup>-1</sup> ]  |
| 45     | U_10 | Wind speed at level 10 [m s <sup>-1</sup> ] |
| 46     | U_11 | Wind speed at level 11 [m s <sup>-1</sup> ] |
| 47     | U_12 | Wind speed at level 12 [m s <sup>-1</sup> ] |
| 48     | U_13 | Wind speed at level 13 [m s <sup>-1</sup> ] |
| 49     | U_14 | Wind speed at level 14 [m s <sup>-1</sup> ] |
| 50     | U_15 | Wind speed at level 15 [m s <sup>-1</sup> ] |
| 51     | U_16 | Wind speed at level 16 [m s <sup>-1</sup> ] |
| 52     | U_17 | Wind speed at level 17 [m s <sup>-1</sup> ] |
| 53     | U_18 | Wind speed at level 18 [m s <sup>-1</sup> ] |
| 54     | U_19 | Wind speed at level 19 [m s <sup>-1</sup> ] |
| 55     | U_20 | Wind speed at level 20 [m s <sup>-1</sup> ] |
| 56     | U_21 | Wind speed at level 21 [m s <sup>-1</sup> ] |
| 57     | U_22 | Wind speed at level 22 [m s <sup>-1</sup> ] |
| 58     | U_23 | Wind speed at level 23 [m s <sup>-1</sup> ] |
| 59     | U_24 | Wind speed at level 24 [m s <sup>-1</sup> ] |
| 60     | U_25 | Wind speed at level 25 [m s <sup>-1</sup> ] |
| 61     | U_26 | Wind speed at level 26 [m s <sup>-1</sup> ] |
| 62     | U_27 | Wind speed at level 27 [m s <sup>-1</sup> ] |
| 63     | U_28 | Wind speed at level 28 [m s <sup>-1</sup> ] |
| 64     | U 29 | Wind speed at level 29 [m s <sup>-1</sup> ] |
| 65     | U_30 | Wind speed at level 30 [m s <sup>-1</sup> ] |
| 66     | T_1  | Air temperature at level 1 [°C]             |
| 67     | T_2  | Air temperature at level 2 [°C]             |
| 68     | T_3  | Air temperature at level 3 [°C]             |
| 69     | T_4  | Air temperature at level 4 [°C]             |
| 70     | T_5  | Air temperature at level 5 [°C]             |
| 71     | T_6  | Air temperature at level 6 [°C]             |
| 72     | T_7  | Air temperature at level 7 [°C]             |
| 73     | T_8  | Air temperature at level 8 [°C]             |
| 74     | T_9  | Air temperature at level 9 [°C]             |
| 75     | T_10 | Air temperature at level 10 [°C]            |
| 76     | T_11 | Air temperature at level 11 [°C]            |
| 77     | T_12 | Air temperature at level 12 [°C]            |
| 78     | T_13 | Air temperature at level 13 [°C]            |
| 79     | T_14 | Air temperature at level 14 [°C]            |
| 80     | T_15 | Air temperature at level 15 [°C]            |
| 81     | T_16 | Air temperature at level 16 [°C]            |
| 82     | T_17 | Air temperature at level 17 [°C]            |
| 83     | T_18 | Air temperature at level 18 [°C]            |
| 84     | T_19 | Air temperature at level 19 [°C]            |
| 85     | T_20 | Air temperature at level 20 [°C]            |
| 86     | T_21 | Air temperature at level 21 [°C]            |
| 87     | T_22 | Air temperature at level 22 [°C]            |
| 88     | T_23 | Air temperature at level 23 [°C]            |
|        |      | continues on next nage                      |

continues on next page

Table 7.359 – continued from previous page

| Column | Name | Description                                         |
|--------|------|-----------------------------------------------------|
| 89     | T_24 | Air temperature at level 24 [°C]                    |
| 90     | T_25 | Air temperature at level 25 [°C]                    |
| 91     | T_26 | Air temperature at level 26 [°C]                    |
| 92     | T_27 | Air temperature at level 27 [°C]                    |
| 93     | T_28 | Air temperature at level 28 [°C]                    |
| 94     | T_29 | Air temperature at level 29 [°C]                    |
| 95     | T_30 | Air temperature at level 30 [°C]                    |
| 96     | q_1  | Specific humidity at level 1 [g kg <sup>-1</sup> ]  |
| 97     | q_2  | Specific humidity at level 2 [g kg <sup>-1</sup> ]  |
| 98     | q_3  | Specific humidity at level 3 [g kg <sup>-1</sup> ]  |
| 99     | q_4  | Specific humidity at level 4 [g kg <sup>-1</sup> ]  |
| 100    | q_5  | Specific humidity at level 5 [g kg <sup>-1</sup> ]  |
| 101    | q_6  | Specific humidity at level 6 [g kg <sup>-1</sup> ]  |
| 102    | q_7  | Specific humidity at level 7 [g kg <sup>-1</sup> ]  |
| 103    | q_8  | Specific humidity at level 8 [g kg <sup>-1</sup> ]  |
| 104    | q_9  | Specific humidity at level 9 [g kg <sup>-1</sup> ]  |
| 105    | q_10 | Specific humidity at level 10 [g kg <sup>-1</sup> ] |
| 106    | q_11 | Specific humidity at level 11 [g kg <sup>-1</sup> ] |
| 107    | q_12 | Specific humidity at level 12 [g kg <sup>-1</sup> ] |
| 108    | q_13 | Specific humidity at level 13 [g kg <sup>-1</sup> ] |
| 109    | q_14 | Specific humidity at level 14 [g kg <sup>-1</sup> ] |
| 110    | q_15 | Specific humidity at level 15 [g kg <sup>-1</sup> ] |
| 111    | q_16 | Specific humidity at level 16 [g kg <sup>-1</sup> ] |
| 112    | q_17 | Specific humidity at level 17 [g kg <sup>-1</sup> ] |
| 113    | q_18 | Specific humidity at level 18 [g kg <sup>-1</sup> ] |
| 114    | q_19 | Specific humidity at level 19 [g kg <sup>-1</sup> ] |
| 115    | q_20 | Specific humidity at level 20 [g kg <sup>-1</sup> ] |
| 116    | q_21 | Specific humidity at level 21 [g kg <sup>-1</sup> ] |
| 117    | q_22 | Specific humidity at level 22 [g kg <sup>-1</sup> ] |
| 118    | q_23 | Specific humidity at level 23 [g kg <sup>-1</sup> ] |
| 119    | q_24 | Specific humidity at level 24 [g kg <sup>-1</sup> ] |
| 120    | q_25 | Specific humidity at level 25 [g kg <sup>-1</sup> ] |
| 121    | q_26 | Specific humidity at level 26 [g kg <sup>-1</sup> ] |
| 122    | q_27 | Specific humidity at level 27 [g kg <sup>-1</sup> ] |
| 123    | q_28 | Specific humidity at level 28 [g kg <sup>-1</sup> ] |
| 124    | q_29 | Specific humidity at level 29 [g kg <sup>-1</sup> ] |
| 125    | q_30 | Specific humidity at level 30 [g kg <sup>-1</sup> ] |

# SSss\_YYYY\_BL\_TT.txt

Meteorological variables modelled by CBL portion of the model are output in to this file created for each day with time step (see *CBL input files*).

7.4. Output files 181

| Column | Name      | Description                                      | Units                               |
|--------|-----------|--------------------------------------------------|-------------------------------------|
| 1      | iy        | Year [YYYY]                                      |                                     |
| 2      | id        | Day of year [DoY]                                |                                     |
| 3      | it        | Hour [H]                                         |                                     |
| 4      | imin      | Minute [M]                                       |                                     |
| 5      | dectime   | Decimal time [-]                                 |                                     |
| 6      | zi        | Convectibe boundary layer height                 | m                                   |
| 7      | Theta     | Potential temperature in the inertial sublayer   | K                                   |
| 8      | Q         | Specific humidity in the inertial sublayer       | g kg <sup>-1</sup>                  |
| 9      | theta+    | Potential temperature just above the CBL         | K                                   |
| 10     | q+        | Specific humidity just above the CBL             | g kg <sup>-1</sup>                  |
| 11     | Temp_C    | Air temperature                                  | °C                                  |
| 12     | RH        | Relative humidity                                | %                                   |
| 13     | QH_use    | Sensible heat flux used for calculation          | W m <sup>-2</sup>                   |
| 14     | QE_use    | Latent heat flux used for calculation            | W m <sup>-2</sup>                   |
| 15     | Press_hPa | Pressure used for calculation                    | hPa                                 |
| 16     | avu1      | Wind speed used for calculation                  | m s <sup>-1</sup>                   |
| 17     | ustar     | Friction velocity used for calculation           | m s <sup>-1</sup>                   |
| 18     | avdens    | Air density used for calculation                 | kg m <sup>-3</sup>                  |
| 19     | lv_J_kg   | Latent heat of vaporization used for calculation | J kg <sup>-1</sup>                  |
| 20     | avcp      | Specific heat capacity used for calculation      | J kg <sup>-1</sup> K <sup>-1</sup>  |
| 21     | gamt      | Vertical gradient of potential temperature       | K m <sup>-1</sup>                   |
| 22     | gamq      | Vertical gradient of specific humidity           | kg kg <sup>-1</sup> m <sup>-1</sup> |

# SSss\_YYYY\_ESTM\_TT.txt

If the ESTM model option is run, the following output file is created.

**Note:** First time steps of storage output could give NaN values during the initial converging phase.

# ESTM output file format

| Column | Name     | Description                                           | Units             |
|--------|----------|-------------------------------------------------------|-------------------|
| 1      | iy       | Year                                                  |                   |
| 2      | id       | Day of year                                           |                   |
| 3      | it       | Hour                                                  |                   |
| 4      | imin     | Minute                                                |                   |
| 5      | dectime  | Decimal time                                          |                   |
| 6      | QSnet    | Net storage heat flux (QSwall+QSground+QS)            | W m <sup>-2</sup> |
| 7      | QSair    | Storage heat flux into air                            | W m <sup>-2</sup> |
| 8      | QSwall   | Storage heat flux into wall                           | W m <sup>-2</sup> |
| 9      | QSroof   | Storage heat flux into roof                           | W m <sup>-2</sup> |
| 10     | QSground | Storage heat flux into ground                         | W m <sup>-2</sup> |
| 11     | QSibld   | Storage heat flux into internal elements in buildling | W m <sup>-2</sup> |
| 12     | Twall1   | Temperature in the first layer of wall (outer-most)   | K                 |
| 13     | Twall2   | Temperature in the first layer of wall                | K                 |
| 14     | Twall3   | Temperature in the first layer of wall                | K                 |
| 15     | Twall4   | Temperature in the first layer of wall                | K                 |
| 16     | Twall5   | Temperature in the first layer of wall (inner-most)   | K                 |

continues on next page

Table 7.360 – continued from previous page

| Column | Name     | Description                                           | Units |
|--------|----------|-------------------------------------------------------|-------|
| 17     | Troof1   | Temperature in the first layer of roof (outer-most)   | K     |
| 18     | Troof2   | Temperature in the first layer of roof                | K     |
| 19     | Troof3   | Temperature in the first layer of roof                | K     |
| 20     | Troof4   | Temperature in the first layer of roof                | K     |
| 21     | Troof5   | Temperature in the first layer of ground (inner-most) | K     |
| 22     | Tground1 | Temperature in the first layer of ground (outer-most) | K     |
| 23     | Tground2 | Temperature in the first layer of ground              | K     |
| 24     | Tground3 | Temperature in the first layer of ground              | K     |
| 25     | Tground4 | Temperature in the first layer of ground              | K     |
| 26     | Tground5 | Temperature in the first layer of ground (inner-most) | K     |
| 27     | Tibld1   | Temperature in the first layer of internal elements   | K     |
| 28     | Tibld2   | Temperature in the first layer of internal elements   | K     |
| 29     | Tibld3   | Temperature in the first layer of internal elements   | K     |
| 30     | Tibld4   | Temperature in the first layer of internal elements   | K     |
| 31     | Tibld5   | Temperature in the first layer of internal elements   | K     |
| 32     | Tabld    | Air temperature in buildings                          | K     |

# SSss\_YYYY\_SPARTACUS\_TT.txt

If the SPARTACUS model option is run, the following output file is created.

SPARTACUS output file format

| Column | Name      | Description                                                                                                 |
|--------|-----------|----------------------------------------------------------------------------------------------------|
| 1      | Year      | Year [YYYY]                                                                                                 |
| 2      | DOY       | Day of year [DOY]                                                                                           |
| 3      | Hour      | Hour [H]                                                                                                    |
| 4      | Min       | Minute [M]                                                                                                  |
| 5      | Dectime   | Decimal time [-]                                                                                            |
| 6      | alb       | Albedo at top-of-canopy. Average of diffuse and direct albedos weighted by the amount of diffuse and direct |
| 7      | emis      | Emissivity at top-of-canopy                                                                                 |
| 8      | Lemission | Longwave upward emission at top-of-canopy [W m <sup>-2</sup> ]                                              |
| 9      | Lup       | Longwave upward (emission+reflected) at top-of-canopy [W m <sup>-2</sup> ]                                  |
| 10     | Kup       | Shortwave upward (reflected) at top-of-canopy [W m <sup>-2</sup> ]                                          |
| 11     | Qn        | Net all-wave radiation at top-of-canopy [W m <sup>-2</sup> ]                                                |
| 12     | LCAAbs1   | Longwave absorption rate in clear-air part of layer 1 [W m <sup>-2</sup> ]                                  |
| 13     | LCAAbs2   | Longwave absorption rate in clear-air part of layer 2 [W m <sup>-2</sup> ]                                  |
| 14     | LCAAbs3   | Longwave absorption rate in clear-air part of layer 3 [W m <sup>-2</sup> ]                                  |
| 15     | LCAAbs4   | Longwave absorption rate in clear-air part of layer 4 [W m <sup>-2</sup> ]                                  |
| 16     | LCAAbs5   | Longwave absorption rate in clear-air part of layer 5 [W m <sup>-2</sup> ]                                  |
| 17     | LCAAbs6   | Longwave absorption rate in clear-air part of layer 6 [W m <sup>-2</sup> ]                                  |
| 18     | LCAAbs7   | Longwave absorption rate in clear-air part of layer 7 [W m <sup>-2</sup> ]                                  |
| 19     | LCAAbs8   | Longwave absorption rate in clear-air part of layer 8 [W m <sup>-2</sup> ]                                  |
| 20     | LCAAbs9   | Longwave absorption rate in clear-air part of layer 9 [W m <sup>-2</sup> ]                                  |
| 21     | LCAAbs10  | Longwave absorption rate in clear-air part of layer 10 [W m <sup>-2</sup> ]                                 |
| 22     | LCAAbs11  | Longwave absorption rate in clear-air part of layer 11 [W m <sup>-2</sup> ]                                 |
| 23     | LCAAbs12  | Longwave absorption rate in clear-air part of layer 12 [W m <sup>-2</sup> ]                                 |
| 24     | LCAAbs13  | Longwave absorption rate in clear-air part of layer 13 [W m <sup>-2</sup> ]                                 |
| 25     | LCAAbs14  | Longwave absorption rate in clear-air part of layer 14 [W m <sup>-2</sup> ]                                 |

7.4. Output files 183

Table 7.361 – continued from previous page

| Column | Name       | Description                                                                 |
|--------|------------|-----------------------------------------------------------------------------|
| 26     | LCAAbs15   | Longwave absorption rate in clear-air part of layer 15 [W m <sup>-2</sup> ] |
| 27     | LWallNet1  | Net longwave flux into walls in layer 1 [W m <sup>-2</sup> ]                |
| 28     | LWallNet2  | Net longwave flux into walls in layer 2 [W m <sup>-2</sup> ]                |
| 29     | LWallNet3  | Net longwave flux into walls in layer 3 [W m <sup>-2</sup> ]                |
| 30     | LWallNet4  | Net longwave flux into walls in layer 4 [W m <sup>-2</sup> ]                |
| 31     | LWallNet5  | Net longwave flux into walls in layer 5 [W m <sup>-2</sup> ]                |
| 32     | LWallNet6  | Net longwave flux into walls in layer 6 [W m <sup>-2</sup> ]                |
| 33     | LWallNet7  | Net longwave flux into walls in layer 7 [W m <sup>-2</sup> ]                |
| 34     | LWallNet8  | Net longwave flux into walls in layer 8 [W m <sup>-2</sup> ]                |
| 35     | LWallNet9  | Net longwave flux into walls in layer 9 [W m <sup>-2</sup> ]                |
| 36     | LWallNet10 | Net longwave flux into walls in layer 10 [W m <sup>-2</sup> ]               |
| 37     | LWallNet11 | Net longwave flux into walls in layer 11 [W m <sup>-2</sup> ]               |
| 38     | LWallNet12 | Net longwave flux into walls in layer 12 [W m <sup>-2</sup> ]               |
| 39     | LWallNet13 | Net longwave flux into walls in layer 13 [W m <sup>-2</sup> ]               |
| 40     | LWallNet14 | Net longwave flux into walls in layer 14 [W m <sup>-2</sup> ]               |
| 41     | LWallNet15 | Net longwave flux into walls in layer 15 [W m <sup>-2</sup> ]               |
| 42     | LRfNet1    | Net longwave flux into roofs in layer 1 [W m <sup>-2</sup> ]                |
| 43     | LRfNet2    | Net longwave flux into roofs in layer 2 [W m <sup>-2</sup> ]                |
| 44     | LRfNet3    | Net longwave flux into roofs in layer 3 [W m <sup>-2</sup> ]                |
| 45     | LRfNet4    | Net longwave flux into roofs in layer 4 [W m <sup>-2</sup> ]                |
| 46     | LRfNet5    | Net longwave flux into roofs in layer 5 [W m <sup>-2</sup> ]                |
| 47     | LRfNet6    | Net longwave flux into roofs in layer 6 [W m <sup>-2</sup> ]                |
| 48     | LRfNet7    | Net longwave flux into roofs in layer 7 [W m <sup>-2</sup> ]                |
| 49     | LRfNet8    | Net longwave flux into roofs in layer 8 [W m <sup>-2</sup> ]                |
| 50     | LRfNet9    | Net longwave flux into roofs in layer 9 [W m <sup>-2</sup> ]                |
| 51     | LRfNet10   | Net longwave flux into roofs in layer 10 [W m <sup>-2</sup> ]               |
| 52     | LRfNet11   | Net longwave flux into roofs in layer 11 [W m <sup>-2</sup> ]               |
| 53     | LRfNet12   | Net longwave flux into roofs in layer 12 [W m <sup>-2</sup> ]               |
| 54     | LRfNet13   | Net longwave flux into roofs in layer 13 [W m <sup>-2</sup> ]               |
| 55     | LRfNet14   | Net longwave flux into roofs in layer 14 [W m <sup>-2</sup> ]               |
| 56     | LRfNet15   | Net longwave flux into roofs in layer 15 [W m <sup>-2</sup> ]               |
| 57     | LRfIn1     | Longwave flux into roofs in layer 1 [W m <sup>-2</sup> ]                    |
| 58     | LRfIn2     | Longwave flux into roofs in layer 2 [W m <sup>-2</sup> ]                    |
| 59     | LRfIn3     | Longwave flux into roofs in layer 3 [W m <sup>-2</sup> ]                    |
| 60     | LRfIn4     | Longwave flux into roofs in layer 4 [W m <sup>-2</sup> ]                    |
| 61     | LRfIn5     | Longwave flux into roofs in layer 5 [W m <sup>-2</sup> ]                    |
| 62     | LRfIn6     | Longwave flux into roofs in layer 6 [W m <sup>-2</sup> ]                    |
| 63     | LRfIn7     | Longwave flux into roofs in layer 7 [W m <sup>-2</sup> ]                    |
| 64     | LRfIn8     | Longwave flux into roofs in layer 8 [W m <sup>-2</sup> ]                    |
| 65     | LRfIn9     | Longwave flux into roofs in layer 9 [W m <sup>-2</sup> ]                    |
| 66     | LRfIn10    | Longwave flux into roofs in layer 10 [W m <sup>-2</sup> ]                   |
| 67     | LRfIn11    | Longwave flux into roofs in layer 11 [W m <sup>-2</sup> ]                   |
| 68     | LRfIn12    | Longwave flux into roofs in layer 12 [W m <sup>-2</sup> ]                   |
| 69     | LRfIn13    | Longwave flux into roofs in layer 13 [W m <sup>-2</sup> ]                   |
| 70     | LRfIn14    | Longwave flux into roofs in layer 14 [W m <sup>-2</sup> ]                   |
| 71     | LRfIn15    | Longwave flux into roofs in layer 15 [W m <sup>-2</sup> ]                   |
| 72     | LTopNet    | Top-of-canopy net longwave flux [W m <sup>-2</sup> ]                        |
| 73     | LGrndNet   | Net longwave flux into the ground [W m <sup>-2</sup> ]                      |
| 74     | LTopDn     | Top-of-canopy downwelling longwave flux [W m <sup>-2</sup> ]                |
|        |            |                                                                             |

Table 7.361 – continued from previous page

| Column | Name                 | Description                                                                                                    |
|--------|----------------------|----------------------------------------------------------------------------------------------------|
| 75     | KCAAbs1              | Shortwave absorption rate in clear-air part of layer 1 [W m <sup>-2</sup> ]                                                  |
| 76     | KCAAbs2              | Shortwave absorption rate in clear-air part of layer 2 [W m <sup>-2</sup> ]                                                  |
| 77     | KCAAbs3              | Shortwave absorption rate in clear-air part of layer 3 [W m <sup>-2</sup> ]                                                  |
| 78     | KCAAbs4              | Shortwave absorption rate in clear-air part of layer 4 [W m <sup>-2</sup> ]                                                  |
| 79     | KCAAbs5              | Shortwave absorption rate in clear-air part of layer 5 [W m <sup>-2</sup> ]                                                  |
| 80     | KCAAbs6              | Shortwave absorption rate in clear-air part of layer 6 [W m <sup>-2</sup> ]                                                  |
| 81     | KCAAbs7              | Shortwave absorption rate in clear-air part of layer 7 [W m <sup>-2</sup> ]                                                  |
| 82     | KCAAbs8              | Shortwave absorption rate in clear-air part of layer 8 [W m <sup>-2</sup> ]                                                  |
| 83     | KCAAbs9              | Shortwave absorption rate in clear-air part of layer 9 [W m <sup>-2</sup> ]                                                  |
| 84     | KCAAbs10             | Shortwave absorption rate in clear-air part of layer 10 [W m <sup>-2</sup> ]                                                 |
| 85     | KCAAbs11             | Shortwave absorption rate in clear-air part of layer 11 [W m <sup>-2</sup> ]                                                 |
| 86     | KCAAbs12             | Shortwave absorption rate in clear-air part of layer 12 [W m <sup>-2</sup> ]                                                 |
| 87     | KCAAbs13             | Shortwave absorption rate in clear-air part of layer 13 [W m <sup>-2</sup> ]                                                 |
| 88     | KCAAbs14             | Shortwave absorption rate in clear-air part of layer 14 [W m <sup>-2</sup> ]                                                 |
| 89     | KCAAbs15             | Shortwave absorption rate in clear-air part of layer 15 [W m <sup>-2</sup> ]                                                 |
| 90     | KWallNet1            | Net shortwave flux into walls in layer 1 [W m <sup>-2</sup> ]                                                                |
| 91     | KWallNet2            | Net shortwave flux into walls in layer 2 [W m <sup>-2</sup> ]                                                                |
| 92     | KWallNet3            | Net shortwave flux into walls in layer 3 [W m <sup>-2</sup> ]                                                                |
| 93     | KWallNet4            | Net shortwave flux into walls in layer 4 [W m <sup>-2</sup> ]                                                                |
| 94     | KWallNet5            | Net shortwave flux into walls in layer 5 [W m <sup>-2</sup> ]                                                                |
| 95     | KWallNet6            | Net shortwave flux into walls in layer 6 [W m <sup>-2</sup> ]                                                                |
| 96     | KWallNet7            | Net shortwave flux into walls in layer 7 [W m <sup>-2</sup> ]                                                                |
| 97     | KWallNet8            | Net shortwave flux into walls in layer 8 [W m <sup>-2</sup> ]                                                                |
| 98     | KWallNet9            | Net shortwave flux into walls in layer 9 [W m <sup>-2</sup> ]                                                                |
| 99     | KWallNet10           | Net shortwave flux into walls in layer 10 [W m <sup>-2</sup> ]                                                               |
| 100    | KWallNet11           | Net shortwave flux into walls in layer 11 [W m <sup>-2</sup> ]                                                               |
| 101    | KWallNet12           | Net shortwave flux into walls in layer 12 [W m <sup>-2</sup> ]                                                               |
| 102    | KWallNet13           | Net shortwave flux into walls in layer 13 [W m <sup>-2</sup> ]                                                               |
| 103    | KWallNet14           | Net shortwave flux into walls in layer 14 [W m <sup>-2</sup> ]                                                               |
| 104    | KWallNet15           | Net shortwave flux into walls in layer 15 [W m <sup>-2</sup> ]                                                               |
| 105    | KRfNet1              | Net shortwave flux into roofs in layer 1 [W m <sup>-2</sup> ]                                                                |
| 106    | KRfNet2              | Net shortwave flux into roofs in layer 2 [W m <sup>-2</sup> ]                                                                |
| 107    | KRfNet3              | Net shortwave flux into roofs in layer 3 [W m <sup>-2</sup> ]                                                                |
| 108    | KRfNet4<br>KRfNet5   | Net shortwave flux into roofs in layer 4 [W m <sup>-2</sup> ]  Net shortwave flux into roofs in layer 5 [W m <sup>-2</sup> ] |
| 110    | KRINEIS<br>KRfNet6   | Net shortwave flux into roofs in layer 6 [W m <sup>-2</sup> ]                                                                |
| 111    | KRINEIO<br>KRfNet7   | Net shortwave flux into roofs in layer 7 [W m <sup>-2</sup> ]                                                                |
| 111    | KRINet/<br>KRfNet8   | Net shortwave flux into roofs in layer 8 [W m <sup>-2</sup> ]                                                                |
| 113    | KRINEIO<br>KRfNet9   | Net shortwave flux into roofs in layer 9 [W m <sup>-2</sup> ]                                                                |
| 113    | KRINEI9<br>KRfNet10  | Net shortwave flux into roofs in layer 10 [W m <sup>-2</sup> ]                                                               |
| 115    | KRINet10<br>KRfNet11 | Net shortwave flux into roofs in layer 11 [W m <sup>-2</sup> ]                                                               |
| 116    | KRfNet12             | Net shortwave flux into roofs in layer 12 [W m <sup>-2</sup> ]                                                               |
| 117    | KRfNet13             | Net shortwave flux into roofs in layer 12 [W m <sup>-2</sup> ]                                                               |
| 118    | KRfNet14             | Net shortwave flux into roofs in layer 14 [W m <sup>-2</sup> ]                                                               |
| 119    | KRfNet15             | Net shortwave flux into roofs in layer 15 [W m <sup>-2</sup> ]                                                               |
| 120    | KRfIn1               | Shortwave flux into roofs in layer 1 [W m <sup>-2</sup> ]                                                                    |
| 121    | KRfIn2               | Shortwave flux into roofs in layer 2 [W m <sup>-2</sup> ]                                                                    |
| 122    | KRfIn3               | Shortwave flux into roofs in layer 3 [W m <sup>-2</sup> ]                                                                    |
| 123    | KRfIn4               | Shortwave flux into roofs in layer 4 [W m <sup>-2</sup> ]                                                                    |
|        |                      |                                                                                                    |

7.4. Output files 185

Table 7.361 – continued from previous page

| Column | Name       | Description                                                            |
|--------|------------|------------------------------------------------------------------------|
| 124    | KRfIn5     | Shortwave flux into roofs in layer 5 [W m <sup>-2</sup> ]              |
| 125    | KRfIn6     | Shortwave flux into roofs in layer 6 [W m <sup>-2</sup> ]              |
| 126    | KRfIn7     | Shortwave flux into roofs in layer 7 [W m <sup>-2</sup> ]              |
| 127    | KRfIn8     | Shortwave flux into roofs in layer 8 [W m <sup>-2</sup> ]              |
| 128    | KRfIn9     | Shortwave flux into roofs in layer 9 [W m <sup>-2</sup> ]              |
| 129    | KRfIn10    | Shortwave flux into roofs in layer 10 [W m <sup>-2</sup> ]             |
| 130    | KRfIn11    | Shortwave flux into roofs in layer 11 [W m <sup>-2</sup> ]             |
| 131    | KRfIn12    | Shortwave flux into roofs in layer 12 [W m <sup>-2</sup> ]             |
| 132    | KRfIn13    | Shortwave flux into roofs in layer 13 [W m <sup>-2</sup> ]             |
| 133    | KRfIn14    | Shortwave flux into roofs in layer 14 [W m <sup>-2</sup> ]             |
| 134    | KRfIn15    | Shortwave flux into roofs in layer 15 [W m <sup>-2</sup> ]             |
| 135    | KTopDnDir  | Direct shortwave flux into roofs [W m <sup>-2</sup> ]                  |
| 136    | KTopNet    | Top-of-canopy net shortwave flux [W m <sup>-2</sup> ]                  |
| 137    | KGrndDnDir | Direct downwelling shortwave flux into the ground [W m <sup>-2</sup> ] |
| 138    | KGrndNet   | Net shortwave flux into the ground [W m <sup>-2</sup> ]                |

# 7.5 Troubleshooting

# 7.5.1 How to report an issue of this manual?

Please submit your issue via our GitHub page.

# 7.5.2 How to join your email-list?

Please join our email-list here.

# 7.5.3 How to create a directory?

Please search the web using this phrase if you do not know how to create a folder or directory

# 7.5.4 How to unzip a file

Please search the web using this phrase if you do not know how to unzip a file

### 7.5.5 A text editor

A program to edit plain text files. If you search on the web using the phrase 'text editor' you will find numerous programs. These include for example, NotePad, EditPad, Text Pad etc

# 7.5.6 Command prompt

From Start select run –type cmd – this will open a window. Change directory to the location of where you stored your files. The following website may be helpful if you do not know what a command prompt is: http://dosprompt.info/

# 7.5.7 Day of year [DOY]

January 1st is day 1, February 1st is day 32. If you search on the web using the phrase 'day of year calendar' you will find tables that allow rapid conversions. Remember that after February 28th DOY will be different between leap years and non-leap years.

# 7.5.8 ESTM output

First time steps of storage output could give NaN values during the initial converging phase.

# 7.5.9 First things to Check if the program seems to have problems

- Check the problems.txt file.
- Check file options in RunControl.nml.
- Look in the output directory for the SS\_FileChoices.txt. This allows you to check all options that were used in the run. You may want to compare it with the original version supplied with the model.
- Note there can not be missing time steps in the data. If you need help with this you may want to checkout `UMEP`

## A pop-up saying "file path not found"

This means the program cannot find the file paths defined in RunControl.nml file. Possible solutions:

- Check that you have created the folder that you specified in RunControl.nml.
- Check does the output directory exist?
- · Check that you have a single or double quotes around the FileInputPath, FileOutputPath and FileCode

===="%sat\_vap\_press.f temp=0.0000 pressure dectime"==== Temperature is zero in the calculation of water vapour pressure parameterization.

- You don't need to worry if the temperature should be (is) 0°C.
- $\bullet\,$  If it should not be  $0^{\circ}C$  this suggests that there is a problem with the data.

### %T changed to fit limits

• [TL =0.1]/ [TL =39.9] You may want to change the coefficients for surface resistance. If you have data from these temperatures, we would happily determine them.

### %Iteration loop stopped for too stable conditions.

• [zL]/[USTAR] This warning indicates that the atmospheric stability gets above 2. In these conditions MO theory is not necessarily valid. The iteration loop to calculate the Obukhov length and friction velocity is stopped so that stability does not get too high values. This is something you do not need to worry as it does not mean wrong input data.

#### "Reference to undefined variable, array element or function result"

• Parameter(s) missing from input files.

See also the error messages provided in problems.txt and warnings.txt

# 7.6 SUEWS-related Software

# 7.6.1 SuPy: SUEWS that speaks Python

#### · What is SuPy?

SuPy is a Python-enhanced urban climate model with SUEWS as its computation core.

The scientific rigour in SuPy results is thus guaranteed by SUEWS (see *SUEWS publications* and *Parameterisations* and *sub-models within SUEWS*).

Meanwhile, the data analysis ability of SuPy is greatly enhanced by the Python-based SciPy Stack, notably numpy and pandas.

More details are described in our SuPy paper.

How to get SuPy?

SuPy is available on all major platforms (macOS, Windows, Linux) for Python 3.7+ (64-bit only) via PyPI:

```
python3 -m pip install supy --upgrade
```

- How to use SuPy?
  - Please follow Quickstart of SuPy and other tutorials.
  - Please see API reference for details.
  - Please see *FAQ* if any issue.
- How to contribute to SuPy?
  - Add your development via Pull Request

- Report issues via the GitHub page.
- Cite our SuPy paper.
- Provide suggestions and feedback.

#### **Tutorials**

To familiarise users with SuPy urban climate modelling and to demonstrate the functionality of SuPy, we provide the following tutorials in Jupyter notebooks:

# **Quickstart of SuPy**

This quickstart demonstrates the essential and simplest workflow of supy in SUEWS simulation:

- 1. load input files
- 2. run simulation
- 3. examine results

More advanced use of supy are available in the tutorials

Before we start, we need to load the following necessary packages.

```
import matplotlib.pyplot as plt
import supy as sp
import pandas as pd
import numpy as np
from pathlib import Path

//matplotlib inline

/opt/homebrew/Caskroom/mambaforge/base/envs/supy/lib/python3.9/site-packages/pandas/core/
--reshape/merge.py:916: FutureWarning: In a future version, the Index constructor will_-
--not infer numeric dtypes when passed object-dtype sequences (matching Series behavior)
    key_col = Index(lvals).where(~mask_left, rvals)
```

```
[2]: sp.show_version()
```

### Load input files

### For existing SUEWS users:

First, a path to SUEWS RunControl.nml should be specified, which will direct supy to locate input files.

```
[3]: path_runcontrol = Path('../sample_run') / 'RunControl.nml'
[4]: df_state_init = sp.init_supy(path_runcontrol)
```

```
2022-09-20 23:04:30,116 - SuPy - INFO - All cache cleared.
```

A sample df\_state\_init looks below (note that .T is used here to produce a nicer tableform view):

```
[5]: df_state_init.filter(like='method').T
[5]: grid
                                           1
                                  ind_dim
    var
    aerodynamicresistancemethod 0
                                           2
    basetmethod
                                           1
    evapmethod
                                  0
                                           2.
    diagmethod
                                           2
    emissionsmethod
                                  0
                                           2
    netradiationmethod
                                  0
                                           3
                                           2
    roughlenheatmethod
                                  0
    roughlenmommethod
    smdmethod
                                  0
    stabilitymethod
                                           3
    storageheatmethod
                                           1
    waterusemethod
                                           0
```

Following the convention of SUEWS, supy loads meteorological forcing (met-forcing) files at the grid level.

```
[6]: grid = df_state_init.index[0]
df_forcing = sp.load_forcing_grid(path_runcontrol, grid)
# by default, two years of forcing data are included;
# to save running time for demonstration, we only use one year in this demo
df_forcing=df_forcing.loc['2012'].iloc[1:]

2022-09-20 23:04:30,731 - SuPy - INFO - All cache cleared.
```

#### For new users to SUEWS/SuPy:

To ease the input file preparation, a helper function  $load\_SampleData$  is provided to get the sample input for SuPy simulations

```
[7]: df_state_init, df_forcing = sp.load_SampleData()
    grid = df_state_init.index[0]
    # by default, two years of forcing data are included;
    # to save running time for demonstration, we only use one year in this demo
    df_forcing=df_forcing.loc['2012'].iloc[1:]

2022-09-20 23:04:34,398 - SuPy - INFO - All cache cleared.
```

### Overview of SuPy input

#### df\_state\_init

df\_state\_init includes model Initial state consisting of:

- surface characteristics (e.g., albedo, emissivity, land cover fractions, etc.; full details refer to SUEWS documentation)
- model configurations (e.g., stability; full details refer to SUEWS documentation)

Detailed description of variables in df\_state\_init refers to SuPy input

Surface land cover fraction information in the sample input dataset:

```
[8]: df_state_init.loc[:,['bldgh','evetreeh','dectreeh']]
             bldgh evetreeh dectreeh
[8]: var
    ind_dim
    grid
    1
              22.0
                       13.1
                                13.1
```

```
[9]: df_state_init.filter(like='sfr_surf')
[9]: var
            sfr_surf
    ind_dim
                     (1,) (2,) (3,) (4,) (5,) (6,)
                (0,)
    grid
                0.43 0.38 0.0 0.02 0.03 0.0 0.14
    1
```

# df\_forcing

df\_forcing includes meteorological and other external forcing information.

Detailed description of variables in df\_forcing refers to SuPy input.

Below is an overview of forcing variables of the sample data set used in the following simulations.

```
[10]: list_var_forcing = [
          "kdown",
          "Tair",
          "RH",
          "pres".
          "U",
          "rain".
      dict_var_label = {
          "kdown": "Incoming Solar\n Radiation (\m mathrm{\m \ m^{-2}}\)",
          "Tair": "Air Temperature ($^{\circ}}$C)",
          "RH": r"Relative Humidity (%)",
          "pres": "Air Pressure (hPa)",
          "rain": "Rainfall (mm)",
          "U": "Wind Speed (m $\mathrm{s^{-1}}$)",
      }
      df_plot_forcing_x = (
          df_forcing.loc[:, list_var_forcing].copy().shift(-1).dropna(how="any")
```

(continues on next page)

(continued from previous page)

```
df_plot_forcing = df_plot_forcing_x.resample("1h").mean()
df_plot_forcing["rain"] = df_plot_forcing_x["rain"].resample("1h").sum()

axes = df_plot_forcing.plot(subplots=True, figsize=(8, 12), legend=False,)
fig = axes[0].figure
fig.tight_layout()
fig.autofmt_xdate(bottom=0.2, rotation=0, ha="center")
for ax, var in zip(axes, list_var_forcing):
    _ = ax.set_ylabel(dict_var_label[var])
```

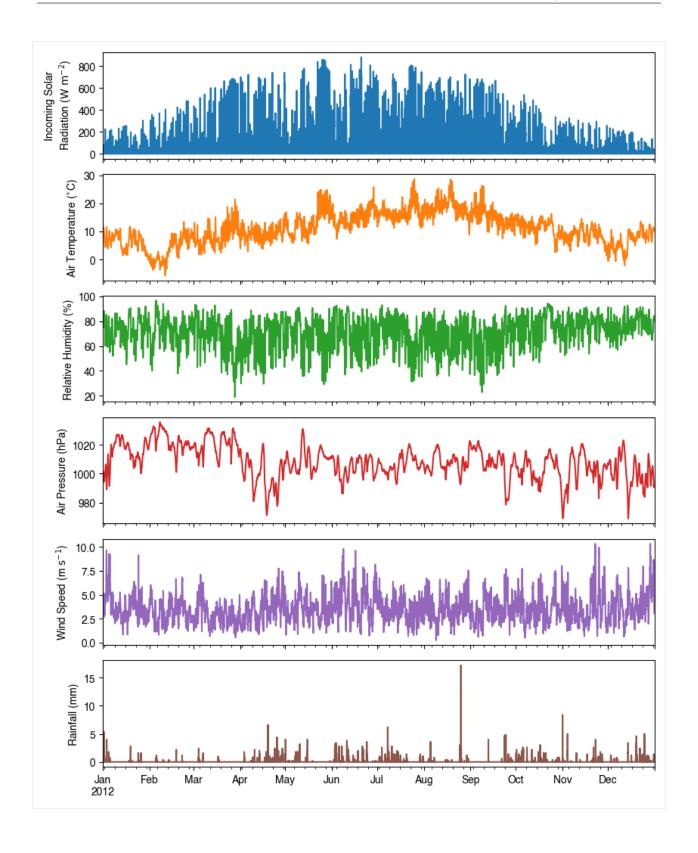

# **Modification of SuPy input**

Given pandas.DataFrame is the core data structure of SuPy, all operations, including modification, output, demonstration, etc., on SuPy inputs (df\_state\_init and df\_forcing) can be done using pandas-based functions/methods.

Specifically, for modification, the following operations are essential:

### locating data

Data can be located in two ways, namely: 1. by name via `.loc <a href="http://pandas.pydata.org/pandas-docs/stable/user\_guide/indexing.html#selection-by-label">http://pandas.pydata.org/pandas-docs/stable/user\_guide/indexing.html#selection-by-position</a> : iloc <a href="http://pandas.pydata.org/pandas-docs/stable/user\_guide/indexing.html#selection-by-position">http://pandas.pydata.org/pandas-docs/stable/user\_guide/indexing.html#selection-by-position</a> : \_.

```
[11]: # view the surface fraction variable: `sfr`
      df_state_init.loc[:,'sfr_surf']
[11]: ind_dim (0,) (1,) (2,) (3,)
                                        (4,)
                                             (5,) (6,)
      grid
      1
               0.43 0.38
                            0.0 0.02 0.03
                                              0.0
                                                   0.14
[12]: # view the second row of `df_forcing`, which is a pandas Series
      df_forcing.iloc[1]
[12]: iy
               2012.000000
      id
                  1.000000
      it
                  0.000000
      imin
                 10.000000
               -999.000000
      qn
               -999.000000
      qh
               -999.000000
      qe
               -999.000000
      qs
      qf
               -999.000000
      U
                  5.176667
      RH
                 86.195000
      Tair
                 11.620000
      pres
               1001.833333
      rain
                  0.000000
      kdown
                  0.173333
               -999.000000
      snow
      ldown
               -999.000000
      fcld
               -999.000000
      Wuh
                  0.000000
      xsmd
               -999.000000
      lai
               -999.000000
      kdiff
               -999.000000
      kdir
               -999.000000
      wdir
               -999.000000
      isec
                  0.000000
      Name: 2012-01-01 00:10:00, dtype: float64
```

```
[13]: # view a particular position of `df_forcing`, which is a value df_forcing.iloc[8,9]
```

```
[13]: 4.78
```

#### setting new values

Setting new values is very straightforward: after locating the variables/data to modify, just set the new values accordingly:

```
[14]: # modify surface fractions
    df_state_init.loc[:,'sfr_surf']=[.1,.1,.2,.3,.25,.05,0]
    # check the updated values
    df_state_init.loc[:,'sfr_surf']

[14]: ind_dim (0,) (1,) (2,) (3,) (4,) (5,) (6,)
    grid
    1     0.1     0.1     0.2     0.3     0.25     0.05     0
```

#### **Run simulations**

Once met-forcing (via df\_forcing) and initial conditions (via df\_state\_init) are loaded in, we call sp.run\_supy to conduct a SUEWS simulation, which will return two pandas DataFrames: df\_output and df\_state.

#### df\_output

df\_output is an ensemble output collection of major SUEWS output groups, including:

- SUEWS: the essential SUEWS output variables
- DailyState: variables of daily state information
- snow: snow output variables (effective when snowuse = 1 set in df\_state\_init)

Detailed description of variables in  $df\_output$  refers to SuPy output

### df\_state\_final

df\_state\_final is a DataFrame for holding:

- 1. all model states if save\_state is set to True when calling sp.run\_supy (supy may run significantly slower for a large simulation);
- 2. or, only the final state if save\_state is set to False (the default setting), in which mode supy has a similar performance as the standalone compiled SUEWS executable.

Entries in df\_state\_final have the same data structure as df\_state\_init and can thus be used for other SUEWS simulations starting at the timestamp as in df\_state\_final.

Detailed description of variables in df\_state\_final refers to SuPy output

| [17]: | df_state_final.T. | head()           |                     |            |          |  |
|-------|-------------------|------------------|---------------------|------------|----------|--|
| [17]: | datetime          |                  | 2012-01-01 00:05:00 | 2013-01-01 | 00:00:00 |  |
|       | grid              |                  | 1                   |            | 1        |  |
|       | var               | ${\tt ind\_dim}$ |                     |            |          |  |
|       | ah_min            | (0,)             | 15.0                |            | 15.0     |  |
|       |                   | (1,)             | 15.0                |            | 15.0     |  |
|       | ah_slope_cooling  | (0,)             | 2.7                 |            | 2.7      |  |
|       |                   | (1,)             | 2.7                 |            | 2.7      |  |
|       | ah_slope_heating  | (0,)             | 2.7                 |            | 2.7      |  |

#### **Examine results**

Thanks to the functionality inherited from pandas and other packages under the PyData stack, compared with the standard SUEWS simulation workflow, supy enables more convenient examination of SUEWS results by statistics calculation, resampling, plotting (and many more).

## **Ouptut structure**

df\_output is organised with MultiIndex (grid,timestamp) and (group,varaible) as index and columns, respectively.

| [18]: | <pre>df_output.head()</pre> |            |          |           |          |            |               |  |
|-------|-----------------------------|------------|----------|-----------|----------|------------|---------------|--|
| [18]: | group                       |            | SUEWS    |           |          |            | \             |  |
|       | var                         |            |          | Kdown     | Kup      | Ldowr      | n Lup         |  |
|       | grid                        | datetime   |          |           |          |            |               |  |
|       | 1                           | 2012-01-01 | 00:05:00 | 0.176667  | 0.02332  | 344.179805 | 371.582645    |  |
|       |                             | 2012-01-01 | 00:10:00 | 0.173333  | 0.02288  | 344.190048 | 371.657938    |  |
|       |                             | 2012-01-01 | 00:15:00 | 0.170000  | 0.02244  | 344.200308 | 371.733243    |  |
|       |                             | 2012-01-01 | 00:20:00 | 0.166667  | 0.02200  | 344.210586 | 371.808562    |  |
|       |                             | 2012-01-01 | 00:25:00 | 0.163333  | 0.02156  | 344.220882 | 371.883893    |  |
|       |                             |            |          |           |          |            |               |  |
|       | group                       |            | _        |           |          |            | \             |  |
|       | var                         |            |          | Tsurf     |          | QN         | QF QS         |  |
|       | grid                        | datetime   |          |           |          |            |               |  |
|       | 1                           | 2012-01-01 | 00:05:00 | 11.607452 | -27.2494 | 93 40.5740 | 001 -6.382243 |  |
|       |                             | 2012-01-01 | 00:10:00 | 11.622405 | -27.3174 | 36 39.7242 | 283 -6.228797 |  |
|       |                             | 2012-01-01 | 00:15:00 | 11.637359 | -27.3853 | 75 38.8745 | 666 -6.082788 |  |

(continues on next page)

(continued from previous page)

```
2012-01-01 00:20:00 11.652312 -27.453309
                                                 38.024849 -5.943907
     2012-01-01 00:25:00 11.667265 -27.521237
                                                 37.175131 -5.811855
                                                        DailyState \
group
                                                ... DensSnow_Paved
var
                                  OH
                                            QE
grid datetime
                                                . . .
                          19.664156
     2012-01-01 00:05:00
                                      0.042594
                                                                NaN
     2012-01-01 00:10:00
                          18.593922
                                      0.041722
                                                                NaN
                                                                NaN
     2012-01-01 00:15:00
                          17.531131
                                     0.040849
     2012-01-01 00:20:00
                          16.475472
                                      0.039975
                                                                NaN
     2012-01-01 00:25:00 15.426648
                                     0.039101
                                                                NaN
group
                         DensSnow_Bldgs DensSnow_EveTr DensSnow_DecTr
var
grid datetime
     2012-01-01 00:05:00
                                     NaN
                                                    NaN
                                                                    NaN
     2012-01-01 00:10:00
                                     NaN
                                                    NaN
                                                                    NaN
     2012-01-01 00:15:00
                                     NaN
                                                    NaN
                                                                    NaN
     2012-01-01 00:20:00
                                     NaN
                                                    NaN
                                                                    NaN
     2012-01-01 00:25:00
                                     NaN
                                                    NaN
                                                                    NaN
group
var
                         DensSnow_Grass DensSnow_BSoil DensSnow_Water
grid datetime
     2012-01-01 00:05:00
                                     NaN
                                                    NaN
                                                                    NaN NaN NaN
     2012-01-01 00:10:00
                                     NaN
                                                    NaN
                                                                    NaN NaN NaN
     2012-01-01 00:15:00
                                     NaN
                                                    NaN
                                                                    NaN NaN NaN
     2012-01-01 00:20:00
                                     NaN
                                                    NaN
                                                                    Nan Nan Nan
     2012-01-01 00:25:00
                                     NaN
                                                    NaN
                                                                    NaN NaN NaN
group
var
                           a3
grid datetime
     2012-01-01 00:05:00 NaN
     2012-01-01 00:10:00 NaN
     2012-01-01 00:15:00 NaN
     2012-01-01 00:20:00 NaN
     2012-01-01 00:25:00 NaN
[5 rows x 924 columns]
```

Here we demonstrate several typical scenarios for SUEWS results examination.

The essential SUEWS output collection is extracted as a separate variable for easier processing in the following sections. More advanced slicing techniques are available in pandas documentation.

```
[19]: df_output_suews = df_output['SUEWS']
```

#### **Statistics Calculation**

We can use the .describe() method for a quick overview of the key surface energy balance budgets.

```
[20]: df_output_suews.loc[:, ['QN', 'QS', 'QH', 'QE', 'QF']].describe()
[20]: var
                        QN
                                        QS
                                                       QH
                                                                       QE
      count
             105407.000000
                            105407.000000
                                            105407.000000
                                                           105407.000000
      mean
                 39.883231
                                 5.830107
                                                62.666636
                                                                50.411038
      std
                132.019300
                                 49.161894
                                                77.074237
                                                                78.484562
                                              -177.705269
                                                                 0.000000
      min
                -86.331686
                               -75.287258
      25%
                -42.499510
                                -27.895414
                                                16.069451
                                                                 0.676206
                -25.749393
                                -8.183901
                                                43.844985
      50%
                                                                14.712552
      75%
                 74.815479
                                19.121287
                                                85.722951
                                                                69.135212
                679.848644
                                               480.795771
                                                               624.179069
                               237.932439
      max
                        QF
      var
      count 105407.000000
      mean
                 79.024549
                 31.231867
      std
      min
                 26.327536
      25%
                 50.058031
      50%
                 82.883410
      75%
                104.812507
      max
                160.023207
```

### **Plotting**

#### **Basic example**

Plotting is very straightforward via the .plot method bounded with pandas.DataFrame. Note the usage of loc for two slices of the output DataFrame.

```
[21]: # a dict for better display variable names
      dict_var_disp = {
          'QN': '$Q^*$',
          'QS': r'$\Delta Q_S$',
          'QE': '$Q_E$'.
          'QH': '$Q_H$'
          'QF': '$Q_F$'
          'Kdown': r'$K_{\downarrow}$',
          'Kup': r'$K_{\uparrow}$',
          'Ldown': r'$L_{\downarrow}$',
          'Lup': r'$L_{\uparrow}$',
          'Rain': '$P$',
          'Irr': '$I$',
          'Evap': '$E$',
          'RO': '$R$',
          'TotCh': '$\Delta S$',
      }
```

Quick look at the simulation results:

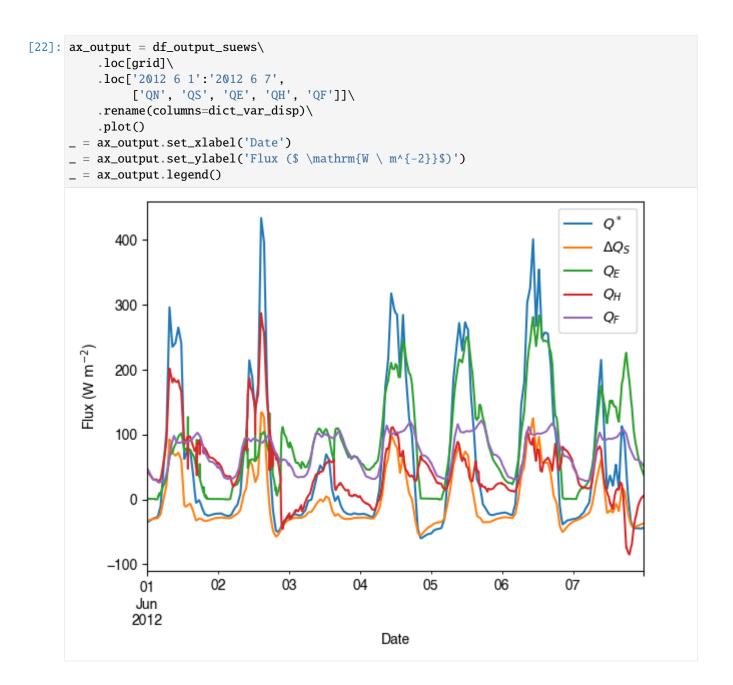

#### More examples

Below is a more complete example for examination of urban energy balance over the whole summer (June to August).

```
[23]: # energy balance
ax_output = (
    df_output_suews.loc[grid]
    .loc["2012 6":"2012 8", ["QN", "QS", "QE", "QH", "QF"]]
    .rename(columns=dict_var_disp)
    .plot(figsize=(10, 3), title="Surface Energy Balance",)
)
_ = ax_output.set_xlabel("Date")

(continues on next page)
```

(continued from previous page)

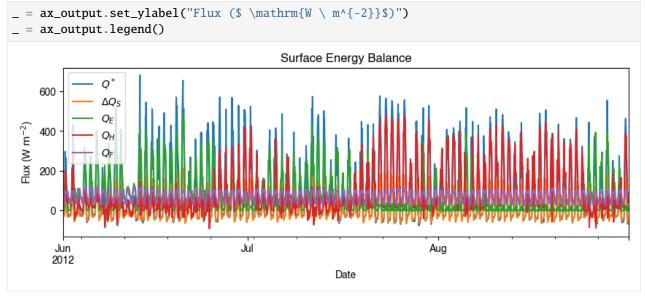

## Resampling

The suggested runtime/simulation frequency of SUEWS is 300 s, which usually results in a large output and may be over-weighted for storage and analysis. Also, you may feel an apparent slowdown in producing the above figure as a large amount of data were used for the plotting. To slim down the result size for analysis and output, we can resample the default output very easily.

```
[24]: rsmp_1d = df_output_suews.loc[grid].resample("1d")
# daily mean values
df_1d_mean = rsmp_1d.mean()
# daily sum values
df_1d_sum = rsmp_1d.sum()
```

We can then re-examine the above energy balance at hourly scale and plotting will be significantly faster.

```
[25]: # energy balance
ax_output = (
    df_1d_mean.loc[:, ["QN", "QS", "QE", "QH", "QF"]]
    .rename(columns=dict_var_disp)
    .plot(figsize=(10, 3), title="Surface Energy Balance",)
)
_ = ax_output.set_xlabel("Date")
_ = ax_output.set_ylabel("Flux ($ \mathrm{W \ m^{-2}}$)")
_ = ax_output.legend()
```

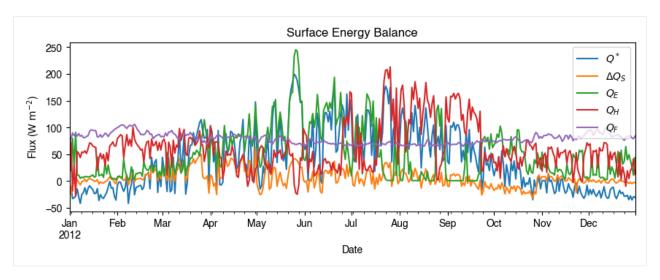

Then we use the hourly results for other analyses.

```
[26]: # radiation balance
      ax_output = (
           df_1d_mean.loc[:, ["QN", "Kdown", "Kup", "Ldown", "Lup"]]
           .rename(columns=dict_var_disp)
           .plot(figsize=(10, 3), title="Radiation Balance",)
      )
        = ax_output.set_xlabel("Date")
         = ax_output.set_ylabel("Flux ($ \mathrm{W \ m^{-2}}}$)")
        = ax_output.legend()
                                                     Radiation Balance
           400
           300
       Flux (W m<sup>-2</sup>)
           200
           100
             0
                                                                                   Oct
                                                                                           Nov
                     Feb
                             Mar
                                     Apr
                                            May
                                                    Jun
                                                            Jul
                                                                    Aug
                                                                            Sep
                                                                                                   Dec
             2012
                                                            Date
```

```
[27]: # water balance
ax_output = (
    df_1d_sum.loc[:, ["Rain", "Irr", "Evap", "RO", "TotCh"]]
    .rename(columns=dict_var_disp)
    .plot(figsize=(10, 3), title="Surface Water Balance",)
)
    _ = ax_output.set_xlabel("Date")
    _ = ax_output.set_ylabel("Water amount (mm)")
    _ = ax_output.legend()
```

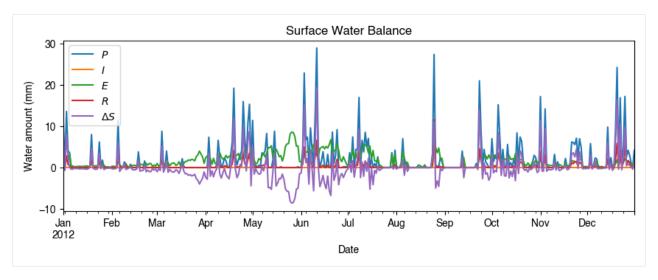

Get an overview of partitioning in energy and water balance at monthly scales:

```
[28]: # get a monthly Resampler
df_plot = df_output_suews.loc[grid].copy()
df_plot.index = df_plot.index.set_names("Month")
rsmp_1M = df_plot.shift(-1).dropna(how="all").resample("1M", kind="period")
# mean values
df_1M_mean = rsmp_1M.mean()
# sum values
df_1M_sum = rsmp_1M.sum()
```

```
[29]: # month names
      name_mon = [x.strftime("%b") for x in rsmp_1M.groups]
      # create subplots showing two panels together
      fig, axes = plt.subplots(2, 1, sharex=True)
      # surface energy balance
      df_1M_mean.loc[:, ["QN", "QS", "QE", "QH", "QF"]].rename(columns=dict_var_disp).plot(
          ax=axes[0], # specify the axis for plotting
          figsize=(10, 6), # specify figure size
         title="Surface Energy Balance",
         kind="bar",
      )
      # surface water balance
      df_1M_sum.loc[:, ["Rain", "Irr", "Evap", "RO", "TotCh"]].rename(
         columns=dict_var_disp
      ).plot(
          ax=axes[1], # specify the axis for plotting
          title="Surface Water Balance",
         kind="bar",
      )
      # annotations
      _ = axes[0].set_ylabel("Mean Flux ($ \mathrm{W \ m^{-2}}$)")
       = axes[0].legend()
      _ = axes[1].set_xlabel("Month")
      _ = axes[1].set_ylabel("Total Water Amount (mm)")
                                                                                  (continues on next page)
```

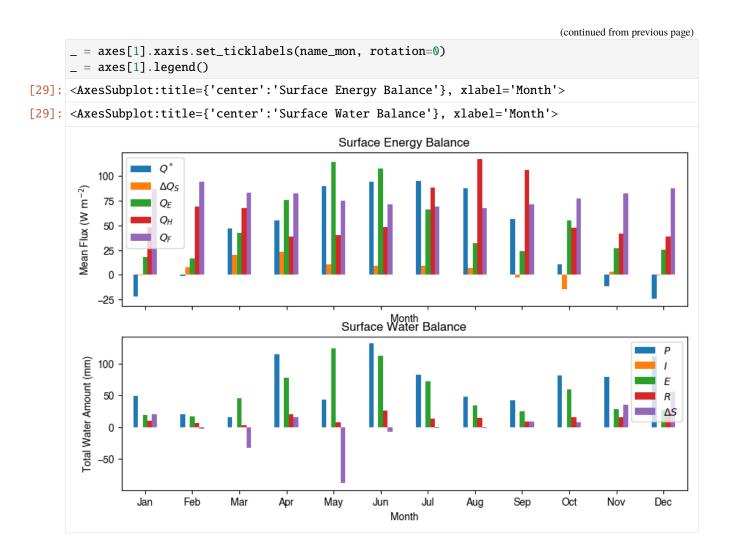

# Output

The supy output can be saved as txt files for further analysis using supy function save\_supy.

| [30]: | df_oı | utput      |          |          |         |            |            |                          |
|-------|-------|------------|----------|----------|---------|------------|------------|--------------------------|
| [30]: | grou  | p          |          | SUEWS    |         |            |            | \                        |
|       | var   |            |          | Kdown    | Kup     | Ldown      | Lup        |                          |
|       | grid  | datetime   |          |          |         |            |            |                          |
|       | 1     | 2012-01-01 | 00:05:00 | 0.176667 | 0.02332 | 344.179805 | 371.582645 |                          |
|       |       | 2012-01-01 | 00:10:00 | 0.173333 | 0.02288 | 344.190048 | 371.657938 |                          |
|       |       | 2012-01-01 | 00:15:00 | 0.170000 | 0.02244 | 344.200308 | 371.733243 |                          |
|       |       | 2012-01-01 | 00:20:00 | 0.166667 | 0.02200 | 344.210586 | 371.808562 |                          |
|       |       | 2012-01-01 | 00:25:00 | 0.163333 | 0.02156 | 344.220882 | 371.883893 |                          |
|       |       |            |          |          |         |            |            |                          |
|       |       | 2012-12-31 | 23:35:00 | 0.000000 | 0.00000 | 330.263407 | 363.676342 |                          |
|       |       | 2012-12-31 | 23:40:00 | 0.000000 | 0.00000 | 330.263407 | 363.676342 |                          |
|       |       | 2012-12-31 | 23:45:00 | 0.000000 | 0.00000 | 330.263407 | 363.676342 |                          |
|       |       | 2012-12-31 | 23:50:00 | 0.000000 | 0.00000 | 330.263407 | 363.676342 |                          |
|       |       | 2012-12-31 | 23:55:00 | 0.000000 | 0.00000 | 330.263407 | 363.676342 |                          |
|       |       |            |          |          |         |            |            | (aantinuaa on mayt maaa) |

(continues on next page)

(continued from previous page)

```
group
                               Tsurf
                                                                     QS
var
                                              QN
                                                          QF
grid datetime
     2012-01-01 00:05:00
                           11.607452 -27.249493
                                                  40.574001 -6.382243
     2012-01-01 00:10:00
                           11.622405 -27.317436
                                                   39.724283 -6.228797
     2012-01-01 00:15:00
                           11.637359 -27.385375
                                                   38.874566 -6.082788
     2012-01-01 00:20:00
                           11.652312 -27.453309
                                                   38.024849 -5.943907
     2012-01-01 00:25:00
                           11.667265 -27.521237
                                                   37.175131 -5.811855
                                  . . .
                                             . . .
                                                         . . .
                                                  53.348682 -4.399144
     2012-12-31 23:35:00
                           10.140000 -33.412935
     2012-12-31 23:40:00
                           10.140000 -33.412935
                                                   52.422737 -4.397669
     2012-12-31 23:45:00
                           10.140000 -33.412935
                                                   51.496792 -4.395831
     2012-12-31 23:50:00
                           10.140000 -33.412935
                                                   50.570847 -4.393681
     2012-12-31 23:55:00 10.140000 -33.412935
                                                  46.174492 -4.391264
group
                                                           DailyState
var
                                   OH
                                              0E
                                                  ... DensSnow_Paved
grid datetime
     2012-01-01 00:05:00
                           19.664156
                                        0.042594
                                                                  NaN
     2012-01-01 00:10:00
                           18.593922
                                        0.041722
                                                                  NaN
     2012-01-01 00:15:00
                           17.531131
                                        0.040849
                                                                  NaN
     2012-01-01 00:20:00
                           16.475472
                                        0.039975
                                                                  NaN
     2012-01-01 00:25:00
                           15.426648
                                        0.039101
                                                                  NaN
                                             . . .
                                                                   . . .
                                  . . .
     2012-12-31 23:35:00
                            0.904146
                                      23.430745
                                                                  NaN
     2012-12-31 23:40:00
                            0.394992
                                       23.012479
                                                                   NaN
     2012-12-31 23:45:00
                           -0.121686
                                       22.601374
                                                                  NaN
     2012-12-31 23:50:00
                           -0.645680
                                       22.197273
                                                                  NaN
     2012-12-31 23:55:00
                           -2.949124
                                      20.101945
                                                                   0.0
group
var
                          DensSnow_Bldgs DensSnow_EveTr DensSnow_DecTr
grid datetime
     2012-01-01 00:05:00
                                      NaN
                                                      NaN
                                                                      NaN
                                                      NaN
                                                                      NaN
     2012-01-01 00:10:00
                                      NaN
     2012-01-01 00:15:00
                                      NaN
                                                      NaN
                                                                      NaN
     2012-01-01 00:20:00
                                      NaN
                                                      NaN
                                                                      NaN
     2012-01-01 00:25:00
                                      NaN
                                                      NaN
                                                                      NaN
                                      . . .
                                                      . . .
                                                                      . . .
     2012-12-31 23:35:00
                                      NaN
                                                      NaN
                                                                      NaN
     2012-12-31 23:40:00
                                      NaN
                                                      NaN
                                                                      NaN
     2012-12-31 23:45:00
                                                                      NaN
                                      NaN
                                                      NaN
     2012-12-31 23:50:00
                                      NaN
                                                      NaN
                                                                      NaN
     2012-12-31 23:55:00
                                      0.0
                                                      0.0
                                                                      0.0
group
                          DensSnow_Grass DensSnow_BSoil DensSnow_Water
var
grid datetime
     2012-01-01 00:05:00
                                      NaN
                                                      NaN
                                                                      NaN
     2012-01-01 00:10:00
                                                                      NaN
                                      NaN
                                                      NaN
     2012-01-01 00:15:00
                                      NaN
                                                      NaN
                                                                      NaN
```

(continues on next page)

(continued from previous page) 2012-01-01 00:20:00 NaN NaN NaN 2012-01-01 00:25:00 NaN NaN NaN . . . . . . . . . 2012-12-31 23:35:00 NaN NaN NaN 2012-12-31 23:40:00 NaN NaN NaN 2012-12-31 23:45:00 NaN NaN NaN 2012-12-31 23:50:00 NaN NaN NaN 2012-12-31 23:55:00 0.0 0.0 0.0 group a1 a2 a3 var grid datetime 2012-01-01 00:05:00 NaN NaN NaN 2012-01-01 00:10:00 NaN NaN NaN NaN 2012-01-01 00:15:00 NaN NaN 2012-01-01 00:20:00 NaN NaN NaN 2012-01-01 00:25:00 NaN NaN NaN . . . . . . . . . 2012-12-31 23:35:00 NaN NaN NaN 2012-12-31 23:40:00 NaN NaN NaN 2012-12-31 23:45:00 NaN NaN NaN 2012-12-31 23:50:00 NaN NaN NaN 2012-12-31 23:55:00 0.36935 0.3242 8.0995 [105407 rows x 924 columns]

```
[31]: list_path_save = sp.save_supy(df_output, df_state_final)
```

#### Impact Studies Using SuPy

# Aim

In this tutorial, we aim to perform sensitivity analysis using supy in a parallel mode to investigate the impacts on urban climate of

- 1. surface properties: the physical attributes of land covers (e.g., albedo, water holding capacity, etc.)
- 2. background climate: longterm meteorological conditions (e.g., air temperature, precipitation, etc.)

### load supy and sample dataset

```
[1]: from dask import dataframe as dd
    import supy as sp
    import pandas as pd
    import numpy as np
    from time import time
    /opt/homebrew/Caskroom/mambaforge/base/envs/supy/lib/python3.9/site-packages/pandas/core/
     →reshape/merge.py:916: FutureWarning: In a future version, the Index constructor will
     →not infer numeric dtypes when passed object-dtype sequences (matching Series behavior)
      key_col = Index(lvals).where(~mask_left, rvals)
[2]: # load sample datasets
    df_state_init, df_forcing = sp.load_SampleData()
    # by default, two years of forcing data are included;
    # to save running time for demonstration, we only use one year in this demo
    df_forcing=df_forcing.loc['2012'].iloc[1:]
    # perform an example run to get output samples for later use
    df_output, df_state_final = sp.run_supy(df_forcing, df_state_init)
    2022-06-15 21:25:48,325 - SuPy - INFO - All cache cleared.
    2022-06-15 21:25:49,399 - SuPy - INFO - =============
    2022-06-15 21:25:49,399 - SuPy - INFO - Simulation period:
    2022-06-15 21:25:49,400 - SuPy - INFO -
                                              Start: 2012-01-01 00:05:00
    2022-06-15 21:25:49,400 - SuPy - INFO -
                                              End: 2012-12-31 23:55:00
    2022-06-15 21:25:49,400 - SuPy - INFO -
    2022-06-15 21:25:49,401 - SuPy - INFO - No. of grids: 1
    2022-06-15 21:25:49,401 - SuPy - INFO - SuPy is running in serial mode
    2022-06-15 21:25:54,675 - SuPy - INFO - Execution time: 5.3 s
    2022-06-15 21:25:54,676 - SuPy - INFO - =====================
```

### Surface properties: surface albedo

### Examine the default albedo values loaded from the sample dataset

```
[3]: df_state_init.alb

[3]: ind_dim (0,) (1,) (2,) (3,) (4,) (5,) (6,) grid
1     0.1  0.12  0.1  0.18  0.21  0.18  0.1
```

### Copy the initial condition DataFrame to have a clean slate for our study

Note: DataFrame.copy() defaults to deepcopy

```
[16]: df_state_init_test = df_state_init.copy()
```

#### Set the Bldg land cover to 100% for this study

```
[17]: df_state_init_test.sfr_surf = 0
    df_state_init_test.loc[:, ('sfr_surf', '(1,)')] = 1
    df_state_init_test.sfr_surf

[17]: ind_dim (0,) (1,) (2,) (3,) (4,) (5,) (6,)
    grid
    1     0     1     0     0     0     0
```

### Construct a df\_state\_init\_x dataframe to perform supy simulations with specified albedo

```
[18]: # create a `df_state_init_x` with different surface properties
n_test = 48
list_alb_test = np.linspace(0.1, 0.8, n_test).round(2)
df_state_init_x = df_state_init_test.append(
        [df_state_init_test]*(n_test-1), ignore_index=True)

# here we modify surface albedo
df_state_init_x.loc[:, ('alb', '(1,)')] = list_alb_test
df_state_init_x.index=df_state_init_x.index.rename('grid')
```

# Conduct simulations with supy

```
[20]: df_forcing_part = df_forcing.loc["2012 01":"2012 07"]
    df_res_alb_test, df_state_final_x = sp.run_supy(
          df_forcing_part,
          df_state_init_x,
          logging_level=90,
)
```

#### **Examine the simulation results**

```
[21]: # choose results of July 2012 for analysis
      df_res_alb_test_july = df_res_alb_test.SUEWS.unstack(0).loc["2012 7"]
      df_res_alb_T2_stat = df_res_alb_test_july.T2.describe()
      df_res_alb_T2_diff = df_res_alb_T2_stat.transform(
          lambda x: x - df_res_alb_T2_stat.iloc[:, 0]
      df_res_alb_T2_diff.columns = list_alb_test - list_alb_test[0]
[22]: ax_temp_diff = df_res_alb_T2_diff.loc[["max", "mean", "min"]].T.plot()
      _ = ax_temp_diff.set_ylabel("$\Delta T_2$ ($^{\circ}}$C)")
      _ = ax_temp_diff.set_xlabel(r"$\Delta\alpha$")
      ax_{temp_diff.margins(x=0.2, y=0.2)}
                                                           max
                                                           mean
           0.0
                                                           min
          -0.1
         -0.2
          -0.3
         -0.4
          -0.5
                    0.0
                              0.2
                                         0.4
                                                   0.6
                                                             0.8
                                      Δα
```

### Background climate: air temperature

# Examine the monthly climatology of air temperature loaded from the sample dataset

```
[23]: df_plot = df_forcing.Tair.loc["2012"].resample("1m").mean()
    ax_temp = df_plot.plot.bar(color="tab:blue")
    _ = ax_temp.set_xticklabels(df_plot.index.strftime("%b"))
    _ = ax_temp.set_ylabel("Mean Air Temperature ($^\degree$C)")
    _ = ax_temp.set_xlabel("Month")
```

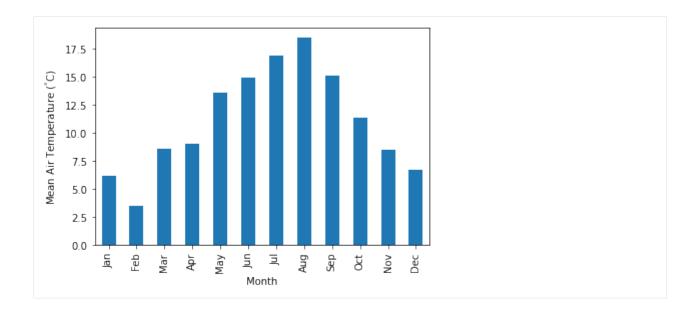

Construct a function to perform parallel supy simulations with specified diff\_airtemp\_test: the difference in air temperature between the one used in simulation and loaded from sample dataset.

#### Note

forcing data df\_forcing has different data structure from df\_state\_init; so we need to modify run\_supy\_mgrids to implement a run\_supy\_mclims for different climate scenarios\*

Let's start the implementation of run\_supy\_mclims with a small problem of four forcing groups (i.e., climate scenarios), where the air temperatures differ from the baseline scenario with a constant bias.

```
[24]: # save loaded sample datasets
df_forcing_part_test = df_forcing.loc['2012 1':'2012 7'].copy()
df_state_init_test = df_state_init.copy()
```

```
from dask import delayed
  # create a dict with four forcing conditions as a test
  n_test = 4
  list_TairDiff_test = np.linspace(0., 2, n_test).round(2)
  dict_df_forcing_x = {
     tairdiff: df_forcing_part_test.copy()
     for tairdiff in list_TairDiff_test}
  for tairdiff in dict_df_forcing_x:
     dict_df_forcing_x[tairdiff].loc[:, 'Tair'] += tairdiff

dd_forcing_x = {
     k: delayed(sp.run_supy)(df, df_state_init_test,logging_level=90)[0]
     for k, df in dict_df_forcing_x.items()}

df_res_tairdiff_test0 = delayed(pd.concat)(
     dd_forcing_x,
```

(continues on next page)

(continued from previous page)

```
keys=list_TairDiff_test,
         names=['tairdiff'],
     )
[26]: # test the performance of a parallel run
     t0 = time()
     df_res_tairdiff_test = df_res_tairdiff_test0\
          .compute(scheduler='threads')\
          .reset_index('grid', drop=True)
     t1 = time()
     t_par = t1 - t0
     print(f'Execution time: {t_par:.2f} s')
     Execution time: 12.16 s
[27]: # function for multi-climate `run_supy`
      # wrapping the above code into one
     def run_supy_mclims(df_state_init, dict_df_forcing_mclims):
         dd_forcing_x = {
              k: delayed(sp.run_supy)(df, df_state_init_test,logging_level=90)[0]
              for k, df in dict_df_forcing_x.items()}
          df_output_mclims0 = delayed(pd.concat)(
              dd_forcing_x,
              keys=list(dict_df_forcing_x.keys()),
              names=['clm'],
         ).compute(scheduler='threads')
         df_output_mclims = df_output_mclims0.reset_index('grid', drop=True)
```

#### Construct dict\_df\_forcing\_x with multiple forcing DataFrames

return df\_output\_mclims

```
[28]: # save loaded sample datasets
df_forcing_part_test = df_forcing.loc['2012 1':'2012 7'].copy()
df_state_init_test = df_state_init.copy()

# create a dict with a number of forcing conditions
n_test = 12 # can be set with a smaller value to save simulation time
list_TairDiff_test = np.linspace(0., 2, n_test).round(2)
dict_df_forcing_x = {
    tairdiff: df_forcing_part_test.copy()
    for tairdiff in list_TairDiff_test}
for tairdiff in dict_df_forcing_x:
    dict_df_forcing_x[tairdiff].loc[:, 'Tair'] += tairdiff
```

#### **Perform simulations**

```
[29]: # run parallel simulations using `run_supy_mclims`
    t0 = time()
    df_airtemp_test_x = run_supy_mclims(df_state_init_test, dict_df_forcing_x)
    t1 = time()
    t_par = t1-t0
    print(f'Execution time: {t_par:.2f} s')
    Execution time: 35.35 s
```

### **Examine the results**

```
[30]: df_airtemp_test = df_airtemp_test_x.SUEWS.unstack(0)
    df_temp_diff = df_airtemp_test.T2.transform(lambda x: x - df_airtemp_test.T2[0.0])
    df_temp_diff_ana = df_temp_diff.loc["2012 7"]
    df_temp_diff_stat = df_temp_diff_ana.describe().loc[["max", "mean", "min"]].T
```

```
[31]: ax_temp_diff_stat=df_temp_diff_stat.plot()
    _=ax_temp_diff_stat.set_ylabel('$\\Delta T_2$ ($^{\\circ}}$C)')
    _=ax_temp_diff_stat.set_xlabel('$\\Delta T_{a}$ ($^{\\circ}}$C)')
    ax_temp_diff_stat.set_aspect('equal')
```

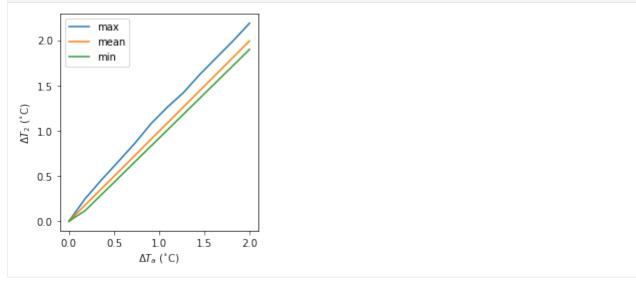

The  $T_2$  results indicate the increased  $T_a$  has different impacts on the  $T_2$  metrics (minimum, mean and maximum) but all increase linearly with  $T_a$ . The maximum  $T_2$  has the stronger response compared to the other metrics.

### Interaction between SuPy and external models

#### Introduction

SUEWS can be coupled to other models that provide or require forcing data using the SuPy single timestep running mode. We demonstrate this feature with a simple online anthropogenic heat flux model.

Anthropogenic heat flux  $(Q_F)$  is an additional term to the surface energy balance in urban areas associated with human activities (Gabey et al., 2018; Grimmond, 1992; Nie et al., 2014; 2016; Sailor, 2011). In most cities, the largest emission source is from buildings (Hamilton et al., 2009; Iamarino et al., 2011; Sailor, 2011) and is highly dependent on outdoor ambient air temperature.

#### load necessary packages

```
[1]: import supy as sp
  import pandas as pd
  import numpy as np
  import matplotlib.pyplot as plt
  import matplotlib.dates as mdates
  import seaborn as sns

%matplotlib inline
# sp.show_version()
```

#### run SUEWS with default settings

```
[2]: # load sample run dataset
    df_state_init, df_forcing = sp.load_SampleData()
    # turn off the snow module as unnecessary at the sample site
    df_state_init.loc[:, "snowuse"] = 0
    # copy `df_state_init` as the basis for later simulations
    df_state_init_def = df_state_init.copy()
    # by default, two years of forcing data are included;
    # to save running time for demonstration, we only use one year in this demo
    df_forcing = df_forcing.loc["2012"].iloc[1:]
    # set QF as zero for later comparison
    df_forcing_def = df_forcing.copy()
    grid = df_state_init_def.index[0]
    df_state_init_def.loc[:, "emissionsmethod"] = 0
    df_forcing_def["qf"] = 0
    # run supv
    df_output, df_state = sp.run_supy(df_forcing_def, df_state_init_def)
    df_output_def = df_output.loc[grid, "SUEWS"]
```

### a simple QF model: QF\_simple

## model description

For demonstration purposes we have created a very simple model instead of using the SUEWS  $Q_F$  (Järvi et al. 2011) with feedback from outdoor air temperature. The simple  $Q_F$  model considers only building heating and cooling:

$$Q_F = \begin{cases} (T_2 - T_C) \times C_B, \ T_2 > T_C \\ (T_H - T_2) \times H_B, \ T_2 < T_H \\ Q_{F0} \end{cases}$$

where  $T_C$  ( $T_H$ ) is the cooling (heating) threshold temperature of buildings,  $B_B$  ( $B_B$ ) is the building cooling (heating) rate, and  $B_B$  is the baseline anthropogenic heat. The parameters used are:  $B_B$  ( $B_B$ ) set as 20 °C (10 °C),  $B_B$  ( $B_B$ ) set as 1.5 W m<sup>-2</sup> K<sup>-1</sup> (3 W m<sup>-2</sup> K<sup>-1</sup>) and  $B_B$  is set as 0 W m<sup>-2</sup>, implying other building activities (e.g. lighting, water heating, computers) are zero and therefore do not change the temperature or change with temperature.

## implementation

```
[3]: def QF_simple(T2):
    qf_cooling = (T2-20)*5 if T2 > 20 else 0
    qf_heating = (10-T2)*10 if T2 < 10 else 0
    qf_res = np.max([qf_heating, qf_cooling])*0.3
    return qf_res</pre>
```

Visualise the QF\_simple model:

(continues on next page)

```
_=ax_qf_func.legend(title='simple $Q_F$')
_=ax_qf_func.annotate(
   "$T_C$",
    xy=(20, 0),
    xycoords='data',
    xytext=(25, 5),
    textcoords='data',
    arrowprops=dict(
        arrowstyle="->",
        color="0.5",
        shrinkA=5,
        shrinkB=5,
        patchA=None,
        patchB=None,
        connectionstyle='arc3',
    ),
_=ax_qf_func.annotate(
    "$T_H$",
    xy=(10, 0),
    xycoords='data',
    xytext=(5, 5),
    textcoords='data',
    arrowprops=dict(
        arrowstyle="->",
        color="0.5".
        shrinkA=5,
        shrinkB=5,
        patchA=None,
        patchB=None,
        connectionstyle='arc3',
    ),
_=ax_qf_func.annotate(
    "slope: $C_B$",
    xy=(30, QF_simple(30)),
    xycoords='data',
    xytext=(20, 20),
    textcoords='data',
    arrowprops=dict(
        arrowstyle="->",
        color="0.5",
        shrinkA=5,
        shrinkB=5,
        patchA=None,
        patchB=None,
        connectionstyle='arc3, rad=0.3',
    ),
_=ax_qf_func.annotate(
    "slope: $H_B$",
                                                                              (continues on next page)
```

```
xy=(5, QF_simple(5)),
    xycoords='data',
    xytext=(10, 20),
    textcoords='data',
     arrowprops=dict(
          arrowstyle="->",
          color="0.5",
          shrinkA=5,
          shrinkB=5,
         patchA=None,
         patchB=None,
          connectionstyle='arc3, rad=-0.3',
    ),
)
_=ax_qf_func.plot(10, 0, 'o', color='C1', fillstyle='none')
_ = ax_qf_func.plot(20, 0, 'o', color='C0', fillstyle='none')
                                  simple Q_F
    40
                               cooling: (T_a - T_c) \times C_B
                               heating:(T_H - T_a) \times H_B
                               baseline: QFO
    30
 Q<sub>F</sub> (W m<sup>-2</sup>)
                                      slope: C_B
     10
     0
                                     20
                                                30
                                   T2 ( ° C)
```

## communication between supy and QF\_simple

# construct a new coupled function

The coupling between the simple  $Q_F$  model and SuPy is done via the low-level function suews\_cal\_tstep, which is an interface function in charge of communications between SuPy frontend and the calculation kernel. By setting SuPy to receive external  $Q_F$  as forcing, at each timestep, the simple  $Q_F$  model is driven by the SuPy output  $T_2$  and provides SuPy with  $Q_F$ , which thus forms a two-way coupled loop.

```
[5]: # load extra low-level functions from supy to construct interactive functions
from supy._post import pack_df_output, pack_df_state
from supy._run import suews_cal_tstep, pack_grid_dict

def run_supy_qf(df_forcing_test, df_state_init_test):
    grid = df_state_init_test.index[0]

    (continues on next page)
```

```
df_state_init_test.loc[grid, 'emissionsmethod'] = 0
df_forcing_test = df_forcing_test\
    .assign(
        metforcingdata_grid=0,
        ts5mindata_ir=0,
   )\
    .rename(
        # remanae is a workaround to resolve naming inconsistency between
        # suews fortran code interface and input forcing file headers
        columns={
            '%' + 'iy': 'iy',
            'id': 'id',
            'it': 'it',
            'imin': 'imin',
            'qn': 'qn1_obs',
            'qh': 'qh_obs',
            'qe': 'qe',
            'qs': 'qs_obs',
            'qf': 'qf_obs',
            'U': 'avu1',
            'RH': 'avrh'
            'Tair': 'temp_c',
            'pres': 'press_hpa',
            'rain': 'precip',
            'kdown': 'avkdn',
            'snow': 'snowfrac_obs'.
            'ldown': 'ldown_obs',
            'fcld': 'fcld_obs',
            'Wuh': 'wu_m3',
            'xsmd': 'xsmd',
            'lai': 'lai_obs'.
            'kdiff': 'kdiff',
            'kdir': 'kdir',
            'wdir': 'wdir',
        }
    )
t2_ext = df_forcing_test.iloc[0].temp_c
qf_ext = QF_simple(t2_ext)
# initialise dicts for holding results
dict_state = {}
dict_output = {}
# starting tstep
t_start = df_forcing_test.index[0]
# convert df to dict with `itertuples` for better performance
dict_forcing = {
   row.Index: row._asdict()
    for row in df_forcing_test.itertuples()
}
```

(continues on next page)

```
# dict state is used to save model states for later use
dict_state = {(t_start, grid): pack_grid_dict(series_state_init)
              for grid, series_state_init in df_state_init_test.iterrows()}
# just use a single grid run for the test coupling
for tstep in df_forcing_test.index:
    # load met forcing at `tstep`
    met_forcing_tstep = dict_forcing[tstep]
    # inject `qf_ext` to `met_forcing_tstep`
    met_forcing_tstep['qf_obs'] = qf_ext
    # update model state
    dict_state_start = dict_state[(tstep, grid)]
    dict_state_end, dict_output_tstep = suews_cal_tstep(
        dict_state_start, met_forcing_tstep)
    # the fourth to the last is `T2` stored in the result array
    t2_ext = dict_output_tstep['dataoutlinesuews'][-4]
    qf_ext = QF_simple(t2_ext)
    dict_output.update({(tstep, grid): dict_output_tstep})
    dict_state.update({(tstep + tstep.freq, grid): dict_state_end})
# pack results as easier DataFrames
df_output_test = pack_df_output(dict_output).swaplevel(0, 1)
df_state_test = pack_df_state(dict_state).swaplevel(0, 1)
return df_output_test.loc[grid, 'SUEWS'], df_state_test
```

## simulations for summer and winter months

The simulation using SuPy coupled is performed for London 2012. The data analysed are a summer (July) and a winter (December) month. Initially  $Q_F$  is  $0 \text{ W m}^{-2}$  the  $T_2$  is determined and used to determine  $Q_{F[1]}$  which in turn modifies  $T_{2[1]}$  and therefore modifies  $Q_{F[2]}$  and the diagnosed  $T_{2[2]}$ .

### spin-up run (January to June) for summer simulation

## spin-up run (July to October) for winter simulation

## coupled simulation

### examine the results

#### sumer

```
[9]: var = "QF"
  var_label = "$Q_F$ ($ \mathrm{W \ m^{-2}}$)"
  var_label_right = "$\Delta Q_F$ ($ \mathrm{W \ m^{-2}}$)"
  period = "2012-07"
  df_test = df_output_test_summer
  y1 = df_test.loc[period, var].rename("qf_simple")
  y2 = df_output_def.loc[period, var].rename("suews")
  y3 = (y1 - y2).rename("diff")
  df_plot = pd.concat([y1, y2, y3], axis=1)
  ax = df_plot.plot(secondary_y="diff")
  _ = ax.set_ylabel(var_label)
  _ = ax.right_ax.set_ylabel(var_label_right)
  lines = ax.get_lines() + ax.right_ax.get_lines()
  _ = ax.legend(lines, [l.get_label() for l in lines], loc="best")
```

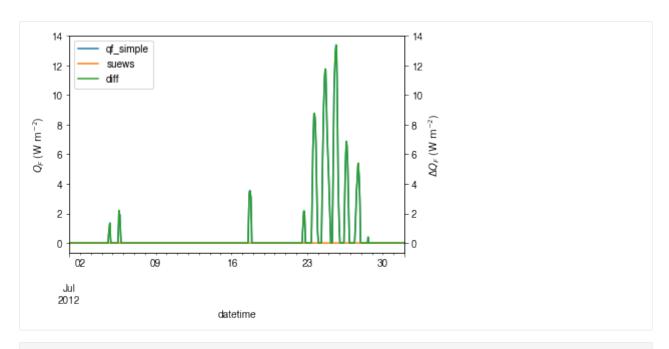

```
[10]: var = "T2"
      var_label = "$T_2$ ($^{\circ}$C)"
      var_label_right = "$\Delta T_2$ ($^{\circ}$C)"
      period = "2012-07"
      df_test = df_output_test_summer
      y1 = df_test.loc[period, var].rename("qf_simple")
      y2 = df_output_def.loc[period, var].rename("suews")
      y3 = (y1 - y2).rename("diff")
      df_plot = pd.concat([y1, y2, y3], axis=1)
      ax = df_plot.plot(secondary_y="diff")
      _ = ax.set_ylabel(var_label)
      _ = ax.right_ax.set_ylabel(var_label_right)
      lines = ax.get_lines() + ax.right_ax.get_lines()
      _ = ax.legend(lines, [l.get_label() for l in lines], loc="best")
                                                                    0.50
                    qf_simple
          27.5
                    suews
                                                                    0.25
                    diff
          25.0
                                                                    0.00
          22.5
                                                                    -0.25
          20.0
                                                                    -0.50 🗟
          17.5
                                                                     0.75
          15.0
                                                                     1.00
          12.5
                                                                    -1.25
               02
                           09
                                                   23
                                                              30
                                       16
            Jul
2012
                                     datetime
```

### winter

```
[11]: var = "QF"
      var\_label = "Q_F$ ($ \mathbb{W} \setminus m^{-2})$)"
      var_label_right = "$\Delta Q_F$ ($ \mathrm{W} \ m^{-2})$)"
      period = "2012 12"
      df_test = df_output_test_winter
      y1 = df_test.loc[period, var].rename("qf_simple")
      y2 = df_output_def.loc[period, var].rename("suews")
      y3 = (y1 - y2).rename("diff")
      df_plot = pd_concat([y1, y2, y3], axis=1)
      ax = df_plot.plot(secondary_y="diff")
      _ = ax.set_ylabel(var_label)
      _ = ax.right_ax.set_ylabel(var_label_right)
      lines = ax.get_lines() + ax.right_ax.get_lines()
      _ = ax.legend(lines, [l.get_label() for l in lines], loc="best")
                                                         qf_simple
          35
                                                                  35
                                                         suews
                                                         diff
          30
                                                                  30
                                                                  25
          25
       Qr (W m-2)
                                                                  20
          20
          15
          10
           5
           0
               03
            Dec
                                    datetime
```

```
[12]: var = "T2"
  var_label = "$T_2$ ($^{\circ}$C)"
  var_label_right = "$\Delta T_2$ ($^{\circ}$C)"
  period = "2012 12"
  df_test = df_output_test_winter
  y1 = df_test.loc[period, var].rename("qf_simple")
  y2 = df_output_def.loc[period, var].rename("suews")
  y3 = (y1 - y2).rename("diff")
  df_plot = pd.concat([y1, y2, y3], axis=1)
  ax = df_plot.plot(secondary_y="diff")
  _ = ax.set_ylabel(var_label)
  _ = ax.right_ax.set_ylabel(var_label_right)
  lines = ax.get_lines() + ax.right_ax.get_lines()
  _ = ax.legend(lines, [l.get_label() for l in lines], loc="center right")
```

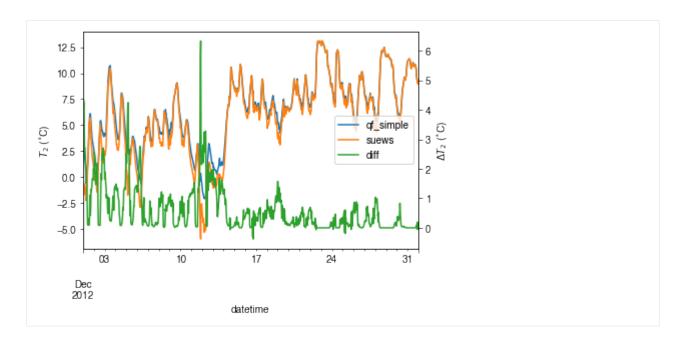

## comparison in $\Delta Q_F$ - $\Delta T2$ feedback between summer and winter

```
[13]: # filter results using `where` to choose periods when `QF_simple` is effective
      # (i.e. activated by outdoor air temperatures)
      df_diff_summer = (
          (df_output_test_summer - df_output_def)
          .where(df_output_def.T2 > 20, np.nan)
          .dropna(how="all", axis=0)
      df_diff_winter = (
          (df_output_test_winter - df_output_def)
          .where(df_output_test_winter.T2 < 10, np.nan)</pre>
          .dropna(how="all", axis=0)
          .loc["20121215":]
     )
      df_diff_season = pd.concat(
          [df_diff_winter.assign(season="winter"), df_diff_summer.assign(season="summer"),]
      ).loc[:, ["season", "QF", "T2"]]
      g = sns.lmplot(
          data=df_diff_season,
          x="QF",
          y="T2",
          hue="season",
          height=4,
          truncate=False,
          markers="o",
          legend_out=False,
          scatter_kws={"s": 1, "zorder": 0, "alpha": 0.8,},
                                                                                    (continues on next page)
```

```
line_kws={"zorder": 6, "linestyle": "--"},
    g.set_axis_labels(
    "$\Delta Q_F$ ($ \mathrm{W \ m^{-2}}$)", "$\Delta T_2$ ($^{\circ}$C)",
 = g.ax.legend(markerscale=4)
_ = g.despine(top=False, right=False)
                winter
     1.50
               summer
     1.25
     1.00
    0.75
    0.50
    0.25
    0.00
    -0.25
                              10
          0
                                        15
                    5
                       \Delta Q_F (W m<sup>-2</sup>)
```

The above figure indicates a positive feedback, as  $Q_F$  is increased there is an elevated  $T_2$  but with different magnitudes given the non-linearlity in the SUEWS modelling system. Of particular note is the positive feedback loop under warm air temperatures: the anthropogenic heat emissions increase which in turn elevates the outdoor air temperature causing yet more anthropogenic heat release. Note that London is relatively cool so the enhancement is much less than it would be in warmer cities.

## Set up SuPy for Your Own Site

This tutorial aims to demonstrate how to set up SuPy for your own site to model the surface energy balance (SEB).

Please note: SuPy is a Python-enhanced urban climate model with SUEWS, Surface Urban Energy and Water Balance Scheme, as its computation core.

We thus strongly recommend/encourage users to have a good understanding of SUEWS first before diving into the SuPy world.

In this tutorial, We will use an AmeriFlux site US-AR1 as example:

starting by preparation of input data, we show how to specify site characteristics and choose proper scheme options, then conduct simulations, finally provide some demo figures to help understand the simulation results.

A brief structure is as follows:

- 1. Preparing the input data;
- 2. Running a simulation;
- 3. Examination of results; and
- 4. Further exploration

## **Boilerplate code**

```
[1]: import matplotlib.pyplot as plt
  import supy as sp
  import pandas as pd
  import numpy as np
  from pathlib import Path
  %matplotlib inline
```

# Prepare input data

## Site-specific configuration of surface parameters

Given pandas.DataFrame as the core data structure of SuPy, all operations, including modification, output, demonstration, etc., on SuPy inputs (df\_state\_init and df\_forcing) can be done using pandas-based functions/methods. Please see SuPy quickstart for methods to do so.

Below we will modify several key properties of the chosen site with appropriate values to run SuPy. First, we copy the df\_state\_init to have a new DataFrame for manipulation.

```
[2]: df_state_init,df_forcing=sp.load_SampleData()
    df_state_amf = df_state_init.copy()
    2020-07-06 11:24:40,102 - SuPy - INFO - All cache cleared.
```

```
[3]: # site identifier
name_site = 'US-AR1'
```

Details for determining the proper values of selected physical parameters can be found here.

#### location

```
[4]: # latitude
    df_state_amf.loc[:, 'lat'] = 41.37
    # longitude
    df_state_amf.loc[:, 'lng'] = -106.24
    # altitude
    df_state_amf.loc[:, 'alt'] = 611.
```

## land cover fraction

Land covers in SUEWS

```
[5]: # view the surface fraction variable: `sfr`
    df_state_amf.loc[:, 'sfr'] = 0
    df_state_amf.loc[:, ('sfr', '(4,)')] = 1
    df_state_amf.loc[:, 'sfr']
```

```
[5]: ind_dim (0,) (1,) (2,) (3,) (4,) (5,) (6,) grid
1 0.0 0.0 0.0 0.0 1.0 0.0 0.0
```

### albedo

```
[6]: # we only set values for grass as the modelled site has a single land cover type: grass.
df_state_amf.albmax_grass = 0.19
df_state_amf.albmin_grass = 0.14
```

```
[7]: # initial albedo value
df_state_amf.loc[:, 'albgrass_id'] = 0.14
```

## LAI/phenology

```
[8]: df_state_amf.filter(like='lai')
[8]: var
           laimax
                          laimin
                                         laipower
    ind_dim
            (0,) (1,) (2,) (0,) (1,) (2,) (0, 0) (0, 1) (0, 2) (1, 0)
    grid
    1
             5.1 5.5 5.9 4.0 1.0 1.6 0.04
                                                         0.04 0.001 ...
                                                  0.04
                                laitype
                                               laicalcyes lai_id
    ind_dim (3, 0) (3, 1) (3, 2) (0,) (1,) (2,)
                                                      0 (0,) (1,) (2,)
    grid
            0.0015 0.0015 0.0015 1.0 1.0 1.0
                                                   1
                                                           4.0 1.0 1.6
    [1 rows x 25 columns]
```

```
[9]: # properties to control vegetation phenology
# you can skip the details for and just set them as provided below

# LAI paramters

df_state_amf.loc[:, ('laimax', '(2,)')] = 1

df_state_amf.loc[:, ('laimin', '(2,)')] = 0.2

# initial LAI

df_state_amf.loc[:, ('lai_id', '(2,)')] = 0.2

# BaseT

df_state_amf.loc[:, ('baset', '(2,)')] = 5

# BaseTe

df_state_amf.loc[:, ('basete', '(2,)')] = 20

# SDDFull

df_state_amf.loc[:, ('sddfull', '(2,)')] = -1000

# GDDFull

df_state_amf.loc[:, ('gddfull', '(2,)')] = 1000
```

### surface resistance

```
[10]: # parameters to model surface resistance
    df_state_amf.maxconductance = 18.7
    df_state_amf.g1 = 1
    df_state_amf.g2 = 104.215
    df_state_amf.g3 = 0.424
    df_state_amf.g4 = 0.814
    df_state_amf.g5 = 36.945
    df_state_amf.g6 = 0.025
```

## measurement height

```
[11]: # height where forcing variables are measured/collected
    df_state_amf.z = 2.84
```

### urban feature

```
[12]: # disable anthropogenic heat by setting zero population
    df_state_amf.popdensdaytime = 0
    df_state_amf.popdensnighttime = 0
```

## check df\_state

```
[13]: # this procedure is to double-check proper values are set in `df_state_amf`
sp.check_state(df_state_amf)

2020-07-06 11:24:43,372 - SuPy - INFO - SuPy is validating `df_state`...
2020-07-06 11:24:43,574 - SuPy - INFO - All checks for `df_state` passed!
```

# prepare forcing conditions

Here we use the SuPy utility function read\_forcing to read in forcing data from an external file in the format of SUEWS input. Also note, this read\_forcing utility will also resample the forcing data to a proper temporal resolution to run SuPy/SUEWS, which is usually 5 min (300 s).

## load and resample forcing data

UMEP workshop users: please note the AMF file path might be DIFFERENT from yours; please set it to the location where your downloaded file is placed.

```
[15]: # load forcing data from an external file and resample to a resolution of 300 s.
    # Note this dataset has been gap-filled.
    df_forcing_amf = sp.util.read_forcing("data/US-AR1_2010_data_60.txt", tstep_mod=300)

# this procedure is to double-check proper forcing values are set in `df_forcing_amf`
    _ = sp.check_forcing(df_forcing_amf)

2020-07-06 11:24:44,453 - SuPy - INFO - SuPy is validating `df_forcing`...
2020-07-06 11:24:46,299 - SuPy - ERROR - Issues found in `df_forcing`:
    `kdown` should be between [0, 1400] but `-1.298` is found at 2010-01-01 00:05:00
```

The checker detected invalid values in variable kdown: negative incoming solar radiation is found. We then need to fix this as follows:

```
[16]: # modify invalid values
df_forcing_amf.kdown = df_forcing_amf.kdown.where(df_forcing_amf.kdown > 0, 0)
```

```
[17]: # check `df_forcing` again
    _ = sp.check_forcing(df_forcing_amf)

2020-07-06 11:24:46,312 - SuPy - INFO - SuPy is validating `df_forcing`...
2020-07-06 11:24:48,523 - SuPy - INFO - All checks for `df_forcing` passed!
```

## examine forcing data

We can examine the forcing data:

```
[18]: list_var_forcing = [
          "kdown".
          "Tair",
          "RH",
          "pres",
          "U",
          "rain",
     dict_var_label = {
          "kdown": "Incoming Solar\n Radiation ($ \mathrm{W \ m^{-2}}$)",
          "Tair": "Air Temperature ($^{\circ}}$C)",
         "RH": r"Relative Humidity (%)",
         "pres": "Air Pressure (hPa)",
          "rain": "Rainfall (mm)",
          "U": "Wind Speed (m $\mathrm{s^{-1}}$)",
     df_plot_forcing_x = (
          df_forcing_amf.loc[:, list_var_forcing].copy().shift(-1).dropna(how="any")
     df_plot_forcing = df_plot_forcing_x.resample("1h").mean()
     df_plot_forcing["rain"] = df_plot_forcing_x["rain"].resample("1h").sum()
     axes = df_plot_forcing.plot(subplots=True, figsize=(8, 12), legend=False,)
     fig = axes[0].figure
     fig.tight_layout()
```

(continues on next page)

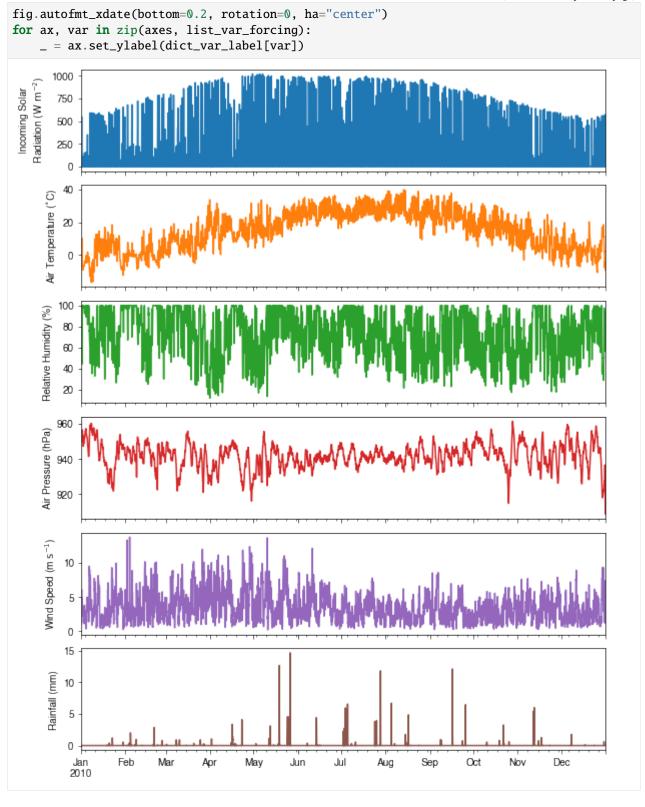

### **Run simulations**

Once met-forcing (via df\_forcing\_amf) and initial conditions (via df\_state\_amf) are loaded in, we call sp.run\_supy to conduct a SUEWS simulation, which will return two pandas DataFrames: df\_output and df\_state\_final.

## df\_output

df\_output is an ensemble output collection of major SUEWS output groups, including:

- SUEWS: the essential SUEWS output variables
- DailyState: variables of daily state information
- snow: snow output variables (effective when snowuse = 1 set in df\_state\_init)
- RSL: profile of air temperature, humidity and wind speed within roughness sub-layer.

Detailed description of variables in df\_output refers to SuPy output

```
[20]: df_output.columns.levels[0]
[20]: Index(['SUEWS', 'snow', 'RSL', 'SOLWEIG', 'DailyState'], dtype='object', name='group')
```

### df\_state\_final

 ${\tt df\_state\_final} \ is \ a \ {\tt DataFrame} \ for \ holding:$ 

- 1. all model states if save\_state is set to True when calling sp.run\_supy (supy may run significantly slower for a large simulations);
- 2. or, only the final state if save\_state is set to False (the default setting) in which mode supy has a similar performance as the standalone compiled SUEWS executable.

Entries in df\_state\_final have the same data structure as df\_state\_init and can thus be used for other SUEWS simulations staring at the timestamp as in df\_state\_final.

Detailed description of variables in df\_state\_final refers to SuPy output

| var              | ind_dim |      |      |  |
|------------------|---------|------|------|--|
| ah_min           | (0,)    | 15.0 | 15.0 |  |
|                  | (1,)    | 15.0 | 15.0 |  |
| ah_slope_cooling | (0,)    | 2.7  | 2.7  |  |
|                  | (1,)    | 2.7  | 2.7  |  |
| ah_slope_heating | (0,)    | 2.7  | 2.7  |  |

## **Examine results**

Thanks to the functionality inherited from pandas and other packages under the PyData stack, compared with the standard SUEWS simulation workflow, supy enables more convenient examination of SUEWS results by statistics calculation, resampling, plotting (and many more).

# **Ouptut structure**

df\_output is organised with MultiIndex (grid,timestamp) and (group,varaible) as index and columns,
respectively.

| df  | _output      | head()     | )        |        |        |             |         |        |         |     |         |   |
|-----|--------------|------------|----------|--------|--------|-------------|---------|--------|---------|-----|---------|---|
|     | <del>-</del> | i iicaa () | ,        |        |        |             |         |        |         |     |         |   |
| gr  | oup          |            |          | SUEWS  |        |             |         |        |         |     |         | \ |
| va  |              |            |          | Kdown  | Kup    | Ldown       |         | Lup    | Tsuri   |     | Q1      | I |
| gr: | id date      |            |          |        |        |             |         |        |         |     |         |   |
| 1   | 2010         | -01-01     | 00:05:00 | 0.0    | 0.0    | 265.492652  | 305.6   | 38434  | -1.593  | -40 | .145783 | 3 |
|     | 2010         | -01-01     | 00:10:00 | 0.0    | 0.0    | 265.492652  | 305.6   | 38434  | -1.593  | -40 | .145783 | 3 |
|     | 2010         | -01-01     | 00:15:00 | 0.0    | 0.0    | 265.492652  | 307.8   | 25865  | -1.593  | -42 | .333213 | 3 |
|     | 2010         | -01-01     | 00:20:00 | 0.0    | 0.0    | 265.492652  | 307.8   | 25865  | -1.593  | -42 | .333213 | 3 |
|     | 2010         | -01-01     | 00:25:00 | 0.0    | 0.0    | 265.492652  | 307.8   | 25865  | -1.593  | -42 | .333213 | 3 |
| gro | oup          |            |          |        |        |             |         |        |         | \   |         |   |
| va  | r            |            |          | QF     |        | QS          | QH      | C      | QΕ      |     |         |   |
| gr  | id date      | time       |          |        |        |             |         |        |         |     |         |   |
| 1   | 2010         | -01-01     | 00:05:00 | 0.0 -  | -9.668 | 746 -24.387 | 976 1   | .28440 | 00      |     |         |   |
|     | 2010         | -01-01     | 00:10:00 | 0.0 -  | -9.424 | 108 -6.676  | 973 1   | .61819 | 90      |     |         |   |
|     | 2010         | -01-01     | 00:15:00 | 0.0    | -0.545 | 992 16.458  | 627 11  | .83359 | 92      |     |         |   |
|     | 2010         | -01-01     | 00:20:00 | 0.0 -  | -0.536 | 225 15.988  | 621 11  | .83074 | ł1      |     |         |   |
|     | 2010         | -01-01     | 00:25:00 | 0.0    | -0.525 | 680 15.537  | 087 11  | .82793 | 34      |     |         |   |
| gro | oup          |            |          | Da     | ailySt | ate         |         |        |         |     | \       |   |
| va  | r            |            |          | DensSr | now_Pa | ved DensSno | w_Bldgs | DensS  | Snow_Ev | eTr |         |   |
| gr: | id date      | time       |          |        |        |             |         |        |         |     |         |   |
| 1   | 2010         | -01-01     | 00:05:00 |        |        | NaN         | NaN     |        |         | NaN |         |   |
|     | 2010         | -01-01     | 00:10:00 |        |        | NaN         | NaN     |        |         | NaN |         |   |
|     |              |            | 00:15:00 |        |        | NaN         | NaN     |        |         | NaN |         |   |
|     | 2010         | -01-01     | 00:20:00 |        |        | NaN         | NaN     |        |         | NaN |         |   |
|     | 2010         | -01-01     | 00:25:00 |        |        | NaN         | NaN     |        |         | NaN |         |   |
| gro | oup          |            |          |        |        |             |         |        |         |     | \       |   |
| va  | -            |            |          | DensSr | now_De | cTr DensSno | w_Grass | DensS  | Snow_BS | oil |         |   |
| ar. | id date      | time       |          |        |        |             |         |        |         |     |         |   |

7.6. SUEWS-related Software

```
2010-01-01 00:05:00
1
                                     NaN
                                                     NaN
                                                                    NaN
     2010-01-01 00:10:00
                                                     NaN
                                     NaN
                                                                    NaN
                                                     NaN
     2010-01-01 00:15:00
                                     NaN
                                                                    NaN
     2010-01-01 00:20:00
                                                                    NaN
                                     NaN
                                                     NaN
     2010-01-01 00:25:00
                                     NaN
                                                     NaN
                                                                    NaN
group
var
                         DensSnow_Water a1 a2 a3
grid datetime
     2010-01-01 00:05:00
                                     Nan Nan Nan Nan
     2010-01-01 00:10:00
                                     Nan Nan Nan Nan
     2010-01-01 00:15:00
                                     Nan Nan Nan Nan
     2010-01-01 00:20:00
                                     Nan Nan Nan Nan
     2010-01-01 00:25:00
                                     Nan Nan Nan Nan
[5 rows x 371 columns]
```

Here we demonstrate several typical scenarios for SUEWS results examination.

The essential SUEWS output collection is extracted as a separate variable for easier processing in the following sections. More advanced slicing techniques are available in pandas documentation.

```
[23]: grid = df_state_amf.index[0]
    df_output_suews = df_output.loc[grid, 'SUEWS']
```

### **Statistics Calculation**

We can use .describe() method for a quick overview of the key surface energy balance budgets.

```
[24]: df_output_suews.loc[:, ['QN', 'QS', 'QH', 'QE', 'QF']].describe()
[24]: var
                         QN
                                                         QH
                                                                         QE
                                                                                   QF
                                         QS
                                                                             105120.0
      count
             105120.000000
                             105120.000000
                                             105120.000000
                                                             105120.000000
                                                                                  0.0
                 118.207887
                                 19.047648
                                                 38.349672
                                                                 62.790798
      mean
      std
                 214.335328
                                 61.955598
                                                 85.050755
                                                                112.585643
                                                                                  0.0
               -104.566267
                                               -212.925432
                                                                                  0.0
      min
                                -81.170768
                                                                -15.483971
      25%
                 -33.437969
                                -23.174678
                                                -15.992876
                                                                  0.341017
                                                                                  0.0
                 -1.894385
                                                  9.862241
                                                                  3.042328
                                                                                  0.0
      50%
                                 -2.603727
      75%
                248.960723
                                 52.299898
                                                 68.130871
                                                                 65.272384
                                                                                  0.0
                749.868243
                                218.450452
                                                414.514498
                                                                559.472107
                                                                                  0.0
      max
```

## **Plotting**

## **Basic example**

Plotting is very straightforward via the .plot method bounded with pandas.DataFrame. Note the usage of loc for to slices of the output DataFrame.

```
"QN": "$Q^*$",
"QS": r"$\Delta Q_S$",
"QE": "$Q_E$",
"QH": "$Q_H$",
"QF": "$Q_F$",
"Kdown": r"$K_{\downarrow}$",
"Kup": r"$K_{\uparrow}$",
"Ldown": r"$L_{\downarrow}$",
"Lup": r"$L_{\uparrow}$",
"Rain": "$P$",
"Irr": "$1$",
"Evap": "$E$",
"RO": "$R$",
"TotCh": "$\Delta S$",
}
```

Peek at the simulation results:

```
[26]: grid = df_state_init.index[0]
```

```
[27]: ax_output = (
          df_output_suews.loc["2010-06-01":"2010-06-07", ["QN", "QS", "QE", "QH", "QF"]]
          .rename(columns=dict_var_disp)
          .plot()
)
_ = ax_output.set_xlabel("Date")
_ = ax_output.set_ylabel("Flux ($ \mathbb{W} \ m^{-2}}$)")
_ = ax_output.legend()
```

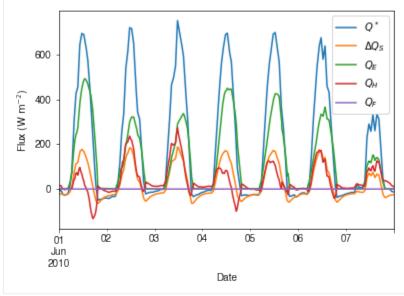

## Plotting after resampling

The suggested runtime/simulation frequency of SUEWS is 300 s, which usually results in a large output and may be over-weighted for storage and analysis. Also, you may feel an apparent slowdown in producing the above figure as a large amount of data were used for the plotting. To slim down the result size for analysis and output, we can resample the default output very easily.

```
[28]: rsmp_1d = df_output_suews.resample("1d")
# daily mean values
df_1d_mean = rsmp_1d.mean()
# daily sum values
df_1d_sum = rsmp_1d.sum()
```

We can then re-examine the above energy balance at hourly scale and plotting will be significantly faster.

```
[29]: # energy balance
       ax_output = (
           df_1d_mean.loc[:, ["QN", "QS", "QE", "QH", "QF"]]
           .rename(columns=dict_var_disp)
            .plot(figsize=(10, 3), title="Surface Energy Balance",)
       )
         = ax_output.set_xlabel("Date")
         = ax_output.set_ylabel("Flux ($ \mathrm{W \ m^{-2}}}$)")
         = ax_output.legend()
                                                    Surface Energy Balance
           250
                                                                                                         0
           200
                                                                                                         \Delta Q_S
           150
                                                                                                         Q_E
        Flux (W m^{-2})
                                                                                                          Q_H
            100
            50
           -50
                      Feb
                             Mar
                                             May
                                                             Jul
                                                                             Sep
                                                                                     Oct
                                                                                             Νον
                                                                                                     Dec
              Jan
                                      Apr
                                                     Jun
                                                                     Aug
                                                                                                             Jan
             2010
                                                                                                             2011
                                                             Date
```

Then we use the hourly results for other analyses.

```
[30]: # radiation balance
ax_output = (
    df_1d_mean.loc[:, ["QN", "Kdown", "Kup", "Ldown", "Lup"]]
    .rename(columns=dict_var_disp)
    .plot(figsize=(10, 3), title="Radiation Balance",)
)
_ = ax_output.set_xlabel("Date")
_ = ax_output.set_ylabel("Flux ($ \mathrm{W \ m^{-2}}$)")
_ = ax_output.legend()
```

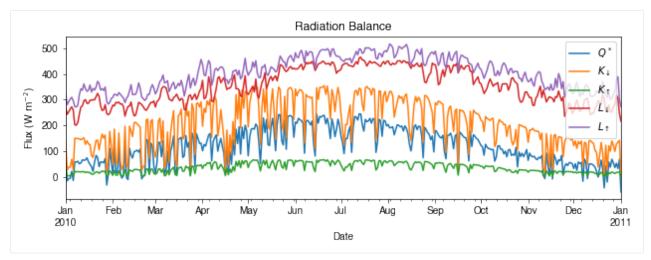

```
[31]: # water balance
      ax_output = (
           df_1d_sum.loc[:, ["Rain", "Irr", "Evap", "RO", "TotCh"]]
           .rename(columns=dict_var_disp)
           .plot(figsize=(10, 3), title="Surface Water Balance",)
      )
        = ax_output.set_xlabel("Date")
      _ = ax_output.set_ylabel("Water amount (mm)")
      _ = ax_output.legend()
                                                 Surface Water Balance
          30
          25
       Water amount (mm)
          20
          15
                                                                                                      ΔS
          10
           5
           0
          -5
                   Feb
            Jan
                           Mar
                                   Apr
                                          May
                                                  Jun
                                                          Jul
                                                                 Aug
                                                                         Sep
                                                                                 Oct
                                                                                         Nov
                                                                                                Dec
                                                                                                        Jan
           2010
                                                                                                        2011
                                                          Date
```

Get an overview of partitioning in energy and water balance at monthly scales:

```
[32]: # get a monthly Resampler
    df_plot = df_output_suews.copy()
    df_plot.index = df_plot.index.set_names("Month")
    rsmp_1M = df_plot.shift(-1).dropna(how="all").resample("1M", kind="period")
    # mean values
    df_1M_mean = rsmp_1M.mean()
    # sum values
    df_1M_sum = rsmp_1M.sum()
```

```
[33]: # month names
     name_mon = [x.strftime("%b") for x in rsmp_1M.groups]
     # create subplots showing two panels together
     fig, axes = plt.subplots(2, 1, sharex=True)
      # surface energy balance
     _ = (
         df_1M_mean.loc[:, ["QN", "QS", "QE", "QH", "QF"]]
          .rename(columns=dict_var_disp)
          .plot(
              ax=axes[0], # specify the axis for plotting
              figsize=(10, 6), # specify figure size
             title="Surface Energy Balance",
             kind="bar",
         )
     )
     # surface water balance
      _ = (
         df_1M_sum.loc[:, ["Rain", "Irr", "Evap", "RO", "TotCh"]]
          .rename(columns=dict_var_disp)
          .plot(
              ax=axes[1], # specify the axis for plotting
             title="Surface Water Balance",
             kind="bar",
         )
     )
     # annotations
      _= axes[0].set_ylabel("Mean Flux (\infty \m^{-2})")
      _{-} = axes[0].legend()
      _ = axes[1].set_xlabel("Month")
      _ = axes[1].set_ylabel("Total Water Amount (mm)")
     _ = axes[1].xaxis.set_ticklabels(name_mon, rotation=0)
     _{-} = axes[1].legend()
```

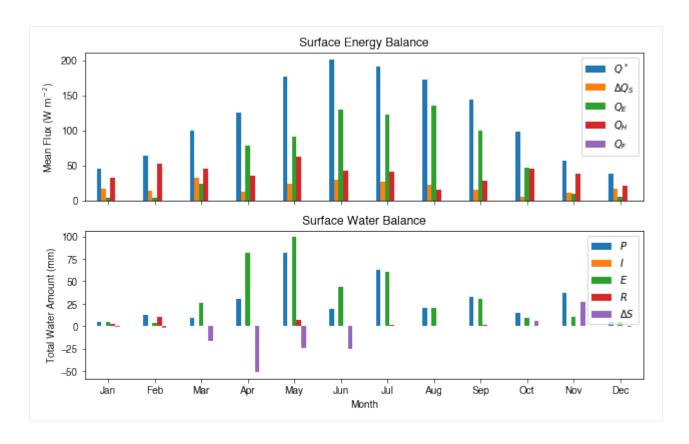

## Save results to external files

The supy output can be saved as txt files for further analysis using supy function save\_supy.

## More explorations into simulation results

In this section, we will use the simulation results to explore more features revealed by SuPy/SUEWS simulations but *unavailable in your simple model*.

# Dynamics in rainfall and soil moisture deficit (SMD)

```
[36]: df_dailystate = (
          df_output.loc[grid, "DailyState"].dropna(how="all").resample("1d").mean()
      )
[37]: # daily rainfall
      ser_p = df_dailystate.P_day.rename("Rainfall")
      ser_smd = df_output_suews.SMD
      ser_smd_dmax = ser_smd.resample("1d").max().rename("SMD")
      ax = pd.concat([ser_p, ser_smd_dmax], axis=1).plot(secondary_y="SMD", figsize=(9, 4))
      _ = ax.set_xlabel("Time (month)")
       30
                Rainfall
                                                                                           140
                SMD (right)
       25
                                                                                           120
       20
                                                                                           100
       15
                                                                                           80
       10
                                                                                           60
        5
                                                                                           40
        0
         Jan
                Feb
                      Mar
                             Apr
                                   May
                                          Jun
                                                 Jul
                                                       Aug
                                                              Sep
                                                                     Oct
                                                                           Nov
                                                                                  Dec
                                                                                         Jan
        2010
                                                                                        2011
                                             Time (month)
```

## Variability in albedo

# How does albedo change over time?

```
[38]: ser_alb = df_dailystate.AlbGrass
ax = ser_alb.plot()
   _ = ax.set_xlabel("Time (month)")
```

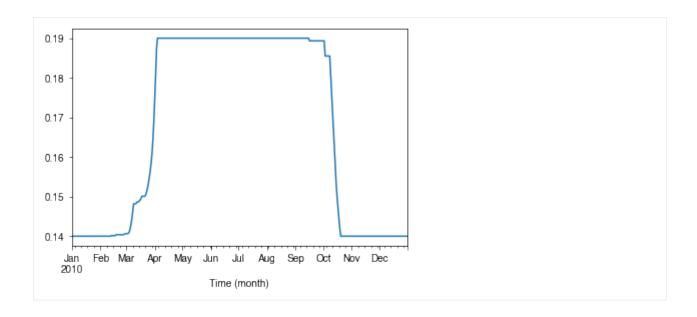

## How is albedo associated with vegetation phenology?

```
[39]: ser_lai = df_dailystate.LAI_Grass
      pd.concat([ser_lai, ser_alb], axis=1).plot(secondary_y="AlbGrass", figsize=(9, 4))
      ax = ser_lai.plot()
      _ = ax.set_xlabel("Time (month)")
[39]: <matplotlib.axes._subplots.AxesSubplot at 0x7f8969449978>
        1.0
                                                                                                0.19
                                                                                 LAI Grass
                                                                                 AlbGrass (right)
       0.9
                                                                                                0.18
       0.8
       0.7
                                                                                                0.17
       0.6
                                                                                                0.16
       0.5
       0.4
                                                                                               0.15
       0.3
       0.2
                                                                                                0.14
                                                                        Oct
         Jan
2010
                 Feb
                       Mar
                               Apr
                                     May
                                            Jun
                                                    Jul
                                                          Aug
                                                                 Sep
                                                                               Nov
                                                                                      Dec
                                                Time (month)
```

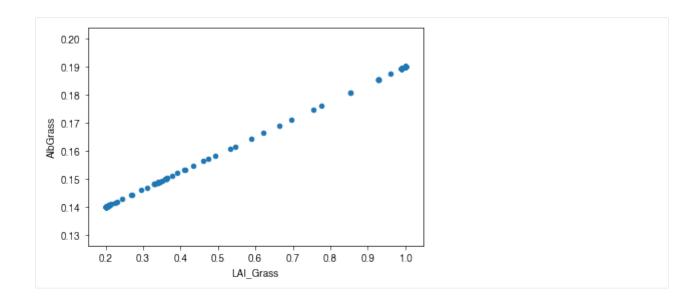

# Variability in surface resistance

# How does surface resistance vary over time?

```
[41]: ser_rs = df_output_suews.RS
```

• intra-annual

```
[42]: ax = ser_rs.resample("Id").median().plot()
_ = ax.set_xlabel("Time (month)")

10000

8000

4000

Jan Feb Mar Apr May Jun Jul Aug Sep Oct Nov Dec Jan 2010

Time (month)
```

• intra-daily

```
[43]: # a winter day
ax = ser_rs.loc["2010-01-22"].between_time("0830", "1600").plot()
    _ = ax.set_xlabel("Time")
```

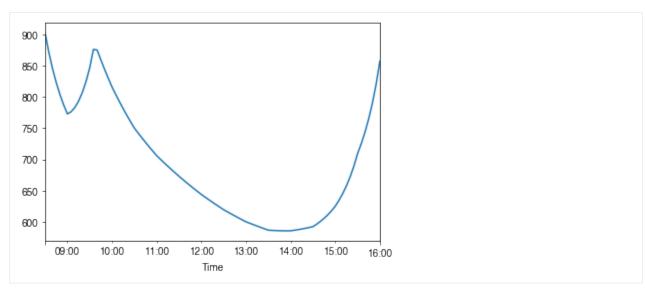

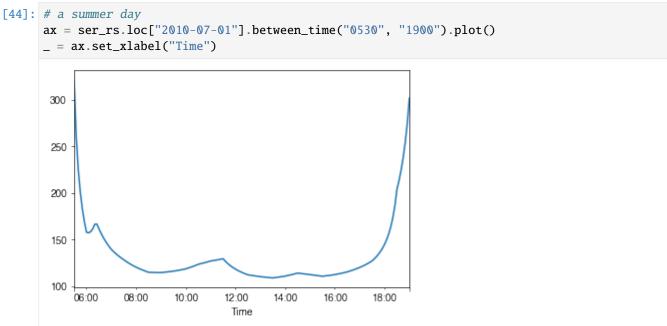

# How is surface resistance associated with other surface properties?

```
[45]: # SMD
ser_smd = df_output_suews.SMD
df_x = (
    pd.concat([ser_smd, ser_rs], axis=1)
        .between_time("1000", "1600")
        .resample("1d")
        .mean()
)
df_x = df_x.loc[df_x.RS < 500]
        _ = df_x.plot.scatter(x="SMD", y="RS",)</pre>
```

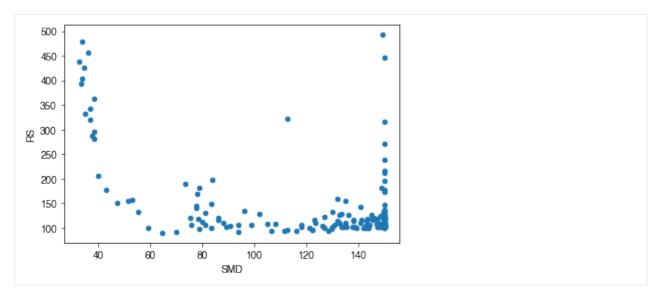

```
[46]: # LAI
      df_x = pd.concat(
           [ser_lai, ser_rs.between_time("1000", "1600").resample("1d").mean()], axis=1
      df_x = df_x.loc[df_x.RS < 500]
      _ = df_x.plot.scatter(x="LAI_Grass", y="RS",)
         500
          450
          400
         350
       ₩ 300
         250
         200
          150
          100
                   0.3
                          0.4
                                0.5
                                            0.7
                                                               1.0
             0.2
                                      0.6
                                                   8.0
                                                         0.9
                                     LAI_Grass
```

## How is surface resistance dependent on meteorological conditions?

```
df_x = df_x.loc[df_x.RS < 1500]
df_plot = df_x.iloc[::20]
ax = df_plot.plot.scatter(x='kdown',
                            y='RS',
                            c=df_plot.index.month,
                            cmap=cmap_sel,
                            sharex=False)
fig = ax.figure
_ = fig.axes[1].set_title('month')
fig.tight_layout()
                                                       month
   1400
                                                            10
   1200
   1000
                                                            8
    800
82
                                                            6
    600
    400
    200
         0
                200
                         400
                                 600
                                         800
                                                 1000
                             kdown
```

```
[49]: # air temperature
      ser_ta = df_forcing_amf.Tair
      df_x = pd.concat([ser_ta, ser_rs], axis=1).between_time('1000', '1600')
      df_x = df_x.loc[df_x.RS < 1500]
      df_plot = df_x.iloc[::15]
      ax = df_plot.plot.scatter(x='Tair',
                                y='RS',
                                c=df_plot.index.month,
                                cmap=cmap_sel,
                                sharex=False)
      fig = ax.figure
      _ = fig.axes[1].set_title('month')
      fig.tight_layout()
```

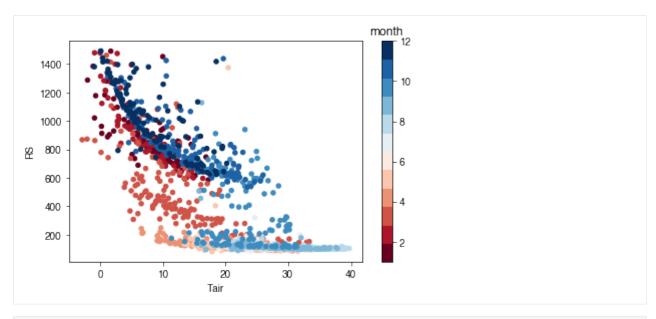

```
[50]: # air humidity
      ser_rh = df_forcing_amf.RH
      df_x = pd.concat([ser_rh, ser_rs], axis=1).between_time('1000', '1600')
      df_x = df_x.loc[df_x.RS < 1500]
      df_plot = df_x.iloc[::15]
      ax = df_plot.plot.scatter(x='RH',
                                  y='RS',
                                  c=df_plot.index.month,
                                  cmap=cmap_sel,
                                  sharex=False)
      fig = ax.figure
      _ = fig.axes[1].set_title('month')
      fig.tight_layout()
                                                            month
12
         1400
                                                                 10
         1200
          1000
                                                                 8
       82
          800
                                                                 6
          600
          400
          200
                  20
                            40
                                     60
                                               80
                                                        100
                                   RH
```

### • Task:

Based on the above plots showing RS vs. met. conditions, explore these relationships again at the intra-daily scales.

#### Note:

- 1. The Anaconda distribution is suggested as the scientific Python 3 environment for its completeness in necessary packages. Please follow the official guide for its installation.
- 2. Users with less experience in Python are suggested to go through the following section first before using SuPy.

## Python 101 before SuPy

Admittedly, this header is somewhat misleading: given the enormity of Python, it's more challenging to get this section *correct* than coding SuPy per se. As such, here a collection of data analysis oriented links to useful Python resources is provided to help novices start using Python and **then** SuPy.

- The gist of Python: a quick introductory blog that covers Python basics for data analysis.
- Jupyter Notebook: Jupyter Notebook provides a powerful notebook-based data analysis environment that SuPy
  users are strongly encouraged to use. Jupyter notebooks can run in browsers (desktop, mobile) either by easy
  local configuration or on remote servers with pre-set environments (e.g., Google Colaboratory, Microsoft Azure
  Notebooks). In addition, Jupyter notebooks allow great shareability by incorporating source code and detailed
  notes in one place, which helps users to organise their computation work.
  - Installation

Jupyter notebooks can be installed with pip on any desktop/server system and open .ipynb notebook files locally:

```
python3 -m pip install jupyter -U
```

- Extensions: To empower your Jupyter Notebook environment with better productivity, please check out the Unofficial Jupyter Notebook Extensions. Quick introductory blogs can be found here and here.
- pandas: pandas is heavily used in SuPy and thus better understanding of pandas is essential in SuPy workflows.
  - Introductory blogs:
    - \* Quick dive into Pandas for Data Science: introduction to pandas.
    - \* Basic Time Series Manipulation with Pandas: pandas-based time series manipulation.
    - \* Introduction to Data Visualization in Python: plotting using pandas and related libraries.
  - A detailed tutorial in Jupyter Notebooks:
    - \* Introduction to pandas
    - \* pandas fundamentals
    - \* Data Wrangling with pandas

## **Key IO Data Structures in SuPy**

### Introduction

The cell below demonstrates a minimal case of SuPy simulation with all key IO data structures included:

```
[1]: import supy as sp
  df_state_init, df_forcing = sp.load_SampleData()
  df_output, df_state_final = sp.run_supy(df_forcing, df_state_init)
```

- Input: SuPy requires two DataFrames to perform a simulation, which are:
  - df\_state\_init: model initial states;
  - df\_forcing: forcing data.

These input data can be loaded either through calling load\_SampleData() as shown above or using init\_supy. Or, based on the loaded sample DataFrames, you can modify the content to create new DataFrames for your specific needs.

- Output: The output data by SuPy consists of two DataFrames:
  - df\_output: model output results; this is usually the basis for scientific analysis.
  - df\_state\_final: model final states; any of its entries can be used as a df\_state\_init to start another SuPy simulation.

## Input

### df\_state\_init: model initial states

```
[2]: df_state_init.head()
[2]: var
            ah min
                         ah_slope_cooling
                                               ah_slope_heating
                                                                      ahprof_24hr \
    ind_dim
              (0,) (1,)
                                      (0,) (1,)
                                                            (0,) (1,)
                                                                           (0, 0)
    grid
    98
              15.0 15.0
                                                             2.7 2.7
                                      2.7 2.7
                                                                             0.57
                                                                      ... tair24hr \
    ind_dim (0, 1) (1, 0) (1, 1) (2, 0) (2, 1) (3, 0) (3, 1) (4, 0)
                                                                            (275,)
    grid
    98
              0.65
                     0.45
                            0.49
                                   0.43
                                          0.46
                                                  0.4
                                                        0.47
                                                                 0.4
                                                                            273.15
    var
    ind_dim
             (276,) (277,)
                             (278.)
                                    (279,) (280,) (281,) (282,)
                                                                      (283.)
    grid
    98
             273.15 273.15
                             273.15 273.15 273.15 273.15 273.15
                                            numcapita gridiv
    var
    ind_dim
             (284,)
                     (285,)
                             (286,)
                                      (287,)
    grid
    98
             273.15 273.15 273.15 273.15
                                               204.58
                                                           98
    [1 rows x 1200 columns]
```

df\_state\_init is organised with **grids** in **rows** and **their states** in **columns**. The details of all state variables can be found in *the description page*.

Please note the properties are stored as *flattened values* to fit into the tabular format due to the nature of DataFrame though they may actually be of higher dimension (e.g. ahprof\_24hr with the dimension {24, 2}). To indicate the variable dimensionality of these properties, SuPy use the ind\_dim level in columns for indices of values:

- 0 for scalars:
- (ind\_dim1, ind\_dim2, ...) for arrays (for a generic sense, vectors are 1D arrays).

Take ohm\_coef below for example, it has a dimension of {8, 4, 3} according to the description, which implies the actual values used by SuPy in simulations are passed in a layout as an array of the dimension {8, 4, 3}. As such, to get proper values passed in, users should follow the dimensionality requirement to prepare/modify df\_state\_init.

| df_state        | _init.loc[:,'o | hm_coef']   |           |           |           |         |  |
|-----------------|----------------|-------------|-----------|-----------|-----------|---------|--|
| : ind_dim grid  | (0, 0, 0) (0   | , 0, 1) (0, | 0, 2) (0, | 1, 0) (0, | 1, 1) (0, | 1, 2) \ |  |
| 98              | 0.719          | 0.194       | -36.6     | 0.719     | 0.194     | -36.6   |  |
| ind_dim<br>grid | (0, 2, 0) (0   | , 2, 1) (0, | 2, 2) (0, | 3, 0) (0, | 3, 1) (0, | 3, 2) \ |  |
| 98              | 0.719          | 0.194       | -36.6     | 0.719     | 0.194     | -36.6   |  |
| ind_dim<br>grid | (1, 0, 0) (1   | , 0, 1) (1, | 0, 2)     | (6, 3, 0) | (6, 3, 1) | \       |  |
| 98              | 0.238          | 0.427       | -16.7     | 0.5       | 0.21      |         |  |
| ind_dim<br>grid | (6, 3, 2) (7   | , 0, 0) (7, | 0, 1) (7, | 0, 2) (7, | 1, 0) (7, | 1, 1) \ |  |
| 98              | -39.1          | 0.25        | 0.6       | -30.0     | 0.25      | 0.6     |  |
| ind_dim<br>grid | (7, 1, 2) (7   | , 2, 0) (7, | 2, 1) (7, | 2, 2) (7, | 3, 0) (7, | 3, 1) \ |  |
| 98              | -30.0          | 0.25        | 0.6       | -30.0     | 0.25      | 0.6     |  |
| ind_dim<br>grid | (7, 3, 2)      |             |           |           |           |         |  |
| 98              | -30.0          |             |           |           |           |         |  |
| [1 rows         | x 96 columns]  |             |           |           |           |         |  |

## df\_forcing: forcing data

df\_forcing is organised with **temporal records** in **rows** and **forcing variables** in **columns**. The details of all forcing variables can be found in *the description page*.

The missing values can be specified with -999s, which are the default NANs accepted by SuPy and its backend SUEWS.

```
[4]: df_forcing.head()
[4]:
                               id
                                   it
                                       imin
                                                       ah
                                                                            qf
                           iy
                                                              qe
                                                                     qs
    2012-01-01 00:05:00
                                          5 -999.0 -999.0 -999.0 -999.0
                         2012
                                1
                                    0
                                         10 -999.0 -999.0 -999.0 -999.0
    2012-01-01 00:10:00
                         2012
                                1
                                    0
    2012-01-01 00:15:00
                         2012
                                1
                                    0
                                         15 -999.0 -999.0 -999.0 -999.0
                                                                               (continues on next page)
```

(continued from previous page) 2012-01-01 00:20:00 20 -999.0 -999.0 -999.0 -999.0 2012 1 0 2012-01-01 00:25:00 2012 25 -999.0 -999.0 -999.0 -999.0 1 0 U RHTair pres rain kdown 2012-01-01 00:05:00 4.515 85.463333 11.77375 0.0 0.153333 1001.5125 2012-01-01 00:10:00 4.515 85.463333 11.77375 1001.5125 0.0 0.153333 2012-01-01 00:15:00 4.515 85.463333 11.77375 1001.5125 0.0 0.153333 2012-01-01 00:20:00 4.515 85.463333 11.77375 1001.5125 0.0 0.153333 2012-01-01 00:25:00 4.515 85.463333 11.77375 1001.5125 0.0 0.153333 snow ldown fcldWuh xsmd lai kdiff kdir 2012-01-01 00:05:00 -999.0 -999.0 -999.0 -999.0 -999.0 -999.0 -999.0 -999.0 2012-01-01 00:10:00 -999.0 -999.0 -999.0 -999.0 -999.0 -999.0 -999.0 -999.0 2012-01-01 00:15:00 -999.0 -999.0 -999.0 -999.0 -999.0 -999.0 -999.0 -999.0 2012-01-01 00:20:00 -999.0 -999.0 -999.0 -999.0 -999.0 -999.0 -999.0 -999.0 2012-01-01 00:25:00 -999.0 -999.0 -999.0 -999.0 -999.0 -999.0 -999.0 -999.0 wdir isec 2012-01-01 00:05:00 -999.0 0.0 2012-01-01 00:10:00 -999.0 0.0 2012-01-01 00:15:00 -999.0 0.0 2012-01-01 00:20:00 -999.0 0.0

#### Note:

The index of df\_forcing **SHOULD BE** strictly of DatetimeIndex type if you want create a df\_forcing for SuPy simulation. The SuPy runtime time-step size is instructed by the df\_forcing with its index information.

0.0

The infomation below indicates SuPy will run at a 5 min (i.e. 300 s) time-step if driven by this specific df\_forcing:

```
[5]: freq_forcing=df_forcing.index.freq
    freq_forcing
[5]: <300 * Seconds>
```

### Output

#### df\_output: model output results

2012-01-01 00:25:00 -999.0

df\_output is organised with **temporal records of grids** in **rows** and **output variables of different groups** in **columns**. The details of all forcing variables can be found in *the description page*.

```
[6]: df_output.head()
[6]: group
                                    SUEWS
                                                 Kup
                                                            Ldown
                                    Kdown
     var
                                                                           Lup
     grid datetime
          2012-01-01 00:05:00
                                0.153333
                                            0.018279
                                                      344.310184
                                                                   371.986259
          2012-01-01 00:10:00
                                0.153333
                                            0.018279
                                                       344.310184
                                                                   371.986259
                                                                                      (continues on next page)
```

```
2012-01-01 00:15:00 0.153333
                                    0.018279
                                               344.310184
                                                           371.986259
     2012-01-01 00:20:00
                          0.153333
                                    0.018279
                                               344.310184
                                                           371.986259
     2012-01-01 00:25:00 0.153333
                                    0.018279
                                               344.310184
                                                           371.986259
group
var
                              Tsurf
                                             QN
                                                        QF
                                                                   QS
grid datetime
     2012-01-01 00:05:00 11.775615 -27.541021
                                                 40.574001 -46.53243
     2012-01-01 00:10:00 11.775615 -27.541021
                                                 39.724283 -46.53243
     2012-01-01 00:15:00
                          11.775615 -27.541021
                                                 38.874566 -46.53243
     2012-01-01 00:20:00 11.775615 -27.541021
                                                 38.024849 -46.53243
     2012-01-01 00:25:00 11.775615 -27.541021
                                                37.175131 -46.53243
group
                                            QE
                                                                       QHresis
                                  QH
                                                  QHlumps
                                                            QElumps
var
grid datetime
     2012-01-01 00:05:00 62.420064 3.576493 49.732605
                                                           9.832804
                                                                      0.042327
     2012-01-01 00:10:00
                          61.654096
                                     3.492744
                                                48.980360
                                                           9.735333
                                                                      0.042294
     2012-01-01 00:15:00
                          60.885968
                                     3.411154
                                                48.228114
                                                                      0.042260
                                                           9.637861
     2012-01-01 00:20:00
                          60.115745
                                      3.331660
                                                47.475869
                                                           9.540389
                                                                      0.042226
     2012-01-01 00:25:00 59.343488
                                    3.254200
                                                46.723623
                                                           9.442917
                                                                      0.042192
group
                                     ... DailyState
                                         WU_Grass2 WU_Grass3 deltaLAI
var
                               Irr
                         Rain
grid datetime
                                     . . .
     2012-01-01 00:05:00
                               0.0
                                                          NaN
                          0.0
                                                NaN
                                                                    NaN
     2012-01-01 00:10:00
                          0.0
                               0.0
                                                NaN
                                                          NaN
                                                                    NaN
                                     . . .
     2012-01-01 00:15:00
                          0.0
                               0.0
                                                NaN
                                                          NaN
                                                                    NaN
     2012-01-01 00:20:00
                          0.0
                               0.0
                                                NaN
                                                          NaN
                                                                    NaN
     2012-01-01 00:25:00
                          0.0
                                                NaN
                                                          NaN
                                                                    NaN
                               0.0
group
var
                         LAIlumps AlbSnow DensSnow_Paved DensSnow_Bldgs
grid datetime
     2012-01-01 00:05:00
                              NaN
                                       NaN
                                                      NaN
                                                                      NaN
                              NaN
                                       NaN
                                                                      NaN
     2012-01-01 00:10:00
                                                      NaN
                                                                      NaN
     2012-01-01 00:15:00
                              NaN
                                       NaN
                                                      NaN
     2012-01-01 00:20:00
                              NaN
                                       NaN
                                                      NaN
                                                                      NaN
     2012-01-01 00:25:00
                              NaN
                                       NaN
                                                      NaN
                                                                      NaN
group
                         DensSnow_EveTr DensSnow_DecTr DensSnow_Grass
var
grid datetime
     2012-01-01 00:05:00
                                    NaN
                                                    NaN
                                                                    NaN
     2012-01-01 00:10:00
                                    NaN
                                                    NaN
                                                                    NaN
     2012-01-01 00:15:00
                                    NaN
                                                    NaN
                                                                    NaN
     2012-01-01 00:20:00
                                    NaN
                                                    NaN
                                                                    NaN
     2012-01-01 00:25:00
                                     NaN
                                                    NaN
                                                                    NaN
group
var
                         DensSnow_BSoil DensSnow_Water a1 a2 a3
grid datetime
```

(continues on next page)

```
98
     2012-01-01 00:05:00
                                                     Nan Nan Nan Nan
                                     NaN
     2012-01-01 00:10:00
                                                     Nan Nan Nan Nan
                                     NaN
     2012-01-01 00:15:00
                                                     Nan Nan Nan Nan
                                     NaN
     2012-01-01 00:20:00
                                                     Nan Nan Nan Nan
                                     NaN
     2012-01-01 00:25:00
                                     NaN
                                                     Nan Nan Nan Nan
[5 rows x 218 columns]
```

df\_output are recorded at the same temporal resolution as df\_forcing:

```
[7]: freq_out = df_output.index.levels[1].freq
  (freq_out, freq_out == freq_forcing)
[7]: (<300 * Seconds>, True)
```

### df\_state\_final: model final states

df\_state\_final has the identical data structure as df\_state\_init except for the extra level datetime in index, which stores the temporal information associated with model states. Such structure can facilitate the reuse of it as initial model states for other simulations (e.g., diagnostics of runtime model states with save\_state=True set in run\_supy; or simply using it as the initial conditions for future simulations starting at the ending times of previous runs).

The meanings of state variables in df\_state\_final can be found in the description page.

```
[8]: df_state_final.head()
                               aerodynamicresistancemethod ah_min
[8]: var
    ind_dim
                                                              (0.)
                                                                     (1,)
    datetime
                         grid
    2012-01-01 00:05:00 98
                                                          2
                                                              15.0 15.0
    2013-01-01 00:05:00 98
                                                          2
                                                                   15.0
                                                              15.0
    var
                               ah_slope_cooling
                                                      ah_slope_heating
    ind dim
                                           (0,) (1,)
                                                                   (0,) (1,)
    datetime
                         grid
    2012-01-01 00:05:00 98
                                            2.7
                                                  2.7
                                                                   2.7
                                                                        2.7
    2013-01-01 00:05:00 98
                                            2.7 2.7
                                                                   2.7
                                                                        2.7
    var
                               ahprof_24hr
    ind_dim
                                    (0, 0) (0, 1) (1, 0) (1, 1) (2, 0) (2, 1)
    datetime
                         grid
    2012-01-01 00:05:00 98
                                                                   0.43
                                                                           0.46
                                      0.57
                                             0.65
                                                     0.45
                                                            0.49
    2013-01-01 00:05:00 98
                                      0.57
                                             0.65
                                                     0.45
                                                            0.49
                                                                    0.43
                                                                           0.46
                                               ... wuprofm_24hr
    var
    ind_dim
                               (3, 0) (3, 1)
                                                        (18, 0) (18, 1) (19, 0)
                          grid
    datetime
    2012-01-01 00:05:00 98
                                                         -999.0
                                                                 -999.0 -999.0
                                  0.4
                                        0.47
    2013-01-01 00:05:00 98
                                  0.4
                                        0.47
                                              . . .
                                                         -999.0
                                                                 -999.0
                                                                         -999.0
    var
                               (19, 1) (20, 0) (20, 1) (21, 0) (21, 1) (22, 0)
    ind_dim
```

(continues on next page)

(continued from previous page)

```
datetime
                     grid
2012-01-01 00:05:00 98
                           -999.0
                                   -999.0
                                            -999.0
                                                    -999.0
                                                            -999.0
                                                                    -999.0
2013-01-01 00:05:00 98
                                   -999.0
                                            -999.0
                                                    -999.0
                                                            -999.0
                           -999.0
                                                                     -999.0
                                                       z z0m_in zdm_in
var
ind_dim
                          (22, 1) (23, 0) (23, 1)
                                                               0
datetime
                     grid
2012-01-01 00:05:00 98
                           -999.0
                                   -999.0
                                            -999.0
                                                    49.6
                                                             1.9
                                                                   14.2
2013-01-01 00:05:00 98
                           -999.0
                                   -999.0
                                                    49.6
                                                                   14.2
                                           -999.0
                                                             1.9
[2 rows x 1200 columns]
```

#### **API** reference

# **Top-level Functions**

| <pre>init_supy(path_init[, force_reload, check_input])</pre> | Initialise supy by loading initial model states.              |
|--------------------------------------------------------------|---------------------------------------------------------------|
| <pre>load_forcing_grid(path_runcontrol, grid[,])</pre>       | Load forcing data for a specific grid included in the index   |
|                                                              | of df_state_init.                                             |
| run_supy(df_forcing, df_state_init[,])                       | Perform supy simulation.                                      |
| save_supy(df_output, df_state_final[,])                      | Save SuPy run results to files                                |
| load_SampleData()                                            | Load sample data for quickly starting a demo run.             |
| show_version([mode, as_json])                                | print <i>SuPy</i> and <b>supy_driver</b> version information. |

## supy.init\_supy

supy.init\_supy( $path\_init: str, force\_reload=True, check\_input=False$ )  $\rightarrow$  pandas.core.frame.DataFrame Initialise supy by loading initial model states.

path\_init [str]

# Path to a file that can initialise SuPy, which can be either of the follows:

- SUEWS RunControl.nml: a namelist file for SUEWS configurations
- SuPy df\_state.csv: a CSV file including model states produced by a SuPy run via supy. save\_supy()

**force\_reload: boolean, optional** Flag to force reload all initialisation files by clearing all cached states, with default value True (i.e., force reload all files). Note: If the number of simulation grids is large (e.g., > 100), force\_reload=False is strongly recommended for better performance.

**check\_input: boolean, optional** flag for checking validity of input: df\_forcing and df\_state\_init. If set to True, any detected invalid input will stop SuPy simulation; a False flag will bypass such validation and may incur kernel error if any invalid input. *Note: such checking procedure may take some time if the input is large.* (the default is False, which bypasses the validation).

**df\_state\_init:** pandas.DataFrame Initial model states. See *df\_state variables* for details.

1. Use RunControl.nml to initialise SuPy

```
>>> path_init = "~/SUEWS_sims/RunControl.nml"
>>> df_state_init = supy.init_supy(path_init)
```

2. Use df\_state.csv to initialise SuPy

```
>>> path_init = "~/SuPy_res/df_state_test.csv"
>>> df_state_init = supy.init_supy(path_init)
```

# supy.load forcing grid

```
supy. load\_forcing\_grid(path\_runcontrol: str, grid: int, check\_input=False, force\_reload=True) \rightarrow pandas.core.frame. DataFrame
```

Load forcing data for a specific grid included in the index of df\_state\_init.

path\_runcontrol [str] Path to SUEWS RunControl.nml

grid [int] Grid number

**check\_input** [bool, optional] flag for checking validity of input: df\_forcing and df\_state\_init. If set to True, any detected invalid input will stop SuPy simulation; a False flag will bypass such validation and may incur kernel error if any invalid input. *Note: such checking procedure may take some time if the input is large.* (the default is False, which bypasses the validation).

**df\_forcing:** pandas.DataFrame Forcing data. See *df\_forcing variables* for details.

# supy.run\_supy

```
supy.run_supy(df_forcing: pandas.core.frame.DataFrame, df_state_init: pandas.core.frame.DataFrame, save_state=False, chunk_day=3660, logging_level=20, check_input=False, serial_mode=False)

→ Tuple[pandas.core.frame.DataFrame, pandas.core.frame.DataFrame]
```

Perform supy simulation.

**df\_forcing** [pandas.DataFrame] forcing data for all grids in df\_state\_init.

- df\_state\_init [pandas.DataFrame] initial model states; or a collection of model states with multiple timestamps, whose last temporal record will be used as the initial model states.
- **save\_state** [bool, optional] flag for saving model states at each time step, which can be useful in diagnosing model runtime performance or performing a restart run. (the default is False, which instructs supy not to save runtime model states).
- **chunk\_day** [int, optional] chunk size (**chunk\_day** days) to split simulation periods so memory usage can be reduced. (the default is 3660, which implies ~10-year forcing chunks used in simulations).
- **logging\_level:** logging level one of these values [50 (CRITICAL), 40 (ERROR), 30 (WARNING), 20 (INFO), 10 (DEBUG)]. A lower value informs SuPy for more verbose logging info.

- **check\_input** [bool, optional] flag for checking validity of input: df\_forcing and df\_state\_init. If set to True, any detected invalid input will stop SuPy simulation; a False flag will bypass such validation and may incur kernel error if any invalid input. *Note: such checking procedure may take some time if the input is large.* (the default is False, which bypasses the validation).
- **serial\_mode** [bool, optional] If set to True, SuPy simulation will be conducted in serial mode; a False flag will try parallel simulation if possible (Windows not supported, i.e., always serial). (the default is False).

**df output, df state final** [Tuple[pandas.DataFrame, pandas.DataFrame]]

- df\_output: output results
- df\_state\_final: final model states

```
>>> df_output, df_state_final = supy.run_supy(df_forcing, df_state_init)
```

# supy.save\_supy

supy.save\_supy(df\_output: pandas.core.frame.DataFrame, df\_state\_final: pandas.core.frame.DataFrame, freq\_s: int = 3600, site: str = '',  $path\_dir\_save$ : str = PosixPath('.'),  $path\_runcontrol$ : str = None, save tstep=False, logging level=50, output level=1, debug=False)  $\rightarrow$  list

Save SuPy run results to files

**df\_output** [pandas.DataFrame] DataFrame of output

df\_state\_final [pandas.DataFrame] DataFrame of final model states

freq\_s [int, optional] Output frequency in seconds (the default is 3600, which indicates hourly output)

site [str, optional] Site identifier (the default is ", which indicates site identifier will be left empty)

- path\_dir\_save [str, optional] Path to directory to saving the files (the default is Path('.'), which indicates the current working directory)
- path\_runcontrol [str, optional] Path to SUEWS RunControl.nml, which, if set, will be preferably used to derive freq\_s, site and path\_dir\_save. (the default is None, which is unset)
- **save\_tstep** [bool, optional] whether to save results in temporal resolution as in simulation (which may result very large files and slow progress), by default False.
- **logging\_level:** logging level one of these values [50 (CRITICAL), 40 (ERROR), 30 (WARNING), 20 (INFO), 10 (DEBUG)]. A lower value informs SuPy for more verbose logging info.
- **output\_level** [integer, optional] option to determine selection of output variables, by default 1. Notes: 0 for all but snow-related; 1 for all; 2 for a minimal set without land cover specific information.
- **debug** [bool, optional] whether to enable debug mode (e.g., writing out in serial mode, and other debug uses), by default False.

**list** a list of paths of saved files

1. save results of a supy run to the current working directory with default settings

```
>>> list_path_save = supy.save_supy(df_output, df_state_final)
```

2. save results according to settings in RunControl.nml

3. save results of a supy run at resampling frequency of 1800 s (i.e., half-hourly results) under the site code Test to a customised location 'path/to/some/dir'

# supy.load\_SampleData

supy.load\_SampleData() → Tuple[pandas.core.frame.DataFrame, pandas.core.frame.DataFrame]

Load sample data for quickly starting a demo run.

# df\_state\_init, df\_forcing: Tuple[pandas.DataFrame, pandas.DataFrame]

- df\_state\_init: initial model states
- df\_forcing: forcing data

```
>>> df_state_init, df_forcing = supy.load_SampleData()
```

# supy.show\_version

```
supy.show_version(mode='simple', as_json=False) print SuPy and supy_driver version information.
```

## **Utility Functions**

## **ERA-5 Data Downloader**

| download_era5(lat_x, lon_x, start, end,)      | Generate ERA-5 cdsapi-based requests and download |
|-----------------------------------------------|---------------------------------------------------|
|                                               | data for area of interests.                       |
| gen_forcing_era5(lat_x, lon_x, start, end[,]) | Generate SUEWS forcing files using ERA-5 data.    |

# supy.util.download\_era5

```
supy.util.download_era5(lat_x: float, lon_x: float, start: str, end: str, simple_mode: bool, dir_save=PosixPath('.'), grid=None, scale=0, logging_level=20) \rightarrow dict
```

Generate ERA-5 cdsapi-based requests and download data for area of interests.

 $lat_x$  [float] Latitude of centre at the area of interest.

**lon\_x** [float] Longitude of centre at the area of interest.

**start** [str] Any datetime-like string that can be parsed by pandas.daterange().

end [str] Any datetime-like string that can be parsed by pandas.daterange().

**grid** [list, optional] grid size used in CDS request API, by default [0.125, 0.125].

scale [int, optional] scaling factor that determines the area of interest (i.e., area=grid[0]\*scale), by default 0.

dir\_save: Path or path-like string path to directory for saving downloaded ERA5 netCDF files.

**logging\_level:** logging level one of these values [50 (CRITICAL), 40 (ERROR), 30 (WARNING), 20 (INFO), 10 (DEBUG)]. A lower value informs SuPy for more verbose logging info.

**dict** key: name of downloaded file. value: CDS API request used for downloading the file named by the corresponding key.

This function uses CDS API to download ERA5 data; follow this for configuration first: https://cds.climate.copernicus.eu/api-how-to

# supy.util.gen\_forcing\_era5

supy.util.gen\_forcing\_era5( $lat_x$ : float,  $lon_x$ : float, start: str, end: str,  $dir_save=PosixPath('.')$ , grid=None,  $lon_x$ :  $lon_x$ : lon

Generate SUEWS forcing files using ERA-5 data.

lat\_x [float] Latitude of centre at the area of interest.

lon\_x [float] Longitude of centre at the area of interest.

**start** [str] Any datetime-like string that can be parsed by pandas.daterange().

**end** [str] Any datetime-like string that can be parsed by pandas.daterange().

dir\_save: Path or path-like string path to directory for saving downloaded ERA5 netCDF files.

grid [list, optional] grid size used in CDS request API, by default [0.125, 0.125].

**hgt\_agl\_diag: float** height above ground level to diagnose forcing variables, by default 100; the ground level is taken from ERA5 grid altitude.

scale [int, optional] scaling factor that determines the area of interest (i.e., area=grid[0]\*scale), by default
0

**force\_download: boolean, optional** flag to determine whether to download required ERA5 netCDF files; if False, all ERA5-related nc files in dir\_save will be picked up for generation. by default True.

**simple\_mode: boolean** if use the *simple* mode for diagnosing the forcing variables, by default True. In the simple mode, temperature is diagnosed using environmental lapse rate 6.5 K/km and wind speed using MOST under neutral condition. If False, MOST with consideration of stability conditions will be used to diagnose forcing variables.

pressure\_level: float pressure level to retrieve ERA5 atmospheric data, by default None. If None, this option is ignored. If not None, calculations implied by simple\_mode will be skipped: the data at specified pressure level will be used as forcing data and the mean altitude of the pressure level between specified start and end will be assumed to be the forcing height (i.e., hgt\_agl\_diag will be ignored if set).

**logging\_level:** logging level one of these values [50 (CRITICAL), 40 (ERROR), 30 (WARNING), 20 (INFO), 10 (DEBUG)]. A lower value informs SuPy for more verbose logging info.

**List** A list of files in SUEWS forcing input format.

1. This function uses CDS API to download ERA5 data; follow this for configuration first: https://cds.climate.copernicus.eu/api-how-to

- 2. The generated forcing files can be imported using supy.util.read\_forcing to get simulation-ready `pandas.DataFrame`s.
- 3. See Section 3.10.2 and 3.10.3 in the reference for details of diagnostics calculation.
- 4. For start/end, it is recommended to use the format YYYY-MM-DD to avoid confusion in day/month-first convensions (an upstream known issue due to the dateutil behavior)

ECMWF, S. P. (2016). In IFS documentation CY41R2 Part IV: Physical Processes. ECMWF: Reading, UK, 111-113. https://www.ecmwf.int/en/elibrary/16648-part-iv-physical-processes

# **Typical Meteorological Year**

| <pre>gen_epw(df_output, lat, lon[, tz, path_epw])</pre> | Generate an epw file of uTMY (urbanised Typical Me- |
|---------------------------------------------------------|-----------------------------------------------------|
|                                                         | teorological Year) using SUEWS simulation results   |
| read_epw(path_epw)                                      | Read in epw file as a DataFrame                     |

# supy.util.gen\_epw

supy.util.gen\_epw(df\_output: pandas.core.frame.DataFrame, lat, lon, tz=0, path\_epw=PosixPath('uTMY.epw'))  $\rightarrow$  Tuple[pandas.core.frame.DataFrame, str, pathlib.Path]

Generate an epw file of uTMY (urbanised Typical Meteorological Year) using SUEWS simulation results

df\_output [pd.DataFrame] SUEWS simulation results.

path\_epw [Path, optional] Path to store generated epw file, by default Path('./uTMY.epw').

lat: float Latitude of the site, used for calculating solar angle.

**lon: float** Longitude of the site, used for calculating solar angle.

tz: float time zone represented by time difference from UTC+0 (e.g., 8 for UTC+8), by default 0 (i.e., UTC+0)

# df\_epw, text\_meta, path\_epw: Tuple[pd.DataFrame, str, Path]

• df\_epw: uTMY result

· text\_meta: meta-info text

• path\_epw: path to generated epw file

### supy.util.read epw

```
supy.util.\textbf{read\_epw}(\textit{path\_epw: pathlib.Path}) \rightarrow pandas.core.frame.DataFrame\\ Read in epw file as a DataFrame\\
```

path\_epw [Path] path to epw file

df\_tmy: pd.DataFrame TMY results of epw file

# **Gap Filling**

| fill_gap_all(ser_to_fill[, freq,]) | Fill all gaps in a time series using data from neighbour- |
|------------------------------------|-----------------------------------------------------------|
|                                    | ing divisions of 'freq'                                   |

# supy.util.fill\_gap\_all

supy.util.fill\_gap\_all(ser\_to\_fill: pandas.core.series.Series, freq='1D', limit\_fill=1, thresh\_ratio=0.8)  $\rightarrow$  pandas.core.series.Series

Fill all gaps in a time series using data from neighbouring divisions of 'freq'

ser\_to\_fill [pd.Series] Time series to gap-fill

freq [str, optional] Frequency to identify gapped divisions, by default '1D'

**limit\_fill: int, optional** Maximum number of consecutive NaNs to fill. Any number less than one means no pre-gap-filling interpolation will be done.

ser\_test\_filled: pd.Series Gap-filled time series.

010: missing data in division between others with no missing data 01: missing data in division after one with no missing data 10: division with missing data before one with no missing data

#### **OHM**

| <pre>derive_ohm_coef(ser_QS, ser_QN)</pre> | A function to linearly fit two independant variables to a |
|--------------------------------------------|-----------------------------------------------------------|
|                                            | dependent one.                                            |
| sim_ohm(ser_qn, a1, a2, a3)                | Calculate QS using OHM (Objective Hysteresis Model).      |

# supy.util.derive\_ohm\_coef

supy.util.derive\_ohm\_coef(ser\_QS, ser\_QN)

A function to linearly fit two independant variables to a dependent one.

**ser\_QS** [pd.Series] The dependent variable QS (Surface heat storage).

**ser QN** [pd.Series] The first independent variable (Net all wave radiation).

**Tuple** a1, a2 coefficients and a3 (intercept)

## supy.util.sim ohm

supy.util.sim\_ohm( $ser\_qn: pandas.core.series.Series, a1: float, a2: float, a3: float) <math>\rightarrow$  pandas.core.series.Series Calculate QS using OHM (Objective Hysteresis Model).

**ser\_qn** [pd.Series] net all-wave radiation.

- a1 [float] a1 of OHM coefficients.
- a2 [float] a2 of OHM coefficients.

a3 [float] a3 of OHM coefficients.

**pd.Series** heat storage flux calculated by OHM.

#### **Surface Conductance**

| cal_gs_suews(kd, ta_c, rh, pa, smd, lai,)     | Model surface conductance/resistance using phenology and atmospheric forcing conditions. |
|-----------------------------------------------|------------------------------------------------------------------------------------------|
| cal_gs_obs(qh, qe, ta, rh, pa, ra)            | Calculate surface conductance based on observations,                                     |
|                                               | notably turbulent fluxes.                                                                |
| calib_g(df_fc_suews, ser_ra, g_max, lai_max,) | Calibrate parameters for modelling surface conductance                                   |
|                                               | over vegetated surfaces using LMFIT.                                                     |

# supy.util.cal\_gs\_suews

```
supy.util.cal_gs_suews(kd, ta_c, rh, pa, smd, lai, g_cst, g_max, lai_max, wp_smd, debug=False)
```

Model surface conductance/resistance using phenology and atmospheric forcing conditions.

kd [numeric] Incoming solar radiation [W m-2]

ta\_c [numeric] Air temperature [degC]

**rh** [numeric] Relative humidity [%]

pa [numeric] Air pressure [Pa]

**smd** [numeric] Soil moisture deficit [mm]

lai [numeric] Leaf area index [m2 m-2]

g\_cst [size-6 array] Parameters to determine surface conductance/resistance: g\_lai (LAI related), g\_kd (solar radiation related), g\_dq\_base (humidity related), g\_dq\_shape (humidity related), g\_ta (air temperature related), g\_smd (soil moisture related)

g\_max [numeric] Maximum surface conductance [mm s-1]

lai\_max [numeric] Maximum LAI [m2 m-2]

**wp\_smd** [numeric] Wilting point indicated as soil moisture deficit [mm]

numeric Modelled surface conductance [mm s-1]

## supy.util.cal\_gs\_obs

```
supy.util.cal_gs_obs(qh, qe, ta, rh, pa, ra)
```

Calculate surface conductance based on observations, notably turbulent fluxes.

**qh** [numeric] Sensible heat flux [W m-2]

qe [numeric] Latent heat flux [W m-2]

ta [numeric] Air temperature [degC]

**rh** [numeric] Relative humidity [%]

pa [numeric] Air pressure [Pa]

**numeric** Surface conductance based on observations [mm s-1]

# supy.util.calib\_g

supy.util.calib\_g(df\_fc\_suews, ser\_ra, g\_max, lai\_max, wp\_smd, method='cobyla', prms\_init=None, debug=False)

Calibrate parameters for modelling surface conductance over vegetated surfaces using LMFIT.

df\_fc\_suews [pandas.DataFrame] DataFrame in SuPy forcing format

ser\_ra: pandas.Series Series with RA, aerodynamic resistance, [s m-1]

g\_max [numeric] Maximum surface conductance [mm s-1]

lai\_max [numeric] Maximum LAI [m2 m-2]

wp\_smd [numeric] Wilting point indicated as soil moisture deficit [mm]

method: str, optional Method used in minimisation by lmfit.minimize: details refer to its method.

prms\_init: lmfit.Parameters, optional Initial parameters for calibration

debug [bool, optional] Option to output final calibrated ModelResult, by default False

# dict, or ModelResult if debug==True

- 1. dict: {parameter\_name -> best\_fit\_value}
- 2. ModelResult

**Note:** Parameters for surface conductance: g\_lai (LAI related), g2 (solar radiation related), g\_dq\_base (humidity related), g\_dq\_shape (humidity related), g\_ta (air temperature related), g\_smd (soil moisture related)

For calibration validity, turbulent fluxes, QH and QE, in df\_fc\_suews should ONLY be observations, i.e., interpolated values should be avoided. To do so, please place np.nan as missing values for QH and QE.

## **WRF-SUEWS**

| <pre>extract_reclassification(path_nml)</pre>            | Extract reclassification info from path_nml as a         |
|----------------------------------------------------------|----------------------------------------------------------|
|                                                          | DataFrame.                                               |
| <pre>plot_reclassification(path_nml[, path_save,])</pre> | Produce Sankey Diagram to visualise the reclassification |
|                                                          | specified in path_nml                                    |

# supy.util.extract\_reclassification

supy.util.extract\_reclassification(path\_nml: str) → pandas.core.frame.DataFrame

Extract reclassification info from path\_nml as a DataFrame.

path\_nml [str] Path to namelist.suews

pd.DataFrame Reclassification DataFrame with rows for WRF land covers while columns for SUEWS.

# supy.util.plot reclassification

supy.util.plot\_reclassification(path\_nml: str, path\_save='LC-WRF-SUEWS.png', width=800, height=360, top=10, bottom=10, left=280, right=130)

Produce Sankey Diagram to visualise the reclassification specified in path\_nml

path\_nml [str] Path to namelist.suews

path\_save [str, optional] Path to save Sankey diagram, by default 'LC-WRF-SUEWS.png'

width [int, optional] Width of diagram, by default 800

height [int, optional] Height of diagram, by default 360

top [int, optional] Top margin of diagram, by default 10

bottom [int, optional] Bottom margin of diagram, by default 10

left [int, optional] Left margin of diagram, by default 260

right [int, optional] Right margin of diagram, by default 60

Sankey Diagram Sankey Diagram showing the reclassification.

# **Plotting**

| <pre>plot_comp(df_var[, scatter_kws, kde_kws,])</pre> | Produce a scatter plot with linear regression line to com- |
|-------------------------------------------------------|------------------------------------------------------------|
|                                                       | pare simulation results and observations.                  |
| <pre>plot_day_clm(df_var[, fig, ax, show_dif,])</pre> | Produce a ensemble diurnal climatologies with uncer-       |
|                                                       | tainties shown in inter-quartile ranges.                   |
| <pre>plot_rsl(df_output[, var, fig, ax])</pre>        | Produce a quick plot of RSL results                        |

#### supy.util.plot comp

supy.util.plot\_comp(df\_var, scatter\_kws={'alpha': 0.1, 'color': 'k', 's': 0.3}, kde\_kws={'levels': 4, 'shade': True, 'shade\_lowest': False}, show\_pdf=False, fig=None, ax=None)

Produce a scatter plot with linear regression line to compare simulation results and observations.

**df\_var** [pd.DataFrame] DataFrame containing variables to plot with datetime as index. Two columns, 'Obs' and 'Sim' for observations and simulation results, respectively, must exist.

**show\_pdf:** boolean if a PDF overlay should be added. By default, False.

kde\_kws: dict kde\_kws passed to sns.kdeplot when show\_pdf=True

**MPL.figure** figure showing 1:1 line plot

# supy.util.plot\_day\_clm

supy.util.plot\_day\_clm(df\_var, fig=None, ax=None, show\_dif=False, col\_ref='Obs')

Produce a ensemble diurnal climatologies with uncertainties shown in inter-quartile ranges.

**df\_var** [pd.DataFrame] DataFrame containing variables to plot with datetime as index.

**show\_dif:** boolean flag to determine if differences against col\_ref should be plotted.

col\_ref: str name of column that is used as reference to show differences instead of original values.

MPL.figure figure showing median lines and IQR in shadings

# supy.util.plot\_rsl

supy.util.plot\_rsl(df\_output, var=None, fig=None, ax=None)

Produce a quick plot of RSL results

df\_output [pandas.DataFrame] SuPy output dataframe with RSL results.

var [str, optional] Varible to plot; must be one of 'U', 'T', or 'q'; or use None to plot all; by default None

tuple (fig, ax) of plot.

issue If an invalid variable is specified, an issue will be raised.

# **Roughness Calculation**

| cal_zozd(ser_qh, ser_ustar, ser_ta_c,[,]) | Calculates surface roughness and zero plane displacement height.       |
|-------------------------------------------|------------------------------------------------------------------------|
| cal_neutral(ser_qh, ser_ustar, ser_ta_c,) | Calculates the rows associated with neutral condition (threshold=0.01) |

# supy.util.cal z0zd

supy.util.cal\_z0zd(ser\_qh, ser\_ustar, ser\_ta\_c, ser\_rh\_pct, ser\_pres\_hpa, ser\_ws, z\_meas, h\_sfc, debug=False)

Calculates surface roughness and zero plane displacement height. Refer to https://suews-parameters-docs.readthedocs.io/en/latest/steps/roughness-SuPy.html for example

**ser\_qh: pd.DataFrame** sensible heat flux [W/m^2]

**ser\_ustar: pd.Series** friction velocity [m/s]

ser\_ta\_c: pd.Series air temperature [°C]

**ser\_rh\_pct: pd.Series** relative humidity [%]

ser\_pres\_hpa: pd.Series air pressure [hPa]

**z\_meas:** number measurement height in m

**h\_sfc: number** vegetation height in m

debug [bool, optional] Option to output final calibrated ModelResult, by default False

```
z0 surface roughness length for momentumzd zero displacement height
```

# supy.util.cal neutral

```
supy.util.cal_neutral(ser_qh, ser_ustar, ser_ta_c, ser_rh_pct, ser_pres_hpa, ser_ws, z_meas, h_sfc)
Calculates the rows associated with neutral condition (threshold=0.01)
ser_qh: pd.DataFrame sensible heat flux [W/m^2]
ser_ustar: pd.Series friction velocity [m/s]
ser_ta_c: pd.Series air temperature [°C]
ser_rh_pct: pd.Series relative humidity [%]
ser_pres_hpa: pd.Series air pressure [hPa]
ser_ws: pd.Series wind speed [m/s]
z_meas measurement height [m]
h_sfc vegetation height [m]
ser_ws_neutral: pd.Series observation time series of WS (Neutral conditions)
ser_ustar_neutral: pd.Series observation time series of u* (Neutral conditions)
```

#### **Command-Line Tools**

## suews-run

Run SUEWS simulation using settings in PATH\_RUNCONTROL (default: "./RunControl.nml", i.e., the RunControl namelist file in the current directory).

## Examples:

1. Run SUEWS simulation using the RunControl namelist file in the current directory:

```
$ suews-run -p ./RunControl.nml
```

2. Run SUEWS simulation using an arbitray RunControl namelist file by specifying the path to the RunControl namelist file:

\$ suews-run -p /path/to/RunControl.nml

```
suews-run [OPTIONS]
```

# **Options**

# -p, --path\_runcontrol <path\_runcontrol>

Path to the RunControl namelist file (default: ./RunControl.nml).

#### suews-convert

Convert SUEWS input tables from older versions to newer ones (one-way only).

suews-convert [OPTIONS]

# **Options**

-f, --from <fromVer>

Required Version to convert from

**Options** 2021a | 2020a | 2019b | 2019a | 2018c | 2018b | 2018a | 2017a | 2016a

-t, --to <toVer>

Required Version to convert to

**Options** 2023a | 2021a | 2020a | 2019b | 2019a | 2018c | 2018b | 2018a | 2017a

-i, --input <fromDir>

Required Original directory to convert, which must have the RunControl.nml file

-o, --output <toDir>

**Required** New directory to create for converted tables. Note: the created directory will have the same structure as the original one; however, forcing files and output folder won't be includede.

# **Key Data Structures**

## df\_state variables

**Note:** Data structure of df\_state is explained here.

# aerodynamicresistancemethod

**Description** Internal use. Please DO NOT modify

**Dimensionality** 0

**Dimensionality Remarks** Scalar

SUEWS-related variables None

# ah\_min

**Description** Minimum QF values.

Dimensionality (2,)

**Dimensionality Remarks** 2: {Weekday, Weekend}

```
SUEWS-related variables AHMin_WD, AHMin_WE
ah_slope_cooling
          Description Cooling slope of QF calculation.
          Dimensionality (2,)
          Dimensionality Remarks 2: {Weekday, Weekend}
          SUEWS-related variables AHSlope_Cooling_WD, AHSlope_Cooling_WE
ah_slope_heating
          Description Heating slope of QF calculation.
          Dimensionality (2,)
          Dimensionality Remarks 2: {Weekday, Weekend}
          SUEWS-related variables AHSlope_Heating_WD, AHSlope_Heating_WE
ahprof_24hr
          Description Hourly profile values used in energy use calculation.
          Dimensionality (24, 2)
          Dimensionality Remarks 24: hours of a day
              2: {Weekday, Weekend}
          SUEWS-related variables EnergyUseProfWD, EnergyUseProfWE
air_ext_lw
          Description Internal use. Please DO NOT modify
          Dimensionality 0
          Dimensionality Remarks Scalar
          SUEWS-related variables None
air_ext_sw
          Description Internal use. Please DO NOT modify
          Dimensionality 0
          Dimensionality Remarks Scalar
          SUEWS-related variables None
air_ssa_lw
          Description Internal use. Please DO NOT modify
          Dimensionality 0
          Dimensionality Remarks Scalar
          SUEWS-related variables None
air_ssa_sw
          Description Internal use. Please DO NOT modify
          Dimensionality 0
```

```
Dimensionality Remarks Scalar
          SUEWS-related variables None
alb
          Description Effective surface albedo (middle of the day value) for summertime.
          Dimensionality (7,)
          Dimensionality Remarks 7: { Paved, Bldgs, EveTr, DecTr, Grass, BSoil, Water}
          SUEWS-related variables AlbedoMax
albdectr_id
          Description Albedo of deciduous surface DecTr on day 0 of run
          Dimensionality 0
          Dimensionality Remarks Scalar
          SUEWS-related variables albDecTr0
albevetr_id
          Description Albedo of evergreen surface EveTr on day 0 of run
          Dimensionality 0
          Dimensionality Remarks Scalar
          SUEWS-related variables albEveTr0
albgrass_id
          Description Albedo of grass surface Grass on day 0 of run
          Dimensionality 0
          Dimensionality Remarks Scalar
          SUEWS-related variables albGrass0
albmax_dectr
          Description Effective surface albedo (middle of the day value) for summertime.
          Dimensionality 0
          Dimensionality Remarks Scalar
          SUEWS-related variables AlbedoMax
albmax_evetr
          Description Effective surface albedo (middle of the day value) for summertime.
          Dimensionality 0
          Dimensionality Remarks Scalar
          SUEWS-related variables AlbedoMax
albmax_grass
          Description Effective surface albedo (middle of the day value) for summertime.
          Dimensionality 0
```

**Dimensionality Remarks** Scalar

```
SUEWS-related variables AlbedoMax
albmin_dectr
          Description Effective surface albedo (middle of the day value) for wintertime (not including snow).
          Dimensionality 0
          Dimensionality Remarks Scalar
          SUEWS-related variables AlbedoMin
albmin_evetr
          Description Effective surface albedo (middle of the day value) for wintertime (not including snow).
          Dimensionality 0
          Dimensionality Remarks Scalar
          SUEWS-related variables AlbedoMin
albmin_grass
          Description Effective surface albedo (middle of the day value) for wintertime (not including snow).
          Dimensionality 0
          Dimensionality Remarks Scalar
          SUEWS-related variables AlbedoMin
alpha_bioco2
          Description The mean apparent ecosystem quantum. Represents the initial slope of the light-
              response curve.
          Dimensionality (3,)
          Dimensionality Remarks 3: { EveTr, DecTr, Grass}
          SUEWS-related variables alpha
alpha_enh_bioco2
          Description Part of the alpha coefficient related to the fraction of vegetation.
          Dimensionality (3,)
          Dimensionality Remarks 3: { EveTr, DecTr, Grass}
          SUEWS-related variables alpha_enh
alt
          Description Altitude of grids [m].
          Dimensionality 0
          Dimensionality Remarks Scalar
          SUEWS-related variables Alt
```

# baset **Description** Base Temperature for initiating growing degree days (GDD) for leaf growth. [°C] **Dimensionality** (3,) **Dimensionality Remarks** 3: { EveTr, DecTr, Grass} SUEWS-related variables BaseT baset\_cooling **Description** Critical cooling temperature. **Dimensionality** (2,) **Dimensionality Remarks** 2: {Weekday, Weekend} SUEWS-related variables TCritic\_Cooling\_WD, TCritic\_Cooling\_WE baset\_hc **Description** Base temperature for heating degree days [°C] **Dimensionality** 0 **Dimensionality Remarks** Scalar SUEWS-related variables BaseT HC baset\_heating **Description** Critical heating temperature. Dimensionality (2,) **Dimensionality Remarks** 2: {Weekday, Weekend} SUEWS-related variables TCritic\_Heating\_WD, TCritic\_Heating\_WE basete **Description** Base temperature for initiating sensesance degree days (SDD) for leaf off. [°C] Dimensionality (3,) **Dimensionality Remarks** 3: { EveTr, DecTr, Grass} SUEWS-related variables BaseTe basetmethod **Description** Determines method for base temperature used in HDD/CDD calculations. **Dimensionality** 0 **Dimensionality Remarks** Scalar SUEWS-related variables BaseTMethod beta\_bioco2 **Description** The light-saturated gross photosynthesis of the canopy. [umol m<sup>-2</sup> s<sup>-1</sup>] **Dimensionality** (3,) **Dimensionality Remarks** 3: { EveTr, DecTr, Grass}

SUEWS-related variables beta

```
beta_enh_bioco2
           Description Part of the beta coefficient related to the fraction of vegetation.
           Dimensionality (3,)
           Dimensionality Remarks 3: { EveTr, DecTr, Grass}
           SUEWS-related variables beta_enh
bldgh
           Description Mean building height [m]
           Dimensionality 0
           Dimensionality Remarks Scalar
           SUEWS-related variables H_Bldgs
capmax_dec
           Description Maximum water storage capacity for upper surfaces (i.e. canopy)
           Dimensionality 0
           Dimensionality Remarks Scalar
           SUEWS-related variables StorageMax
capmin_dec
           Description Minimum water storage capacity for upper surfaces (i.e. canopy).
           Dimensionality 0
           Dimensionality Remarks Scalar
           SUEWS-related variables StorageMin
chanohm
           Description Bulk transfer coefficient for this surface to use in AnOHM [-]
           Dimensionality (7,)
           Dimensionality Remarks 7: { Paved, Bldgs, EveTr, DecTr, Grass, BSoil, Water}
          SUEWS-related variables AnOHM_Ch
co2pointsource
           Description CO2 emission factor [kg km<sup>-1</sup>]
           Dimensionality 0
           Dimensionality Remarks Scalar
           SUEWS-related variables CO2PointSource
cpanohm
           Description Volumetric heat capacity for this surface to use in AnOHM [J m<sup>-3</sup>]
           Dimensionality (7,)
           Dimensionality Remarks 7: { Paved, Bldgs, EveTr, DecTr, Grass, BSoil, Water}
           SUEWS-related variables AnOHM_Cp
```

#### crwmax

**Description** Maximum water holding capacity of snow [mm]

**Dimensionality** 0

**Dimensionality Remarks** Scalar

SUEWS-related variables CRWMax

### crwmin

**Description** Minimum water holding capacity of snow [mm]

**Dimensionality** 0

**Dimensionality Remarks** Scalar

SUEWS-related variables CRWMin

# daywat

**Description** Irrigation flag: 1 for on and 0 for off.

Dimensionality (7,)

Dimensionality Remarks 7: {Sunday, Monday, Tuesday, Wednesday, Thursday, Friday, Saturday}

SUEWS-related variables DayWat(1), DayWat(2), DayWat(3), DayWat(4), DayWat(5), DayWat(6), DayWat(7)

# daywatper

**Description** Fraction of properties using irrigation for each day of a week.

Dimensionality (7,)

Dimensionality Remarks 7: {Sunday, Monday, Tuesday, Wednesday, Thursday, Friday, Saturday}

**SUEWS-related variables** DayWatPer(1), DayWatPer(2), DayWatPer(3), DayWatPer(4), DayWatPer(5), DayWatPer(6), DayWatPer(7)

## decidcap\_id

**Description** Storage capacity of deciduous surface *DecTr* on day 0 of run.

**Dimensionality** 0

**Dimensionality Remarks** Scalar

SUEWS-related variables decidCap0

# dectreeh

**Description** Mean height of deciduous trees [m]

**Dimensionality** 0

**Dimensionality Remarks** Scalar

**SUEWS-related variables** *H\_DecTr* 

# diagmethod

**Description** Defines how near surface diagnostics are calculated.

**Dimensionality** 0

**Dimensionality Remarks** Scalar

```
SUEWS-related variables DiagMethod
diagnose
          Description Internal use. Please DO NOT modify
          Dimensionality 0
          Dimensionality Remarks Scalar
          SUEWS-related variables None
diagqn
          Description Internal use. Please DO NOT modify
          Dimensionality 0
          Dimensionality Remarks Scalar
          SUEWS-related variables None
diaggs
          Description Internal use. Please DO NOT modify
          Dimensionality 0
          Dimensionality Remarks Scalar
          SUEWS-related variables None
drainrt
          Description Drainage rate of bucket for LUMPS [mm h<sup>-1</sup>]
          Dimensionality 0
          Dimensionality Remarks Scalar
          SUEWS-related variables LUMPS_DrRate
ef_umolco2perj
          Description Emission factor for fuels used for building heating.
          Dimensionality 0
          Dimensionality Remarks Scalar
          SUEWS-related variables EF_umo1C02perJ
emis
          Description Effective surface emissivity.
          Dimensionality (7,)
          Dimensionality Remarks 7: { Paved, Bldgs, EveTr, DecTr, Grass, BSoil, Water}
          SUEWS-related variables Emissivity
emissionsmethod
          Description Determines method for QF calculation.
          Dimensionality 0
          Dimensionality Remarks Scalar
```

# SUEWS-related variables EmissionsMethod enddls **Description** End of the day light savings [DOY] **Dimensionality** 0 **Dimensionality Remarks** Scalar SUEWS-related variables EndDLS enef\_v\_jkm **Description** Emission factor for heat [J k m<sup>-1</sup>]. **Dimensionality** 0 **Dimensionality Remarks** Scalar SUEWS-related variables EnEF\_v\_Jkm evapmethod **Description** Internal use. Please DO NOT modify $\textbf{Dimensionality} \ \ 0$ **Dimensionality Remarks** Scalar **SUEWS-related variables** None evetreeh **Description** Mean height of evergreen trees [m] **Dimensionality** 0 **Dimensionality Remarks** Scalar SUEWS-related variables *H\_EveTr* faibldg **Description** Frontal area index for buildings [-] **Dimensionality** 0 **Dimensionality Remarks** Scalar SUEWS-related variables FAI\_Bldgs faidectree **Description** Frontal area index for deciduous trees [-] **Dimensionality** 0 **Dimensionality Remarks** Scalar SUEWS-related variables FAI\_DecTr faievetree **Description** Frontal area index for evergreen trees [-] **Dimensionality** 0 **Dimensionality Remarks** Scalar

```
SUEWS-related variables FAI_EveTr
faut
           Description Fraction of irrigated area that is irrigated using automated systems
           Dimensionality 0
           Dimensionality Remarks Scalar
           SUEWS-related variables Faut
fcef_v_kgkm
           Description CO2 emission factor for weekdays [kg km<sup>-1</sup>];;CO2 emission factor for weekends [kg
               km<sup>-1</sup>]
           Dimensionality (2,)
           Dimensionality Remarks 2: {Weekday, Weekend}
           SUEWS-related variables FcEF_v_kgkmWD, FcEF_v_kgkmWE
flowchange
           Description Difference in input and output flows for water surface [mm h<sup>-1</sup>]
           Dimensionality 0
           Dimensionality Remarks Scalar
           SUEWS-related variables FlowChange
frfossilfuel_heat
           Description Fraction of fossil fuels used for building heating [-]
           Dimensionality 0
           Dimensionality Remarks Scalar
           SUEWS-related variables FrFossilFuel_Heat
frfossilfuel_nonheat
           Description Fraction of fossil fuels used for building energy use [-]
           Dimensionality 0
           Dimensionality Remarks Scalar
           SUEWS-related variables FrFossilFuel_NonHeat
g1
           Description Related to maximum surface conductance [mm s<sup>-1</sup>]
           Dimensionality 0
           Dimensionality Remarks Scalar
           SUEWS-related variables G1
g2
           Description Related to Kdown dependence [W m<sup>-2</sup>]
           Dimensionality 0
```

```
Dimensionality Remarks Scalar
          SUEWS-related variables G2
g3
          Description Related to VPD dependence [units depend on gsModel]
          Dimensionality 0
          Dimensionality Remarks Scalar
          SUEWS-related variables G3
g4
          Description Related to VPD dependence [units depend on gsModel]
          Dimensionality 0
          Dimensionality Remarks Scalar
          SUEWS-related variables G4
g5
          Description Related to temperature dependence [°C]
          Dimensionality 0
          Dimensionality Remarks Scalar
          SUEWS-related variables G5
g6
          Description Related to soil moisture dependence [mm<sup>-1</sup>]
          Dimensionality 0
          Dimensionality Remarks Scalar
          SUEWS-related variables G6
gddfull
          Description The growing degree days (GDD) needed for full capacity of the leaf area index (LAI)
              [°C].
          Dimensionality (3,)
          Dimensionality Remarks 3: { EveTr, DecTr, Grass}
          SUEWS-related variables GDDFull
ground_albedo_dir_mult_fact
          Description Internal use. Please DO NOT modify
          Dimensionality 0
          Dimensionality Remarks Scalar
          SUEWS-related variables None
```

```
gsmodel
          Description Formulation choice for conductance calculation.
          Dimensionality 0
          Dimensionality Remarks Scalar
          SUEWS-related variables gsModel
h_maintain
          Description water depth to maintain used in automatic irrigation (e.g., ponding water due to flooding
               irrigation in rice crop-field) [mm].
          Dimensionality 0
          Dimensionality Remarks Scalar
          SUEWS-related variables H_maintain
humactivity_24hr
          Description Hourly profile values used in human activity calculation.
          Dimensionality (24, 2)
          Dimensionality Remarks 24: hours of a day
               2: {Weekday, Weekend}
          SUEWS-related variables ActivityProfWD, ActivityProfWE
ie_a
          Description Coefficient for automatic irrigation model.
          Dimensionality (3,)
          Dimensionality Remarks 3: { EveTr, DecTr, Grass}
          SUEWS-related variables Ie_a1, Ie_a2, Ie_a3
ie_end
          Description Day when irrigation ends [DOY]
          Dimensionality 0
          Dimensionality Remarks Scalar
          SUEWS-related variables Ie_end
ie_m
          Description Coefficient for manual irrigation model.
          Dimensionality (3,)
          Dimensionality Remarks 3: { EveTr, DecTr, Grass}
```

**SUEWS-related variables** *Ie\_m1*, *Ie\_m2*, *Ie\_m3* 

ie\_start

**Description** Day when irrigation starts [DOY]

**Dimensionality** 0

```
Dimensionality Remarks Scalar
          SUEWS-related variables Ie_start
internalwateruse_h
          Description Internal water use [mm h<sup>-1</sup>]
          Dimensionality 0
          Dimensionality Remarks Scalar
          SUEWS-related variables InternalWaterUse
irrfracbldgs
          Description Fraction of Bldgs that is irrigated [-]
          Dimensionality 0
          Dimensionality Remarks Scalar
          SUEWS-related variables IrrFr_Bldgs
irrfracbsoil
          Description Fraction of BSoil that is irrigated [-]
          Dimensionality 0
          Dimensionality Remarks Scalar
          SUEWS-related variables IrrFr_BSoil
irrfracdectr
          Description Fraction of DecTr that is irrigated [-]
          Dimensionality 0
          Dimensionality Remarks Scalar
          SUEWS-related variables IrrFr_DecTr
irrfracevetr
          Description Fraction of EveTr that is irrigated [-]
          Dimensionality 0
          Dimensionality Remarks Scalar
          SUEWS-related variables IrrFr_EveTr
irrfracgrass
          Description Fraction of Grass that is irrigated [-]
          Dimensionality 0
          Dimensionality Remarks Scalar
          SUEWS-related variables IrrFr_Grass
irrfracpaved
          Description Fraction of Paved that is irrigated [-]
          Dimensionality 0
```

```
Dimensionality Remarks Scalar
          SUEWS-related variables IrrFr_Paved
irrfracwater
          Description Fraction of Water that is irrigated [-]
          Dimensionality 0
          Dimensionality Remarks Scalar
          SUEWS-related variables IrrFr_Water
kkanohm
          Description Thermal conductivity for this surface to use in AnOHM [W m K<sup>-1</sup>]
          Dimensionality (7,)
          Dimensionality Remarks 7: { Paved, Bldgs, EveTr, DecTr, Grass, BSoil, Water}
          SUEWS-related variables AnOHM_Kk
kmax
          Description Maximum incoming shortwave radiation [W m<sup>-2</sup>]
          Dimensionality 0
          Dimensionality Remarks Scalar
          SUEWS-related variables Kmax
lai_id
          Description Initial LAI values.
          Dimensionality (3,)
          Dimensionality Remarks 3: { EveTr, DecTr, Grass}
          SUEWS-related variables LAIinitialDecTr, LAIinitialEveTr, LAIinitialGrass
laicalcyes
          Description Internal use. Please DO NOT modify
          Dimensionality 0
          Dimensionality Remarks Scalar
          SUEWS-related variables None
laimax
          Description full leaf-on summertime value
          Dimensionality (3,)
          Dimensionality Remarks 3: { EveTr, DecTr, Grass}
          SUEWS-related variables LAIMax
laimin
          Description leaf-off wintertime value
          Dimensionality (3,)
```

```
Dimensionality Remarks 3: { EveTr, DecTr, Grass}
          SUEWS-related variables LAIMin
laipower
          Description parameters required by LAI calculation.
          Dimensionality (4, 3)
          Dimensionality Remarks 4: {LeafGrowthPower1, LeafGrowthPower2, LeafOffPower1,
              LeafOffPower2}
              3: { EveTr, DecTr, Grass}
          SUEWS-related variables LeafGrowthPower1,
                                                           LeafGrowthPower2.
                                                                                   LeafOffPower1.
              LeafOffPower2
laitype
          Description LAI calculation choice.
          Dimensionality (3,)
          Dimensionality Remarks 3: { EveTr, DecTr, Grass}
          SUEWS-related variables LAIEq
lat
          Description Latitude [deg].
          Dimensionality 0
          Dimensionality Remarks Scalar
          SUEWS-related variables lat
lng
          Description longitude [deg]
          Dimensionality 0
          Dimensionality Remarks Scalar
          SUEWS-related variables lng
maxconductance
          Description The maximum conductance of each vegetation or surface type. [mm s<sup>-1</sup>]
          Dimensionality (3,)
          Dimensionality Remarks 3: { EveTr, DecTr, Grass}
          SUEWS-related variables MaxConductance
maxfcmetab
          Description Maximum (day) CO2 from human metabolism. [W m<sup>-2</sup>]
          Dimensionality 0
          Dimensionality Remarks Scalar
          SUEWS-related variables MaxFCMetab
```

```
maxqfmetab
           Description Maximum value for human heat emission. [W m<sup>-2</sup>]
           Dimensionality 0
           Dimensionality Remarks Scalar
           SUEWS-related variables MaxQFMetab
min_res_bioco2
           Description Minimum soil respiration rate (for cold-temperature limit) [umol m<sup>-2</sup> s<sup>-1</sup>].
           Dimensionality (3,)
           Dimensionality Remarks 3: { EveTr, DecTr, Grass}
           SUEWS-related variables min_respi
minfcmetab
           Description Minimum (night) CO2 from human metabolism. [W m<sup>-2</sup>]
           Dimensionality 0
           Dimensionality Remarks Scalar
           SUEWS-related variables MinFCMetab
minqfmetab
           Description Minimum value for human heat emission. [W m<sup>-2</sup>]
           Dimensionality 0
           Dimensionality Remarks Scalar
           SUEWS-related variables MinQFMetab
n_stream_lw_urban
           Description Internal use. Please DO NOT modify
           Dimensionality 0
           Dimensionality Remarks Scalar
          SUEWS-related variables None
n_stream_sw_urban
          Description Internal use. Please DO NOT modify
           Dimensionality 0
           Dimensionality Remarks Scalar
           SUEWS-related variables None
n_vegetation_region_urban
           Description Internal use. Please DO NOT modify
           Dimensionality 0
           Dimensionality Remarks Scalar
           SUEWS-related variables None
```

```
narp_emis_snow
          Description Effective surface emissivity.
          Dimensionality 0
          Dimensionality Remarks Scalar
          SUEWS-related variables Emissivity
narp_trans_site
          Description Atmospheric transmissivity for NARP [-]
          Dimensionality 0
          Dimensionality Remarks Scalar
          SUEWS-related variables NARP_Trans
netradiationmethod
          Description Determines method for calculation of radiation fluxes.
          Dimensionality 0
          Dimensionality Remarks Scalar
          SUEWS-related variables NetRadiationMethod
ohm_coef
          Description Coefficients for OHM calculation.
          Dimensionality (8, 4, 3)
          Dimensionality Remarks 8: { Paved, Bldgs, EveTr, DecTr, Grass, BSoil, Water, one extra land
              cover type (currently NOT used)}
              4: {SummerWet, SummerDry, WinterWet, WinterDry}
              3: {a1, a2, a3}
          SUEWS-related variables a1, a2, a3
ohm_threshsw
          Description Temperature threshold determining whether summer/winter OHM coefficients are ap-
              plied [°C]
          Dimensionality (8,)
          Dimensionality Remarks 8: { Paved, Bldgs, EveTr, DecTr, Grass, BSoil, Water, one extra land
              cover type (currently NOT used)}
          SUEWS-related variables OHMThresh_SW
ohm_threshwd
          Description Soil moisture threshold determining whether wet/dry OHM coefficients are applied [-]
          Dimensionality (8,)
          Dimensionality Remarks 8: { Paved, Bldgs, EveTr, DecTr, Grass, BSoil, Water, one extra land
              cover type (currently NOT used)}
          SUEWS-related variables OHMThresh WD
```

```
ohmincqf
          Description Determines whether the storage heat flux calculation uses Q^* or (Q^* + QF).
          Dimensionality 0
          Dimensionality Remarks Scalar
          SUEWS-related variables OHMIncQF
pipecapacity
          Description Storage capacity of pipes [mm]
          Dimensionality 0
          Dimensionality Remarks Scalar
          SUEWS-related variables PipeCapacity
popdensdaytime
          Description Daytime population density (i.e. workers, tourists) [people ha<sup>-1</sup>]
          Dimensionality (2,)
          Dimensionality Remarks 2: {Weekday, Weekend}
          SUEWS-related variables PopDensDay
popdensnighttime
          Description Night-time population density (i.e. residents) [people ha<sup>-1</sup>]
          Dimensionality 0
          Dimensionality Remarks Scalar
          SUEWS-related variables PopDensNight
popprof_24hr
          Description Hourly profile values used in dynamic population estimation.
          Dimensionality (24, 2)
          Dimensionality Remarks 24: hours of a day
               2: {Weekday, Weekend}
          SUEWS-related variables PopProfWD, PopProfWE
pormax_dec
          Description full leaf-on summertime value Used only for DecTr (can affect roughness calculation)
          Dimensionality 0
          Dimensionality Remarks Scalar
          SUEWS-related variables PorosityMax
pormin_dec
          Description leaf-off wintertime value Used only for DecTr (can affect roughness calculation)
          Dimensionality 0
          Dimensionality Remarks Scalar
```

```
SUEWS-related variables PorosityMin
porosity_id
          Description Porosity of deciduous vegetation on day 0 of run.
          Dimensionality 0
          Dimensionality Remarks Scalar
          SUEWS-related variables porosity0
preciplimit
          Description Temperature limit when precipitation falls as snow [°C]
          Dimensionality 0
          Dimensionality Remarks Scalar
          SUEWS-related variables PrecipLimSnow
preciplimitalb
          Description Limit for hourly precipitation when the ground is fully covered with snow [mm]
          Dimensionality 0
          Dimensionality Remarks Scalar
          SUEWS-related variables PrecipLimAlb
qf0_beu
          Description Building energy use [W m<sup>-2</sup>]
          Dimensionality (2,)
          Dimensionality Remarks 2: {Weekday, Weekend}
          SUEWS-related variables QF0_BEU_WD, QF0_BEU_WE
qf_a
          Description Base value for QF calculation.
          Dimensionality (2,)
          Dimensionality Remarks 2: {Weekday, Weekend}
          SUEWS-related variables QF_A_WD, QF_A_WE
qf_b
          Description Parameter related to heating degree days.
          Dimensionality (2,)
          Dimensionality Remarks 2: {Weekday, Weekend}
          SUEWS-related variables QF_B_WD, QF_B_WE
qf_c
          Description Parameter related to heating degree days.
          Dimensionality (2,)
          Dimensionality Remarks 2: {Weekday, Weekend}
```

```
SUEWS-related variables QF_C_WD, QF_C_WE
radmeltfact
          Description Hourly radiation melt factor of snow [mm W<sup>-1</sup> h<sup>-1</sup>]
          Dimensionality 0
          Dimensionality Remarks Scalar
          SUEWS-related variables RadMeltFactor
raincover
          Description Limit when surface totally covered with water for LUMPS [mm]
          Dimensionality 0
          Dimensionality Remarks Scalar
          SUEWS-related variables LUMPS_Cover
rainmaxres
          Description Maximum water bucket reservoir [mm] Used for LUMPS surface wetness control.
          Dimensionality 0
          Dimensionality Remarks Scalar
          SUEWS-related variables LUMPS MaxRes
resp_a
          Description Respiration coefficient a.
          Dimensionality (3,)
          Dimensionality Remarks 3: { EveTr, DecTr, Grass}
          SUEWS-related variables resp_a
resp_b
          Description Respiration coefficient b - related to air temperature dependency.
          Dimensionality (3,)
          Dimensionality Remarks 3: { EveTr, DecTr, Grass}
          SUEWS-related variables resp_b
roughlenheatmethod
          Description Determines method for calculating roughness length for heat.
          Dimensionality 0
          Dimensionality Remarks Scalar
          SUEWS-related variables RoughLenHeatMethod
roughlenmommethod
          Description Determines how aerodynamic roughness length (z0m) and zero displacement height
              (zdm) are calculated.
          Dimensionality 0
```

```
Dimensionality Remarks Scalar
          SUEWS-related variables RoughLenMomMethod
runofftowater
          Description Fraction of above-ground runoff flowing to water surface during flooding [-]
          Dimensionality 0
          Dimensionality Remarks Scalar
          SUEWS-related variables RunoffToWater
s1
          Description A parameter related to soil moisture dependence [-]
          Dimensionality 0
          Dimensionality Remarks Scalar
          SUEWS-related variables $1
s2
          Description A parameter related to soil moisture dependence [mm]
          Dimensionality 0
          Dimensionality Remarks Scalar
          SUEWS-related variables 52
sathydraulicconduct
          Description Hydraulic conductivity for saturated soil [mm s<sup>-1</sup>]
          Dimensionality (7,)
          Dimensionality Remarks 7: { Paved, Bldgs, EveTr, DecTr, Grass, BSoil, Water}
          SUEWS-related variables SatHydraulicCond
sddfull
          Description The sensesence degree days (SDD) needed to initiate leaf off. [°C]
          Dimensionality (3,)
          Dimensionality Remarks 3: { EveTr, DecTr, Grass}
          SUEWS-related variables SDDFull
sfr_surf
          Description Surface cover fractions.
          Dimensionality (7,)
          Dimensionality Remarks 7: { Paved, Bldgs, EveTr, DecTr, Grass, BSoil, Water}
          SUEWS-related variables Fr_Bldgs, Fr_Bsoil, Fr_DecTr, Fr_EveTr, Fr_Grass, Fr_Paved,
              Fr_Water
```

#### smdmethod

**Description** Determines method for calculating soil moisture deficit (SMD).

**Dimensionality** 0

**Dimensionality Remarks** Scalar

SUEWS-related variables SMDMethod

### snowalb

**Description** Initial snow albedo

**Dimensionality** 0

**Dimensionality Remarks** Scalar

SUEWS-related variables SnowAlb0

#### snowalbmax

**Description** Effective surface albedo (middle of the day value) for summertime.

**Dimensionality** 0

Dimensionality Remarks Scalar

SUEWS-related variables AlbedoMax

#### snowalbmin

**Description** Effective surface albedo (middle of the day value) for wintertime (not including snow).

**Dimensionality** 0

Dimensionality Remarks Scalar

SUEWS-related variables AlbedoMin

#### snowdens

**Description** Initial snow density of each land cover.

**Dimensionality** (7,)

Dimensionality Remarks 7: { Paved, Bldgs, EveTr, DecTr, Grass, BSoil, Water}

**SUEWS-related variables** SnowDensBldgs, SnowDensPaved, SnowDensDecTr, SnowDensEveTr, SnowDensGrass, SnowDensBSoil, SnowDensWater

#### snowdensmax

**Description** Maximum snow density [kg m<sup>-3</sup>]

**Dimensionality** 0

Dimensionality Remarks Scalar

SUEWS-related variables SnowDensMax

#### snowdensmin

**Description** Fresh snow density [kg m<sup>-3</sup>]

**Dimensionality** 0

Dimensionality Remarks Scalar

## SUEWS-related variables SnowDensMin

#### snowfrac

**Description** Initial plan area fraction of snow on each land cover`

**Dimensionality** (7,)

**Dimensionality Remarks** 7: { Paved, Bldgs, EveTr, DecTr, Grass, BSoil, Water}

**SUEWS-related variables** SnowFracBldgs, SnowFracPaved, SnowFracEveTr, SnowFracGrass, SnowFracBSoil, SnowFracWater

## snowlimbldg

Description Limit of the snow water equivalent for snow removal from roads and roofs [mm]

**Dimensionality** 0

**Dimensionality Remarks** Scalar

SUEWS-related variables SnowLimRemove

## snowlimpaved

Description Limit of the snow water equivalent for snow removal from roads and roofs [mm]

**Dimensionality** 0

**Dimensionality Remarks** Scalar

SUEWS-related variables SnowLimRemove

# snowpack

Description Initial snow water equivalent on each land cover

**Dimensionality** (7,)

**Dimensionality Remarks** 7: { Paved, Bldgs, EveTr, DecTr, Grass, BSoil, Water}

**SUEWS-related variables** SnowPackBldgs, SnowPackPaved, SnowPackDecTr, SnowPackEveTr, SnowPackGrass, SnowPackBSoil, SnowPackWater

# snowpacklimit

**Description** Limit for the snow water equivalent when snow cover starts to be patchy [mm]

**Dimensionality** (7,)

**Dimensionality Remarks** 7: { Paved, Bldgs, EveTr, DecTr, Grass, BSoil, Water}

SUEWS-related variables SnowLimPatch

# snowprof\_24hr

**Description** Hourly profile values used in snow clearing.

**Dimensionality** (24, 2)

**Dimensionality Remarks** 24: hours of a day

2: {Weekday, Weekend}

SUEWS-related variables SnowClearingProfWD, SnowClearingProfWE

#### snowuse

**Description** Determines whether the snow part of the model runs.

**Dimensionality** 0

Dimensionality Remarks Scalar

SUEWS-related variables SnowUse

#### snowwater

**Description** Initial amount of liquid water in the snow on each land cover

**Dimensionality** (7,)

**Dimensionality Remarks** 7: { Paved, Bldgs, EveTr, DecTr, Grass, BSoil, Water}

**SUEWS-related variables** *SnowWaterBldgsState*,

SnowWaterPavedState, SnowWaterGrassState,

SnowWaterDecTrState,

SnowWaterEveTrState,

,

SnowWaterBSoilState, SnowWaterWaterState

# soildepth

**Description** Depth of soil beneath the surface [mm]

**Dimensionality** (7,)

**Dimensionality Remarks** 7: { Paved, Bldgs, EveTr, DecTr, Grass, BSoil, Water}

SUEWS-related variables SoilDepth

## soilstore\_surf

**Description** Initial water stored in soil beneath *Bldgs* surface [mm];;Initial water stored in soil beneath *Paved* surface [mm];;Initial water stored in soil beneath *DecTr* surface [mm];;Initial water stored in soil beneath *Grass* surface [mm];;Initial water stored in soil beneath *Grass* surface [mm];;Initial water stored in soil beneath *BSoil* surface [mm]

**Dimensionality** (7,)

**Dimensionality Remarks** 7: { Paved, Bldgs, EveTr, DecTr, Grass, BSoil, Water}

SUEWS-related variables SoilstoreBldgsState,

SoilstorePavedState,

SoilstoreDecTrState, SoilstoreEveTrState,

veTrState, SoilstoreGrassState,

Soilstore BSoil State

### soilstorecap\_surf

**Description** Limit value for *SoilDepth* [mm]

Dimensionality (7,)

**Dimensionality Remarks** 7: { Paved, Bldgs, EveTr, DecTr, Grass, BSoil, Water}

SUEWS-related variables SoilStoreCap

#### stabilitymethod

**Description** Defines which atmospheric stability functions are used.

**Dimensionality** 0

**Dimensionality Remarks** Scalar

SUEWS-related variables StabilityMethod

## startdls

**Description** Start of the day light savings [DOY]

**Dimensionality** 0

**Dimensionality Remarks** Scalar

SUEWS-related variables StartDLS

#### state\_surf

**Description** Initial wetness condition on *Bldgs*;;Initial wetness condition on *Paved*;;Initial wetness condition on *DecTr*;;Initial wetness condition on *EveTr*;;Initial wetness condition on *Grass*;;Initial wetness condition on *BSoil*;;Initial wetness condition on *Water* 

**Dimensionality** (7,)

**Dimensionality Remarks** 7: { Paved, Bldgs, EveTr, DecTr, Grass, BSoil, Water}

SUEWS-related variables BldgsState, PavedState, DecTrState, EveTrState, GrassState, BSoilState, WaterState

#### statelimit\_surf

**Description** Upper limit to the surface state. [mm]

**Dimensionality** (7,)

Dimensionality Remarks 7: { Paved, Bldgs, EveTr, DecTr, Grass, BSoil, Water}

SUEWS-related variables StateLimit

#### storageheatmethod

**Description** Determines method for calculating storage heat flux QS.

**Dimensionality** 0

**Dimensionality Remarks** Scalar

SUEWS-related variables StorageHeatMethod

#### storedrainprm

**Description** Coefficients used in drainage calculation.

**Dimensionality** (6, 7)

Dimensionality Remarks 6: { StorageMin, DrainageEq, DrainageCoef1, DrainageCoef2, StorageMax, current storage}

7: { Paved, Bldgs, EveTr, DecTr, Grass, BSoil, Water}

**SUEWS-related variables** DrainageCoef1, DrainageCoef2, DrainageEq, StorageMax, StorageMin

#### surfacearea

**Description** Area of the grid [ha].

**Dimensionality** 0

Dimensionality Remarks Scalar

SUEWS-related variables SurfaceArea

```
sw_dn_direct_frac
          Description Internal use. Please DO NOT modify
          Dimensionality 0
          Dimensionality Remarks Scalar
          SUEWS-related variables None
tau_a
          Description Time constant for snow albedo aging in cold snow [-]
          Dimensionality 0
          Dimensionality Remarks Scalar
          SUEWS-related variables tau_a
tau_f
          Description Time constant for snow albedo aging in melting snow [-]
          Dimensionality 0
          Dimensionality Remarks Scalar
          SUEWS-related variables tau f
tau r
          Description Time constant for snow density ageing [-]
          Dimensionality 0
          Dimensionality Remarks Scalar
          SUEWS-related variables tau_r
tempmeltfact
          Description Hourly temperature melt factor of snow [mm K<sup>-1</sup> h<sup>-1</sup>]
          Dimensionality 0
          Dimensionality Remarks Scalar
          SUEWS-related variables TempMeltFactor
th
          Description Upper air temperature limit [°C]
          Dimensionality 0
          Dimensionality Remarks Scalar
          SUEWS-related variables TH
theta_bioco2
          Description The convexity of the curve at light saturation.
          Dimensionality (3,)
          Dimensionality Remarks 3: { EveTr, DecTr, Grass}
          SUEWS-related variables theta
```

#### timezone

**Description** Time zone [h] for site relative to UTC (east is positive). This should be set according to the times given in the meteorological forcing file(s).

**Dimensionality** 0

**Dimensionality Remarks** Scalar

SUEWS-related variables Timezone

tl

**Description** Lower air temperature limit [°C]

**Dimensionality** 0

**Dimensionality Remarks** Scalar

SUEWS-related variables TL

# trafficrate

**Description** Traffic rate used for CO2 flux calculation.

Dimensionality (2,)

**Dimensionality Remarks** 2: {Weekday, Weekend}

SUEWS-related variables TrafficRate\_WD, TrafficRate\_WE

# trafficunits

**Description** Units for the traffic rate for the study area. Not used in v2018a.

**Dimensionality** 0

**Dimensionality Remarks** Scalar

SUEWS-related variables TrafficUnits

# traffprof\_24hr

**Description** Hourly profile values used in traffic activity calculation.

**Dimensionality** (24, 2)

Dimensionality Remarks 24: hours of a day

2: {Weekday, Weekend}

**SUEWS-related variables** *TraffProfWD*, *TraffProfWE* 

## tstep

**Description** Specifies the model time step [s].

**Dimensionality** 0

**Dimensionality Remarks** Scalar

SUEWS-related variables Tstep

## use\_sw\_direct\_albedo

**Description** Internal use. Please DO NOT modify

 $\textbf{Dimensionality} \ \ 0$ 

```
Dimensionality Remarks Scalar
          SUEWS-related variables None
veg_contact_fraction_const
          Description Internal use. Please DO NOT modify
          Dimensionality 0
          Dimensionality Remarks Scalar
          SUEWS-related variables None
veg_fsd_const
          Description Internal use. Please DO NOT modify
          Dimensionality 0
          Dimensionality Remarks Scalar
          SUEWS-related variables None
veg_ssa_lw
          Description Internal use. Please DO NOT modify
          Dimensionality 0
          Dimensionality Remarks Scalar
          SUEWS-related variables None
veg_ssa_sw
          Description Internal use. Please DO NOT modify
          Dimensionality 0
          Dimensionality Remarks Scalar
          SUEWS-related variables None
veg_type
          Description Internal use. Please DO NOT modify
          \textbf{Dimensionality} \ \ 0
          Dimensionality Remarks Scalar
          SUEWS-related variables None
waterdist
          Description Fraction of water redistribution
          Dimensionality (8, 6)
          Dimensionality Remarks 8: { Paved, Bldgs, EveTr, DecTr, Grass, BSoil, Water, one extra land
              cover type (currently NOT used)}
              6: { Paved, Bldgs, EveTr, DecTr, Grass, BSoil}
```

SUEWS-related variables ToBSoil, ToBldgs, ToDecTr, ToEveTr, ToGrass, ToPaved,

ToRunoff, ToSoilStore, ToWater

#### waterusemethod

**Description** Defines how external water use is calculated.

**Dimensionality** 0

**Dimensionality Remarks** Scalar

SUEWS-related variables WaterUseMethod

#### wetthresh\_surf

**Description** Depth of water which determines whether evaporation occurs from a partially wet or completely wet surface [mm].

Dimensionality (7,)

**Dimensionality Remarks** 7: { Paved, Bldgs, EveTr, DecTr, Grass, BSoil, Water}

SUEWS-related variables WetThreshold

## wuprofa\_24hr

**Description** Hourly profile values used in automatic irrigation.

**Dimensionality** (24, 2)

**Dimensionality Remarks** 24: hours of a day

2: {Weekday, Weekend}

SUEWS-related variables WaterUseProfAutoWD, WaterUseProfAutoWE

## wuprofm\_24hr

**Description** Hourly profile values used in manual irrigation.

**Dimensionality** (24, 2)

**Dimensionality Remarks** 24: hours of a day

2: {Weekday, Weekend}

SUEWS-related variables WaterUseProfManuWD, WaterUseProfManuWE

Z

**Description** Measurement height [m] for all atmospheric forcing variables set in SSss YYYY data tt.txt.

**Dimensionality** 0

**Dimensionality Remarks** Scalar

SUEWS-related variables z

#### z0m\_in

**Description** Roughness length for momentum [m]

**Dimensionality** 0

Dimensionality Remarks Scalar

SUEWS-related variables z0

## zdm\_in

**Description** Zero-plane displacement [m]

**Dimensionality** 0

**Dimensionality Remarks** Scalar

SUEWS-related variables zd

# df\_forcing variables

**Note:** Data structure of df\_forcing is explained here.

RH

**Description** Relative Humidity [%] (measurement height (z) is needed in SUEWS\_SiteSelect.txt)

Tair

**Description** Air temperature [°C] (measurement height (z) is needed in SUEWS\_SiteSelect.txt)

U

**Description** Wind speed [m s-1] (measurement height (z) is needed in SUEWS\_SiteSelect.txt)

Wuh

**Description** External water use [m<sup>3</sup>]

fcld

**Description** Cloud fraction [tenths]

id

**Description** Day of year [DOY]

imin

**Description** Minute [M]

isec

**Description** Second [S]

it

**Description** Hour [H]

iу

**Description** Year [YYYY]

kdiff

**Description** Diffuse radiation [W m<sup>-2</sup>] **Recommended in this version.** if SOLWEIGUSe = 1

kdir

**Description** Direct radiation [W m<sup>-2</sup>] **Recommended in this version.** if SOLWEIGUse = 1

kdown

**Description** Incoming shortwave radiation [W  $m^{-2}$ ] Must be > 0 W  $m^{-2}$ .

lai

**Description** Observed leaf area index [m<sup>-2</sup> m<sup>-2</sup>]

ldown

**Description** Incoming longwave radiation [W m<sup>-2</sup>]

pres

**Description** Barometric pressure [kPa] (measurement height (z) is needed in SUEWS\_SiteSelect.txt)

qe

**Description** Latent heat flux [W m<sup>-2</sup>]

qf

**Description** Anthropogenic heat flux [W m<sup>-2</sup>]

qh

**Description** Sensible heat flux [W m<sup>-2</sup>]

qn

**Description** Net all-wave radiation [W  $m^{-2}$ ] (Required if NetRadiationMethod = 0.)

qs

**Description** Storage heat flux [W m<sup>-2</sup>]

rain

**Description** Rainfall [mm] (measurement height (z) is needed in SUEWS\_SiteSelect.txt)

snow

**Description** Snow cover fraction (0-1) [-] (Required if *SnowUse* = 1)

wdir

Description Wind direction  $[^{\circ}]$  Not available in this version.

xsmd

**Description** Observed soil moisture [m<sup>3</sup> m<sup>-3</sup>] or [kg kg<sup>-1</sup>]

# df\_output variables

Note: Data structure of df\_output is explained here.

## AddWater

**Description** Additional water flow received from other grids [mm]

```
AlbBulk
          Description Bulk albedo [-]
          Group SUEWS
AlbDecTr
          Description Albedo of deciduous trees [-]
          Group DailyState
AlbEveTr
          Description Albedo of evergreen trees [-]
          Group DailyState
AlbGrass
          Description Albedo of grass [-]
          Group DailyState
AlbSnow
          Description Snow albedo [-]
          Group DailyState
AlbSnow
          Description Snow albedo [-]
          Group SUEWS
Azimuth
          Description Solar azimuth angle [°]
          Group SUEWS
CI
          Description clearness index for Ldown (Lindberg et al. 2008)
          Group BEERS
DLHrs
          Description Day length [h]
          Group DailyState
DaysSR
          Description Days since rain [days]
          Group DailyState
DecidCap
          Description Moisture storage capacity of deciduous trees [mm]
          Group DailyState
```

## DensSnow\_BSoil

**Description** Snow density – bare soil surface [kg m<sup>-3</sup>]

Group DailyState

# DensSnow\_BSoil

**Description** Snow density - bare soil surface [kg m<sup>-3</sup>]

Group DailyState

## DensSnow\_BSoil

**Description** Snow density – bare soil surface [kg m<sup>-3</sup>]

Group snow

# DensSnow\_BSoil

**Description** Snow density - bare soil surface [kg m<sup>-3</sup>]

Group snow

# DensSnow\_Bldgs

**Description** Snow density – building surface [kg m<sup>-3</sup>]

Group snow

# DensSnow\_Bldgs

**Description** Snow density - building surface [kg m<sup>-3</sup>]

Group DailyState

## DensSnow\_Bldgs

**Description** Snow density - building surface [kg m<sup>-3</sup>]

Group snow

## DensSnow\_Bldgs

**Description** Snow density – building surface [kg m<sup>-3</sup>]

Group DailyState

## DensSnow\_DecTr

**Description** Snow density – deciduous surface [kg m<sup>-3</sup>]

Group snow

# DensSnow\_DecTr

**Description** Snow density - deciduous surface [kg m<sup>-3</sup>]

Group DailyState

#### DensSnow\_DecTr

**Description** Snow density – deciduous surface [kg m<sup>-3</sup>]

Group DailyState

```
DensSnow_DecTr
            Description Snow density - deciduous surface [kg m<sup>-3</sup>]
            Group snow
DensSnow_EveTr
            Description Snow density - evergreen surface [kg m<sup>-3</sup>]
            Group snow
DensSnow_EveTr
            Description Snow density – evergreen surface [kg m<sup>-3</sup>]
            Group snow
DensSnow_EveTr
            Description Snow density - evergreen surface [kg m<sup>-3</sup>]
            Group DailyState
DensSnow_EveTr
            Description Snow density – evergreen surface [kg m<sup>-3</sup>]
            Group DailyState
DensSnow_Grass
            Description Snow density - grass surface [kg m<sup>-3</sup>]
            Group DailyState
DensSnow_Grass
            Description Snow density – grass surface [kg m<sup>-3</sup>]
            Group DailyState
DensSnow_Grass
            Description Snow density - grass surface [kg m<sup>-3</sup>]
            Group snow
DensSnow_Grass
            Description Snow density – grass surface [kg m<sup>-3</sup>]
            Group snow
DensSnow_Paved
            Description Snow density - paved surface [kg m<sup>-3</sup>]
            Group DailyState
DensSnow_Paved
            Description Snow density – paved surface [kg m<sup>-3</sup>]
            Group snow
```

# DensSnow\_Paved

**Description** Snow density - paved surface [kg m<sup>-3</sup>]

Group snow

# DensSnow\_Paved

**Description** Snow density – paved surface [kg m<sup>-3</sup>]

Group DailyState

## DensSnow\_Water

**Description** Snow density - water surface [kg m<sup>-3</sup>]

Group snow

# DensSnow\_Water

**Description** Snow density – water surface [kg m<sup>-3</sup>]

Group DailyState

## DensSnow\_Water

**Description** Snow density - water surface [kg m<sup>-3</sup>]

Group DailyState

# DensSnow\_Water

**Description** Snow density – water surface [kg m<sup>-3</sup>]

Group snow

## DiffuseRad

**Description** Diffuse shortwave radiation

**Group BEERS** 

## DirectRad

**Description** Direct shortwave radiation

**Group BEERS** 

## Drainage

**Description** Drainage [mm]

**Group SUEWS** 

# Evap

**Description** Evaporation [mm]

**Group SUEWS** 

Fc

**Description** CO2 flux [umol m<sup>-2</sup> s<sup>-1</sup>]

```
FcBuild
            Description CO2 flux from buildings [umol m<sup>-2</sup> s<sup>-1</sup>]
            Group SUEWS
FcMetab
            Description CO2 flux from metabolism [umol m<sup>-2</sup> s<sup>-1</sup>]
            Group SUEWS
FcPhoto
            Description CO2 flux from photosynthesis [umol m<sup>-2</sup> s<sup>-1</sup>]
            Group SUEWS
FcPoint
            Description CO2 flux from point source [umol m<sup>-2</sup> s<sup>-1</sup>]
            Group SUEWS
FcRespi
            Description CO2 flux from respiration [umol m<sup>-2</sup> s<sup>-1</sup>]
            Group SUEWS
FcTraff
            Description CO2 flux from traffic [umol m<sup>-2</sup> s<sup>-1</sup>]
            Group SUEWS
Fcld
            Description Cloud fraction [-]
            Group SUEWS
FlowCh
            Description Additional flow into water body [mm]
            Group SUEWS
GDD_DecTr
            Description Growing degree days for deciduous tree [°C d]
            Group DailyState
GDD_EveTr
            Description Growing degree days for evergreen tree [°C d]
            Group DailyState
GDD_Grass
            Description Growing degree days for grass [°C d]
            Group DailyState
```

## GlobalRad

**Description** Input Kdn

**Group BEERS** 

HDD1\_h

**Description** Heating degree days [°C d]

Group DailyState

HDD2\_c

**Description** Cooling degree days [°C d]

Group DailyState

HDD3\_Tmean

**Description** Average daily air temperature in forcing data [°C]

Group DailyState

HDD4\_T5d

**Description** 5-day running-mean air temperature in forcing data [°C]

Group DailyState

Ι0

**Description** theoretical value of maximum incoming solar radiation

**Group BEERS** 

Irr

**Description** Irrigation [mm]

**Group SUEWS** 

Kdown

**Description** Incoming shortwave radiation [W m<sup>-2</sup>]

**Group SUEWS** 

Kdown2d

**Description** Incoming shortwave radiation at POI

**Group BEERS** 

Keast

**Description** Shortwave radiation from east at POI

**Group BEERS** 

Knorth

**Description** Shortwave radiation from north at POI

**Group BEERS** 

```
Ksouth
            Description Shortwave radiation from south at POI
            Group BEERS
Kup
            Description Outgoing shortwave radiation [W m<sup>-2</sup>]
            Group SUEWS
Kup
            Description Outgoing shortwave radiation [W m<sup>-2</sup>]
            Group SPARTACUS
Kup2d
            Description Outgoing shortwave radiation at POI
            Group BEERS
Kwest
            Description Shortwave radiation from west at POI
            Group BEERS
LAI
            Description Leaf area index [m 2 m<sup>-2</sup>]
            Group SUEWS
LAI_DecTr
            Description Leaf area index of deciduous trees [m<sup>-2</sup> m<sup>-2</sup>]
            Group DailyState
LAI_EveTr
            Description Leaf area index of evergreen trees [m<sup>-2</sup> m<sup>-2</sup>]
            Group DailyState
LAI_Grass
            Description Leaf area index of grass [m<sup>-2</sup> m<sup>-2</sup>]
            Group DailyState
LAIlumps
            Description Leaf area index used in LUMPS (normalised 0-1) [-]
            Group DailyState
Ldown
            Description Incoming longwave radiation [W m<sup>-2</sup>]
```

Ldown2d

**Description** Incoming longwave radiation at POI

**Group BEERS** 

Least

**Description** Longwave radiation from east at POI

**Group BEERS** 

Lnorth

**Description** Longwave radiation from north at POI

**Group BEERS** 

Lob

**Description** Obukhov length [m]

**Group SUEWS** 

Lsouth

**Description** Longwave radiation from south at POI

**Group BEERS** 

Lup

**Description** Outgoing longwave radiation [W m<sup>-2</sup>]

**Group SUEWS** 

Lup

**Description** Outgoing longwave radiation [W m<sup>-2</sup>]

**Group SPARTACUS** 

Lup2d

**Description** Outgoing longwave radiation at POI

**Group** BEERS

Lwest

**Description** Longwave radiation from west at POI

**Group BEERS** 

MeltWStore

**Description** Meltwater store [mm]

**Group SUEWS** 

MeltWater

**Description** Meltwater [mm]

```
MwStore_BSoil
           Description Melt water store – bare soil surface [mm]
           Group snow
MwStore_Bldgs
           Description Melt water store – building surface [mm]
           Group snow
MwStore_DecTr
           Description Melt water store – deciduous surface [mm]
           Group snow
MwStore_EveTr
           Description Melt water store – evergreen surface [mm]
           Group snow
MwStore_Grass
           Description Melt water store – grass surface [mm]
           Group snow
MwStore_Paved
           Description Melt water store – paved surface [mm]
           Group snow
MwStore_Water
           Description Melt water store – water surface [mm]
           Group snow
Mw_BSoil
           Description Meltwater – bare soil surface [mm h<sup>-1</sup>]
           Group snow
Mw_Bldgs
           Description Meltwater – building surface [mm h<sup>-1</sup>]
           Group snow
Mw_DecTr
           Description Meltwater – deciduous surface [mm h<sup>-1</sup>]
           Group snow
Mw_EveTr
           Description Meltwater – evergreen surface [mm h<sup>-1</sup>]
           Group snow
```

```
Mw_Grass
            Description Meltwater – grass surface [mm h<sup>-1</sup> 1]
            Group snow
Mw_Paved
           Description Meltwater – paved surface [mm h<sup>-1</sup>]
            Group snow
Mw_Water
            Description Meltwater – water surface [mm h<sup>-1</sup>]
            Group snow
NWtrState
            Description Surface wetness state (for non-water surfaces) [mm]
            Group SUEWS
P_day
            Description Daily total precipitation [mm]
            Group DailyState
Porosity
           Description Porosity of deciduous trees [-]
            Group DailyState
Q2
            Description Air specific humidity at 2 m agl [g kg<sup>-1</sup>]
            Group SUEWS
QE
            Description Latent heat flux (calculated using SUEWS) [W m<sup>-2</sup>]
            Group SUEWS
QElumps
            Description Latent heat flux (calculated using LUMPS) [W m<sup>-2</sup>]
            Group SUEWS
QF
            Description Anthropogenic heat flux [W m<sup>-2</sup>]
            Group SUEWS
QH
            Description Sensible heat flux (calculated using SUEWS) [W m<sup>-2</sup>]
            Group SUEWS
```

```
QHlumps
            Description Sensible heat flux (calculated using LUMPS) [W m<sup>-2</sup>]
            Group SUEWS
QHresis
            Description Sensible heat flux (calculated using resistance method) [W m<sup>-2</sup>]
            Group SUEWS
QM
            Description Snow-related heat exchange [W m<sup>-2</sup>]
            Group SUEWS
QMFreeze
            Description Internal energy change [W m<sup>-2</sup>]
            Group SUEWS
QMRain
            Description Heat released by rain on snow [W m<sup>-2</sup>]
            Group SUEWS
QN
            Description Net all-wave radiation [W m<sup>-2</sup>]
            Group SUEWS
QNSnow
            Description Net all-wave radiation for snow area [W m<sup>-2</sup>]
            Group SUEWS
QNSnowFr
            Description Net all-wave radiation for snow-free area [W m<sup>-2</sup>]
            Group SUEWS
QS
            Description Storage heat flux [W m<sup>-2</sup>]
            Group SUEWS
Qa_BSoil
            Description Advective heat – bare soil surface [W m<sup>-2</sup>]
            Group snow
Qa_Bldgs
            Description Advective heat – building surface [W m<sup>-2</sup>]
            Group snow
```

```
Qa_DecTr
            Description Advective heat – deciduous surface [W m<sup>-2</sup>]
            Group snow
Qa_EveTr
            Description Advective heat – evergreen surface [W m<sup>-2</sup>]
            Group snow
Qa_Grass
            Description Advective heat – grass surface [W m<sup>-2</sup>]
            Group snow
Qa_Paved
            Description Advective heat – paved surface [W m<sup>-2</sup>]
            Group snow
Qa_Water
            Description Advective heat – water surface [W m<sup>-2</sup>]
            Group snow
QmFr_BSoil
            Description Heat related to freezing of surface store – bare soil surface [W m<sup>-2</sup>]
            Group snow
QmFr_Bldgs
            Description Heat related to freezing of surface store – building surface [W m<sup>-2</sup>]
            Group snow
QmFr_DecTr
            Description Heat related to freezing of surface store – deciduous surface [W m<sup>-2</sup>]
            Group snow
QmFr_EveTr
            Description Heat related to freezing of surface store – evergreen surface [W m<sup>-2</sup>]
            Group snow
QmFr_Grass
            Description Heat related to freezing of surface store – grass surface [W m<sup>-2</sup>]
            Group snow
QmFr_Paved
            Description Heat related to freezing of surface store – paved surface [W m<sup>-2</sup>]
            Group snow
```

```
QmFr_Water
            Description Heat related to freezing of surface store – water [W m<sup>-2</sup>]
            Group snow
Qm_BSoil
            Description Snowmelt-related heat – bare soil surface [W m<sup>-2</sup>]
            Group snow
Qm_Bldgs
            Description Snowmelt-related heat – building surface [W m<sup>-2</sup>]
            Group snow
Qm_DecTr
            Description Snowmelt-related heat – deciduous surface [W m<sup>-2</sup>]
            Group snow
Qm_EveTr
            Description Snowmelt-related heat – evergreen surface [W m<sup>-2</sup>]
            Group snow
Qm_Grass
            Description Snowmelt-related heat – grass surface [W m<sup>-2</sup>]
            Group snow
Qm_Paved
            Description Snowmelt-related heat – paved surface [W m<sup>-2</sup>]
            Group snow
Qm_Water
            Description Snowmelt-related heat – water surface [W m<sup>-2</sup>]
            Group snow
RA
            Description Aerodynamic resistance [s m<sup>-1</sup>]
            Group SUEWS
RA
            Description Aerodynamic resistance [s m<sup>-1</sup>]
            Group debug
RH2
            Description Relative humidity at 2 m agl [%]
            Group SUEWS
```

```
RO
          Description Runoff [mm]
          Group SUEWS
ROImp
          Description Above ground runoff over impervious surfaces [mm]
          Group SUEWS
ROPipe
          Description Runoff to pipes [mm]
          Group SUEWS
ROSoil
          Description Runoff to soil (sub-surface) [mm]
          Group SUEWS
ROVeg
          Description Above ground runoff over vegetated surfaces [mm]
          Group SUEWS
ROWater
          Description Runoff for water body [mm]
          Group SUEWS
RS
          Description Surface resistance [s m<sup>-1</sup>]
          Group SUEWS
RS
          Description Surface resistance [s m<sup>-1</sup>]
          Group debug
Rain
          Description Rain [mm]
          Group SUEWS
RainSn_BSoil
          Description Rain on snow – bare soil surface [mm]
          Group snow
RainSn_Bldgs
          Description Rain on snow – building surface [mm]
```

Group snow

```
RainSn_DecTr
          Description Rain on snow – deciduous surface [mm]
          Group snow
RainSn_EveTr
          Description Rain on snow – evergreen surface [mm]
          Group snow
RainSn_Grass
          Description Rain on snow – grass surface [mm]
          Group snow
RainSn_Paved
          Description Rain on snow – paved surface [mm]
          Group snow
RainSn_Water
          Description Rain on snow – water surface [mm]
          Group snow
SDD_DecTr
          Description Senescence degree days for deciduous tree [°C d]
          Group DailyState
SDD_EveTr
          Description Senescence degree days for evergreen tree [°C d]
          Group DailyState
SDD_Grass
          Description Senescence degree days for grass [°C d]
          Group DailyState
SMD
          Description Soil moisture deficit [mm]
          Group SUEWS
SMDBSoil
          Description Soil moisture deficit for bare soil surface [mm]
          Group SUEWS
SMDBldgs
          Description Soil moisture deficit for building surface [mm]
          Group SUEWS
```

#### SMDDecTr

**Description** Soil moisture deficit for deciduous surface [mm]

**Group SUEWS** 

#### SMDEveTr

**Description** Soil moisture deficit for evergreen surface [mm]

**Group SUEWS** 

## **SMDGrass**

**Description** Soil moisture deficit for grass surface [mm]

**Group SUEWS** 

## **SMDPaved**

**Description** Soil moisture deficit for paved surface [mm]

**Group SUEWS** 

#### SWE

**Description** Snow water equivalent [mm]

**Group SUEWS** 

# SWE\_BSoil

**Description** Snow water equivalent – bare soil surface [mm]

Group snow

## SWE\_Bldgs

**Description** Snow water equivalent – building surface [mm]

Group snow

## SWE\_DecTr

**Description** Snow water equivalent – deciduous surface [mm]

Group snow

## SWE\_EveTr

**Description** Snow water equivalent – evergreen surface [mm]

Group snow

# SWE\_Grass

**Description** Snow water equivalent – grass surface [mm]

Group snow

#### SWE\_Paved

**Description** Snow water equivalent – paved surface [mm]

Group snow

```
SWE_Water
          Description Snow water equivalent – water surface [mm]
          Group snow
Sd_BSoil
          Description Snow depth – bare soil surface [mm]
          Group snow
Sd_Bldgs
          Description Snow depth – building surface [mm]
          Group snow
Sd_DecTr
          Description Snow depth – deciduous surface [mm]
          Group snow
Sd_EveTr
          Description Snow depth – evergreen surface [mm]
          Group snow
Sd_Grass
          Description Snow depth – grass surface [mm]
          Group snow
Sd_Paved
          Description Snow depth – paved surface [mm]
          Group snow
Sd_Water
          Description Snow depth – water surface [mm]
          Group snow
SnowCh
          Description Change in snow pack [mm]
          Group SUEWS
SnowRBldgs
          Description Snow removed from building surface [mm]
          Group SUEWS
SnowRPaved
          Description Snow removed from paved surface [mm]
          Group SUEWS
```

**StBSoil** 

**Description** Surface wetness state for bare soil surface [mm]

**Group SUEWS** 

StBldgs

**Description** Surface wetness state for building surface [mm]

**Group SUEWS** 

StDecTr

**Description** Surface wetness state for deciduous tree surface [mm]

**Group SUEWS** 

StEveTr

**Description** Surface wetness state for evergreen tree surface [mm]

**Group SUEWS** 

**StGrass** 

**Description** Surface wetness state for grass surface [mm]

**Group SUEWS** 

**StPaved** 

**Description** Surface wetness state for paved surface [mm]

**Group SUEWS** 

StWater

**Description** Surface wetness state for water surface [mm]

**Group SUEWS** 

State

**Description** Surface wetness state [mm]

**Group** SUEWS

SurfCh

**Description** Change in surface moisture store [mm]

**Group SUEWS** 

T2

**Description** Air temperature at 2 m agl [°C]

**Group SUEWS** 

T\_1

**Description** Air temperature at level 1 [°C]

**Group** RSL

```
T_10
          Description Air temperature at level 10 [°C]
          Group RSL
T_11
          Description Air temperature at level 11 [°C]
          Group RSL
T_12
          Description Air temperature at level 12 [°C]
          Group RSL
T_13
          Description Air temperature at level 13 [°C]
          Group RSL
T_14
          Description Air temperature at level 14 [°C]
          Group RSL
T_15
          Description Air temperature at level 15 [°C]
          Group RSL
T_16
          Description Air temperature at level 16 [°C]
          Group RSL
T_17
          Description Air temperature at level 17 [°C]
          Group RSL
T_18
          Description Air temperature at level 18 [°C]
          Group RSL
T_19
          Description Air temperature at level 19 [°C]
          Group RSL
T_2
          Description Air temperature at level 2 [°C]
          Group RSL
```

T\_20 **Description** Air temperature at level 20 [°C] **Group** RSL T\_21 **Description** Air temperature at level 21 [°C] **Group** RSL T\_22 **Description** Air temperature at level 22 [°C] **Group** RSL T\_23 **Description** Air temperature at level 23 [°C] **Group** RSL T\_24 **Description** Air temperature at level 24 [°C] **Group** RSL T\_25 **Description** Air temperature at level 25 [°C] **Group** RSL T\_26 **Description** Air temperature at level 26 [°C] **Group** RSL T\_27 **Description** Air temperature at level 27 [°C] **Group** RSL T\_28 **Description** Air temperature at level 28 [°C] **Group** RSL T\_29 **Description** Air temperature at level 29 [°C] **Group** RSL T\_3 **Description** Air temperature at level 3 [°C] **Group** RSL

```
T_30
          Description Air temperature at level 30 [°C]
          Group RSL
T_4
          Description Air temperature at level 4 [°C]
          Group RSL
T_5
          Description Air temperature at level 5 [°C]
          Group RSL
T_6
          Description Air temperature at level 6 [°C]
          Group RSL
T_7
          Description Air temperature at level 7 [°C]
          Group RSL
T_8
          Description Air temperature at level 8 [°C]
          Group RSL
T_9
          Description Air temperature at level 9 [°C]
          Group RSL
Ta
          Description Air temperature
          Group BEERS
Tg
          Description Surface temperature
          Group BEERS
Tmax
          Description Daily maximum temperature in forcing data [°C]
          Group DailyState
Tmin
          Description Daily minimum temperature in forcing data [°C]
          Group DailyState
```

# Tmrt Descript

**Description** Mean Radiant Temperature

**Group** BEERS

TotCh

**Description** Change in surface and soil moisture stores [mm]

**Group SUEWS** 

Ts

**Description** Skin temperature [°C]

**Group SUEWS** 

Tsnow\_BSoil

**Description** Snow surface temperature – bare soil surface [°C]

Group snow

Tsnow\_Bldgs

**Description** Snow surface temperature – building surface [°C]

Group snow

Tsnow\_DecTr

**Description** Snow surface temperature – deciduous surface [°C]

Group snow

Tsnow\_EveTr

**Description** Snow surface temperature – evergreen surface [°C]

Group snow

Tsnow\_Grass

**Description** Snow surface temperature – grass surface [°C]

Group snow

Tsnow\_Paved

**Description** Snow surface temperature – paved surface [°C]

Group snow

Tsnow\_Water

**Description** Snow surface temperature – water surface [°C]

Group snow

Tsurf

**Description** Bulk surface temperature [°C]

```
U10
            Description Wind speed at 10 m agl [m s<sup>-1</sup>]
            Group SUEWS
U_1
            Description Wind speed at level 1 [m s<sup>-1</sup>]
            Group RSL
U_10
            Description Wind speed at level 10 [m s<sup>-1</sup>]
            Group RSL
U_11
            Description Wind speed at level 11 [m s<sup>-1</sup>]
            Group RSL
U_12
            Description Wind speed at level 12 [m s<sup>-1</sup>]
            Group RSL
U_13
            Description Wind speed at level 13 [m s<sup>-1</sup>]
            Group RSL
U_14
            Description Wind speed at level 14 [m s<sup>-1</sup>]
            Group RSL
U_15
            Description Wind speed at level 15 [m s<sup>-1</sup>]
            Group RSL
U_16
            Description Wind speed at level 16 [m s<sup>-1</sup>]
            Group RSL
U_17
            Description Wind speed at level 17 [m s<sup>-1</sup>]
            Group RSL
U_18
            Description Wind speed at level 18 [m s<sup>-1</sup>]
            Group RSL
```

```
U_19
            Description Wind speed at level 19 [m s<sup>-1</sup>]
            Group RSL
U_2
            Description Wind speed at level 2 [m s<sup>-1</sup>]
            Group RSL
U_20
            Description Wind speed at level 20 [m s<sup>-1</sup>]
            Group RSL
U_21
            Description Wind speed at level 21 [m s<sup>-1</sup>]
            Group RSL
U_22
            Description Wind speed at level 22 [m s<sup>-1</sup>]
            Group RSL
U_23
            Description Wind speed at level 23 [m s<sup>-1</sup>]
            Group RSL
U_24
            Description Wind speed at level 24 [m s<sup>-1</sup>]
            Group RSL
U_25
            Description Wind speed at level 25 [m s<sup>-1</sup>]
            Group RSL
U_26
            Description Wind speed at level 26 [m s<sup>-1</sup>]
            Group RSL
U_27
            Description Wind speed at level 27 [m s<sup>-1</sup>]
            Group RSL
U_28
            Description Wind speed at level 28 [m s<sup>-1</sup>]
            Group RSL
```

```
U_29
            Description Wind speed at level 29 [m s<sup>-1</sup>]
            Group RSL
U_3
            Description Wind speed at level 3 [m s<sup>-1</sup>]
            Group RSL
U_30
            Description Wind speed at level 30 [m s<sup>-1</sup>]
            Group RSL
U_4
            Description Wind speed at level 4 [m s<sup>-1</sup>]
            Group RSL
U_5
            Description Wind speed at level 5 [m s<sup>-1</sup>]
            Group RSL
U_6
            Description Wind speed at level 6 [m s<sup>-1</sup>]
            Group RSL
U_7
            Description Wind speed at level 7 [m s<sup>-1</sup>]
            Group RSL
U_8
            Description Wind speed at level 8 [m s<sup>-1</sup>]
            Group RSL
U_9
            Description Wind speed at level 9 [m s<sup>-1</sup>]
            Group RSL
WUDecTr
            Description Water use for irrigation of deciduous trees [mm]
            Group SUEWS
WUEveTr
            Description Water use for irrigation of evergreen trees [mm]
            Group SUEWS
```

## **WUGrass**

**Description** Water use for irrigation of grass [mm]

**Group SUEWS** 

WUInt

**Description** Internal water use [mm]

**Group SUEWS** 

WU\_DecTr1

**Description** Total water use for deciduous trees [mm]

Group DailyState

WU\_DecTr2

**Description** Automatic water use for deciduous trees [mm]

Group DailyState

WU\_DecTr3

**Description** Manual water use for deciduous trees [mm]

Group DailyState

WU\_EveTr1

**Description** Total water use for evergreen trees [mm]

Group DailyState

WU\_EveTr2

**Description** Automatic water use for evergreen trees [mm]

Group DailyState

WU\_EveTr3

**Description** Manual water use for evergreen trees [mm]

Group DailyState

WU\_Grass1

**Description** Total water use for grass [mm]

Group DailyState

WU\_Grass2

**Description** Automatic water use for grass [mm]

Group DailyState

WU\_Grass3

**Description** Manual water use for grass [mm]

Group DailyState

```
Zenith
           Description Solar zenith angle [°]
           Group SUEWS
a1
           Description OHM cofficient a1 - [-]
           Group DailyState
a2
           Description OHM cofficient a2 [W m<sup>-2</sup> h<sup>-1</sup>]
           Group DailyState
a3
           Description OHM cofficient a3 - [W m<sup>-2</sup>]
           Group DailyState
altitude
           Description Altitude angle of the Sun
           Group BEERS
azimuth
           Description Azimuth angle of the Sun
           Group BEERS
deltaLAI
           Description Change in leaf area index (normalised 0-1) [-]
           Group DailyState
frMelt_BSoil
           Description Amount of freezing melt water – bare soil surface [mm]
           Group snow
frMelt_Bldgs
           Description Amount of freezing melt water – building surface [mm]
           Group snow
frMelt_DecTr
           Description Amount of freezing melt water – deciduous surface [mm]
           Group snow
frMelt_EveTr
           Description Amount of freezing melt water – evergreen surface [mm]
           Group snow
```

```
frMelt_Grass
           Description Amount of freezing melt water – grass surface [mm]
           Group snow
frMelt_Paved
           Description Amount of freezing melt water – paved surface [mm]
           Group snow
frMelt_Water
           Description Amount of freezing melt water – water surface [mm]
           Group snow
fr_Bldgs
           Description Fraction of snow – building surface [-]
           Group snow
fr_DecTr
           Description Fraction of snow – deciduous surface [-]
           Group snow
fr_EveTr
           Description Fraction of snow – evergreen surface [-]
           Group snow
fr_Grass
           Description Fraction of snow – grass surface [-]
           Group snow
fr_Paved
           Description Fraction of snow – paved surface [-]
           Group snow
kup_BSoilSnow
           Description Reflected shortwave radiation – bare soil surface [W m<sup>-2</sup>]
           Group snow
kup_BldgsSnow
           Description Reflected shortwave radiation – building surface [W m<sup>-2</sup>]
           Group snow
kup_DecTrSnow
           Description Reflected shortwave radiation – deciduous surface [W m<sup>-2</sup>]
           Group snow
```

```
kup_EveTrSnow
            Description Reflected shortwave radiation – evergreen surface [W m<sup>-2</sup>]
            Group snow
kup_GrassSnow
            Description Reflected shortwave radiation – grass surface [W m<sup>-2</sup>]
            Group snow
kup_PavedSnow
            Description Reflected shortwave radiation – paved surface [W m<sup>-2</sup>]
            Group snow
kup_WaterSnow
            Description Reflected shortwave radiation – water surface [W m<sup>-2</sup>]
            Group snow
q_1
            Description Specific humidity at level 1 [g kg<sup>-1</sup>]
            Group RSL
q_10
            Description Specific humidity at level 10 [g kg<sup>-1</sup>]
            Group RSL
q_11
            Description Specific humidity at level 11 [g kg<sup>-1</sup>]
            Group RSL
q_12
            Description Specific humidity at level 12 [g kg<sup>-1</sup>]
            Group RSL
q_13
            Description Specific humidity at level 13 [g kg<sup>-1</sup>]
            Group RSL
q_14
            Description Specific humidity at level 14 [g kg<sup>-1</sup>]
            Group RSL
q_15
            Description Specific humidity at level 15 [g kg<sup>-1</sup>]
            Group RSL
```

```
q_16
            Description Specific humidity at level 16 [g kg<sup>-1</sup>]
            Group RSL
q_17
            Description Specific humidity at level 17 [g kg<sup>-1</sup>]
            Group RSL
q_18
            Description Specific humidity at level 18 [g kg<sup>-1</sup>]
             Group RSL
q_19
            Description Specific humidity at level 19 [g kg<sup>-1</sup>]
             Group RSL
q_2
             Description Specific humidity at level 2 [g kg<sup>-1</sup>]
            Group RSL
q_20
            Description Specific humidity at level 20 [g kg<sup>-1</sup>]
            Group RSL
q_21
            Description Specific humidity at level 21 [g kg<sup>-1</sup>]
            Group RSL
q_22
            Description Specific humidity at level 22 [g kg<sup>-1</sup>]
            Group RSL
q_23
            Description Specific humidity at level 23 [g kg<sup>-1</sup>]
            Group RSL
q_24
             Description Specific humidity at level 24 [g kg<sup>-1</sup>]
            Group RSL
q_25
             Description Specific humidity at level 25 [g kg<sup>-1</sup>]
            Group RSL
```

```
q_26
            Description Specific humidity at level 26 [g kg<sup>-1</sup>]
            Group RSL
q_27
            Description Specific humidity at level 27 [g kg<sup>-1</sup>]
            Group RSL
q_28
            Description Specific humidity at level 28 [g kg<sup>-1</sup>]
             Group RSL
q_29
             Description Specific humidity at level 29 [g kg<sup>-1</sup>]
             Group RSL
q_3
             Description Specific humidity at level 3 [g kg<sup>-1</sup>]
            Group RSL
q_30
            Description Specific humidity at level 30 [g kg<sup>-1</sup>]
             Group RSL
q_4
             Description Specific humidity at level 4 [g kg<sup>-1</sup>]
            Group RSL
q_5
             Description Specific humidity at level 5 [g kg<sup>-1</sup>]
             Group RSL
q_6
            Description Specific humidity at level 6 [g kg<sup>-1</sup>]
            Group RSL
q_7
             Description Specific humidity at level 7 [g kg<sup>-1</sup>]
            Group RSL
q_8
             Description Specific humidity at level 8 [g kg<sup>-1</sup>]
             Group RSL
```

```
q_9
          Description Specific humidity at level 9 [g kg<sup>-1</sup>]
          Group RSL
z0m
          Description Roughness length for momentum [m]
          Group SUEWS
z_1
          Description Height at level 1 [m]
          Group RSL
z_10
          Description Height at level 10 [m]
          Group RSL
z_11
          Description Height at level 11 [m]
          Group RSL
z_12
          Description Height at level 12 [m]
          Group RSL
z_13
          Description Height at level 13 [m]
          Group RSL
z_14
          Description Height at level 14 [m]
          Group RSL
z_15
          Description Height at level 15 [m]
          Group RSL
z_16
          Description Height at level 16 [m]
          Group RSL
z_17
          Description Height at level 17 [m]
          Group RSL
```

```
z_18
          Description Height at level 18 [m]
          Group RSL
z_19
          Description Height at level 19 [m]
          Group RSL
z_2
          Description Height at level 2 [m]
          Group RSL
z_20
          Description Height at level 20 [m]
          Group RSL
z_21
          Description Height at level 21 [m]
          Group RSL
z_22
          Description Height at level 22 [m]
          Group RSL
z_23
          Description Height at level 23 [m]
          Group RSL
z_24
          Description Height at level 24 [m]
          Group RSL
z_25
          Description Height at level 25 [m]
          Group RSL
z_26
          Description Height at level 26 [m]
          Group RSL
z_27
          Description Height at level 27 [m]
          Group RSL
```

```
z_28
          Description Height at level 28 [m]
          Group RSL
z_29
          Description Height at level 29 [m]
          Group RSL
z_3
          Description Height at level 3 [m]
          Group RSL
z_30
          Description Height at level 30 [m]
          Group RSL
z_4
          Description Height at level 4 [m]
          Group RSL
z_5
          Description Height at level 5 [m]
          Group RSL
z_6
          Description Height at level 6 [m]
          Group RSL
z_7
          Description Height at level 7 [m]
          Group RSL
z_8
          Description Height at level 8 [m]
          Group RSL
z_9
          Description Height at level 9 [m]
          Group RSL
zdm
          Description Zero-plane displacement height [m]
          Group SUEWS
```

#### **FAQ**

### **Contents**

- I cannot install SuPy following the docs, what is wrong there?
- How do I know which version of SuPy I am using?
- A kernel may have died exception happened, where did I go wrong?
- How can I upgrade SuPy to an up-to-date version?
- How to deal with KeyError when trying to load initial model states?

## I cannot install SuPy following the docs, what is wrong there?

please check if your environment meets the following requirements:

- 1. Operating system (OS):
  - a. is it 64 bit? only 64 bit systems are supported.
  - b. is your OS up to date? only recent desktop systems are supported:
    - · Windows 10 and above
    - macOS 10.13 and above
    - Linux: no restriction; If SuPy cannot run on your specific Linux distribution, please report it to us.

You can get the OS information with the following code:

```
import platform
platform.platform()
```

- 2. Python interpreter:
  - a. is your Python interpreter 64 bit?

Check running mode with the following code:

```
import struct
struct.calcsize('P')*8
```

b. is your Python version above 3.5?

Check version info with the following code:

```
import sys
sys.version
```

If your environment doesn't meet the requirement by SuPy, please use a proper environment; otherwise, 'please report your issue'\_\_.

# How do I know which version of SuPy I am using?

Use the following code:

```
import supy
supy.show_version()
```

**Note:** *show\_version* is only available after v2019.5.28.

# A kernel may have died exception happened, where did I go wrong?

The issue is highly likely due to invalid input to SuPy and SUEWS kernel. We are trying to avoid such exceptions, but unfortunately they might happen in some edge cases.

Please report such issues to us with your input files for debugging. Thanks!

## How can I upgrade SuPy to an up-to-date version?

Run the following code in your terminal:

```
python3 -m pip install supy --upgrade
```

## How to deal with KeyError when trying to load initial model states?

Please see :issue: 28

## **Version History**

#### Version 2022.9.22

• New

Added experimental support SPARTACUS module.

Improvement

None.

Changes

None.

• Fix

- Known issue
  - 1. ESTM is not supported yet.
  - 2. BLUEWS, a CBL modules in SUEWS, is not supported yet.
  - 3. Simulation in parallel mode is NOT supported on Windows due to system limitation.

## Version 2021.11.22

• New

None.

Improvement

None.

Changes

None.

- Fix
  - 1. Fixed an issue in incorrect pressure unit in *gen\_forcing\_era5* for pressure mode. (Thansk to @XiaoxiongXie for fixing via :PR: #39`)
- · Known issue
  - 1. ESTM is not supported yet.
  - 2. BLUEWS, a CBL modules in SUEWS, is not supported yet.
  - 3. Simulation in parallel mode is NOT supported on Windows due to system limitation.

# Version 2021.11.20

- New
  - 1. Added option pressure\_level in gen\_forcing\_era5.
- Improvement

None.

Changes

- Fix
  - 1. Fixed an issue in generating ERA5 forcing due to xarray update in merge.
- · Known issue
  - 1. ESTM is not supported yet.
  - 2. BLUEWS, a CBL modules in SUEWS, is not supported yet.
  - 3. Simulation in parallel mode is NOT supported on Windows due to system limitation.

## Version 2021.7.22

• New

None.

Improvement

None.

Changes

None.

- Fix
  - 1. Fixed an issue in loading parameter table caused by recent update of pandas to 1.3.x.
  - 2. Fixed an issue in ERA5 download due to renaming of orography to geopotential.
- · Known issue
  - 1. ESTM is not supported yet.
  - 2. BLUEWS, a CBL modules in SUEWS, is not supported yet.
  - 3. Simulation in parallel mode is NOT supported on Windows due to system limitation.

#### Version 2021.5.26

- New
  - 1. Update supy-driver to 2021a iteration.
- Improvement
  - 1. a new method for calculating roughness length for momentum and displacement height (roughlenmommethod=4) based on plan area index as illustrated in figure 1a of GO99.
- Changes

None.

• Fix

- Known issue
  - 1. ESTM is not supported yet.
  - 2. BLUEWS, a CBL modules in SUEWS, is not supported yet.
  - 3. Simulation in parallel mode is NOT supported on Windows due to system limitation.

## Version 2020.11.3

#### New

- 1. Update supy-driver to 2020b iteration.
- 2. Add function for plotting RSL variables supy.util.plot\_rsl.

#### Improvement

- 1. The RSL related functions are more robust in dealing with broader urban morphology settings.
- 2. Internal changes to conform with recent upgrades in pandas.

## Changes

None.

#### • Fix

1. Fix an issue in supy.util.read\_forcing that improper resampling could be conducted if input temporal resolution is the same as the desirable resampling time step\_mod.

#### · Known issue

- 1. ESTM is not supported yet.
- 2. BLUEWS, a CBL modules in SUEWS, is not supported yet.
- 3. Simulation in parallel mode is NOT supported on Windows due to system limitation.

#### Version 2020.5.29

#### New

- 1. Update supy-driver to 2020a iteration.
- 2. Add function for plotting RSL variables supy.util.plot\_rsl.

#### Improvement

None.

#### Changes

None.

#### • Fix

- 1. Fix the humidity variable in ERA5-based forcing generation.
- 2. Fix the impact study tutorial.

#### · Known issue

- 1. ESTM is not supported yet.
- 2. BLUEWS, a CBL modules in SUEWS, is not supported yet.
- 3. Simulation in parallel mode is NOT supported on Windows due to system limitation.

## Version 2020.2.2

#### • New

- 1. A checker to validate input DataFrame`s. See option `check\_input in run\_supy.
- 2. Utilities to generate forcing data using ERA-5 data. See download\_era5 and gen\_forcing\_era5.

## • Improvement

1. Improved performance of the parallel mode.

## Changes

None.

#### • Fix

None.

#### · Known issue

- 1. ESTM is not supported yet.
- 2. BLUEWS, a CBL modules in SUEWS, is not supported yet.
- 3. Simulation in parallel mode is NOT supported on Windows due to system limitation.

## Version 2019.8.29

#### • New

- 1. added WRF-SUEWS related functions.
- 2. added diagnostics of canyon profiles.

### Improvement

None.

#### Changes

1. synchronised with v2019a interface: minimum supy\_driver v2019a2.

## • Fix

None.

## · Known issue

- 1. ESTM is not supported yet.
- 2. BLUEWS, a CBL modules in SUEWS, is not supported yet.
- 3. Performance in parallel mode can be worse than serial mode sometimes due to heavy (de)-serialisation loads.

## Version 2019.7.17

- New
  - 1. added OHM related functions.
  - 2. added surface conductance related functions.
- Improvement

None.

• Changes

None.

- Fix
  - 1. Fixed a bug in unit conversion for TMY data generation.
- · Known issue

ESTM is not supported yet.

#### Version 2019.6.8

• New

None.

• Improvement

None.

Changes

None.

- Fix
  - 1. Fixed a bug in rescaling Kdown when loading forcing data.
- · Known issue

ESTM is not supported yet.

### Version 2019.5.28

Spring house cleaning with long-await command line tools (more on the way!).

- New
  - 1. Added version info function: show\_version.
  - 2. Added command line tools:
  - suews-run: SuPy wrapper to mimic SUEWS-binary-based simulation.
  - suews-convert: convert input tables from older versions to newer ones (one-way only).
- Improvement

| • | Changes |
|---|---------|
|---|---------|

None.

#### • Fix

1. Fixed a bug in writing out multi-grid output files caused by incorrect dropping of temporal information by pandas .

## • Known issue

ESTM is not supported yet.

#### Version 2019.4.29

#### Parallel run.

• New

Added support for parallel run on the fly.

• Improvement

None.

Changes

None.

• Fix

None.

• Known issue

None

# Version 2019.4.17

UMEP compatibility tweaks.

• New

None.

• Improvement

None.

• Changes

*Error messages: problems.txt* will be written out in addition to the console error message similarly as SUEWS binary.

• Fix

Incorrect caching of input libraries.

· Known issue

## Version 2019.4.15

| $\mathbf{F}\mathbf{p}$ | ٨                  | 5   | de  | N 17 | n1  | oad    | 1 |
|------------------------|--------------------|-----|-----|------|-----|--------|---|
| r.ĸ                    | $\boldsymbol{\mu}$ | - 1 | (11 | 111/ | 111 | (1)21( |   |

• New

Added experimental support for downloading and processing ERA-5 data to force supy simulations.

• Improvement

Improved compatibility with earlier pandas version in resampling output.

• Changes

None.

• Fix

None.

· Known issue

None

#### Version 2019.3.21

TMY generation.

• New

Added preliminary support for generating TMY dataset with SuPy output.

• Improvement

None.

Changes

None.

• Fix

None.

· Known issue

None

# Version 2019.3.14

This release improved memory usage.

• New

None.

• Improvement

Optimised memory consumption for longterm simulations.

• Changes

| None.                                                                              |
|------------------------------------------------------------------------------------|
| Known issue                                                                        |
| None                                                                               |
| Version 2019.2.25                                                                  |
| This release dropped support for Python 3.5 and below.                             |
| • New                                                                              |
| None.                                                                              |
| • Improvement                                                                      |
| None.                                                                              |
| • Changes                                                                          |
| Dropped support for Python 3.5 and below.                                          |
| • Fix                                                                              |
| None.                                                                              |
| Known issue                                                                        |
| None                                                                               |
| Version 2019.2.24                                                                  |
| This release added the ability to save output files.                               |
| • New                                                                              |
| 1. Added support to save output files. See: supy.save_supy()                       |
| 2. Added support to initialise SuPy from saved df_state.csv. See: supy.init_supy() |

None.

• Improvement

• Fix

• Changes

None.

• Fix

None.

• Known issue

## Version 2019.2.19

This is a release that improved the exception handling due to fatal error in supy\_driver.

• New

Added support to handle python kernel crash caused by fatal error in supy\_driver kernel; so python kernel won't crash any more even supy\_driver is stopped.

Improvement

None.

Changes

None

• Fix

None.

· Known issue

None

#### Version 2019.2.8

This is a release that fixes recent bugs found in SUEWS that may lead to abnormal simulation results of storage heat flux, in particular when *SnowUse* is enabled (i.e., snowuse=1).

New

None.

• Improvement

Improved the performance in loading initial model state from a large number of grids (>1k)

Changes

Updated SampleRun dataset by: 1. setting surface fractions (sfr) to a more realistic value based on London KCL case; 2. enabling snow module (snowuse=1).

- Fix
  - 1. Fixed a bug in the calculation of storage heat flux.
  - 2. Fixed a bug in loading popdens for calculating anthropogenic heat flux.
- · Known issue

# Version 2019.1.1 (preview release, 01 Jan 2019)

- New
  - 1. Slimmed the output groups by excluding unsupported *ESTM* results
  - 2. SuPy documentation
    - Key IO data structures documented:
    - df\_output variables (:issue:`9`)
    - df\_state variables (:issue:`8`)
    - df\_forcing variables (:issue:`7`)
    - Tutorial of parallel SuPy simulations for impact studies
- Improvement
  - 1. Improved calculation of OHM-related radiation terms
- Changes

None.

• Fix

None

· Known issue

None

Version 2018.12.15 (internal test release in December 2018) — ====

- New
  - 1. Preview release of SuPy based on the computation kernel of SUEWS 2018b
- Improvement
  - 1. Improved calculation of OHM-related radiation terms
- Changes

None.

• Fix

- · Known issue
  - 1. The heat storage modules AnOHM and ESTM are not supported yet.

# 7.6.2 SUEWS in UMEP

SUEWS can be run as a standalone model but also can be used within UMEP. There are numerous tools included within UMEP to help a user get started. The SUEWS (Simple) within UMEP is a fast way to start using SUEWS.

The version of SUEWS within UMEP is the complete model. Thus all options that are listed in this manual are available to the user. In the UMEP SUEWS (Simple) runs all options are set to values to allow initial exploration of the model behaviour.

#### · Pre-Processor

#### - Meteorological Data

- \* Prepare Existing Data Transforms meteorological data into UMEP format
- \* Download data (WATCH) Prepare meteorological dataset from WATCH

# - Spatial Data

\* Spatial Data Downloader Plugin for retrieving geodata from online services suitable for various UMEP related tools - LCZ Converter Conversion from Local Climate Zones (LCZs) in the WUDAPT database into SUEWS input data

#### - Urban land cover

- Land Cover Reclassifier Reclassifies a grid into UMEP format land cover grid. Land surface models
- \* Land Cover Fraction (Point) Land cover fractions estimates from a land cover grid based on a specific point in space
- \* Land Cover Fraction (Grid) Land cover fractions estimates from a land cover grid based on a polygon grid

## - Urban Morphology

- \* Morphometric Calculator (Point) Morphometric parameters from a DSM based on a specific point in space
- \* Morphometric Calculator (Grid) Morphometric parameters estimated from a DSM based on a polygon grid
- \* Source Area Model (Point) Source area calculated from a DSM based on a specific point in space.

## - SUEWS input data

\* SUEWS Prepare Preprocessing and preparing input data for the SUEWS model

#### Processor

#### - Anthropogenic Heat (Q<sub>F</sub>)

- \* LQF Spatial variations anthropogenic heat release for urban areas
- \* **GQF** Anthropogenic Heat (Q<sub>F</sub>).

#### - Urban Energy Balance

- \* SUEWS (Simple) Urban Energy and Water Balance.
- \* SUEWS (Advanced) Urban Energy and Water Balance.

## · Post-Processor

## - Urban Energy Balance

\* SUEWS analyser Plugin for plotting and statistical analysis of model results from SUEWS simple and SUEWS advanced

#### - Benchmark

\* Benchmark System For statistical analysis of model results, such as SUEWS

# 7.6.3 Differences between SUEWS and LUMPS

The largest difference between LUMPS and SUEWS is that the latter simulates the urban water balance in detail while LUMPS takes a simpler approach for the sensible and latent heat fluxes and the water balance ("water bucket"). The calculation of evaporation/latent heat in SUEWS is more biophysically based. Due to its simplicity, LUMPS requires less parameters in order to run. SUEWS gives turbulent heat fluxes calculated with both models as an output.

Similarities and differences between LUMPS and SUEWS.

|                              | LUMPS                          | SUEWS                                                |
|------------------------------|--------------------------------|------------------------------------------------------|
| Net all-wave                 | Input or NARP                  | Input or NARP                                        |
| radiation (Q*)               |                                |                                                      |
| Storage heat flux (QS)       | Input or from OHM              | Input or from OHM                                    |
| Anthropogenic heat flux (QF) | Input or calculated            | Input or calculated                                  |
| Latent heat (QE)             | DeBruin and Holtslag<br>(1982) | Penman-Monteith equation2                            |
| Sensible heat flux           | DeBruin and Holtslag           | Residual from available energy minus QE              |
| (QH)                         | (1982)                         |                                                      |
| Water balance                | No water balance included      | Running water balance of canopy and water balance of |
|                              |                                | soil                                                 |
| Soil moisture                | Not considered                 | Modelled                                             |
| Surface wetness              | Simple water bucket model      | Running water balance                                |
| Irrigation                   | Only fraction of surface       | Input or calculated with a simple model              |
|                              | area that is irrigated         |                                                      |
| Surface cover                | Buildings, paved, vegetation   | Buildings, paved, coniferous and deciduous           |
|                              |                                | trees/shrubs, irrigated and unirrigated grass        |

#### 7.6.4 Differences between SUEWS and FRAISE

FRAISE, Flux Ratio – Active Index Surface Exchange scheme, provides an estimate of mean midday ( $\pm 3$  h around solar noon) energy partitioning from information on the surface characteristics and estimates of the mean midday incoming radiative energy and anthropogenic heat release. Please refer to Loridan and Grimmond [2012] for further details.

| Topic      | FRAISE                               | LUMPS                | SUEWS                              |
|------------|--------------------------------------|----------------------|------------------------------------|
| Complexity | Simplest                             | Moderate             | More complex                       |
| Software   | R code                               | Windows exe          | Windows exe (written in Fortran) - |
| provided   |                                      | (written in Fortran) | other versions available           |
| Applicable | Midday (within 3 h of solar noon)    | hourly               | 5 min-hourly-annu al               |
| period     | Calculates active surface            |                      |                                    |
| Unique     | Calculates active surface and fluxes | Radiation and        | Radiation, energy and water        |
| features   |                                      | energy balances      | balance (includes LUMPS)           |

# 7.7 Tutorials

## **7.7.1 SUEWS**

To help users getting started with SUEWS, the community is working on setting up tutorials and instructions for different parts of SUEWS and related tool.

The tutorials are available are found in the table below.

**Note:** the following tutorials are hosted on a separate website including other UMEP related tutorials.

| Topic               | Application                                           |
|---------------------|-------------------------------------------------------|
| IntroductionToSuews | Energy, water and radiation fluxes for one location   |
| SUEWSAdvanced       | Energy, water and radiation fluxes for one location   |
| SUEWSSpatial        | Energy, water and radiation fluxes for a spatial grid |
| SUEWSWUDAPT         | Making use of WUDAPT local climate zones in SUEWS     |

# 7.7.2 SuPy

For Python users, a Python package *SuPy* with SUEWS as the calculation kernel is available to conduct SUEWS simulations. SuPy tutorials are provided at its tutorial site.

# 7.8 Benchmark Report

Since v2018a, SUEWS is benchmarked against observations for assessment of model performance. A site based benchmark report generation system is introduced in v2018c to produce detailed reports for testing sites; the number of sites is expanding and more cases will be added as they are benchmarked.

Each report includes the following parts:

## 1. Overall performance:

- 1. Performance Score: Large scores indicate better performance. The scores are calculated according to weighted averages of statistics for selected benchmark variables.
- 2. Detailed Statistics: Grids are coloured based relative performance between different versions: a **greener** grid indicates better performance in the chosen variable using the specific release whereas a **redder** one shows poorer performance; and those with **gray** backgrounds indicate the same performance across different releases.
- 2. Cross-comparison in model variables between releases:
- 1. Detailed statistics tables: statistics for each variable.
- 2. Pair plots: comparison in simulation results between different version-pairs.
- 3. Time series plots: comparison in simulated monthly climatologies of diurnal cycles of each variable between different version-pairs.

The latest benchmark reports are available at the SUEWS Benchmark site.

# 7.9 Notation

F Frontal area index

QS Storage heat flux

**BLUEWS** Boundary Layer part of SUEWS

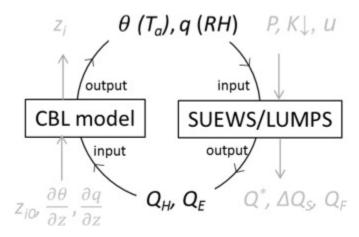

Fig. 7.3: Relation between BLUEWS and SUEWS

**CDD** Cooling degree days

GDD Growing degree days

**HDD** Heating degree days

CBL Convective boundary layer

**DEM** Digital Elevation Model

**DSM** Digital surface model

DTM Digital Terrain Model

ESTM Element Surface Temperature Method [Offerle et al., 2005]

**L**↓ Incoming longwave radiation

LAI Leaf area index

LUMPS Local-scale Urban Meteorological Parameterization Scheme [Loridan et al., 2011]

NARP Net All-wave Radiation Parameterization [Loridan et al., 2011, Offerle et al., 2003]

OHM Objective Hysteresis Model [Grimmond and Oke, 1999, Grimmond and Oke, 2002, Grimmond et al., 1991]

**Q**\* Net all-wave radiation

QE Latent heat flux

QF Anthropogenic heat flux

**QH** Sensible heat flux

**SOLWEIG** The solar and longwave environmental irradiance geometry model [Lindberg and Grimmond, 2011, Lindberg *et al.*, 2008]

SVF Sky view factor

7.9. Notation 341

Potential temperature

tt Time step of data

UMEP Urban Multi-scale Environmental Predictor

**WATCH** The WATCH project has produced a large number of data sets which should be of considerable use in regional and global studies of climate and water. see WATCH webpage

zi Convective boundary layer height

# 7.10 Contributing Guide

Note: This guide is heavily inspired by the excellent work by the xarray project: much appreciated!

Warning: This guide is incomplete and under construction: information here might be INCORRECT.

We welcome all contributions – bug reports/fixes, documentation corrctions/improments, enhancements, and ideas – as long as they apply to the SUEWS domain, please follow these guides:

# 7.10.1 Bug reports and enhancement requests

where to report a bug?

how to report a bug? what to be included? - version info - MWE (minimal working example) to reproduce the issue

#### 7.10.2 Documentation Guide

# 7.10.3 Development Guide

**Note:** If you are interested in contributing to the code please open a new discussion in the UMEP Community to illustrate your proposal: we are happy to collaborate in an open development mode.

#### **Essential pre-requisites**

compliation

git

testing

## **Code guidelines**

If you are interested in contributing to the code please contact Sue Grimmond.

### Coding

- 1. Core physics and calculation schemes of SUEWS are written in Fortran 90
- 2. Code is hosted in GitHub as private repository
- 3. Variables
  - Names should be defined at least in one place in the code ideally when defined
  - Implicit None should be used in all subroutines
  - Variable name should include units. e.g. Temp\_C, Temp\_K
  - Output variable attributes should be provided in the TYPE structure defined in the ctrl\_output module as follows:

```
: TYPE varAttr
: CHARACTER(len = 15) :: header ! short name in headers
: CHARACTER(len = 12) :: unit ! unit
: CHARACTER(len = 14) :: fmt ! output format
: CHARACTER(len = 50) :: longNm ! long name for detailed description
: CHARACTER(len = 1) :: aggreg ! aggregation method
: CHARACTER(len = 10) :: group ! group: datetime, default, ESTM, Snow, wetc.
: INTEGER :: level ! output priority level: 0 for highest wedge in the company of the company of the
```

- 4. Code should be written generally
- 5. Data set for testing should be provided
- 6. Demonstration that the model performance has improved when new code has been added or that any deterioration is warranted.
- 7. Additional requirements for modelling need to be indicated in the manual
- 8. All code should be commented in the program (with initials of who made the changes name specified somewhere and institution)
- 9. The references used in the code and in the equations will be collected to a webpage
- 10. Current developments that are being actively worked on

### **Testing**

- 1. The testing of SUEWS is done using Python 3
- 2. The following tests are done for each release of SUEWS:
- 1. Working status of all physics schemes
- 2. Year-grid looping logic
- 3. Identity of output results with internal test dataset

Please use pre-defined make test option to check if your code can pass all tests or not. If not, the correctness of added code should be justified with caution.

## **Preparation of SUEWS Manual**

- 1. The SUEWS manual is written in reStructuredText (aka rst) with a Sphinx flavour
- 2. The SUEWS manual is hosted by readthedocs.org
- 3. CSV tables used in following pages are automatically generated from the *Description* field in *Input Options* by each build, so **DON'T** manually edit them as your edits will be swiped automatically:
- SUEWS AnthropogenicEmission.txt
- SUEWS\_BiogenCO2.txt
- SUEWS\_Conductance.txt
- SUEWS\_Irrigation.txt
- SUEWS\_NonVeg.txt
- SUEWS\_OHMCoefficients.txt
- SUEWS\_Profiles.txt
- SUEWS\_SiteSelect.txt
- SUEWS\_Snow.txt
- SUEWS\_Soil.txt
- SUEWS\_Veg.txt
- SUEWS Water.txt
- SUEWS\_WithinGridWaterDist.txt

#### F2PY tips

This includes several **DON'T**'s that have never been mentioned by F2PY docs:

1. DON'T mix comments as lines into argument list of Fortran subroutines/functions:

DONT:

```
subroutine(&
! DONT DO this
args&
)
```

OK:

```
subroutine(&
args& ! OK this way
)
```

2. DON'T end a subroutine as ENDSUBROUTINE. Instead, leave a space in between to form END SUBROUTINE. Otherwise, the subroutines won't be correctly parsed and picked up by F2PY.

# 7.11 API

This link redirects to the SUEWS API site, which provides documentation of SUEWS source code automatically generated by Doxygen.

SUEWS developers are strongly suggested to use the API site as the main reference for understanding SUEWS source code.

7.11. API 345

# 7.12 Acknowledgements

# 7.12.1 Contributors

| Name                       | Affiliation                                                                                                    | Contributions                                                                         | Versions            | Remarks                                              |
|----------------------------|----------------------------------------------------------------------------------------------------|---------------------------------------------------------------------------------------|---------------------|------------------------------------------------------|
| Prof Sue<br>Grimmond       | University of Reading,<br>UK; prior: Indiana University, USA, King's<br>College London, UK,<br>University of British<br>Columbia, Canada | OHM, Evaporation-Interception, Resistances, NARP, irrigation, anthropogenic heat, etc | v2011b –<br>onwards | Team<br>Leader                                       |
| Dr Ting<br>Sun             | University of Reading,<br>UK                                                                                                    | AnOHM; Documentation system; WRF-SUEWS coupling; SuPy (python wrapper of SUEWS)       | v2017b –<br>onwards | Current<br>Lead De-<br>veloper                       |
| Dr Leena<br>Järvi          | University of Helsinki,<br>Finland                                                                                                    | Snow-related physics; Anthropogenic emission calculation, CO2                         | v2011b –<br>v2019a  | Lead Developer of v2011b – v2014b                    |
| Dr Helen<br>Ward           | University of Reading,<br>UK                                                                                                    | OHM improvement; Resistance calculation; Anthropogenic heat calculation               | v2016a -<br>v2017b  | Lead Developer of v2016a - v2017                     |
| Dr Fredrik<br>Lindberg     | Göteborg University, Sweden                                                                                                    | UMEP-related work, NARP, ESTM                                                         | v2011b –<br>owards  | Lead Developer of UMEP                               |
| Dr Lewis<br>Blunn          | University of Reading,<br>UK                                                                                                    | SUEWS-SPARTACUS coupling; RSL improvement                                             | v2021a              | Major contributor to SUEWS-SPARTACUS coupling        |
| Dr<br>Hamidreza<br>Omidvar | University of Reading,<br>UK                                                                                                    | WRF-SUEWS coupling; Documentation system                                              | v2018c –<br>v2019a  | Major contributor to WRF(v4.0)-SUEWS(v2018c coupling |
| Minttu P.<br>Havu          | University of Helsinki,<br>Finland                                                                                                    | CO2                                                                                   | v2018c –<br>v2019a  |                                                      |
| Dr<br>Zhenkun<br>Li        | Shanghai Climate Centre,<br>China                                                                                                    | WRF-SUEWS coupling                                                                    | v2018b –<br>v2018c  | Major contributor to WRF(v3.9)-SUEWS(v2018b coupling |
| Yihao Tang                 | University of Reading, UK                                                                                                    | Stability, air temperature                                                            | v2018b -<br>v2018c  | _                                                    |
| Dr Shiho<br>Onomura        | Göteborg University, Sweden                                                                                                    | BLUEWS, ESTM                                                                          | v2016a              |                                                      |
| Dr Thomas<br>Loridan       | King's College London,<br>UK                                                                                                    | NARP                                                                                  | v2011a              |                                                      |
| Dr Brian<br>Offerle        | Indiana University, USA                                                                                                    | ESTM, NARP                                                                            | v2011a              |                                                      |

# 7.12.2 Dependency Libraries

**Note:** We gratefully acknowledge the libraries/code that SUEWS uses as dependency and greatly appreciate their developers for the excellent work. Please let us know if any inapproriate use of these code and we will remove/modify the related parts accordingly.

| Library                                      | Remarks                                      |
|----------------------------------------------|----------------------------------------------|
| datetime-fortran                             | date and time related processsing            |
| minpack                                      | AnOHM-related sinusoidal curve fitting       |
| Recursive Fortran 95 quicksort routine       | netCDF output for QGIS-compliant grid layout |
| Fortran Strings Module by Dr George Benthien | string processing                            |

# **7.12.3 Funding**

**Note:** The following grants are acknowledged for their contribution to **model development (D)** and/or **supportive observations (O)**.

| Funder         | Project                                                                           | D,O  |
|----------------|-----------------------------------------------------------------------------------|------|
| ERC Synergy    | urbisphere 855005                                                                 | D,O  |
| NERC           | APEx                                                                              | D    |
| NERC           | COSMA NE/S005889/                                                                 | D    |
| UKRI           | GCRF Urban Disaster Risk Hub                                                      | D    |
| Newton/Met     | CSSP-China (AJYG-DX4P1V HRC,AJYF-2GLAMK EUN, others)                              | D, O |
| Office         |                                                                                   |      |
| NERC           | ClearfLo Clean Air for London NE/H003231/1                                        | О    |
| NERC/Belmont   | TRUC NE/L008971/1, G8MUREFU3FP-2201-075                                           | D, O |
| EPSRC          | LoHCool Low carbon climate-responsive Heating and Cooling of Cities               | D    |
|                | EP/N009797/1                                                                      |      |
| NERC           | Independent Research Fellowship                                                   | D    |
| NSF            | BCS-0095284, ATM-0710631, BCS-0221105                                             | D, O |
| EPSRC          | Data Assimilation for the REsilient City (DARE) EP/P002331/1                      | О    |
| Royal          | Mobility funding                                                                  | О    |
| Society/Newton |                                                                                   |      |
| H2020          | UrbanFluxes (637519)                                                              | D, O |
| EUf7           | BRIDGE (211345)                                                                   | D, O |
| EUf7           | emBRACE (283201)                                                                  | D, O |
| University of  | Sue Grimmond                                                                      | O, D |
| Reading        |                                                                                   |      |
| KCL            | Sue Grimmond                                                                      | О    |
| EPSRC          | EP/I00159X/1 EP/I00159X/2 Materials Innovation Hub: Connecting Materials          | О    |
|                | Culture to Materials Science                                                      |      |
| NERC           | Field Spectroscopy Facility (FSF) 616.1110 Investigating the Urban Energy Balance | О    |
|                | of London                                                                         |      |
| EUf7           | MEGAPOLI 212520                                                                   | D    |
| NERC           | Airborne Remote Sensing Facility & Field Spectroscopy Facility (GB08/19)          | О    |
| CFCAS          | Environmental Prediction for Canadian Cities                                      | D, O |

# 7.13 Version History

**Warning:** Information here is ONLY for developers.

# 7.13.1 Version 2021a (in development)

### Improvement

- 1. Added a new RoughLenMomMethod (4) to calculate roughness and displacement height as a function of plan area index and effective height of roughness elements following the ensemble mean of Fig 1a in [Grimmond and Oke, 1999]
- 2. Coupled SPARCATUS into SUEWS for detailed modelling of radiation balance.
- 3. Added a new option DiagMethod in RunControl.nml to control the output of radiation balance.

#### Changes

1. TO ADD

#### • Fix

1. fixed a bug in radiation scheme: observed incoming longwave radiation cannot be used.

#### · Known issues

1. Wind direction is not currently downscaled so non -999 values will cause an error.

# 7.13.2 Version 2020a (released on 14 May 2020)

**Note:** In a future release, we will **ONLY** deliver SUEWS along with SuPy as a command line tool *suews-run*: release of standalone SUEWS binaries **will be stopped** to ease our maintenance load and to facilitate rapid developments. Users will need to have Python 3.6+ to install SuPy:

```
python3 -m pip install -U supy
```

However, as the source code of SUEWS are public, users can feel free to compile standalone binaries for platforms of their own interests.

# Improvement

- 1. A ponding water scheme is added in the automatic irrigation calculation; useful when a certain depth of ponding water to maintain in irrigation (e.g., flooding irrigation in rice crop-field).
- 2. Irrigation fraction can be specified for all surfaces (previously only available for vegetated surfaces)
- 3. A U-shape approach for calculating HDD/CDD is introduced to account for a wide comfort zone between heating and cooling critical temperatures.

#### Changes

- 1. A new *RoughLenHeatMethod* option 5: adaptively choose option 1 for fully pervious surface or 2 otherwise (if any impervious surface exists).
- 2. A new column *H\_maintain* is added in *SUEWS\_Irrigation.txt* to set ponding water depth.
- 3. New columns to specify irrigation fractions for non-vegetated surfaces in SUEWS\_SiteSelect.txt.

4. A new scheme option BaseTMethod in RunControl.nml to set calculation scheme for HDD/CDD.

#### • Fix

NONE.

#### · Known issues

1. Wind direction is not currently downscaled so non -999 values will cause an error.

## 7.13.3 Version 2019a (released on 15 November 2019)

Download page (under assets)

#### Improvement

- 1. An anthropogenic emission module is added. Module details refer to Järvi et al. (2019) [Järvi et al., 2019].
- 2. A canyon profile module is added. Module details refer to Theeuwes et al. (2019) [Theeuwes et al., 2019].

#### Changes

- 1. Input file SUEWS\_AnthropogenicHeat.txt is renamed to SUEWS\_AnthropogenicEmission.txt with new parameters added: MinFCMetab, MaxFCMetab, FrPDDwe, FcEF\_v\_kgkmWD and FcEF\_v\_kgkmWE.
- 2. BLUEWS has been recovered; set CBLUse to use it.
- 3. Removed features:
- SOLWEIG: fully removed from code.
- netCDF: fully removed as this is very infrequently used; users who need this are suggested to use SuPy with help from pandas and xarray to save results in netCDF more elegantly.

#### • Fix

- 1. Fixed a bug in LAI calculation for longterm runs.
- 2. Fixed a bug in net all-wave radiation differential calculation for OHM.
- 3. Fixed a bug in GDD/SDD calculation that different vegetative land covers could unexpectedly affect each other
- 4. Fixed water redistribution bug in snow module.

### · Known issues

1. Wind direction is not currently downscaled so non -999 values will cause an error.

# **7.13.4 Version 2018c (released on 21 February 2019)**

Download page (under assets)

# • Improvement

- 1. SuPy (SUEWS in Python): a Python-enhanced wrapper of SUEWS, which can facilitate a more fluent workflow of SUEWS-centred urban climate research. More details refer to SuPy documentation site.
- 2. Improved benchmark report: More testing sites are added thanks to an automated benchmark report system.

## Changes

None.

• Fix

- 1. Fixed a bug in LAI calculation for longterm runs.
- 2. Fixed a bug in net all-wave radiation differential calculation for OHM.
- 3. Fixed water redistribution bug in snow module.

#### · Known issues

- 1. BLUEWS is disabled
- 2. Observed soil moisture can not be used as an input
- 3. Wind direction is not currently downscaled so non -999 values will cause an error.

# **7.13.5 Version 2018b (released on 17 December 2018)**

Download page (under assets)

## Improvement

1. Improved calculation of OHM-related radiation terms:

The temporal difference term  $dQ^*/dt$  is now calculated using the time-step-weighted  $dQ^*$  of previous time step instead of a series of  $Q^*$  values from previous time steps, which improves the usage of memory and allows time-step-varying simulations (needed by WRF-SUEWS coupling).

#### Changes

None.

#### • Fix

1. Fixed a bug in picking up external water use from meteorological forcing file.

#### · Known issues

- 1. BLUEWS is disabled
- 2. Observed soil moisture can not be used as an input
- 3. Wind direction is not currently downscaled so non -999 values will cause an error.

## 7.13.6 Version 2018a (released on 2 August 2018)

#### • New

- 1. Many under-the-hood improvements:
  - Added explicit interface intent for confusion-less coupling between SUEWS modules
  - Restructured layout of physics schemes for better modularity
  - Improved the alignment in output txt files
- 2. New readthedocs.org-based documentation system
- 3. Added SUEWS input converter for conversion of input files between versions
- 4. Added Benchmark Report for recent releases.

#### Improvement

- 1. Improved the near surface diagnostics scheme (T2, Q2, U10)
- 2. Improved skin temperature calculation (Ts)

### Changes

- 1. StabilityMethod: recommended option is change from 2 to 3 as options other than 3 have been noticed with numerical issues under several scenarios, which will be fixed in the next release.
- 2. Model run changes in selections moved from SUEWS\_SiteSelect.txt to SUEWS\_AnthropogenicHeat. txt: EnergyUseProfWD, EnergyUseProfWE, ActivityProfWD, ActivityProfWE.
- 3. BiogenCO2Code is added to SUEWS\_Veg.txt for looking up biogenic characteristics in the new SUEWS\_BiogenCO2.txt file.
- 4. TraifficRate and BuildEnergyUse in *SUEWS\_SiteSelect.txt* are expanded to allow weekday and weekend values: *TrafficRate\_WD*, *TrafficRate\_WE*, *QF0\_BEU\_WD*, *QF0\_BEU\_WE*.
- 5. AnthropCO2Method is removed from *RunControl.nml*.
- 6. AnthropHeatMethod is renamed to EmissionsMethod.
- 7. AHMin, AHSlope and TCritic are expanded to allow weekday and weekend values by adding \_WD and \_WE as suffix, of which AHSlope and TCritic are also expanded to allow cooling and heating settings.

#### Known issues

- 1. BLUEWS is disabled
- 2. Observed soil moisture can not be used as an input
- 3. Wind direction is not currently downscaled so non -999 values will cause an error.

# 7.13.7 Version 2017b (released on 2 August 2017)

#### PDF Manual for v2017b

- 1. Surface-level diagnostics: T2 (air temperature at 2 m agl), Q2 (air specific humidity at 2 m agl) and U10 (wind speed at 10 m agl) added as default output.
- 2. Output in netCDF format. Please note this feature is **NOT** enabled in the public release due to the dependency of netCDF library. Assistance in enabling this feature may be requested to the development team via SUEWS mail list.
- 3. Edits to the manual.
- 4. New capabilities being developed, including two new options for calculating storage heat flux (AnOHM, ESTM) and modelling of carbon dioxide fluxes. These are currently under development and **should not be used** in Version 2017b.
- 5. Known issues
  - 1. BLUEWS parameters need to be checked
  - 2. Observed soil moisture can not be used as an input
  - 3. Wind direction is not currently downscaled so non -999 values will cause an error.

# 7.13.8 Version 2017a (released on 1 Feb 2017)

- 1. Changes to input file formats (including RunControl.nml and InitialConditions files) to facilitate setting up and running the model. Met forcing files no longer need two rows of -9 at the end to indicate the end of the file.
- 2. Changes to output file formats (now option to write out only a subset of variables, rather than all variables).
- 3. SUEWS can now disaggregate forcing files to the model time-step and aggregate output at the model time-step to lower resolution. This removes the need for the python wrapper used with previous versions.
- 4. InitialConditions format and requirements changed. A single file can now be provided for multiple grids. SUEWS will approximate most (but not all) of the required initial conditions if values are unknown. (However, if detailed information about the initial conditions is known, this can still be provided to and used by SUEWS.)
- 5. Leaf area index calculations now use parameters provided for each vegetated surface (previously only the deciduous tree LAI development parameters were applied to all vegetated surfaces).
- 6. For compatibility with GIS, the sign convention for longitude has been changed. Now negative values are to the west, positive values are to the east. Note this appears to have been incorrectly coded in previous versions (but may not necessarily have been problematic).
- 7. Storage heat flux calculation adapted for shorter (sub-hourly) model time-step: hysteresis calculation now based on running means over the previous hour.
- 8. Improved error handling, including separate files for serious errors (problems.txt) and less critical issues (warnings.txt).
- 9. Edits to the manual.
- 10. New capabilities being developed, including two new options for calculating storage heat flux (AnOHM, ESTM) and modelling of carbon dioxide fluxes. These are currently under development and should not be used in Version 2017a.

# 7.13.9 Version 2016a (released on 21 June 2016)

#### PDF Manual for v2016a

- 1. Major changes to the input file formats to facilitate the running of multiple grids and multiple years. Surface characteristics are provided in *SUEWS\_SiteSelect.txt* and other input files are cross-referenced via codes or profile types.
- 2. The surface types have been altered:
  - Previously, grass surfaces were entered separately as irrigated grass and unirrigated grass surfaces, whilst
    the 'unmanaged' land cover fraction was assumed by the model to behave as unirrigated grass. There is
    now a single surface type for grass (total for irrigated plus unirrigated) and a new bare soil surface type.
  - The proportion of irrigated vegetation must now be specified for grass, evergreen trees and deciduous trees individually.
- 3. The entire model now runs at a time step specified by the user. Note that 5 min is strongly recommended. (Previously only the water balance calculations were done at 5 min with the energy balance calculations at 60 min).
- 4. Surface conductance now depends on the soil moisture under the vegetated surfaces only (rather than the total soil moisture for the whole study area as previously).
- 5. Albedo of evergreen trees and grass surfaces can now change with leaf area index as was previously possible for deciduous trees only.
- 6. New suggestions in Troubleshooting section.

- 7. Edits to the manual.
- 8. CBL model included.
- 9. SUEWS has been incorporated into UMEP

# 7.13.10 Version 2014b (released on 8 October 2014)

#### PDF Manual for v2014b

These affect the run configuration if previously run with older versions of the model:

- 1. New input of three additional columns in the Meteorological input file (diffusive and direct solar radiation, and wind direction)
- 2. Change of input variables in InitialConditions.nml file. Note we now refer to CT as ET (ie. Evergreen trees rather than coniferous trees)
- 3. In GridConnectionsYYYY.txt, the site names should now be without the underscore (e.g Sm and not Sm\_)

#### Other issues:

- 1. Number of grid areas that can be modelled (for one grid, one year 120; for one grid two years 80)
- 2. Comment about Time interval of input data
- 3. Bug fix: Column headers corrected in 5 min file
- 4. Bug fix: Surface state 60 min file corrected to give the last 5 min of the hour (rather than cumulating through the hour)
- 5. Bug fix: units in the Horizontal soil water transfer
- 6. ErrorHints: More have been added to the problems.txt file.
- 7. Manual: new section on running the model appropriately
- 8. Manual: notation table updated
- 9. Possibility to add snow accumulation and melt: new paper

Järvi L, Grimmond CSB, Taka M, Nordbo A, Setälä H, and Strachan IB Version 2014: Development of the Surface Urban Energy and Water balance Scheme (SUEWS) for cold climate cities, Geosci. Model Dev. 7, 1691-1711, doi:10.5194/gmd-7-1691-Version 2014.

# 7.13.11 Version 2014a.1 (released 26 February 2014)

- 1. Please see the large number of changes made in the Version 2014a release.
- 2. This is a minor change to address installing the software.
- 3. Minor updates to the manual

# 7.13.12 Version 2014a (released on 21 February 2014)

- 1. Bug fix: External irrigation is calculated as combined from automatic and manual irrigation and during precipitation events the manual irrigation is reduced to 60% of the calculated values. In previous version of the model, the irrigation was in all cases taken 60% of the calculated value, but now this has been fixed.
- 2. In previous versions of the model, irrigation was only allowed on the irrigated grass surface type. Now, irrigation is also allowed on evergreen and deciduous trees/shrubs surfaces. These are not however treated as separate surfaces, but the amount of irrigation is evenly distributed to the whole surface type in the modelled area. The amount of water is calculated using same equation as for grass surface (equation 5 in Järvi et al. Version 2011), and the fraction of irrigated trees/shrubs (relative to the area of tree/shrubs surface) is set in the gis file (See Table 4.11: SSss\_YYYY.gis)
- 3. In the current version of the model, the user is able to adjust the leaf-on and leaf-off lengths in the Functional-Types. nml file. In addition, user can choose whether to use temperature dependent functions or combination of temperature and day length (advised to be used at high-latitudes)
- 4. In the gis-file, there is a new variable Alt that is the area altitude above sea level. If not known exactly use an approximate value.
- 5. Snow removal profile has been added to the HourlyProfileSSss\_YYYY.txt. Not yet used!
- 6. Model time interval has been changed from minutes to seconds. Preferred interval is 3600 seconds (1 hour)
- 7. Manual correction: input variable Soil moisture said soil moisture deficit in the manual word removed
- 8. Multiple compiled versions of SUEWS released. There are now users in Apple, Linux and Windows environments. So we will now release compiled versions for more operating systems (section 3).
- 9. There are some changes in the output file columns so please, check the respective table of each used output file.
- 10. Bug fix: with very small amount of vegetation in an area impacted Phenology for LUMPS

# 7.13.13 Version 2013a

- 1. Radiation selection bug fixed
- 2. Aerodynamic resistance when very low no longer reverts to neutral (which caused a large jump) but stays low
- 3. Irrigation day of week fixed
- 4. New error messages
- 5. min file now includes a decimal time column see Section 5.4 Table 5.3

# 7.13.14 Version 2012b

- 1. Error message generated if all the data are not available for the surface resistance calculations
- 2. Error message generated if wind data are below zero plane displacement height.
- 3. All error messages now written to 'Problem.txt' rather than embedded in an ErrorFile. Note some errors will be written and the program will continue others will stop the program.
- 4. Default variables removed (see below). Model will stop if any data are problematic. File should be checked to ensure that reasonable data are being used. If an error occurs when there should not be one let us know as it may mean we have made the limits too restrictive.

Contents no longer used File defaultFcld=0.1 defaultPres=1013 defaultRH=50 defaultT=10 defaultU=3 RunControl.nml

- Just delete lines from file
- Values you had were likely different from these example value shown here

#### 7.13.15 Version 2012a

- 1. Improved error messages when an error is encountered. Error message will generally be written to the screen and to the file 'problems.txt'
- 2. Format of all input files have changed.
- 3. New excel spreadsheet and R programme to help prepare required data files. (Not required)
- 4. Format of coef flux (OHM) input files have changed.
  - This allows for clearer identification for users of the coefficients that are actually to be used
  - This requires an additional file with coefficients. These do not need to be adjusted but new coefficients can be added. We would appreciate receiving additional coefficients so they can be included in future releases Please email Sue.
- 5. Storage heat flux (OHM) coefficients can be changed by
  - time of year (summer, winter)
  - · surface wetness state
- 6. New files are written: DailyState.txt
  - Provides the status of variables that are updated on a daily or basis or a snapshot at the end of each day.
- 7. Surface Types
  - Clarification of surface types has been made. See GIS and OHM related files

## 7.13.16 Version 2011b

- 1. Storage heat flux (Qs) and anthropogenic heat flux (QF) can be set to be 0 W m<sup>-2</sup>
- 2. Calculation of hydraulic conductivity in soil has been improved and HydraulicConduct in SUEWSInput.nml is replaced with name SatHydraulicConduct
- 3. Following removed from HeaderInput.nml
  - HydraulicConduct
  - GrassFractionIrrigated
  - · PavedFractionIrrigated
  - · TreeFractionIrrigated

The lower three are now determined from the water use behaviour used in SUEWS

- 1. Following added to HeaderInput.nml
  - SatHydraulicConduct
  - · defaultOf
  - · defaultQs
- 2. If Qs and QF are not calculated in the model but are given as an input, the missing data is replaced with the default values.

- 3. Added to SAHP input file
  - AHDIUPRF diurnal profile used if EmissionsMethod = 1

Version 2012a this became obsolete OHM file (SSss\_YYYY.ohm)

# 7.14 Parameterisations and sub-models within SUEWS

## 7.14.1 Net all-wave radiation, Q\*

There are several options for modelling or using observed radiation components depending on the data available. As a minimum, SUEWS requires incoming shortwave radiation to be provided.

- 1. Observed net all-wave radiation can be provided as input instead of being calculated by the model.
- 2. Observed incoming shortwave and incoming longwave components can be provided as input, instead of incoming longwave being calculated by the model.
- 3. Other data can be provided as input, such as cloud fraction (see options in *RunControl.nml*).
- 4. **NARP** (Net All-wave Radiation Parameterization) [Loridan *et al.*, 2011, Offerle *et al.*, 2003] scheme calculates outgoing shortwave and incoming and outgoing longwave radiation components based on incoming shortwave radiation, temperature, relative humidity and surface characteristics (albedo, emissivity).
- 5. SPARTACUS-Surface (SS) computes the 3D interaction of shortwave and longwave radiation with complex surface canopies, including vegetated and urban canopies (with or without vegetation). More details can be found in the SPARTACUS-Surface (SS) section.

# 7.14.2 Anthropogenic heat flux, Q<sub>F</sub>

- 1. Two simple anthropogenic heat flux sub-models exist within SUEWS:
  - Järvi *et al.* [2011] approach, based on heating and cooling degree days and population density (allows distinction between weekdays and weekends).
  - Loridan et al. [2011] approach, based on a linear piece-wise relation with air temperature.
- 2. Pre-calculated values can be supplied with the meteorological forcing data, either derived from knowledge of the study site, or obtained from other models, for example:
  - LUCY [Allen et al., 2010, Lindberg et al., 2013]. A new version has been now included in UMEP. To
    distinguish it is referred to as LQF
  - **GreaterQF** [Iamarino *et al.*, 2011]. A new version has been now included in UMEP. To distinguish it is referred to as GQF

# 7.14.3 Storage heat flux, Q<sub>S</sub>

- 1. Three sub-models are available to estimate the storage heat flux:
  - **OHM** (Objective Hysteresis Model) [Grimmond and Oke, 1999, Grimmond and Oke, 2002, Grimmond *et al.*, 1991]. Storage heat heat flux is calculated using empirically-fitted relations with net all-wave radiation and the rate of change in net all-wave radiation.
  - **AnOHM** (Analytical Objective Hysteresis Model) [Sun *et al.*, 2017]. OHM approach using analytically-derived coefficients. **Not recommended in this version.**

- **ESTM** (Element Surface Temperature Method) [Offerle *et al.*, 2005]. Heat transfer through urban facets (roof, wall, road, interior) is calculated from surface temperature measurements and knowledge of material properties. **Not recommended in this version.**
- 2. Alternatively, 'observed' storage heat flux can be supplied with the meteorological forcing data.

## 7.14.4 Turbulent heat fluxes, Q<sub>H</sub> and Q<sub>E</sub>

- 1. **LUMPS** (Local-scale Urban Meteorological Parameterization Scheme) [Grimmond and Oke, 2002] provides a simple means of estimating sensible and latent heat fluxes based on the proportion of vegetation in the study area.
- 2. **SUEWS** adopts a more biophysical approach to calculate the latent heat flux; the sensible heat flux is then calculated as the residual of the energy balance. The initial estimate of stability is based on the LUMPS calculations of sensible and latent heat flux. Future versions will have alternative sensible heat and storage heat flux options.

Sensible and latent heat fluxes from both LUMPS and SUEWS are provided in the *Output files*. Whether the turbulent heat fluxes are calculated using LUMPS or SUEWS can have a major impact on the results. For SUEWS, an appropriate surface conductance parameterisation is also critical [Järvi *et al.*, 2011] [Ward *et al.*, 2016]. For more details see Differences\_between\_SUEWS\_LUMPS\_and\_FRAISE.

#### 7.14.5 Water balance

The running water balance at each time step is based on the urban water balance model of Grimmond *et al.* [1986] and urban evaporation-interception scheme of Grimmond and Oke [1991].

- Precipitation is a required variable in the meteorological forcing file.
- Irrigation can be modelled [Järvi et al., 2011] or observed values can be provided if data are available.
- Drainage equations and coefficients to use must be specified in the input files.
- Soil moisture can be calculated by the model.
- Runoff is permitted:
  - between surface types within each model grid
  - between model grids (Not available in this version.)
  - to deep soil
  - to pipes.

### 7.14.6 Snowmelt

The snowmelt model is described in Järvi *et al.* [2014]. Changes since v2016a: 1) previously all surface states could freeze in 1-h time step, now the freezing surface state is calculated similarly as melt water and can freeze within the snow pack. 2) Snowmelt-related coefficients have also slightly changed (see *SUEWS\_Snow.txt*).

## 7.14.7 Convective boundary layer

A convective boundary layer (CBL) slab model [Cleugh and Grimmond, 2001] calculates the CBL height, temperature and humidity during daytime [Onomura *et al.*, 2015].

## 7.14.8 Wind, Temperature and Humidity Profiles in the Roughness Sublayer

A dignostic RSL scheme for calculating the wind, temperature and humidity profiles in the roughness sublayer is implemented in 2020a following Harman and Finnigan [2007], Harman and Finnigan [2008] and Theeuwes *et al.* [2019]. An recent application of this RSL scheme can be found in Tang *et al.* [2021].

The diagnostic profiles are outputed in 30 uneven levels between the ground and forcing height, which are divided into two groups:

• One group of levels are evenly distributed within the urban canopy layer characterised by mean height of roughness elements (e.g. buildings, trees, etc.)  $z_H$ , which determines the number of layers within urban canopy  $n_{can}$ :

$$n_{can} = \begin{cases} 3 & \text{if } z_H \le 2 \text{ m} \\ 10 & \text{if } 2 \text{ m} z_H \le 10 \text{ m} \\ 15 & \text{if } z_H 10 \text{ m} \end{cases}$$

• The other levels are evenly distributed between the urban canopy layer top and forcing height.

**Note:** All the diagnostic profiles (wind speed, temperature and humidity) are calculated from the forcing data down into the canopy. Therefore it is assumed that the forcing temperature and humidity are above the blending height.

Common near-surface diagnostics:

- T2: air temperature at 2 m agl
- Q2: air specific humidity at 2 m agl
- RH2: air relative humidity at 2 m agl
- U10: wind speed at 10 m agl

are calculated by the RSL scheme by interpolating RSL profile results to the corresponding diagnostic heights.

## 7.14.9 SPARTACUS-Surface (SS)

**Warning:** This module is highly experimental and not yet fully tested: description here is not yet complete, either. Please refer to the original SPARTACUS-Surface page for more details, which may differ from the coupled version in SUEWS described below due to possibly different implementations.

**Note:** Future Work

- New SUEWS input table containing SPARTACUS profiles
- · Add check for consistency of SUEWS and SS surface fractions
- · Include snow

#### Introduction to SS

The SPARTACUS-Surface module computes the 3D interaction of shortwave and longwave radiation with complex surface canopies, including vegetated and urban canopies (with or without vegetation).

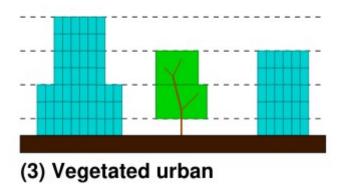

Fig. 7.4: Multi-layer structure (horizontal dashed lines) used in SS to characterise differences in the canopy (Cyan building, Green – vegetation). Source: SPARTACUS-Surface GH page

It uses a multi-layer description of the canopy (Fig. 7.4), with a statistical description of the horizontal distribution of trees and buildings. Assumptions include:

- Trees are randomly distributed.
- Wall-to-wall separation distances follow an exponential probability distribution.
- From a statistical representation of separation distances one can determine the probabilities of light being intercepted by trees, walls and the ground.

In the tree canopy (i.e. between buildings) there are two or three regions (based on user choice) (Fig. 7.5): clear-air and either one vegetated region or two vegetated regions of equal fractional cover but different extinction coefficient. Assumptions include:

- The rate of exchange of radiation between the clear and vegetated parts of a layer are assumed to be proportional to the length of the interface between them.
- Likewise for the rate of interception of radiation by building walls.

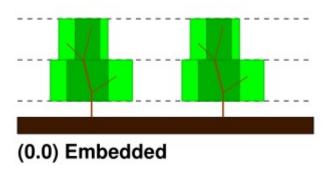

Fig. 7.5: Areas between trees. Source: SPARTACUS-Surface GH page

Each time light is intercepted it can undergo diffuse or specular reflection, be absorbed or be transmitted (as diffuse radiation). The probabilities for buildings and the ground are determined by albedos and emissivities, and for trees are determined by extinction coefficients and single scattering albedos.

#### **SUEWS-SS Implementation**

- Maximum of 15 vertical layers.
- Building and tree fractions, building and tree dimensions, building albedo and emissivity, and diffuse versus specular reflection, can be treated as vertically heterogenous or uniform with height depending on parameter choices.
- As tree fraction increases towards 1 it is assumed that the tree crown merges when calculating tree perimeters.
- Representing horizontal heterogeneity in the tree crowns is optional. When represented it is assumed that heterogeneity in leaf area index is between the core and periphery of the tree, not between trees.
- When calculating building perimeters it is assumed that buildings do not touch (analogous to crown shyness) as building fraction increases towards 1.
- Vegetation extinction coefficients (calculated from leaf area index, LAI) are assumed to be the same in all vegetated layers.
- Building facet and ground temperatures are equal to SUEWS TSfc\_C (i.e.surface temperature) [#estm\_coupling]\_.
- Leaf temperatures are equal to SUEWS temp C (i.e. air temperature within the canopy) [#rsl layers].
- Ground albedo and emissivity are an area weighted average of SUEWS paved, grass, bare soil and water values.
- Inputs from SUEWS: sfr, zenith\_deg, TSfc\_C, avKdn, 1down, temp\_c, alb\_next, emis, LAI\_id.
- SS specific input parameters: read in from SUEWS\_SPARTACUS.nml.
- Outputs used by SUEWS: alb\_spc, emis\_spc, lw\_emission\_spc.
- Although the radiation is calculated in multiple vertical layers within SS it is only the upwelling top-of-canopy fluxes: alb\_spc\*avKdn, (emis\_spc)\*ldown, and lw\_emission\_spc that are used by SUEWS.
- Output variables (including multi-layer ones) are in SUEWS-SS output file SSss\_YYYY\_SPARTACUS.txt. [#ss\_output]\_

#### **RSL and SS Canopy Representation Comparison**

- The RSL has 30 levels but when the average building height is <2 m, < 12 m and > 12 m there are 3, 10 and 15 evenly spaced layers in the canopy.
- The remaining levels are evenly spaced up to the forcing level (Fig. 7.6).
- The buildings are assumed to be uniform height.

A maximum of 15 layers are used by SS (vertial\_layers\_SS-RSL), with the top of the highest layer at the tallest building height. The layer heights are user defined and there is no limit on maximum building height. The buildings are allowed to vary in height.

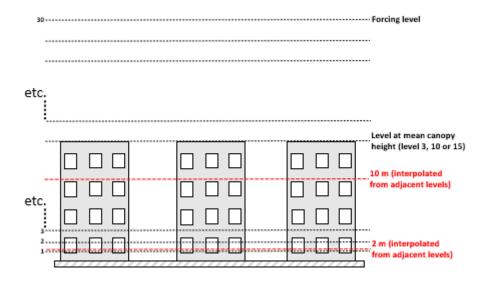

Fig. 7.6: SUEWS-RSL module assumes the RSL has 30 layers that are spread between the canopy and within the atmosphere above

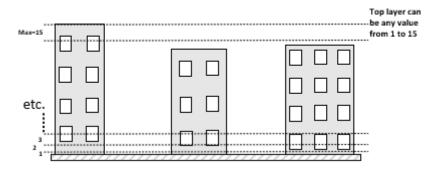

Fig. 7.7: Vertical layers used by SS

#### How to use SUEWS-SS

#### Inputs

To run SUEWS-SS the SS specific files that need to be modified are:

- RunControl.nml (see NetRadiationMethod)
- SUEWS SPARTACUS.nml

**Note:** Non-SS specific SUEWS input file parameters also need to have appropriate values. For example, LAI, albedos and emissivities are used by SUEWS-SS as explained in *More background information*.

### **Outputs**

See SSss\_YYYY\_SPARTACUS\_TT.txt.

## More background information

## Vegetation single scattering albedo (SSA)

The **shortwave** broadband SSA is equal to the sum of the broadband reflectance R and broadband transmittance T [Yang  $et\ al.$ , 2020]. Given reflectance r and transmittance t spectra the SSA is calculated to modify equation

$$\mathrm{SSA} = \frac{\int_{\sim 400 \text{ nm}}^{\sim 2200 \text{ nm}} r \times S \mathrm{d}}{\int_{\sim 400 \text{ nm}}^{\sim 2200 \text{ nm}} S \mathrm{d}} + \frac{\int_{\sim 400 \text{ nm}}^{\sim 2200 \text{ nm}} t \times S \mathrm{d}}{\int_{\sim 400 \text{ nm}}^{\sim 2200 \text{ nm}} S \mathrm{d}}$$

where S clear-sky surface spectrum :numfig: rami5 $^{\circ}$ .

The integrals are performed between 400 nm and 2200 nm because this is the spectral range that RAMI5<sup>5</sup> Järvselja birch stand forest spectra are available. This is a reasonable approximation since it is where the majority of incoming SW energy resides (as seen from the clear-sky surface spectrum in Fig. 6).

Users can use the default value of 0.46, from RAMI5 Järvselja birch stand forest tree types or calculate their own SSA (Fig. 7.8). There are more tree R and T profiles here<sup>5</sup>,

The **longwave** broadband SSA could be calculated in the same way but with the integral over the thermal infra-red (8-14 m), S replaced with the Plank function at Earth surface temperature, and r and t for the spectra for the thermal infra-red. The approximation that R + T = 2R can be made. r for different materials is available at https://speclib.jpl.nasa.gov/library. The peak in the thermal infra-red is ~10 m. Based on inspection of r profiles for several tree species SSA=0.06 is the default value.

#### **Building albedo and emissivity**

Use broadband values in Table C.1 of Kotthaus *et al.* [2014]. Full spectra can be found in the spectral library documentation.

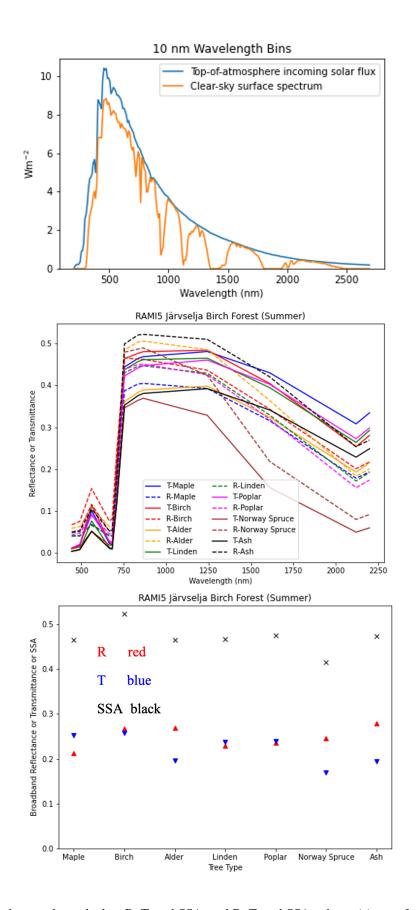

Fig. 7.8: RAMI5<sup>5</sup> data used to calculate R, T, and SSA, and R. T, and SSA values: (a) top-of-atmosphere incoming 7.14. Parameterisations and sub-models within SUEWS 2020] (b) RAMI5 r and t spectra, and (c) calculated broadband R, T, and SSA values.

### Ground albedo and emissivity

In SUEWS-SS this is calculated as:

where is either the ground albedo or emissivity.

values for the surfaces should be set by specifying surface codes in *SUEWS\_SiteSelect.txt*. Codes should correspond to existing appropriate surfaces in *SUEWS\_NonVeg.txt* and *SUEWS\_NonVeg.txt*. Alternatively, new surfaces can be made in *SUEWS\_NonVeg.txt* and *SUEWS\_NonVeg.txt* with values obtained for example from the spectral library.

#### Consistency of SUEWS and SS parameters

SUEWS building and tree (evergreen+deciduous) fractions in *SUEWS\_SiteSelect.txt* should be consistent with the *SUEWS\_SPARTACUS.nml* building\_frac and veg\_frac of the lowest model layer.

## Leaf area index (LAI)

The total vertically integrated LAI provided by SUEWS is used in SS to determine the LAI and vegetation extinction coefficient in each layer. Surface codes in SUEWS\_SiteSelect.txt should correspond to appropriate LAI values in SUEWS\_Veg.txt.

## 7.15 SUEWS-related Publications

#### Note:

- 1. If you have papers to add to this list please let us and others know via the email list.
- 2. The following list is sorted in a reversed chronological order.
- Zheng, Y., Havu, M., Liu, H., Cheng, X., Wen, Y., Lee, H. S., Ahongshangbam, J., and Järvi, L. Simulating heat and CO\$\_2\$ fluxes in Beijing using SUEWS V2020b: sensitivity to vegetation phenology and maximum conductance. *Geoscientific Model Development*, 16(15):4551–4579, August 2023. doi:10.5194/gmd-16-4551-2023.
- Havu, M., Kulmala, L., Kolari, P., Vesala, T., Riikonen, A., and Järvi, L. Carbon sequestration potential of street tree plantings in Helsinki. *Biogeosciences*, 19(8):2121–2143, April 2022. doi:10.5194/bg-19-2121-2022.
- Tang, Yihao, Sun, Ting, Luo, Zhiwen, Omidvar, Hamidreza, Theeuwes, Natalie, Xie, Xiaoxiong, Xiong, Jie, Yao, Runming, and Grimmond, Sue. Urban meteorological forcing data for building energy simulations. *Building and Environment*, 204:108088, October 2021. doi:10.1016/j.buildenv.2021.108088.
- Theeuwes, Natalie E., Ronda, Reinder J., Harman, Ian N., Christen, Andreas, and Grimmond, C. Sue B. Parametrizing horizontally-averaged wind and temperature profiles in the urban roughness sublayer. *Boundary-Layer Meteorol*, 173(3):321–348, September 2019. doi:10.1007/s10546-019-00472-1.
- Järvi, Leena, Havu, Minttu, Ward, Helen C., Bellucco, Veronica, McFadden, Joseph P., Toivonen, Tuuli, Heikinheimo, Vuokko, Kolari, Pasi, Riikonen, Anu, and Grimmond, C. Sue B. Spatial modeling of Local-Scale biogenic and anthropogenic carbon dioxide emissions in Helsinki. *J. Geophys. Res. Atmos.*, 124(15):8363–8384, August 2019. doi:10.1029/2018jd029576.

- Sun, Ting and Grimmond, Sue. A python-enhanced urban land surface model SuPy (SUEWS in python, v2019.2): Development, deployment and demonstration. *Geosci. Model Dev.*, 12(7):2781–2795, July 2019. doi:10.5194/gmd-12-2781-2019.
- Kokkonen, Tom V., Grimmond, Sue, Murto, Sonja, Liu, Huizhi, Sundström, Anu-Maija, and Järvi, Leena.
   Simulation of the radiative effect of haze on the urban hydrological cycle using reanalysis data in Beijing. *Atmos. Chem. Phys.*, 19(10):7001–7017, May 2019. doi:10.5194/acp-19-7001-2019.
- Kokkonen, T. V., Grimmond, C. S. B., Christen, A., Oke, T. R., and Järvi, L. Changes to the water balance over a century of urban development in two neighborhoods: Vancouver, Canada. *Water Resour. Res.*, 54(9):6625–6642, September 2018. doi:10.1029/2017wr022445.
- Kokkonen, T.V., Grimmond, C.S.B., Räty, O., Ward, H.C., Christen, A., Oke, T.R., Kotthaus, S., and Järvi, L. Sensitivity of surface urban energy and water balance scheme (SUEWS) to downscaling of reanalysis forcing data. *Urban Clim.*, 23:36–52, March 2018. ICUC9: The 9th International Conference on Urban Climate. doi:10.1016/j.uclim.2017.05.001.
- Ao, Xiangyu, Grimmond, C. S. B., Ward, H. C., Gabey, A. M., Tan, Jianguo, Yang, Xiu-Qun, Liu, Dongwei, Zhi, Xing, Liu, Hongya, and Zhang, Ning. Evaluation of the surface urban energy and water balance scheme (SUEWS) at a dense urban site in shanghai: Sensitivity to anthropogenic heat and irrigation. *J. Hydrometeorol.*, 19(12):1983–2005, December 2018. doi:10.1175/jhm-d-18-0057.1.
- Ward, H.C. and Grimmond, C.S.B. Assessing the impact of changes in surface cover, human behaviour and climate on energy partitioning across greater London. *Landscape Urban Plan.*, 165:142–161, September 2017. doi:10.1016/j.landurbplan.2017.04.001.
- Sun, Ting, Wang, Zhi-Hua, Oechel, Walter C., and Grimmond, Sue. The analytical objective hysteresis model (AnOHM v1.0): Methodology to determine bulk storage heat flux coefficients. *Geosci. Model Dev.*, 10(7):2875–2890, July 2017. doi:10.5194/gmd-10-2875-2017.
- Järvi, L., Grimmond, C. S. B., McFadden, J. P., Christen, A., Strachan, I. B., Taka, M., Warsta, L., and Heimann, M. Warming effects on the urban hydrology in cold climate regions. *Sci Rep*, 7(1):5833, July 2017. doi:10.1038/s41598-017-05733-y.
- Ward, H.C., Kotthaus, S., Järvi, L., and Grimmond, C.S.B. Surface urban energy and water balance scheme (SUEWS): Development and evaluation at two UK sites. *Urban Clim.*, 18:1–32, December 2016. doi:10.1016/j.uclim.2016.05.001.
- Ao, Xiangyu, Grimmond, C. S. B., Liu, Dongwei, Han, Zhihui, Hu, Ping, Wang, Yadong, Zhen, Xinrong, and Tan, Jianguo. Radiation fluxes in a business district of shanghai, china. *J. Appl. Meteorol. Clim.*, 55(11):2451–2468, November 2016. doi:10.1175/jamc-d-16-0082.1.
- Onomura, S., Grimmond, C.S.B., Lindberg, F., Holmer, B., and Thorsson, S. Meteorological forcing data for urban outdoor thermal comfort models from a coupled convective boundary layer and surface energy balance scheme. *Urban Clim.*, 11:1–23, March 2015. doi:10.1016/j.uclim.2014.11.001.
- Järvi, L., Grimmond, C. S. B., Taka, M., Nordbo, A., Setälä, H., and Strachan, I. B. Development of the surface urban energy and water balance scheme (SUEWS) for cold climate cities. *Geosci. Model Dev.*, 7(4):1691–1711, August 2014. doi:10.5194/gmd-7-1691-2014.
- Lindberg, F., Grimmond, C.S.B., Yogeswaran, N., Kotthaus, S., and Allen, L. Impact of city changes and weather on anthropogenic heat flux in Europe 1995–2015. *Urban Clim.*, 4:1–15, July 2013. doi:10.1016/j.uclim.2013.03.002.
- Loridan, Thomas and Grimmond, C. S. B. Characterization of energy flux partitioning in urban environments: Links with surface seasonal properties. *J. Appl. Meteorol. Clim.*, 51(2):219–241, February 2012. doi:10.1175/jamc-d-11-038.1.
- Iamarino, Mario, Beevers, Sean, and Grimmond, C. S. B. High-resolution (space, time) anthropogenic heat emissions: London 1970-2025. *Int. J. Climatol.*, 32(11):1754–1767, July 2011. doi:10.1002/joc.2390.

- Järvi, L., Grimmond, C.S.B., and Christen, A. The surface urban energy and water balance scheme (SUEWS): Evaluation in Los Angeles and Vancouver. *J. Hydrol.*, 411(3-4):219–237, December 2011. doi:10.1016/j.jhydrol.2011.10.001.
- Loridan, Thomas, Grimmond, C. S. B., Offerle, Brian D., Young, Duick T., Smith, Thomas E. L., Järvi, Leena, and Lindberg, Fredrik. Local-scale urban meteorological parameterization scheme (LUMPS): Longwave radiation parameterization and seasonality-related developments. *J. Appl. Meteorol. Clim.*, 50(1):185–202, January 2011. doi:10.1175/2010jamc2474.1.
- Lindberg, Fredrik and Grimmond, C. S. B. The influence of vegetation and building morphology on shadow patterns and mean radiant temperatures in urban areas: Model development and evaluation. *Theor Appl Climatol*, 105(3-4):311–323, January 2011. doi:10.1007/s00704-010-0382-8.
- Allen, L., Lindberg, F., and Grimmond, C. S. B. Global to city scale urban anthropogenic heat flux: Model and variability. *Int. J. Climatol.*, 31(13):1990–2005, September 2010. doi:10.1002/joc.2210.
- Lindberg, Fredrik, Holmer, Björn, and Thorsson, Sofia. SOLWEIG 1.0 modelling spatial variations of 3D radiant fluxes and mean radiant temperature in complex urban settings. *Int J Biometeorol*, 52(7):697–713, June 2008. doi:10.1007/s00484-008-0162-7.
- Offerle, B., Grimmond, C. S. B., and Fortuniak, K. Heat storage and anthropogenic heat flux in relation to the energy balance of a central European city centre. *Int. J. Climatol.*, 25(10):1405–1419, August 2005. doi:10.1002/joc.1198.
- Offerle, B., Grimmond, C. S. B., and Oke, T. R. Parameterization of net all-wave radiation for urban areas. *J. Appl. Meteor.*, 42(8):1157–1173, August 2003. doi:10.1175/1520-0450(2003)042<1157:ponarf>2.0.co;2.
- Grimmond, C. S. B. and Oke, T. R. Turbulent heat fluxes in urban areas: Observations and a local-scale urban meteorological parameterization scheme (LUMPS). *J. Appl. Meteor.*, 41(7):792–810, July 2002. doi:10.1175/1520-0450(2002)041<0792:thfiua>2.0.co;2.
- Grimmond, C. S. B. and Oke, T. R. Heat storage in urban areas: Local-scale observations and evaluation of a simple model. *J. Appl. Meteor.*, 38(7):922–940, July 1999. doi:10.1175/1520-0450(1999)038<0922:hsiual>2.0.co;2.
- Grimmond, C. S. B. and Oke, T. R. An evapotranspiration-interception model for urban areas. *Water Resour. Res.*, 27(7):1739–1755, July 1991. doi:10.1029/91wr00557.
- Grimmond, C.S.B., Cleugh, H.A., and Oke, T.R. An objective urban heat storage model and its comparison with other schemes. *Atmospheric Environment. Part B. Urban Atmosphere*, 25(3):311–326, January 1991. doi:10.1016/0957-1272(91)90003-w.
- Grimmond, C. S. B., Oke, T. R., and Steyn, D. G. Urban water balance: 1. a model for daily totals. Water Resour. Res., 22(10):1397–1403, September 1986. doi:10.1029/wr022i010p01397.

# 7.16 References

7.16. References 367

- [Allen et al. 2010] Allen, L., Lindberg, F., and Grimmond, C. S. B. Global to city scale urban anthropogenic heat flux: Model and variability. *Int. J. Climatol.*, 31(13):1990–2005, September 2010. doi:10.1002/joc.2210.
- [Anandakumar 1999] Anandakumar, K. A study on the partition of net radiation into heat fluxes on a dry asphalt surface. *Atmos. Environ.*, 33(24-25):3911–3918, October 1999. doi:10.1016/s1352-2310(99)00133-8.
- [Asaeda and Ca 1993] Asaeda, Takashi and Ca, Vu Thanh. The subsurface transport of heat and moisture and its effect on the environment: A numerical model. *Boundary-Layer Meteorol*, 65(1-2):159–179, July 1993. doi:10.1007/bf00708822.
- [Auer 1974] Auer, August H. The rain versus snow threshold temperatures. *Weatherwise*, 27(2):67–67, April 1974. doi:10.1080/00431672.1974.9931684.
- [Bellucco et al. 2017] Bellucco, Veronica, Marras, Serena, Grimmond, C. Susan B., Järvi, Leena, Sirca, Costantino, and Spano, Donatella. Modelling the biogenic CO 2 exchange in urban and non-urban ecosystems through the assessment of light-response curve parameters. *Agr. Forest Meteorol.*, 236:113–122, April 2017. doi:10.1016/j.agrformet.2016.12.011.
- [Berrizbeitia et al. 2020] Berrizbeitia, Saioa Etxebarria, Jadraque Gago, Eulalia, and Muneer, Tariq. Empirical Models for the Estimation of Solar Sky-Diffuse Radiation. A Review and Experimental Analysis. *Energies*, 13(3):701, Feb 2020. doi:10.3390/en13030701.
- [Best and Grimmond 2014] Best, M.J. and Grimmond, C.S.B. Importance of initial state and atmospheric conditions for urban land surface models' performance. *Urban Clim.*, 10:387–406, December 2014. doi:10.1016/j.uclim.2013.10.006.
- [Breuer et al. 2003] Breuer, Lutz, Eckhardt, Klaus, and Frede, Hans-Georg. Plant parameter values for models in temperate climates. *Ecol. Model.*, 169(2-3):237–293, November 2003. doi:10.1016/s0304-3800(03)00274-6.
- [Businger et al. 1971] Businger, J. A., Wyngaard, J. C., Izumi, Y., and Bradley, E. F. Flux-profile relationships in the atmospheric surface layer. *J. Atmos. Sci.*, 28(2):181–189, March 1971. doi:10.1175/1520-0469(1971)028<0181:fprita>2.0.co;2.
- [Calder and Wright 1986] Calder, I. R. and Wright, I. R. Gamma ray attenuation studies of interception from sitka spruce: Some evidence for an additional transport mechanism. *Water Resour. Res.*, 22(3):409–417, March 1986. doi:10.1029/wr022i003p00409.
- [Campbell and Norman 1998] Campbell, Gaylon S. and Norman, John M. *Wind*, chapter Wind, pages 63–75. Springer New York, New York, NY, 1998. doi:10.1007/978-1-4612-1626-1\_5.
- [Cleugh and Grimmond 2001] Cleugh, H. A. and Grimmond, C. S. B. Modelling regional scale surface energy exchanges and cbl growth in a heterogeneous, urban-rural landscape. *Bound.-Layer Meteorol.*, 98(1):1–31, January 2001. doi:10.1023/a:1018798928158.
- [Davies and Hollis 1981] Davies, Hilary and Hollis, T. Measurements of rainfall-runoff volume relationships and water balance for roofs and roads. In *Second International Conference on Urban Storm Drainage*, volume 434, 441. 1981.
- [Doll et al. 1985] Doll, Dennis, Ching, J. K. S., and Kaneshiro, Jack. Parameterization of subsurface heating for soil and concrete using net radiation data. *Boundary-Layer Meteorol*, 32(4):351–372, August 1985. doi:10.1007/bf00122000.
- [Dyer 1974] Dyer, A. J. A review of flux-profile relationships. *Boundary-Layer Meteorol*, 7(3):363–372, November 1974. doi:10.1007/bf00240838.
- [Falk and Niemczynowicz 1978] Falk, J. and Niemczynowicz, J. Characteristics of the above ground runoff in sewered catchments. In *Proc. Internat. Conf. on Urban Storm Drainage*, 159–171. John Wiley and Sons, New York, 1978.

- [Flanagan et al. 2002] Flanagan, Lawrence B., Wever, Linda A., and Carlson, Peter J. Seasonal and interannual variation in carbon dioxide exchange and carbon balance in a northern temperate grassland. *Global Change Biol.*, 8(7):599–615, June 2002. doi:10.1046/j.1365-2486.2002.00491.x.
- [Fuchs and Hadas 1972] Fuchs, Marcel and Hadas, Amos. The heat flux density in a non-homogeneous bare loessial soil. *Boundary-Layer Meteorol*, 3(2):191–200, December 1972. doi:10.1007/bf02033918.
- [Grimmond 1992] Grimmond, C. S. B. The suburban energy balance: Methodological considerations and results for a mid-latitude west coast city under winter and spring conditions. *Int. J. Climatol.*, 12(5):481–497, July 1992. doi:10.1002/joc.3370120506.
- [Grimmond and Oke 1991] Grimmond, C. S. B. and Oke, T. R. An evapotranspiration-interception model for urban areas. *Water Resour. Res.*, 27(7):1739–1755, July 1991. doi:10.1029/91wr00557.
- [Grimmond and Oke 1999] Grimmond, C. S. B. and Oke, T. R. Heat storage in urban areas: Local-scale observations and evaluation of a simple model. *J. Appl. Meteor.*, 38(7):922–940, July 1999. doi:10.1175/1520-0450(1999)038<0922:hsiual>2.0.co;2.
- [Grimmond and Oke 2002] Grimmond, C. S. B. and Oke, T. R. Turbulent heat fluxes in urban areas: Observations and a local-scale urban meteorological parameterization scheme (LUMPS). *J. Appl. Meteor.*, 41(7):792–810, July 2002. doi:10.1175/1520-0450(2002)041<0792:thfiua>2.0.co;2.
- [Grimmond et al. 1986] Grimmond, C. S. B., Oke, T. R., and Steyn, D. G. Urban water balance: 1. a model for daily totals. *Water Resour. Res.*, 22(10):1397–1403, September 1986. doi:10.1029/wr022i010p01397.
- [Grimmond et al. 1991] Grimmond, C.S.B., Cleugh, H.A., and Oke, T.R. An objective urban heat storage model and its comparison with other schemes. *Atmospheric Environment. Part B. Urban Atmosphere*, 25(3):311–326, January 1991. doi:10.1016/0957-1272(91)90003-w.
- [Halldin et al. 1979] Halldin, S., Grip, H., and Perttu, K. Model for energy exchange of a pine forest canopy. In *Comparison of Forest Water and Energy Exchange Models*, pages 59–75. Elsevier, 1979. doi:10.1016/b978-0-444-41844-9.50012-3.
- [Harman and Finnigan 2007] Harman, Ian N. and Finnigan, John J. A simple unified theory for flow in the canopy and roughness sublayer. *Boundary-Layer Meteorol*, 123(2):339–363, March 2007. doi:10.1007/s10546-006-9145-6.
- [Harman and Finnigan 2008] Harman, Ian N. and Finnigan, John J. Scalar concentration profiles in the canopy and roughness sublayer. *Boundary-Layer Meteorol*, 129(3):323–351, October 2008. doi:10.1007/s10546-008-9328-4.
- [Havu et al. 2022] Havu, M., Kulmala, L., Kolari, P., Vesala, T., Riikonen, A., and Järvi, L. Carbon sequestration potential of street tree plantings in Helsinki. *Biogeosciences*, 19(8):2121–2143, April 2022. doi:10.5194/bg-19-2121-2022.
- [Hogan 2019] Hogan, Robin J. Flexible Treatment of Radiative Transfer in Complex Urban Canopies for Use in Weather and Climate Models. *Boundary-Layer Meteorol.*, 173(1):53–78, Oct 2019. doi:10.1007/s10546-019-00457-0.
- [Hogan and Matricardi 2020] Hogan, Robin J. and Matricardi, Marco. Evaluating and improving the treatment of gases in radiation schemes: the Correlated K-Distribution Model Intercomparison Project (CKDMIP). *Geosci. Model Dev.*, 13(12):6501–6521, Dec 2020. doi:10.5194/gmd-13-6501-2020.
- [Hogan et al. 2018] Hogan, Robin J., Quaife, Tristan, and Braghiere, Renato. Fast matrix treatment of 3-D radiative transfer in vegetation canopies: SPARTACUS-Vegetation 1.1. *Geosci. Model Dev.*, 11(1):339–350, Jan 2018. doi:10.5194/gmd-11-339-2018.
- [Högström 1988] Högström, Ulf. Non-dimensional wind and temperature profiles in the atmospheric surface layer: A re-evaluation. *Boundary-Layer Meteorol*, 42(1-2):55–78, January 1988. doi:10.1007/bf00119875.

- [Iamarino et al. 2011] Iamarino, Mario, Beevers, Sean, and Grimmond, C. S. B. High-resolution (space, time) anthropogenic heat emissions: London 1970-2025. *Int. J. Climatol.*, 32(11):1754–1767, July 2011. doi:10.1002/joc.2390.
- [Jarvis 1976] Jarvis, P. G. The interpretation of the variations in leaf water potential and stomatal conductance found in canopies in the field. *Phil. Trans. R. Soc. Lond. B*, 273(927):593–610, February 1976. doi:10.1098/rstb.1976.0035.
- [Järvi et al. 2014] Järvi, L., Grimmond, C. S. B., Taka, M., Nordbo, A., Setälä, H., and Strachan, I. B. Development of the surface urban energy and water balance scheme (SUEWS) for cold climate cities. *Geosci. Model Dev.*, 7(4):1691–1711, August 2014. doi:10.5194/gmd-7-1691-2014.
- [Järvi et al. 2011] Järvi, L., Grimmond, C.S.B., and Christen, A. The surface urban energy and water balance scheme (SUEWS): Evaluation in Los Angeles and Vancouver. *J. Hydrol.*, 411(3-4):219–237, December 2011. doi:10.1016/j.jhydrol.2011.10.001.
- [Järvi et al. 2019] Järvi, Leena, Havu, Minttu, Ward, Helen C., Bellucco, Veronica, McFadden, Joseph P., Toivonen, Tuuli, Heikinheimo, Vuokko, Kolari, Pasi, Riikonen, Anu, and Grimmond, C. Sue B. Spatial modeling of Local-Scale biogenic and anthropogenic carbon dioxide emissions in Helsinki. *J. Geophys. Res. Atmos.*, 124(15):8363–8384, August 2019. doi:10.1029/2018jd029576.
- [Kanda et al. 2007] Kanda, M., Kanega, M., Kawai, T., Moriwaki, R., and Sugawara, H. Roughness lengths for momentum and heat derived from outdoor urban scale models. *J. Appl. Meteorol. Clim.*, 46(7):1067–1079, July 2007. doi:10.1175/jam2500.1.
- [Kawai et al. 2009] Kawai, Toru, Ridwan, Mohammad Kholid, and Kanda, Manabu. Evaluation of the simple urban energy balance model using selected data from 1-yr flux observations at two cities. *J. Appl. Meteorol. Clim.*, 48(4):693–715, April 2009. doi:10.1175/2008jamc1891.1.
- [Kent et al. 2017a] Kent, Christoph W., Grimmond, Sue, Barlow, Janet, Gatey, David, Kotthaus, Simone, Lindberg, Fredrik, and Halios, Christos H. Evaluation of urban local-scale aerodynamic parameters: Implications for the vertical profile of wind speed and for source areas. *Boundary-Layer Meteorol*, 164(2):183–213, April 2017. doi:10.1007/s10546-017-0248-z.
- [Kent et al. 2017b] Kent, Christoph W., Grimmond, Sue, and Gatey, David. Aerodynamic roughness parameters in cities: Inclusion of vegetation. *J. Wind Eng. Ind. Aerod.*, 169:168–176, October 2017. doi:10.1016/j.jweia.2017.07.016.
- [Kokkonen et al. 2018a] Kokkonen, T. V., Grimmond, C. S. B., Christen, A., Oke, T. R., and Järvi, L. Changes to the water balance over a century of urban development in two neighborhoods: Vancouver, Canada. *Water Resour. Res.*, 54(9):6625–6642, September 2018. doi:10.1029/2017wr022445.
- [Kokkonen et al. 2018b] Kokkonen, T.V., Grimmond, C.S.B., Räty, O., Ward, H.C., Christen, A., Oke, T.R., Kotthaus, S., and Järvi, L. Sensitivity of surface urban energy and water balance scheme (SUEWS) to downscaling of reanalysis forcing data. *Urban Clim.*, 23:36–52, March 2018. ICUC9: The 9th International Conference on Urban Climate. doi:10.1016/j.uclim.2017.05.001.
- [Konarska et al. 2013] Konarska, Janina, Lindberg, Fredrik, Larsson, Annika, Thorsson, Sofia, and Holmer, Björn. Transmissivity of solar radiation through crowns of single urban trees—application for outdoor thermal comfort modelling. *Theor Appl Climatol*, 117(3-4):363–376, September 2013. doi:10.1007/s00704-013-1000-3.
- [Kotthaus et al. 2014] Kotthaus, Simone, Smith, Thomas E. L., Wooster, Martin J., and Grimmond, C. S. B. Derivation of an urban materials spectral library through emittance and reflectance spectroscopy. *ISPRS J. Photogramm. Remote Sens.*, 94:194–212, Aug 2014. doi:10.1016/j.isprsjprs.2014.05.005.
- [Lindberg et al. 2013] Lindberg, F., Grimmond, C.S.B., Yogeswaran, N., Kotthaus, S., and Allen, L. Impact of city changes and weather on anthropogenic heat flux in Europe 1995–2015. *Urban Clim.*, 4:1–15, July 2013. doi:10.1016/j.uclim.2013.03.002.

- [Lindberg and Grimmond 2011] Lindberg, Fredrik and Grimmond, C. S. B. The influence of vegetation and building morphology on shadow patterns and mean radiant temperatures in urban areas: Model development and evaluation. *Theor Appl Climatol*, 105(3-4):311–323, January 2011. doi:10.1007/s00704-010-0382-8.
- [Lindberg et al. 2008] Lindberg, Fredrik, Holmer, Björn, and Thorsson, Sofia. SOLWEIG 1.0 modelling spatial variations of 3D radiant fluxes and mean radiant temperature in complex urban settings. *Int J Biometeo-rol*, 52(7):697–713, June 2008. doi:10.1007/s00484-008-0162-7.
- [Loridan and Grimmond 2012] Loridan, Thomas and Grimmond, C. S. B. Characterization of energy flux partitioning in urban environments: Links with surface seasonal properties. *J. Appl. Meteorol. Clim.*, 51(2):219–241, February 2012. doi:10.1175/jamc-d-11-038.1.
- [Loridan et al. 2011] Loridan, Thomas, Grimmond, C. S. B., Offerle, Brian D., Young, Duick T., Smith, Thomas E. L., Järvi, Leena, and Lindberg, Fredrik. Local-scale urban meteorological parameterization scheme (LUMPS): Longwave radiation parameterization and seasonality-related developments. *J. Appl. Meteorol. Clim.*, 50(1):185–202, January 2011. doi:10.1175/2010jamc2474.1.
- [Macdonald et al. 1998] Macdonald, R.W., Griffiths, R.F., and Hall, D.J. An improved method for the estimation of surface roughness of obstacle arrays. *Atmos. Environ.*, 32(11):1857–1864, June 1998. doi:10.1016/s1352-2310(97)00403-2.
- [McCaughey 1985] McCaughey, J. H. Energy balance storage terms in a mature mixed forest at petawawa, Ontario? a case study. *Boundary-Layer Meteorol*, 31(1):89–101, January 1985. doi:10.1007/bf00120036.
- [Meyn and Oke 2009] Meyn, Stephanie K. and Oke, T.R. Heat fluxes through roofs and their relevance to estimates of urban heat storage. *Energ. Buildings*, 41(7):745–752, July 2009. doi:10.1016/j.enbuild.2009.02.005.
- [NARITA et al. 1984] NARITA, Ken-ichi, SEKINE, Takeshi, and TOKUOKA, Toshikazu. Thermal properties of urban surface materials. *Geogr. Rev. Jpn, Ser. A, Chirigaku Hyoron*, 57(9):639–651, September 1984. doi:10.4157/grj1984a.57.9 639.
- [Novak 1981] Novak, Michael David. *The moisture and thermal regimes of a bare soil in the lower Fraser Valley during spring*. PhD thesis, University of British Columbia, 1981. doi:10.14288/1.0095282.
- [Nunez and Oke 1977] Nunez, M. and Oke, T. R. The energy balance of an urban canyon. *J. Appl. Meteor.*, 16(1):11–19, January 1977. doi:10.1175/1520-0450(1977)016<0011:teboau>2.0.co;2.
- [Offerle et al. 2005] Offerle, B., Grimmond, C. S. B., and Fortuniak, K. Heat storage and anthropogenic heat flux in relation to the energy balance of a central European city centre. *Int. J. Climatol.*, 25(10):1405–1419, August 2005. doi:10.1002/joc.1198.
- [Offerle et al. 2003] Offerle, B., Grimmond, C. S. B., and Oke, T. R. Parameterization of net all-wave radiation for urban areas. *J. Appl. Meteor.*, 42(8):1157–1173, August 2003. doi:10.1175/1520-0450(2003)042<1157:ponarf>2.0.co;2.
- [Oke 2002] Oke, T. R. *Boundary Layer Climates*. Routledge, September 2002. ISBN 9781134951345. doi:10.4324/9780203407219.
- [Onomura et al. 2015] Onomura, S., Grimmond, C.S.B., Lindberg, F., Holmer, B., and Thorsson, S. Meteorological forcing data for urban outdoor thermal comfort models from a coupled convective boundary layer and surface energy balance scheme. *Urban Clim.*, 11:1–23, March 2015. doi:10.1016/j.uclim.2014.11.001.
- [Reindl et al. 1990] Reindl, D.T., Beckman, W.A., and Duffie, J.A. Diffuse fraction correlations. *Sol. Energy*, 45(1):1–7, 1990. doi:10.1016/0038-092x(90)90060-p.
- [Ruimy et al. 1995] Ruimy, A., Jarvis, P.G., Baldocchi, D.D., and Saugier, B. CO2 fluxes over plant canopies and solar radiation: A review. In *Advances in Ecological Research*, pages 1–68. Elsevier, 1995. doi:10.1016/s0065-2504(08)60063-x.
- [Sailor and Lu 2004] Sailor, David J. and Lu, Lu. A top–down methodology for developing diurnal and seasonal anthropogenic heating profiles for urban areas. *Atmos. Environ.*, 38(17):2737–2748, June 2004. doi:10.1016/j.atmosenv.2004.01.034.

- [Sailor and Vasireddy 2006] Sailor, David J. and Vasireddy, Chittaranjan. Correcting aggregate energy consumption data to account for variability in local weather. *Environ. Modell. Softw.*, 21(5):733–738, May 2006. doi:10.1016/j.envsoft.2005.08.001.
- [Schmid 2000] Schmid, H. Measurements of CO2 and energy fluxes over a mixed hardwood forest in the mid-western united states. *Agr. Forest Meteorol.*, 103(4):357–374, July 2000. doi:10.1016/s0168-1923(00)00140-4.
- [South et al. 1998] South, Catherine, Susan, C., Grimmond, B., and Wolfe, Charlotte P. Evapotranspiration rates from wetlands with different disturbance histories: Indiana dunes national lakeshore. *Wetlands*, 18(2):216–229, June 1998. doi:10.1007/bf03161657.
- [Sun et al. 2017] Sun, Ting, Wang, Zhi-Hua, Oechel, Walter C., and Grimmond, Sue. The analytical objective hysteresis model (AnOHM v1.0): Methodology to determine bulk storage heat flux coefficients. *Geosci. Model Dev.*, 10(7):2875–2890, July 2017. doi:10.5194/gmd-10-2875-2017.
- [Taesler 1980] Taesler, Roger. Studies of the development and thermal structure of the urban boundary layer in uppsala. Part 1: Experimental program and Part 2: Data analysis and results. Rep. 61. Uppsala, Sweden: Uppsala Universitetet. Uppsala, Sweden: Uppsala Universitetet, 1980. ISBN 221015643.
- [Tang et al. 2021] Tang, Yihao, Sun, Ting, Luo, Zhiwen, Omidvar, Hamidreza, Theeuwes, Natalie, Xie, Xiaoxiong, Xiong, Jie, Yao, Runming, and Grimmond, Sue. Urban meteorological forcing data for building energy simulations. *Building and Environment*, 204:108088, October 2021. doi:10.1016/j.buildenv.2021.108088.
- [Theeuwes et al. 2019] Theeuwes, Natalie E., Ronda, Reinder J., Harman, Ian N., Christen, Andreas, and Grimmond, C. Sue B. Parametrizing horizontally-averaged wind and temperature profiles in the urban roughness sublayer. *Boundary-Layer Meteorol*, 173(3):321–348, September 2019. doi:10.1007/s10546-019-00472-1.
- [Van Ulden and Holtslag 1985] Van Ulden, A. P. and Holtslag, A. A. M. Estimation of atmospheric boundary layer parameters for diffusion applications. *J. Climate Appl. Meteor.*, 24(11):1196–1207, November 1985. doi:10.1175/1520-0450(1985)024<1196:eoablp>2.0.co;2.
- [Voogt and Grimmond 2000] Voogt, J. A. and Grimmond, C. S. B. Modeling surface sensible heat flux using surface radiative temperatures in a simple urban area. *J. Appl. Meteorol.*, 39(10):1679–1699, October 2000. doi:10.1175/1520-0450-39.10.1679.
- [Ward et al. 2016] Ward, H.C., Kotthaus, S., Järvi, L., and Grimmond, C.S.B. Surface urban energy and water balance scheme (SUEWS): Development and evaluation at two UK sites. *Urban Clim.*, 18:1–32, December 2016. doi:10.1016/j.uclim.2016.05.001.
- [Yang et al. 2020] Yang, Bin, He, Yuhao, and Chen, Wei. A simple method for estimation of leaf dry matter content in fresh leaves using leaf scattering albedo. *Global Ecol. Conserv.*, 23:e01201, Sep 2020. doi:10.1016/j.gecco.2020.e01201.
- [Yap 1973] Yap, David Hamilton. Sensible heat fluxes measured in and near Vancouver, B.C. PhD thesis, University of British Columbia, 1973. doi:10.14288/1.0101037.
- [Yoshida et al. 1990] Yoshida, Atsumasa, Tominaga, Kazuhide, and Watatani, Shigeru. Field measurements on energy balance of an urban canyon in the summer season. *Energ. Buildings*, 15(3-4):417–423, January 1990. doi:10.1016/0378-7788(90)90016-c.
- [Zheng et al. 2023] Zheng, Y., Havu, M., Liu, H., Cheng, X., Wen, Y., Lee, H. S., Ahongshangbam, J., and Järvi, L. Simulating heat and CO\$\_2\$ fluxes in Beijing using SUEWS V2020b: sensitivity to vegetation phenology and maximum conductance. *Geoscientific Model Development*, 16(15):4551–4579, August 2023. doi:10.5194/gmd-16-4551-2023.

## **INDEX**

| Symbols                                | command line option, 262 |
|----------------------------------------|--------------------------|
| from                                   | AHMin_WD                 |
| suews-convert command line option, 261 | command line option, 53  |
| input                                  | AHMin_WE                 |
| suews-convert command line option, 261 | command line option, 53  |
| output                                 | ahprof_24hr              |
| suews-convert command line option, 261 | command line option, 262 |
| path_runcontrol                        | AHSlope_Cooling_WD       |
| suews-run command line option, 261     | command line option, 54  |
| to                                     | AHSlope_Cooling_WE       |
| suews-convert command line option, 261 | command line option, 54  |
| -f                                     | AHSlope_Heating_WD       |
| suews-convert command line option, 261 | command line option, 53  |
| -i                                     | AHSlope_Heating_WE       |
| suews-convert command line option, 261 | command line option, 54  |
| -0                                     | air_ext_lw               |
| suews-convert command line option, 261 | command line option, 262 |
| -р                                     | air_ext_sw               |
| suews-run command line option, 261     | command line option, 262 |
| -t                                     | air_ssa_lw               |
| suews-convert command line option, 261 | command line option, 262 |
| _                                      | air_ssa_sw               |
| A                                      | command line option, 262 |
| a1                                     | alb                      |
| command line option, 52, 318           | command line option, 263 |
| a2                                     | AlbBulk                  |
| command line option, 52, 318           | command line option, 291 |
| a3                                     | AlbDecTr                 |
| command line option, 52, 318           | command line option, 292 |
| ActivityProfWD                         | albDecTr0                |
| command line option, 52                | command line option, 157 |
| ActivityProfWE                         | albdectr_id              |
| command line option, 53                | command line option, 263 |
| AddWater                               | AlbedoMax                |
| command line option, 291               | command line option, 54  |
| aerodynamicresistancemethod            | AlbedoMin                |
| command line option, 261               | command line option, 55  |
| ah_min                                 | AlbEveTr                 |
| command line option, 261               | command line option, 292 |
| ah_slope_cooling                       | albEveTr0                |
| command line option, 262               | command line option, 157 |
| ah_slope_heating                       | albevetr_id              |

| command line option, 263<br>AlbGrass  | <pre>command line option, 264 baset_cooling</pre> |
|---------------------------------------|---------------------------------------------------|
| command line option, 292 albGrass0    | <pre>command line option, 265 BaseT_HC</pre>      |
| command line option, 157              | command line option, 58                           |
| albgrass_id                           | baset_hc                                          |
| command line option, 263              | command line option, 265                          |
| albmax_dectr                          | baset_heating                                     |
| command line option, 263              | command line option, 265                          |
| albmax_evetr                          | BaseTe                                            |
| command line option, 263              | command line option, 58                           |
| albmax_grass                          | basete                                            |
| command line option, 263              | command line option, 265                          |
| albmin_dectr                          | BaseTMethod                                       |
| command line option, 264              | command line option, 25                           |
| albmin_evetr                          | basetmethod                                       |
| command line option, 264 albmin_grass | command line option, 265<br>beta                  |
| command line option, 264              | command line option, 58                           |
| AlbSnow                               | beta_bioco2                                       |
| command line option, 292              | command line option, 265                          |
| alpha                                 | beta_enh                                          |
| command line option, 55               | command line option, 59                           |
| alpha_bioco2                          | beta_enh_bioco2                                   |
| command line option, 264              | command line option, 265                          |
| alpha_enh                             | BiogenCO2Code                                     |
| command line option, 59               | command line option, 61                           |
| alpha_enh_bioco2                      | bldgh                                             |
| command line option, 264              | command line option, 266                          |
| Alt                                   | Bldgs                                             |
| command line option, 56               | command line option, 34                           |
| alt                                   | BldgsState                                        |
| command line option, 264              | command line option, 158                          |
| altitude                              | BLUEWS, 341                                       |
| command line option, 318              | BSoil                                             |
| AnOHM_Ch command line option, 56      | command line option,34 BSoilState                 |
| AnOHM_Cp                              | command line option, 158                          |
| command line option, 56               | Command Time Option, 136                          |
| Anohm_kk                              | С                                                 |
| command line option, 57               | cal_gs_obs() (in module supy.util), 256           |
| AnthropogenicCode                     | cal_gs_suews() (in module supy.util), 256         |
| command line option, 57               | cal_neutral() (in module supy.util), 260          |
| AreaWall                              | cal_z0zd() (in module supy.util), 259             |
| command line option, 57               | calib_g() (in module supy.util), 257              |
| Azimuth                               | capmax_dec                                        |
| command line option, 292              | command line option, 266                          |
| azimuth                               | capmin_dec                                        |
| command line option, 318              | command line option, 266                          |
| D                                     | CBL, 341                                          |
| В                                     | CBLday(id)                                        |
| BaseT                                 | command line option, 167                          |
| command line option, 57               | CBLUse                                            |
| baset                                 | command line option, 24                           |

| CDD, 341                         | AHMin_WD, 53           |
|----------------------------------|------------------------|
| chanohm                          | AHMin_WE, 53           |
| command line option, 266         | ahprof_24hr, 262       |
| CI                               | AHSlope_Cooling_WD, 54 |
| command line option, 292         | AHSlope_Cooling_WE, 54 |
| CO2_included                     | AHSlope_Heating_WD,53  |
| command line option, 167         | AHSlope_Heating_WE, 54 |
| CO2PointSource                   | air_ext_lw,262         |
| command line option, 61          | air_ext_sw,262         |
| co2pointsource                   | air_ssa_lw,262         |
| command line option, 266         | air_ssa_sw, 262        |
| Code                             | alb, 263               |
| command line option, 61          | AlbBulk, 291           |
| Code_Bldgs                       | AlbDecTr, 292          |
| command line option, 63          | albDecTr0, 157         |
| Code_BSoil                       | albdectr_id, 263       |
| command line option, 63          | AlbedoMax, 54          |
| Code DecTr                       | AlbedoMin, 55          |
| command line option, 64          | AlbEveTr, 292          |
| Code_ESTMClass_Bldgs1            | albEveTr0, 157         |
| command line option, 64          | albevetr_id, 263       |
| Code_ESTMClass_Bldgs2            | AlbGrass, 292          |
|                                  | *                      |
| command line option, 64          | albGrass0, 157         |
| Code_ESTMClass_Bldgs3            | albgrass_id, 263       |
| command line option, 64          | albmax_dectr, 263      |
| Code_ESTMClass_Bldgs4            | albmax_evetr, 263      |
| command line option, 65          | albmax_grass, 263      |
| Code_ESTMClass_Bldgs5            | albmin_dectr, 264      |
| command line option, 65          | albmin_evetr, 264      |
| Code_ESTMClass_Paved1            | albmin_grass, 264      |
| command line option, 65          | AlbSnow, 292           |
| Code_ESTMClass_Paved2            | alpha, 55              |
| command line option, 65          | alpha_bioco2, 264      |
| Code_ESTMClass_Paved3            | alpha_enh, 59          |
| command line option, 65          | alpha_enh_bioco2, 264  |
| Code_EveTr                       | Alt, 56                |
| command line option, 66          | alt, 264               |
| Code_Grass                       | altitude, 318          |
| command line option, 66          | AnOHM_Ch, 56           |
| Code_Paved                       | AnOHM_Cp, 56           |
| command line option, 66          | AnOHM_Kk, 57           |
| Code_Water                       | AnthropogenicCode, 57  |
| command line option, 67          | AreaWall, 57           |
| command line option              | Azimuth, 292           |
| a1, 52, 318                      | azimuth, 318           |
| a2, 52, 318                      | BaseT, 57              |
| a3, 52, 318                      | baset, 264             |
| ActivityProfWD, 52               | baset_cooling, 265     |
| ActivityProfWE, 53               | BaseT_HC, 58           |
| AddWater, 291                    | baset_hc, 265          |
| aerodynamicresistancemethod, 261 | baset_heating, 265     |
| ah_min, 261                      | BaseTe, 58             |
| ah_slope_cooling, 262            | basete, 265            |
| ah_slope_heating, 262            | BaseTMethod, 25        |
| an_orope_nearing, 202            | Dascinction, 23        |

| basetmethod, 265         | DayWatPer(2),70          |
|--------------------------|--------------------------|
| beta, 58                 | DayWatPer(3), 70         |
| beta_bioco2, 265         | DayWatPer(4),70          |
| beta_enh, 59             | DayWatPer(5),70          |
| beta_enh_bioco2, 265     | DayWatPer(6),71          |
| BiogenC02Code, 61        | DayWatPer(7),71          |
| bldgh, 266               | DecidCap, 292            |
| Bldgs, 34                | decidCap0, 157           |
| BldgsState, 158          | decidcap_id, 267         |
| BSoil, 34                | DecTr, 34                |
| BSoilState, 158          | dectreeh, 267            |
| capmax_dec, 266          | DecTrState, 158          |
| capmin_dec, 266          | deltaLAI, 318            |
| CBLday(id), 167          | DensSnow_Bldgs, 293      |
| CBLUse, 24               | DensSnow_BSoil, 292, 293 |
| chanohm, 266             | DensSnow_DecTr, 293      |
| CI, 292                  | DensSnow_EveTr, 294      |
| CO2_included, 167        | DensSnow_Grass, 294      |
| CO2PointSource, 61       | DensSnow_Paved, 294, 295 |
| co2pointsource, 266      | DensSnow_Water, 295      |
| Code, 61                 | DiagMethod, 29           |
| Code_Bldgs, 63           | diagmethod, 267          |
| Code_BSoil, 63           | diagnose, 268            |
| Code_DecTr, 64           | diagqn, 268              |
| Code_ESTMClass_Bldgs1,64 | diagqs, 268              |
| Code_ESTMClass_Bldgs2,64 | DiffuseRad, 295          |
| Code_ESTMClass_Bldgs3,64 | DirectRad, 295           |
| Code_ESTMClass_Bldgs4,65 | DisaggMethod, 32         |
| Code_ESTMClass_Bldgs5,65 | DisaggMethodESTM, 33     |
| Code_ESTMClass_Paved1,65 | DLHrs, 292               |
| Code_ESTMClass_Paved2,65 | Drainage, 295            |
| Code_ESTMClass_Paved3,65 | DrainageCoef1,71         |
| Code_EveTr, 66           | DrainageCoef2,72         |
| Code_Grass, 66           | DrainageEq,72            |
| Code_Paved, 66           | drainrt, 268             |
| Code_Water, 67           | EF_umolCO2perJ,73        |
| CondCode, 67             | ef_umolco2perj,268       |
| cpanohm, 266             | emis, 268                |
| CRWMax, 68               | EmissionsMethod, 25      |
| crwmax, 266              | emissionsmethod, 268     |
| CRWMin, 68               | Emissivity, 73           |
| crwmin, 267              | EndDLS, 74               |
| DaysSinceRain, 157       | enddls, 269              |
| DaysSR, 292              | EnEF_v_Jkm, 74           |
| daywat, 267              | enef_v_jkm, 269          |
| DayWat(1),68             | EnergyUseProfWD,74       |
| DayWat(2), 68            | EnergyUseProfWE, 75      |
| DayWat(3), 69            | EntrainmentType, 166     |
| DayWat(4), 69            | ESTMCode, 75             |
| DayWat(5), 69            | Evap, 295                |
| DayWat(6), 69            | evapmethod, 269          |
| DayWat(7), 69            | EveTr, 34                |
| daywatper, 267           | evetreeh, 269            |
| DayWatPer(1),70          | EveTrState, 158          |
|                          |                          |

| evolveTibld, 169        | Fraction6of8,79                             |
|-------------------------|---------------------------------------------|
| FAI_Bldgs, 76           | Fraction7of8,79                             |
| FAI_DecTr, 76           | Fraction8of8,80                             |
| FAI_EveTr, 76           | FrFossilFuel_Heat,83                        |
| faibldg, 269            | <pre>frfossilfuel_heat, 270</pre>           |
| faidectree, 269         | <pre>FrFossilFuel_NonHeat,83</pre>          |
| faievetree, 269         | <pre>frfossilfuel_nonheat, 270</pre>        |
| Faut, 77                | frMelt_Bldgs,318                            |
| faut, 270               | <pre>frMelt_BSoil, 318</pre>                |
| Fc, 295                 | <pre>frMelt_DecTr, 318</pre>                |
| FcBuild, 295            | <pre>frMelt_EveTr, 318</pre>                |
| FcEF_v_Jkm, 77          | <pre>frMelt_Grass, 318</pre>                |
| fcef_v_kgkm, 270        | frMelt_Paved, 319                           |
| FcEF_v_kgkmWD, 77       | frMelt_Water, 319                           |
| FcEF_v_kgkmWE, 77       | FrPDDwe, 83                                 |
| Fcld, 296               | G1, 83                                      |
| fcld, 78, 290           | g1, 270                                     |
| FcMetab, 296            | G2, 84                                      |
| FcPhoto, 296            | g2, 270                                     |
| FcPoint, 296            | G3, 84                                      |
| FcRespi, 296            | g3, 271                                     |
| FcTraff, 296            | G4, 84                                      |
| FileCode, 30            | g4, 271                                     |
| FileInputPath, 30       | G5, 84                                      |
| FileOutputPath, 30      | g5, 271                                     |
|                         | _                                           |
| FileSonde(id), 167      | G6, 84                                      |
| FlowChange 78           | g6, 271                                     |
| FlowChange, 78          | gamq_gkgm, 85                               |
| flowchange, 270         | gamt_Km, 85                                 |
| Fr_Bldgs, 80            | GDD_1_0, 156                                |
| fr_Bldgs, 319           | GDD_2_0, 156                                |
| Fr_Bsoil, 80            | GDD_DecTr, 296                              |
| Fr_DecTr, 80            | GDD_EveTr, 296                              |
| fr_DecTr, 319           | GDD_Grass, 296                              |
| Fr_ESTMClass_Bldgs1, 80 | GDDFull, 85                                 |
| Fr_ESTMClass_Bldgs2, 81 | gddfull, 271                                |
| Fr_ESTMClass_Bldgs3, 81 | GlobalRad, 296                              |
| Fr_ESTMClass_Bldgs4, 81 | Grass, 34                                   |
| Fr_ESTMClass_Bldgs5, 81 | GrassState, 158                             |
| Fr_ESTMClass_Paved1, 81 | Grid, 85                                    |
| Fr_ESTMClass_Paved2, 82 | GridConnection1of8,86                       |
| Fr_ESTMClass_Paved3,82  | GridConnection2of8,87                       |
| Fr_EveTr, 82            | GridConnection3of8,87                       |
| fr_EveTr, 319           | GridConnection4of8,87                       |
| Fr_Grass, 82            | GridConnection5of8,88                       |
| fr_Grass, 319           | ${	t GridConnection6of8,88}$                |
| Fr_Paved, 82            | GridConnection7of8,88                       |
| fr_Paved, 319           | GridConnection8of8,88                       |
| Fr_Water, 83            | <pre>ground_albedo_dir_mult_fact, 271</pre> |
| Fraction1of8,78         | gsModel, 88                                 |
| Fraction2of8,78         | gsmodel, 271                                |
| Fraction3of8,78         | H_Bldgs, 89                                 |
| Fraction4of8,79         | H_DecTr, 89                                 |
| Fraction5of8,79         | H_EveTr, 89                                 |
|                         |                                             |

| H_maintain, 89                                | IrrFr_Grass, 98                          |
|-----------------------------------------------|------------------------------------------|
| h_maintain, 272                               | IrrFr_Paved, 97                          |
| HDD1_h, 297                                   | IrrFr_Water,98                           |
| HDD2_c, 297                                   | irrfracbldgs, 273                        |
| HDD3_Tmean, 297                               | irrfracbsoil, 273                        |
| HDD4_T5d, 297                                 | irrfracdectr, 273                        |
| humactivity_24hr, 272                         | irrfracevetr, 273                        |
| IO, 297                                       | irrfracgrass, 273                        |
| IbldCHmod, 169                                | irrfracpaved, 273                        |
| id, 90, 290                                   | irrfracwater, 274                        |
| ie_a, 272                                     | IrrigationCode, 98                       |
| Ie_a1, 90                                     | isec, 290                                |
| Ie_a2, 90                                     | it, 99, 290                              |
| Ie_a3,90                                      | iy, 99, 290                              |
| Ie_end, 91                                    | kdiff, 99, 290                           |
| ie_end, 272                                   | kdir, 99, 290                            |
| ie_m, 272                                     | Kd11, 99, 290<br>Kdown, 297              |
| Ie_m1, 91                                     | kdown, 100, 290                          |
| Ie_m1, 91 Ie_m2, 91                           | Kdown2d, 297                             |
| Ie_m3,91                                      | KdownZen, 32                             |
| Ie_start, 91                                  | Keast, 297                               |
| ie_start, 272                                 | KeepTstepFilesIn, 31                     |
| ih, 92                                        | KeepTstepFilesOut, 31                    |
| imin, 92, 290                                 | kkanohm, 274                             |
| InfiltrationRate, 92                          | Kmax, 100                                |
| InitialData_use, 166                          | kmax, 274                                |
| InitialData_use, 100 InitialDataFileName, 167 | Knorth, 297                              |
| Internal_albedo, 92                           | Ksouth, 297                              |
| Internal_CHbld, 92                            | Kup, 298                                 |
| Internal_CHroof, 93                           | Kup2d, 298                               |
| Internal_CHwall, 93                           | kup_BldgsSnow, 319                       |
| Internal_emissivity, 93                       | kup_BSoilSnow, 319                       |
|                                               | kup_Bsolishow, 319<br>kup_DecTrSnow, 319 |
| Internal_k1,93                                | kup_EveTrSnow, 319                       |
| Internal_k2,94 Internal_k3,94                 | •                                        |
|                                               | kup_GrassSnow, 320                       |
| Internal_k4,94 Internal_k5,94                 | kup_PavedSnow, 320                       |
| Internal_rhoCp1, 94                           | kup_WaterSnow, 320<br>Kwest, 298         |
| Internal_rhoCp2, 95                           | L, 34                                    |
| _                                             |                                          |
| Internal_rhoCp3, 95                           | LAI, 298<br>lai, 100, 291                |
| Internal_rhoCp4, 95                           |                                          |
| Internal_rhoCp5, 95                           | LAI_DecTr, 298                           |
| Internal_thick1,95                            | LAI_EveTr, 298                           |
| Internal_thick2, 96                           | LAI_Grass, 298                           |
| Internal_thick3, 96                           | lai_id, 274                              |
| Internal_thick4, 96                           | laicalcyes, 274                          |
| Internal_thick5, 96                           | LAIEq, 100                               |
| InternalWaterUse, 96                          | LAIinitialDecTr, 156                     |
| internalwateruse_h, 273                       | LAIinitialEveTr, 156                     |
| Irr, 297                                      | LAIlumna 200                             |
| IrrFr_Bldgs, 97                               | LAIlumps, 298                            |
| IrrFr_BSoil, 98                               | LAIMax, 101                              |
| IrrFr_DecTr, 97                               | laimax, 274                              |
| IrrFr_EveTr, 97                               | LAIMin, 101                              |

| laimin, 274                       | MwStore_DecTr, 300              |
|-----------------------------------|---------------------------------|
| laipower, 275                     | MwStore_EveTr, 300              |
| laitype, 275                      | MwStore_Grass, 300              |
| lat, 101, 275                     | MwStore_Paved, 300              |
| LBC_soil, 169                     | MwStore_Water, 300              |
| Ldown, 298                        | n_stream_lw_urban,276           |
| ldown, 102, 291                   | n_stream_sw_urban,276           |
| Ldown2d, 298                      | n_vegetation_region_urban, 276  |
| LeafGrowthPower1, 102             | narp_emis_snow,276              |
| LeafGrowthPower2, 102             | NARP_Trans, 106                 |
| LeafOffPower1, 103                | <pre>narp_trans_site, 277</pre> |
| LeafOffPower2, 103                | NetRadiationMethod, 24          |
| Least, 299                        | netradiationmethod, 277         |
| LeavesOutInitially, 156           | nroom, 106                      |
| lng, 103, 275                     | NWtrState, 301                  |
| Lnorth, 299                       | 0, 34                           |
| Lob, 299                          | OBS_SMCap, 106                  |
| Lsouth, 299                       | OBS_SMDepth, 107                |
| LUMPS_Cover, 104                  | OBS_SoilNotRocks, 107           |
| LUMPS_DrRate, 104                 | ohm_coef, 277                   |
| LUMPS_MaxRes, 104                 | ohm_threshsw, 277               |
| Lup, 299                          | ohm_threshwd, 277               |
| Lup2d, 299                        | OHMCode_SummerDry, 107          |
| Lwest, 299                        | OHMCode_SummerWet, 108          |
| MaxConductance, 105               | OHMCode_WinterDry, 109          |
| maxconductance, 275               | OHMCode_WinterWet, 110          |
| MaxFCMetab, 105                   | OHMIncQF, 26                    |
| maxfcmetab, 275                   | ohmincqf, 277                   |
| MaxQFMetab, 105                   | OHMThresh_SW, 110               |
| maxqfmetab, 275                   | OHMThresh_WD, 111               |
| MD, 34                            | P_day, 301                      |
| MeltWater, 299                    | Paved, 34                       |
| MeltWStore, 299                   | PavedState, 158                 |
| min_res_bioco2, 276               | PipeCapacity, 112               |
| min_respi, 60                     | pipecapacity, 278               |
| MinFCMetab, 106                   | PopDensDay, 112                 |
| minfcmetab, 276                   | popdensdaytime, 278             |
| MinQFMetab, 105                   | PopDensNight, 112               |
| mingfmetab, 276                   | popdensnighttime, 278           |
| MU, 34                            | popprof_24hr, 278               |
| MultipleESTMFiles, 31             | PopProfWD, 113                  |
| MultipleInitFiles, 30             | PopProfWE, 113                  |
| MultipleMetFiles, 30              | pormax_dec, 278                 |
| MultRainAmongN, 33                | pormin_dec, 278                 |
| MultRainAmongNUpperI, 33          | Porosity, 301                   |
| · · · · · · · · · · · · · · · · · |                                 |
| Mw_Bldgs, 300                     | porosity id 270                 |
| Mw_BSoil, 300                     | porosity_id, 279                |
| Mw_DecTr, 300                     | PorosityMax, 113                |
| Mw_EveTr, 300                     | PorosityMin, 113                |
| Mw_Grass, 300                     | PrecipLimAlb, 114               |
| Mw_Paved, 301                     | preciplimit, 279                |
| Mw_Water, 301                     | preciplimitalb, 279             |
| MwStore_Bldgs, 300                | PrecipLimSnow, 114              |
| MwStore_BSoil, 299                | pres, 114, 291                  |
|                                   |                                 |

| 1 116                 | 5 270                     |
|-----------------------|---------------------------|
| q+_gkg, 116           | qf_c, 279                 |
| Q2, 301               | QF_C_WD, 116              |
| q_1, 320              | QF_C_WE, 116              |
| <b>q_10</b> , 320     | <b>QH</b> , 301           |
| q_11, 320             | qh, 117, 291              |
| q_12, 320             | QH_Choice, 166            |
| q_13, 320             | QHlumps, 301              |
| q_14, 320             | QHresis, 302              |
| q_15, 320             | QM, 302                   |
| q_16, 320             | Qm_Bldgs, 304             |
| q_17, 321             | Qm_BSoil, 304             |
| q_18, 321             | Qm_DecTr, 304             |
| q_19, 321             | Qm_EveTr, 304             |
| q_2, 321              | Qm_Grass, 304             |
| q_20, 321             | Qm_Paved, 304             |
| q_21, 321             | Qm_Water, 304             |
| q_22, 321             | QmFr_Bldgs, 303           |
| q_23, 321             | QmFr_BSoil, 303           |
| q_24, 321             | QmFr_DecTr, 303           |
| q_25, 321             | QmFr_EveTr, 303           |
| q_26, 321             | QmFr_Grass, 303           |
| q_27, 322             | QmFr_Paved, 303           |
| q_28, 322             | QmFr_Water, 303           |
| q_29, 322             | QMFreeze, 302             |
| q_3, 322              | QMRain, 302               |
| q_30, 322             | QN, 302                   |
| q_4, 322              | qn, 117, 291              |
| q_5, 322              | QNSnow, 302               |
| q_5, 322<br>q_6, 322  | QNSnowFr, 302             |
| q_0, 322<br>q_7, 322  | QS, 302                   |
| q_7, 322<br>q_8, 322  |                           |
| _                     | qs, 117, 291              |
| q_9, 322              | RA, 304                   |
| q_gkg, 116            | radmeltfact, 280          |
| Qa_Bldgs, 302         | RadMeltFactor, 117        |
| Qa_BSoil, 302         | Rain, 305                 |
| Qa_DecTr, 302         | rain, 117, 291            |
| Qa_EveTr, 303         | RainAmongN, 33            |
| Qa_Grass, 303         | raincover, 280            |
| Qa_Paved, 303         | RainDisaggMethod, 33      |
| Qa_Water, 303         | rainmaxres, 280           |
| QE, 301               | RainSn_Bldgs, 305         |
| qe, 114, 291          | RainSn_BSoil, 305         |
| QElumps, 301          | RainSn_DecTr, 305         |
| QF, 301               | RainSn_EveTr, 306         |
| qf, 114, 291          | RainSn_Grass, 306         |
| q <b>f0_beu</b> , 279 | RainSn_Paved, 306         |
| QF0_BEU_WD, 61        | RainSn_Water, 306         |
| QF0_BEU_WE, 61        | ResolutionFilesIn, 29     |
| qf_a, 279             | ResolutionFilesInESTM, 29 |
| QF_A_WD, 115          | ResolutionFilesOut, 30    |
| QF_A_WE, 115          | resp_a, 60, 280           |
| qf_b, 279             | resp_b, 60, 280           |
| QF_B_WD, 115          | RH, 118, 290              |
| QF_B_WE, 115          | RH2, 304                  |
|                       |                           |

| 204                      | 160                      |
|--------------------------|--------------------------|
| RO, 304                  | SnowDensDecTr, 162       |
| ROImp, 305               | SnowDensEveTr, 162       |
| ROPipe, 305              | SnowDensGrass, 162       |
| ROSoil, 305              | SnowDensMax, 121         |
| RoughLenHeatMethod, 27   | snowdensmax, 282         |
| roughlenheatmethod, 280  | SnowDensMin, 121         |
| RoughLenMomMethod, 27    | snowdensmin, 282         |
| roughlenmommethod, 280   | SnowDensPaved, 161       |
| ROVeg, 305               | SnowDensWater, 162       |
| ROWater, 305             | snowfrac, 283            |
| RS, 305                  | SnowFracBldgs, 161       |
| Runoff, 34               | SnowFracBSoil, 161       |
| RunoffToWater, 118       | SnowFracDecTr, 161       |
| runofftowater, 281       | SnowFracEveTr, 161       |
| <b>S1</b> , 118          | SnowFracGrass, 161       |
| s1, 281                  | SnowFracPaved, 160       |
| S2, 118                  | SnowFracWater, 161       |
| s2, 281                  | SnowInitially, 159       |
| SatHydraulicCond, 119    | snowlimbldg, 283         |
| sathydraulicconduct, 281 | SnowLimPatch, 121        |
| Sd_Bldgs, 308            | snowlimpaved, 283        |
| Sd_BSoil, 308            | SnowLimRemove, 122       |
| Sd_DecTr, 308            | snowpack, 283            |
| Sd_EveTr, 308            | SnowPackBldgs, 160       |
| Sd_Grass, 308            | SnowPackBSoil, 160       |
| Sd_Paved, 308            | SnowPackDecTr, 160       |
| Sd_Water, 308            | SnowPackEveTr, 160       |
| SDD_DecTr, 306           | SnowPackGrass, 160       |
| SDD_EveTr, 306           | snowpacklimit, 283       |
| SDD_Grass, 306           | SnowPackPaved, 160       |
| SDDFull, 119             | SnowPackWater, 160       |
| sddfull, 281             | snowprof_24hr, 283       |
| sfr_surf, 281            | SnowRBldgs, 308          |
| SMD, 306                 | SnowRPaved, 308          |
| SMDBldgs, 306            | SnowUse, 24              |
| SMDBSoil, 306            | snowuse, 283             |
| SMDDecTr, 306            | snowwater, 284           |
| SMDEveTr, 307            | SnowWaterBldgsState, 159 |
| SMDGrass, 307            | SnowWaterBSoilState, 159 |
| SMDMethod, 28            | SnowWaterDecTrState, 159 |
| smdmethod, 281           | SnowWaterEveTrState, 159 |
| SMDPaved, 307            | SnowWaterGrassState, 159 |
| snow, 119, 291           | SnowWaterPavedState, 159 |
| snowalb, 282             | SnowWaterWaterState, 159 |
| SnowAlb0, 162            | SoilDensity, 122         |
| snowalbmax, 282          | SoilDepth, 122           |
| snowalbmin, 282          | soildepth, 284           |
| SnowCh, 308              | SoilStore, 35            |
| SnowClearingProfWD, 119  | soilstore_surf, 284      |
| SnowClearingProfWE, 120  | SoilstoreBldgsState, 155 |
|                          |                          |
| SnowCode, 120            | SoilStoreBSoilState, 155 |
| snowdens, 282            | SoilStoreCap, 123        |
| SnowDensBldgs, 161       | soilstorecap_surf, 284   |
| SnowDensBSoil, 162       | SoilstoreDecTrState, 155 |
|                          |                          |

| SoilstoreEveTrState, 155             | T2, 309                 |
|--------------------------------------|-------------------------|
| SoilstoreGrassState, 155             | T_1, 309                |
| SoilstorePavedState, 155             | T_10, 309               |
| SoilTypeCode, 123                    | T_11, 310               |
| SOLWEIGUse, 28                       | T_12, 310               |
| Sondeflag, 166                       | T_13, 310               |
| StabilityMethod, 26                  | T_14, 310               |
| stabilitymethod, 284                 | T_15, 310               |
| StartDLS, 123                        | T_16, 310               |
| startdls, 284                        | T_17, 310               |
| State, 309                           | T_18, 310               |
| state_surf, 285                      | T_19, 310               |
| StateLimit, 124                      | T_2, 310                |
| statelimit, 124 statelimit_surf, 285 |                         |
|                                      | T_20, 310               |
| StBldgs, 309 S+BSoil 200             | T_21, 311               |
| StBSoil, 308                         | T_22, 311               |
| StDecTr, 309                         | T_23, 311               |
| StEveTr, 309                         | T_24, 311               |
| StGrass, 309                         | T_25, 311               |
| StorageHeatMethod, 26                | T_26, 311               |
| storageheatmethod, 285               | T_27, 311               |
| StorageMax, 124                      | T_28, 311               |
| StorageMin, 125                      | T_29, 311               |
| storedrainprm, 285                   | T_3, 311                |
| StPaved, 309                         | T_30, 311               |
| StWater, 309                         | T_4, 312                |
| SuppressWarnings, 32                 | T_5, 312                |
| Surf_k1, 126                         | T_6, 312                |
| Surf_k2, 127                         | T_7, 312                |
| Surf_k3, 127                         | T_8, 312                |
| Surf_k4, 127                         | T_9, 312                |
| Surf_k5, 127                         | Ta, 312                 |
| Surf_rhoCp1, 127                     | Tair, 130, 290          |
| Surf_rhoCp2, 128                     | tau_a, 130, 286         |
| Surf_rhoCp3, 128                     | tau_f, 130, 286         |
| Surf_rhoCp4, 128                     | tau_r, 130, 286         |
| Surf_rhoCp5, 128                     | TCritic_Cooling_WD, 131 |
| Surf_thick1, 128                     | TCritic_Cooling_WE, 131 |
| Surf_thick2, 129                     | TCritic_Heating_WD, 130 |
| Surf_thick3, 129                     | TCritic_Heating_WE, 131 |
| Surf_thick4, 129                     | Temp_C0, 157            |
| Surf_thick5, 129                     | tempmeltfact, 286       |
| SurfaceArea, 126                     | TempMeltFactor, 131     |
| surfacearea, 285                     | Tg, 312                 |
| SurfCh, 309                          | TH, 131                 |
| <pre>sw_dn_direct_frac, 285</pre>    | th, 286                 |
| SWE, 307                             | Theat_fix, 169          |
| SWE_Bldgs, 307                       | Theat_off, 170          |
| SWE_BSoil, 307                       | Theat_on, 170           |
| SWE_DecTr, 307                       | theta, 59               |
| SWE_EveTr, 307                       | Theta+_K, 132           |
| SWE_Grass, 307                       | theta_bioco2, 286       |
| SWE_Paved, 307                       | Theta_K, 132            |
| SWE_Water, 307                       | Tiair, 132              |
| 5.12_nacci, 50/                      |                         |

| Timozono 132                   | U_17, 314                                  |
|--------------------------------|--------------------------------------------|
| Timezone, 132<br>timezone, 286 | U_18, 314                                  |
| TL, 132                        | U_19, 314                                  |
|                                |                                            |
| tl, 287                        | U_2, 315                                   |
| Tmax, 312                      | U_20, 315                                  |
| Tmin, 312                      | U_21, 315                                  |
| Tmrt, 312                      | U_22, 315                                  |
| ToBldgs, 133                   | U_23, 315                                  |
| ToBSoil, 133                   | U_24, 315                                  |
| ToDecTr, 133                   | U_25, 315                                  |
| ToEveTr, 133                   | U_26, 315                                  |
| ToGrass, 133                   | U_27, 315                                  |
| ToPaved, 134                   | U_28, 315                                  |
| ToRunoff, 134                  | U_29, 315                                  |
| ToSoilStore, 134               | U_3, 316                                   |
| TotCh, 313                     | U_30, 316                                  |
| ToWater, 134                   | U_4, 316                                   |
| trafficrate, 287               | U_5, 316                                   |
| TrafficRate_WD, 135            | U_6, 316                                   |
| TrafficRate_WE, 135            | U_7, 316                                   |
| TrafficUnits, 135              | U_8, 316                                   |
| trafficunits, 287              | U_9, 316                                   |
| traffprof_24hr, 287            | use_sw_direct_albedo,287                   |
| TraffProfWD, 134               | <pre>veg_contact_fraction_const, 288</pre> |
| TraffProfWE, 135               | veg_fsd_const, 288                         |
| Troad, 136                     | veg_ssa_lw, 288                            |
| Troof, 136                     | veg_ssa_sw, 288                            |
| Ts, 313                        | veg_type, 288                              |
| Tsnow_Bldgs, 313               | Wall_k1, 138                               |
| Tsnow_BSoil, 313               | Wall_k2, 138                               |
| Tsnow_DecTr, 313               | Wall_k3, 138                               |
| Tsnow_EveTr, 313               | Wall_k4, 138                               |
| Tsnow_Grass, 313               | Wall_k5, 138                               |
| Tsnow_Paved, 313               | Wall_rhoCp1, 139                           |
| Tsnow_Water, 313               | Wall_rhoCp2, 139                           |
| Tstep, 29                      | Wall_rhoCp3, 139                           |
| tstep, 287                     | Wall_rhoCp4, 139                           |
| Tsurf, 136, 313                | Wall_rhoCp5, 139                           |
| TsurfChoice, 169               | Wall_thick1, 140                           |
| Twall, 136                     | Wall_thick2, 140                           |
| Twall_e, 136                   | Wall_thick3, 140                           |
|                                | Wall_thick4, 140                           |
| Twall_n, 137                   | *                                          |
| Twall_s, 137                   | Wall_thick5, 140                           |
| Twall_w, 137                   | Water, 34                                  |
| U, 137, 290                    | WaterDepth, 141                            |
| U10, 313                       | waterdist, 288                             |
| U_1, 314                       | WaterState, 158                            |
| U_10, 314                      | WaterUseMethod, 28                         |
| U_11, 314                      | waterusemethod, 288                        |
| U_12, 314                      | WaterUseProfAutoWD, 141                    |
| U_13, 314                      | WaterUseProfAutoWE, 141                    |
| U_14, 314                      | WaterUseProfManuWD, 142                    |
| U_15, 314                      | WaterUseProfManuWE, 142                    |
| U_16, 314                      | wdir, 142, 291                             |
|                                |                                            |

| wetthresh_surf, 289                                                                                                    | z_29, 325                                                                                                    |
|----------------------------------------------------------------------------------------------------|----------------------------------------------------------------------------------------------------|
| WetThreshold, 142                                                                                                    | z_3, 325                                                                                                    |
| WithinGridBldgsCode, 143                                                                                                    | z_30, 325                                                                                                    |
| WithinGridBSoilCode, 144                                                                                                    | <b>z_4</b> , 325                                                                                                    |
| WithinGridDecTrCode, 144                                                                                                    | <b>z_5</b> , 325                                                                                                    |
| WithinGridEveTrCode, 144                                                                                                    | <b>z_6</b> , 325                                                                                                    |
| WithinGridGrassCode, 145                                                                                                    | z_7, 325                                                                                                    |
| WithinGridPavedCode, 145                                                                                                    | z_8, 325                                                                                                    |
| WithinGridWaterCode, 145                                                                                                    | z_9, 325                                                                                                    |
| WriteOutOption, 31                                                                                                    | zd, 147                                                                                                    |
| Wsb, 167                                                                                                    | zdm, 325                                                                                                    |
| WU_DecTr1,317                                                                                                    | zdm_in, 289                                                                                                    |
| WU_DecTr2, 317                                                                                                    | Zenith, 317                                                                                                    |
| WU_DecTr3, 317                                                                                                    | <b>zi0</b> , 148                                                                                                    |
| WU_EveTr1, 317                                                                                                    | CondCode                                                                                                    |
| WU_EveTr2, 317                                                                                                    | command line option, 67                                                                                                    |
| WU_EveTr3, 317                                                                                                    | cpanohm                                                                                                    |
| WU_Grass1,317                                                                                                    | command line option, 266                                                                                                    |
| WU_Grass2, 317                                                                                                    | CRWMax                                                                                                    |
| WU_Grass3, 317                                                                                                    | command line option, 68                                                                                                    |
| WUDecTr, 316                                                                                                    | crwmax                                                                                                    |
| WUEveTr, 316                                                                                                    | command line option, 266                                                                                                    |
| WUGrass, 316                                                                                                    | CRWMin                                                                                                    |
| Wuh, 146, 290                                                                                                    | command line option, 68                                                                                                    |
| WUInt, 317                                                                                                    | crwmin                                                                                                    |
| wuprofa_24hr, 289                                                                                                    | command line option, 267                                                                                                    |
| wuprofm_24hr, 289                                                                                                    | _                                                                                                    |
| xsmd, 146, 291                                                                                                    | D                                                                                                    |
| Year, 146                                                                                                    | DaysSinceRain                                                                                                    |
| z, 147, 289                                                                                                    | command line option, 157                                                                                                    |
| <b>z0</b> , 147                                                                                                    | DaysSR                                                                                                    |
| <b>z0m</b> , 323                                                                                                    | command line option, 292                                                                                                    |
| <b>z0</b> m_in, 289                                                                                                    | daywat                                                                                                    |
| <b>z_1</b> , 323                                                                                                    | command line option, 267                                                                                                    |
| z_10, 323                                                                                                    | DayWat(1)                                                                                                    |
| z_11, 323                                                                                                    | command line option, 68                                                                                                    |
| z_12, 323                                                                                                    | Collination Title Operation, 00                                                                                                    |
| Z_1Z, 3Z3                                                                                                    |                                                                                                    |
| z_12, 323<br>z_13, 323                                                                                                    | DayWat(2)                                                                                                    |
|                                                                                                    | DayWat(2)<br>command line option,68                                                                                                    |
| <b>z_13</b> , 323                                                                                                    | DayWat(2) command line option,68 DayWat(3)                                                                                                    |
| z_13, 323<br>z_14, 323                                                                                                    | DayWat(2) command line option, 68 DayWat(3) command line option, 69                                                                                                    |
| z_13, 323<br>z_14, 323<br>z_15, 323                                                                                                    | DayWat(2) command line option, 68 DayWat(3) command line option, 69 DayWat(4)                                                                                                    |
| z_13, 323<br>z_14, 323<br>z_15, 323<br>z_16, 323<br>z_17, 323                                                                                                    | DayWat(2) command line option, 68 DayWat(3) command line option, 69 DayWat(4) command line option, 69                                                                                                    |
| z_13, 323<br>z_14, 323<br>z_15, 323<br>z_16, 323                                                                                                    | DayWat(2) command line option, 68 DayWat(3) command line option, 69 DayWat(4) command line option, 69 DayWat(5)                                                                                                    |
| z_13, 323<br>z_14, 323<br>z_15, 323<br>z_16, 323<br>z_17, 323<br>z_18, 323<br>z_19, 324                                                                                  | DayWat(2) command line option, 68 DayWat(3) command line option, 69 DayWat(4) command line option, 69 DayWat(5) command line option, 69                                                                                                    |
| z_13, 323 z_14, 323 z_15, 323 z_16, 323 z_17, 323 z_18, 323 z_19, 324 z_2, 324                                                                                           | DayWat(2) command line option, 68 DayWat(3) command line option, 69 DayWat(4) command line option, 69 DayWat(5) command line option, 69 DayWat(6)                                                                                                    |
| z_13, 323<br>z_14, 323<br>z_15, 323<br>z_16, 323<br>z_17, 323<br>z_18, 323<br>z_19, 324                                                                                  | DayWat(2) command line option, 68 DayWat(3) command line option, 69 DayWat(4) command line option, 69 DayWat(5) command line option, 69 DayWat(6) command line option, 69                                                                                                    |
| z_13, 323 z_14, 323 z_15, 323 z_16, 323 z_17, 323 z_18, 323 z_19, 324 z_2, 324 z_20, 324                                                                                 | DayWat(2) command line option, 68 DayWat(3) command line option, 69 DayWat(4) command line option, 69 DayWat(5) command line option, 69 DayWat(6) command line option, 69 DayWat(7)                                                                                                 |
| z_13, 323 z_14, 323 z_15, 323 z_16, 323 z_17, 323 z_18, 323 z_18, 323 z_19, 324 z_2, 324 z_20, 324 z_21, 324 z_22, 324                                                   | DayWat(2) command line option, 68 DayWat(3) command line option, 69 DayWat(4) command line option, 69 DayWat(5) command line option, 69 DayWat(6) command line option, 69 DayWat(7) command line option, 69                                                                         |
| z_13, 323 z_14, 323 z_15, 323 z_16, 323 z_16, 323 z_17, 323 z_18, 323 z_19, 324 z_2, 324 z_20, 324 z_21, 324 z_21, 324 z_22, 324 z_22, 324 z_23, 324                     | DayWat(2) command line option, 68 DayWat(3) command line option, 69 DayWat(4) command line option, 69 DayWat(5) command line option, 69 DayWat(6) command line option, 69 DayWat(7) command line option, 69 daywatper                                                               |
| z_13, 323 z_14, 323 z_15, 323 z_16, 323 z_17, 323 z_18, 323 z_19, 324 z_2, 324 z_20, 324 z_21, 324 z_22, 324 z_22, 324 z_22, 324 z_23, 324 z_23, 324 z_24, 324           | DayWat(2) command line option, 68 DayWat(3) command line option, 69 DayWat(4) command line option, 69 DayWat(5) command line option, 69 DayWat(6) command line option, 69 DayWat(7) command line option, 69 daywatper command line option, 267                                      |
| z_13, 323 z_14, 323 z_15, 323 z_16, 323 z_17, 323 z_18, 323 z_19, 324 z_2, 324 z_20, 324 z_21, 324 z_22, 324 z_22, 324 z_22, 324 z_23, 324 z_24, 324 z_24, 324 z_25, 324 | DayWat(2) command line option, 68 DayWat(3) command line option, 69 DayWat(4) command line option, 69 DayWat(5) command line option, 69 DayWat(6) command line option, 69 DayWat(7) command line option, 69 daywatper command line option, 267 DayWatPer(1)                         |
| z_13, 323 z_14, 323 z_15, 323 z_16, 323 z_17, 323 z_18, 323 z_19, 324 z_2, 324 z_20, 324 z_21, 324 z_22, 324 z_22, 324 z_23, 324 z_24, 324 z_25, 324 z_25, 324 z_26, 324 | DayWat(2) command line option, 68 DayWat(3) command line option, 69 DayWat(4) command line option, 69 DayWat(5) command line option, 69 DayWat(6) command line option, 69 DayWat(7) command line option, 69 daywatper command line option, 267 DayWatPer(1) command line option, 70 |
| z_13, 323 z_14, 323 z_15, 323 z_16, 323 z_17, 323 z_18, 323 z_19, 324 z_2, 324 z_20, 324 z_21, 324 z_22, 324 z_22, 324 z_22, 324 z_23, 324 z_24, 324 z_24, 324 z_25, 324 | DayWat(2) command line option, 68 DayWat(3) command line option, 69 DayWat(4) command line option, 69 DayWat(5) command line option, 69 DayWat(6) command line option, 69 DayWat(7) command line option, 69 daywatper command line option, 267 DayWatPer(1)                         |

| <i>iil</i> ), 252 |
|-------------------|
| ,,                |
|                   |
|                   |
|                   |
|                   |
|                   |
|                   |
|                   |
|                   |
|                   |
|                   |
|                   |
|                   |
|                   |
|                   |
|                   |
|                   |
|                   |
|                   |
|                   |
|                   |
|                   |
|                   |
|                   |
|                   |
|                   |
|                   |
|                   |
|                   |
|                   |
|                   |
|                   |
|                   |
|                   |
|                   |
|                   |
|                   |
|                   |
|                   |
|                   |
|                   |
|                   |
|                   |
|                   |
|                   |
|                   |
|                   |
|                   |
|                   |

| EveTr                                                 | FileCode                                         |
|-------------------------------------------------------|--------------------------------------------------|
| command line option, 34                               | command line option, 30                          |
| evetreeh                                              | FileInputPath                                    |
| command line option, 269                              | command line option, 30                          |
| EveTrState                                            | FileOutputPath                                   |
| command line option, 158                              | command line option, 30                          |
| evolveTibld                                           | FileSonde(id)                                    |
| command line option, 169                              | command line option, 167                         |
| extract_reclassification() (in module supy.util), 257 | fill_gap_all() (in module supy.util), 255 FlowCh |
| F                                                     | command line option, 296 FlowChange              |
|                                                       | command line option, 78                          |
| FAI_Bldgs                                             | flowchange                                       |
| command line option, 76                               | command line option, 270                         |
| FAI_DecTr                                             | Fr_Bldgs                                         |
| command line option, 76 FAI EveTr                     | command line option, 80                          |
| <del>-</del>                                          | fr_Bldgs                                         |
| command line option, 76                               | command line option, 319                         |
| faibldg                                               | Fr_Bsoil                                         |
| command line option, 269 faidectree                   | command line option, 80                          |
|                                                       | Fr_DecTr                                         |
| command line option, 269                              | command line option, 80                          |
| command line option, 269                              | fr_DecTr                                         |
| Faut                                                  | command line option, 319                         |
| command line option,77                                | Fr_ESTMClass_Bldgs1                              |
| faut                                                  | command line option, 80                          |
| command line option, 270                              | Fr_ESTMClass_Bldgs2                              |
| FC                                                    | command line option, 81                          |
| command line option, 295                              | Fr_ESTMClass_Bldgs3                              |
| FcBuild                                               | command line option, 81                          |
| command line option, 295                              | Fr_ESTMClass_Bldgs4                              |
| FcEF_v_Jkm                                            | command line option, 81                          |
| command line option, 77                               | Fr_ESTMClass_Bldgs5                              |
| fcef_v_kgkm                                           | command line option, 81                          |
| command line option, 270                              | Fr_ESTMClass_Paved1                              |
| FcEF_v_kgkmWD                                         | command line option, 81                          |
| command line option, 77                               | Fr_ESTMClass_Paved2                              |
| FcEF_v_kgkmWE                                         | command line option, 82                          |
| command line option, 77                               | Fr_ESTMClass_Paved3                              |
| Fcld                                                  | command line option, 82                          |
| command line option, 296                              | Fr_EveTr                                         |
| fcld                                                  | command line option, 82                          |
| command line option, 78, 290                          | fr_EveTr                                         |
| FcMetab                                               | command line option, 319                         |
| command line option, 296                              | Fr_Grass                                         |
| FcPhoto                                               | command line option, 82                          |
| command line option, 296                              | fr_Grass                                         |
| FcPoint                                               | command line option, 319                         |
| command line option, 296                              | Fr_Paved                                         |
| FcRespi                                               | command line option, 82                          |
| command line option, 296                              | fr_Paved                                         |
| FcTraff                                               | command line option, 319                         |
| command line option, 296                              | Fr_Water                                         |
|                                                       | <del></del>                                      |

| command line option, 83      | command line option, 271                      |
|------------------------------|-----------------------------------------------|
| Fraction1of8                 | G4                                            |
| command line option, 78      | command line option, 84                       |
| Fraction2of8                 | g4                                            |
| command line option, 78      | command line option, 271                      |
| Fraction3of8                 | G5                                            |
| command line option, 78      | command line option, 84                       |
| Fraction4of8                 | g5                                            |
| command line option,79       | command line option, 271                      |
| Fraction5of8                 | G6                                            |
| command line option, 79      | command line option, 84                       |
| Fraction6of8                 | g6                                            |
| command line option, 79      | command line option, 271                      |
| Fraction7of8                 | gamq_gkgm                                     |
| command line option, 79      | command line option, 85                       |
| Fraction8of8                 | gamt_Km                                       |
| command line option, 80      | command line option, 85                       |
| FrFossilFuel_Heat            | GDD, 341                                      |
| command line option, 83      | GDD_1_0                                       |
| <pre>frfossilfuel_heat</pre> | command line option, 156                      |
| command line option, 270     | GDD_2_0                                       |
| FrFossilFuel_NonHeat         | command line option, 156                      |
| command line option, 83      | GDD_DecTr                                     |
| frfossilfuel_nonheat         | command line option, 296                      |
| command line option, 270     | GDD_EveTr                                     |
| frMelt_Bldgs                 | command line option, 296                      |
| command line option, 318     | GDD_Grass                                     |
| frMelt_BSoil                 | command line option, 296                      |
| command line option, 318     | GDDFull                                       |
| frMelt_DecTr                 | command line option, 85                       |
| command line option, 318     | gddfull                                       |
| frMelt_EveTr                 | command line option, 271                      |
| command line option, 318     | gen_epw() (in module supy.util), 254          |
| frMelt_Grass                 | gen_forcing_era5() (in module supy.util), 253 |
| command line option, 318     | GlobalRad                                     |
| frMelt_Paved                 | command line option, 296                      |
| command line option, 319     | Grass                                         |
| frMelt_Water                 | command line option, 34                       |
| command line option, 319     | GrassState                                    |
| FrPDDwe                      |                                               |
|                              | command line option, 158                      |
| command line option, 83      | Grid                                          |
| G                            | command line option, 85                       |
|                              | GridConnection1of8                            |
| G1                           | command line option, 86                       |
| command line option, 83      | GridConnection2of8                            |
| g1                           | command line option, 87                       |
| command line option, 270     | GridConnection3of8                            |
| G2                           | command line option, 87                       |
| command line option, 84      | GridConnection4of8                            |
| g2                           | command line option, 87                       |
| command line option, 270     | GridConnection5of8                            |
| G3                           | command line option, $88$                     |
| command line option, 84      | GridConnection6of8                            |
| g3                           | command line option, 88                       |

| GridConnection7of8                      | command line option, 272                     |
|-----------------------------------------|----------------------------------------------|
| command line option, 88                 | Ie_m1                                        |
| GridConnection8of8                      | command line option, 91                      |
| command line option, 88                 | Ie_m2                                        |
| ground_albedo_dir_mult_fact             | command line option, 91                      |
| command line option, 271                | Ie_m3                                        |
| gsModel                                 | command line option, 91                      |
| command line option, 88                 | Ie_start                                     |
| gsmodel                                 | command line option, 91                      |
| command line option, 271                | ie_start                                     |
|                                         | command line option, 272                     |
| Н                                       | ih                                           |
| H_Bldgs                                 | command line option, 92                      |
| command line option, 89                 | imin                                         |
| H_DecTr                                 | command line option, 92, 290                 |
| command line option, 89                 | InfiltrationRate                             |
| H_EveTr                                 | command line option, 92                      |
| command line option, 89                 | <pre>init_supy() (in module supy), 249</pre> |
| H_maintain                              | InitialData_use                              |
| command line option, 89                 | command line option, 166                     |
| h maintain                              | InitialDataFileName                          |
| command line option, 272                | command line option, 167                     |
| - · · · · · · · · · · · · · · · · · · · | Internal_albedo                              |
| HDD, 341<br>HDD1 h                      | command line option, 92                      |
| <del>-</del>                            | Internal_CHbld                               |
| command line option, 297                | command line option, 92                      |
| HDD2_c                                  | Internal_CHroof                              |
| command line option, 297                | command line option, 93                      |
| HDD3_Tmean                              |                                              |
| command line option, 297                | Internal_CHwall                              |
| HDD4_T5d                                | command line option, 93                      |
| command line option, 297                | Internal_emissivity                          |
| humactivity_24hr                        | command line option, 93                      |
| command line option, 272                | Internal_k1                                  |
| 1                                       | command line option, 93                      |
|                                         | Internal_k2                                  |
| 10                                      | command line option, 94                      |
| command line option, 297                | <pre>Internal_k3</pre>                       |
| IbldCHmod                               | command line option, 94                      |
| command line option, 169                | <pre>Internal_k4</pre>                       |
| id                                      | command line option, 94                      |
| command line option, 90, 290            | <pre>Internal_k5</pre>                       |
| ie_a                                    | command line option, 94                      |
| command line option, 272                | <pre>Internal_rhoCp1</pre>                   |
| Ie_a1                                   | command line option, 94                      |
| <del>-</del>                            | Internal_rhoCp2                              |
| command line option, 90                 | command line option, 95                      |
| Ie_a2                                   | Internal_rhoCp3                              |
| command line option, 90                 | command line option, 95                      |
| Ie_a3                                   | Internal_rhoCp4                              |
| command line option, 90                 | command line option, 95                      |
| Ie_end                                  | Internal_rhoCp5                              |
| command line option, 91                 | command line option, 95                      |
| ie_end                                  | Internal_thick1                              |
| command line option, 272                |                                              |
| ie_m                                    | command line option, 95                      |

| <pre>Internal_thick2</pre>   | kdir                          |
|------------------------------|-------------------------------|
| command line option, 96      | command line option, 99, 290  |
| <pre>Internal_thick3</pre>   | Kdown                         |
| command line option, 96      | command line option, 297      |
| Internal_thick4              | kdown                         |
| command line option, 96      | command line option, 100, 290 |
| Internal_thick5              | Kdown2d                       |
| command line option, 96      | command line option, 297      |
| InternalWaterUse             | KdownZen                      |
| command line option, 96      | command line option, 32       |
| internalwateruse_h           | Keast                         |
| command line option, 273     | command line option, 297      |
| Irr                          | KeepTstepFilesIn              |
| command line option, 297     | command line option, 31       |
| IrrFr_Bldgs                  | KeepTstepFilesOut             |
| _                            |                               |
| command line option, 97      | command line option, 31       |
| IrrFr_BSoil                  | kkanohm                       |
| command line option, 98      | command line option, 274      |
| IrrFr_DecTr                  | Kmax                          |
| command line option, 97      | command line option, 100      |
| IrrFr_EveTr                  | kmax                          |
| command line option, 97      | command line option, 274      |
| IrrFr_Grass                  | Knorth                        |
| command line option, 98      | command line option, 297      |
| IrrFr_Paved                  | Ksouth                        |
| command line option, 97      | command line option, 297      |
| IrrFr_Water                  | Kup                           |
| command line option, 98      | command line option, 298      |
| irrfracbldgs                 | Kup2d                         |
| command line option, 273     | command line option, 298      |
| irrfracbsoil                 | kup_BldgsSnow                 |
| command line option, 273     | command line option, 319      |
| irrfracdectr                 | kup_BSoilSnow                 |
| command line option, 273     | command line option, 319      |
| irrfracevetr                 | kup_DecTrSnow                 |
| command line option, 273     | command line option, 319      |
| irrfracgrass                 | kup_EveTrSnow                 |
| command line option, 273     | command line option, 319      |
| irrfracpaved                 | kup_GrassSnow                 |
| command line option, 273     | command line option, 320      |
| irrfracwater                 | kup_PavedSnow                 |
|                              |                               |
| command line option, 274     | command line option, 320      |
| IrrigationCode               | kup_WaterSnow                 |
| command line option, 98      | command line option, 320      |
| isec                         | Kwest                         |
| command line option, 290     | command line option, 298      |
| it                           | ı                             |
| command line option, 99, 290 | L                             |
| iy                           | L                             |
| command line option, 99, 290 | command line option, 34       |
|                              | LAI, 341                      |
| K                            | command line option, 298      |
| kdiff                        | lai                           |
| command line option, 99, 290 | command line option, 100, 29  |
| <u>-</u> / /                 | • , , , , ,                   |

| LAI_DecTr                     | lng                                                  |
|-------------------------------|------------------------------------------------------|
| command line option, 298      | command line option, 103, 275                        |
| LAI_EveTr                     | Lnorth                                               |
| command line option, 298      | command line option, 299                             |
| LAI_Grass                     | <pre>load_forcing_grid() (in module supy), 250</pre> |
| command line option, 298      | load_SampleData() (in module supy), 252              |
| lai_id                        | Lob                                                  |
| command line option, 274      | command line option, 299                             |
| laicalcyes                    | Lsouth                                               |
| command line option, 274      | command line option, 299                             |
| LAIEq                         | LUMPS, 341                                           |
| command line option, 100      | LUMPS_Cover                                          |
| LAIinitialDecTr               | command line option, 104                             |
| command line option, 156      | LUMPS_DrRate                                         |
| LAIinitialEveTr               |                                                      |
|                               | command line option, 104                             |
| command line option, 156      | LUMPS_MaxRes                                         |
| LAIinitialGrass               | command line option, 104                             |
| command line option, 156      | Lup                                                  |
| LAIlumps                      | command line option, 299                             |
| command line option, 298      | Lup2d                                                |
| LAIMax                        | command line option, 299                             |
| command line option, 101      | Lwest                                                |
| laimax                        | command line option, 299                             |
| command line option, 274      | L↓, 341                                              |
| LAIMin                        |                                                      |
| command line option, 101      | M                                                    |
| laimin                        | MaxConductance                                       |
| command line option, 274      | command line option, 105                             |
| laipower                      | maxconductance                                       |
| command line option, 275      | command line option, 275                             |
| laitype                       | MaxFCMetab                                           |
| command line option, 275      | command line option, 105                             |
| lat                           | maxfcmetab                                           |
| command line option, 101, 275 |                                                      |
| LBC_soil                      | command line option, 275                             |
| command line option, 169      | MaxQFMetab                                           |
| _ •                           | command line option, 105                             |
| Ldown                         | maxqfmetab                                           |
| command line option, 298      | command line option, 275                             |
| ldown                         | MD                                                   |
| command line option, 102, 291 | command line option, 34                              |
| Ldown2d                       | MeltWater                                            |
| command line option, 298      | command line option, 299                             |
| LeafGrowthPower1              | MeltWStore                                           |
| command line option, 102      | command line option, 299                             |
| LeafGrowthPower2              | min_res_bioco2                                       |
| command line option, 102      | command line option, 276                             |
| LeafOffPower1                 | min_respi                                            |
| command line option, 103      | command line option, 60                              |
| LeafOffPower2                 | MinFCMetab                                           |
| command line option, 103      | command line option, 106                             |
| Least                         | minfcmetab                                           |
| command line option, 299      | command line option, 276                             |
| LeavesOutInitially            | MinQFMetab                                           |
| command line option, 156      | command line option, 105                             |
|                               | Command Time Option, 103                             |

| minqfmetab                | command line option, 106 |
|---------------------------|--------------------------|
| command line option, 276  | narp_trans_site          |
| MU                        | command line option, 277 |
| command line option, 34   | NetRadiationMethod       |
| MultipleESTMFiles         | command line option, 24  |
| command line option, 31   | netradiationmethod       |
| MultipleInitFiles         | command line option, 277 |
| command line option, 30   | nroom                    |
| MultipleMetFiles          | command line option, 106 |
| command line option, 30   | NWtrState                |
| MultRainAmongN            | command line option, 301 |
| command line option, 33   |                          |
| MultRainAmongNUpperI      | 0                        |
| command line option, 33   | 0                        |
| Mw_Bldgs                  | command line option, 34  |
| command line option, 300  | OBS_SMCap                |
| Mw_BSoil                  | command line option, 106 |
| command line option, 300  | OBS_SMDepth              |
| Mw_DecTr                  | command line option, 107 |
| command line option, 300  | OBS_SoilNotRocks         |
| Mw_EveTr                  | command line option, 107 |
| command line option, 300  | OHM, 341                 |
| Mw_Grass                  | ohm_coef                 |
| command line option, 300  | command line option, 277 |
| Mw_Paved                  | ohm_threshsw             |
| command line option, 301  | command line option, 277 |
| Mw_Water                  | ohm_threshwd             |
| command line option, 301  | command line option, 277 |
| MwStore_Bldgs             | OHMCode_SummerDry        |
| command line option, 300  | command line option, 107 |
| MwStore_BSoil             | OHMCode_SummerWet        |
| command line option, 299  | command line option, 108 |
| MwStore_DecTr             | OHMCode_WinterDry        |
| command line option, 300  | command line option, 109 |
| MwStore_EveTr             | OHMCode_WinterWet        |
| command line option, 300  | command line option, 110 |
| MwStore_Grass             | OHMIncQF                 |
| command line option, 300  | command line option, 26  |
| MwStore_Paved             | ohmincqf                 |
| command line option, 300  | command line option, 277 |
| MwStore_Water             | OHMThresh_SW             |
| command line option, 300  | command line option, 110 |
| N.I.                      | OHMThresh_WD             |
| N                         | command line option, 111 |
| n_stream_lw_urban         | _                        |
| command line option, 276  | P                        |
| n_stream_sw_urban         | P_day                    |
| command line option, 276  | command line option, 301 |
| n_vegetation_region_urban | Paved                    |
| command line option, 276  | command line option, 34  |
| NARP, 341                 | PavedState               |
| narp_emis_snow            | command line option, 158 |
| command line option, 276  | PipeCapacity             |
| NARP_Trans                | command line option, 112 |

| pipecapacity                                       | q_11    |       |              |
|----------------------------------------------------|---------|-------|--------------|
| command line option, 278                           |         | line  | option, 320  |
| plot_comp() (in module supy.util), 258             | q_12    |       | , .          |
| plot_day_clm() (in module supy.util), 259          | -       | line  | option, 320  |
| plot_reclassification() (in module supy.util), 258 | q_13    |       | <b>P</b> ,   |
| plot_rsl() (in module supy.util), 259              | -       | line  | option, 320  |
| PopDensDay                                         | q_14    | 11110 | op e101, 32, |
| command line option, 112                           |         | line  | option, 320  |
| popdensdaytime                                     | q_15    | TITIC | operon, 32   |
| command line option, 278                           |         | lina  | option, 320  |
| PopDensNight                                       | q_16    | TILC  | operon, 32   |
| command line option, 112                           | _       | lino  | option, 320  |
|                                                    |         | 11116 | option, 320  |
| popdensnighttime                                   | q_17    | 1:00  | ontion 22    |
| command line option, 278                           |         | line  | option, 32   |
| popprof_24hr                                       | q_18    | 1     |              |
| command line option, 278                           |         | line  | option, 32   |
| PopProfWD                                          | q_19    |       |              |
| command line option, 113                           | command | line  | option, 32   |
| PopProfWE                                          | q_2     |       |              |
| command line option, 113                           | command | line  | option, 32   |
| pormax_dec                                         | q_20    |       |              |
| command line option, 278                           | command | line  | option, 32   |
| pormin_dec                                         | q_21    |       |              |
| command line option, 278                           | command | line  | option, 32   |
| Porosity                                           | q_22    |       |              |
| command line option, 301                           | command | line  | option, 32   |
| porosity0                                          | q_23    |       | -            |
| command line option, 157                           | command | line  | option, 32   |
| porosity_id                                        | q_24    |       | •            |
| command line option, 279                           | •       | line  | option, 32   |
| PorosityMax                                        | q_25    |       | <b>P</b> ,   |
| command line option, 113                           | •       | line  | option, 32   |
| PorosityMin                                        | q_26    |       | op 22011, 82 |
| command line option, 113                           | •       | line  | option, 32   |
| PrecipLimAlb                                       | q_27    | TILC  | operon, 32   |
| command line option, 114                           | -       | lino  | option, 322  |
| preciplimit                                        |         | 11116 | opcion, 32   |
| command line option, 279                           | q_28    | lino  | option, 322  |
| - · · · · · · · · · · · · · · · · · · ·            |         | Tine  | option, 32.  |
| preciplimitalb                                     | q_29    | 12    | 22           |
| command line option, 279                           |         | line  | option, 322  |
| PrecipLimSnow                                      | q_3     |       |              |
| command line option, 114                           |         | line  | option, 322  |
| pres                                               | q_30    |       |              |
| command line option, 114, 291                      | command | line  | option, 322  |
|                                                    | q_4     |       |              |
| Q                                                  | command | line  | option, 322  |
| q+_gkg                                             | q_5     |       |              |
| command line option, 116                           | command | line  | option, 322  |
| Q2                                                 | q_6     |       |              |
| command line option, 301                           |         | line  | option, 322  |
| q_1                                                | q_7     |       |              |
| command line option, 320                           | -       | line  | option, 322  |
| q_10                                               | q_8     |       | - /          |
| command line option, 320                           | -       | line  | option, 322  |
| Communica Title Operon, 520                        |         |       | ,            |

| q_9        |      |            |          | qh          |      |                                         |
|------------|------|------------|----------|-------------|------|-----------------------------------------|
| command    | line | option,    | 322      | command     | line | option, 117, 291                        |
| q_gkg      |      |            |          | QH_Choice   |      |                                         |
| command    | line | option,    | 116      | command     | line | option, 166                             |
| Qa_Bldgs   |      |            |          | QHlumps     |      |                                         |
| command    | line | option,    | 302      | command     | line | option, 301                             |
| Qa_BSoil   |      |            |          | QHresis     |      |                                         |
| command    | line | option,    | 302      | command     | line | option, 302                             |
| Qa_DecTr   |      |            |          | QM          |      |                                         |
| command    | line | option,    | 302      | command     | line | option, 302                             |
| Qa_EveTr   |      |            |          | $Qm\_Bldgs$ |      |                                         |
| command    | line | option,    | 303      | command     | line | option, 304                             |
| Qa_Grass   |      |            |          | Qm_BSoil    |      |                                         |
| command    | line | option,    | 303      | command     | line | option, 304                             |
| Qa_Paved   |      |            |          | Qm_DecTr    |      |                                         |
| command    | line | option,    | 303      | command     | line | option, 304                             |
| Qa_Water   |      |            |          | Qm_EveTr    |      |                                         |
| command    | line | option,    | 303      | command     | line | option, 304                             |
| QE, 341    |      |            |          | Qm_Grass    |      |                                         |
| command    | line | option,    | 301      | command     | line | option, 304                             |
| qe         |      |            |          | Qm_Paved    |      |                                         |
| command    | line | option,    | 114, 291 | command     | line | option, 304                             |
| QElumps    |      |            |          | Qm_Water    |      |                                         |
| command    | line | option,    | 301      | command     | line | option, 304                             |
| QF, 341    |      |            |          | QmFr_Bldgs  |      |                                         |
| command    | line | option,    | 301      | command     | line | option, 303                             |
| qf         |      | -          |          | QmFr_BSoil  |      | ·                                       |
| command    | line | option,    | 114, 291 | command     | line | option, 303                             |
| qf0_beu    |      |            |          | QmFr_DecTr  |      |                                         |
| command    | line | option,    | 279      | command     | line | option, 303                             |
| QF0_BEU_WD |      |            |          | QmFr_EveTr  |      |                                         |
| command    | line | option,    | 61       | command     | line | option, 303                             |
| QF0_BEU_WE |      |            |          | QmFr_Grass  |      |                                         |
| command    | line | option,    | 61       | command     | line | option, 303                             |
| qf_a       |      | _          |          | QmFr_Paved  |      | _                                       |
| command    | line | option,    | 279      | command     | line | option, 303                             |
| QF_A_WD    |      |            |          | QmFr_Water  |      |                                         |
| command    | line | option,    | 115      | command     | line | option, 303                             |
| QF_A_WE    |      | _          |          | QMFreeze    |      | _                                       |
| command    | line | option,    | 115      | command     | line | option, 302                             |
| qf_b       |      | -          |          | QMRain      |      | ·                                       |
| command    | line | option,    | 279      |             | line | option, 302                             |
| QF_B_WD    |      | •          |          | QN          |      | •                                       |
| command    | line | option,    | 115      |             | line | option, 302                             |
| QF_B_WE    |      | •          |          | qn          |      | •                                       |
| command    | line | option,    | 115      | -           | line | option, 117, 291                        |
| qf_c       |      | <u> </u>   |          | QNSnow      | -    | • , , , , , , , , , , , , , , , , , , , |
| command    | line | option.    | 279      | •           | line | option, 302                             |
| QF_C_WD    |      | "          |          | QNSnowFr    |      | - /                                     |
| command    | line | option.    | 116      |             | line | option, 302                             |
| QF_C_WE    |      | <u>.</u> , |          | QS          |      | ,                                       |
| command    | line | option.    | 116      |             | line | option, 302                             |
| QH, 341    |      | <u> </u>   |          | qs          | -    | • ,                                     |
| command    | line | option,    | 301      | _           | line | option, 117, 291                        |
|            |      | -          |          |             |      |                                         |

| Qstar, 341                                 | ROPipe                                      |
|--------------------------------------------|---------------------------------------------|
| П                                          | command line option, 305                    |
| R                                          | ROSoil                                      |
| RA                                         | command line option, 305                    |
| command line option, 304                   | RoughLenHeatMethod                          |
| radmeltfact                                | command line option, 27                     |
| command line option, 280                   | roughlenheatmethod                          |
| RadMeltFactor                              | command line option, 280                    |
| command line option, 117                   | RoughLenMomMethod                           |
| Rain                                       | command line option, 27                     |
| command line option, 305                   | roughlenmommethod                           |
| rain                                       | command line option, 280                    |
| command line option, 117, 291              | ROVeg                                       |
| RainAmongN                                 | command line option, 305                    |
| command line option, 33                    | ROWater                                     |
| raincover                                  | command line option, 305                    |
| command line option, 280                   | RS                                          |
| RainDisaggMethod                           | command line option, 305                    |
| command line option, 33                    | <pre>run_supy() (in module supy), 250</pre> |
| rainmaxres                                 | Runoff                                      |
| command line option, 280                   | command line option, 34                     |
| RainSn_Bldgs                               | RunoffToWater                               |
| command line option, 305                   | command line option, 118                    |
| RainSn_BSoil                               | runofftowater                               |
| command line option, 305                   | command line option, 281                    |
| RainSn_DecTr                               |                                             |
| command line option, 305                   | S                                           |
| RainSn_EveTr                               | S1                                          |
| command line option, 306                   | command line option, 118                    |
| RainSn_Grass                               | s1                                          |
| command line option, 306                   | command line option, 281                    |
| RainSn_Paved                               | S2                                          |
| command line option, 306                   | command line option, 118                    |
| RainSn_Water                               | s2                                          |
| command line option, 306                   | command line option, 281                    |
| read_epw() (in module supy.util), 254      | SatHydraulicCond                            |
| ResolutionFilesIn                          |                                             |
| command line option, 29                    | command line option, 119                    |
| ResolutionFilesInESTM                      | sathydraulicconduct                         |
|                                            | command line option, 281                    |
| command line option, 29 ResolutionFilesOut | save_supy() (in module supy), 251           |
|                                            | Sd_Bldgs                                    |
| command line option, 30                    | command line option, 308                    |
| resp_a                                     | Sd_BSoil                                    |
| command line option, 60, 280               | command line option, 308                    |
| resp_b                                     | Sd_DecTr                                    |
| command line option, 60, 280               | command line option, 308                    |
| RH                                         | Sd_EveTr                                    |
| command line option, 118, 290              | command line option, 308                    |
| RH2                                        | Sd_Grass                                    |
| command line option, 304                   | command line option, 308                    |
| RO                                         | Sd_Paved                                    |
| command line option, 304                   | command line option, 308                    |
| ROImp                                      | Sd_Water                                    |
| command line option, 305                   | command line option, 308                    |

| SDD_DecTr                               | SnowDensBSoil            |
|-----------------------------------------|--------------------------|
| command line option, 306                | command line option, 162 |
| SDD_EveTr                               | SnowDensDecTr            |
| command line option, 306                | command line option, 162 |
| SDD_Grass                               | SnowDensEveTr            |
| command line option, 306                | command line option, 162 |
| SDDFul1                                 | SnowDensGrass            |
| command line option, 119                | command line option, 162 |
| sddfull                                 | SnowDensMax              |
| command line option, 281                | command line option, 121 |
| sfr_surf                                | snowdensmax              |
| command line option, 281                | command line option, 282 |
| show_version() (in module supy), 252    | SnowDensMin              |
| sim_ohm() (in module supy.util), 255    | command line option, 121 |
| • • • • • • • • • • • • • • • • • • • • |                          |
| SMD                                     | snowdensmin              |
| command line option, 306                | command line option, 282 |
| SMDBldgs                                | SnowDensPaved            |
| command line option, 306                | command line option, 161 |
| SMDBSoil                                | SnowDensWater            |
| command line option, 306                | command line option, 162 |
| SMDDecTr                                | snowfrac                 |
| command line option, 306                | command line option, 283 |
| SMDEveTr                                | SnowFracBldgs            |
| command line option, 307                | command line option, 161 |
| SMDGrass                                | SnowFracBSoil            |
| command line option, 307                | command line option, 161 |
| SMDMethod                               | SnowFracDecTr            |
| command line option, 28                 | command line option, 161 |
| smdmethod                               | SnowFracEveTr            |
| command line option, 281                | command line option, 161 |
| SMDPaved                                | SnowFracGrass            |
| command line option, 307                | command line option, 161 |
| snow                                    | SnowFracPaved            |
| command line option, 119, 291           | command line option, 160 |
| snowalb                                 | SnowFracWater            |
| command line option, 282                | command line option, 161 |
| SnowAlb0                                | SnowInitially            |
| command line option, 162                | command line option, 159 |
| snowalbmax                              | snowlimbldg              |
|                                         | _                        |
| command line option, 282                | command line option, 283 |
| snowalbmin                              | SnowLimPatch             |
| command line option, 282                | command line option, 121 |
| SnowCh                                  | snowlimpaved             |
| command line option, 308                | command line option, 283 |
| SnowClearingProfWD                      | SnowLimRemove            |
| command line option, 119                | command line option, 122 |
| SnowClearingProfWE                      | snowpack                 |
| command line option, 120                | command line option, 283 |
| SnowCode                                | SnowPackBldgs            |
| command line option, 120                | command line option, 160 |
| snowdens                                | SnowPackBSoil            |
| command line option, 282                | command line option, 160 |
| SnowDensBldgs                           | SnowPackDecTr            |
| command line option, 161                | command line option, 160 |
|                                         | - /                      |

| SnowPackEveTr            | SoilstoreDecTrState      |
|--------------------------|--------------------------|
| command line option, 160 | command line option, 155 |
| SnowPackGrass            | SoilstoreEveTrState      |
| command line option, 160 | command line option, 155 |
| snowpacklimit            | SoilstoreGrassState      |
| command line option, 283 | command line option, 155 |
| SnowPackPaved            | SoilstorePavedState      |
| command line option, 160 | command line option, 155 |
| SnowPackWater            | SoilTypeCode             |
| command line option, 160 | command line option, 123 |
| snowprof_24hr            | SOLWEIG, 341             |
| command line option, 283 | SOLWEIGUSE               |
| SnowRBldgs               | command line option, 28  |
| command line option, 308 | Sondeflag                |
| SnowRPaved               | <del>-</del>             |
|                          | command line option, 166 |
| command line option, 308 | StabilityMethod          |
| SnowUse                  | command line option, 26  |
| command line option, 24  | stabilitymethod          |
| snowuse                  | command line option, 284 |
| command line option, 283 | StartDLS                 |
| snowwater                | command line option, 123 |
| command line option, 284 | startdls                 |
| SnowWaterBldgsState      | command line option, 284 |
| command line option, 159 | State                    |
| SnowWaterBSoilState      | command line option, 309 |
| command line option, 159 | state_surf               |
| SnowWaterDecTrState      | command line option, 285 |
| command line option, 159 | StateLimit               |
| SnowWaterEveTrState      | command line option, 124 |
| command line option, 159 | statelimit_surf          |
| SnowWaterGrassState      | command line option, 285 |
| command line option, 159 | StBldgs                  |
| SnowWaterPavedState      | command line option, 309 |
| command line option, 159 | StBSoil                  |
| SnowWaterWaterState      | command line option, 308 |
| command line option, 159 | StDecTr                  |
| SoilDensity              | command line option, 309 |
| command line option, 122 | StEveTr                  |
|                          |                          |
| SoilDepth                | command line option, 309 |
| command line option, 122 | StGrass                  |
| soildepth                | command line option, 309 |
| command line option, 284 | StorageHeatMethod        |
| SoilStore                | command line option, 26  |
| command line option, 35  | storageheatmethod        |
| soilstore_surf           | command line option, 285 |
| command line option, 284 | StorageMax               |
| SoilstoreBldgsState      | command line option, 124 |
| command line option, 155 | StorageMin               |
| SoilstoreBSoilState      | command line option, 125 |
| command line option, 155 | storedrainprm            |
| SoilStoreCap             | command line option, 285 |
| command line option, 123 | StPaved                  |
| soilstorecap_surf        | command line option, 309 |
| command line option, 284 | StWater                  |
| * - · / · ·              |                          |

| command line option, 309          | SWE       |      |                                         |
|-----------------------------------|-----------|------|-----------------------------------------|
| suews-convert command line option | command   | line | option, 307                             |
| from, 261                         | SWE_Bldgs |      |                                         |
| input, 261                        | command   | line | option, 307                             |
| output, 261                       | SWE_BSoil |      |                                         |
| to, 261                           | command   | line | option, 307                             |
| -f, 261                           | SWE_DecTr |      | _                                       |
| -i, 261                           |           | line | option, 307                             |
| <b>-0</b> , 261                   | SWE_EveTr |      | •                                       |
| -t, 261                           |           | line | option, 307                             |
| suews-run command line option     | SWE_Grass |      | •                                       |
| path_runcontrol, 261              |           | line | option, 307                             |
| -p, 261                           | SWE_Paved |      | •                                       |
| SuppressWarnings                  |           | line | option, 307                             |
| command line option, 32           | SWE_Water |      | , , , , , , , , , , , , , , , , , , , , |
| Surf_k1                           |           | line | option, 307                             |
| command line option, 126          | 001111101 |      | <b>op cross</b> , <b>co</b> ,           |
| Surf_k2                           | T         |      |                                         |
| command line option, 127          | Т2        |      |                                         |
| Surf_k3                           |           | lino | option, 309                             |
| command line option, 127          | T_1       | Tine | option, 309                             |
| Surf_k4                           |           | 1:00 | ontion 200                              |
| command line option, 127          |           | TIME | option, 309                             |
| Surf_k5                           | T_10      | 1    | 200                                     |
| command line option, 127          |           | line | option, 309                             |
| Surf_rhoCp1                       | T_11      | 1    | 210                                     |
| command line option, 127          |           | line | option, 310                             |
| Surf_rhoCp2                       | T_12      | , .  |                                         |
| command line option, 128          |           | line | option, 310                             |
| _                                 | T_13      |      |                                         |
| Surf_rhoCp3                       |           | line | option, 310                             |
| command line option, 128          | T_14      |      |                                         |
| Surf_rhoCp4                       |           | line | option, 310                             |
| command line option, 128          | T_15      |      |                                         |
| Surf_rhoCp5                       |           | line | option, 310                             |
| command line option, 128          | T_16      |      |                                         |
| Surf_thick1                       |           | line | option, 310                             |
| command line option, 128          | T_17      |      |                                         |
| Surf_thick2                       |           | line | option, 310                             |
| command line option, 129          | T_18      |      |                                         |
| Surf_thick3                       |           | line | option, 310                             |
| command line option, 129          | T_19      |      |                                         |
| Surf_thick4                       |           | line | option, 310                             |
| command line option, 129          | T_2       |      |                                         |
| Surf_thick5                       | command   | line | option, 310                             |
| command line option, 129          | T_20      |      |                                         |
| SurfaceArea                       | command   | line | option, 310                             |
| command line option, 126          | T_21      |      |                                         |
| surfacearea                       | command   | line | option, 311                             |
| command line option, 285          | T_22      |      |                                         |
| SurfCh                            | command   | line | option, 311                             |
| command line option, 309          | T_23      |      |                                         |
| SVF, 341                          | command   | line | option, 311                             |
| sw_dn_direct_frac                 | T_24      |      |                                         |
| command line option, 285          | command   | line | option, 311                             |

| T_25                          | th          |       |               |
|-------------------------------|-------------|-------|---------------|
| command line option, 311      | command     | line  | option, 286   |
| T_26                          | Theat_fix   |       | •             |
| command line option, 311      | command     | line  | option, 169   |
| T_27                          | Theat_off   |       | • ′           |
| command line option, 311      |             | line  | option, 170   |
| T_28                          | Theat_on    |       | , ,           |
| command line option, 311      |             | line  | option, 170   |
| T_29                          | theta       |       | op 22011, 170 |
| command line option, 311      |             | line  | option, 59    |
| T_3                           | Theta+_K    |       | op e2011, e2  |
| command line option, 311      |             | line  | option, 132   |
| T_30                          | theta_bioco |       | op e2011, 132 |
| command line option, 311      |             |       | option, 286   |
| T_4                           | Theta_K     | 11110 | operon, 200   |
| command line option, 312      |             | lina  | option, 132   |
| T_5                           | Tiair       | 11116 | operon, 132   |
| command line option, 312      |             | lino  | option, 132   |
| T_6                           | Timezone    | 11116 | option, 132   |
| command line option, 312      |             | lino  | option, 132   |
| T_7                           |             | 11116 | option, 132   |
| _                             | timezone    | lino  | ontion 206    |
| command line option, 312      |             | TIME  | option, 286   |
| T_8                           | TL          | 1:00  | ontion 122    |
| command line option, 312      | _           | TIME  | option, 132   |
| T_9                           | t1          | 1     |               |
| command line option, 312      | _           | line  | option, 287   |
| Ta                            | Tmax        | 1     | 212           |
| command line option, 312      | _           | line  | option, 312   |
| Tair                          | Tmin        |       |               |
| command line option, 130, 290 | _           | line  | option, 312   |
| tau_a                         | Tmrt        |       |               |
| command line option, 130, 286 |             | line  | option, 312   |
| tau_f                         | ToBldgs     |       |               |
| command line option, 130, 286 |             | line  | option, 133   |
| tau_r                         | ToBSoil     |       |               |
| command line option, 130, 286 |             | line  | option, 133   |
| TCritic_Cooling_WD            | ToDecTr     |       |               |
| command line option, 131      |             | line  | option, 133   |
| TCritic_Cooling_WE            | ToEveTr     |       |               |
| command line option, 131      |             | line  | option, 133   |
| TCritic_Heating_WD            | ToGrass     |       |               |
| command line option, 130      |             | line  | option, 133   |
| TCritic_Heating_WE            | ToPaved     |       |               |
| command line option, 131      |             | line  | option, 134   |
| Temp_C0                       | ToRunoff    |       |               |
| command line option, 157      |             |       | option, 134   |
| tempmeltfact                  | ToSoilStore |       |               |
| command line option, 286      | command     | line  | option, 134   |
| TempMeltFactor                | TotCh       |       |               |
| command line option, 131      | command     | line  | option, 313   |
| Tg                            | ToWater     |       |               |
| command line option, 312      | command     | line  | option, 134   |
| TH                            | trafficrate |       |               |
| command line option, 131      | command     | line  | option, 287   |

| TrafficRate_ | WD   |              |          | U    |       |                  |
|--------------|------|--------------|----------|------|-------|------------------|
| command      |      | option.      | 135      | _    |       |                  |
| TrafficRate_ |      | ,            |          | U    | lino  | ontion 127 200   |
| command      |      | option,      | 135      | U10  | 11116 | option, 137, 290 |
| TrafficUnits |      | • /          |          |      | lino  | option, 313      |
| command      |      | option.      | 135      | U_1  | 11116 | option, 313      |
| trafficunits |      | ,            |          | _    | 1:    | ontion 214       |
| command      |      | option.      | 287      |      | TIRE  | option, 314      |
| traffprof_24 |      | - <b>F</b> , |          | U_10 | 1:00  | ontion 214       |
| command      |      | option.      | 287      |      | Tine  | option, 314      |
| TraffProfWD  |      | ,            |          | U_11 | 1:00  | ontion 214       |
| command      | line | option.      | 134      |      | Tine  | option, 314      |
| TraffProfWE  |      | ,            |          | U_12 | lino  | ontion 214       |
| command      | line | option.      | 135      |      | TIRE  | option, 314      |
| Troad        |      | - <b>F</b> , |          | U_13 | 1:00  | ontion 214       |
| command      | line | option.      | 136      |      | Tine  | option, 314      |
| Troof        |      | - <b>F</b> , |          | U_14 | 1:00  | ontion 214       |
| command      | line | option.      | 136      |      | iine  | option, 314      |
| Ts           |      | op           |          | U_15 | 12    | 214              |
| command      | line | option.      | 313      |      | line  | option, 314      |
| Tsnow_Bldgs  |      | op           |          | U_16 | 12    | 214              |
| command      | line | option.      | 313      |      | iine  | option, 314      |
| Tsnow_BSoil  |      | op           |          | U_17 | 12    | 214              |
| command      | line | ontion       | 313      |      | line  | option, 314      |
| Tsnow_DecTr  |      | орстои,      | 313      | U_18 | 1     | 214              |
| command      | line | ontion       | 313      |      | line  | option, 314      |
| Tsnow_EveTr  |      | орстои,      | 313      | U_19 | 1     | 214              |
| command      | line | option.      | 313      |      | line  | option, 314      |
| Tsnow_Grass  |      | op           |          | U_2  | 1     | 215              |
| command      | line | option.      | 313      |      | line  | option, 315      |
| Tsnow_Paved  |      | орстои,      | 313      | U_20 | 1     | 215              |
| command      | line | option.      | 313      |      | iine  | option, 315      |
| Tsnow_Water  |      | op           |          | U_21 | 12    | 21 <i>5</i>      |
| command      | line | option.      | 313      |      | Tine  | option, 315      |
| Tstep        |      | op           |          | U_22 | 12    | 21 <i>5</i>      |
| command      | line | option.      | 29       |      | iine  | option, 315      |
| tstep        |      | - <b>F</b> , |          | U_23 | 12    | 21 <i>5</i>      |
| command      | line | option.      | 287      | U_24 | Tine  | option, 315      |
| Tsurf        |      | ,            |          |      | lino  | option, 315      |
| command      | line | option.      | 136, 313 | U_25 | 11116 | option, 313      |
| TsurfChoice  |      | • /          | ,        | _    | lino  | option, 315      |
| command :    | line | option,      | 169      | U_26 | 11116 | opcion, 313      |
| tt, 342      |      | • /          |          |      | lino  | option, 315      |
| Twall        |      |              |          | U_27 | TIRE  | option, 313      |
| command :    | line | option,      | 136      | _    | lino  | option, 315      |
| Twall_e      |      | • /          |          | U_28 | 11116 | option, 313      |
| command      | line | option,      | 136      | _    | lino  | option, 315      |
| Twall_n      |      | • /          |          | U_29 | 11116 | opcion, 313      |
| command      | line | option.      | 137      | _    | lino  | option, 315      |
| Twall_s      |      | •            |          | U_3  | ттие  | opt1011, 313     |
| command      | line | option.      | 137      |      | lino  | option, 316      |
| Twall_w      |      | • ′          |          | U_30 | TTILE | opt1011, 310     |
| command      | line | option,      | 137      |      | lina  | option, 316      |
|              |      | - /          |          | U_4  | TTILE | opt1011, 310     |
|              |      |              |          | J_7  |       |                  |

| command line option, 316                                                                                                    | Wall_thick4                                                                                                    |
|----------------------------------------------------------------------------------------------------|----------------------------------------------------------------------------------------------------|
| U_5                                                                                                    | command line option, 140                                                                                                    |
| command line option, 316                                                                                                    | Wall_thick5                                                                                                    |
| U_6                                                                                                    | command line option, 140                                                                                                    |
| command line option, 316                                                                                                    | WATCH, 342                                                                                                    |
| U_7                                                                                                    | Water                                                                                                    |
| command line option, 316                                                                                                    | command line option, 34                                                                                                    |
| U_8                                                                                                    | WaterDepth                                                                                                    |
| command line option, 316                                                                                                    | command line option, 141                                                                                                    |
| U_9                                                                                                    | waterdist                                                                                                    |
| command line option, 316                                                                                                    | command line option, 288                                                                                                    |
| UMEP, 342                                                                                                    | WaterState                                                                                                    |
| use_sw_direct_albedo                                                                                                    | command line option, 158                                                                                                    |
| command line option, 287                                                                                                    | WaterUseMethod                                                                                                    |
| M                                                                                                    | command line option, 28                                                                                                    |
| V                                                                                                    | waterusemethod                                                                                                    |
| veg_contact_fraction_const                                                                                                    | command line option, 288                                                                                                    |
| command line option, 288                                                                                                    | WaterUseProfAutoWD                                                                                                    |
| veg_fsd_const                                                                                                    | command line option, 141                                                                                                    |
| command line option, 288                                                                                                    | WaterUseProfAutoWE                                                                                                    |
| veg_ssa_lw                                                                                                    | command line option, 141                                                                                                    |
| command line option, 288                                                                                                    | WaterUseProfManuWD                                                                                                    |
| veg_ssa_sw                                                                                                    | command line option, 142                                                                                                    |
| command line option, 288                                                                                                    | WaterUseProfManuWE                                                                                                    |
| veg_type                                                                                                    | command line option, 142                                                                                                    |
| command line option, 288                                                                                                    | wdir                                                                                                    |
|                                                                                                    | command line option, 142, 29                                                                                                    |
| <b>.</b>                                                                                                    | _                                                                                                    |
| W                                                                                                    | wetthresh_surf                                                                                                    |
| Wall_k1                                                                                                    | command line option, 289                                                                                                    |
| Wall_k1                                                                                                    | command line option, 289<br>WetThreshold                                                                                                    |
|                                                                                                    | command line option, 289 WetThreshold command line option, 142                                                                                                    |
| Wall_k1 command line option, 138 Wall_k2                                                                                                    | command line option, 289 WetThreshold command line option, 142 WithinGridBldgsCode                                                                                                    |
| Wall_k1 command line option, 138                                                                                                    | command line option, 289 WetThreshold command line option, 142 WithinGridBldgsCode command line option, 143                                                                                                    |
| Wall_k1 command line option, 138 Wall_k2 command line option, 138 Wall_k3                                                                                                    | command line option, 289 WetThreshold command line option, 142 WithinGridBldgsCode command line option, 143 WithinGridBSoilCode                                                                                                    |
| Wall_k1 command line option, 138 Wall_k2 command line option, 138 Wall_k3 command line option, 138                                                                                                    | command line option, 289 WetThreshold command line option, 142 WithinGridBldgsCode command line option, 143 WithinGridBSoilCode command line option, 144                                                                                                    |
| Wall_k1 command line option, 138 Wall_k2 command line option, 138 Wall_k3 command line option, 138 Wall_k4                                                                                                    | command line option, 289 WetThreshold    command line option, 142 WithinGridBldgsCode    command line option, 143 WithinGridBSoilCode    command line option, 144 WithinGridDecTrCode                                                                                                    |
| Wall_k1 command line option, 138 Wall_k2 command line option, 138 Wall_k3 command line option, 138 Wall_k4 command line option, 138                                                                                                    | command line option, 289 WetThreshold command line option, 142 WithinGridBldgsCode command line option, 143 WithinGridBSoilCode command line option, 144 WithinGridDecTrCode command line option, 144                                                                                                    |
| Wall_k1 command line option, 138 Wall_k2 command line option, 138 Wall_k3 command line option, 138 Wall_k4 command line option, 138 Wall_k5                                                                                                    | command line option, 289 WetThreshold command line option, 142 WithinGridBldgsCode command line option, 143 WithinGridBSoilCode command line option, 144 WithinGridDecTrCode command line option, 144 WithinGridEveTrCode                                                                                                    |
| Wall_k1 command line option, 138 Wall_k2 command line option, 138 Wall_k3 command line option, 138 Wall_k4 command line option, 138 Wall_k5 command line option, 138                                                                                                    | command line option, 289 WetThreshold command line option, 142 WithinGridBldgsCode command line option, 143 WithinGridBSoilCode command line option, 144 WithinGridDecTrCode command line option, 144 WithinGridEveTrCode command line option, 144                                                                                                    |
| Wall_k1 command line option, 138 Wall_k2 command line option, 138 Wall_k3 command line option, 138 Wall_k4 command line option, 138 Wall_k5 command line option, 138 Wall_rhoCp1                                                                                                    | command line option, 289 WetThreshold command line option, 142 WithinGridBldgsCode command line option, 143 WithinGridBSoilCode command line option, 144 WithinGridDecTrCode command line option, 144 WithinGridEveTrCode command line option, 144 WithinGridGrassCode                                                                                                    |
| Wall_k1 command line option, 138 Wall_k2 command line option, 138 Wall_k3 command line option, 138 Wall_k4 command line option, 138 Wall_k5 command line option, 138 Wall_rhoCp1 command line option, 139                                                                                                    | command line option, 289 WetThreshold    command line option, 142 WithinGridBldgsCode    command line option, 143 WithinGridBSoilCode    command line option, 144 WithinGridDecTrCode    command line option, 144 WithinGridEveTrCode    command line option, 144 WithinGridGrassCode    command line option, 144                                                                                                    |
| Wall_k1 command line option, 138 Wall_k2 command line option, 138 Wall_k3 command line option, 138 Wall_k4 command line option, 138 Wall_k5 command line option, 138 Wall_rhoCp1 command line option, 139 Wall_rhoCp2                                                                                                    | command line option, 289 WetThreshold    command line option, 142 WithinGridBldgsCode    command line option, 143 WithinGridBSoilCode    command line option, 144 WithinGridDecTrCode    command line option, 144 WithinGridEveTrCode    command line option, 144 WithinGridGrassCode    command line option, 144 WithinGridGrassCode    command line option, 145 WithinGridPavedCode                                                                                                    |
| Wall_k1 command line option, 138 Wall_k2 command line option, 138 Wall_k3 command line option, 138 Wall_k4 command line option, 138 Wall_k5 command line option, 138 Wall_rhoCp1 command line option, 139 Wall_rhoCp2 command line option, 139                                                                                                    | command line option, 289 WetThreshold command line option, 142 WithinGridBldgsCode command line option, 143 WithinGridBSoilCode command line option, 144 WithinGridDecTrCode command line option, 144 WithinGridEveTrCode command line option, 144 WithinGridGrassCode command line option, 145 WithinGridPavedCode command line option, 145                                                                                                    |
| Wall_k1 command line option, 138 Wall_k2 command line option, 138 Wall_k3 command line option, 138 Wall_k4 command line option, 138 Wall_k5 command line option, 138 Wall_rhoCp1 command line option, 139 Wall_rhoCp2 command line option, 139 Wall_rhoCp3                                                                                                    | command line option, 289 WetThreshold command line option, 142 WithinGridBldgsCode command line option, 143 WithinGridBSoilCode command line option, 144 WithinGridDecTrCode command line option, 144 WithinGridEveTrCode command line option, 144 WithinGridGrassCode command line option, 145 WithinGridPavedCode command line option, 145 WithinGridWaterCode                                                                                                    |
| Wall_k1 command line option, 138 Wall_k2 command line option, 138 Wall_k3 command line option, 138 Wall_k4 command line option, 138 Wall_k5 command line option, 138 Wall_rhoCp1 command line option, 139 Wall_rhoCp2 command line option, 139                                                                                                    | command line option, 289 WetThreshold command line option, 142 WithinGridBldgsCode command line option, 143 WithinGridBSoilCode command line option, 144 WithinGridDecTrCode command line option, 144 WithinGridEveTrCode command line option, 144 WithinGridGrassCode command line option, 145 WithinGridPavedCode command line option, 145 WithinGridWaterCode command line option, 145                                                                                                    |
| Wall_k1 command line option, 138 Wall_k2 command line option, 138 Wall_k3 command line option, 138 Wall_k4 command line option, 138 Wall_k5 command line option, 138 Wall_rhoCp1 command line option, 139 Wall_rhoCp2 command line option, 139 Wall_rhoCp3 command line option, 139 Wall_rhoCp4                                                                                                    | command line option, 289 WetThreshold command line option, 142 WithinGridBldgsCode command line option, 143 WithinGridBSoilCode command line option, 144 WithinGridDecTrCode command line option, 144 WithinGridEveTrCode command line option, 144 WithinGridGrassCode command line option, 145 WithinGridPavedCode command line option, 145 WithinGridWaterCode command line option, 145 WithinGridWaterCode command line option, 145 WithinGridWaterCode                                                 |
| Wall_k1 command line option, 138 Wall_k2 command line option, 138 Wall_k3 command line option, 138 Wall_k4 command line option, 138 Wall_k5 command line option, 138 Wall_rhoCp1 command line option, 139 Wall_rhoCp2 command line option, 139 Wall_rhoCp3 command line option, 139 Wall_rhoCp4 command line option, 139                                                                                                    | command line option, 289 WetThreshold command line option, 142 WithinGridBldgsCode command line option, 143 WithinGridBSoilCode command line option, 144 WithinGridDecTrCode command line option, 144 WithinGridEveTrCode command line option, 144 WithinGridGrassCode command line option, 145 WithinGridPavedCode command line option, 145 WithinGridWaterCode command line option, 145 WithinGridWaterCode command line option, 145 WriteOutOption command line option, 31                              |
| Wall_k1 command line option, 138 Wall_k2 command line option, 138 Wall_k3 command line option, 138 Wall_k4 command line option, 138 Wall_k5 command line option, 138 Wall_rhoCp1 command line option, 139 Wall_rhoCp2 command line option, 139 Wall_rhoCp3 command line option, 139 Wall_rhoCp4 command line option, 139 Wall_rhoCp5                                                                                                    | command line option, 289 WetThreshold command line option, 142 WithinGridBldgsCode command line option, 143 WithinGridBSoilCode command line option, 144 WithinGridDecTrCode command line option, 144 WithinGridEveTrCode command line option, 144 WithinGridGrassCode command line option, 145 WithinGridPavedCode command line option, 145 WithinGridWaterCode command line option, 145 WithinGridWaterCode command line option, 145 WriteOutOption command line option, 31 Wsb                          |
| Wall_k1 command line option, 138 Wall_k2 command line option, 138 Wall_k3 command line option, 138 Wall_k4 command line option, 138 Wall_k5 command line option, 138 Wall_rhoCp1 command line option, 139 Wall_rhoCp2 command line option, 139 Wall_rhoCp3 command line option, 139 Wall_rhoCp4 command line option, 139                                                                                                    | command line option, 289 WetThreshold    command line option, 142 WithinGridBldgsCode    command line option, 143 WithinGridBSoilCode    command line option, 144 WithinGridDecTrCode    command line option, 144 WithinGridEveTrCode    command line option, 144 WithinGridGrassCode    command line option, 145 WithinGridPavedCode    command line option, 145 WithinGridWaterCode    command line option, 145 WriteOutOption    command line option, 31 Wsb    command line option, 167                |
| Wall_k1 command line option, 138 Wall_k2 command line option, 138 Wall_k3 command line option, 138 Wall_k4 command line option, 138 Wall_k5 command line option, 138 Wall_rhoCp1 command line option, 139 Wall_rhoCp2 command line option, 139 Wall_rhoCp3 command line option, 139 Wall_rhoCp4 command line option, 139 Wall_rhoCp5 command line option, 139 Wall_rhoCp5 command line option, 139                                                                                       | command line option, 289 WetThreshold command line option, 142 WithinGridBldgsCode command line option, 143 WithinGridBSoilCode command line option, 144 WithinGridDecTrCode command line option, 144 WithinGridEveTrCode command line option, 144 WithinGridGrassCode command line option, 145 WithinGridPavedCode command line option, 145 WithinGridWaterCode command line option, 145 WithinGridWaterCode command line option, 31 Wsb command line option, 31 Wsb command line option, 167 WU_DecTr1   |
| Wall_k1 command line option, 138 Wall_k2 command line option, 138 Wall_k3 command line option, 138 Wall_k4 command line option, 138 Wall_k5 command line option, 138 Wall_rhoCp1 command line option, 139 Wall_rhoCp2 command line option, 139 Wall_rhoCp3 command line option, 139 Wall_rhoCp4 command line option, 139 Wall_rhoCp5 command line option, 139 Wall_rhoCp5 command line option, 139 Wall_rhoCp5 command line option, 139 Wall_rhoCp5 command line option, 139 Wall_thick1 | command line option, 289 WetThreshold command line option, 142 WithinGridBldgsCode command line option, 143 WithinGridBSoilCode command line option, 144 WithinGridDecTrCode command line option, 144 WithinGridEveTrCode command line option, 144 WithinGridGrassCode command line option, 145 WithinGridPavedCode command line option, 145 WithinGridWaterCode command line option, 145 WriteOutOption command line option, 31 Wsb command line option, 167 WU_DecTr1 command line option, 317           |
| Wall_k1 command line option, 138 Wall_k2 command line option, 138 Wall_k3 command line option, 138 Wall_k4 command line option, 138 Wall_k5 command line option, 138 Wall_rhoCp1 command line option, 139 Wall_rhoCp2 command line option, 139 Wall_rhoCp3 command line option, 139 Wall_rhoCp4 command line option, 139 Wall_rhoCp5 command line option, 139 Wall_rhoCp5 command line option, 139 Wall_rhoCp5 command line option, 139 Wall_thick1 command line option, 140             | command line option, 289 WetThreshold command line option, 142 WithinGridBldgsCode command line option, 143 WithinGridBSoilCode command line option, 144 WithinGridDecTrCode command line option, 144 WithinGridEveTrCode command line option, 144 WithinGridGrassCode command line option, 145 WithinGridPavedCode command line option, 145 WithinGridWaterCode command line option, 145 WriteOutOption command line option, 31 Wsb command line option, 167 WU_DecTr1 command line option, 317 WU_DecTr2 |
| Wall_k1 command line option, 138 Wall_k2 command line option, 138 Wall_k3 command line option, 138 Wall_k4 command line option, 138 Wall_k5 command line option, 138 Wall_rhoCp1 command line option, 139 Wall_rhoCp2 command line option, 139 Wall_rhoCp3 command line option, 139 Wall_rhoCp4 command line option, 139 Wall_rhoCp5 command line option, 139 Wall_rhoCp5 command line option, 139 Wall_rhoCp5 command line option, 139 Wall_thick1 command line option, 140 Wall_thick2 | command line option, 289 WetThreshold command line option, 142 WithinGridBldgsCode command line option, 143 WithinGridBSoilCode command line option, 144 WithinGridDecTrCode command line option, 144 WithinGridEveTrCode command line option, 144 WithinGridGrassCode command line option, 145 WithinGridPavedCode command line option, 145 WithinGridWaterCode command line option, 145 WriteOutOption command line option, 31 Wsb command line option, 167 WU_DecTr1 command line option, 317           |

| command<br>WU_EveTr1 | line | option, 317      | $\begin{array}{c} \text{command} \\ \text{z\_14} \end{array}$ | line | option, | 323 |
|----------------------|------|------------------|---------------------------------------------------------------|------|---------|-----|
| command<br>WU_EveTr2 | line | option, 317      | $\begin{array}{c} \text{command} \\ z\_15 \end{array}$        | line | option, | 323 |
| command<br>WU_EveTr3 | line | option, 317      | $\begin{array}{c} \text{command} \\ \text{z\_16} \end{array}$ | line | option, | 323 |
| command<br>WU_Grass1 | line | option, 317      | $\begin{array}{c} \text{command} \\ \text{z\_17} \end{array}$ | line | option, | 323 |
| command<br>WU_Grass2 | line | option, 317      | $\begin{array}{c} \text{command} \\ z\_18 \end{array}$        | line | option, | 323 |
| command<br>WU_Grass3 | line | option, 317      | $\begin{array}{c} \text{command} \\ z\_19 \end{array}$        | line | option, | 323 |
| command<br>WUDecTr   | line | option, 317      | $\begin{array}{c} \text{command} \\ z\_2 \end{array}$         | line | option, | 324 |
| command<br>WUEveTr   | line | option, 316      | $\begin{array}{c} \text{command} \\ z\_20 \end{array}$        | line | option, | 324 |
| command<br>WUGrass   | line | option, 316      | $\begin{array}{c} command \\ z\_21 \end{array}$               | line | option, | 324 |
| command<br>Wuh       | line | option, 316      | $\begin{array}{c} \text{command} \\ z\_22 \end{array}$        | line | option, | 324 |
| command<br>WUInt     | line | option, 146, 290 | $\begin{array}{c} command \\ z\_23 \end{array}$               | line | option, | 324 |
| command wuprofa_24h: |      | option, 317      | $\begin{array}{c} command \\ z\_24 \end{array}$               | line | option, | 324 |
| command wuprofm_24h: |      | option, 289      | $\begin{array}{c} command \\ z\_25 \end{array}$               | line | option, | 324 |
|                      | line | option, 289      | $\begin{array}{c} command \\ z\_26 \end{array}$               | line | option, | 324 |
| Xxsmd                |      |                  | $\begin{array}{c} \text{command} \\ z\_27 \end{array}$        | line | option, | 324 |
|                      | line | option, 146, 291 | $\begin{array}{c} command \\ z\_28 \end{array}$               | line | option, | 324 |
| Year                 |      |                  | $\begin{array}{c} command \\ z\_29 \end{array}$               | line | option, | 324 |
|                      | line | option, 146      | $\begin{array}{c} \text{command} \\ z\_3 \end{array}$         | line | option, | 325 |
| <b>Z</b><br>z        |      |                  | $\begin{array}{c} \text{command} \\ z\_30 \end{array}$        | line | option, | 325 |
|                      | line | option, 147, 289 | $\begin{array}{c} \text{command} \\ z\_4 \end{array}$         | line | option, | 325 |
|                      | line | option, 147      | $\begin{array}{c} \text{command} \\ z\_5 \end{array}$         | line | option, | 325 |
|                      | line | option, 323      | $\begin{array}{c} \text{command} \\ z\_6 \end{array}$         | line | option, | 325 |
| _                    | line | option, 289      | $\begin{array}{c} \text{command} \\ z\_7 \end{array}$         | line | option, | 325 |
|                      | line | option, 323      | $\begin{array}{c} \text{command} \\ z\_8 \end{array}$         | line | option, | 325 |
|                      | line | option, 323      | $\begin{array}{c} \text{command} \\ z\_9 \end{array}$         | line | option, | 325 |
|                      | line | option, 323      | command zd                                                    | line | option, | 325 |
|                      | line | option, 323      | $\begin{array}{c} \text{command} \\ \text{zdm} \end{array}$   | line | option, | 147 |

## SUEWS Documentation, Release v2020a

```
command line option, 325
zdm_in
    command line option, 289
Zenith
    command line option, 317
zi, 342
zi0
    command line option, 148

QS, 341
, 342
F, 341
```